# <span id="page-0-0"></span>Package: polars (via r-universe)

July 5, 2024

Title Lightning-Fast 'DataFrame' Library

Version 0.18.0

Depends  $R$  ( $>= 4.2$ )

Imports utils, codetools, methods

Description Lightning-fast 'DataFrame' library written in 'Rust'. Convert R data to 'Polars' data and vice versa. Perform fast, lazy, larger-than-memory and optimized data queries. 'Polars' is interoperable with the package 'arrow', as both are based on the 'Apache Arrow' Columnar Format.

License MIT + file LICENSE

Language en-US

Encoding UTF-8

Roxygen list(markdown = TRUE)

RoxygenNote 7.3.1

SystemRequirements Cargo (rustc package manager), cmake

URL <https://pola-rs.github.io/r-polars/>,

<https://github.com/pola-rs/r-polars>,

<https://rpolars.r-universe.dev/polars>

- **Suggests** arrow ( $> = 15.0.1$ ), bench, bit64, callr, clock ( $> = 0.7.0$ ), curl, ggplot2, jsonlite, knitr, lubridate, nanoarrow (>= 0.4.0), nycflights13, patrick, pillar, rlang, rmarkdown, test that  $(>= 3.2.1)$ , tibble, tools, vctrs, with r
- Config/Needs/website altdoc, future.apply, here, magrittr, pkgload, yaml
- Config/Needs/dev devtools, dplyr, RcppTOML, readr, rextendr, spelling, stringr, styler

## Config/testthat/edition 3

Collate 'utils.R' 'extendr-wrappers.R' 'after-wrappers.R' 'Field.R' 'PTime.R' 'as\_polars.R' 'autocompletion.R' 'construction.R' 'dataframe\_\_frame.R' 'datatype.R' 'docs.R' 'dotdotdot.R'

'error\_\_rpolarserr.R' 'error\_\_string.R' 'error\_\_trait.R' 'error\_conversion.R' 'expr\_\_array.R' 'expr\_\_binary.R' 'expr\_\_categorical.R' 'expr\_\_datetime.R' 'expr\_\_expr.R' 'expr\_\_list.R' 'expr\_\_meta.R' 'expr\_\_name.R' 'expr\_\_string.R' 'expr\_\_struct.R' 'functions\_\_eager.R' 'functions\_\_lazy.R' 'functions\_\_whenthen.R' 'group\_by.R' 'group\_by\_dynamic.R' 'group\_by\_rolling.R' 'io\_csv.R' 'io\_ipc.R' 'io\_json.R' 'io\_parquet.R' 'is\_polars.R' 'lazyframe\_\_group\_by.R' 'lazyframe\_\_lazy.R' 'parse\_as\_duration.R' 'pkg-arrow.R' 'pkg-knitr.R' 'pkg-nanoarrow.R' 'polars-package.R' 'polars\_envvars.R' 'polars\_info.R' 'polars\_options.R' 'rbackground.R' 'rust\_result.R' 's3-methods.R' 's3-methods-operator.R' 'series\_\_series.R' 'sql.R' 'vctrs.R' 'zzz.R'

Config/rextendr/version 0.3.1

VignetteBuilder knitr

Config/polars/LibVersion 0.41.0

Config/polars/RustToolchainVersion nightly-2024-06-23

Repository https://r-multiverse.r-universe.dev

RemoteUrl https://github.com/pola-rs/r-polars

RemoteRef v0.18.0

RemoteSha e10e2595a0d3b125ad3e743763245dbfffd0270b

# **Contents**

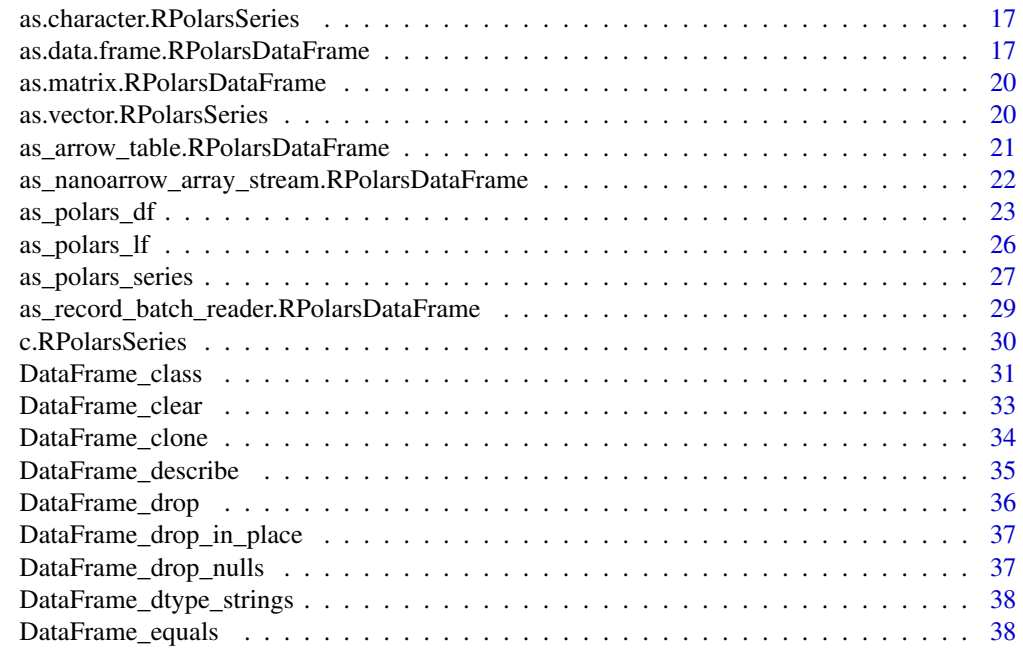

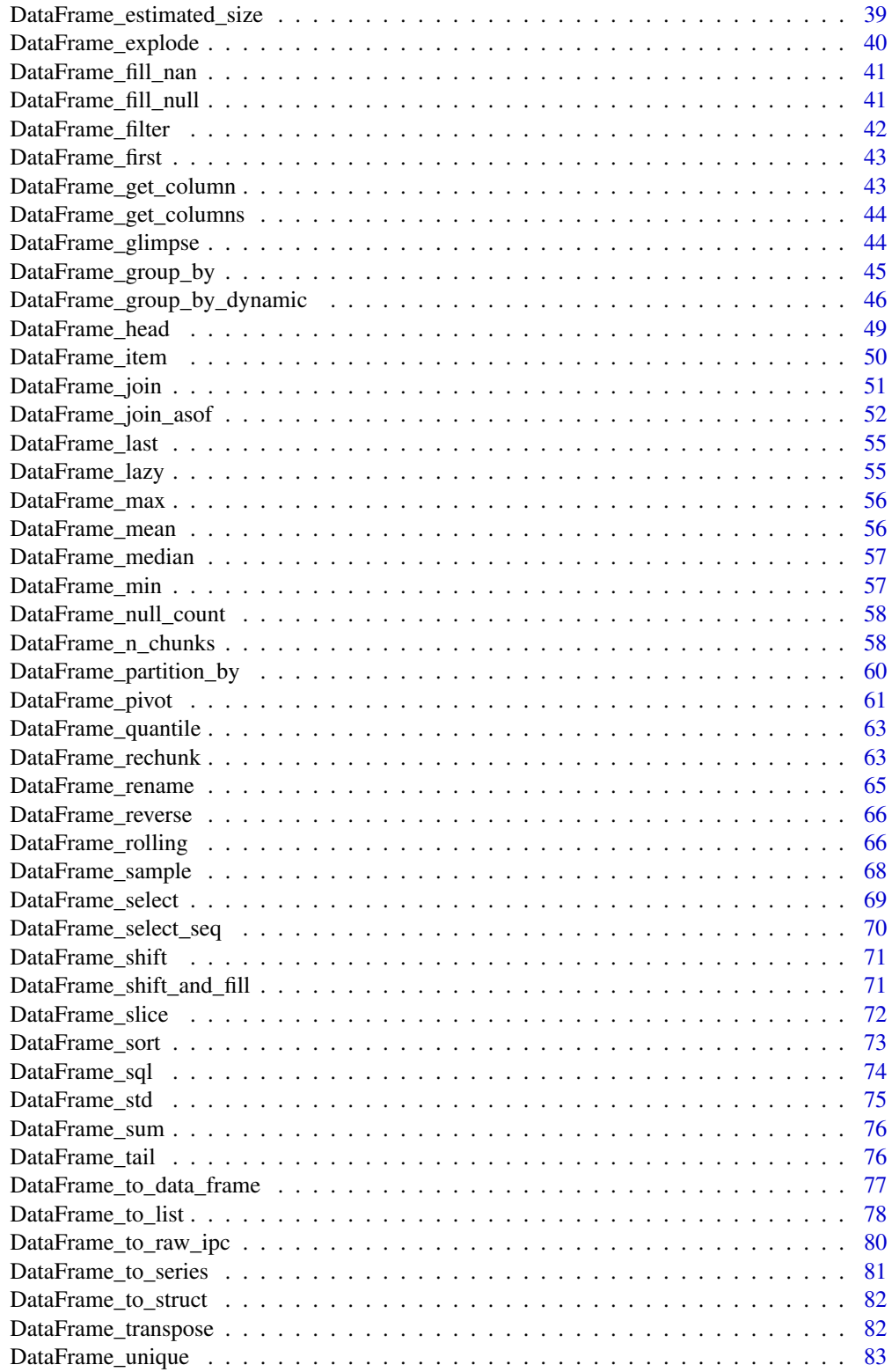

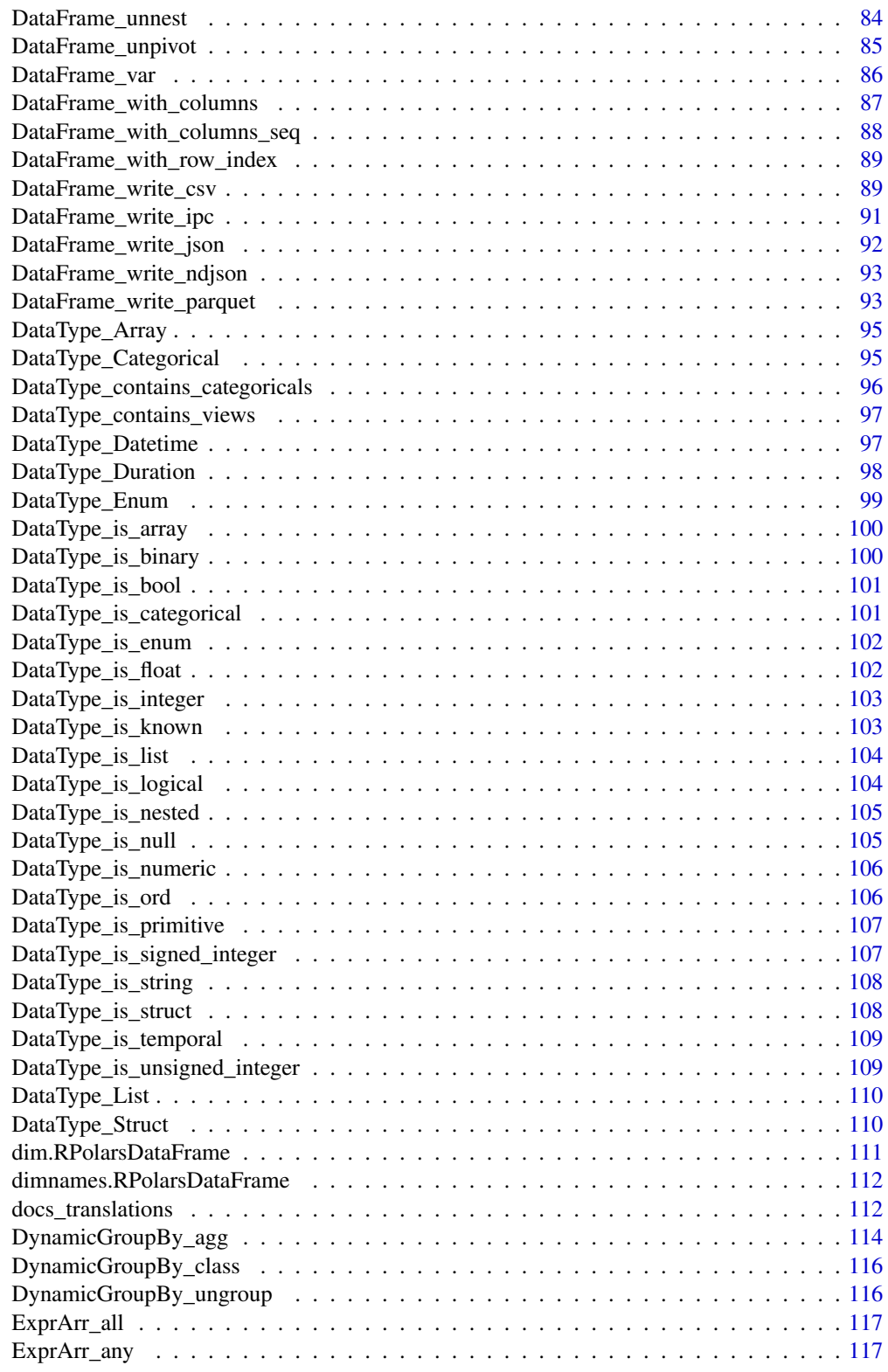

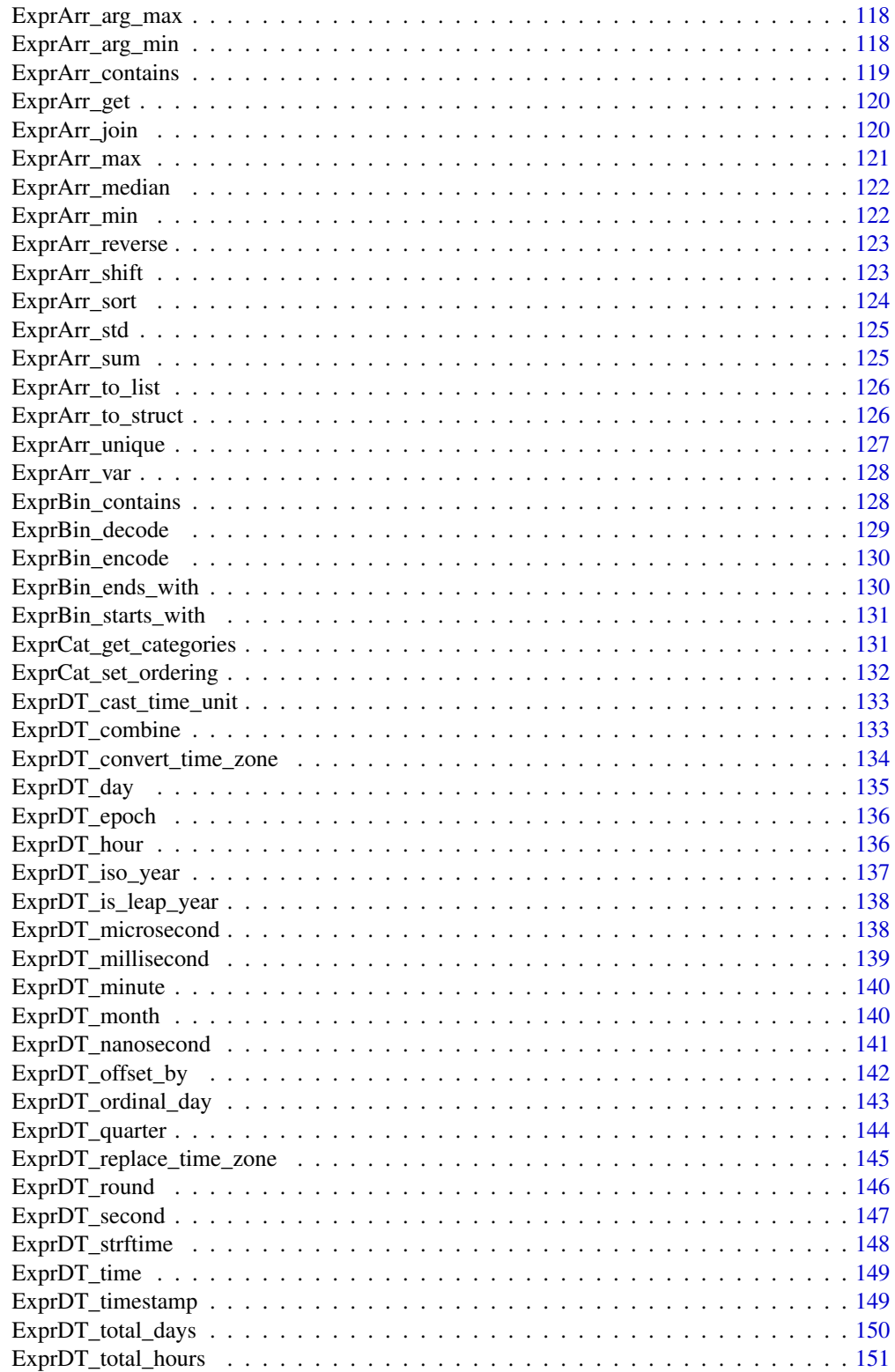

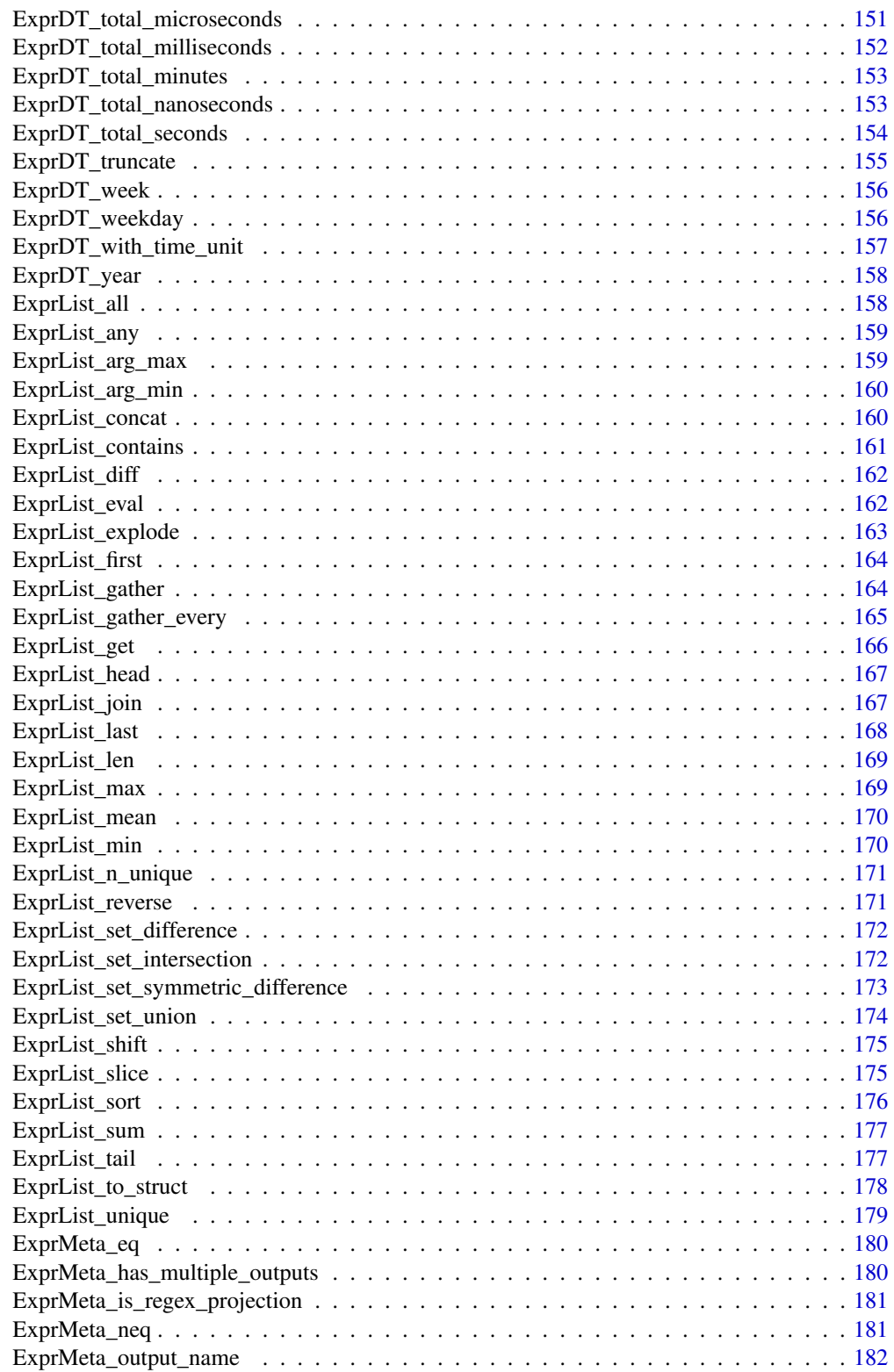

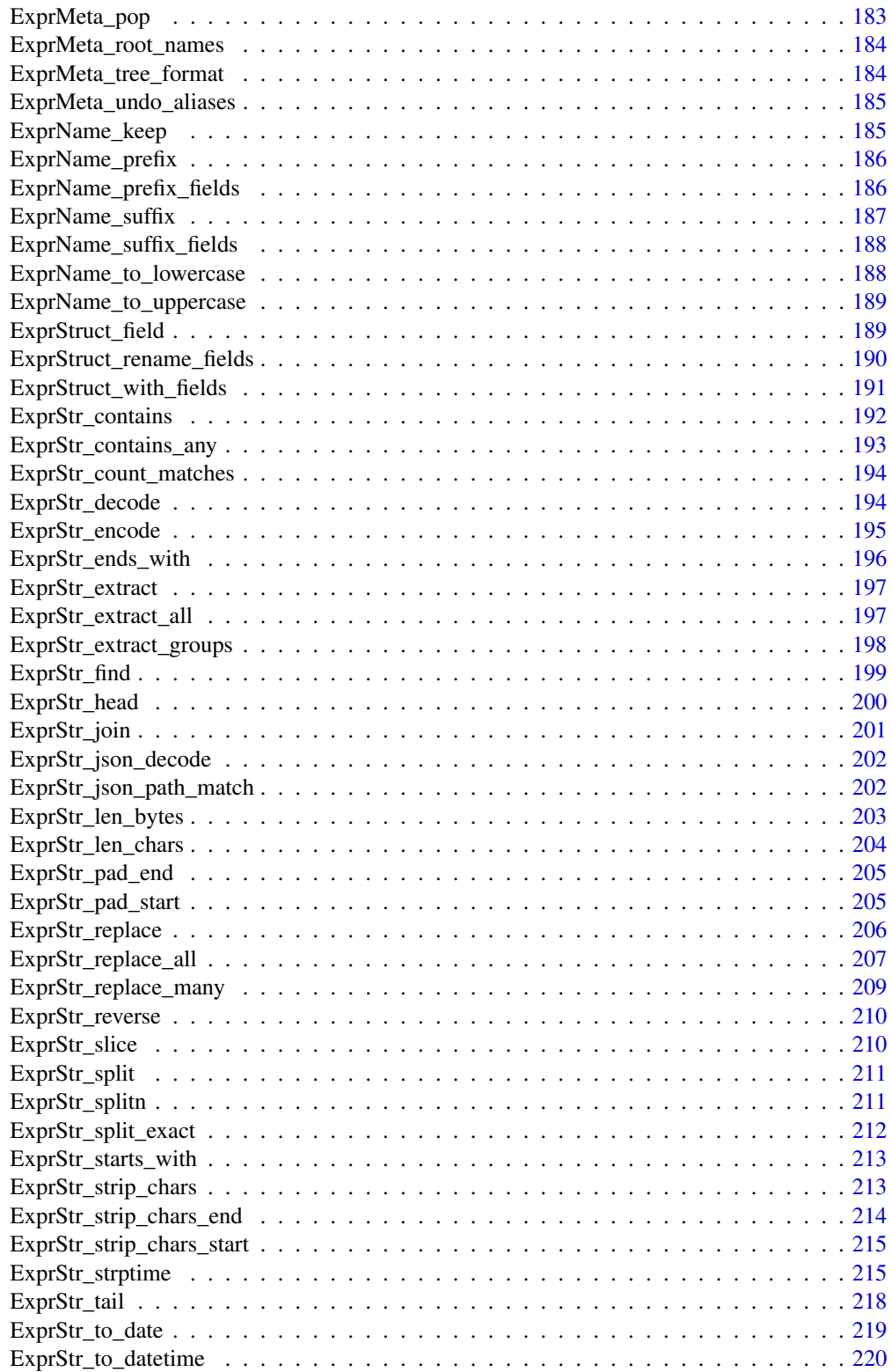

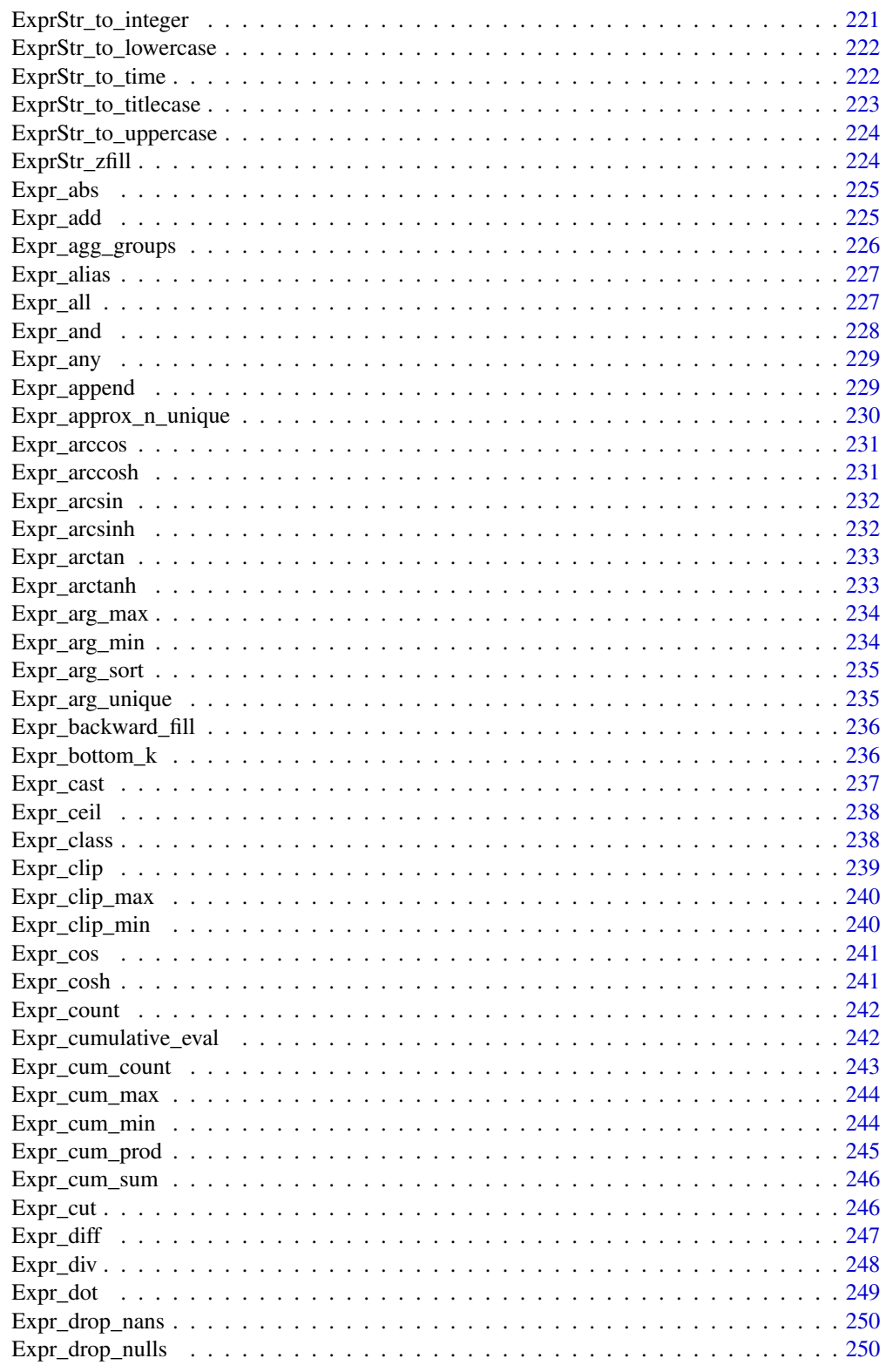

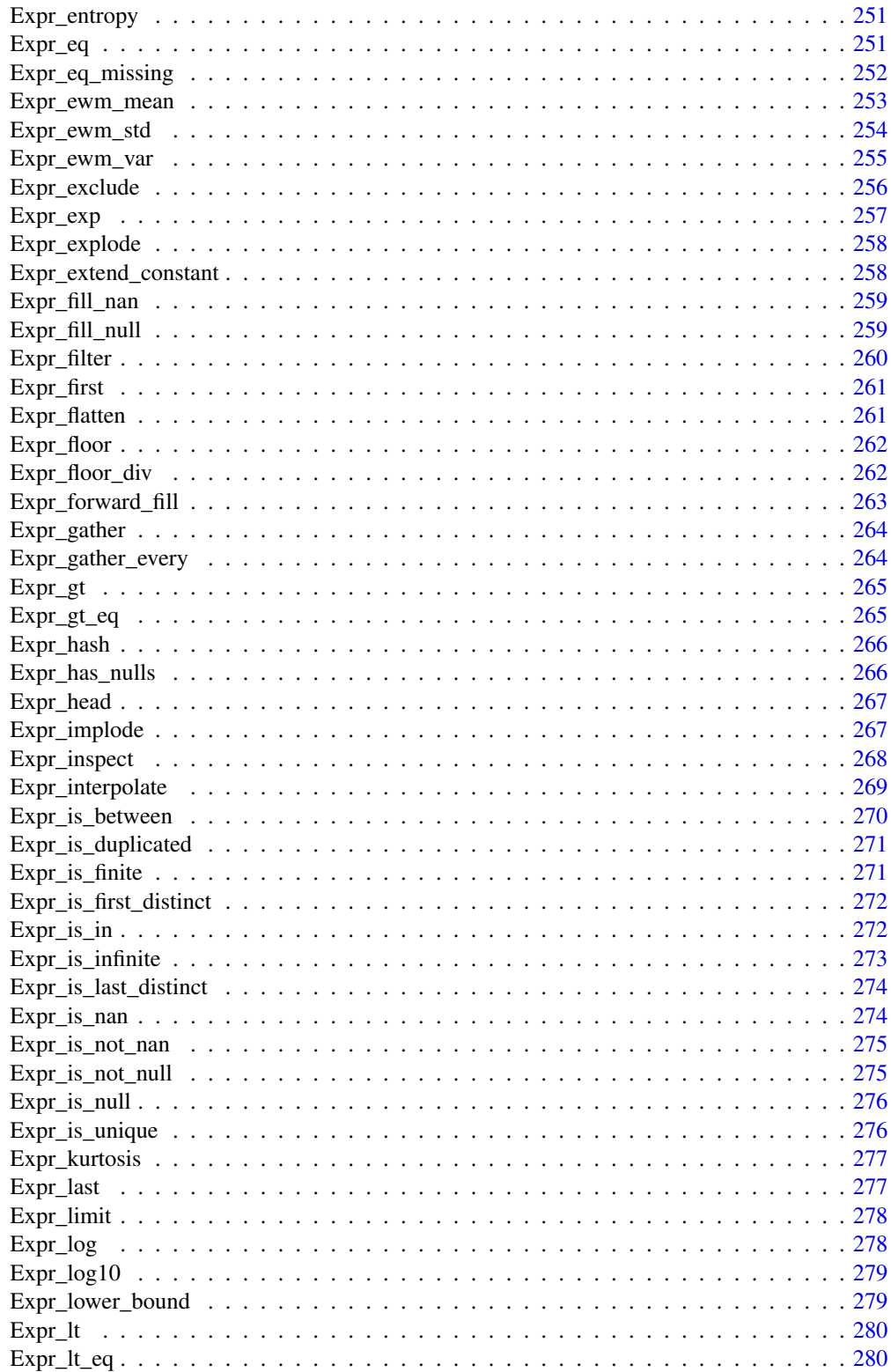

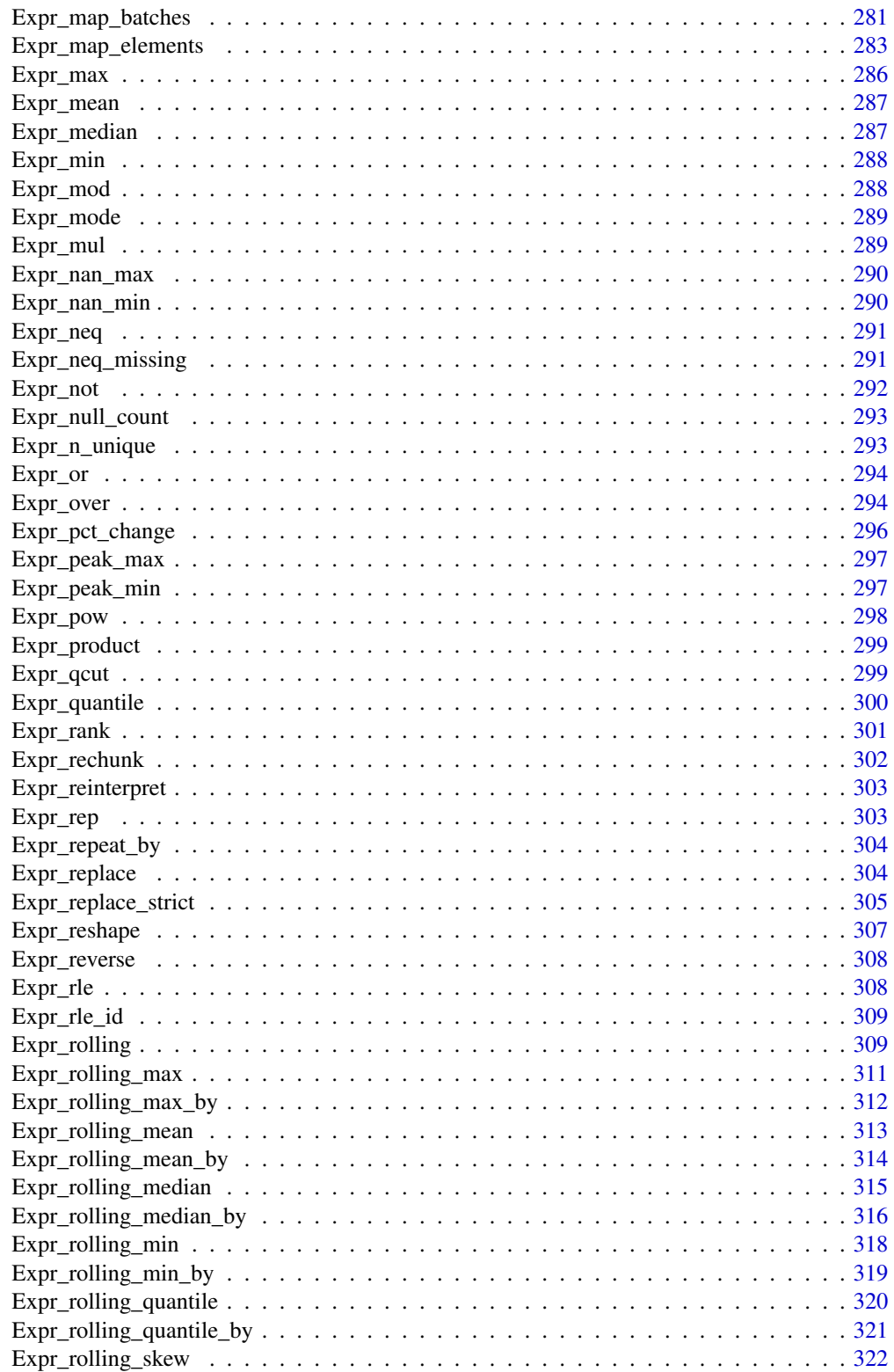

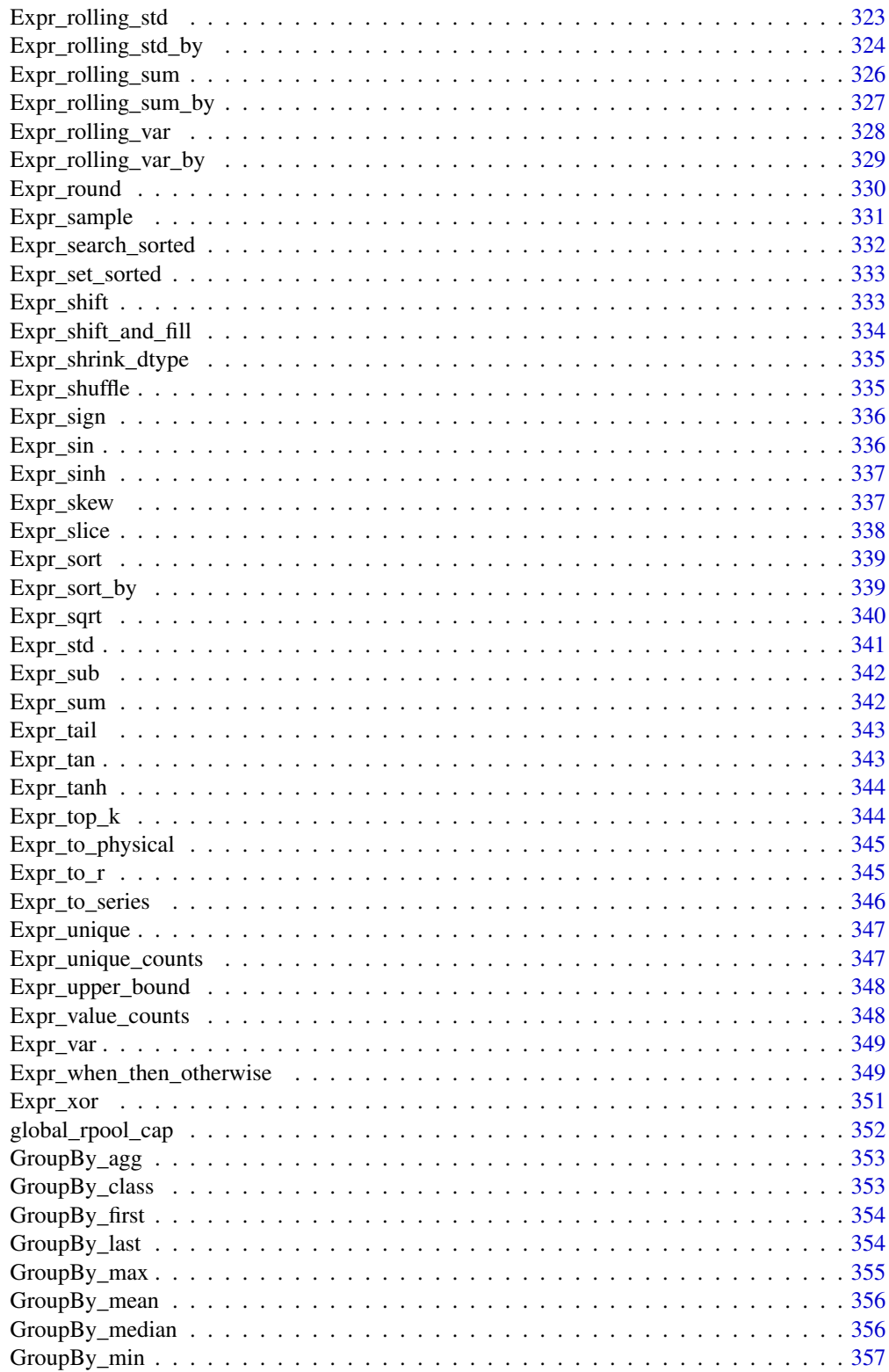

 $11$ 

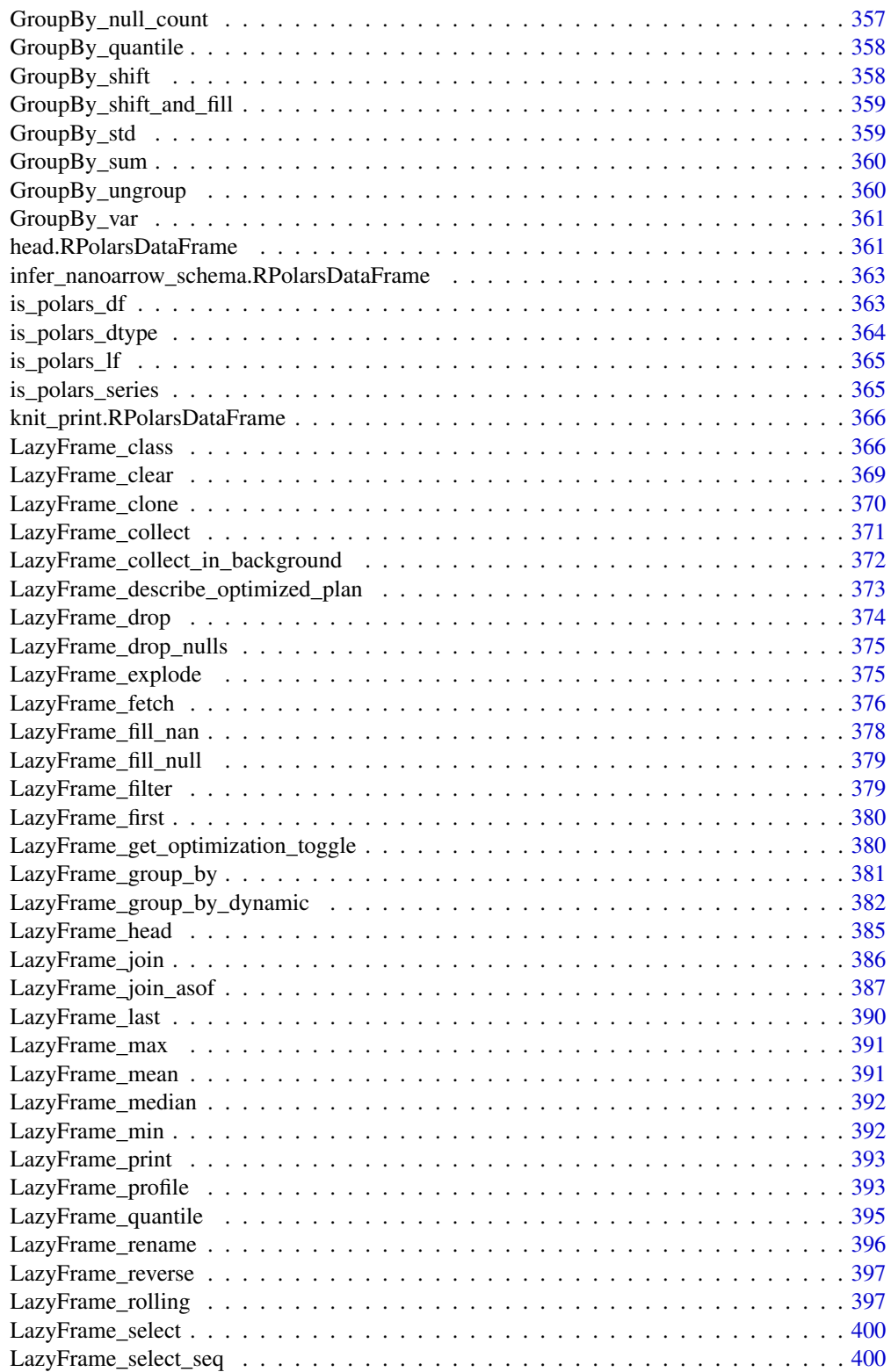

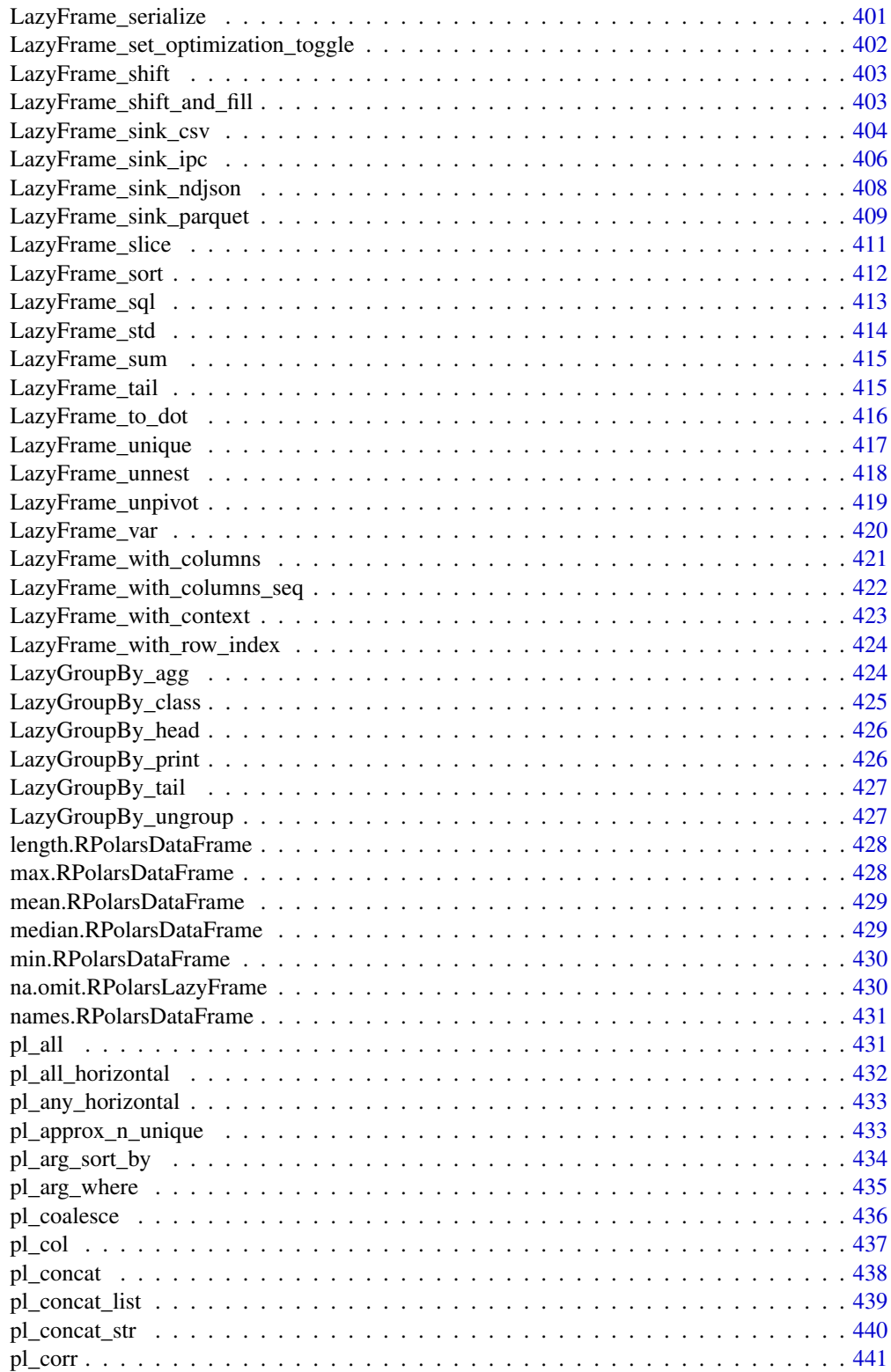

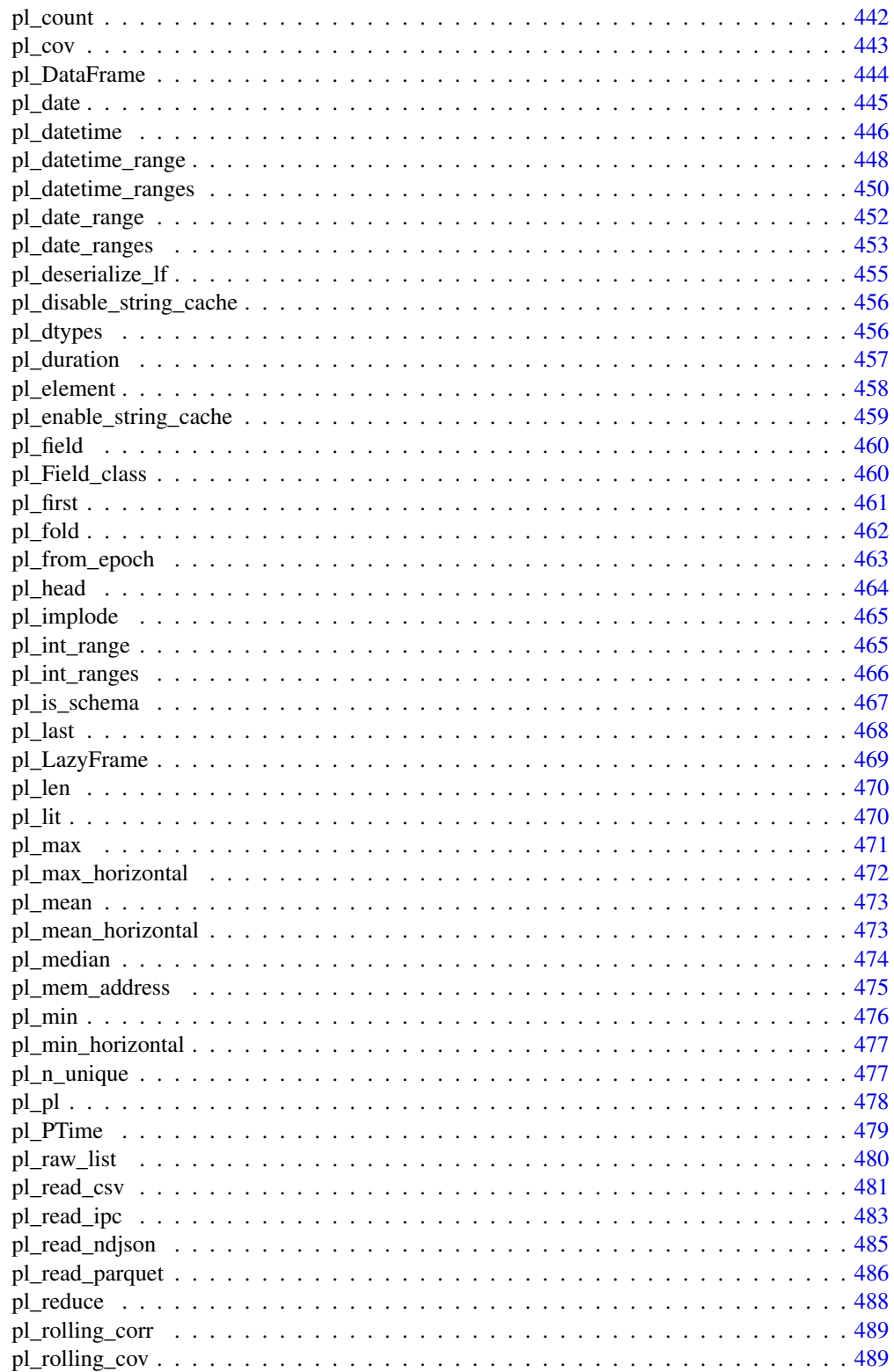

# Contents

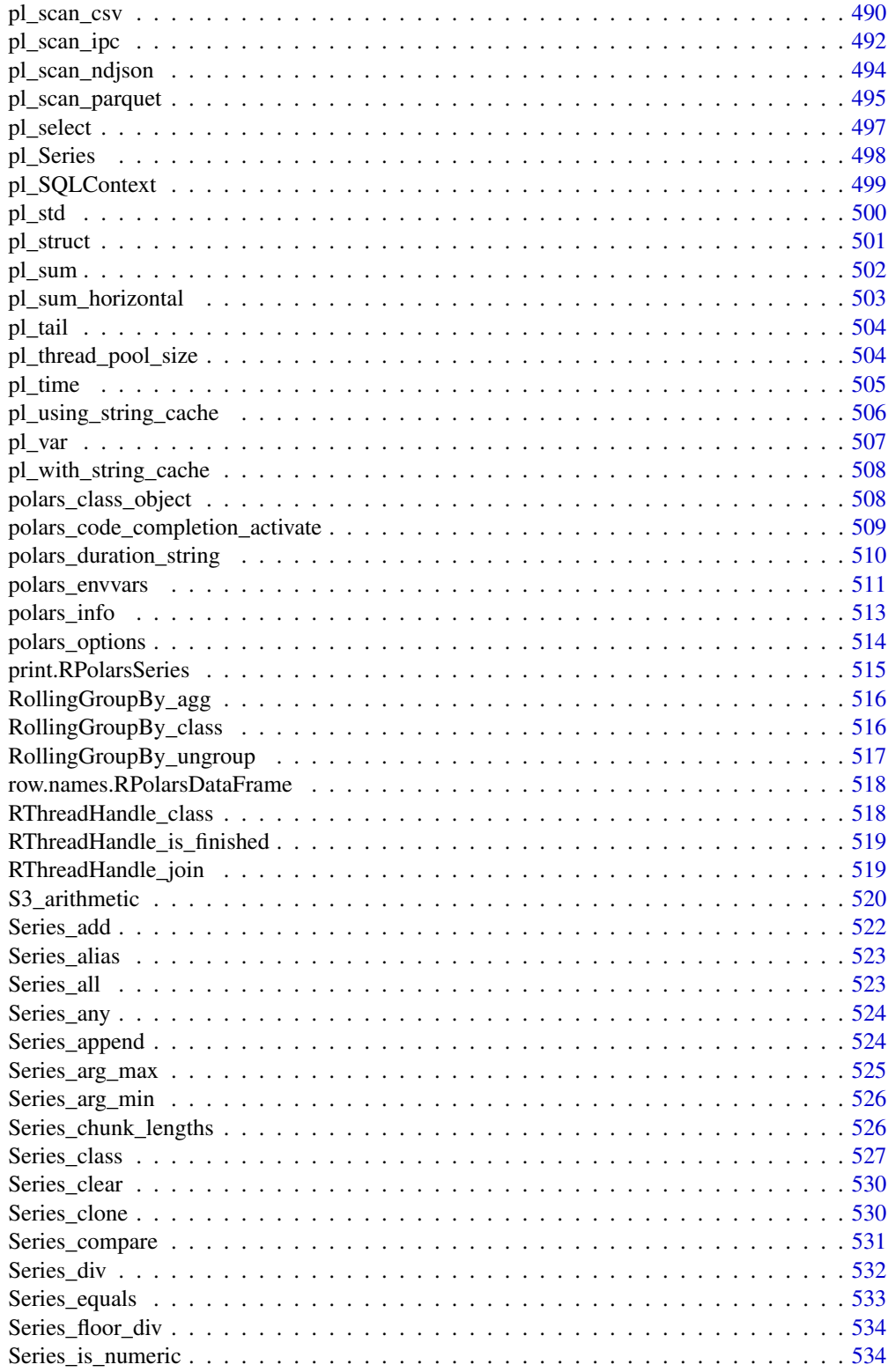

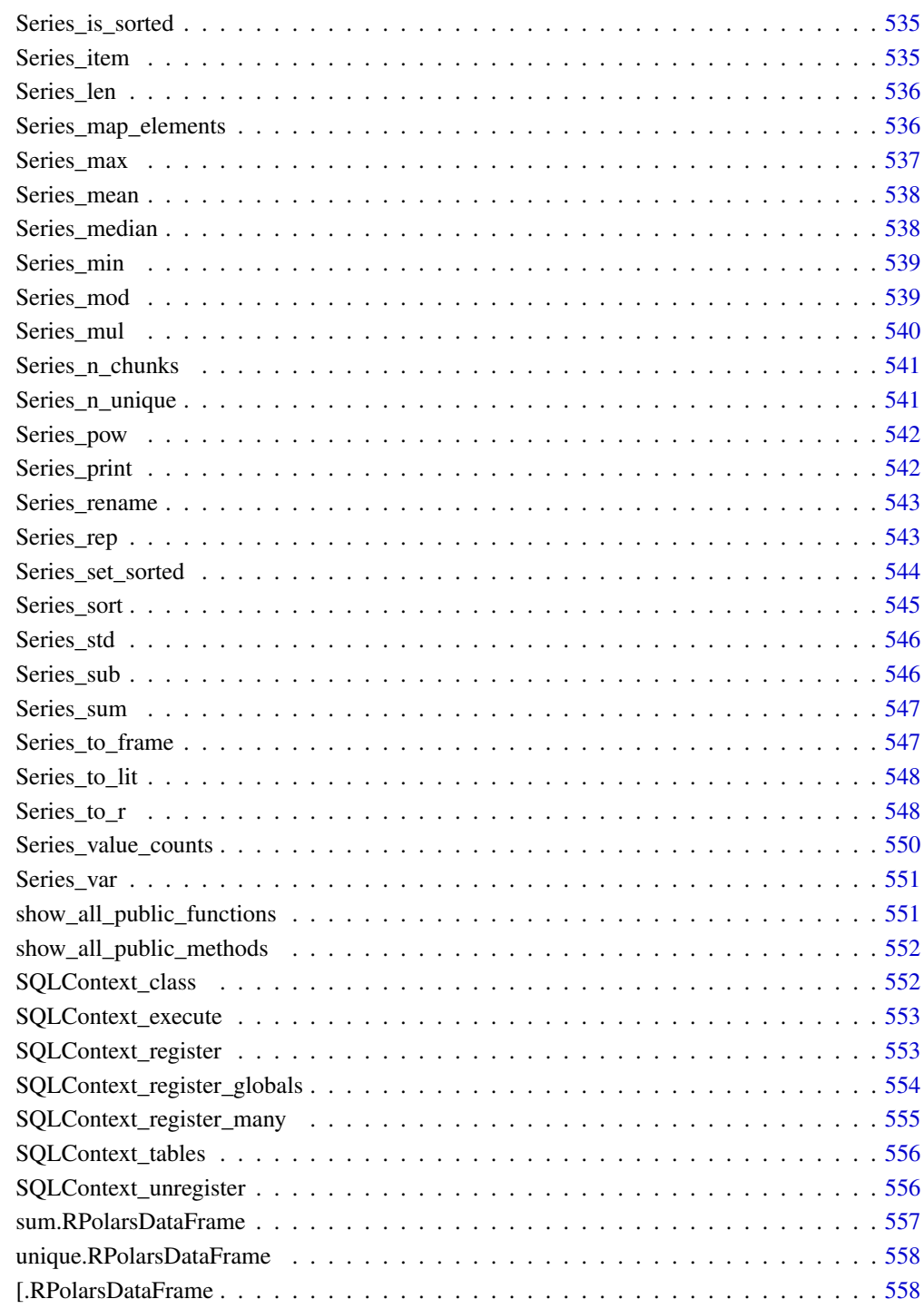

**Index** 

<span id="page-16-0"></span>as.character.RPolarsSeries

*Convert to a character vector*

## Description

Convert to a character vector

## Usage

```
## S3 method for class 'RPolarsSeries'
as. character(x, ..., str_length = NULL)
```
## Arguments

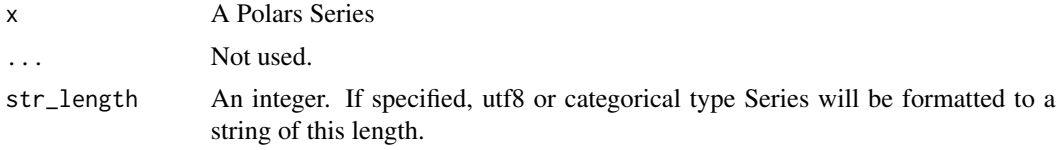

## Examples

s = as\_polars\_series(c("foo", "barbaz")) as.character(s) as.character(s, str\_length = 3)

<span id="page-16-1"></span>as.data.frame.RPolarsDataFrame *Convert to a data.frame*

## Description

```
Equivalent to as_polars_df(x, ...)$to_data_frame(...).
```
## Usage

```
## S3 method for class 'RPolarsDataFrame'
as.data.frame(x, ..., int64_conversion = polars_options()$int64_conversion)
## S3 method for class 'RPolarsLazyFrame'
as.data.frame(
 x,
  ...,
 n_{r}rows = Inf,type_coercion = TRUE,
```

```
predicate_pushdown = TRUE,
 projection_pushdown = TRUE,
  simplify_expression = TRUE,
  slice_pushdown = TRUE,
  comm_subplan_elim = TRUE,
  comm_subexpr_elim = TRUE,
  cluster_with_columns = TRUE,
  streaming = FALSE,
 no_optimization = FALSE,
  inherit_optimization = FALSE,
  collect_in_background = FALSE
\mathcal{L}
```
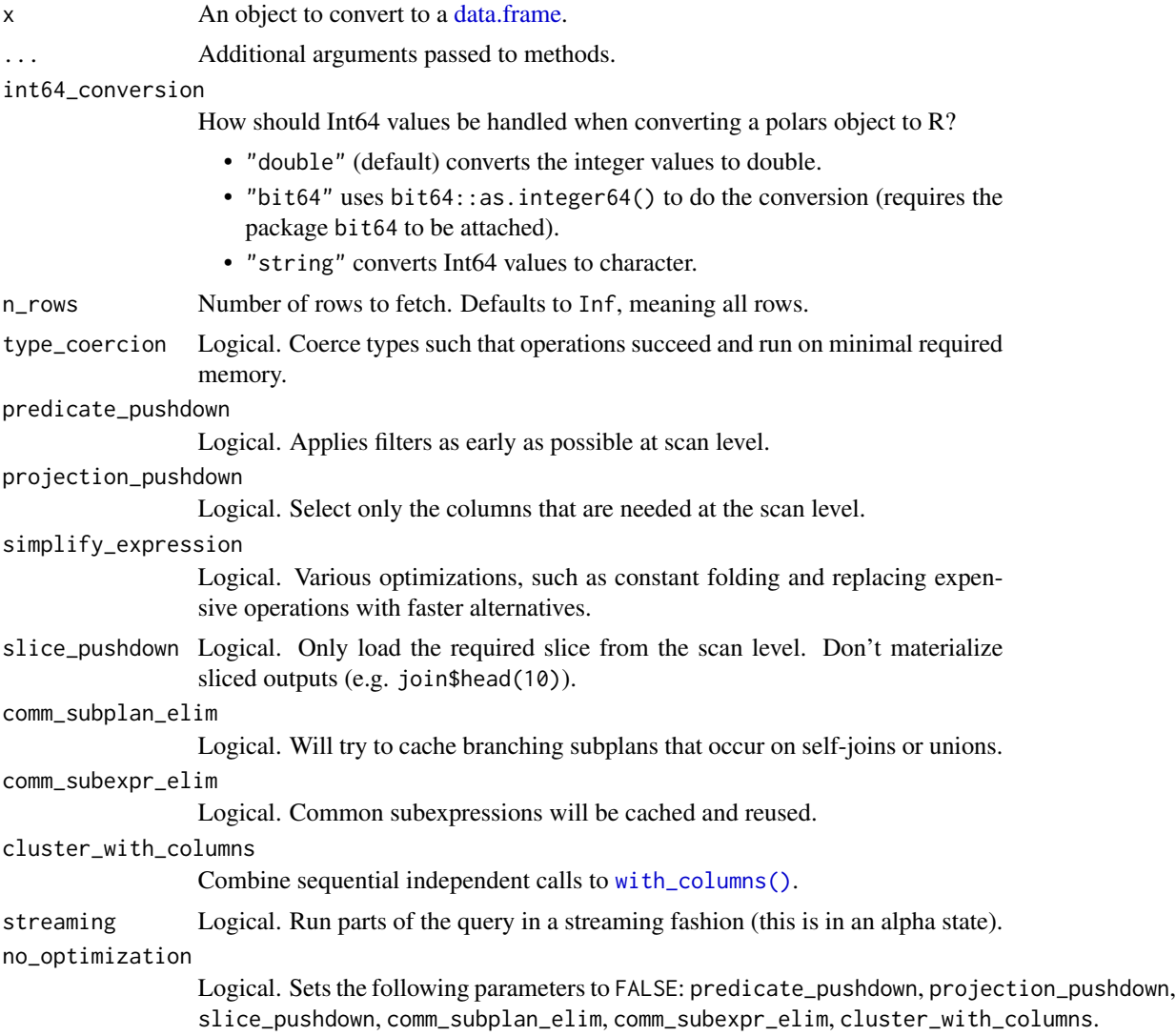

inherit\_optimization

Logical. Use existing optimization settings regardless the settings specified in this function call.

collect\_in\_background

Logical. Detach this query from R session. Computation will start in background. Get a handle which later can be converted into the resulting DataFrame. Useful in interactive mode to not lock R session.

#### Conversion to R data types considerations

When converting Polars objects, such as [DataFrames](#page-30-1) to R objects, for example via the [as.data.frame\(\)](#page-16-1) generic function, each type in the Polars object is converted to an R type. In some cases, an error may occur because the conversion is not appropriate. In particular, there is a high possibility of an error when converting a [Datetime](#page-96-1) type without a time zone. A [Datetime](#page-96-1) type without a time zone in Polars is converted to the [POSIXct](#page-0-0) type in R, which takes into account the time zone in which the R session is running (which can be checked with the [Sys.timezone\(\)](#page-0-0) function). In this case, if ambiguous times are included, a conversion error will occur. In such cases, change the session time zone using  $Sys$ , setenv( $TZ = "UTC")$  and then perform the conversion, or use the [\\$dt\\$replace\\_time\\_zone\(\)](#page-144-1) method on the Datetime type column to explicitly specify the time zone before conversion.

```
# Due to daylight savings, clocks were turned forward 1 hour on Sunday, March 8, 2020, 2:00:00 am
# so this particular date-time doesn't exist
non_existent_time = as_polars_series("2020-03-08 02:00:00")$str$strptime(pl$Datetime(), "%F %T")
```

```
withr::with_envvar(
 new = c(TZ = "American/New_York"),
 {
   tryCatch(
     # This causes an error due to the time zone (the `TZ` env var is affected).
     as.vector(non_existent_time),
     error = function(e) e
   )
 }
)
)<br>}<br>=> <error: in to_r: ComputeError(ErrString("datetime '2020-03-08 02:00:00' is non-existent in time zone<br>+> <error: in to_r: ComputeError(ErrString("datetime '2020-03-08 02:00:00' is non-existent in time zone
```

```
withr::with_envvar(
  new = c(TZ = "America/New_York"),
  {
    # This is safe.
    as.vector(non_existent_time$dt$replace_time_zone("UTC"))
  }
)
#> [1] "2020-03-08 02:00:00 UTC"
```
#### See Also

• [as\\_polars\\_df\(\)](#page-22-1)

• [<DataFrame>\\$to\\_data\\_frame\(\)](#page-76-1)

as.matrix.RPolarsDataFrame

*Convert to a matrix*

# Description

Equivalent to as.data.frame $(x, ...)$  |> as.matrix().

## Usage

## S3 method for class 'RPolarsDataFrame' as.matrix $(x, \ldots)$ 

## S3 method for class 'RPolarsLazyFrame' as.matrix $(x, \ldots)$ 

## Arguments

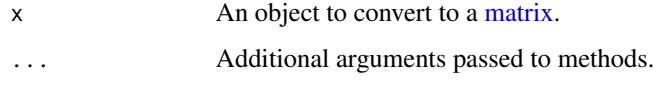

```
as.vector.RPolarsSeries
```
*Convert to a vector*

## Description

Convert to a vector

# Usage

## S3 method for class 'RPolarsSeries' as.vector(x, mode)

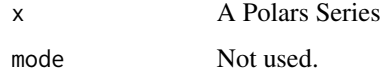

<span id="page-19-0"></span>

#### <span id="page-20-0"></span>Conversion to R data types considerations

When converting Polars objects, such as [DataFrames](#page-30-1) to R objects, for example via the [as.data.frame\(\)](#page-16-1) generic function, each type in the Polars object is converted to an R type. In some cases, an error may occur because the conversion is not appropriate. In particular, there is a high possibility of an error when converting a [Datetime](#page-96-1) type without a time zone. A [Datetime](#page-96-1) type without a time zone in Polars is converted to the [POSIXct](#page-0-0) type in R, which takes into account the time zone in which the R session is running (which can be checked with the [Sys.timezone\(\)](#page-0-0) function). In this case, if ambiguous times are included, a conversion error will occur. In such cases, change the session time zone using  $Sys$ , setenv( $TZ = "UTC")$  and then perform the conversion, or use the [\\$dt\\$replace\\_time\\_zone\(\)](#page-144-1) method on the Datetime type column to explicitly specify the time zone before conversion.

```
# Due to daylight savings, clocks were turned forward 1 hour on Sunday, March 8, 2020, 2:00:00 am
# so this particular date-time doesn't exist
non_existent_time = as_polars_series("2020-03-08 02:00:00")$str$strptime(pl$Datetime(), "%F %T")
```

```
withr::with_envvar(
  new = c(TZ = "American/New_York"),
 {
   tryCatch(
     # This causes an error due to the time zone (the `TZ` env var is affected).
     as.vector(non_existent_time),
     error = function(e) e
   )
 }
)
)<br>}<br>=> <error: in to_r: ComputeError(ErrString("datetime '2020-03-08 02:00:00' is non-existent in time zone<br>+> <error: in to_r: ComputeError(ErrString("datetime '2020-03-08 02:00:00' is non-existent in time zone
withr::with_envvar(
 new = c(TZ = "American/New_York"),
  {
   # This is safe.
   as.vector(non_existent_time$dt$replace_time_zone("UTC"))
  }
)
#> [1] "2020-03-08 02:00:00 UTC"
```
as\_arrow\_table.RPolarsDataFrame

*Create a arrow Table from a Polars object*

## Description

Create a arrow Table from a Polars object

## Usage

```
## S3 method for class 'RPolarsDataFrame'
as_1arrow_table(x, ..., future = FALSE)
```
## Arguments

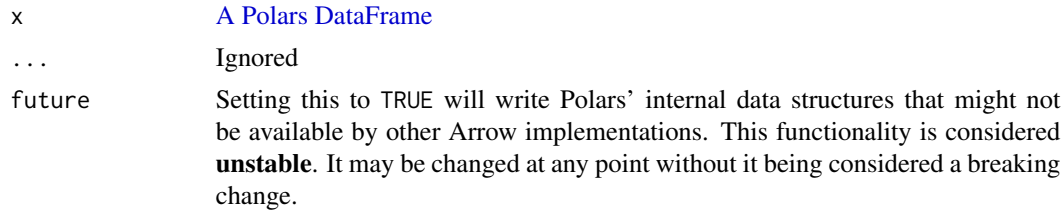

## Examples

```
library(arrow)
```

```
pl_df = as_polars_df(mtcars)
as_arrow_table(pl_df)
```
as\_nanoarrow\_array\_stream.RPolarsDataFrame

*Create a nanoarrow\_array\_stream from a Polars object*

## Description

Create a nanoarrow\_array\_stream from a Polars object

#### Usage

```
## S3 method for class 'RPolarsDataFrame'
as_nanoarrow_array_stream(x, ..., schema = NULL, future = FALSE)
## S3 method for class 'RPolarsSeries'
as_nanoarrow_array_stream(x, ..., schema = NULL, future = FALSE)
```
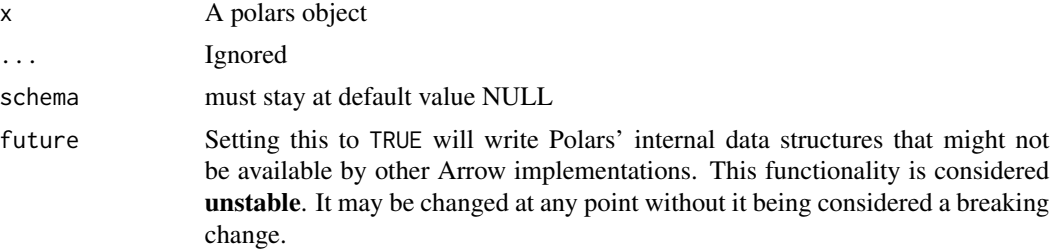

<span id="page-21-0"></span>

## <span id="page-22-0"></span>as\_polars\_df 23

## Examples

library(nanoarrow)

```
pl_df = as_polars_df(mtcars)$head(5)
pl_s = as_polars_series(letters[1:5])
as.data.frame(as_nanoarrow_array_stream(pl_df))
as.vector(as_nanoarrow_array_stream(pl_s))
```
<span id="page-22-1"></span>

## as\_polars\_df *To polars DataFrame*

#### Description

[as\\_polars\\_df\(\)](#page-22-1) is a generic function that converts an R object to a [polars DataFrame.](#page-30-1)

## Usage

```
as_polars_df(x, ...)
## Default S3 method:
as\_polars_df(x, \ldots)## S3 method for class 'data.frame'
as_polars_df(
  x,
  ...,
 rownames = NULL,
 make_names_unique = TRUE,
  schema = NULL,
  schema_overrides = NULL
\lambda## S3 method for class 'RPolarsDataFrame'
as\_polars_df(x, \ldots)## S3 method for class 'RPolarsGroupBy'
as_polars_df(x, ...)
## S3 method for class 'RPolarsRollingGroupBy'
as\_polars_df(x, \ldots)## S3 method for class 'RPolarsDynamicGroupBy'
as_polars_df(x, ...)
## S3 method for class 'RPolarsSeries'
```

```
as\_polars_df(x, \ldots)## S3 method for class 'RPolarsLazyFrame'
as_polars_df(
  x,
 n_{r}rows = Inf,...,
  type_coercion = TRUE,
 predicate_pushdown = TRUE,
 projection_pushdown = TRUE,
  simplify_expression = TRUE,
  slice_pushdown = TRUE,
  comm_subplan_elim = TRUE,
  comm_subexpr_elim = TRUE,
 cluster_with_columns = TRUE,
  streaming = FALSE,
  no_optimization = FALSE,
  inherit_optimization = FALSE,
  collect_in_background = FALSE
\lambda## S3 method for class 'RPolarsLazyGroupBy'
as\_polars_df(x, \ldots)## S3 method for class 'ArrowTabular'
as_polars_df(
 x,
  ...,
 rechunk = TRUE,schema = NULL,
  schema_overrides = NULL,
 experimental = FALSE)
## S3 method for class 'RecordBatchReader'
as_polars_df(x, ..., experimental = FALSE)## S3 method for class 'nanoarrow_array'
as\_polars_df(x, \ldots)## S3 method for class 'nanoarrow_array_stream'
as_polars_df(x, ..., experimental = FALSE)
```
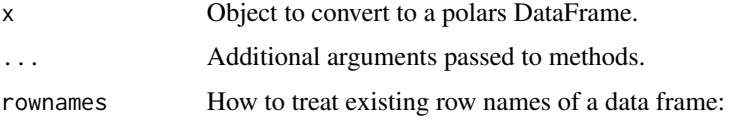

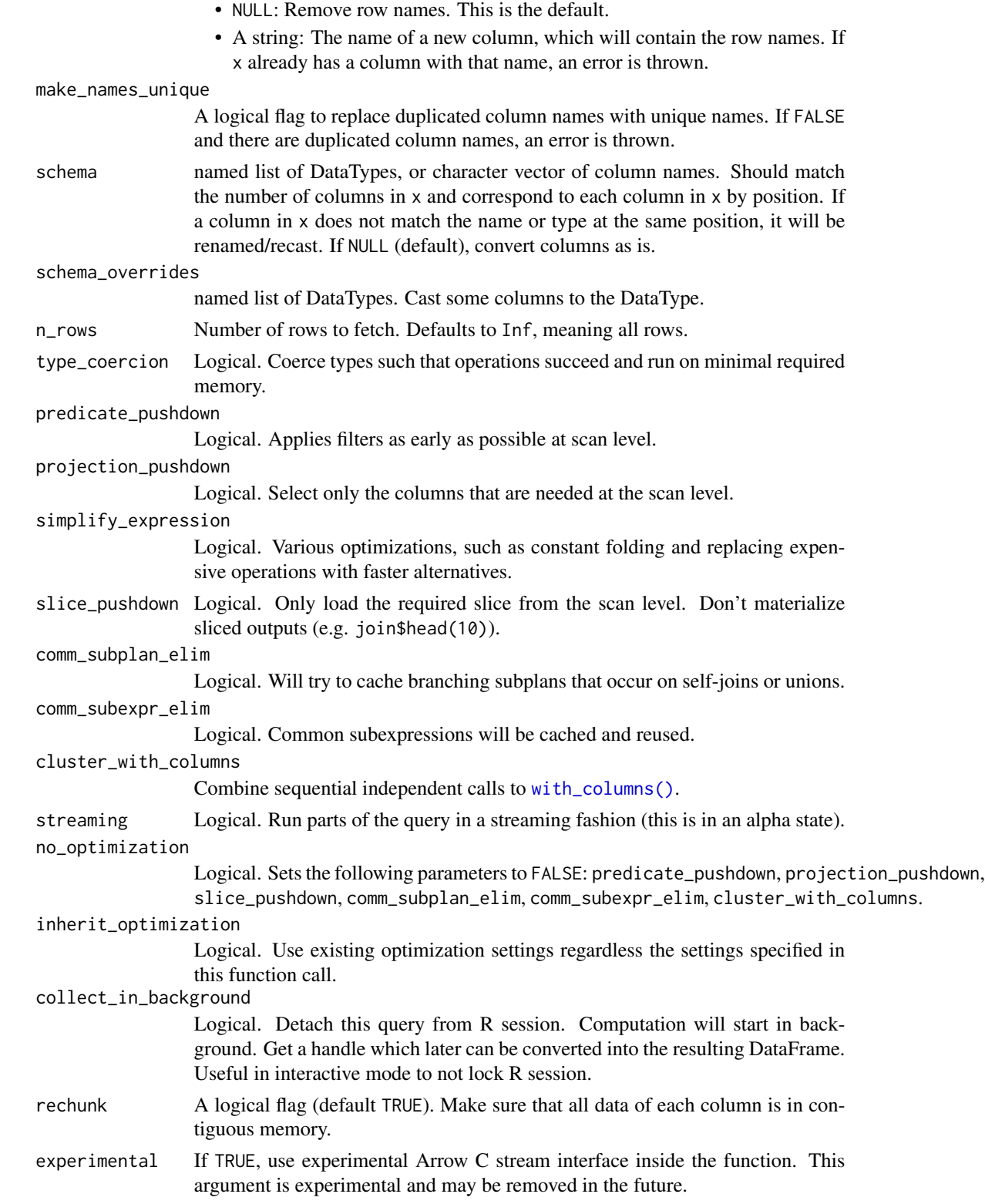

## <span id="page-25-0"></span>Details

For [LazyFrame](#page-365-1) objects, this function is a shortcut for [\\$collect\(\)](#page-370-1) or [\\$fetch\(\),](#page-375-1) depending on whether the number of rows to fetch is infinite or not.

## Value

a [DataFrame](#page-30-1)

#### Examples

```
# Convert the row names of a data frame to a column
as_polars_df(mtcars, rownames = "car")
# Convert a data frame, with renaming all columns
as_polars_df(
  data.frame(x = 1, y = 2),
  schema = c("a", "b"))
# Convert a data frame, with renaming and casting all columns
as_polars_df(
  data.frame(x = 1, y = 2),
  schema = list(b = p1$Int64, a = p1$String)\mathcal{L}# Convert a data frame, with casting some columns
as_polars_df(
  data.frame(x = 1, y = 2),
  schema_overrides = list(y = p1$String) # cast some columns
\mathcal{L}# Convert an arrow Table to a polars DataFrame
at = arrow::arrow_table(x = 1:5, y = 6:10)
as_polars_df(at)
# Create a polars DataFrame from a data.frame
lf = as_polars_df(mtcars)$lazy()
# Collect all rows from the LazyFrame
as_polars_df(lf)
# Fetch 5 rows from the LazyFrame
as_polars_df(lf, 5)
```
## <span id="page-26-0"></span>as\_polars\_series 27

#### Description

[as\\_polars\\_lf\(\)](#page-25-1) is a generic function that converts an R object to a polars LazyFrame. It is basically a shortcut for [as\\_polars\\_df\(x, ...\)](#page-22-1) with the  $$lazy()$  method.

## Usage

```
as_polars_lf(x, ...)
## Default S3 method:
as_polars_lf(x, ...)
## S3 method for class 'RPolarsLazyFrame'
as_polars_lf(x, ...)
## S3 method for class 'RPolarsLazyGroupBy'
as_polars_lf(x, ...)
```
## Arguments

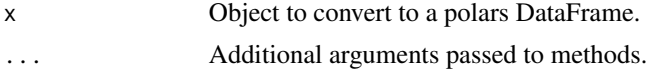

#### Value

a [LazyFrame](#page-365-1)

#### Examples

```
as_polars_lf(mtcars)
```
<span id="page-26-1"></span>as\_polars\_series *To polars Series*

## Description

[as\\_polars\\_series\(\)](#page-26-1) is a generic function that converts an R object to [a polars Series.](#page-526-1)

#### Usage

```
as_polars_series(x, name = NULL, ...)## Default S3 method:
as_polars\_series(x, name = NULL, ...)## S3 method for class 'RPolarsSeries'
as_polars_series(x, name = NULL, ...)
```

```
## S3 method for class 'RPolarsExpr'
as_polars_series(x, name = NULL, ...)## S3 method for class 'RPolarsThen'
as_polars_series(x, name = NULL, ...)## S3 method for class 'RPolarsChainedThen'
as_polars_series(x, name = NULL, ...)## S3 method for class 'POSIXlt'
as_polars_series(x, name = NULL, ...)## S3 method for class 'data.frame'
as_polars_series(x, name = NULL, ...)## S3 method for class 'vctrs_rcrd'
as_polars\_series(x, name = NULL, ...)## S3 method for class 'Array'
as_polars_series(x, name = NULL, ..., rechunk = TRUE)## S3 method for class 'ChunkedArray'
as_polars_series(x, name = NULL, ..., rechunk = TRUE)## S3 method for class 'RecordBatchReader'
as_polars_series(x, name = NULL, ...)## S3 method for class 'nanoarrow_array'
as_polars_series(x, name = NULL, ...)## S3 method for class 'nanoarrow_array_stream'
as_polars_series(x, name = NULL, ..., experimental = FALSE)## S3 method for class 'clock_time_point'
as_polars_series(x, name = NULL, ...)## S3 method for class 'clock_sys_time'
as_polars_series(x, name = NULL, ...)## S3 method for class 'clock_zoned_time'
as_polars_series(x, name = NULL, ...)## S3 method for class 'list'
as_polars_series(x, name = NULL, ...)
```
#### Arguments

x Object to convert into [a polars Series.](#page-526-1)

<span id="page-28-0"></span>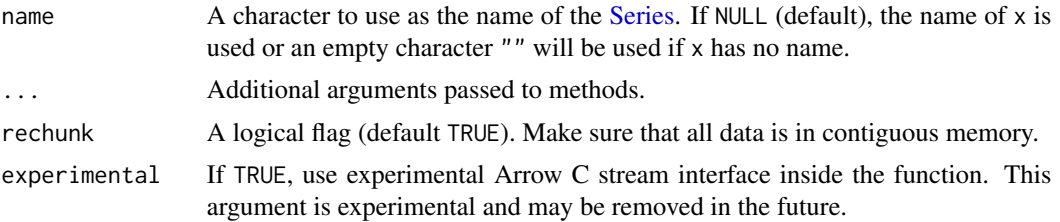

## Value

a [Series](#page-526-1)

## Examples

```
as_polars_series(1:4)
as_polars_series(list(1:4))
as_polars_series(data.frame(a = 1:4))
as_polars_series(as_polars_series(1:4, name = "foo"))
as_polars_series(pl$lit(1:4))
# Nested type support
as_polars_series(list(data.frame(a = I(list(1:4)))))
```
as\_record\_batch\_reader.RPolarsDataFrame

*Create a arrow RecordBatchReader from a Polars object*

## Description

Create a arrow RecordBatchReader from a Polars object

# Usage

```
## S3 method for class 'RPolarsDataFrame'
as_record_batch_reader(x, ..., future = FALSE)
```
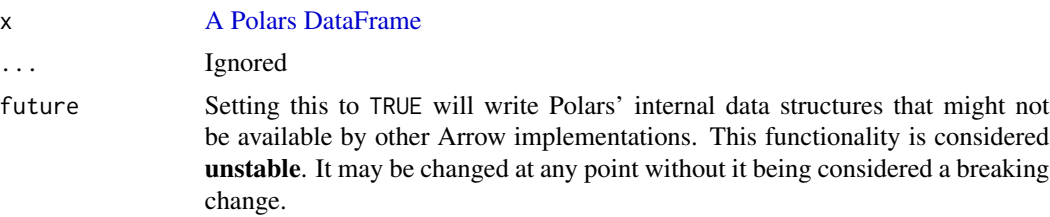

## Examples

library(arrow)

```
pl_df = as_polars_df(mtcars)
as_record_batch_reader(pl_df)
```
c.RPolarsSeries *Combine to a Series*

# Description

Combine to a Series

# Usage

## S3 method for class 'RPolarsSeries'  $c(x, \ldots)$ 

#### Arguments

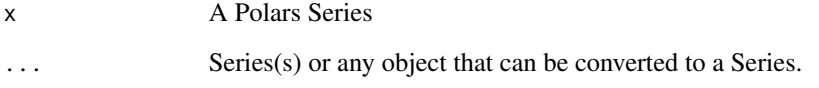

# Details

All objects must have the same datatype. Combining does not rechunk. Read more about R vectors, Series and chunks in [docs\\_translations](#page-111-1):

# Value

a combined Series

## Examples

```
s = c(as_polars_series(1:5), 3:1, NA_integer_)
s$chunk_lengths() # the series contain three unmerged chunks
```
<span id="page-29-0"></span>

<span id="page-30-1"></span><span id="page-30-0"></span>

#### Description

The DataFrame-class is simply two environments of respectively the public and private methods/function calls to the polars Rust side. The instantiated DataFrame-object is an externalptr to a low-level Rust polars DataFrame object.

The S3 method .DollarNames.RPolarsDataFrame exposes all public \$foobar()-methods which are callable onto the object. Most methods return another DataFrame- class instance or similar which allows for method chaining. This class system could be called "environment classes" (in lack of a better name) and is the same class system extendr provides, except here there are both a public and private set of methods. For implementation reasons, the private methods are external and must be called from .pr\$DataFrame\$methodname(). Also, all private methods must take any self as an argument, thus they are pure functions. Having the private methods as pure functions solved/simplified self-referential complications.

#### Details

Check out the source code in [R/dataframe\\_frame.R](https://github.com/pola-rs/r-polars/blob/main/R/dataframe__frame.R) to see how public methods are derived from private methods. Check out [extendr-wrappers.R](https://github.com/pola-rs/r-polars/blob/main/R/extendr-wrappers.R) to see the extendr-auto-generated methods. These are moved to .pr and converted into pure external functions in [after-wrappers.R.](https://github.com/pola-rs/r-polars/blob/main/R/after-wrappers.R) In [zzz.R](https://github.com/pola-rs/r-polars/blob/main/R/zzz.R) (named zzz to be last file sourced) the extendr-methods are removed and replaced by any function prefixed DataFrame\_.

#### Active bindings

#### columns:

\$columns returns a character vector with the column names.

## dtypes:

\$dtypes returns a unnamed list with the [data type](#page-455-1) of each column.

## flags:

\$flags returns a nested list with column names at the top level and column flags in each sublist.

Flags are used internally to avoid doing unnecessary computations, such as sorting a variable that we know is already sorted. The number of flags varies depending on the column type: columns of type array and list have the flags SORTED\_ASC, SORTED\_DESC, and FAST\_EXPLODE, while other column types only have the former two.

- SORTED\_ASC is set to TRUE when we sort a column in increasing order, so that we can use this information later on to avoid re-sorting it.
- SORTED\_DESC is similar but applies to sort in decreasing order.

#### height:

\$height returns the number of rows in the DataFrame.

#### schema:

\$schema returns a named list with the [data type](#page-455-1) of each column.

#### shape:

\$shape returns a numeric vector of length two with the number of rows and the number of columns.

#### width:

\$width returns the number of columns in the DataFrame.

#### Conversion to R data types considerations

When converting Polars objects, such as [DataFrames](#page-30-1) to R objects, for example via the [as.data.frame\(\)](#page-16-1) generic function, each type in the Polars object is converted to an R type. In some cases, an error may occur because the conversion is not appropriate. In particular, there is a high possibility of an error when converting a [Datetime](#page-96-1) type without a time zone. A [Datetime](#page-96-1) type without a time zone in Polars is converted to the [POSIXct](#page-0-0) type in R, which takes into account the time zone in which the R session is running (which can be checked with the [Sys.timezone\(\)](#page-0-0) function). In this case, if ambiguous times are included, a conversion error will occur. In such cases, change the session time zone using  $Sys.setenv(TZ = "UTC")$  and then perform the conversion, or use the [\\$dt\\$replace\\_time\\_zone\(\)](#page-144-1) method on the Datetime type column to explicitly specify the time zone before conversion.

```
# Due to daylight savings, clocks were turned forward 1 hour on Sunday, March 8, 2020, 2:00:00 am
# so this particular date-time doesn't exist
non_existent_time = as_polars_series("2020-03-08 02:00:00")$str$strptime(pl$Datetime(), "%F %T")
```

```
withr::with_envvar(
 new = c(TZ = "America/New_York"),
 {
   tryCatch(
     # This causes an error due to the time zone (the `TZ` env var is affected).
     as.vector(non_existent_time),
     error = function(e) e)
 }
)
)<br>}<br>=> <error: in to_r: ComputeError(ErrString("datetime '2020-03-08 02:00:00' is non-existent in time zone<br>+> <error: in to_r: ComputeError(ErrString("datetime '2020-03-08 02:00:00' is non-existent in time zone
withr::with_envvar(
 new = c(TZ = "American/New_York"),
```

```
{
    # This is safe.
    as.vector(non_existent_time$dt$replace_time_zone("UTC"))
  }
)
#> [1] "2020-03-08 02:00:00 UTC"
```
## <span id="page-32-0"></span>DataFrame\_clear 33

#### Examples

```
# see all public exported method names (normally accessed via a class
# instance with $)
ls(.pr$env$RPolarsDataFrame)
# see all private methods (not intended for regular use)
ls(.pr$DataFrame)
# make an object
df = as_polars_df(iris)
# call an active binding
df$shape
# use a private method, which has mutability
result = .pr$DataFrame$set_column_from_robj(df, 150:1, "some_ints")
# Column exists in both dataframes-objects now, as they are just pointers to
# the same object
# There are no public methods with mutability.
df2 = dfdf$columns
df2$columns
# Show flags
df$sort("Sepal.Length")$flags
# set_column_from_robj-method is fallible and returned a result which could
# The `result` is very close to the same as output from functions decorated
# be "ok" or an error.
# No public method or function will ever return a result.
# with purrr::safely.
# To use results on the R side, these must be unwrapped first such that
# The `result` is very close to the same as output from functions decorated<br># with purrr::safely.<br># To use results on the R side, these must be unwrapped first such that<br># potentially errors can be thrown. `unwrap(result)`
# with purrr::safely.<br># To use results on the R side, these must be unwrapped first such that<br># potentially errors can be thrown. `unwrap(result)` is a way to communicate<br># errors happening on the Rust side to the R side. 
# To use results on the R side, these must be unwrapped first such that<br># potentially errors can be thrown. `unwrap(result)` is a way to communica<br># errors happening on the Rust side to the R side. `Extendr` default behav<br>
# some very verbose error messages on the inner workings of rust.
# errors happening on the Rust side to the R side. `Extendr` default behav<br># is to use `panic!`(s) which would cause some unnecessarily confusing and<br># some very verbose error messages on the inner workings of rust.<br># `unw
# method does not return any ok-value.
# Try unwrapping an error from polars due to unmatching column lengths
```
err\_result = .pr\$DataFrame\$set\_column\_from\_robj(df, 1:10000, "wrong\_length")  $tryCatch(numtrap(err\_result, call = NULL), error = \e( e) cat(as.character(e)))$ 

DataFrame\_clear *Create an empty or n-row null-filled copy of the DataFrame*

## <span id="page-33-0"></span>Description

Returns a n-row null-filled DataFrame with an identical schema. n can be greater than the current number of rows in the DataFrame.

## Usage

DataFrame\_clear(n = 0)

#### Arguments

n Number of (null-filled) rows to return in the cleared frame.

## Value

A n-row null-filled DataFrame with an identical schema

## Examples

df = pl\$DataFrame(  $a = c(NA, 2, 3, 4),$  $b = c(0.5, NA, 2.5, 13),$  $c = c$ (TRUE, TRUE, FALSE, NA) ) df\$clear()  $df$ \$clear(n = 5)

DataFrame\_clone *Clone a DataFrame*

#### Description

This makes a very cheap deep copy/clone of an existing [DataFrame](#page-30-1). Rarely useful as DataFrames are nearly 100% immutable. Any modification of a DataFrame should lead to a clone anyways, but this can be useful when dealing with attributes (see examples).

#### Usage

DataFrame\_clone()

#### Value

A DataFrame

## <span id="page-34-0"></span>DataFrame\_describe 35

## Examples

```
df1 = pl$DataFrame(iris)
# Make a function to take a DataFrame, add an attribute, and return a DataFrame
give_attr = function(data) {
  attr(data, "created_on") = "2024-01-29"
  data
}
df2 = give_attr(df1)# Problem: the original DataFrame also gets the attribute while it shouldn't!
attributes(df1)
# Use $clone() inside the function to avoid that
give_attr = function(data) {
  data = data$clone()
  attr(data, "created_on") = "2024-01-29"
  data
}
df1 = pl$DataFrame(iris)
df2 = give_attr(df1)# now, the original DataFrame doesn't get this attribute
attributes(df1)
```
DataFrame\_describe *Summary statistics for a DataFrame*

## Description

This returns the total number of rows, the number of missing values, the mean, standard deviation, min, max, median and the percentiles specified in the argument percentiles.

#### Usage

```
DataFrame_describe(percentiles = c(0.25, 0.75), interpolation = "nearest")
```
#### Arguments

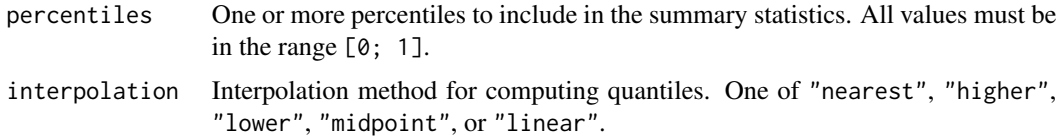

#### Value

DataFrame

# Examples

```
pl$DataFrame(iris)$describe()
# string, date, boolean columns are also supported:
df = pl$DataFrame(
 int = 1:3,
  string = c(letters[1:2], NA),
  date = c(as.Date("2024-01-20"), as.Date("2024-01-21"), NA),
 cat = factor(c(letters[1:2], NA)),
 bool = c(TRUE, FALSE, NA)
\mathcal{L}df
df$describe()
```
DataFrame\_drop *Drop columns of a DataFrame*

## Description

Drop columns of a DataFrame

## Usage

```
DataFrame_drop(...)
```
# Arguments

... Characters of column names to drop. Passed to [pl\\$col\(\)](#page-436-1).

## Value

DataFrame

## Examples

```
pl$DataFrame(mtcars)$drop(c("mpg", "hp"))
```

```
# equivalent
pl$DataFrame(mtcars)$drop("mpg", "hp")
```
<span id="page-35-0"></span>
DataFrame\_drop\_in\_place

*Drop in place*

## Description

Drop a single column in-place and return the dropped column.

### Usage

DataFrame\_drop\_in\_place(name)

## Arguments

name string Name of the column to drop.

# Value

Series

## Examples

```
dat = pl$DataFrame(iris)
x = dat$drop_in_place("Species")
x
dat$columns
```
DataFrame\_drop\_nulls *Drop nulls (missing values)*

#### Description

Drop all rows that contain nulls (which correspond to NA in R).

## Usage

```
DataFrame_drop_nulls(subset = NULL)
```
### Arguments

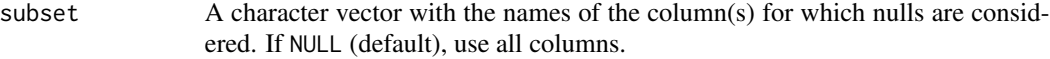

## Value

DataFrame

# Examples

```
tmp = mtcars
tmp[1:3, "mpg"] = NA
tmp[4, "hp"] = NAtmp = pl$DataFrame(tmp)
# number of rows in `tmp` before dropping nulls
tmp$height
tmp$drop_nulls()$height
tmp$drop_nulls("mpg")$height
tmp$drop_nulls(c("mpg", "hp"))$height
```
DataFrame\_dtype\_strings

*Data types information*

## Description

Get the data type of all columns as strings. You can see all available types with names(pl\$dtypes). The data type of each column is also shown when printing the DataFrame.

### Usage

```
DataFrame_dtype_strings()
```
# Value

A character vector with the data type of each column

# Examples

pl\$DataFrame(iris)\$dtype\_strings()

DataFrame\_equals *Compare two DataFrames*

## Description

Check if two DataFrames are equal.

#### Usage

DataFrame\_equals(other)

### Arguments

other DataFrame to compare with.

# Value

A logical value

## Examples

```
dat1 = pl$DataFrame(iris)
dat2 = pl$DataFrame(iris)
dat3 = pl$DataFrame(mtcars)
dat1$equals(dat2)
dat1$equals(dat3)
```
DataFrame\_estimated\_size *Estimated size*

## Description

Return an estimation of the total (heap) allocated size of the DataFrame.

## Usage

```
DataFrame_estimated_size()
```
#### Format

function

## Value

Estimated size in bytes

#### Examples

pl\$DataFrame(mtcars)\$estimated\_size()

DataFrame\_explode *Explode columns containing a list of values*

#### Description

Explode columns containing a list of values

#### Usage

```
DataFrame_explode(...)
```
#### Arguments

... Column(s) to be exploded as individual Into<Expr> or list/vector of Into<Expr>. In a handful of places in rust-polars, only the plain variant  $\text{Expr}$ : Column is accepted. This is currenly one of such places. Therefore pl\$col("name") and pl\$all() is allowed, not pl\$col("name")\$alias("newname"). "name" is implicitly converted to pl\$col("name").

#### Value

DataFrame

```
df = pl$DataFrame(
  letters = letters[1:4],
  numbers = list(1, c(2, 3), c(4, 5), c(6, 7, 8)),
  numbers_2 = list(0, c(1, 2), c(3, 4), c(5, 6, 7)) # same structure as numbers
)
df
# explode a single column, append others
df$explode("numbers")
# explode two columns of same nesting structure, by names or the common dtype
# "List(Float64)"
df$explode("numbers", "numbers_2")
df$explode(pl$col(pl$List(pl$Float64)))
```
DataFrame\_fill\_nan *Fill* NaN

## Description

Fill NaN values by an Expression evaluation.

# Usage

```
DataFrame_fill_nan(fill_value)
```
## Arguments

fill\_value Value to fill NaN with.

### Value

DataFrame

#### Examples

df = pl\$DataFrame(  $a = c(1.5, 2, NaN, 4),$  $b = c(1.5, \text{NaN}, \text{NaN}, 4)$  $\mathcal{L}$ df\$fill\_nan(99)

DataFrame\_fill\_null *Fill nulls*

#### Description

Fill null values (which correspond to NA in R) using the specified value or strategy.

### Usage

```
DataFrame_fill_null(fill_value)
```
# Arguments

fill\_value Value to fill nulls with.

# Value

DataFrame

#### Examples

```
df = pl$DataFrame(
  a = c(1.5, 2, NA, 4),b = c(1.5, NA, NA, 4)\lambdadf$fill_null(99)
df$fill_null(pl$col("a")$mean())
```
DataFrame\_filter *Filter rows of a DataFrame*

# Description

Filter rows with an Expression defining a boolean column. Multiple expressions are combined with & (AND). This is equivalent to [dplyr::filter\(\)](#page-0-0).

#### Usage

```
DataFrame_filter(...)
```
#### Arguments

... Polars expressions which will evaluate to a boolean.

#### Details

Rows where the condition returns NA are dropped.

#### Value

A DataFrame with only the rows where the conditions are TRUE.

```
df = pl$DataFrame(iris)
```

```
df$filter(pl$col("Sepal.Length") > 5)
```

```
# This is equivalent to
# df$filter(pl$col("Sepal.Length") > 5 & pl$col("Petal.Width") < 1)
df$filter(pl$col("Sepal.Length") > 5, pl$col("Petal.Width") < 1)
```

```
# rows where condition is NA are dropped
iris2 = iris
iris2[c(1, 3, 5), "Species"] = NAdf = pl$DataFrame(iris2)
```

```
df$filter(pl$col("Species") == "setosa")
```
DataFrame\_first *Get the first row of the DataFrame.*

# Description

Get the first row of the DataFrame.

#### Usage

```
DataFrame_first()
```
### Value

A DataFrame with one row.

## Examples

pl\$DataFrame(mtcars)\$first()

DataFrame\_get\_column *Get column (as one Series)*

# Description

Extract a DataFrame column as a Polars series.

## Usage

```
DataFrame_get_column(name)
```
## Arguments

name Name of the column to extract.

# Value

Series

# Examples

df = pl\$DataFrame(iris[1:2, ]) df\$get\_column("Species")

DataFrame\_get\_columns *Get the DataFrame as a List of Series*

## Description

Get the DataFrame as a List of Series

#### Usage

DataFrame\_get\_columns()

## Value

A list of [Series](#page-526-0)

#### See Also

• [<DataFrame>\\$to\\_list\(\)](#page-77-0): Similar to this method but returns a list of vectors instead of [Series.](#page-526-0)

## Examples

```
df = pl$DataFrame(foo = 1L:3L, bar = 4L:6L)
df$get_columns()
df = pl$DataFrame(
  a = 1:4,
 b = c(0.5, 4, 10, 13),c = c(TRUE, TRUE, FALSE, TRUE)
\mathcal{L}df$get_columns()
```
DataFrame\_glimpse *Glimpse values in a DataFrame*

## Description

Glimpse values in a DataFrame

#### Usage

```
DataFrame_glimpse(..., return_as_string = FALSE)
```
#### Arguments

```
... not used
return_as_string
                Logical (default FALSE). If TRUE, return the output as a string.
```
## DataFrame\_group\_by 45

## Value

DataFrame

## Examples

```
pl$DataFrame(iris)$glimpse()
```
<span id="page-44-0"></span>DataFrame\_group\_by *Group a DataFrame*

### Description

This doesn't modify the data but only stores information about the group structure. This structure can then be used by several functions (\$agg(), \$filter(), etc.).

# Usage

DataFrame\_group\_by(..., maintain\_order = polars\_options()\$maintain\_order)

#### Arguments

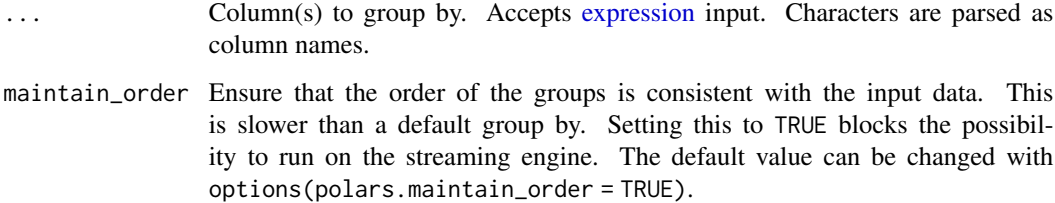

## Details

Within each group, the order of the rows is always preserved, regardless of the maintain\_order argument.

### Value

[GroupBy](#page-352-0) (a DataFrame with special groupby methods like \$agg())

# See Also

• [<DataFrame>\\$partition\\_by\(\)](#page-59-0)

#### Examples

```
df = pl$DataFrame(
  a = c("a", "b", "a", "b", "c"),b = c(1, 2, 1, 3, 3),
 c = c(5, 4, 3, 2, 1))
df$group_by("a")$agg(pl$col("b")$sum())
# Set `maintain_order = TRUE` to ensure the order of the groups is consistent with the input.
df$group_by("a", maintain_order = TRUE)$agg(pl$col("c"))
# Group by multiple columns by passing a list of column names.
df$group_by(c("a", "b"))$agg(pl$max("c"))
# Or pass some arguments to group by multiple columns in the same way.
# Expressions are also accepted.
df$group_by("a", pl$col("b") %/% 2)$agg(
  pl$col("c")$mean()
\lambda# The columns will be renamed to the argument names.
df$group_by(d = "a", e = pl$col("b") %/% 2)$agg(
  pl$col("c")$mean()
)
```
<span id="page-45-0"></span>DataFrame\_group\_by\_dynamic *Group based on a date/time or integer column*

#### Description

If you have a time series  $lt_1$ ,  $\ldots$ ,  $t_n$ , then by default the windows created will be:

- $(t_0 period, t_0]$
- $(t_1 period, t_1]$
- $\bullet$  ...
- $(t_n period, t_n]$

whereas if you pass a non-default offset, then the windows will be:

- $(t_0 + 0)$  + offset,  $t_0 + 0$  + offset + period]
- $(t_1 + \text{offset}, t_1 + \text{offset} + \text{period})$
- $\bullet$  ...
- $(t_n + offset, t_n + offset + period)$

# Usage

```
DataFrame_group_by_dynamic(
 index_column,
  ...,
 every,
 period = NULL,
 offset = NULL,
 include_boundaries = FALSE,
 closed = "left",
 label = "left",group_by = NULL,start_by = "window"
)
```
# Arguments

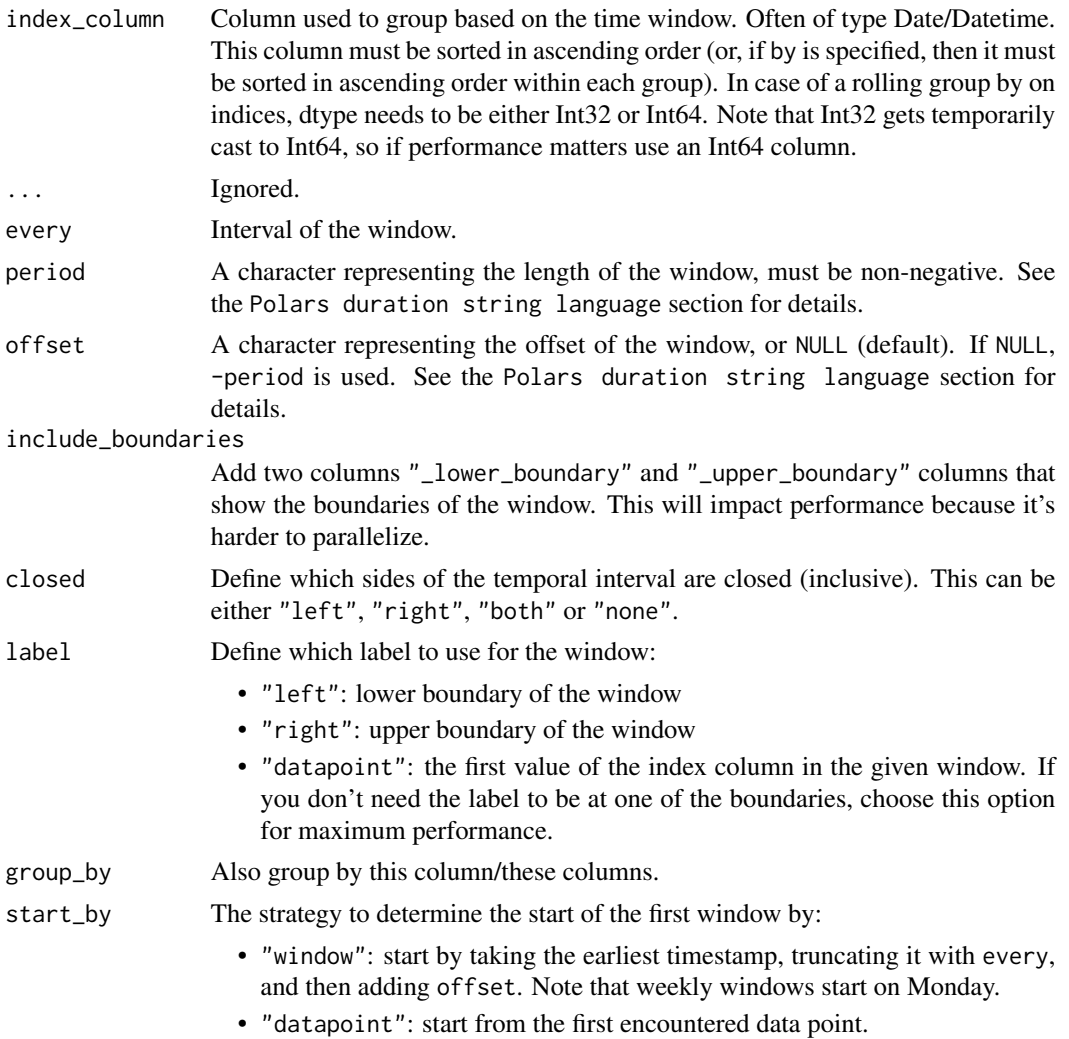

• a day of the week (only takes effect if every contains "w"): "monday" starts the window on the Monday before the first data point, etc.

#### Details

In case of a rolling operation on an integer column, the windows are defined by:

- $\cdot$  "1i" # length 1
- $"10i"$  # length 10

#### Value

A [GroupBy](#page-352-0) object

#### See Also

• [<DataFrame>\\$rolling\(\)](#page-65-0)

```
df = pl$DataFrame(
 time = pl$datetime_range(
    start = strptime("2021-12-16 00:00:00", format = "%Y-%m-%d %H:%M:%S", tz = "UTC"),
    end = strptime("2021-12-16 03:00:00", format = "%Y-%m-%d %H:%M:%S", tz = "UTC"),
   interval = "30m"
 ),
 n = 0:6\lambda# get the sum in the following hour relative to the "time" column
df$group_by_dynamic("time", every = "1h")$agg(
  vals = p1$col("n"),
  sum = p1$col("n")$sum())
# using "include_boundaries = TRUE" is helpful to see the period considered
df$group_by_dynamic("time", every = "1h", include_boundaries = TRUE)$agg(
  vals = p1$col("n")
)
# in the example above, the values didn't include the one *exactly* 1h after
# the start because "closed = 'left'" by default.
# Changing it to "right" includes values that are exactly 1h after. Note that
# the value at 00:00:00 now becomes included in the interval [23:00:00 - 00:00:00],
# even if this interval wasn't there originally
df$group_by_dynamic("time", every = "1h", closed = "right")$agg(
  vals = p1$col("n")
)
# To keep both boundaries, we use "closed = 'both'". Some values now belong to
# several groups:
df$group_by_dynamic("time", every = "1h", closed = "both")$agg(
 vals = p1$col("n")
```

```
\mathcal{L}# Dynamic group bys can also be combined with grouping on normal keys
df = df$with_columns(
 groups = as\_polars\_series(c("a", "a", "a", "b", "b", "a", "a")\overline{)}df
df$group_by_dynamic(
  "time",
  every = "1h",
  closed = "both",
  group_by = "groups",
  include_boundaries = TRUE
)$agg(pl$col("n"))
# We can also create a dynamic group by based on an index column
df = pl$LazyFrame(
 idx = 0:5,
  A = c("A", "A", "B", "B", "B", "C"))$with_columns(pl$col("idx")$set_sorted())
df
df$group_by_dynamic(
  "idx",
  every = "2i",period = "3i",include_boundaries = TRUE,
  closed = "right"
)$agg(A_agg_list = pl$col("A"))
```
DataFrame\_head *Get the first* n *rows.*

#### Description

Get the first n rows.

#### Usage

DataFrame\_head(n = 5L)

DataFrame\_limit(n = 5L)

#### Arguments

n Number of rows to return. If a negative value is passed, return all rows except the last [abs\(n\)](#page-0-0).

## Details

\$limit() is an alias for \$head().

# Value

A [DataFrame](#page-30-0)

### Examples

```
df = p1$DataFrame(foo = 1:5, bar = 6:10, ham = letters[1:5])df$head(3)
# Pass a negative value to get all rows except the last `abs(n)`.
df$head(-3)
```
DataFrame\_item *Return the element at the given row/column.*

### Description

If row and column location are not specified, the [DataFrame](#page-30-0) must have dimensions (1, 1).

## Usage

DataFrame\_item(row = NULL, column = NULL)

## Arguments

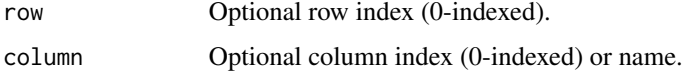

#### Value

A value of length 1

```
df = p1\$DataFrame(a = c(1, 2, 3), b = c(4, 5, 6))df$select((pl$col("a") * pl$col("b"))$sum())$item()
df$item(1, 1)
df$item(2, "b")
```
DataFrame\_join *Join DataFrames*

## Description

This function can do both mutating joins (adding columns based on matching observations, for example with how = "left") and filtering joins (keeping observations based on matching observations, for example with how = "inner").

## Usage

```
DataFrame_join(
  other,
  on = NULL,how = "inner",
  ...,
  left_on = NULL,
  right_on = NULL,
  sufficient = "_right",validate = "m:m",
  join_nulls = FALSE,
  allow_parallel = TRUE,
  force_parallel = FALSE,
  coalesce = NULL
)
```
## Arguments

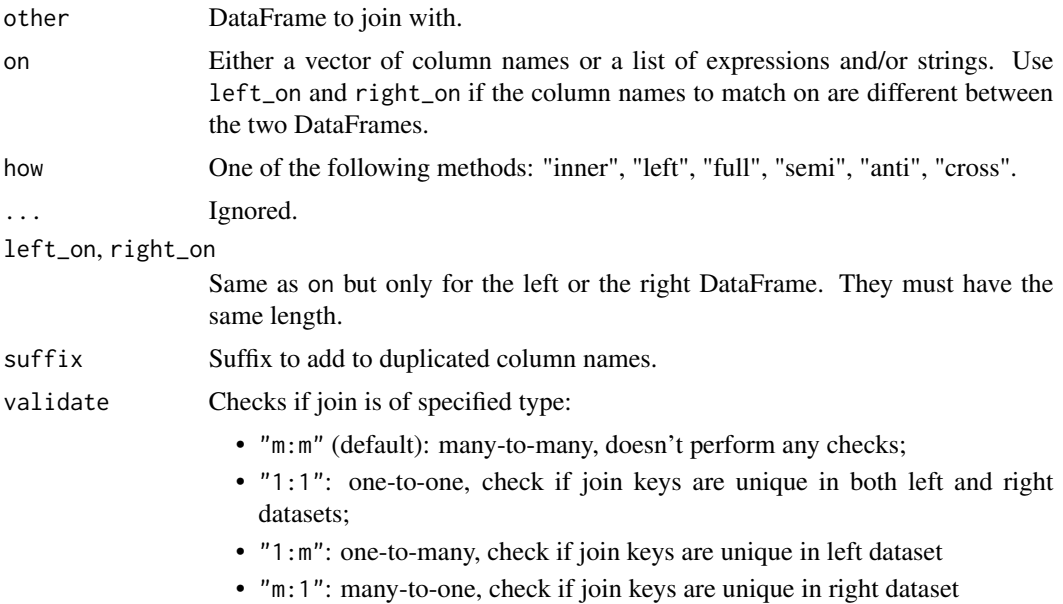

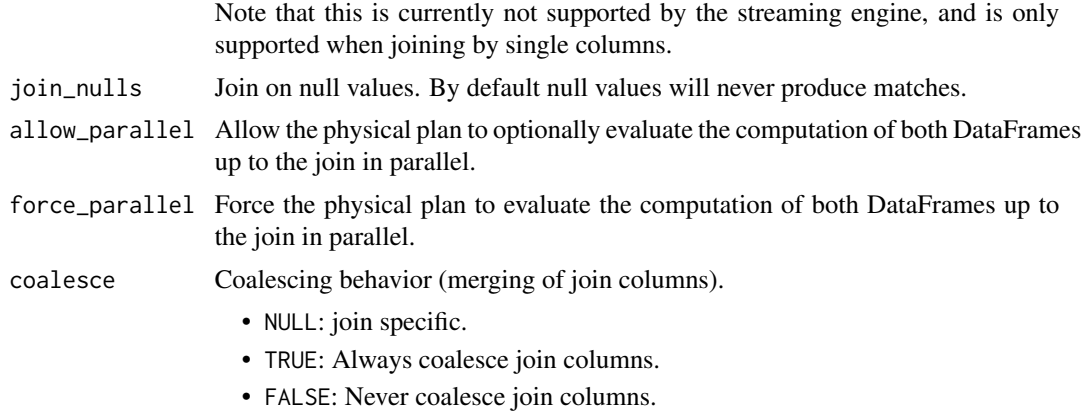

# Value

DataFrame

## Examples

```
# inner join by default
df1 = pl$DataFrame(list(key = 1:3, payload = c("f", "i", NA)))df2 = pl$DataFrame(list(key = c(3L, 4L, 5L, NA_integer_)))
df1$join(other = df2, on = "key")
# cross join
df1 = p1$DataFrame(x = letters[1:3])df2 = p1$DataFrame(y = 1:4)
df1$join(other = df2, how = "cross")
```
DataFrame\_join\_asof *Perform joins on nearest keys*

### Description

This is similar to a left-join except that we match on nearest key rather than equal keys.

## Usage

```
DataFrame_join_asof(
  other,
  ...,
  left\_on = NULL,
  right_on = NULL,
  on = NULL,by<sup>-</sup>left = NULL,by_right = NULL,
  by = NULL,
```

```
strategy = c("backward", "forward", "nearest"),
 sufficient = "_right",tolerance = NULL,
 allow_parallel = TRUE,
 force_parallel = FALSE
)
```
## Arguments

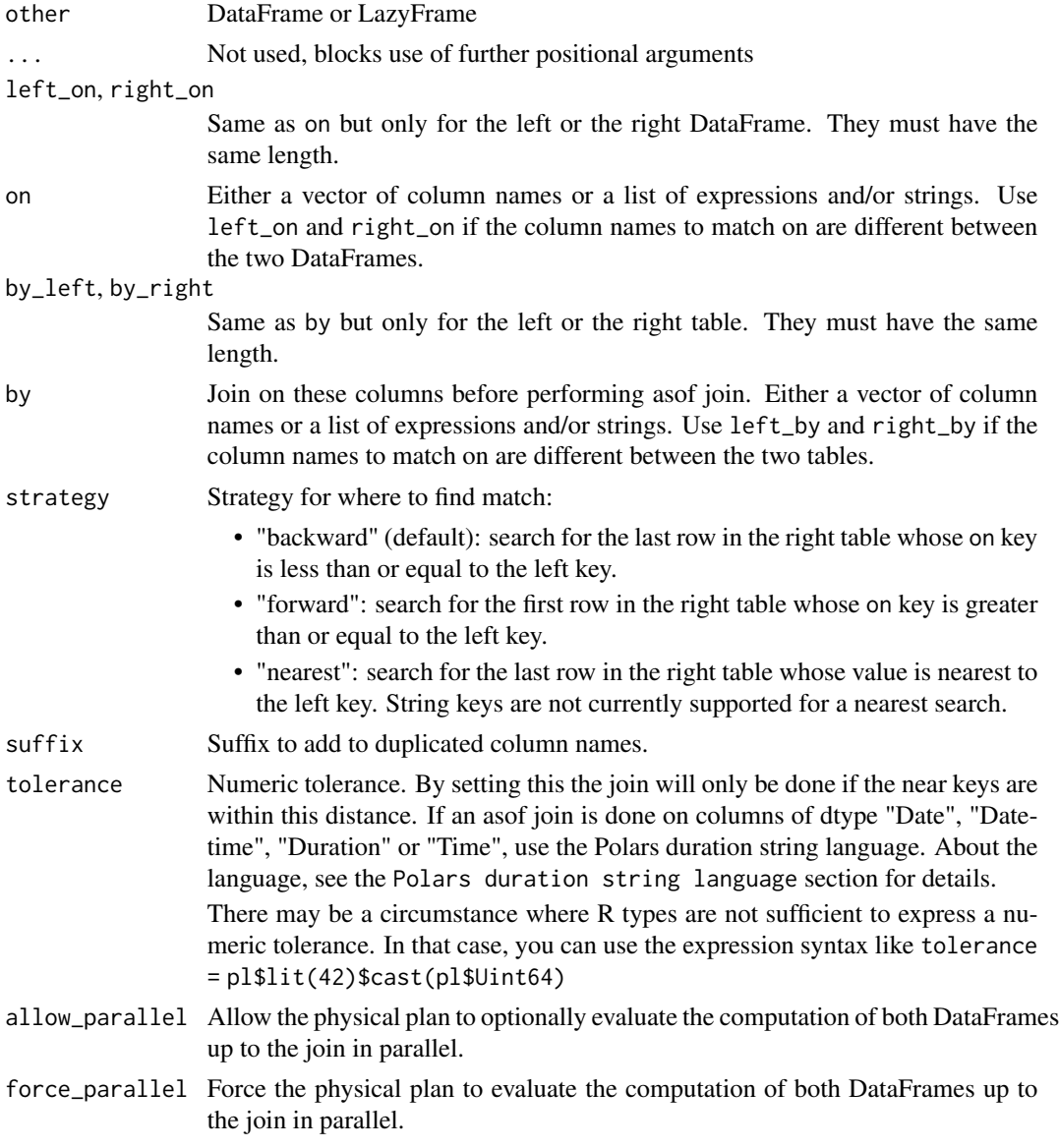

# Details

Both tables (DataFrames or LazyFrames) must be sorted by the asof\_join key.

#### Value

New joined DataFrame

#### Polars duration string language

Polars duration string language is a simple representation of durations. It is used in many Polars functions that accept durations.

It has the following format:

- 1ns (1 nanosecond)
- 1us (1 microsecond)
- 1ms (1 millisecond)
- $\cdot$  1s (1 second)
- $\cdot$  1m (1 minute)
- $\bullet$  1h (1 hour)
- 1d (1 calendar day)
- 1w (1 calendar week)
- 1mo (1 calendar month)
- 1q (1 calendar quarter)
- 1y (1 calendar year)

Or combine them: "3d12h4m25s" # 3 days, 12 hours, 4 minutes, and 25 seconds

By "calendar day", we mean the corresponding time on the next day (which may not be 24 hours, due to daylight savings). Similarly for "calendar week", "calendar month", "calendar quarter", and "calendar year".

```
# create two DataFrames to join asof
gdp = pl$DataFrame(
  date = as.Date(c('2015-1-1", '2016-1-1", '2017-5-1", '2018-1-1", '2019-1-1")),
  gdp = c(4321, 4164, 4411, 4566, 4696),
  group = c("b", "a", "a", "b", "b")
)
pop = pl$DataFrame(
  date = as.Date(c("2016-5-12", "2017-5-12", "2018-5-12", "2019-5-12")),
  population = c(82.19, 82.66, 83.12, 83.52),
  group = c("b", "b", "a", "a"))
# optional make sure tables are already sorted with "on" join-key
gdp = gdp$sort("date")
pop = pop$sort("date")
# Left-join_asof DataFrame pop with gdp on "date"
# Look backward in gdp to find closest matching date
```
## DataFrame\_last 55

pop\$join\_asof(gdp, on = "date", strategy = "backward") # .... and forward pop\$join\_asof(gdp, on = "date", strategy = "forward") # join by a group: "only look within within group" pop\$join\_asof(gdp, on = "date", by = "group", strategy = "backward") # only look 2 weeks and 2 days back pop\$join\_asof(gdp, on = "date", strategy = "backward", tolerance = "2w2d") # only look 11 days back (numeric tolerance depends on polars type, <date> is in days) pop\$join\_asof(gdp, on = "date", strategy = "backward", tolerance = 11)

DataFrame\_last *Get the last row of the DataFrame.*

## Description

Get the last row of the DataFrame.

#### Usage

```
DataFrame_last()
```
#### Value

A DataFrame with one row.

## Examples

pl\$DataFrame(mtcars)\$last()

DataFrame\_lazy *Convert an existing DataFrame to a LazyFrame*

#### Description

Start a new lazy query from a DataFrame.

#### Usage

```
DataFrame_lazy()
```
## Value

A LazyFrame

# Examples

```
pl$DataFrame(iris)$lazy()
```
DataFrame\_max *Max*

## Description

Aggregate the columns in the DataFrame to their maximum value.

### Usage

DataFrame\_max()

# Value

A DataFrame with one row.

# Examples

pl\$DataFrame(mtcars)\$max()

DataFrame\_mean *Mean*

# Description

Aggregate the columns in the DataFrame to their mean value.

### Usage

DataFrame\_mean()

## Value

A DataFrame with one row.

## Examples

pl\$DataFrame(mtcars)\$mean()

DataFrame\_median *Median*

## Description

Aggregate the columns in the DataFrame to their median value.

## Usage

DataFrame\_median()

# Value

A DataFrame with one row.

## Examples

pl\$DataFrame(mtcars)\$median()

DataFrame\_min *Min*

# Description

Aggregate the columns in the DataFrame to their minimum value.

### Usage

DataFrame\_min()

### Value

A DataFrame with one row.

## Examples

pl\$DataFrame(mtcars)\$min()

#### Description

Create a new DataFrame that shows the null (which correspond to NA in R) counts per column.

#### Usage

```
DataFrame_null_count()
```
### Format

function

## Value

DataFrame

## Examples

```
x = m_{\text{tcars}}x[1, 2:3] = NApl$DataFrame(x)$null_count()
```
<span id="page-57-0"></span>DataFrame\_n\_chunks *Number of chunks of the Series in a DataFrame*

### Description

Number of chunks (memory allocations) for all or first Series in a DataFrame.

#### Usage

```
DataFrame_n_chunks(strategy = "first")
```
#### Arguments

strategy Either "all" or "first". "first" only returns chunks for the first Series.

#### Details

A DataFrame is a vector of Series. Each Series in rust-polars is a wrapper around a ChunkedArray, which is like a virtual contiguous vector physically backed by an ordered set of chunks. Each chunk of values has a contiguous memory layout and is an arrow array. Arrow arrays are a fast, thread-safe and cross-platform memory layout.

In R, combining with c() or rbind() requires immediate vector re-allocation to place vector values in contiguous memory. This is slow and memory consuming, and it is why repeatedly appending to a vector in R is discouraged.

In polars, when we concatenate or append to Series or DataFrame, the re-allocation can be avoided or delayed by simply appending chunks to each individual Series. However, if chunks become many and small or are misaligned across Series, this can hurt the performance of subsequent operations.

Most places in the polars api where chunking could occur, the user have to typically actively opt-out by setting an argument rechunk = FALSE.

#### Value

A real vector of chunk counts per Series.

#### See Also

```
<DataFrame>$rechunk()
```

```
# create DataFrame with misaligned chunks
df = plsconcat(1:10, # single chunk
  pl$concat(1:5, 1:5, rechunk = FALSE, how = "vertical")$rename("b"), # two chunks
  how = "horizontal"
)
df
df$n_chunks()
# rechunk a chunked DataFrame
df$rechunk()$n_chunks()
# rechunk is not an in-place operation
df$n_chunks()
# The following toy example emulates the Series "chunkyness" in R. Here it a
# S3-classed list with same type of vectors and where have all relevant S3
# generics implemented to make behave as if it was a regular vector.
"+.chunked_vector" = \{(x, y) structure(list(unlist(x) + unlist(y)), class = "chunked_vector")
print.chunked_vector = \lambda(x, \ldots) print(unlist(x), ...)
c.chunked_vector = \setminus(...) {
  structure(do.call(c, lapply(list(...), unclass)), class = "chunked_vector")
}
rechunk = \setminus(x) structure(unlist(x), class = "chunked_vector")
x = structure(list(1:4, 5L), class = "chunked\_vector")x
```

```
x + 5:1lapply(x, tracemem) # trace chunks to verify no re-allocation
z = c(x, x)z # looks like a plain vector
lapply(z, tracemem) # mem allocation in z are the same from xstr(z)
z = rechunk(z)
str(z)
```
<span id="page-59-0"></span>DataFrame\_partition\_by

*Split a DataFrame into multiple DataFrames*

#### Description

Similar to [\\$group\\_by\(\)](#page-44-0). Group by the given columns and return the groups as separate [DataFrames.](#page-30-0) It is useful to use this in combination with functions like  $l$  apply() or purrr::map().

#### Usage

```
DataFrame_partition_by(
  ...,
 maintain_order = TRUE,
 include_key = TRUE,
  as_nested_list = FALSE
)
```
# Arguments

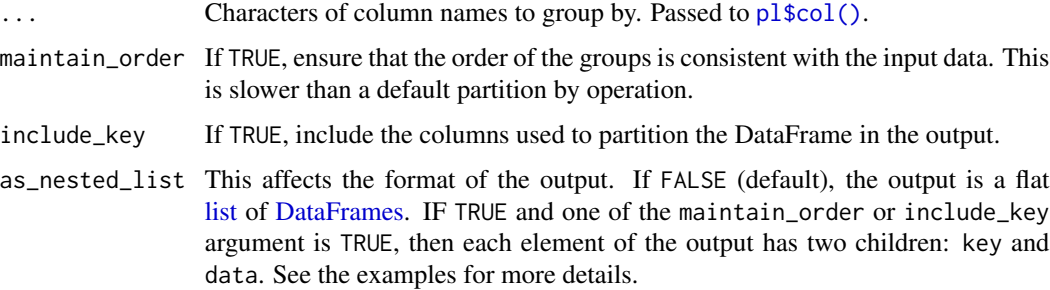

## Value

A list of [DataFrames.](#page-30-0) See the examples for details.

#### See Also

• [<DataFrame>\\$group\\_by\(\)](#page-44-0)

## DataFrame\_pivot 61

#### Examples

```
df = pl$DataFrame(
  a = c("a", "b", "a", "b", "c"),b = c(1, 2, 1, 3, 3),
  c = c(5, 4, 3, 2, 1)\lambdadf
# Pass a single column name to partition by that column.
df$partition_by("a")
# Partition by multiple columns.
df$partition_by("a", "b")
# Partition by column data type
df$partition_by(pl$String)
# If `as_nested_list = TRUE`, the output is a list whose elements have a `key` and a `data` field.
df$partition_by(pl$String)<br># If `as_nested_list = TRUE`, the output is a list whose elements have a `key` and a<br># The `key` is a named list of the key values, and the `data` is the DataFrame.
df$partition_by("a", "b", as_nested_list = TRUE)
# The `key` is a named list of the key values, and the `data` is the DataFrame.<br>df$partition_by("a", "b", as_nested_list = TRUE)<br># `as_nested_list = TRUE` should be used with `maintain_order = TRUE` or `include_key = TRUE`
tryCatch(
 df$partition_by("a", "b", maintain_order = FALSE, include_key = FALSE, as_nested_list = TRUE),
  warning = function(w) w
)
# Example of using with lapply(), and printing the key and the data summary
df$partition_by("a", "b", maintain_order = FALSE, as_nested_list = TRUE) |>
  lapply(\setminus(x) {
   sprintf("\nThe key value of `a` is %s and the key value of `b` is %s\n", x$key$a, x$key$b) |>
       cat()
    x$data$drop(names(x$key))$describe() |>
       print()
    invisible(NULL)
  }) |>
  invisible()
```
DataFrame\_pivot *Pivot data from long to wide*

# Description

Pivot data from long to wide

#### Usage

DataFrame\_pivot( on,

```
...,
  index,
  values,
  aggregate_function = NULL,
  maintain_order = TRUE,
  sort_columns = FALSE,
  separator = "_"
\mathcal{L}
```
#### Arguments

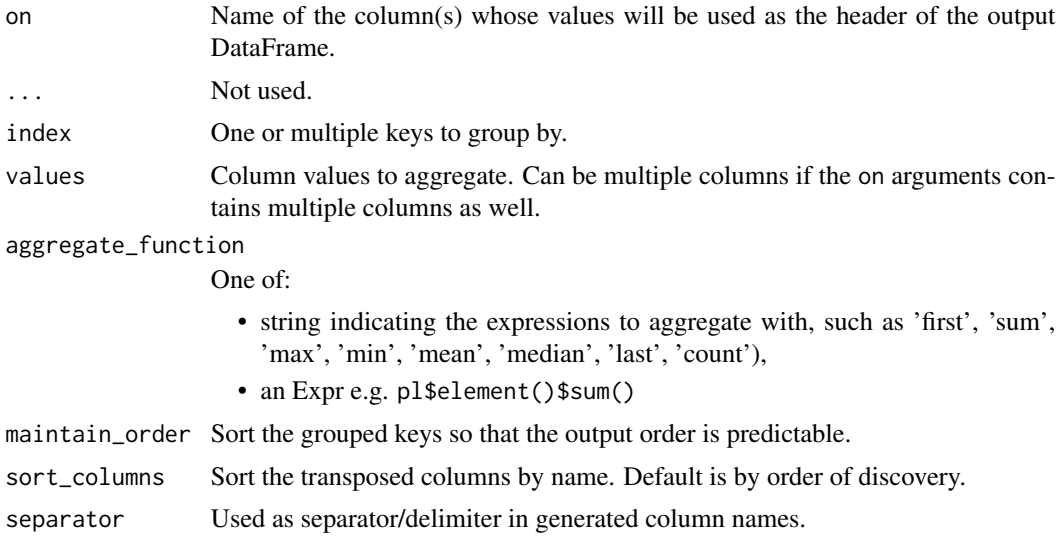

## Value

DataFrame

```
df = pl$DataFrame(
  foo = c("one", "one", "one", "two", "two", "two"),
  bar = c("A", "B", "C", "A", "B", "C"),
  \text{baz} = \text{c}(1, 2, 3, 4, 5, 6)\mathcal{L}df
df$pivot(
  values = "baz", index = "foo", on = "bar"\mathcal{L}# Run an expression as aggregation function
df = pl$DataFrame(
  col1 = c("a", "a", "a", "b", "b", "b"),
  col2 = c("x", "x", "x", "x", "x", "y", "y"),
  col3 = c(6, 7, 3, 2, 5, 7)
```
## DataFrame\_quantile 63

```
)
df
df$pivot(
 index = "col1",on = "col2",values = "col3",
  aggregate_function = pl$element()$tanh()$mean()
)
```
DataFrame\_quantile *Quantile*

# Description

Aggregate the columns in the DataFrame to a unique quantile value. Use \$describe() to specify several quantiles.

## Usage

```
DataFrame_quantile(quantile, interpolation = "nearest")
```
## Arguments

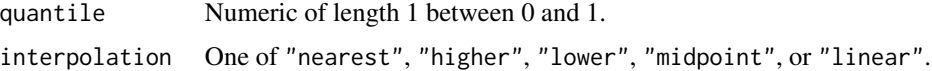

## Value

DataFrame

# Examples

pl\$DataFrame(mtcars)\$quantile(.4)

<span id="page-62-0"></span>DataFrame\_rechunk *Rechunk a DataFrame*

### Description

Rechunking re-allocates any "chunked" memory allocations to speed-up e.g. vectorized operations.

## Usage

DataFrame\_rechunk()

## Details

A DataFrame is a vector of Series. Each Series in rust-polars is a wrapper around a ChunkedArray, which is like a virtual contiguous vector physically backed by an ordered set of chunks. Each chunk of values has a contiguous memory layout and is an arrow array. Arrow arrays are a fast, thread-safe and cross-platform memory layout.

In R, combining with c() or rbind() requires immediate vector re-allocation to place vector values in contiguous memory. This is slow and memory consuming, and it is why repeatedly appending to a vector in R is discouraged.

In polars, when we concatenate or append to Series or DataFrame, the re-allocation can be avoided or delayed by simply appending chunks to each individual Series. However, if chunks become many and small or are misaligned across Series, this can hurt the performance of subsequent operations.

Most places in the polars api where chunking could occur, the user have to typically actively opt-out by setting an argument rechunk = FALSE.

#### Value

A DataFrame

#### See Also

```
<DataFrame>$n_chunks()
```

```
# create DataFrame with misaligned chunks
df = plsconcat(1:10, # single chunk
  pl$concat(1:5, 1:5, rechunk = FALSE, how = "vertical")$rename("b"), # two chunks
  how = "horizontal"
)
df
df$n_chunks()
# rechunk a chunked DataFrame
df$rechunk()$n_chunks()
# rechunk is not an in-place operation
df$n_chunks()
# The following toy example emulates the Series "chunkyness" in R. Here it a
# S3-classed list with same type of vectors and where have all relevant S3
# generics implemented to make behave as if it was a regular vector.
"+.chunked_vector" = \{(x, y) structure(list(unlist(x) + unlist(y)), class = "chunked_vector")
print.chunked_vector = \lambda(x, \ldots) print(unlist(x), ...)
c.chunked_vector = \setminus(...) {
  structure(do.call(c, lapply(list(...), unclass)), class = "chunked_vector")
}
rechunk = \setminus(x) structure(unlist(x), class = "chunked_vector")
x = structure(list(1:4, 5L), class = "chunked\_vector")x
```
## DataFrame\_rename 65

```
x + 5:1lapply(x, tracemem) # trace chunks to verify no re-allocation
z = c(x, x)z # looks like a plain vector
lapply(z, tracemem) # mem allocation in z are the same from xstr(z)
z = rechunk(z)
str(z)
```
DataFrame\_rename *Rename column names of a DataFrame*

#### Description

Rename column names of a DataFrame

#### Usage

DataFrame\_rename(...)

#### Arguments

... One of the following:

- Key value pairs that map from old name to new name, like old\_name = "new\_name".
- As above but with params wrapped in a list
- An R function that takes the old names character vector as input and returns the new names character vector.

#### Details

If existing names are swapped (e.g. A points to B and B points to A), polars will block projection and predicate pushdowns at this node.

#### Value

[DataFrame](#page-30-0)

```
df = pl$DataFrame(
  foo = 1:3,
  bar = 6:8,
  ham = letters[1:3]
\lambdadf$rename(foo = "apple")
```

```
df$rename(
  \(column_name) paste0("c", substr(column_name, 2, 100))
)
```
DataFrame\_reverse *Reverse*

### Description

Reverse the DataFrame (the last row becomes the first one, etc.).

### Usage

DataFrame\_reverse()

### Value

DataFrame

### Examples

pl\$DataFrame(mtcars)\$reverse()

<span id="page-65-0"></span>DataFrame\_rolling *Create rolling groups based on a date/time or integer column*

### Description

If you have a time series  $\lt t_0$ ,  $t_1$ , ...,  $t_n$ , then by default the windows created will be:

- $(t_0 period, t_0]$
- $(t_1 period, t_1]$
- $\bullet$  ...
- $\bullet$  (t\_n period, t\_n]

whereas if you pass a non-default offset, then the windows will be:

- $(t_0 + offset, t_0 + offset + period)$
- $(t_1 + \text{offset}, t_1 + \text{offset} + \text{period})$
- $\bullet$  ...
- $(t_n + offset, t_n + offset + period)$

## DataFrame\_rolling 67

## Usage

```
DataFrame_rolling(
  index_column,
  ...,
 period,
 offset = NULL,
 closed = "right",
  group_by = NULL
)
```
#### Arguments

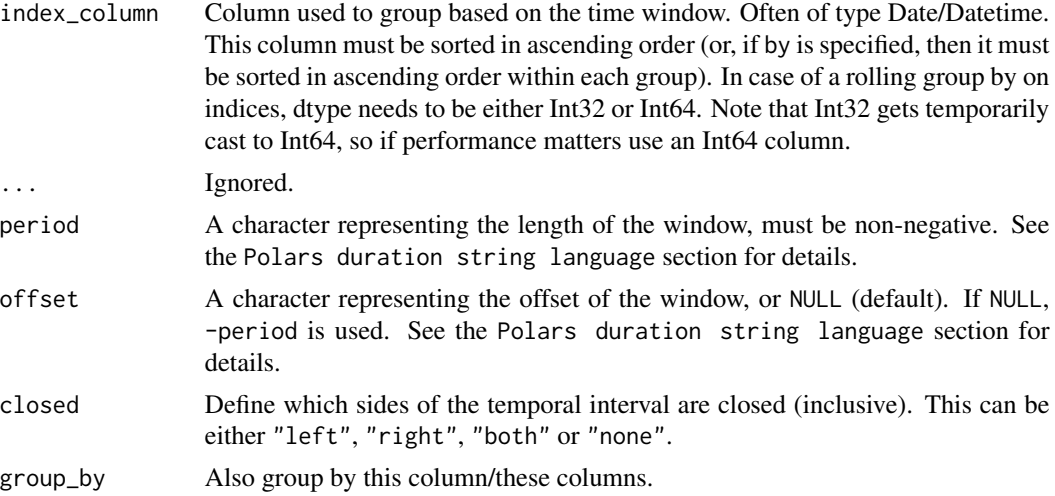

# Details

In case of a rolling operation on an integer column, the windows are defined by:

- $\cdot$  "1i" # length 1
- $"10i"$  # length 10

# Value

A [RollingGroupBy](#page-515-0) object

### Polars duration string language

Polars duration string language is a simple representation of durations. It is used in many Polars functions that accept durations.

It has the following format:

- 1ns (1 nanosecond)
- 1us (1 microsecond)
- 1ms (1 millisecond)
- 1s (1 second)
- $\cdot$  1m (1 minute)
- $\bullet$  1h (1 hour)
- 1d (1 calendar day)
- 1w (1 calendar week)
- 1mo (1 calendar month)
- 1q (1 calendar quarter)
- 1y (1 calendar year)

Or combine them: "3d12h4m25s" # 3 days, 12 hours, 4 minutes, and 25 seconds

By "calendar day", we mean the corresponding time on the next day (which may not be 24 hours, due to daylight savings). Similarly for "calendar week", "calendar month", "calendar quarter", and "calendar year".

### See Also

• [<DataFrame>\\$group\\_by\\_dynamic\(\)](#page-45-0)

#### Examples

```
date = c("2020-01-01 13:45:48",
  "2020-01-01 16:42:13",
  "2020-01-01 16:45:09",
  "2020-01-02 18:12:48",
  "2020-01-03 19:45:32",
  "2020-01-08 23:16:43"
)
df = p1$DataFrame(dt = date, a = c(3, 7, 5, 9, 2, 1))$with_columns(
  pl$col("dt")$str$strptime(pl$Datetime())$set_sorted()
\lambdadf$rolling(index_column = "dt", period = "2d")$agg(
  sum_a = p1$sum('a"),
 min_a = p1$min("a"),
  max_a = p1$max("a")
)
```
DataFrame\_sample *Take a sample of rows from a DataFrame*

#### Description

Take a sample of rows from a DataFrame

## DataFrame\_select 69

# Usage

```
DataFrame_sample(
  n = NULL,...,
  fraction = NULL,
  with_replacement = FALSE,
  shuffle = FALSE,
  seed = NULL
\mathcal{L}
```
## Arguments

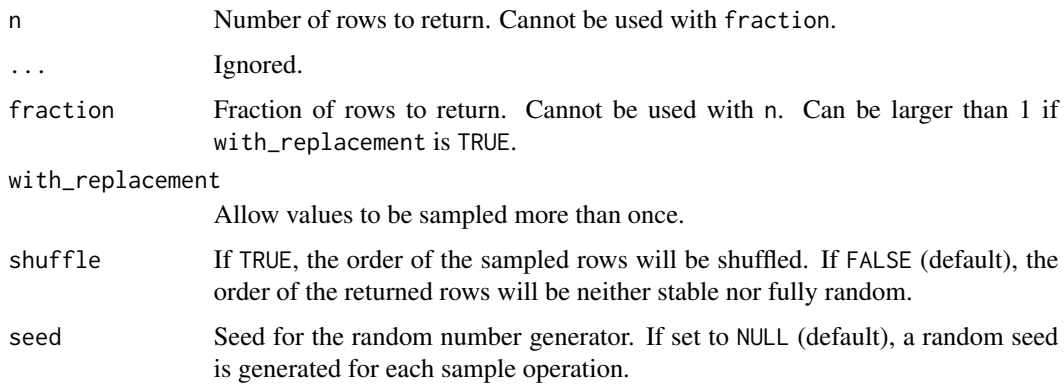

## Value

DataFrame

## Examples

```
df = pl$DataFrame(iris)
df$sample(n = 20)
df$sample(fraction = 0.1)
```
DataFrame\_select *Select and modify columns of a DataFrame*

## Description

Similar to dplyr::mutate(). However, it discards unmentioned columns (like .() in data.table).

# Usage

```
DataFrame_select(...)
```
#### Arguments

... Columns to keep. Those can be expressions (e.g pl\$col("a")), column names (e.g "a"), or list containing expressions or column names (e.g list(pl\$col("a"))).

### Value

DataFrame

# Examples

```
pl$DataFrame(iris)$select(
  pl$col("Sepal.Length")$abs()$alias("abs_SL"),
  (pl$col("Sepal.Length") + 2)$alias("add_2_SL")
\mathcal{L}
```
DataFrame\_select\_seq *Select and modify columns of a DataFrame*

### Description

Similar to dplyr::mutate(). However, it discards unmentioned columns (like .() in data.table).

This will run all expression sequentially instead of in parallel. Use this when the work per expression is cheap. Otherwise, \$select() should be preferred.

#### Usage

DataFrame\_select\_seq(...)

#### Arguments

... Columns to keep. Those can be expressions (e.g pl\$col("a")), column names (e.g "a"), or list containing expressions or column names (e.g list(pl\$col("a"))).

### Value

DataFrame

```
pl$DataFrame(iris)$select_seq(
  pl$col("Sepal.Length")$abs()$alias("abs_SL"),
  (pl$col("Sepal.Length") + 2)$alias("add_2_SL")
\lambda
```
DataFrame\_shift *Shift a DataFrame*

#### Description

Shift the values by a given period. If the period (n) is positive, then n rows will be inserted at the top of the DataFrame and the last n rows will be discarded. Vice-versa if the period is negative. In the end, the total number of rows of the DataFrame doesn't change.

## Usage

DataFrame\_shift(periods = 1)

### Arguments

periods Number of periods to shift (can be negative).

### Value

DataFrame

#### Examples

pl\$DataFrame(mtcars)\$shift(2)

```
pl$DataFrame(mtcars)$shift(-2)
```
DataFrame\_shift\_and\_fill

*Shift and fill*

#### Description

Shift the values by a given period and fill the resulting null values. See the docs of \$shift() for more details on shifting.

#### Usage

```
DataFrame_shift_and_fill(fill_value, periods = 1)
```
#### Arguments

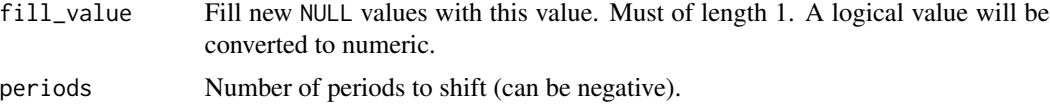

# Value

DataFrame

## Examples

```
df = pl$DataFrame(mtcars)
```
# insert two rows filled with 0 at the top of the DataFrame df\$shift\_and\_fill(0, 2)

# automatic conversion of logical value to numeric df\$shift\_and\_fill(TRUE, 2)

DataFrame\_slice *Slice*

# Description

Get a slice of the DataFrame.

#### Usage

```
DataFrame_slice(offset, length = NULL)
```
## Arguments

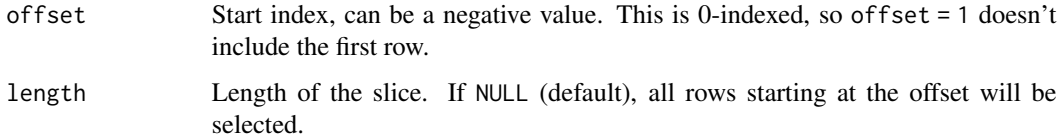

### Value

DataFrame

## Examples

```
# skip the first 2 rows and take the 4 following rows
pl$DataFrame(mtcars)$slice(2, 4)
# this is equivalent to:
```
mtcars[3:6, ]
DataFrame\_sort *Sort a DataFrame*

### Description

Sort a DataFrame

# Usage

```
DataFrame_sort(
 by,
  ...,
 descending = FALSE,
 nulls_last = FALSE,
 maintain_order = FALSE
)
```
# Arguments

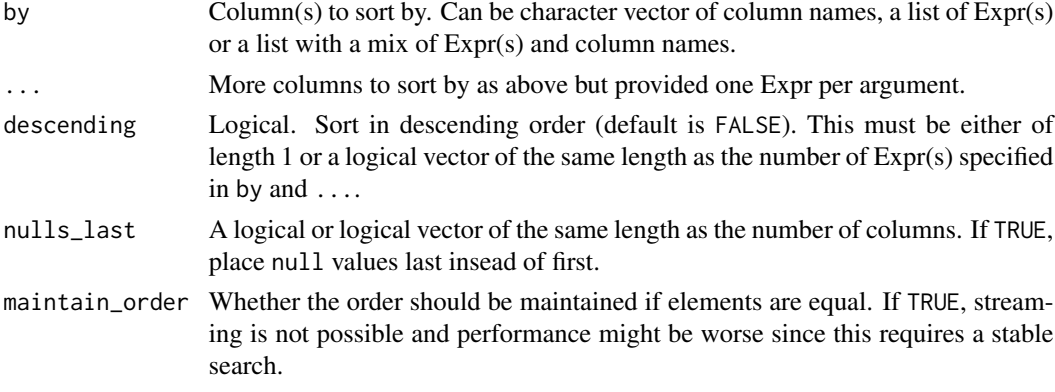

# Value

DataFrame

```
df = mtcars
df$mpg[1] = NA
df = pl$DataFrame(df)
df$sort("mpg")
df$sort("mpg", nulls_last = TRUE)
df$sort("cyl", "mpg")
df$sort(c("cyl", "mpg"))
df$sort(c("cyl", "mpg"), descending = TRUE)
df$sort(c("cyl", "mpg"), descending = c(TRUE, FALSE))
df$sort(pl$col("cyl"), pl$col("mpg"))
```
#### Description

The calling frame is automatically registered as a table in the SQL context under the name "self". All [DataFrames](#page-30-0) and [LazyFrames](#page-365-0) found in the envir are also registered, using their variable name. More control over registration and execution behaviour is available by the [SQLContext](#page-551-0) object.

#### Usage

```
DataFrame_sql(query, ..., table_name = NULL, envir = parent.frame())
```
### Arguments

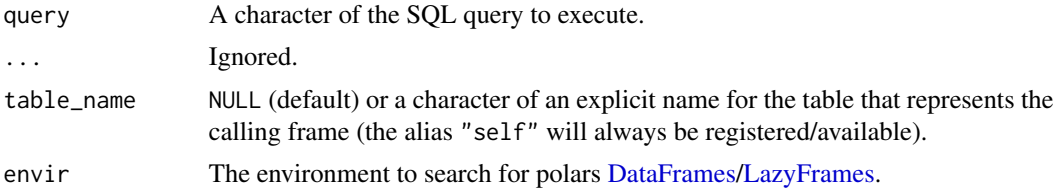

#### Details

This functionality is considered unstable, although it is close to being considered stable. It may be changed at any point without it being considered a breaking change.

#### Value

[DataFrame](#page-30-0)

### See Also

• [SQLContext](#page-551-0)

```
df1 = pl$DataFrame(
  a = 1:3,
  b = c("zz", "yy", "xx"),c = as.Date(c("1999-12-31", "2010-10-10", "2077-08-08")))
# Query the DataFrame using SQL:
df1$sql("SELECT c, b FROM self WHERE a > 1")
# Join two DataFrames using SQL.
df2 = p1$DataFrame(a = 3:1, d = c(125, -654, 888))
df1$sql(
```
# DataFrame\_std 75

 $\mathbf{u}$ 

```
SELECT self.*, d
FROM self
INNER JOIN df2 USING (a)
WHERE a > 1 AND EXTRACT(year FROM c) < 2050
"
)
# Apply transformations to a DataFrame using SQL, aliasing "self" to "frame".
df1$sql(
  query = r''(
SELECT
a,
MOD(a, 2) == 0 AS a_is-even,CONCAT_WS(':', b, b) AS b_b,
EXTRACT(year FROM c) AS year,
0::float AS 'zero'
FROM frame
)",
 table_name = "frame"
)
```
DataFrame\_std *Std*

#### Description

Aggregate the columns of this DataFrame to their standard deviation values.

#### Usage

DataFrame\_std(ddof = 1)

#### Arguments

ddof Delta Degrees of Freedom: the divisor used in the calculation is N - ddof, where N represents the number of elements. By default ddof is 1.

# Value

A DataFrame with one row.

# Examples

pl\$DataFrame(mtcars)\$std()

DataFrame\_sum *Sum*

#### Description

Aggregate the columns of this DataFrame to their sum values.

#### Usage

DataFrame\_sum()

#### Value

A DataFrame with one row.

# Examples

```
pl$DataFrame(mtcars)$sum()
```
DataFrame\_tail *Get the last* n *rows.*

# Description

Get the last n rows.

### Usage

DataFrame\_tail(n = 5L)

#### Arguments

n Number of rows to return. If a negative value is passed, return all rows except the first [abs\(n\)](#page-0-0).

# Value

A [DataFrame](#page-30-0)

# Examples

 $df = p1$DataFrame(foo = 1:5, bar = 6:10, ham = letters[1:5])$ df\$tail(3) # Pass a negative value to get all rows except the first `abs(n)`. df\$tail(-3)

DataFrame\_to\_data\_frame

*Return Polars DataFrame as R data.frame*

#### **Description**

Return Polars DataFrame as R data.frame

#### Usage

```
DataFrame_to_data_frame(
  ...,
  int64_conversion = polars_options()$int64_conversion
)
```
#### Arguments

... Any args pased to as.data.frame().

int64\_conversion

How should Int64 values be handled when converting a polars object to R?

- "double" (default) converts the integer values to double.
- "bit64" uses bit64::as.integer64() to do the conversion (requires the package bit64 to be attached).
- "string" converts Int64 values to character.

#### Value

An R data.frame

#### Conversion to R data types considerations

When converting Polars objects, such as [DataFrames](#page-30-0) to R objects, for example via the [as.data.frame\(\)](#page-16-0) generic function, each type in the Polars object is converted to an R type. In some cases, an error may occur because the conversion is not appropriate. In particular, there is a high possibility of an error when converting a [Datetime](#page-96-0) type without a time zone. A [Datetime](#page-96-0) type without a time zone in Polars is converted to the [POSIXct](#page-0-0) type in R, which takes into account the time zone in which the R session is running (which can be checked with the [Sys.timezone\(\)](#page-0-0) function). In this case, if ambiguous times are included, a conversion error will occur. In such cases, change the session time zone using Sys.setenv( $TZ = "UTC"$ ) and then perform the conversion, or use the [\\$dt\\$replace\\_time\\_zone\(\)](#page-144-0) method on the Datetime type column to explicitly specify the time zone before conversion.

# Due to daylight savings, clocks were turned forward 1 hour on Sunday, March 8, 2020, 2:00:00 am # so this particular date-time doesn't exist non\_existent\_time = as\_polars\_series("2020-03-08 02:00:00")\$str\$strptime(pl\$Datetime(), "%F %T")

```
withr::with_envvar(
 new = c(TZ = "American/New_York"),
 {
    tryCatch(
     # This causes an error due to the time zone (the `TZ` env var is affected).
     as.vector(non_existent_time),
      error = function(e) e)
 }
\lambda)<br>}<br>=> <error: in to_r: ComputeError(ErrString("datetime '2020-03-08 02:00:00' is non-existent in time zone<br>+> <error: in to_r: ComputeError(ErrString("datetime '2020-03-08 02:00:00' is non-existent in time zone
withr::with_envvar(
  new = c(TZ = "America/New_York"),
  {
    # This is safe.
    as.vector(non_existent_time$dt$replace_time_zone("UTC"))
  }
)
#> [1] "2020-03-08 02:00:00 UTC"
```
#### Examples

```
df = pl$DataFrame(iris[1:3, ])
df$to_data_frame()
```
DataFrame\_to\_list *Return Polars DataFrame as a list of vectors*

#### Description

Return Polars DataFrame as a list of vectors

#### Usage

```
DataFrame_to_list(
  unnest_structs = TRUE,
  ...,
  int64_conversion = polars_options()$int64_conversion
)
```
#### Arguments

unnest\_structs Logical. If TRUE (default), then \$unnest() is applied on any struct column.

... Any args pased to as.data.frame().

int64\_conversion

How should Int64 values be handled when converting a polars object to R?

- "double" (default) converts the integer values to double.
- "bit64" uses bit64::as.integer64() to do the conversion (requires the package bit64 to be attached).
- "string" converts Int64 values to character.

#### Details

For simplicity reasons, this implementation relies on unnesting all structs before exporting to R. If unnest\_structs = FALSE, then struct columns will be returned as nested lists, where each row is a list of values. Such a structure is not very typical or efficient in R.

#### Value

R list of vectors

#### Conversion to R data types considerations

When converting Polars objects, such as [DataFrames](#page-30-0) to R objects, for example via the [as.data.frame\(\)](#page-16-0) generic function, each type in the Polars object is converted to an R type. In some cases, an error may occur because the conversion is not appropriate. In particular, there is a high possibility of an error when converting a [Datetime](#page-96-0) type without a time zone. A [Datetime](#page-96-0) type without a time zone in Polars is converted to the [POSIXct](#page-0-0) type in R, which takes into account the time zone in which the R session is running (which can be checked with the [Sys.timezone\(\)](#page-0-0) function). In this case, if ambiguous times are included, a conversion error will occur. In such cases, change the session time zone using  $Sys.$  setenv( $TZ = "UTC"$ ) and then perform the conversion, or use the [\\$dt\\$replace\\_time\\_zone\(\)](#page-144-0) method on the Datetime type column to explicitly specify the time zone before conversion.

```
# Due to daylight savings, clocks were turned forward 1 hour on Sunday, March 8, 2020, 2:00:00 am
# so this particular date-time doesn't exist
non_existent_time = as_polars_series("2020-03-08 02:00:00")$str$strptime(pl$Datetime(), "%F %T")
```

```
withr::with_envvar(
 new = c(TZ = "American/New_York"),
 {
   tryCatch(
     # This causes an error due to the time zone (the `TZ` env var is affected).
     as.vector(non_existent_time),
     error = function(e) e)
 }
)
)<br>}<br>=> <error: in to_r: ComputeError(ErrString("datetime '2020-03-08 02:00:00' is non-existent in time zone<br>+> <error: in to_r: ComputeError(ErrString("datetime '2020-03-08 02:00:00' is non-existent in time zone
withr::with_envvar(
```

```
new = c(TZ = "American/New_York"),
{
 # This is safe.
 as.vector(non_existent_time$dt$replace_time_zone("UTC"))
```
}  $\mathcal{L}$ #> [1] "2020-03-08 02:00:00 UTC"

# See Also

• [<DataFrame>\\$get\\_columns\(\)](#page-43-0): Similar to this method but returns a list of [Series](#page-526-0) instead of vectors.

# Examples

pl\$DataFrame(iris)\$to\_list()

<span id="page-79-0"></span>DataFrame\_to\_raw\_ipc *Write Arrow IPC data to a raw vector*

# Description

Write Arrow IPC data to a raw vector

#### Usage

```
DataFrame_to_raw_ipc(
  compression = c("uncompressed", "zstd", "lz4"),
  ...,
  future = FALSE
\mathcal{L}
```
# Arguments

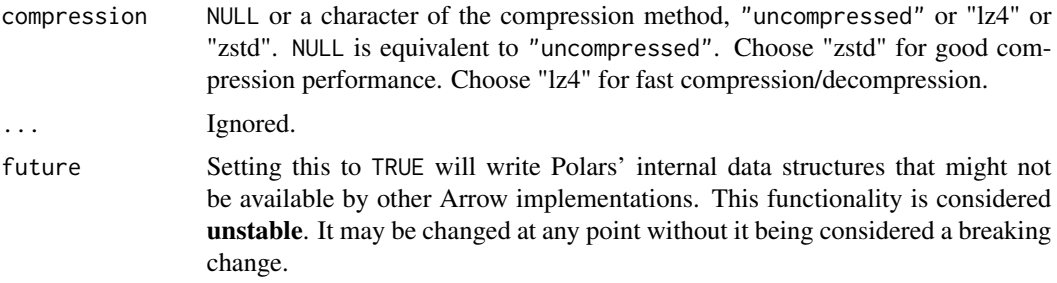

# Value

A raw vector

# See Also

• [<DataFrame>\\$write\\_ipc\(\)](#page-90-0)

# DataFrame\_to\_series 81

#### Examples

```
df = pl$DataFrame(
 foo = 1:5,
 bar = 6:10,
 ham = letters[1:5]\lambdaraw_ipc = df$to_raw_ipc()
pl$read_ipc(raw_ipc)
if (require("arrow", quietly = TRUE)) {
  arrow::read_ipc_file(raw_ipc, as_data_frame = FALSE)
}
```
DataFrame\_to\_series *Get column by index*

# Description

Extract a DataFrame column (by index) as a Polars series. Unlike get\_column(), this method will not fail but will return a NULL if the index doesn't exist in the DataFrame. Keep in mind that Polars is 0-indexed so "0" is the first column.

### Usage

DataFrame\_to\_series(idx = 0)

### Arguments

idx Index of the column to return as Series. Defaults to 0, which is the first column.

#### Value

Series or NULL

#### Examples

```
df = pl$DataFrame(iris[1:10, ])
```
# default is to extract the first column df\$to\_series()

# Polars is 0-indexed, so we use idx = 1 to extract the \*2nd\* column df\$to\_series(idx = 1)

```
# doesn't error if the column isn't there
df$to_series(idx = 8)
```
DataFrame\_to\_struct *Convert DataFrame to a Series of type "struct"*

# Description

Convert DataFrame to a Series of type "struct"

#### Usage

```
DataFrame_to_struct(name = "")
```
#### Arguments

name Name given to the new Series

#### Value

A Series of type "struct"

# Examples

```
# round-trip conversion from DataFrame with two columns
df = plsDataFrame(a = 1:5, b = c("one", "two", "three", "four", "five"))s = df$to_struct()
s
# convert to an R list
s$to_r()
# Convert back to a DataFrame
df_s = s$to_frame()
df_s
```
DataFrame\_transpose *Transpose a DataFrame over the diagonal.*

#### Description

Transpose a DataFrame over the diagonal.

# Usage

```
DataFrame_transpose(
  include_header = FALSE,
 header_name = "column",
  column_names = NULL
)
```
# DataFrame\_unique 83

#### Arguments

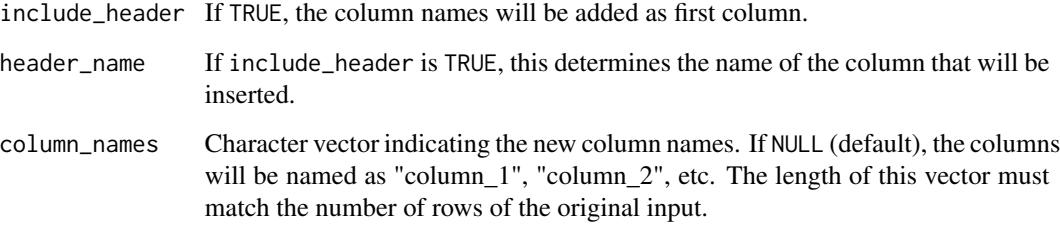

#### Details

This is a very expensive operation.

Transpose may be the fastest option to perform non foldable (see fold() or reduce()) row operations like median.

Polars transpose is currently eager only, likely because it is not trivial to deduce the schema.

#### Value

DataFrame

#### Examples

```
# simple use-case
pl$DataFrame(mtcars)$transpose(include_header = TRUE, column_names = rownames(mtcars))
# All rows must have one shared supertype, recast Categorical to String which is a supertype
# of f64, and then dataset "Iris" can be transposed
```

```
pl$DataFrame(iris)$with_columns(pl$col("Species")$cast(pl$String))$transpose()
```
DataFrame\_unique *Drop duplicated rows*

# Description

Drop duplicated rows

### Usage

```
DataFrame_unique(subset = NULL, ..., keep = "any", maintain_order = FALSE)
```
### Arguments

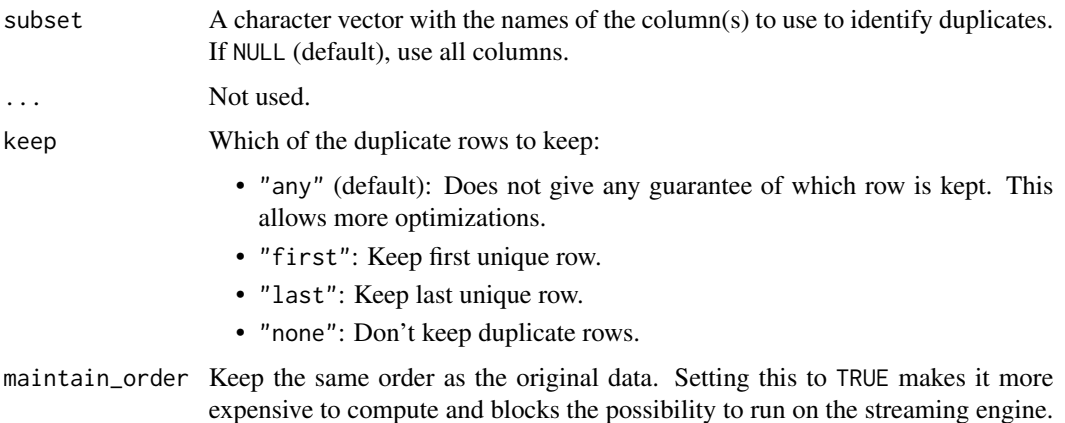

# Value

DataFrame

# Examples

```
df = pl$DataFrame(
  x = c(1:3, 1:3, 3:1, 1L),
 y = c(1:3, 1:3, 1:3, 1L)
\lambdadf$height
df$unique()$height
# subset to define unique, keep only last or first
df$unique(subset = "x", keep = "last")
df$unique(subset = "x", keep = "first")
# only keep unique rows
df$unique(keep = "none")
```
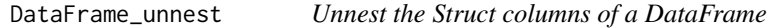

# Description

Unnest the Struct columns of a DataFrame

# Usage

DataFrame\_unnest(names = NULL)

# DataFrame\_unpivot 85

#### Arguments

names Names of the struct columns to unnest. If NULL (default), then all "struct" columns are unnested.

# Value

A DataFrame where all "struct" columns are unnested. Non-struct columns are not modified.

#### Examples

```
df = pl$DataFrame(
  a = 1:5,
  b = c("one", "two", "three", "four", "five"),c = 6:10)$
  select(
  pl$struct("b"),
  pl$struct(c("a", "c"))$alias("a_and_c")
)
df
# by default, all struct columns are unnested
df$unnest()
# we can specify specific columns to unnest
df$unnest("a_and_c")
```
DataFrame\_unpivot *Unpivot a Frame from wide to long format*

#### Description

Unpivot a Frame from wide to long format

#### Usage

```
DataFrame_unpivot(
 on = NULL,...,
 index = NULL,variable_name = NULL,
  value_name = NULL
)
```
# Arguments

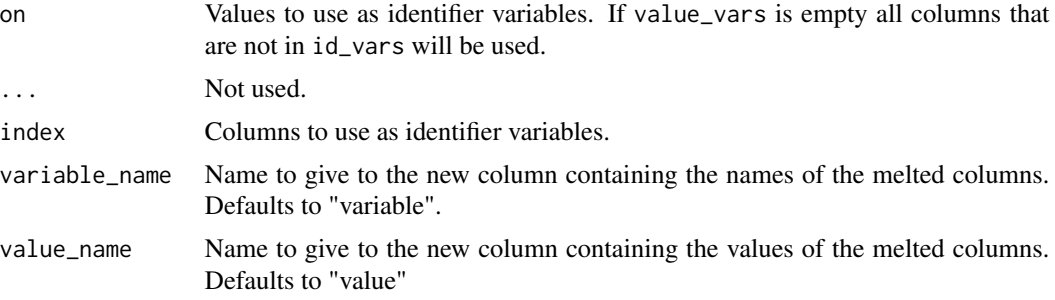

#### Details

Optionally leaves identifiers set.

This function is useful to massage a Frame into a format where one or more columns are identifier variables (id\_vars), while all other columns, considered measured variables (value\_vars), are "unpivoted" to the row axis, leaving just two non-identifier columns, 'variable' and 'value'.

#### Value

A new DataFrame

#### Examples

```
df = pl$DataFrame(
  a = c("x", "y", "z"),
  b = c(1, 3, 5),c = c(2, 4, 6),d = c(7, 8, 9)\mathcal{L}df$unpivot(index = "a", on = c("b", "c", "d"))
```
DataFrame\_var *Var*

### Description

Aggregate the columns of this DataFrame to their variance values.

# Usage

DataFrame\_var(ddof = 1)

#### Arguments

ddof Delta Degrees of Freedom: the divisor used in the calculation is N - ddof, where N represents the number of elements. By default ddof is 1.

#### Value

A DataFrame with one row.

#### Examples

```
pl$DataFrame(mtcars)$var()
```
DataFrame\_with\_columns

*Modify/append column(s)*

#### Description

Add columns or modify existing ones with expressions. This is the equivalent of dplyr::mutate() as it keeps unmentioned columns (unlike \$select()).

#### Usage

```
DataFrame_with_columns(...)
```
#### Arguments

... Any expressions or string column name, or same wrapped in a list. If first and only element is a list, it is unwrapped as a list of args.

#### Value

A DataFrame

```
pl$DataFrame(iris)$with_columns(
  pl$col("Sepal.Length")$abs()$alias("abs_SL"),
  (pl$col("Sepal.Length") + 2)$alias("add_2_SL")
\lambda# same query
l<sub>expr</sub> = list(
  pl$col("Sepal.Length")$abs()$alias("abs_SL"),
  (pl$col("Sepal.Length") + 2)$alias("add_2_SL")
\lambdapl$DataFrame(iris)$with_columns(l_expr)
pl$DataFrame(iris)$with_columns(
  pl$col("Sepal.Length")$abs(), # not named expr will keep name "Sepal.Length"
  SW\_add_2 = (p1$col("Send.Midth") + 2))
```
DataFrame\_with\_columns\_seq

*Modify/append column(s)*

#### Description

Add columns or modify existing ones with expressions. This is the equivalent of dplyr::mutate() as it keeps unmentioned columns (unlike \$select()).

This will run all expression sequentially instead of in parallel. Use this when the work per expression is cheap. Otherwise, \$with\_columns() should be preferred.

#### Usage

```
DataFrame_with_columns_seq(...)
```
#### Arguments

... Any expressions or string column name, or same wrapped in a list. If first and only element is a list, it is unwrapped as a list of args.

#### Value

A DataFrame

```
pl$DataFrame(iris)$with_columns_seq(
  pl$col("Sepal.Length")$abs()$alias("abs_SL"),
  (pl$col("Sepal.Length") + 2)$alias("add_2_SL")
\mathcal{L}# same query
l_expr = list(
  pl$col("Sepal.Length")$abs()$alias("abs_SL"),
  (pl$col("Sepal.Length") + 2)$alias("add_2_SL")
)
pl$DataFrame(iris)$with_columns_seq(l_expr)
pl$DataFrame(iris)$with_columns_seq(
  pl$col("Sepal.Length")$abs(), # not named expr will keep name "Sepal.Length"
  SW_add_2 = (pl$col("Sepal.Width") + 2)
\lambda
```
DataFrame\_with\_row\_index

*Add a column for row indices*

#### Description

Add a new column at index 0 that counts the rows

### Usage

DataFrame\_with\_row\_index(name, offset = NULL)

# Arguments

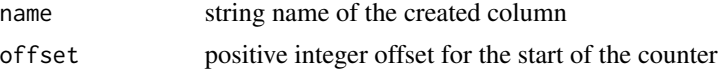

# Value

A new DataFrame object with a counter column in front

#### Examples

```
df = pl$DataFrame(mtcars)
# by default, the index starts at 0 (to mimic the behavior of Python Polars)
df$with_row_index("idx")
# but in R, we use a 1-index
df$with_row_index("idx", offset = 1)
```
DataFrame\_write\_csv *Write to comma-separated values (CSV) file*

# Description

Write to comma-separated values (CSV) file

#### Usage

```
DataFrame_write_csv(
  file,
  ...,
  include_bom = FALSE,
  include_header = TRUE,
  separator = ",",
```

```
line_terminator = "\n",
  quote = "\wedge",
 batch\_size = 1024,datetime_format = NULL,
  date_format = NULL,
  time_format = NULL,
  float_precision = NULL,
 null_values = "",
 quote_style = "necessary"
)
```
# Arguments

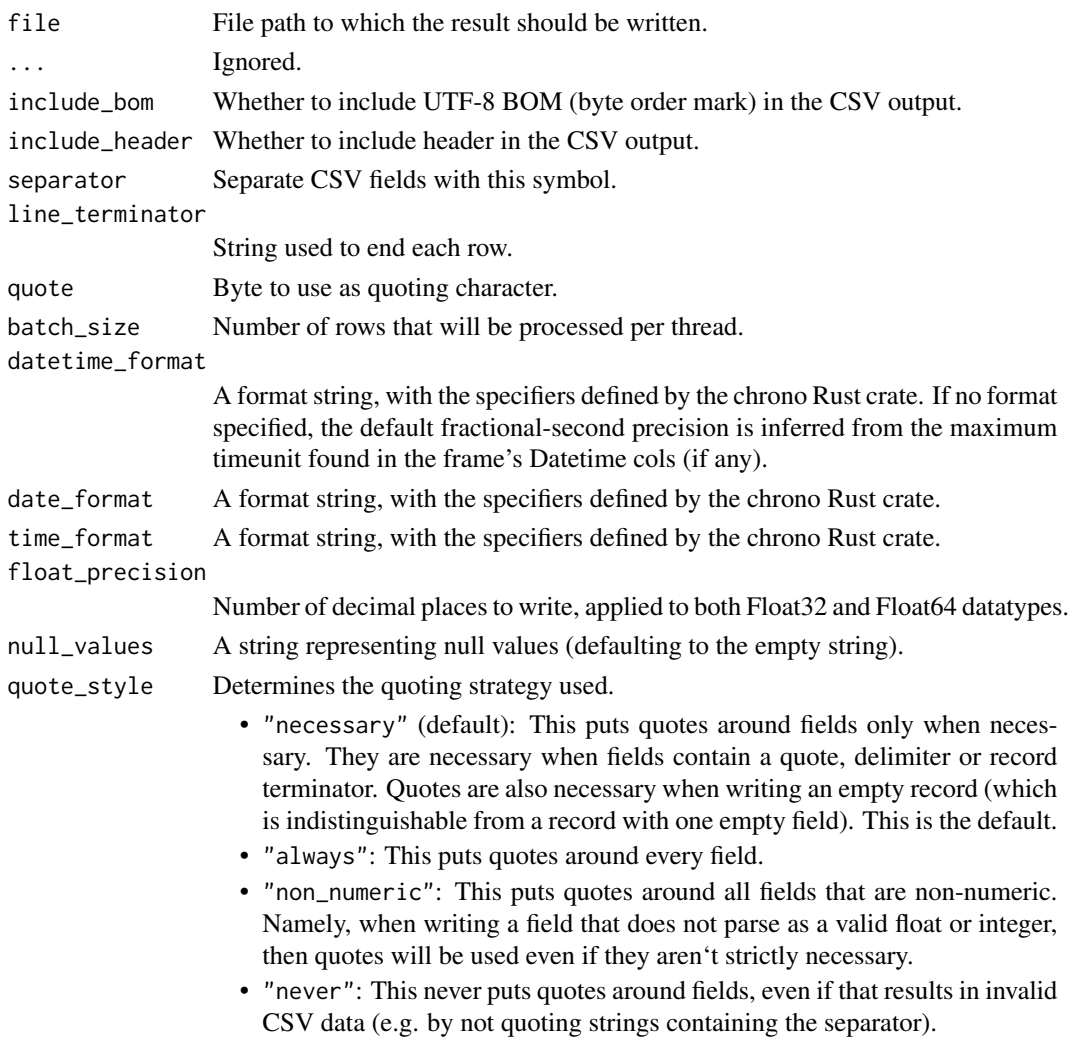

#### Value

Invisibly returns the input DataFrame.

# DataFrame\_write\_ipc 91

# Examples

```
dat = pl$DataFrame(mtcars)
destination = tempfile(fileext = ".csv")
dat$select(pl$col("drat", "mpg"))$write_csv(destination)
```

```
pl$read_csv(destination)
```
<span id="page-90-0"></span>DataFrame\_write\_ipc *Write to Arrow IPC file (a.k.a Feather file)*

# Description

Write to Arrow IPC file (a.k.a Feather file)

# Usage

```
DataFrame_write_ipc(
  file,
  compression = c("uncompressed", "zstd", "lz4"),
  ...,
  future = FALSE
\mathcal{L}
```
# Arguments

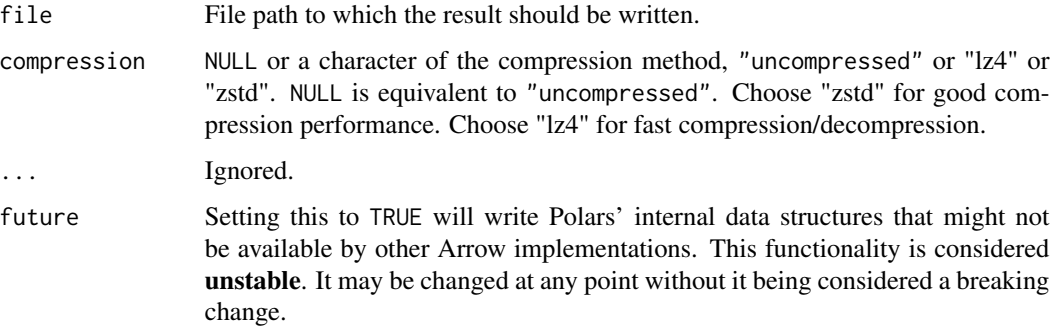

### Value

Invisibly returns the input DataFrame.

#### See Also

• [<DataFrame>\\$to\\_raw\\_ipc\(\)](#page-79-0)

# Examples

```
dat = pl$DataFrame(mtcars)
destination = tempfile(fileext = ".arrow")
dat$write_ipc(destination)
if (require("arrow", quietly = TRUE)) {
  arrow::read_ipc_file(destination, as_data_frame = FALSE)
}
```
DataFrame\_write\_json *Write to JSON file*

#### Description

Write to JSON file

# Usage

```
DataFrame_write_json(file, ..., pretty = FALSE, row_oriented = FALSE)
```
#### Arguments

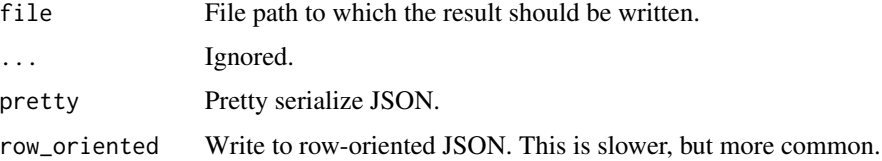

#### Value

Invisibly returns the input DataFrame.

```
if (require("jsonlite", quiet = TRUE)) {
 dat = pl$DataFrame(head(mtcars))
 destination = tempfile()
 dat$select(pl$col("drat", "mpg"))$write_json(destination)
 jsonlite::fromJSON(destination)
 dat$select(pl$col("drat", "mpg"))$write_json(destination, row_oriented = TRUE)
 jsonlite::fromJSON(destination)
}
```
DataFrame\_write\_ndjson

*Write to NDJSON file*

#### Description

Write to NDJSON file

# Usage

```
DataFrame_write_ndjson(file)
```
### Arguments

file File path to which the result should be written.

#### Value

Invisibly returns the input DataFrame.

# Examples

```
dat = pl$DataFrame(head(mtcars))
```
destination = tempfile() dat\$select(pl\$col("drat", "mpg"))\$write\_ndjson(destination)

pl\$read\_ndjson(destination)

DataFrame\_write\_parquet

*Write to parquet file*

# Description

Write to parquet file

#### Usage

```
DataFrame_write_parquet(
 file,
  ...,
  compression = "zstd",
  compression_level = 3,
  statistics = TRUE,
  row_group_size = NULL,
  data_pagesize_limit = NULL
\mathcal{E}
```
# Arguments

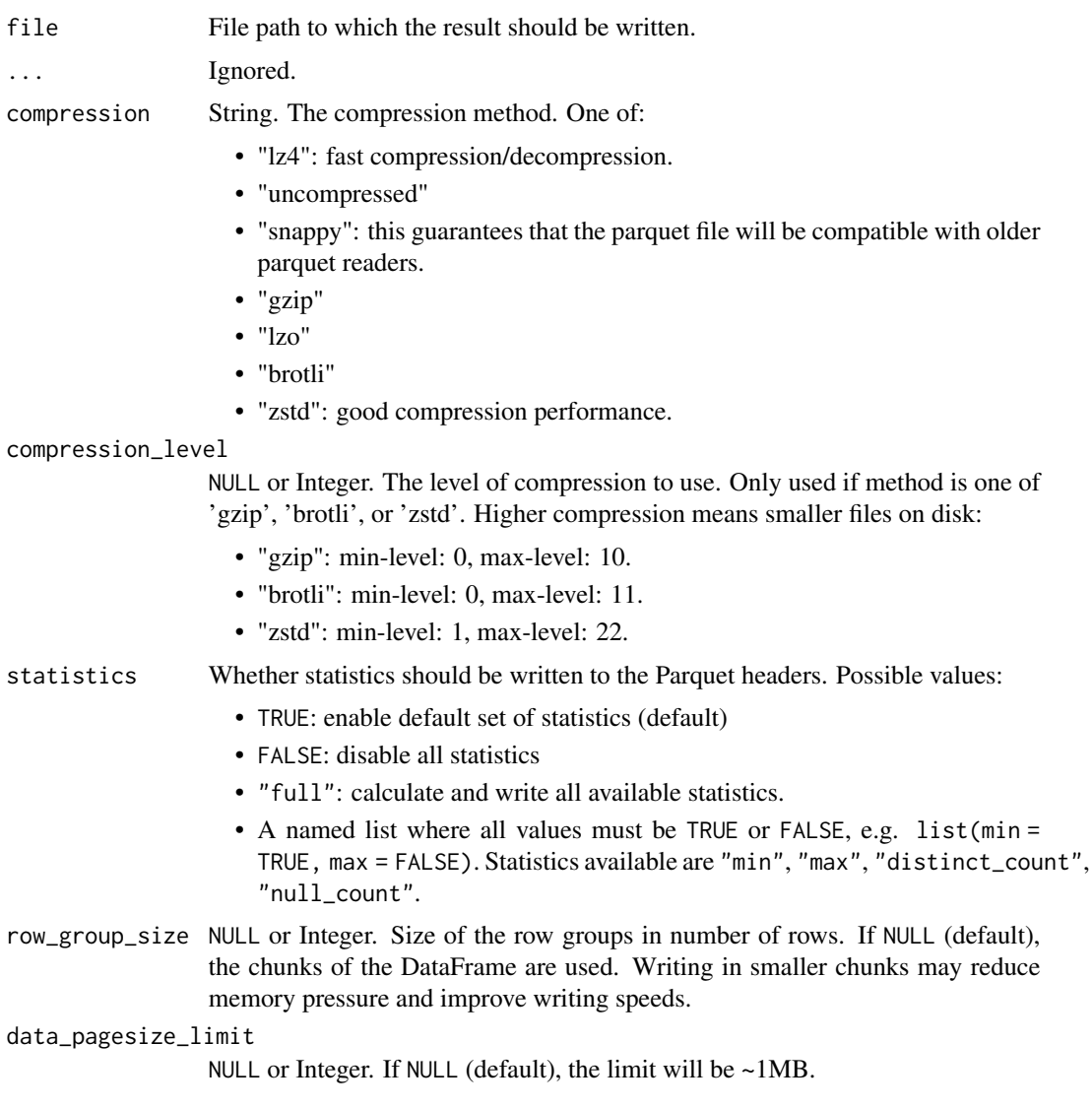

# Value

Invisibly returns the input DataFrame.

```
# write table 'mtcars' from mem to parquet
dat = pl$DataFrame(mtcars)
destination = tempfile(fileext = ".parquet")
dat$write_parquet(destination)
```
# Description

The Array and List datatypes are very similar. The only difference is that sub-arrays all have the same length while sublists can have different lengths. Array methods can be accessed via the \$arr subnamespace.

#### Usage

DataType\_Array(datatype = "unknown", width)

#### Arguments

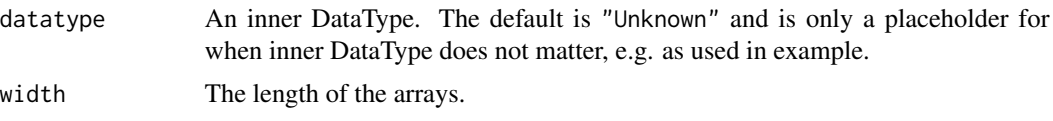

# Value

An array DataType with an inner DataType

#### Examples

```
# basic Array
pl$Array(pl$Int32, 4)
# some nested Array
pl$Array(pl$Array(pl$Boolean, 3), 2)
```
<span id="page-94-0"></span>DataType\_Categorical *Create Categorical DataType*

#### Description

Create Categorical DataType

# Usage

```
DataType_Categorical(ordering = "physical")
```
#### Arguments

ordering Either "physical" (default) or "lexical".

#### Details

When a categorical variable is created, its string values (or "lexical" values) are stored and encoded as integers ("physical" values) by order of appearance. Therefore, sorting a categorical value can be done either on the lexical or on the physical values. See Examples.

### Value

A Categorical DataType

#### Examples

```
# default is to order by physical values
df = pl$DataFrame(x = c("z", "z", "k", "a", "z"), schema = list(x = pl$Categorical()))
df$sort("x")
# when setting ordering = "lexical", sorting will be based on the strings
df_lex = pl$DataFrame(
  x = c("z", "z", "k", "a", "z"),schema = list(x = pl$Categorical("lexical"))
)
df_lex$sort("x")
```

```
DataType_contains_categoricals
```
*Check whether the data type contains categoricals*

# Description

Check whether the data type contains categoricals

#### Usage

DataType\_contains\_categoricals()

# Value

A logical value

```
pl$List(pl$Categorical())$contains_categoricals()
pl$List(pl$Enum(c("a", "b")))$contains_categoricals()
pl$List(pl$Float32)$contains_categoricals()
pl$List(pl$List(pl$Categorical()))$contains_categoricals()
```
DataType\_contains\_views

*Check whether the data type contains views*

#### Description

Check whether the data type contains views

#### Usage

```
DataType_contains_views()
```
#### Value

A logical value

# Examples

```
pl$List(pl$String)$contains_views()
pl$List(pl$Binary)$contains_views()
pl$List(pl$Float32)$contains_views()
pl$List(pl$List(pl$Binary))$contains_views()
```
<span id="page-96-0"></span>DataType\_Datetime *Data type representing a calendar date and time of day.*

#### Description

The underlying representation of this type is a 64-bit signed integer. The integer indicates the number of time units since the Unix epoch (1970-01-01 00:00:00). The number can be negative to indicate datetimes before the epoch.

#### Usage

```
DataType_Datetime(time_unit = "us", time_zone = NULL)
```
#### Arguments

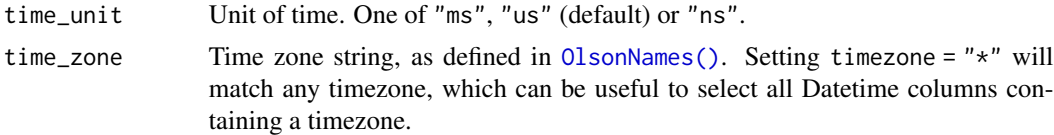

### Value

Datetime DataType

# Examples

```
pl$Datetime("ns", "Pacific/Samoa")
df = pl$DataFrame(
 naive_time = as.POSIXct("1900-01-01"),
 zoned_time = as.POSIXct("1900-01-01", "UTC")
\mathcal{L}df
df$select(pl$col(pl$Datetime("us", "*")))
```
DataType\_Duration *Data type representing a time duration*

# Description

Data type representing a time duration

### Usage

```
DataType_Duration(time_unit = "us")
```
# Arguments

time\_unit Unit of time. One of "ms", "us" (default) or "ns".

# Value

Duration DataType

```
test = pl$DataFrame(
 a = 1:2,b = c("a", "b"),
  c = p1$duration(weeks = c(1, 2), days = c(0, 2))
\mathcal{L}# select all columns of type "duration"
```

```
test$select(pl$col(pl$Duration()))
```
DataType\_Enum *Create Enum DataType*

#### Description

An Enum is a fixed set categorical encoding of a set of strings. It is similar to the [Categorical](#page-94-0) data type, but the categories are explicitly provided by the user and cannot be modified.

#### Usage

```
DataType_Enum(categories)
```
### Arguments

categories A character vector specifying the categories of the variable.

### Details

This functionality is unstable. It is a work-in-progress feature and may not always work as expected. It may be changed at any point without it being considered a breaking change.

#### Value

An Enum DataType

```
pl$DataFrame(
  x = c("Polar", "Panda", "Brown", "Brown", "Polar"),
  schema = list(x = p1$Enum(c("Polar", "Panda", "Brown")))
# All values of the variable have to be in the categories
dtype = pl$Enum(c("Polar", "Panda", "Brown"))
tryCatch(
  pl$DataFrame(
   x = c("Polar", "Panda", "Brown", "Brown", "Polar", "Black"),
    schema = list(x = dtype)),
  error = function(e) e
\mathcal{L}# Comparing two Enum is only valid if they have the same categories
df = pl$DataFrame(
  x = c("Polar", "Panda", "Brown", "Brown", "Polar"),
  y = c("Polar", "Polar", "Polar", "Brown", "Brown"),
  z = c("Polar", "Polar", "Polar", "Brown", "Brown"),
  schema = list(
   x = pl$Enum(c("Polar", "Panda", "Brown")),
```

```
y = pl$Enum(c("Polar", "Panda", "Brown")),
    z = pl$Enum(c("Polar", "Black", "Brown"))
  )
\mathcal{L}# Same categories
df$with_columns(x_eq_y = pl$col("x") == pl$col("y"))
# Different categories
tryCatch(
  df$with_columns(x_eq_z = pl$col("x") == pl$col("z")),
  error = function(e) e
\mathcal{L}
```
DataType\_is\_array *Check whether the data type is an array type*

# Description

Check whether the data type is an array type

### Usage

DataType\_is\_array()

# Value

A logical value

### Examples

```
pl$Array(width = 2)$is_array()
pl$Float32$is_array()
```
DataType\_is\_binary *Check whether the data type is a binary type*

# Description

Check whether the data type is a binary type

#### Usage

```
DataType_is_binary()
```
### Value

A logical value

# DataType\_is\_bool 101

### Examples

```
pl$Binary$is_binary()
pl$Float32$is_binary()
```
DataType\_is\_bool *Check whether the data type is a boolean type*

# Description

Check whether the data type is a boolean type

### Usage

DataType\_is\_bool()

### Value

A logical value

# Examples

pl\$Boolean\$is\_bool() pl\$Float32\$is\_bool()

DataType\_is\_categorical

*Check whether the data type is a Categorical type*

# Description

Check whether the data type is a Categorical type

# Usage

DataType\_is\_categorical()

# Value

A logical value

```
pl$Categorical()$is_categorical()
pl$Enum(c("a", "b"))$is_categorical()
```
DataType\_is\_enum *Check whether the data type is an Enum type*

# Description

Check whether the data type is an Enum type

# Usage

```
DataType_is_enum()
```
# Value

A logical value

# Examples

```
pl$Enum(c("a", "b"))$is_enum()
pl$Categorical()$is_enum()
```
DataType\_is\_float *Check whether the data type is a float type*

# Description

Check whether the data type is a float type

#### Usage

DataType\_is\_float()

### Value

A logical value

# Examples

pl\$Float32\$is\_float() pl\$Int32\$is\_float()

DataType\_is\_integer *Check whether the data type is an integer type*

# Description

Check whether the data type is an integer type

# Usage

```
DataType_is_integer()
```
# Value

A logical value

# Examples

```
pl$Int32$is_integer()
pl$Float32$is_integer()
```
DataType\_is\_known *Check whether the data type is known*

# Description

Check whether the data type is known

#### Usage

```
DataType_is_known()
```
#### Value

A logical value

```
pl$String$is_known()
pl$Unknown$is_known()
```
DataType\_is\_list *Check whether the data type is a list type*

# Description

Check whether the data type is a list type

### Usage

DataType\_is\_list()

#### Value

A logical value

# Examples

pl\$List()\$is\_list() pl\$Float32\$is\_list()

DataType\_is\_logical *Check whether the data type is a logical type*

# Description

Check whether the data type is a logical type

#### Usage

DataType\_is\_logical()

### Value

A logical value

DataType\_is\_nested *Check whether the data type is a nested type*

# Description

Check whether the data type is a nested type

# Usage

```
DataType_is_nested()
```
# Value

A logical value

# Examples

```
pl$List()$is_nested()
pl$Array(width = 2)$is_nested()
pl$Float32$is_nested()
```
DataType\_is\_null *Check whether the data type is a null type*

# Description

Check whether the data type is a null type

#### Usage

DataType\_is\_null()

# Value

A logical value

```
pl$Null$is_null()
pl$Float32$is_null()
```
DataType\_is\_numeric *Check whether the data type is a numeric type*

# Description

Check whether the data type is a numeric type

# Usage

```
DataType_is_numeric()
```
# Value

A logical value

# Examples

```
pl$Float32$is_numeric()
pl$Int32$is_numeric()
pl$String$is_numeric()
```
DataType\_is\_ord *Check whether the data type is an ordinal type*

# Description

Check whether the data type is an ordinal type

# Usage

DataType\_is\_ord()

# Value

A logical value

```
pl$String$is_ord()
pl$Categorical()$is_ord()
```
DataType\_is\_primitive *Check whether the data type is a primitive type*

### Description

Check whether the data type is a primitive type

# Usage

```
DataType_is_primitive()
```
# Value

A logical value

# Examples

```
pl$Float32$is_primitive()
pl$List()$is_primitive()
```
DataType\_is\_signed\_integer

*Check whether the data type is a signed integer type*

# Description

Check whether the data type is a signed integer type

# Usage

```
DataType_is_signed_integer()
```
#### Value

A logical value

```
pl$Int32$is_signed_integer()
pl$UInt32$is_signed_integer()
```
DataType\_is\_string *Check whether the data type is a String type*

# Description

Check whether the data type is a String type

# Usage

```
DataType_is_string()
```
# Value

A logical value

# Examples

pl\$String\$is\_string() pl\$Float32\$is\_string()

DataType\_is\_struct *Check whether the data type is a temporal type*

# Description

Check whether the data type is a temporal type

#### Usage

DataType\_is\_struct()

### Value

A logical value

```
pl$Struct()$is_struct()
pl$Float32$is_struct()
```
DataType\_is\_temporal *Check whether the data type is a temporal type*

## Description

Check whether the data type is a temporal type

# Usage

```
DataType_is_temporal()
```
# Value

A logical value

# Examples

```
pl$Date$is_temporal()
pl$Float32$is_temporal()
```
DataType\_is\_unsigned\_integer

*Check whether the data type is an unsigned integer type*

# Description

Check whether the data type is an unsigned integer type

# Usage

```
DataType_is_unsigned_integer()
```
## Value

A logical value

```
pl$UInt32$is_unsigned_integer()
pl$Int32$is_unsigned_integer()
```
<span id="page-109-0"></span>DataType\_List *Create List DataType*

## Description

Create List DataType

## Usage

DataType\_List(datatype = "unknown")

#### Arguments

datatype an inner DataType, default is "Unknown" (placeholder for when inner DataType does not matter, e.g. as used in example)

## Value

a list DataType with an inner DataType

## Examples

```
# some nested List
pl$List(pl$List(pl$Boolean))
# check if some maybe_list is a List DataType
maybe_List = pl$List(pl$UInt64)
pl$same_outer_dt(maybe_List, pl$List())
```
DataType\_Struct *Create Struct DataType*

#### Description

One can create a Struct data type with pl\$Struct(). There are also multiple ways to create columns of data type Struct in a DataFrame or a Series, see the examples.

# Usage

```
DataType_Struct(...)
```
#### Arguments

... Either named inputs of the form field\_name = datatype or objects of class RPolarsField created by [pl\\$Field\(\)](#page-459-0).

## Value

A Struct DataType containing a list of Fields

## Examples

```
# create a Struct-DataType
pl$Struct(foo = pl$Int32, pl$Field("bar", pl$Boolean))
# check if an element is any kind of Struct()
test = pl$Struct(a = pl$UInt64)
pl$same_outer_dt(test, pl$Struct())
# `test` is a type of Struct, but it doesn't mean it is equal to an empty Struct
test == pl$Struct()
# `test` is a type of Struct, but it doesn't mean it is equal to an empty Struct<br>test == pl$Struct()<br># The way to create a `Series` of type `Struct` is a bit convoluted as it involves
test == pl$Struct()<br># The way to create a `Series` of type<br># `data.frame()`, `list()`, and `I()`:
as_polars_series(
  data.frame(a = 1:2, b = I(list(c("x", "y"), "z")))
\lambdadata.frame(a = 1:2, b = I(list(c("x", "y"), "z")))<br>)<br># A slightly simpler way would be via `tibble::tibble()` or
)<br># A slightly simpler way woul<br># `data.table::data.table()`:
if (requireNamespace("tibble", quietly = TRUE)) {
  as_polars_series(
     tibble::tibble(a = 1:2, b = list(c("x", "y"), "z"))
  )
}
)<br>}<br># Finally, one can use `pl$struct()` to convert existing columns or `Series`
}<br># Finally, one c<br># to a `Struct`:
x = pl$DataFrame(
  a = 1:2,
  b = list(c("x", "y"), "z")\lambdaout = x$select(pl$struct(c("a", "b")))
out
out$schema
```
dim.RPolarsDataFrame *Get the dimensions*

#### Description

Get the dimensions

## Usage

```
## S3 method for class 'RPolarsDataFrame'
dim(x)## S3 method for class 'RPolarsLazyFrame'
dim(x)
```
#### Arguments

x A [DataFrame](#page-30-0) or [LazyFrame](#page-365-0)

dimnames.RPolarsDataFrame

*Get the row and column names*

#### Description

Get the row and column names

#### Usage

## S3 method for class 'RPolarsDataFrame' dimnames(x)

## S3 method for class 'RPolarsLazyFrame' dimnames(x)

#### Arguments

x A [DataFrame](#page-30-0) or [LazyFrame](#page-365-0)

docs\_translations *Translation definitions across python, R and polars.*

# Description

#Comments for how the R and python world translates into polars:

R and python are both high-level glue languages great for Data Science. Rust is a pedantic low-level language with similar use cases as C and C++. Polars is written in  $\sim$ 100k lines of rust and has a rust API. Py-polars the python API for polars, is implemented as an interface with the rust API. r-polars is very parallel to py-polars except it interfaces with R. The performance and behavior are unexpectedly quite similar as the 'engine' is the exact same rust code and data structures.

## Format

info

## Value

Not applicable

#### Translation details

## R and the integerish:

R only has a native Int32 type, no Uint32, Int64, UInt64 , ... types. These days Int32 is getting a bit small, to refer to more rows than  $\sim 2^{\wedge}31$ -1. There are packages which provide int64, but the most normal hack' is to just use floats as 'integerish'. There is an unique float64 value for every integer up to about  $2^52$  which is plenty for all practical concerns. Some polars methods may accept or return a floats even though an integer ideally would be more accurate. Most R functions intermix Int32 (integer) and Float64 (double) seamlessly.

#### Missingness:

R has allocated a value in every vector type to signal missingness, these are collectively called NAs. Polars uses a bool bitmask to signal NA-like missing value and it is called Null and Nulls in plural. Not to confuse with R NULL (see paragraph below). Polars supports missingness for any possible type as it kept separately in the bitmask. In python lists the symbol None can carry a similar meaning. R NA  $\sim$  polars Null  $\sim$  py-polars [None] (in a py list)

#### Sorting and comparisons:

From writing a lot of tests for all implementations, it appears polars does not have a fully consistent nor well documented behavior, when it comes to comparisons and sorting of floats. Though some general thumb rules do apply: Polars have chosen to define in sorting that Null is a value lower than -Inf as in Expr.arg\_min() However except when Null is ignored Expr.min(), there is a Expr.nan\_min() but no Expr.nan\_min(). NaN is sometimes a value higher than Inf and sometimes regarded as a Null. Polars conventions NaN > Inf > 99 > -99 > -Inf > Null Null == Null yields often times false, sometimes true, sometimes Null. The documentation or examples do not reveal this variations. The best to do, when in doubt, is to do test sort on a small Series/Column of all values.

#' R NaN ~ polars NaN ~ python [float("NaN")] #only floats have NaNs

R Inf ~ polars inf ~ python [float("inf")] #only floats have Inf

#### NULL IS NOT Null is not NULL:

The R NULL does not exist inside polars frames and series and so on. It resembles the Option::None in the hidden rust code. It resembles the python None. In all three languages the NULL/None/None are used in this context as function argument to signal default behavior or perhaps a deactivated feature. R NULL does NOT translate into the polars bitmask Null, that is NA. R NULL  $\sim$  rust-polars Option::None  $\sim$  pypolars None #typically used for function arguments

#### LISTS, FRAMES AND DICTS:

The following translations are relevant when loading data into polars. The R list appears similar to python dictionary (hashmap), but is implemented more similar to the python list (array of pointers). R list do support string naming elements via a string vector. In polars both lists (of vectors or series) and data.frames can be used to construct a polars DataFrame, just a as dictionaries would be used in python. In terms of loading in/out data the follow translation holds: R data.frame/list ~ polars DataFrame ~ python dictonary

#### Series and Vectors:

The R vector (Integer, Double, Character, ...) resembles the Series as both are external from any frame and can be of any length. The implementation is quite different. E.g. for-loop appending to an R vector is considered quite bad for performance. The vector will be fully rewritten in memory for every append. The polars Series has chunked memory allocation, which allows any append data to be written only. However fragmented memory is not great for fast computations and polars objects have a rechunk()-method, to reallocate chunks into one. Rechunk might be called implicitly by polars. In the context of constructing. Series and extracting data , the following translation holds: R vector ~ polars Series/column ~ python list

#### Expressions:

The polars Expr do not have any base R counterpart. Expr are analogous to how ggplot split plotting instructions from the rendering. Base R plot immediately pushes any instruction by adding e.g. pixels to a .png canvas. ggplot collects instructions and in the end when executed the rendering can be performed with optimization across all instructions. Btw ggplot command-syntax is a monoid meaning the order does not matter, that is not the case for polars Expr. Polars Expr's can be understood as a DSL (domain specific language) that expresses syntax trees of instructions. R expressions evaluate to syntax trees also, but it difficult to optimize the execution order automatically, without rewriting the code. A great selling point of Polars is that any query will be optimized. Expr are very light-weight symbols chained together.

DynamicGroupBy\_agg *Aggregate over a DynamicGroupBy*

# **Description**

Aggregate a DataFrame over a time or integer window created with \$group\_by\_dynamic().

#### Usage

```
DynamicGroupBy_agg(...)
```
#### Arguments

... Exprs to aggregate over. Those can also be passed wrapped in a list, e.g \$agg(list(e1,e2,e3)).

## Value

An aggregated [DataFrame](#page-30-0)

```
df = pl$DataFrame(
 time = pl$datetime_range(
   start = strptime("2021-12-16 00:00:00", format = "%Y-%m-%d %H:%M:%S", tz = "UTC"),
   end = strptime("2021-12-16 03:00:00", format = "%Y-%m-%d %H:%M:%S", tz = "UTC"),
   interval = "30m"),
```

```
n = 0:6\lambda# get the sum in the following hour relative to the "time" column
df$group_by_dynamic("time", every = "1h")$agg(
 vals = pl$col("n"),
  sum = pl$col("n")$sum()
)
# using "include_boundaries = TRUE" is helpful to see the period considered
df$group_by_dynamic("time", every = "1h", include_boundaries = TRUE)$agg(
  vals = p1$col("n")
)
# in the example above, the values didn't include the one *exactly* 1h after
# the start because "closed = 'left'" by default.
# Changing it to "right" includes values that are exactly 1h after. Note that
# the value at 00:00:00 now becomes included in the interval [23:00:00 - 00:00:00],
# even if this interval wasn't there originally
df$group_by_dynamic("time", every = "1h", closed = "right")$agg(
  vals = p1$col("n")
\lambda# To keep both boundaries, we use "closed = 'both'". Some values now belong to
# several groups:
df$group_by_dynamic("time", every = "1h", closed = "both")$agg(
  vals = p1$col("n")
)
# Dynamic group bys can also be combined with grouping on normal keys
df = df$with_columns(
 groups = as\_polars\_series(c("a", "a", "a", "b", "b", "a", "a")\lambdadf
df$group_by_dynamic(
  "time",
  every = "1h",
  closed = "both",
  group\_by = "groups",include_boundaries = TRUE
)$agg(pl$col("n"))
# We can also create a dynamic group by based on an index column
df = pl$LazyFrame(
 idx = 0:5,
  A = c("A", "A", "B", "B", "B", "C"))$with_columns(pl$col("idx")$set_sorted())
df
df$group_by_dynamic(
  "idx",
  every = "2i",
  period = "3i",
```

```
include_boundaries = TRUE,
  closed = "right"
)$agg(A_agg_list = pl$col("A"))
```
DynamicGroupBy\_class *Operations on Polars DataFrame grouped on time or integer values*

## Description

This class comes from [<DataFrame>\\$group\\_by\\_dynamic\(\)](#page-45-0).

## Examples

```
df = pl$DataFrame(
  time = pl$datetime_range(
   start = strptime("2021-12-16 00:00:00", format = "%Y-%m-%d %H:%M:%S", tz = "UTC"),
   end = strptime("2021-12-16 03:00:00", format = "%Y-%m-%d %H:%M:%S", tz = "UTC"),
   interval = "30m"
  ),
 n = 0:6\mathcal{L}# get the sum in the following hour relative to the "time" column
df$group_by_dynamic("time", every = "1h")
```
DynamicGroupBy\_ungroup

*Ungroup a DynamicGroupBy object*

#### Description

Revert the \$group\_by\_dynamic() operation. Doing <DataFrame>\$group\_by\_dynamic(...)\$ungroup() returns the original DataFrame.

## Usage

```
DynamicGroupBy_ungroup()
```
#### Value

[DataFrame](#page-30-0)

# ExprArr\_all 117

# Examples

```
df = pl$DataFrame(
 time = pl$datetime_range(
    start = strptime("2021-12-16 00:00:00", format = "%Y-%m-%d %H:%M:%S", tz = "UTC"),
    end = strptime("2021-12-16 03:00:00", format = "%Y-%m-%d %H:%M:%S", tz = "UTC"),
    interval = "30m"
  ),
 n = 0:6\overline{)}df
```
df\$group\_by\_dynamic("time", every = "1h")\$ungroup()

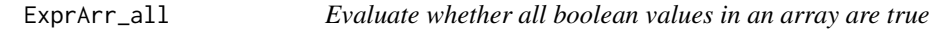

## Description

Evaluate whether all boolean values in an array are true

# Usage

ExprArr\_all()

#### Value

Expr

## Examples

```
df = pl$DataFrame(
  values = list(c(TRUE, TRUE), c(FALSE, TRUE), c(FALSE, FALSE), c(NA, NA)),
  schema = list(values = pl$Array(pl$Boolean, 2))
)
df$with_columns(all = pl$col("values")$arr$all())
```
ExprArr\_any *Evaluate whether any boolean values in an array are true*

# Description

Evaluate whether any boolean values in an array are true

#### Usage

ExprArr\_any()

# Value

Expr

## Examples

```
df = pl$DataFrame(
  values = list(c(TRUE, TRUE), c(FALSE, TRUE), c(FALSE, FALSE), c(NA, NA)),
  schema = list(values = pl$Array(pl$Boolean, 2))
)
df$with_columns(any = pl$col("values")$arr$any())
```
ExprArr\_arg\_max *Get the index of the maximal value in an array*

# Description

Get the index of the maximal value in an array

# Usage

ExprArr\_arg\_max()

#### Value

Expr

# Examples

```
df = pl$DataFrame(
  values = list(1:2, 2:1),schema = list(values = pl$Array(pl$Int32, 2))
\overline{)}df$with_columns(
  arg_max = pl$col("values")$arr$arg_max()
\mathcal{L}
```
ExprArr\_arg\_min *Get the index of the minimal value in an array*

# Description

Get the index of the minimal value in an array

## Usage

ExprArr\_arg\_min()

# ExprArr\_contains 119

# Value

Expr

# Examples

```
df = pl$DataFrame(
  values = list(1:2, 2:1),
  schema = list(values = pl$Array(pl$Int32, 2))
)
df$with_columns(
  arg_min = pl$col("values")$arr$arg_min()
)
```
ExprArr\_contains *Check if array contains a given value*

# Description

Check if array contains a given value

## Usage

ExprArr\_contains(item)

# Arguments

item Expr or something coercible to an Expr. Strings are *not* parsed as columns.

## Value

Expr

```
df = pl$DataFrame(
  values = list(0:2, 4:6, c(NA_integer_, NA_integer_, NA_integer_)),
  item = c(0L, 4L, 2L),
  schema = list(values = pl$Array(pl$Float64, 3))
)
df$with_columns(
  with_expr = pl$col("values")$arr$contains(pl$col("item")),
  with_lit = pl$col("values")$arr$contains(1)
\lambda
```
# Description

This allows to extract one value per array only.

## Usage

ExprArr\_get(index, ..., null\_on\_oob = TRUE)

# Arguments

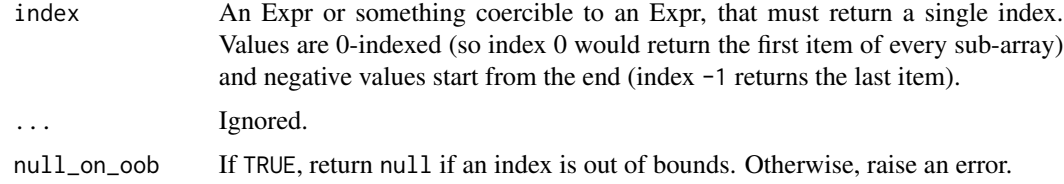

## Value

[Expr](#page-237-0)

#### Examples

```
df = pl$DataFrame(
  values = list(c(1, 2), c(3, 4), c(NA_{real_2}, 6)),idx = c(1, NA, 3),schema = list(values = pl$Array(pl$Float64, 2))
\lambdadf$with_columns(
  using_expr = pl$col("values")$arr$get("idx"),
  val_0 = pl$col("values")$arr$get(0),
  val_minus_1 = pl$col("values")$arr$get(-1),
  val_oob = pl$col("values")$arr$get(10)
\mathcal{L}
```
ExprArr\_join *Join elements of an array*

#### Description

Join all string items in a sub-array and place a separator between them. This only works on columns of type list[str].

# ExprArr\_max 121

# Usage

ExprArr\_join(separator, ignore\_nulls = FALSE)

## Arguments

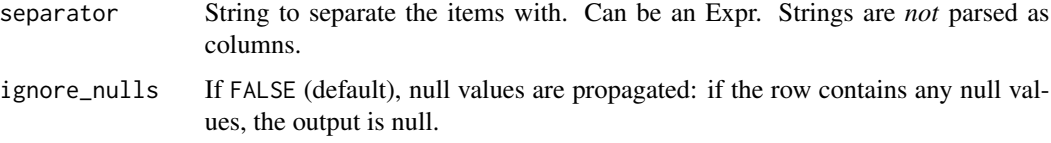

# Value

Expr

# Examples

```
df = pl$DataFrame(
  values = list(c("a", "b", "c"), c("x", "y", "z"), c("e", NA, NA)),
  separator = c("-"," "+", "/"),
  schema = list(values = pl$Array(pl$String, 3))
)
df$with_columns(
  join_with_expr = pl$col("values")$arr$join(pl$col("separator")),
  join_with_lit = pl$col("values")$arr$join(" "),
  join_ignore_null = pl$col("values")$arr$join(" ", ignore_nulls = TRUE)
)
```
ExprArr\_max *Find the maximum value in an array*

# Description

Find the maximum value in an array

## Usage

```
ExprArr_max()
```
## Details

This method is only available with the "nightly" feature. See [polars\\_info\(\)](#page-512-0) for more details.

#### Value

Expr

# Examples

```
df = pl$DataFrame(
  values = list(c(1, 2), c(3, 4), c(NA_{real_1}, NA_{real_2})),schema = list(values = pl$Array(pl$Float64, 2))
)
df$with_columns(max = pl$col("values")$arr$max())
```
ExprArr\_median *Find the median in an array*

## Description

Find the median in an array

# Usage

ExprArr\_median()

# Value

Expr

## Examples

```
df = pl$DataFrame(
 values = list(c(2, 1, 4), c(8.4, 3.2, 1)),schema = list(values = pl$Array(pl$Float64, 3))
\mathcal{L}df$with_columns(median = pl$col("values")$arr$median())
```
ExprArr\_min *Find the minimum value in an array*

# Description

Find the minimum value in an array

# Usage

```
ExprArr_min()
```
#### Details

This method is only available with the "nightly" feature. See [polars\\_info\(\)](#page-512-0) for more details.

# ExprArr\_reverse 123

# Value

Expr

#### Examples

```
df = pl$DataFrame(
  values = list(c(1, 2), c(3, 4), c(NA_{real_1}, NA_{real_2})),schema = list(values = pl$Array(pl$Float64, 2))
\lambdadf$with_columns(min = pl$col("values")$arr$min())
```
ExprArr\_reverse *Reverse values in an array*

## Description

Reverse values in an array

# Usage

ExprArr\_reverse()

## Value

Expr

# Examples

```
df = pl$DataFrame(
  values = list(c(1, 2), c(3, 4), c(NA_{real_1}, 6)),schema = list(values = pl$Array(pl$Float64, 2))
)
df$with_columns(reverse = pl$col("values")$arr$reverse())
```
ExprArr\_shift *Shift array values by* n *indices*

# Description

Shift array values by n indices

## Usage

ExprArr\_shift(periods = 1)

## Arguments

periods Number of places to shift (may be negative). Can be an Expr. Strings are *not* parsed as columns.

## Value

Expr

# Examples

```
df = pl$DataFrame(
  values = list(1:3, c(2L, NA_integer_, 5L)),
  idx = 1:2,
  schema = list(values = pl$Array(pl$Int32, 3))
)
df$with_columns(
  shift_by_expr = pl$col("values")$arr$shift(pl$col("idx")),
  shift_by_lit = pl$col("values")$arr$shift(2)
)
```
ExprArr\_sort *Sort values in an array*

## Description

Sort values in an array

#### Usage

ExprArr\_sort(descending = FALSE, nulls\_last = FALSE)

#### Arguments

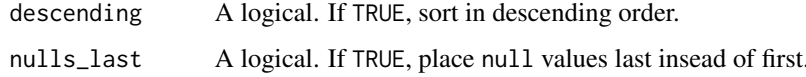

```
df = pl$DataFrame(
  values = list(c(2, 1), c(3, 4), c(NA_{real_2}, 6)),schema = list(values = pl$Array(pl$Float64, 2))
\overline{)}df$with_columns(sort = pl$col("values")$arr$sort(nulls_last = TRUE))
```
# Description

Find the standard deviation in an array

#### Usage

 $ExpressionArr\_std(ddof = 1)$ 

# Arguments

ddof Delta Degrees of Freedom: the divisor used in the calculation is N - ddof, where N represents the number of elements. By default ddof is 1.

# Value

Expr

# Examples

```
df = pl$DataFrame(
  values = list(c(2, 1, 4), c(8.4, 3.2, 1)),schema = list(values = pl$Array(pl$Float64, 3))
)
df$with_columns(std = pl$col("values")$arr$std())
```
ExprArr\_sum *Sum all elements in an array*

## Description

Sum all elements in an array

#### Usage

ExprArr\_sum()

## Value

Expr

## Examples

```
df = pl$DataFrame(
  values = list(c(1, 2), c(3, 4), c(NA_{real_2}, 6)),schema = list(values = pl$Array(pl$Float64, 2))
)
df$with_columns(sum = pl$col("values")$arr$sum())
```
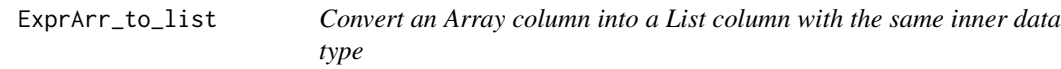

# Description

Convert an Array column into a List column with the same inner data type

## Usage

```
ExprArr_to_list()
```
## Value

[Expr](#page-237-0) of [data type List](#page-109-0)

# Examples

```
df = pl$DataFrame(
  a = list(c(1, 2), c(3, 4)),schema = list(a = pl$Array(pl$Int8, 2))
)
df$with_columns(
  list = pl$col("a")$arr$to_list()
)
```
ExprArr\_to\_struct *Convert array to struct*

# Description

Convert array to struct

#### Usage

ExprArr\_to\_struct(fields = NULL)

#### **Arguments**

fields If the name and number of the desired fields is known in advance, a list of field names can be given, which will be assigned by index. Otherwise, to dynamically assign field names, a custom R function that takes an R double and outputs a string value can be used. If NULL (default), fields will be field\_0, field\_1 ... field\_n.

# Value

Expr

# Examples

```
df = pl$DataFrame(
  values = list(1:3, c(2L, NA_integer_, 5L)),
  schema = list(values = pl$Array(pl$Int32, 3))
\lambdadf$with_columns(
  struct = pl$col("values")$arr$to_struct()
)
# pass a custom function that will name all fields by adding a prefix
df2 = df$with_columns(
  pl$col("values")$arr$to_struct(
    fields = \left(\frac{\text{idx}}{\text{past}}\right) paste0("col_", idx)
  )
\lambdadf2
df2$unnest()
```
ExprArr\_unique *Get unique values in an array*

## Description

Get unique values in an array

#### Usage

```
ExprArr_unique(maintain_order = FALSE)
```
#### Arguments

maintain\_order If TRUE, the unique values are returned in order of appearance.

## Value

Expr

## Examples

```
df = pl$DataFrame(
  values = list(c(1, 1, 2), c(4, 4, 4), c(NA_{real_1}, 6, 7)),schema = list(values = pl$Array(pl$Float64, 3))
\lambdadf$with_columns(unique = pl$col("values")$arr$unique())
```
ExprArr\_var *Find the variance in an array*

## Description

Find the variance in an array

#### Usage

ExprArr\_var(ddof =  $1$ )

## Arguments

ddof Delta Degrees of Freedom: the divisor used in the calculation is N - ddof, where N represents the number of elements. By default ddof is 1.

## Value

Expr

# Examples

```
df = pl$DataFrame(
  values = list(c(2, 1, 4), c(8.4, 3.2, 1)),schema = list(values = pl$Array(pl$Float64, 3))
\lambdadf$with_columns(var = pl$col("values")$arr$var())
```
ExprBin\_contains *contains*

## Description

R Check if binaries in Series contain a binary substring.

#### Usage

ExprBin\_contains(lit)

# ExprBin\_decode 129

#### Arguments

lit The binary substring to look for

#### Value

Expr returning a Boolean

ExprBin\_decode *Decode values using the provided encoding*

#### Description

Decode values using the provided encoding

#### Usage

```
ExprBin_decode(encoding, ..., strict = TRUE)
```
# Arguments

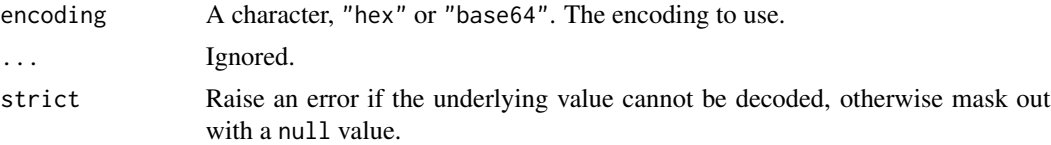

## Value

[Expr](#page-237-0) of data type String.

```
df = pl$DataFrame(
  name = c("black", "yellow", "blue"),
  code_hex = as_polars_series(c("000000", "ffff00", "0000ff"))$cast(pl$Binary),
  code_base64 = as_polars_series(c("AAAA", "//8A", "AAD/"))$cast(pl$Binary)
\mathcal{L}df$with_columns(
  decoded_hex = pl$col("code_hex")$bin$decode("hex"),
  decoded_base64 = pl$col("code_base64")$bin$decode("base64")
)
# Set `strict = FALSE` to set invalid values to `null` instead of raising an error.
df = pl$DataFrame(
  colors = as_polars_series(c("000000", "ffff00", "invalid_value"))$cast(pl$Binary)
)
df$select(pl$col("colors")$bin$decode("hex", strict = FALSE))
```
## Description

Encode a value using the provided encoding

## Usage

```
ExprBin_encode(encoding)
```
## Arguments

encoding A character, "hex" or "base64". The encoding to use.

## Value

[Expr](#page-237-0) of data type String.

## Examples

```
df = pl$DataFrame(
  name = c("black", "yellow", "blue"),
  code = as_polars_series(
    c("000000", "ffff00", "0000ff")
  )$cast(pl$Binary)$bin$decode("hex")
\mathcal{L}df$with_columns(encoded = pl$col("code")$bin$encode("hex"))
```
ExprBin\_ends\_with *ends\_with*

## Description

Check if string values end with a binary substring.

## Usage

ExprBin\_ends\_with(suffix)

## Arguments

suffix Suffix substring.

# Value

Expr returning a Boolean

ExprBin\_starts\_with *starts\_with*

## Description

Check if values starts with a binary substring.

#### Usage

```
ExprBin_starts_with(sub)
```
## Arguments

sub Prefix substring.

#### Value

Expr returing a Boolean

ExprCat\_get\_categories

*Get the categories stored in this data type*

#### Description

Get the categories stored in this data type

## Usage

ExprCat\_get\_categories()

#### Value

A polars DataFrame with the categories for each categorical Series.

```
df = pl$DataFrame(
  cats = factor(c("z", "z", "k", "a", "b")),
  vals = factor(c(3, 1, 2, 2, 3))
)
df
df$select(
  pl$col("cats")$cat$get_categories()
\overline{\phantom{a}}df$select(
  pl$col("vals")$cat$get_categories()
\mathcal{L}
```
ExprCat\_set\_ordering *Set Ordering*

# Description

Determine how this categorical series should be sorted.

#### Usage

```
ExprCat_set_ordering(ordering)
```
## Arguments

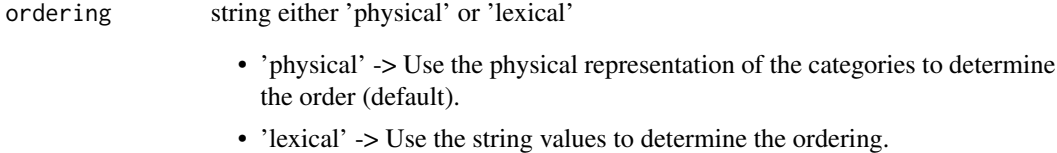

## Value

bool: TRUE if equal

```
df = pl$DataFrame(
 cats = factor(c("z", "z", "k", "a", "b")),
  vals = c(3, 1, 2, 2, 3)\mathcal{L}# sort by the string value of categories
df$with_columns(
  pl$col("cats")$cat$set_ordering("lexical")
)$sort("cats", "vals")
# sort by the underlying value of categories
df$with_columns(
  pl$col("cats")$cat$set_ordering("physical")
)$sort("cats", "vals")
```
ExprDT\_cast\_time\_unit *cast\_time\_unit*

#### Description

Cast the underlying data to another time unit. This may lose precision. The corresponding global timepoint will stay unchanged +/- precision.

# Usage

```
ExprDT_cast_time_unit(tu = c("ns", "us", "ms"))
```
#### Arguments

tu string option either 'ns', 'us', or 'ms'

# Value

Expr of i64

# Examples

```
df = pl$DataFrame(
  date = pl$datetime_range(
   start = as.Date("2001-1-1"),
   end = as.Date("2001-1-3"),
    interval = "1d1s")
)
df$select(
  pl$col("date"),
  pl$col("date")$dt$cast_time_unit()$alias("cast_time_unit_ns"),
  pl$col("date")$dt$cast_time_unit(tu = "ms")$alias("cast_time_unit_ms")
)
```
ExprDT\_combine *Combine Date and Time*

# Description

If the underlying expression is a Datetime then its time component is replaced, and if it is a Date then a new Datetime is created by combining the two values.

#### Usage

ExprDT\_combine(time, time\_unit = "us")

#### Arguments

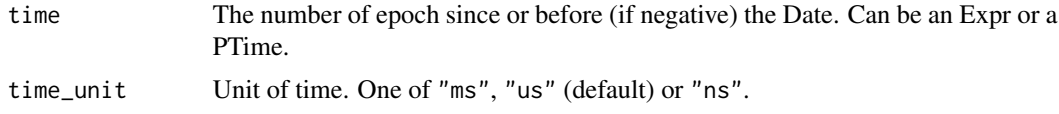

#### Value

Date/Datetime expr

#### Examples

```
df = pl$DataFrame(
 dt = c (
   ISOdatetime(2022, 12, 31, 10, 30, 45),
   ISOdatetime(2023, 7, 5, 23, 59, 59)
 ),
 dt = c(ISOdate(2022, 10, 10), ISOdate(2022, 7, 5)),
 tm = c(pl$time(1, 2, 3, 456000), pl$time(7, 8, 9, 101000))
)$explode("tm")
df
df$select(
 d1 = pl$col("dtm")$dt$combine(pl$col("tm")),
 s2 = pl$col("dt")$dt$combine(pl$col("tm")),
 d3 = pl$col("dt")$dt$combine(pl$time(4, 5, 6))
\lambda
```
ExprDT\_convert\_time\_zone

*Convert to given time zone for an expression of type Datetime.*

## Description

If converting from a time-zone-naive datetime, then conversion will happen as if converting from UTC, regardless of your system's time zone.

#### Usage

```
ExprDT_convert_time_zone(time_zone)
```
#### Arguments

time\_zone String time zone from [base::OlsonNames\(\)](#page-0-0)

## Value

Expr of i64

# ExprDT\_day 135

# Examples

```
df = pl$DataFrame(
  date = pl$datetime_range(
    as.POSIXct("2020-03-01", tz = "UTC"),
    as.POSIXct("2020-05-01", tz = "UTC"),
    "1mo1s"
  )
\overline{\phantom{a}}df$select(
  "date",
  London = pl$col("date")$dt$convert_time_zone("Europe/London")
\lambda
```
ExprDT\_day *Day*

#### Description

Extract day from underlying Date representation. Applies to Date and Datetime columns. Returns the day of month starting from 1. The return value ranges from 1 to 31. (The last day of month differs by months.)

# Usage

ExprDT\_day()

# Value

Expr of day as UInt32

```
df = pl$DataFrame(
  date = pl$date_range(
    as.Date("2020-12-25"),
    as.Date("2021-1-05"),
    interval = "1d",time_zone = "GMT"
  )
)
df$with_columns(
  pl$col("date")$dt$day()$alias("day")
\mathcal{L}
```
ExprDT\_epoch *Epoch*

#### Description

Get the time passed since the Unix EPOCH in the give time unit.

# Usage

ExprDT\_epoch(tu =  $c("us", "ns", "ms", "s", "d"))$ 

#### Arguments

tu string option either 'ns', 'us', 'ms', 's' or 'd'

## Details

ns and perhaps us will exceed integerish limit if returning to R as flaot64/double.

#### Value

Expr of epoch as UInt32

## Examples

```
as_polars_series(as.Date("2022-1-1"))$dt$epoch("ns")
as_polars_series(as.Date("2022-1-1"))$dt$epoch("ms")
as_polars_series(as.Date("2022-1-1"))$dt$epoch("s")
as_polars_series(as.Date("2022-1-1"))$dt$epoch("d")
```
ExprDT\_hour *Hour*

## Description

Extract hour from underlying Datetime representation. Applies to Datetime columns. Returns the hour number from 0 to 23.

# Usage

ExprDT\_hour()

## Value

Expr of hour as UInt32

# ExprDT\_iso\_year 137

# Examples

```
df = pl$DataFrame(
  date = pl$datetime_range(
    as.Date("2020-12-25"),
    as.Date("2021-1-05"),
    interval = "1d2h",time_zone = "GMT"
  )
\mathcal{L}df$with_columns(
  pl$col("date")$dt$hour()$alias("hour")
\lambda
```
ExprDT\_iso\_year *Iso-Year*

# Description

Extract ISO year from underlying Date representation. Applies to Date and Datetime columns. Returns the year number in the ISO standard. This may not correspond with the calendar year.

# Usage

```
ExprDT_iso_year()
```
#### Value

Expr of iso\_year as Int32

```
df = pl$DataFrame(
 date = pl$date_range(
    as.Date("2020-12-25"),
    as.Date("2021-1-05"),
    interval = "1d",time\_zone = "GMT")
)
df$with_columns(
  pl$col("date")$dt$year()$alias("year"),
  pl$col("date")$dt$iso_year()$alias("iso_year")
\mathcal{L}
```
ExprDT\_is\_leap\_year *Determine whether the year of the underlying date is a leap year*

## Description

Determine whether the year of the underlying date is a leap year

# Usage

ExprDT\_is\_leap\_year()

## Value

An Expr of datatype Bool

# Examples

```
df = pl$DataFrame(date = as.Date(c("2000-01-01", "2001-01-01", "2002-01-01")))
df$with_columns(
  leap_year = pl$col("date")$dt$is_leap_year()
)
```
ExprDT\_microsecond *Extract microseconds from underlying Datetime representation.*

# Description

Applies to Datetime columns.

# Usage

ExprDT\_microsecond()

# Value

[Expr](#page-237-0) of data type Int32

# ExprDT\_millisecond 139

# Examples

```
df = pl$DataFrame(
  datetime = as.POSIXct(
    c(
      "1978-01-01 01:01:01",
      "2024-10-13 05:30:14.500",
      "2065-01-01 10:20:30.06"
    ),
    "UTC"
  )
\mathcal{L}df$with_columns(
  microsecond = pl$col("datetime")$dt$microsecond()
\mathcal{L}
```
ExprDT\_millisecond *Extract milliseconds from underlying Datetime representation*

## Description

Applies to Datetime columns.

#### Usage

ExprDT\_millisecond()

# Value

[Expr](#page-237-0) of data type Int32

```
df = pl$DataFrame(
  datetime = as.POSIXct(
    c(
      "1978-01-01 01:01:01",
      "2024-10-13 05:30:14.500",
      "2065-01-01 10:20:30.06"
    ),
    "UTC"
 \,\mathcal{L}df$with_columns(
  millisecond = pl$col("datetime")$dt$millisecond()
)
```
ExprDT\_minute *Minute*

#### Description

Extract minutes from underlying Datetime representation. Applies to Datetime columns. Returns the minute number from 0 to 59.

#### Usage

ExprDT\_minute()

# Value

Expr of minute as UInt32

# Examples

```
df = pl$DataFrame(
  date = pl$datetime_range(
    as.Date("2020-12-25"),
    as.Date("2021-1-05"),
    interval = "1d5s",time_zone = "GMT"
  )
)
df$with_columns(
  pl$col("date")$dt$minute()$alias("minute")
\mathcal{L}
```
ExprDT\_month *Month*

# Description

Extract month from underlying Date representation. Applies to Date and Datetime columns. Returns the month number starting from 1. The return value ranges from 1 to 12.

# Usage

ExprDT\_month()

#### Value

Expr of month as UInt32

# ExprDT\_nanosecond 141

# Examples

```
df = pl$DataFrame(
  date = pl$date_range(
    as.Date("2020-12-25"),
    as.Date("2021-1-05"),
    interval = "1d",time_zone = "GMT"
  )
\mathcal{L}df$with_columns(
  pl$col("date")$dt$month()$alias("month")
\mathcal{L}
```
ExprDT\_nanosecond *Extract nanoseconds from underlying Datetime representation*

# Description

Applies to Datetime columns.

## Usage

ExprDT\_nanosecond()

## Value

[Expr](#page-237-0) of data type Int32

```
df = pl$DataFrame(
  datetime = as.POSIXct(
    c(
      "1978-01-01 01:01:01",
      "2024-10-13 05:30:14.500",
      "2065-01-01 10:20:30.06"
    ),
    "UTC"
  )
\mathcal{L}df$with_columns(
  nanosecond = pl$col("datetime")$dt$nanosecond()
\mathcal{L}
```
# Description

Offset this date by a relative time offset. This differs from pl\$col("foo\_datetime\_tu") + value\_tu in that it can take months and leap years into account. Note that only a single minus sign is allowed in the by string, as the first character.

#### Usage

```
ExprDT_offset_by(by)
```
#### Arguments

by optional string encoding duration see details.

## Details

The by are created with the the following string language:

- 1ns # 1 nanosecond
- 1us # 1 microsecond
- 1ms # 1 millisecond
- 1s # 1 second
- 1m # 1 minute
- $\cdot$  1h # 1 hour
- 1d # 1 day
- 1w # 1 calendar week
- 1mo #1 calendar month
- 1y # 1 calendar year
- 1i # 1 index count

These strings can be combined:

• 3d12h4m25s # 3 days, 12 hours, 4 minutes, and 25 seconds

#### Value

Date/Datetime expr

# ExprDT\_ordinal\_day 143

## Examples

```
df = pl$DataFrame(
 dates = pl$date_range(
    as.Date("2000-1-1"),
    as.Date("2005-1-1"),
    "1y"
  )
\mathcal{L}df$select(
  pl$col("dates")$dt$offset_by("1y")$alias("date_plus_1y"),
  pl$col("dates")$dt$offset_by("-1y2mo")$alias("date_min")
\mathcal{L}# the "by" argument also accepts expressions
df = pl$DataFrame(
 dates = pl$datetime_range(
    as.POSIXct("2022-01-01", tz = "GMT"),
    as.POSIXct("2022-01-02", tz = "GMT"),
    interval = "6h", time\_unit = "ms", time\_zone = "GMT")$to_r(),
  offset = c("1d", "-2d", "1mo", NA, "1y")
\overline{)}df
df$with_columns(new_dates = pl$col("dates")$dt$offset_by(pl$col("offset")))
```
ExprDT\_ordinal\_day *Ordinal Day*

## Description

Extract ordinal day from underlying Date representation. Applies to Date and Datetime columns. Returns the day of year starting from 1. The return value ranges from 1 to 366. (The last day of year differs by years.)

## Usage

ExprDT\_ordinal\_day()

#### Value

Expr of ordinal\_day as UInt32

```
df = pl$DataFrame(
 date = pl$date_range(
   as.Date("2020-12-25"),
```

```
as.Date("2021-1-05"),
    interval = "1d",time_zone = "GMT"
 )
)
df$with_columns(
  pl$col("date")$dt$ordinal_day()$alias("ordinal_day")
\mathcal{L}
```
ExprDT\_quarter *Quarter*

# Description

Extract quarter from underlying Date representation. Applies to Date and Datetime columns. Returns the quarter ranging from 1 to 4.

#### Usage

ExprDT\_quarter()

# Value

Expr of quarter as UInt32

```
df = pl$DataFrame(
 date = pl$date_range(
    as.Date("2020-12-25"),
    as.Date("2021-1-05"),
    interval = "1d",time_zone = "GMT"
  )
\lambdadf$with_columns(
  pl$col("date")$dt$quarter()$alias("quarter")
\mathcal{L}
```
ExprDT\_replace\_time\_zone

*Replace time zone*

## Description

Cast time zone for a Series of type Datetime. This is different from [\\$convert\\_time\\_zone\(\)](#page-133-0) as it will also modify the underlying timestamp. Use to correct a wrong time zone annotation. This will change the corresponding global timepoint.

## Usage

```
ExprDT_replace_time_zone(
  time_zone,
  ...,
  ambiguous = "raise",
  non_existent = "raise"
\overline{)}
```
# Arguments

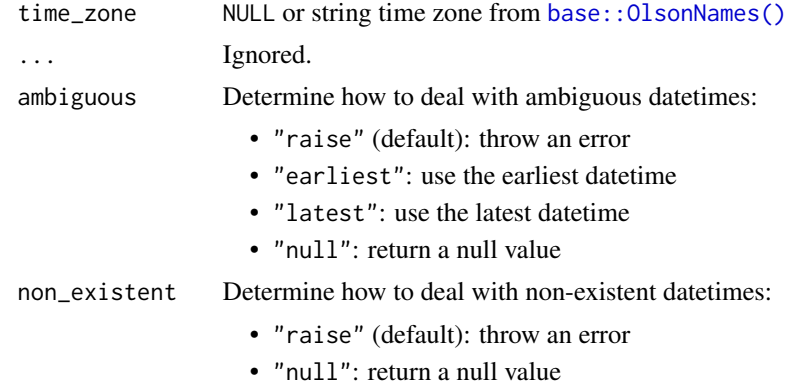

#### Value

Expr of i64

```
df1 = pl$DataFrame(
  london_timezone = pl$datetime_range(
    as.POSIXct("2020-03-01", tz = "UTC"),
    as.POSIXct("2020-07-01", tz = "UTC"),
    "1mo1s"
  )$dt$convert_time_zone("Europe/London")
\overline{\phantom{a}}
```

```
df1$select(
 "london_timezone",
 London_to_Amsterdam = pl$col("london_timezone")$dt$replace_time_zone("Europe/Amsterdam")
)
# You can use `ambiguous` to deal with ambiguous datetimes:
dates = c("2018-10-28 01:30",
 "2018-10-28 02:00",
 "2018-10-28 02:30",
  "2018-10-28 02:00"
\mathcal{L}df2 = pl$DataFrame(
 ts = as_polars_series(dates)$str$strptime(pl$Datetime("us")),
 ambiguous = c("earliest", "earliest", "latest", "latest")
)
df2$with_columns(
 ts_localized = pl$col("ts")$dt$replace_time_zone(
    "Europe/Brussels",
    ambiguous = pl$col("ambiguous")
 \lambda\mathcal{L}
```
ExprDT\_round *Round datetime*

### Description

Divide the date/datetime range into buckets. Each date/datetime in the first half of the interval is mapped to the start of its bucket. Each date/datetime in the second half of the interval is mapped to the end of its bucket.

#### Usage

ExprDT\_round(every)

#### Arguments

every Either an Expr or a string indicating a column name or a duration (see Details).

#### Details

The every and offset argument are created with the the following string language:

- 1ns # 1 nanosecond
- 1us # 1 microsecond
- 1ms # 1 millisecond
- 1s # 1 second

- $\cdot$  1m # 1 minute
- $\cdot$  1h # 1 hour
- 1d # 1 day
- 1w # 1 calendar week
- 1 mo # 1 calendar month
- 1y # 1 calendar year These strings can be combined:
	- 3d12h4m25s # 3 days, 12 hours, 4 minutes, and 25 seconds

#### Value

Date/Datetime expr

## Examples

```
t1 = as.POSIXct("3040-01-01", tz = "GMT")t2 = t1 + as.difftime(25, units = "secs")s = p1$datetime_range(t1, t2, interval = "2s", time_unit = "ms")
df = pl$DataFrame(datetime = s)$with_columns(
 pl$col("datetime")$dt$round("4s")$alias("rounded_4s")
)
df
```
ExprDT\_second *Extract seconds from underlying Datetime representation*

### Description

Applies to Datetime columns. Returns the integer second number from 0 to 59, or a floating point number from 0 < 60 if fractional=TRUE that includes any milli/micro/nanosecond component.

# Usage

```
ExprDT_second(fractional = FALSE)
```
#### Arguments

fractional A logical. Whether to include the fractional component of the second.

### Value

[Expr](#page-237-0) of data type Int8 or Float64

```
df = pl$DataFrame(
  datetime = as.POSIXct(
    c(
      "1978-01-01 01:01:01",
      "2024-10-13 05:30:14.500",
      "2065-01-01 10:20:30.06"
    ),
    "UTC"
  \mathcal{L}\lambdadf$with_columns(
  second = pl$col("datetime")$dt$second(),
  second_fractional = pl$col("datetime")$dt$second(fractional = TRUE)
\mathcal{L}
```
ExprDT\_strftime *strftime*

# Description

Format Date/Datetime with a formatting rule. See chrono strftime/strptime <https://docs.rs/chrono/latest/chro

## Usage

```
ExprDT_strftime(format)
```
# Arguments

format string format very much like in R passed to chrono

## Value

```
Date/Datetime expr
```

```
pl$lit(as.POSIXct("2021-01-02 12:13:14", tz = "GMT"))$dt$strftime("this is the year: %Y")$to_r()
```
This only works on Datetime Series, it will error on Date Series.

## Usage

```
ExprDT_time()
```
# Value

A Time Expr

# Examples

```
df = pl$DataFrame(dates = pl$datetime_range(
  as.Date("2000-1-1"),
  as.Date("2000-1-2"),
  "1h"
))
df$with_columns(times = pl$col("dates")$dt$time())
```
ExprDT\_timestamp *timestamp*

# Description

Return a timestamp in the given time unit.

# Usage

```
ExprDT_timestamp(tu = c("ns", "us", "ms"))
```
## Arguments

tu string option either 'ns', 'us', or 'ms'

# Value

Expr of i64

```
df = pl$DataFrame(
 date = pl$datetime_range(
    start = as.Date("2001-1-1"),
    end = as.Date("2001-1-3"),
    interval = "1d1s")
\lambdadf$select(
  pl$col("date"),
  pl$col("date")$dt$timestamp()$alias("timestamp_ns"),
  pl$col("date")$dt$timestamp(tu = "ms")$alias("timestamp_ms")
\lambda
```
ExprDT\_total\_days *Days*

# Description

Extract the days from a Duration type.

# Usage

ExprDT\_total\_days()

## Value

Expr of i64

```
df = pl$DataFrame(
 date = pl$datetime_range(
    start = as.Date("2020-3-1"),
    end = as.Date("2020-5-1"),
    interval = "1mods")
\mathcal{L}df$select(
  pl$col("date"),
  diff_days = pl$col("date")$diff()$dt$total_days()
)
```
ExprDT\_total\_hours *Hours*

## Description

Extract the hours from a Duration type.

# Usage

```
ExprDT_total_hours()
```
#### Value

Expr of i64

# Examples

```
df = pl$DataFrame(
 date = pl$date_range(
   start = as.Date("2020-1-1"),
   end = as.Date("2020-1-4"),
   interval = "1d")
)
df$select(
  pl$col("date"),
  diff_hours = pl$col("date")$diff()$dt$total_hours()
)
```
ExprDT\_total\_microseconds

*microseconds*

# Description

Extract the microseconds from a Duration type.

# Usage

ExprDT\_total\_microseconds()

## Value

Expr of i64

```
df = pl$DataFrame(date = pl$datetime_range(
  start = as.POSIXct("2020-1-1", tz = "GMT"),
  end = as.POSIXct("2020-1-1 00:00:01", tz = "GMT"),
  interval = "1ms"))
df$select(
  pl$col("date"),
  diff_microsec = pl$col("date")$diff()$dt$total_microseconds()
\mathcal{L}
```
ExprDT\_total\_milliseconds *milliseconds*

# Description

Extract the milliseconds from a Duration type.

#### Usage

ExprDT\_total\_milliseconds()

## Value

Expr of i64

```
df = pl$DataFrame(date = pl$datetime_range(
 start = as.POSIXct("2020-1-1", tz = "GMT"),
  end = as.POSIXct("2020-1-1 00:00:01", tz = "GMT"),
  interval = "1ms"))
df$select(
  pl$col("date"),
  diff_millisec = pl$col("date")$diff()$dt$total_milliseconds()
\mathcal{L}
```
ExprDT\_total\_minutes *Minutes*

## Description

Extract the minutes from a Duration type.

# Usage

```
ExprDT_total_minutes()
```
#### Value

Expr of i64

# Examples

```
df = pl$DataFrame(
 date = pl$date_range(
   start = as.Date("2020-1-1"),
   end = as.Date("2020-1-4"),
   interval = "1d")
)
df$select(
  pl$col("date"),
  diff_minutes = pl$col("date")$diff()$dt$total_minutes()
)
```
ExprDT\_total\_nanoseconds

*nanoseconds*

# Description

Extract the nanoseconds from a Duration type.

## Usage

ExprDT\_total\_nanoseconds()

## Value

Expr of i64

```
df = pl$DataFrame(date = pl$datetime_range(
 start = as.POSIXct("2020-1-1", tz = "GMT"),
  end = as.POSIXct("2020-1-1 00:00:01", tz = "GMT"),
  interval = "1ms"))
df$select(
  pl$col("date"),
  diff_nanosec = pl$col("date")$diff()$dt$total_nanoseconds()
)
```
ExprDT\_total\_seconds *Seconds*

# Description

Extract the seconds from a Duration type.

## Usage

ExprDT\_total\_seconds()

# Value

Expr of i64

```
df = pl$DataFrame(date = pl$datetime_range(
  start = as.POSIXct("2020-1-1", tz = "GMT"),
  end = as.POSIXct("2020-1-1 00:04:00", tz = "GMT"),
  interval = "1m"
))
df$select(
  pl$col("date"),
  diff_sec = pl$col("date")$diff()$dt$total_seconds()
\mathcal{L}
```
Divide the date/datetime range into buckets. Each date/datetime is mapped to the start of its bucket.

#### Usage

```
ExprDT_truncate(every)
```
#### Arguments

every Either an Expr or a string indicating a column name or a duration (see Details).

### Details

The every and offset argument are created with the the following string language:

- 1ns # 1 nanosecond
- 1us # 1 microsecond
- 1ms # 1 millisecond
- 1s # 1 second
- $\cdot$  1m # 1 minute
- $\cdot$  1h # 1 hour
- 1d # 1 day
- 1w # 1 calendar week
- 1 mo # 1 calendar month
- 1y # 1 calendar year These strings can be combined:
	- 3d12h4m25s # 3 days, 12 hours, 4 minutes, and 25 seconds

#### Value

Date/Datetime expr

```
t1 = as.POSIXct("3040-01-01", tz = "GMT")t2 = t1 + as.difftime(25, units = "secs")s = p1$datetime_range(t1, t2, interval = "2s", time_unit = "ms")
df = pl$DataFrame(datetime = s)$with_columns(
  pl$col("datetime")$dt$truncate("4s")$alias("truncated_4s")
)
df
```
ExprDT\_week *Week*

#### Description

Extract the week from the underlying Date representation. Applies to Date and Datetime columns. Returns the ISO week number starting from 1. The return value ranges from 1 to 53. (The last week of year differs by years.)

## Usage

ExprDT\_week()

#### Value

Expr of week as UInt32

# Examples

```
df = pl$DataFrame(
  date = pl$date_range(
    as.Date("2020-12-25"),
    as.Date("2021-1-05"),
    interval = "1d",time_zone = "GMT"
  )
)
df$with_columns(
  pl$col("date")$dt$week()$alias("week")
\mathcal{L}
```
ExprDT\_weekday *Weekday*

### Description

Extract the week day from the underlying Date representation. Applies to Date and Datetime columns. Returns the ISO weekday number where monday  $= 1$  and sunday  $= 7$ 

## Usage

ExprDT\_weekday()

## Value

Expr of weekday as UInt32

```
df = pl$DataFrame(
 date = pl$date_range(
    as.Date("2020-12-25"),
    as.Date("2021-1-05"),
    interval = "1d",time_zone = "GMT"
  )
)
df$with_columns(
  pl$col("date")$dt$weekday()$alias("weekday")
\lambda
```
ExprDT\_with\_time\_unit *with\_time\_unit*

# Description

Set time unit of a Series of dtype Datetime or Duration. This does not modify underlying data, and should be used to fix an incorrect time unit. The corresponding global timepoint will change.

### Usage

ExprDT\_with\_time\_unit(tu =  $c("ns", "us", "ms"))$ 

#### Arguments

tu string option either 'ns', 'us', or 'ms'

## Value

Expr of i64

```
df = pl$DataFrame(
 date = pl$datetime_range(
   start = as.Date("2001-1-1"),
   end = as.Date("2001-1-3"),
    interval = "1d1s"
  )
\lambdadf$select(
  pl$col("date"),
  pl$col("date")$dt$with_time_unit()$alias("with_time_unit_ns"),
  pl$col("date")$dt$with_time_unit(tu = "ms")$alias("with_time_unit_ms")
)
```
ExprDT\_year *Year*

#### Description

Extract year from underlying Date representation. Applies to Date and Datetime columns. Returns the year number in the calendar date.

#### Usage

ExprDT\_year()

# Value

Expr of Year as Int32

# Examples

```
df = pl$DataFrame(
 date = pl$date_range(
    as.Date("2020-12-25"),
    as.Date("2021-1-05"),
    interval = "1d",time_zone = "GMT"
  )
)
df$with_columns(
  pl$col("date")$dt$year()$alias("year"),
  pl$col("date")$dt$iso_year()$alias("iso_year")
\mathcal{L}
```
ExprList\_all *Evaluate whether all boolean values in a list are true*

## Description

Evaluate whether all boolean values in a list are true

# Usage

ExprList\_all()

### Value

Expr

# ExprList\_any 159

## Examples

```
df = pl$DataFrame(
  list(a = list(c(TRUE, TRUE), c(FALSE, TRUE), c(FALSE, FALSE), NA, c()))
)
df$with_columns(all = pl$col("a")$list$all())
```
ExprList\_any *Evaluate whether any boolean values in a list are true*

# Description

Evaluate whether any boolean values in a list are true

#### Usage

ExprList\_any()

# Value

Expr

# Examples

```
df = pl$DataFrame(
 list(a = list(c(TRUE, TRUE), c(FALSE, TRUE), c(FALSE, FALSE), NA, c()))
)
df$with_columns(any = pl$col("a")$list$any())
```
ExprList\_arg\_max *Get the index of the maximal value in list*

# Description

Get the index of the maximal value in list

#### Usage

ExprList\_arg\_max()

#### Value

Expr

```
df = pl$DataFrame(list(s = list(1:2, 2:1)))
df$with_columns(
  arg_max = pl$col("s")$list$arg_max()
\lambda
```
ExprList\_arg\_min *Get the index of the minimal value in list*

# Description

Get the index of the minimal value in list

## Usage

```
ExprList_arg_min()
```
# Value

Expr

# Examples

```
df = plsDataFrame(list(s = list(1:2, 2:1)))df$with_columns(
  arg_min = pl$col("s")$list$arg_min()
\mathcal{L}
```
ExprList\_concat *Concat two list variables*

# Description

Concat two list variables

# Usage

```
ExprList_concat(other)
```
# Arguments

other Values to concat with. Can be an Expr or something coercible to an Expr.

## Value

Expr

# ExprList\_contains 161

## Examples

```
df = pl$DataFrame(
  a = list("a", "x"),b = list(c("b", "c"), c("y", "z"))\mathcal{L}df$with_columns(
  conc_to_b = pl$col("a")$list$concat(pl$col("b")),
  conc_to_lit_str = pl$col("a")$list$concat(pl$lit("some string")),
  conc_to_lit_list = pl$col("a")$list$concat(pl$lit(list("hello", c("hello", "world"))))
\mathcal{L}
```
ExprList\_contains *Check if list contains a given value*

# Description

Check if list contains a given value

## Usage

```
ExprList_contains(item)
```
## Arguments

item Expr or something coercible to an Expr. Strings are *not* parsed as columns.

# Value

Expr

```
df = pl$DataFrame(
  a = list(3:1, NULL, 1:2),item = 0:2\lambdadf$with_columns(
  with_expr = pl$col("a")$list$contains(pl$col("item")),
  with_lit = pl$col("a")$list$contains(1)
\mathcal{L}
```
This computes the first discrete difference between shifted items of every list. The parameter n gives the interval between items to subtract, e.g  $n = 2$  the output will be the difference between the 1st and the 3rd value, the 2nd and 4th value, etc.

#### Usage

```
ExprList_diff(n = 1, null_behavior = c("ignore", "drop"))
```
#### Arguments

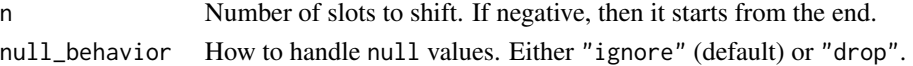

#### Value

Expr

#### Examples

```
df = pl$DataFrame(list(s = list(1:4, c(10L, 2L, 1L))))
df$with_columns(diff = pl$col("s")$list$diff(2))
```

```
# negative value starts shifting from the end
df$with_columns(diff = pl$col("s")$list$diff(-2))
```
ExprList\_eval *Run any polars expression on the list values*

## Description

Run any polars expression on the list values

#### Usage

```
ExprList_eval(expr, parallel = FALSE)
```
#### Arguments

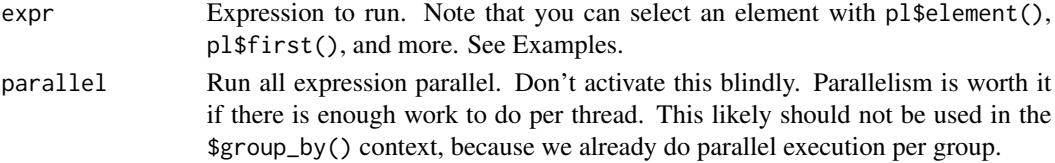

ExprList\_explode 163

# Value

Expr

## Examples

```
df = pl$DataFrame(
  a = list(c(1, 8, 3), c(3, 2), c(NA, NA, 1)),b = list(c("R", "is", "amazing"), c("foo", "bar"), "text")\mathcal{L}df
# standardize each value inside a list, using only the values in this list
df$select(
  a_stand = pl$col("a")$list$eval(
    (pl$element() - pl$element()$mean()) / pl$element()$std()
  )
)
# count characters for each element in list. Since column "b" is list[str],
)<br># count characters for each element in list. Since column "b<br># we can apply all `$str` functions on elements in the list:
df$select(
  b_len_chars = pl$col("b")$list$eval(
    pl$element()$str$len_chars()
  )
\lambda# concat strings in each list
df$select(
  pl$col("b")$list$eval(pl$element()$str$join(" "))$list$first()
)
```
ExprList\_explode *Returns a column with a separate row for every list element*

## Description

Returns a column with a separate row for every list element

#### Usage

```
ExprList_explode()
```
#### Value

Expr

```
df = p1\$DataFrame(a = list(c(1, 2, 3), c(4, 5, 6)))df$select(pl$col("a")$list$explode())
```
ExprList\_first *Get the first value in a list*

### Description

Get the first value in a list

## Usage

ExprList\_first()

# Value

Expr

# Examples

```
df = plsDataFrame(list(a = list(3:1, NULL, 1:2)))df$with_columns(
  first = pl$col("a")$list$first()
)
```
<span id="page-163-0"></span>ExprList\_gather *Get several values by index in a list*

# Description

This allows to extract several values per list. To extract a single value by index, use [\\$list\\$get\(\)](#page-165-0).

#### Usage

```
ExprList_gather(index, null_on_oob = FALSE)
```
### Arguments

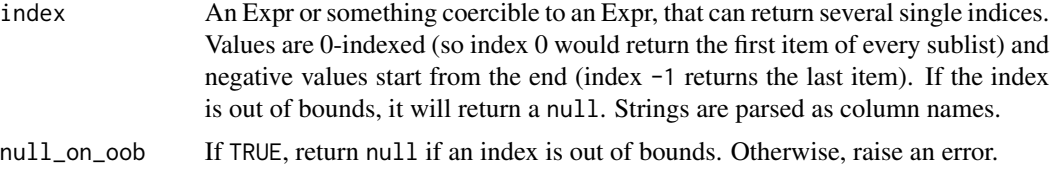

ExprList\_gather\_every 165

# Value

Expr

## Examples

```
df = pl$DataFrame(
  a = list(c(3, 2, 1), 1, c(1, 2)),idx = list(0:1, integer(), c(1L, 999L))
)
df$with_columns(
  gathered = pl$col("a")$list$gather("idx", null_on_oob = TRUE)
\overline{)}df$with_columns(
  gathered = pl$col("a")$list$gather(2, null_on_oob = TRUE)
\mathcal{L}# by some column name, must cast to an Int/Uint type to work
df$with_columns(
 gathered = pl$col("a")$list$gather(pl$col("a")$cast(pl$List(pl$UInt64)), null_on_oob = TRUE)
\mathcal{L}
```
ExprList\_gather\_every *Gather every nth element in a list*

# Description

Gather every nth element in a list

#### Usage

```
ExprList_gather_every(n, offset = 0)
```
#### Arguments

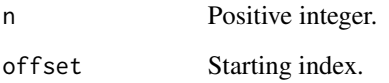

# Value

Expr

```
df = pl$DataFrame(
a = list(1:5, 6:8, 9:12),
 n = c(2, 1, 3),
 offset = c(0, 1, 0)\lambdadf$with_columns(
  gather_every = pl$col("a")$list$gather_every(pl$col("n"), offset = pl$col("offset"))
)
```
<span id="page-165-0"></span>ExprList\_get *Get the value by index in a list*

# Description

This allows to extract one value per list only. To extract several values by index, use [\\$list\\$gather\(\)](#page-163-0).

#### Usage

ExprList\_get(index, ..., null\_on\_oob = TRUE)

## Arguments

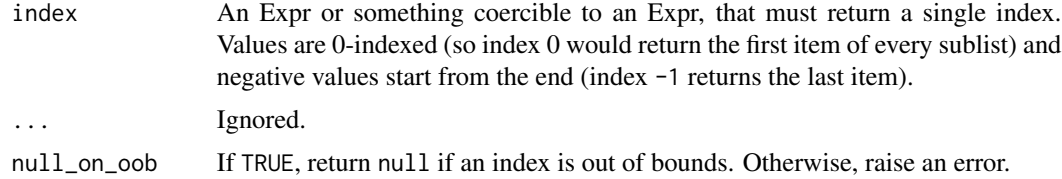

## Value

[Expr](#page-237-0)

```
df = pl$DataFrame(
  values = list(c(2, 2, NA), c(1, 2, 3), NA_real_, NULL),
  idx = c(1, 2, NA, 3)\lambdadf$with_columns(
 using_expr = pl$col("values")$list$get("idx"),
  val_0 = pl$col("values")$list$get(0),
 val_minus_1 = pl$col("values")$list$get(-1),
  val_oob = pl$col("values")$list$get(10)
)
```
ExprList\_head *Get the first* n *values of a list*

# Description

Get the first n values of a list

# Usage

ExprList\_head(n = 5L)

# Arguments

n Number of values to return for each sublist. Can be an Expr. Strings are parsed as column names.

## Value

Expr

### Examples

```
df = pl$DataFrame(
  s = list(1:4, c(10L, 2L, 1L)),n = 1:2)
df$with_columns(
  head_by_expr = pl$col("s")$list$head("n"),
  head_by_lit = pl$col("s")$list$head(2)
\mathcal{L}
```
ExprList\_join *Join elements of a list*

# Description

Join all string items in a sublist and place a separator between them. This only works on columns of type list[str].

# Usage

```
ExprList_join(separator, ignore_nulls = FALSE)
```
# Arguments

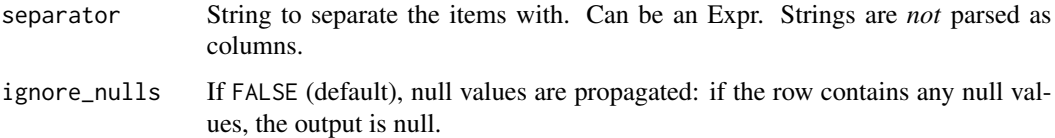

# Value

Expr

# Examples

```
df = pl$DataFrame(
  s = list(c("a", "b", "c"), c("x", "y"), c("e", NA)),separator = c("-", "+", "/")
)
df$with_columns(
  join_with_expr = pl$col("s")$list$join(pl$col("separator")),
  join_with_lit = pl$col("s")$list$join(" "),
  join_ignore_null = pl$col("s")$list$join(" ", ignore_nulls = TRUE)
\mathcal{L}
```
ExprList\_last *Get the last value in a list*

# Description

Get the last value in a list

#### Usage

ExprList\_last()

# Value

Expr

```
df = plsDataFrame(list(a = list(3:1, NULL, 1:2)))df$with_columns(
  last = pl$col("a")$list$last()
\mathcal{L}
```
Return the number of elements in each list. Null values are counted in the total.

# Usage

ExprList\_len()

# Value

Expr

# Examples

```
df = pl$DataFrame(list(list_of_strs = list(c("a", "b", NA), "c")))
df$with_columns(len_list = pl$col("list_of_strs")$list$len())
```
ExprList\_max *Find the maximum value in a list*

# Description

Find the maximum value in a list

#### Usage

ExprList\_max()

### Value

Expr

```
df = p1$DataFrame(value = list(c(1, 2, 3, NA), c(2, 3), NA\_real_))df$with_columns(max = pl$col("values")$list$max())
```
Compute the mean value of a list

# Usage

ExprList\_mean()

# Value

Expr

## Examples

```
df = plsDataFrame(values = list(c(1, 2, 3, NA), c(2, 3), NA\_real_))df$with_columns(mean = pl$col("values")$list$mean())
```
ExprList\_min *Find the minimum value in a list*

# Description

Find the minimum value in a list

### Usage

ExprList\_min()

## Value

Expr

```
df = p1$DataFrame(value = list(c(1, 2, 3, NA), c(2, 3), NA\_real_))df$with_columns(min = pl$col("values")$list$min())
```
Get the number of unique values in a list

# Usage

```
ExprList_n_unique()
```
# Value

Expr

# Examples

```
df = plsDataFrame(values = list(c(2, 2, NA), c(1, 2, 3), NA\_real_))df$with_columns(unique = pl$col("values")$list$n_unique())
```
ExprList\_reverse *Reverse values in a list*

# Description

Reverse values in a list

### Usage

ExprList\_reverse()

### Value

Expr

```
df = p1$DataFrame(value = list(c(1, 2, 3, NA), c(2, 3), NA\_real_))df$with_columns(reverse = pl$col("values")$list$reverse())
```
<span id="page-171-0"></span>ExprList\_set\_difference

*Get the difference of two list variables*

## Description

This returns the "asymmetric difference", meaning only the elements of the first list that are not in the second list. To get all elements that are in only one of the two lists, use  $$set\_symmetric\_difference()$ .

#### Usage

```
ExprList_set_difference(other)
```
#### Arguments

other Other list variable. Can be an Expr or something coercible to an Expr.

#### Details

Note that the datatypes inside the list must have a common supertype. For example, the first column can be list[i32] and the second one can be list[i8] because it can be cast to list[i32]. However, the second column cannot be e.g list[f32].

#### Value

Expr

### Examples

```
df = pl$DataFrame(
 a = list(1:3, NA\_integer_, c(NA_integer_, 3L), 5:7),b = list(2:4, 3L, c(3L, 4L, NA_integer_), c(6L, 8L))
\lambdadf$with_columns(difference = pl$col("a")$list$set_difference("b"))
```
ExprList\_set\_intersection

*Get the intersection of two list variables*

# Description

Get the intersection of two list variables

#### Usage

ExprList\_set\_intersection(other)

#### Arguments

other Other list variable. Can be an Expr or something coercible to an Expr.

#### Details

Note that the datatypes inside the list must have a common supertype. For example, the first column can be list[i32] and the second one can be list[i8] because it can be cast to list[i32]. However, the second column cannot be e.g list[f32].

## Value

Expr

### Examples

```
df = pl$DataFrame(
  a = list(1:3, NA\_integer_, c(NA_integer_, 3L), 5:7),
  b = list(2:4, 3L, c(3L, 4L, NA\_integer_{}), c(6L, 8L)))
df$with_columns(intersection = pl$col("a")$list$set_intersection("b"))
```
<span id="page-172-0"></span>ExprList\_set\_symmetric\_difference

*Get the symmetric difference of two list variables*

#### Description

This returns all elements that are in only one of the two lists. To get only elements that are in the first list but not in the second one, use [\\$set\\_difference\(\)](#page-171-0).

## Usage

ExprList\_set\_symmetric\_difference(other)

### Arguments

other Other list variable. Can be an Expr or something coercible to an Expr.

## Details

Note that the datatypes inside the list must have a common supertype. For example, the first column can be list[i32] and the second one can be list[i8] because it can be cast to list[i32]. However, the second column cannot be e.g list[f32].

#### Value

Expr

```
df = pl$DataFrame(
  a = list(1:3, NA\_integer_, c(NA_integer_, 3L), 5:7),
  b = list(2:4, 3L, c(3L, 4L, NA_integer_), c(6L, 8L))
)
df$with_columns(
  symmetric_difference = pl$col("a")$list$set_symmetric_difference("b")
)
```
ExprList\_set\_union *Get the union of two list variables*

### Description

Get the union of two list variables

#### Usage

```
ExprList_set_union(other)
```
#### Arguments

other Other list variable. Can be an Expr or something coercible to an Expr.

# Details

Note that the datatypes inside the list must have a common supertype. For example, the first column can be list[i32] and the second one can be list[i8] because it can be cast to list[i32]. However, the second column cannot be e.g list[f32].

# Value

Expr

# Examples

```
df = pl$DataFrame(
  a = list(1:3, NA_interest_-, c(NA_interest_-, 3L), 5:7),b = list(2:4, 3L, c(3L, 4L, NA_integer_), c(6L, 8L))
)
```
df\$with\_columns(union = pl\$col("a")\$list\$set\_union("b"))

ExprList\_shift *Shift list values by* n *indices*

# Description

Shift list values by n indices

# Usage

```
ExprList_shift(periods = 1)
```
# Arguments

periods Number of places to shift (may be negative). Can be an Expr. Strings are *not* parsed as columns.

## Value

Expr

## Examples

```
df = pl$DataFrame(
  s = list(1:4, c(10L, 2L, 1L)),idx = 1:2)
df$with_columns(
  shift_by_expr = pl$col("s")$list$shift(pl$col("idx")),
  shift_by_lit = pl$col("s")$list$shift(2)
\overline{\phantom{a}}
```
ExprList\_slice *Slice list*

# Description

This extracts length values at most, starting at index offset. This can return less than length values if length is larger than the number of values.

### Usage

ExprList\_slice(offset, length = NULL)

# Arguments

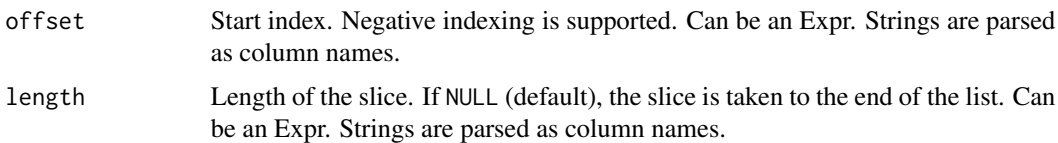

# Value

Expr

# Examples

```
df = pl$DataFrame(
  s = list(1:4, c(10L, 2L, 1L)),
  idx\_off = 1:2,len = c(4, 1)\mathcal{L}df$with_columns(
  slice_by_expr = pl$col("s")$list$slice("idx_off", "len"),
  slice_by_lit = pl$col("s")$list$slice(2, 3)
\mathcal{L}
```
ExprList\_sort *Sort values in a list*

# Description

Sort values in a list

# Usage

ExprList\_sort(descending = FALSE)

# Arguments

descending Sort values in descending order

# Value

Expr

```
df = p1$DataFrame(values = list(c(NA, 2, 1, 3), c(Inf, 2, 3, NaN), NA\_real_))df$with_columns(sort = pl$col("values")$list$sort())
```
ExprList\_sum *Sum all elements in a list*

# Description

Sum all elements in a list

# Usage

```
ExprList_sum()
```
# Value

Expr

# Examples

```
df = plsDataFrame(values = list(c(1, 2, 3, NA), c(2, 3), NA\_real_))df$with_columns(sum = pl$col("values")$list$sum())
```
ExprList\_tail *Get the last* n *values of a list*

# Description

Get the last n values of a list

# Usage

ExprList\_tail(n = 5L)

# Arguments

n Number of values to return for each sublist. Can be an Expr. Strings are parsed as column names.

## Value

Expr

```
df = pl$DataFrame(
  s = list(1:4, c(10L, 2L, 1L)),n = 1:2\lambdadf$with_columns(
  tail_by_expr = pl$col("s")$list$tail("n"),
  tail_by_lit = pl$col("s")$list$tail(2)
)
```
ExprList\_to\_struct *Convert a Series of type* List *to* Struct

# Description

Convert a Series of type List to Struct

# Usage

```
ExprList_to_struct(
 n_field_strategy = c("first_non_null", "max_width"),
 fields = NULL,
 upper_bound = 0)
```
## Arguments

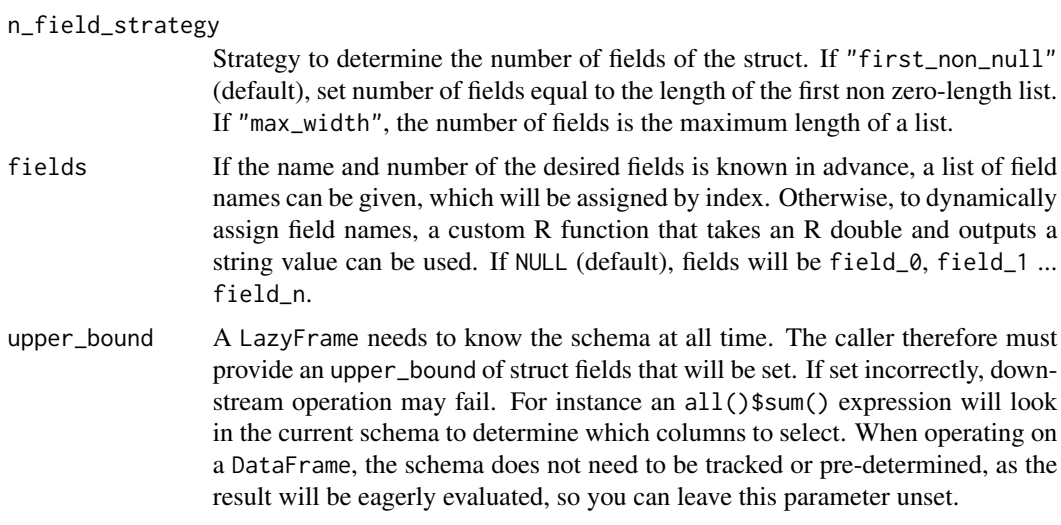

### Value

Expr

# ExprList\_unique 179

# Examples

```
df = plsDataFrame(list(a = list(1:2, 1:3)))# this discards the third value of the second list as the struct length is
# determined based on the length of the first non-empty list
df$with_columns(
  struct = pl$col("a")$list$to_struct()
)
# we can use "max_width" to keep all values
df$with_columns(
  struct = pl$col("a")$list$to_struct(n_field_strategy = "max_width")
\lambda# pass a custom function that will name all fields by adding a prefix
df2 = df$with_columns(
  pl$col("a")$list$to_struct(
    fields = \iota(idx) paste0("col_", idx)
  )
\overline{)}df2
df2$unnest()
df2$to_list()
```
ExprList\_unique *Get unique values in a list*

# Description

Get unique values in a list

## Usage

ExprList\_unique()

## Value

Expr

```
df = plsDataFrame(value = list(c(2, 2, NA), c(1, 2, 3), NA\_real_))df$with_columns(unique = pl$col("values")$list$unique())
```
Indicate if this expression is the same as another expression. See also the counterpart [\\$meta\\$neq\(\)](#page-180-0).

# Usage

ExprMeta\_eq(other)

#### Arguments

other Expr to compare with

#### Value

A logical value

## Examples

```
# three naive expression literals
e1 = p1$lit(40) + 2e2 = p1$lit(42)e3 = p1$lit(40) + 2# e1 and e3 are identical expressions
e1$meta$eq(e3)
# when evaluated, e1 and e2 are equal
e1$eq(e2)$to_r()
# however, on the meta-level, e1 and e2 are NOT identical expressions
e1$meta$eq(e2)
```

```
ExprMeta_has_multiple_outputs
```
*Indicate if an expression has multiple outputs*

# Description

Indicate if an expression has multiple outputs

## Usage

ExprMeta\_has\_multiple\_outputs()
# ExprMeta\_is\_regex\_projection 181

# Value

Boolean

#### Examples

```
e = (p1%col("alice") + p1%col("eve"))$alias("bob")e$meta$has_multiple_outputs()
```

```
# pl$all() select multiple cols to modify them, so it has multiple outputs
pl$all()$meta$has_multiple_outputs()
```
ExprMeta\_is\_regex\_projection

*Indicate if an expression uses a regex projection*

# Description

Indicate if an expression uses a regex projection

#### Usage

ExprMeta\_is\_regex\_projection()

# Value

Boolean

# Examples

```
pl$col("^Sepal.*$")$meta$is_regex_projection()
pl$col("Sepal.Length")$meta$is_regex_projection()
```
ExprMeta\_neq *Check if two expressions are different*

# Description

Indicate if this expression is different from another expression. See also the counterpart [\\$meta\\$eq\(\)](#page-179-0).

#### Usage

```
ExprMeta_neq(other)
```
#### Arguments

other Expr to compare with

# Value

A logical value

# Examples

```
# three naive expression literals
e1 = p1$lit(40) + 2e2 = p1$lit(42)e3 = p1$lit(40) + 2# e1 and e3 are identical expressions
e1$meta$neq(e3)
# when evaluated, e1 and e2 are equal
e1$neq(e2)$to_r()
# however, on the meta-level, e1 and e2 are different
e1$meta$neq(e2)
```
<span id="page-181-0"></span>ExprMeta\_output\_name *Get the column name that this expression would produce*

# Description

It may not always be possible to determine the output name as that can depend on the schema of the context; in that case this will raise an error if raise\_if\_undetermined is TRUE (the default), or return NA otherwise.

# Usage

```
ExprMeta_output_name(..., raise_if_undetermined = TRUE)
```
# Arguments

... Ignored.

raise\_if\_undetermined

If TRUE (default), raise an error if the output name cannot be determined. Otherwise, return NA.

#### Value

A character vector

# ExprMeta\_pop 183

# Examples

```
e = p1$col("foo") * p1$col("bar")
e$meta$output_name()
e_filter = pl$col("foo")$filter(pl$col("bar") == 13)
e_filter$meta$output_name()
e_sum_over = pl$sum("foo")$over("groups")
e_sum_over$meta$output_name()
e_sum_slice = pl$sum("foo")$slice(pl$len() - 10, pl$col("bar"))
e_sum_slice$meta$output_name()
pl$len()$meta$output_name()
pl$col("*")$meta$output_name(raise_if_undetermined = FALSE)
```
ExprMeta\_pop *Pop*

# Description

Pop the latest expression and return the input(s) of the popped expression.

# Usage

```
ExprMeta_pop()
```
# Value

A list of expressions which in most cases will have a unit length. This is not the case when an expression has multiple inputs, for instance in a [\\$fold\(\)](#page-461-0) expression.

```
e1 = p1$lit(40) + 2e2 = p1$lit(42)$$sum()e1
e1$meta$pop()
e2
e2$meta$pop()
```
ExprMeta\_root\_names *Get the root column names*

#### Description

This returns the names of input columns. Use [\\$meta\\$output\\_name\(\)](#page-181-0) to get the name of output column.

#### Usage

```
ExprMeta_root_names()
```
### Value

A character vector

# Examples

```
e = (pl$col("alice") + pl$col("eve"))$alias("bob")
e$meta$root_names()
```
ExprMeta\_tree\_format *Format an expression as a tree*

#### Description

Format an expression as a tree

# Usage

ExprMeta\_tree\_format(return\_as\_string = FALSE)

#### Arguments

return\_as\_string

Return the tree as a character vector? If FALSE (default), the tree is printed in the console.

#### Value

If return\_as\_string is TRUE, a character vector describing the tree. If return\_as\_string is FALSE, prints the tree in the console but doesn't return any value.

```
my_expr = (pl$col("foo") * pl$col("bar"))$sum()$over(pl$col("ham")) / 2
my_expr$meta$tree_format()
```
#### Description

This removes any renaming operation like [\\$alias\(\)](#page-226-0) or [\\$name\\$keep\(\)](#page-184-0). Polars uses the "leftmost rule" to determine naming, meaning that the first element of the expression will be used to name the output.

#### Usage

ExprMeta\_undo\_aliases()

#### Value

Expr with aliases undone

# Examples

```
e = (pl$col("alice") + pl$col("eve"))$alias("bob")
e$meta$output_name()
e$meta$undo_aliases()$meta$output_name()
```
<span id="page-184-0"></span>ExprName\_keep *Keep the original root name of the expression.*

# Description

Keep the original root name of the expression.

# Usage

```
ExprName_keep()
```
# Value

Expr

```
pl$DataFrame(list(alice = 1:3))$select(pl$col("alice")$alias("bob")$name$keep())
```
<span id="page-185-0"></span>ExprName\_prefix *Add a prefix to a column name*

# Description

Add a prefix to a column name

#### Usage

```
ExprName_prefix(prefix)
```
# Arguments

prefix Prefix to be added to column name(s)

# Value

Expr

# See Also

[\\$suffix\(\)](#page-186-0) to add a suffix

# Examples

```
dat = pl$DataFrame(mtcars)
dat$select(
  pl$col("mpg"),
  pl$col("mpg")$name$prefix("name_"),
  pl$col("cyl", "drat")$name$prefix("bar_")
)
```
ExprName\_prefix\_fields

```
Add a prefix to all fields name of a struct
```
# Description

Add a prefix to all fields name of a struct

#### Usage

ExprName\_prefix\_fields(prefix)

# ExprName\_suffix 187

# Arguments

prefix Prefix to add to the field name.

# Value

Expr

# Examples

```
df = plsDataFrame(a = 1, b = 2)$select(
  pl$struct(pl$all())$alias("my_struct")
\overline{\phantom{a}}
```
df\$with\_columns(pl\$col("my\_struct")\$name\$prefix\_fields("col\_"))\$unnest()

<span id="page-186-0"></span>ExprName\_suffix *Add a suffix to a column name*

# Description

Add a suffix to a column name

# Usage

```
ExprName_suffix(suffix)
```
# Arguments

suffix Suffix to be added to column name(s)

# Value

Expr

#### See Also

[\\$prefix\(\)](#page-185-0) to add a prefix

```
dat = pl$DataFrame(mtcars)
dat$select(
  pl$col("mpg"),
  pl$col("mpg")$name$suffix("_foo"),
  pl$col("cyl", "drat")$name$suffix("_bar")
\mathcal{L}
```
ExprName\_suffix\_fields

*Add a suffix to all fields name of a struct*

#### Description

Add a suffix to all fields name of a struct

#### Usage

```
ExprName_suffix_fields(suffix)
```
#### Arguments

suffix Suffix to add to the field name.

# Value

Expr

# Examples

```
df = plsDataFrame(a = 1, b = 2)$select(
  pl$struct(pl$all())$alias("my_struct")
\lambda
```
df\$with\_columns(pl\$col("my\_struct")\$name\$suffix\_fields("\_post"))\$unnest()

ExprName\_to\_lowercase *Make the root column name lowercase*

# Description

Due to implementation constraints, this method can only be called as the last expression in a chain.

# Usage

ExprName\_to\_lowercase()

#### Value

Expr

```
pl$DataFrame(Alice = 1:3)$with_columns(pl$col("Alice")$name$to_lowercase())
```
# Description

Due to implementation constraints, this method can only be called as the last expression in a chain.

# Usage

ExprName\_to\_uppercase()

# Value

Expr

# Examples

pl\$DataFrame(Alice = 1:3)\$with\_columns(pl\$col("Alice")\$name\$to\_uppercase())

ExprStruct\_field *field*

# Description

Retrieve a Struct field as a new Series. By default base 2.

#### Usage

```
ExprStruct_field(name)
```
#### Arguments

name string, the Name of the struct field to retrieve.

# Value

Expr: Series of same and name selected field.

# Examples

```
df = pl$DataFrame(
  aaa = c(1, 2),
  bbb = c("ab", "cd"),
 ccc = c(TRUE, NA),ddd = 1ist(c(1, 2), 3))$select(
  pl$struct(pl$all())$alias("struct_col")
)
# struct field into a new Series
df$select(
  pl$col("struct_col")$struct$field("bbb"),
  pl$col("struct_col")$struct$field("ddd")
\overline{)}
```
ExprStruct\_rename\_fields *rename fields*

# Description

Rename the fields of the struct. By default base 2.

#### Usage

ExprStruct\_rename\_fields(names)

#### Arguments

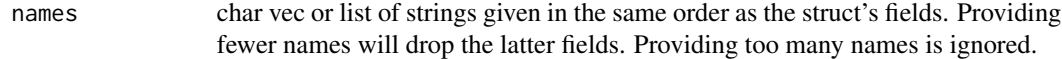

# Value

Expr: struct-series with new names for the fields

```
df = pl$DataFrame(
  aaa = 1:2,
  bbb = c("ab", "cd"),
  ccc = c(TRUE, NA),ddd = list(1:2, 3L))$select(
  pl$struct(pl$all())$alias("struct_col")
)$select(
  pl$col("struct_col")$struct$rename_fields(c("www", "xxx", "yyy", "zzz"))
)
df$unnest()
```
ExprStruct\_with\_fields

*Add or overwrite fields of this struct*

# Description

This is similar to [\\$with\\_columns\(\)](#page-86-0) on [DataFrame](#page-30-0). Use [pl\\$field\(\)](#page-459-0) to quickly select a field in a \$struct\$with\_fields() context.

#### Usage

```
ExprStruct_with_fields(...)
```
# Arguments

... Field(s) to add. Accepts expression input. Strings are parsed as column names, other non-expression inputs are parsed as literals.

#### Value

An [Expr](#page-237-0) of data type Struct.

```
df = pl$DataFrame(x = c(1, 4, 9), y = c(4, 9, 16), multiply = c(10, 2, 3))$
  with_columns(coords = pl$struct(c("x", "y")))$
  select("coords", "multiply")
df
df = df$with_columns(
  pl$col("coords")$struct$with_fields(
   pl$field("x")$sqrt(),
   y_mul = pl$field("y") * pl$col("multiply")
  )
)
df
df$unnest("coords")
```
<span id="page-191-0"></span>

# Description

Check if string contains a substring that matches a pattern

#### Usage

```
ExprStr_contains(pattern, ..., literal = FALSE, strict = TRUE)
```
#### Arguments

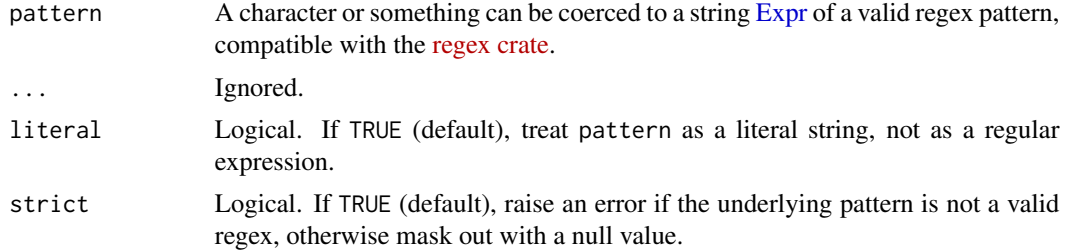

#### Details

To modify regular expression behaviour (such as case-sensitivity) with flags, use the inline (?iLmsuxU) syntax. See the regex crate's section on [grouping and flags](https://docs.rs/regex/latest/regex/#grouping-and-flags) for additional information about the use of inline expression modifiers.

#### Value

[Expr](#page-237-1) of Boolean data type

#### See Also

- [\\$str\\$start\\_with\(\)](#page-212-0): Check if string values start with a substring.
- [\\$str\\$ends\\_with\(\)](#page-195-0): Check if string values end with a substring.
- [\\$str\\$find\(\)](#page-198-0): Return the index position of the first substring matching a pattern.

```
# The inline `(?i)` syntax example
pl$DataFrame(s = c("AAA", "aAa", "aaa"))$with_columns(
 default_match = pl$col("s")$str$contains("AA"),
 insensitive_match = pl$col("s")$str$contains("(?i)AA")
\mathcal{L}df = pl$DataFrame(txt = c("Crab", "cat and dog", "rab$bit", NA))
df$with_columns(
```

```
regex = pl$col("txt")$str$contains("cat|bit"),
  literal = pl$col("txt")$str$contains("rab$", literal = TRUE)
\mathcal{L}
```
ExprStr\_contains\_any *Use the aho-corasick algorithm to find matches*

# Description

This function determines if any of the patterns find a match.

#### Usage

```
ExprStr_contains_any(patterns, ..., ascii_case_insensitive = FALSE)
```
# Arguments

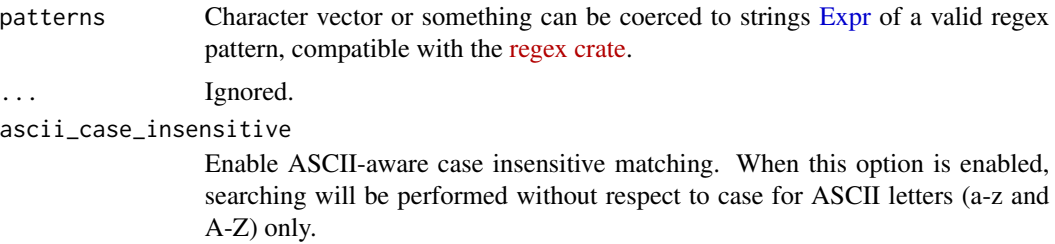

#### Value

[Expr](#page-237-1) of Boolean data type

# See Also

```
• <Expr>$str$contains()
```

```
df = pl$DataFrame(
 lyrics = c(
    "Everybody wants to rule the world",
    "Tell me what you want, what you really really want",
    "Can you feel the love tonight"
  )
\mathcal{L}df$with_columns(
  contains_any = pl$col("lyrics")$str$contains_any(c("you", "me"))
\mathcal{L}
```
ExprStr\_count\_matches *Count all successive non-overlapping regex matches*

#### Description

Count all successive non-overlapping regex matches

#### Usage

```
ExprStr_count_matches(pattern, ..., literal = FALSE)
```
#### Arguments

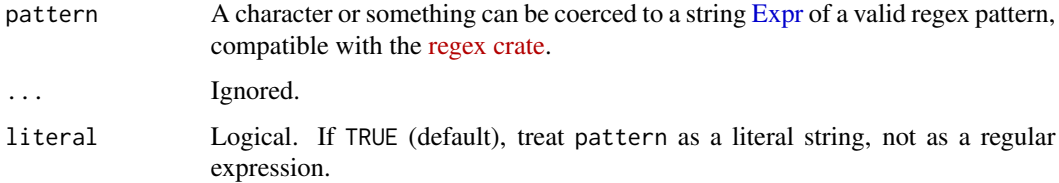

#### Value

[Expr](#page-237-1) of data type UInt32. Returns null if the original value is null.

#### Examples

```
df = pl$DataFrame(foo = c("12 dbc 3xy", "cat\\w", "1zy3\\d\\d", NA))
df$with_columns(
  count_digits = pl$col("foo")$str$count_matches(r"(\d)"),
  count_slash_d = pl$col("foo")$str$count_matches(r"(\d)", literal = TRUE)
\mathcal{L}
```
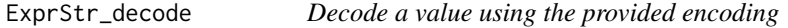

# Description

Decode a value using the provided encoding

#### Usage

```
ExprStr_decode(encoding, ..., strict = TRUE)
```
# ExprStr\_encode 195

# Arguments

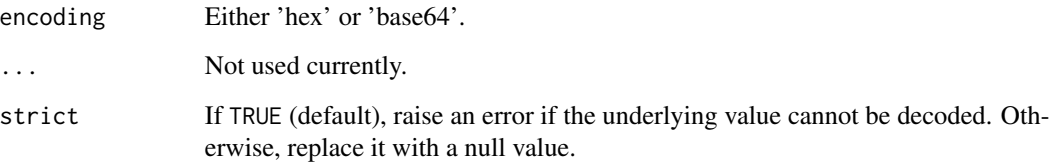

# Value

String array with values decoded using provided encoding

# Examples

```
df = pl$DataFrame(strings = c("foo", "bar", NA))
df$select(pl$col("strings")$str$encode("hex"))
df$with_columns(
 pl$col("strings")$str$encode("base64")$alias("base64"), # notice DataType is not encoded
  pl$col("strings")$str$encode("hex")$alias("hex") # ... and must restored with cast
)$with_columns(
  pl$col("base64")$str$decode("base64")$alias("base64_decoded")$cast(pl$String),
  pl$col("hex")$str$decode("hex")$alias("hex_decoded")$cast(pl$String)
\mathcal{L}
```
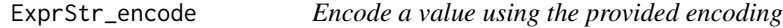

# Description

Encode a value using the provided encoding

#### Usage

```
ExprStr_encode(encoding)
```
#### Arguments

encoding Either 'hex' or 'base64'.

# Value

String array with values encoded using provided encoding

#### Examples

```
df = pl$DataFrame(strings = c("foo", "bar", NA))
df$select(pl$col("strings")$str$encode("hex"))
df$with_columns(
 pl$col("strings")$str$encode("base64")$alias("base64"), # notice DataType is not encoded
  pl$col("strings")$str$encode("hex")$alias("hex") # ... and must restored with cast
)$with_columns(
  pl$col("base64")$str$decode("base64")$alias("base64_decoded")$cast(pl$String),
  pl$col("hex")$str$decode("hex")$alias("hex_decoded")$cast(pl$String)
\lambda
```
<span id="page-195-0"></span>ExprStr\_ends\_with *Check if string ends with a regex*

# Description

Check if string values end with a substring.

#### Usage

ExprStr\_ends\_with(sub)

#### Arguments

sub Suffix substring or Expr.

# Details

See also \$str\$starts\_with() and \$str\$contains().

# Value

[Expr](#page-237-1) of Boolean data type

```
df = pl$DataFrame(fruits = c("apple", "mango", NA))
df$select(
  pl$col("fruits"),
  pl$col("fruits")$str$ends_with("go")$alias("has_suffix")
)
```
ExprStr\_extract *Extract the target capture group from provided patterns*

# Description

Extract the target capture group from provided patterns

# Usage

```
ExprStr_extract(pattern, group_index)
```
# Arguments

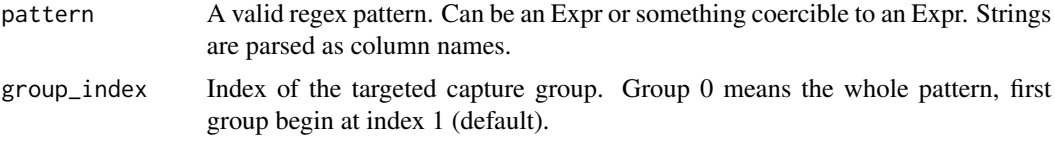

# Value

String array. Contains null if original value is null or regex capture nothing.

#### Examples

```
df = pl$DataFrame(
  a = c("http://vote.com/ballon_dor?candidate=messi&ref=polars",
    "http://vote.com/ballon_dor?candidat=jorginho&ref=polars",
    "http://vote.com/ballon_dor?candidate=ronaldo&ref=polars"
  )
)
df$with_columns(
  extracted = pl$col("a")$str$extract(pl$lit(r"(candidate=(\w+))"), 1)
)
```
ExprStr\_extract\_all *Extract all matches for the given regex pattern*

# Description

Extracts all matches for the given regex pattern. Extracts each successive non-overlapping regex match in an individual string as an array.

#### Usage

```
ExprStr_extract_all(pattern)
```
#### **Arguments**

pattern A valid regex pattern

#### Value

List[String] array. Contain null if original value is null or regex capture nothing.

#### Examples

```
df = pl$DataFrame(foo = c("123 bla 45 asd", "xyz 678 910t"))
df$select(
  pl$col("foo")$str$extract_all(r"((\d+))")$alias("extracted_nrs")
\lambda
```

```
ExprStr_extract_groups
```
*Extract all capture groups for the given regex pattern*

# Description

Extract all capture groups for the given regex pattern

#### Usage

```
ExprStr_extract_groups(pattern)
```
#### Arguments

pattern A character of a valid regular expression pattern containing at least one capture group, compatible with the [regex crate.](https://docs.rs/regex/latest/regex/)

# Details

All group names are strings. If your pattern contains unnamed groups, their numerical position is converted to a string. See examples.

#### Value

Expr of data type [Struct](#page-109-0) with fields of data type String.

```
df = pl$DataFrame(
  url = c("http://vote.com/ballon_dor?candidate=messi&ref=python",
    "http://vote.com/ballon_dor?candidate=weghorst&ref=polars",
    "http://vote.com/ballon_dor?error=404&ref=rust"
  )
\overline{\phantom{a}}
```
# ExprStr\_find 199

```
pattern = r"(candidate=(?<candidate>\w+)&ref=(?<ref>\w+))"
df$with_columns(
 captures = pl$col("url")$str$extract_groups(pattern)
)$unnest("captures")
# If the groups are unnamed, their numerical position (as a string) is used:
pattern = r''(candidate=(\w+)\&ref=(\w+))''df$with_columns(
 captures = pl$col("url")$str$extract_groups(pattern)
)$unnest("captures")
```
<span id="page-198-0"></span>ExprStr\_find *Return the index position of the first substring matching a pattern*

#### Description

Return the index position of the first substring matching a pattern

#### Usage

```
ExprStr_find(pattern, ..., literal = FALSE, strict = TRUE)
```
#### Arguments

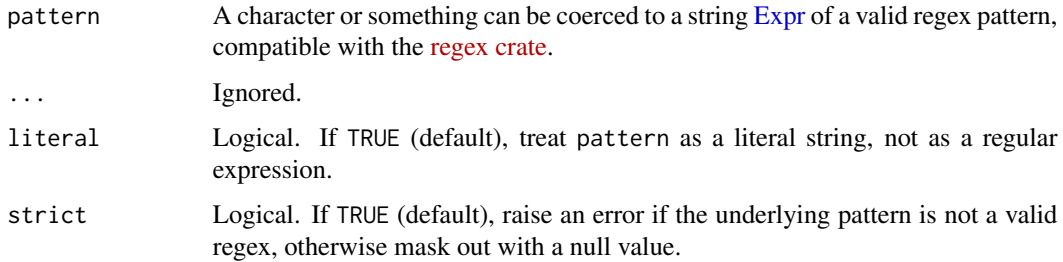

# Details

To modify regular expression behaviour (such as case-sensitivity) with flags, use the inline (?iLmsuxU) syntax. See the regex crate's section on [grouping and flags](https://docs.rs/regex/latest/regex/#grouping-and-flags) for additional information about the use of inline expression modifiers.

#### Value

An Expr of data type UInt32

# See Also

- [\\$str\\$start\\_with\(\)](#page-212-0): Check if string values start with a substring.
- [\\$str\\$ends\\_with\(\)](#page-195-0): Check if string values end with a substring.
- [\\$str\\$contains\(\)](#page-191-0): Check if string contains a substring that matches a pattern.

# Examples

```
pl$DataFrame(s = c("AAA", "aAa", "aaa"))$with_columns(
 default_match = pl$col("s")$str$find("Aa"),
 insensitive_match = pl$col("s")$str$find("(?i)Aa")
\mathcal{L}
```
ExprStr\_head *Return the first n characters of each string*

#### Description

Return the first n characters of each string

#### Usage

```
ExprStr_head(n)
```
#### Arguments

n Length of the slice (integer or expression). Strings are parsed as column names. Negative indexing is supported.

# **Details**

The n input is defined in terms of the number of characters in the (UTF-8) string. A character is defined as a Unicode scalar value. A single character is represented by a single byte when working with ASCII text, and a maximum of 4 bytes otherwise.

When the n input is negative, head() returns characters up to the nth from the end of the string. For example, if  $n = -3$ , then all characters except the last three are returned.

If the length of the string has fewer than n characters, the full string is returned.

#### Value

Expr: Series of dtype String.

# ExprStr\_join 201

# Examples

```
df = pl$DataFrame(
 s = c("pear", NA, "papaya", "dragonfruit"),
  n = c(3, 4, -2, -5))
df$with_columns(
  s_{\text{head}_5} = \text{pl}$col("s")$str$head(5),
  s_head_n = pl$col("s")$str$head("n")
\mathcal{L}
```
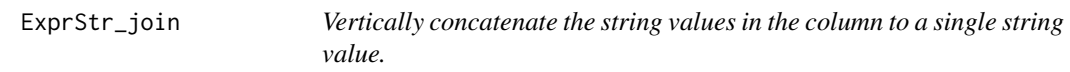

# Description

Vertically concatenate the string values in the column to a single string value.

# Usage

```
ExprStr_join(delimiter = "", ..., ignore_nulls = TRUE)
```
# Arguments

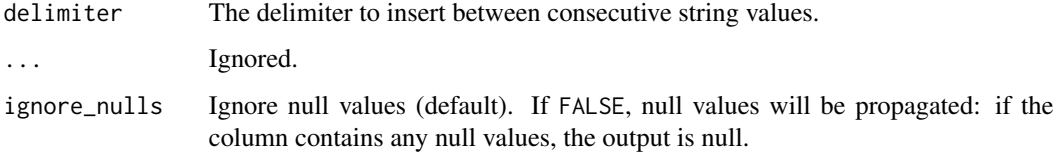

# Value

Expr of String concatenated

```
# concatenate a Series of strings to a single string
df = p1$DataFrame(foo = c(1, NA, 2))df$select(pl$col("foo")$str$join("-"))
df$select(pl$col("foo")$str$join("-", ignore_nulls = FALSE))
```
ExprStr\_json\_decode *Parse string values as JSON.*

#### Description

Parse string values as JSON.

#### Usage

```
ExprStr_json_decode(dtype, infer_schema_length = 100)
```
# Arguments

dtype The dtype to cast the extracted value to. If NULL, the dtype will be inferred from the JSON value. infer\_schema\_length

How many rows to parse to determine the schema. If NULL, all rows are used.

# Details

Throw errors if encounter invalid json strings.

# Value

Expr returning a struct

#### Examples

```
df = pl$DataFrame(
  json_val = c('{"a":1, "b": true}', NA, '{"a":2, "b": false}')
\mathcal{L}dtype = pl$Struct(pl$Field("a", pl$Int64), pl$Field("b", pl$Boolean))
df$select(pl$col("json_val")$str$json_decode(dtype))
```
ExprStr\_json\_path\_match

*Extract the first match of JSON string with the provided JSONPath expression*

#### Description

Extract the first match of JSON string with the provided JSONPath expression

#### Usage

ExprStr\_json\_path\_match(json\_path)

#### **Arguments**

json\_path A valid JSON path query string.

#### Details

Throw errors if encounter invalid JSON strings. All return value will be cast to String regardless of the original value.

Documentation on JSONPath standard can be found here: [https://goessner.net/articles/](https://goessner.net/articles/JsonPath/) [JsonPath/](https://goessner.net/articles/JsonPath/).

# Value

String array. Contain null if original value is null or the json\_path return nothing.

#### Examples

```
df = pl$DataFrame(
  json_val = c('{"a":"1"}', NA, '{"a":2}', '{"a":2.1}', '{"a":true}')
\lambdadf$select(pl$col("json_val")$str$json_path_match("$.a"))
```
ExprStr\_len\_bytes *Get the number of bytes in strings*

# Description

Get length of the strings as UInt32 (as number of bytes). Use \$str\$len\_chars() to get the number of characters.

# Usage

```
ExprStr_len_bytes()
```
# Details

If you know that you are working with ASCII text, lengths will be equivalent, and faster (returns length in terms of the number of bytes).

#### Value

Expr of u32

# Examples

```
pl$DataFrame(
  s = c("Café", NA, "345", "æøå")
)$select(
  pl$col("s"),
  pl$col("s")$str$len_bytes()$alias("lengths"),
  pl$col("s")$str$len_chars()$alias("n_chars")
\mathcal{L}
```
ExprStr\_len\_chars *Get the number of characters in strings*

# Description

Get length of the strings as UInt32 (as number of characters). Use \$str\$len\_bytes() to get the number of bytes.

# Usage

ExprStr\_len\_chars()

# Details

If you know that you are working with ASCII text, lengths will be equivalent, and faster (returns length in terms of the number of bytes).

#### Value

Expr of u32

```
pl$DataFrame(
  s = c("Café", NA, "345", "æøå")
)$select(
  pl$col("s"),
  pl$col("s")$str$len_bytes()$alias("lengths"),
  pl$col("s")$str$len_chars()$alias("n_chars")
)
```
# Description

Return the string left justified in a string of length width.

# Usage

```
ExprStr_pad_end(width, fillchar = "")
```
# Arguments

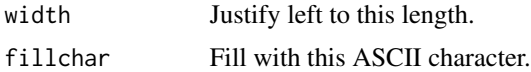

# Details

Padding is done using the specified fillchar. The original string is returned if width is less than or equal to len(s).

#### Value

Expr of String

# Examples

```
df = pl$DataFrame(a = c("cow", "monkey", NA, "hippopotamus"))
df$select(pl$col("a")$str$pad_end(8, "*"))
```
ExprStr\_pad\_start *Right justify strings*

# Description

Return the string right justified in a string of length width.

#### Usage

ExprStr\_pad\_start(width, fillchar = " ")

# Arguments

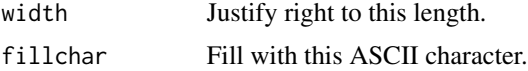

# Details

Padding is done using the specified fillchar. The original string is returned if width is less than or equal to len(s).

# Value

Expr of String

#### Examples

```
df = pl$DataFrame(a = c("cow", "monkey", NA, "hippopotamus"))
df$select(pl$col("a")$str$pad_start(8, "*"))
```
<span id="page-205-0"></span>ExprStr\_replace *Replace first matching regex/literal substring with a new string value*

# Description

Replace first matching regex/literal substring with a new string value

# Usage

```
ExprStr_replace(pattern, value, ..., literal = FALSE, n = 1L)
```
#### Arguments

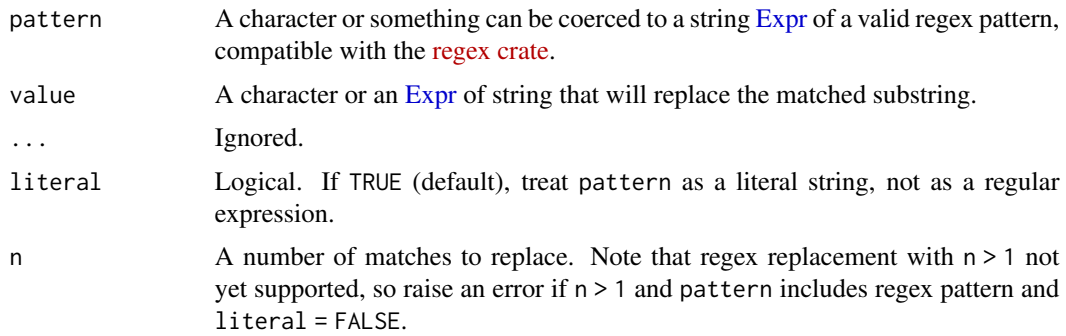

# Details

To modify regular expression behaviour (such as case-sensitivity) with flags, use the inline (?iLmsuxU) syntax. See the regex crate's section on [grouping and flags](https://docs.rs/regex/latest/regex/#grouping-and-flags) for additional information about the use of inline expression modifiers.

#### Value

[Expr](#page-237-1) of String type

#### Capture groups

The dollar sign (\$) is a special character related to capture groups. To refer to a literal dollar sign, use \$\$ instead or set literal to TRUE.

#### See Also

• [<Expr>\\$str\\$replace\\_all\(\)](#page-206-0)

#### Examples

```
df = plsDataFrame(id = 1L:2L, text = c("123abc", "abc456"))df$with_columns(pl$col("text")$str$replace(r"(abc\b)", "ABC"))
# Capture groups are supported.
df$with_columns(pl$col("text")$str$replace(r"(abc\b)", "ABC"))<br># Capture groups are supported.<br># Use `${1}` in the value string to refer to the first capture group in the pattern,
# Capture groups are supported.<br># Use `${1}` in the value string to refer to the first ca<br># `${2}` to refer to the second capture group, and so on.
# You can also use named capture groups.
df = pl$DataFrame(word = c("hat", "hut"))
df$with_columns(
  positional = pl$col("word")$str$replace("h(.)t", "b${1}d"),
named = pl$col("word")$str$replace("h(?<vowel>.)t", "b${vowel}d")
# Apply case-insensitive string replacement using the `(?i)` flag.
\mathcal{L}df = pl$DataFrame(
  city = "Philadelphia",
  season = c("Spring", "Summer", "Autumn", "Winter"),
  weather = c("Rainy", "Sunny", "Cloudy", "Snowy")
)
df$with_columns(
  pl$col("weather")$str$replace("(?i)foggy|rainy|cloudy|snowy", "Sunny")
\mathcal{L}
```
<span id="page-206-0"></span>ExprStr\_replace\_all *Replace all matching regex/literal substrings with a new string value*

#### Description

Replace all matching regex/literal substrings with a new string value

#### Usage

```
ExprStr_replace_all(pattern, value, ..., literal = FALSE)
```
## Arguments

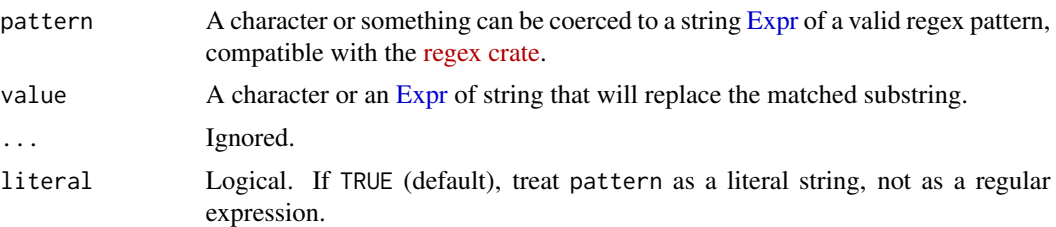

# **Details**

To modify regular expression behaviour (such as case-sensitivity) with flags, use the inline (?iLmsuxU) syntax. See the regex crate's section on [grouping and flags](https://docs.rs/regex/latest/regex/#grouping-and-flags) for additional information about the use of inline expression modifiers.

# Value

[Expr](#page-237-1) of String type

# Capture groups

The dollar sign (\$) is a special character related to capture groups. To refer to a literal dollar sign, use \$\$ instead or set literal to TRUE.

# See Also

• [<Expr>\\$str\\$replace\(\)](#page-205-0)

```
df = p1$DataFrame(id = 1L:2L, text = c("abcabc", "123a123"))df$with_columns(pl$col("text")$str$replace_all("a", "-"))
```

```
# Capture groups are supported.
df$with_columns(pl$col("text")$str$replace_all("a", "-"))<br># Capture groups are supported.<br># Use `${1}` in the value string to refer to the first capture group in the pattern,
# Capture groups are supported.<br># Use `${1}` in the value string to refer to the first ca<br># `${2}` to refer to the second capture group, and so on.
# You can also use named capture groups.
df = plsDataFrame(word = c("hat", "hut"))df$with_columns(
  positional = pl$col("word")$str$replace_all("h(.)t", "b${1}d"),
named = pl$col("word")$str$replace_all("h(?<vowel>.)t", "b${vowel}d")
# Apply case-insensitive string replacement using the `(?i)` flag.
\mathcal{L}df = pl$DataFrame(
  city = "Philadelphia",
   season = c("Spring", "Summer", "Autumn", "Winter"),
   weather = c("Rainy", "Sunny", "Cloudy", "Snowy")
)
df$with_columns(
  pl$col("weather")$str$replace_all(
```

```
"(?i)foggy|rainy|cloudy|snowy", "Sunny"
  )
)
```
ExprStr\_replace\_many *Use the aho-corasick algorithm to replace many matches*

# Description

This function replaces several matches at once.

# Usage

```
ExprStr_replace_many(patterns, replace_with, ascii_case_insensitive = FALSE)
```
#### Arguments

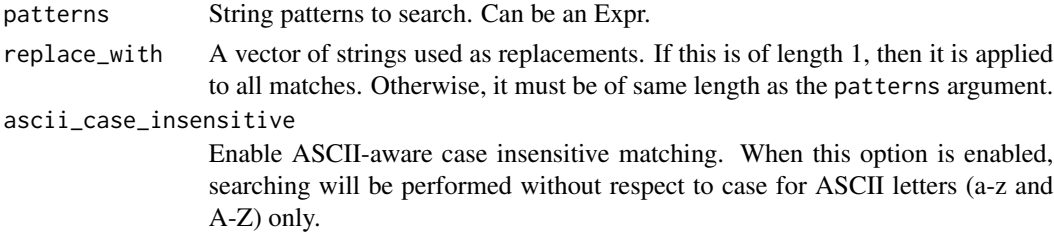

# Value

Expr

```
df = pl$DataFrame(
  lyrics = c("Everybody wants to rule the world",
    "Tell me what you want, what you really really want",
    "Can you feel the love tonight"
  )
\mathcal{L}# a replacement of length 1 is applied to all matches
df$with_columns(
  remove_pronouns = pl$col("lyrics")$str$replace_many(c("you", "me"), "")
\lambda# if there are more than one replacement, the patterns and replacements are
# matched
df$with_columns(
  fake_pronouns = pl$col("lyrics")$str$replace_many(c("you", "me"), c("foo", "bar"))
\mathcal{L}
```
# Description

Returns string values in reversed order

#### Usage

ExprStr\_reverse()

# Value

Expr

# Examples

```
df = pl$DataFrame(text = c("foo", "bar", NA))
df$with_columns(reversed = pl$col("text")$str$reverse())
```
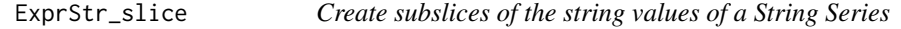

# Description

Create subslices of the string values of a String Series

# Usage

```
ExprStr_slice(offset, length = NULL)
```
# Arguments

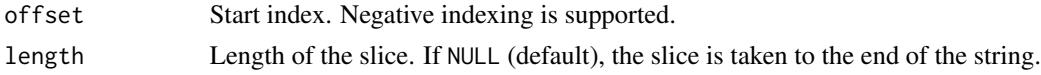

#### Value

Expr: Series of dtype String.

```
df = pl$DataFrame(s = c("pear", NA, "papaya", "dragonfruit"))
df$with_columns(
  pl$col("s")$str$slice(-3)$alias("s_sliced")
\mathcal{L}
```
ExprStr\_split *Split the string by a substring*

# Description

Split the string by a substring

# Usage

```
ExprStr_split(by, inclusive = FALSE)
```
#### Arguments

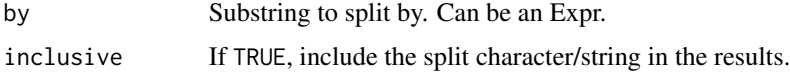

# Value

List of String type

#### Examples

```
df = pl$DataFrame(s = c("foo bar", "foo-bar", "foo bar baz"))
df$select(pl$col("s")$str$split(by = " "))
df = pl$DataFrame(
  s = c("foo'bar", "foo\_bar", "foo\_bar, "by = c("''', "''''', "^{''}')\mathcal{L}df
df$select(pl$col("s")$str$split(by = pl$col("by"))$alias("split"))
```
ExprStr\_splitn *Split the string by a substring, restricted to returning at most* n *items*

# Description

If the number of possible splits is less than  $n-1$ , the remaining field elements will be null. If the number of possible splits is n-1 or greater, the last (nth) substring will contain the remainder of the string.

#### Usage

```
ExprStr_splitn(by, n)
```
#### Arguments

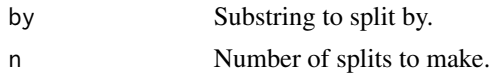

# Value

Struct where each of n fields is of String type

#### Examples

```
df = p1$DataFrame(s = c("a_1", NA, "c", "d_4_e"))df$with_columns(
  s1 = p1$col("s")$str$splitn(by = "_", 1),
  s2 = p1$col("s")$str$splitn(by = "_", 2),
  s3 = p1$col("s")$str$splitn(by = "_", 3)
\lambda
```
ExprStr\_split\_exact *Split the string by a substring using* n *splits*

### Description

This results in a struct of n+1 fields. If it cannot make n splits, the remaining field elements will be null.

# Usage

```
ExprStr_split_exact(by, n, inclusive = FALSE)
```
#### Arguments

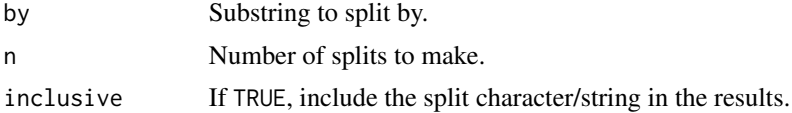

#### Value

Struct where each of n+1 fields is of String type

```
df = p1$DataFrame(s = c("a_1", NA, "c", "d_4"))df$with_columns(
  split = p1$col("s")$str$split_exact(by = "_", 1),
  split_inclusive = pl$col("s")$str$split_exact(by = "_", 1, inclusive = TRUE)
)
```
<span id="page-212-0"></span>ExprStr\_starts\_with *Check if string starts with a regex*

# Description

Check if string values starts with a substring.

#### Usage

```
ExprStr_starts_with(sub)
```
#### Arguments

sub Prefix substring or Expr.

# Details

See also \$str\$contains() and \$str\$ends\_with().

# Value

[Expr](#page-237-1) of Boolean data type

# Examples

```
df = pl$DataFrame(fruits = c("apple", "mango", NA))
df$select(
  pl$col("fruits"),
  pl$col("fruits")$str$starts_with("app")$alias("has_suffix")
\overline{\phantom{a}}
```
ExprStr\_strip\_chars *Strip leading and trailing characters*

# Description

Remove leading and trailing characters.

# Usage

```
ExprStr_strip_chars(matches = NULL)
```
### Arguments

matches The set of characters to be removed. All combinations of this set of characters will be stripped. If NULL (default), all whitespace is removed instead. This can be an Expr.

# Details

This function will not strip any chars beyond the first char not matched. strip\_chars() removes characters at the beginning and the end of the string. Use strip\_chars\_start() and strip\_chars\_end() to remove characters only from left and right respectively.

#### Value

Expr of String lowercase chars

#### Examples

```
df = pl$DataFrame(foo = c(" hello", "\tworld"))
df$select(pl$col("foo")$str$strip_chars())
df$select(pl$col("foo")$str$strip_chars(" hel rld"))
```
ExprStr\_strip\_chars\_end

*Strip trailing characters*

#### **Description**

Remove trailing characters.

#### Usage

```
ExprStr_strip_chars_end(matches = NULL)
```
#### Arguments

matches The set of characters to be removed. All combinations of this set of characters will be stripped. If NULL (default), all whitespace is removed instead. This can be an Expr.

# Details

This function will not strip any chars beyond the first char not matched. strip\_chars\_end() removes characters at the end of the string only. Use strip\_chars() and strip\_chars\_start() to remove characters from the left and right or only from the left respectively.

# Value

Expr of String lowercase chars

```
df = pl$DataFrame(foo = c(" hello", "\tworld"))
df$select(pl$col("foo")$str$strip_chars_end(" hel\trld"))
df$select(pl$col("foo")$str$strip_chars_end("rldhel\t "))
```
ExprStr\_strip\_chars\_start

*Strip leading characters*

#### Description

Remove leading characters.

#### Usage

```
ExprStr_strip_chars_start(matches = NULL)
```
# Arguments

matches The set of characters to be removed. All combinations of this set of characters will be stripped. If NULL (default), all whitespace is removed instead. This can be an Expr.

# Details

This function will not strip any chars beyond the first char not matched. strip\_chars\_start() removes characters at the beginning of the string only. Use strip\_chars() and strip\_chars\_end() to remove characters from the left and right or only from the right respectively.

# Value

Expr of String lowercase chars

### Examples

```
df = pl$DataFrame(foo = c(" hello", "\tworld"))
df$select(pl$col("foo")$str$strip_chars_start(" hel rld"))
```
ExprStr\_strptime *Convert a String column into a Date/Datetime/Time column.*

#### Description

Similar to the [strptime\(\)](#page-0-0) function.

# Usage

```
ExprStr_strptime(
 dtype,
  format = NULL,...,
 strict = TRUE,
 exact = TRUE,cache = TRUE,ambiguous = "raise"
)
```
# Arguments

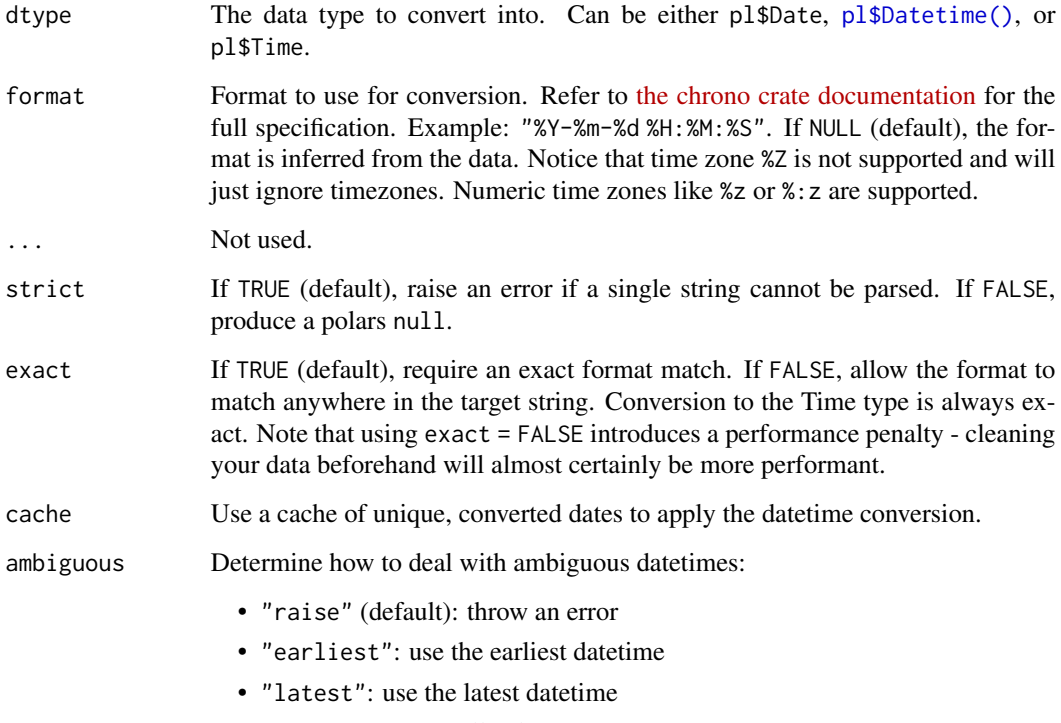

• "null": return a null value

# Details

When parsing a Datetime the column precision will be inferred from the format string, if given, e.g.: "%F %T%.3f" => [pl\\$Datetime\("ms"\)](#page-96-1). If no fractional second component is found then the default is "us" (microsecond).

# Value

[Expr](#page-237-1) of Date, Datetime or Time type
### See Also

- [<Expr>\\$str\\$to\\_date\(\)](#page-218-0)
- [<Expr>\\$str\\$to\\_datetime\(\)](#page-219-0)
- [<Expr>\\$str\\$to\\_time\(\)](#page-221-0)

```
# Dealing with a consistent format
s = as_polars_series(c("2020-01-01 01:00Z", "2020-01-01 02:00Z"))
s$str$strptime(pl$Datetime(), "%Y-%m-%d %H:%M%#z")
# Auto infer format
s$str$strptime(pl$Datetime())
# Datetime with timezone is interpreted as UTC timezone
as_polars_series("2020-01-01T01:00:00+09:00")$str$strptime(pl$Datetime())
# Dealing with different formats.
s = as_polars_series(
  c(
    "2021-04-22",
    "2022-01-04 00:00:00",
    "01/31/22",
    "Sun Jul 8 00:34:60 2001"
  ),
  "date"
\mathcal{L}s$to_frame()$select(
  pl$coalesce(
    pl$col("date")$str$strptime(pl$Date, "%F", strict = FALSE),
    pl$col("date")$str$strptime(pl$Date, "%F %T", strict = FALSE),
    pl$col("date")$str$strptime(pl$Date, "%D", strict = FALSE),
    pl$col("date")$str$strptime(pl$Date, "%c", strict = FALSE)
  )
\mathcal{L}# Ignore invalid time
s = as_polars_series(
 c(
    "2023-01-01 11:22:33 -0100",
    "2023-01-01 11:22:33 +0300",
    "invalid time"
  )
\mathcal{L}s$str$strptime(
  pl$Datetime("ns"),
  format = "%Y-%m-%d %H:%M:%S %z",
 strict = FALSE
```
## ExprStr\_tail *Return the last n characters of each string*

#### Description

Return the last n characters of each string

#### Usage

ExprStr\_tail(n)

#### Arguments

n Length of the slice (integer or expression). Strings are parsed as column names. Negative indexing is supported.

#### Details

The n input is defined in terms of the number of characters in the (UTF-8) string. A character is defined as a Unicode scalar value. A single character is represented by a single byte when working with ASCII text, and a maximum of 4 bytes otherwise.

When the n input is negative, tail() returns characters starting from the nth from the beginning of the string. For example, if  $n = -3$ , then all characters except the first three are returned.

If the length of the string has fewer than n characters, the full string is returned.

#### Value

Expr: Series of dtype String.

```
df = pl$DataFrame(
  s = c("pear", NA, "papaya", "dragonfruit"),
  n = c(3, 4, -2, -5))
df$with_columns(
  s\_tail_5 = pl\col("s")\frac{1}{s}str\frac{1}{5}il(5),
  s_tail_n = pl$col("s")$str$tail("n")
)
```
<span id="page-218-0"></span>

Convert a String column into a Date column

### Usage

```
ExprStr_to_date(format = NULL, ..., strict = TRUE, exact = TRUE, cache = TRUE)
```
### Arguments

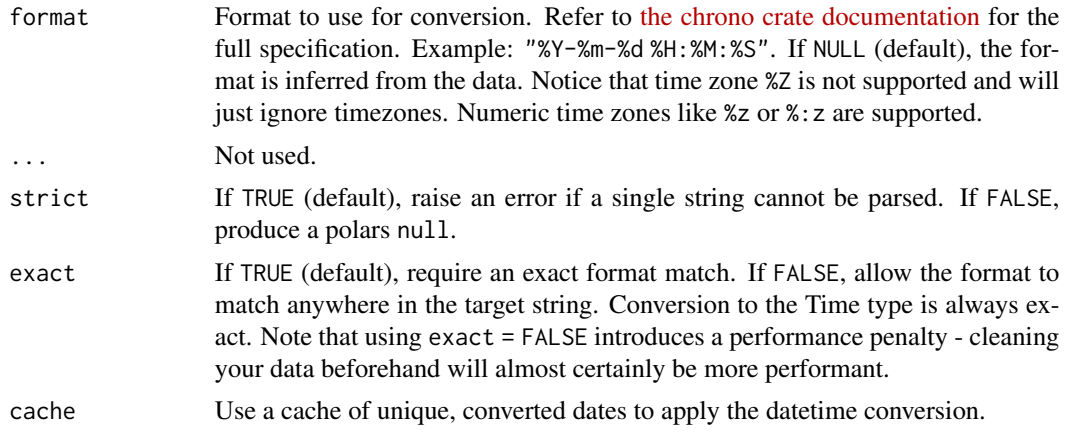

#### Format

Format to use for conversion. Refer to [the chrono crate documentation](https://docs.rs/chrono/latest/chrono/format/strftime/index.html) for the full specification. Example: "%Y-%m-%d". If NULL (default), the format is inferred from the data.

# Value

[Expr](#page-237-0) of Date type

#### See Also

• [<Expr>\\$str\\$strptime\(\)](#page-214-0)

```
s = as_polars_series(c("2020/01/01", "2020/02/01", "2020/03/01"))
s$str$to_date()
# by default, this errors if some values cannot be converted
s = as_polars_series(c("2020/01/01", "2020 02 01", "2020-03-01"))
```

```
try(s$str$to_date())
s$str$to_date(strict = FALSE)
```
<span id="page-219-0"></span>ExprStr\_to\_datetime *Convert a String column into a Datetime column*

# Description

Convert a String column into a Datetime column

#### Usage

```
ExprStr_to_datetime(
 format = NULL,...,
 time_unit = NULL,
 time_zone = NULL,
 strict = TRUE,
 exact = TRUE,cache = TRUE,ambiguous = "raise"
)
```
# Arguments

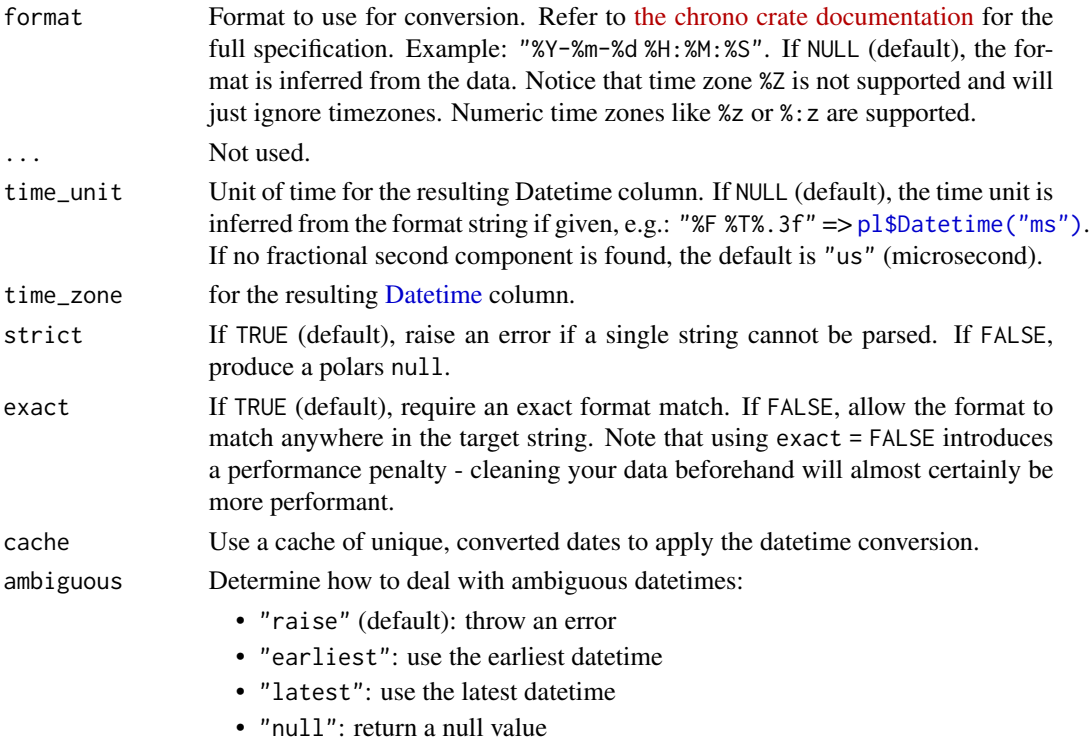

ExprStr\_to\_integer 221

### Value

[Expr](#page-237-0) of [Datetime](#page-96-0) type

### See Also

• [<Expr>\\$str\\$strptime\(\)](#page-214-0)

#### Examples

```
s = as_polars_series(c("2020-01-01 01:00Z", "2020-01-01 02:00Z"))
s$str$to_datetime("%Y-%m-%d %H:%M%#z")
s$str$to_datetime(time_unit = "ms")
```
ExprStr\_to\_integer *Convert a String column into an Int64 column with base radix*

### Description

Convert a String column into an Int64 column with base radix

#### Usage

 $Expression_t = \frac{10}{10}$ , strict = TRUE)

#### Arguments

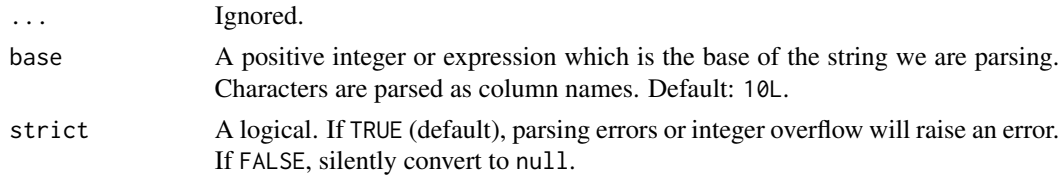

## Value

[Expression](#page-237-0) of data type Int64.

```
df = pl$DataFrame(bin = c("110", "101", "010", "invalid"))
df$with_columns(
  parsed = pl$col("bin")$str$to_integer(base = 2, strict = FALSE)
)
df = pl$DataFrame(hex = c("fa1e", "ff00", "cafe", NA))
df$with_columns(
  parsed = pl$col("hex")$str$to_integer(base = 16, strict = TRUE)
\lambda
```
ExprStr\_to\_lowercase *Convert a string to lowercase*

### Description

Transform to lowercase variant.

#### Usage

ExprStr\_to\_lowercase()

#### Value

Expr of String lowercase chars

## Examples

pl\$lit(c("A", "b", "c", "1", NA))\$str\$to\_lowercase()\$to\_series()

<span id="page-221-0"></span>ExprStr\_to\_time *Convert a String column into a Time column*

#### Description

Convert a String column into a Time column

#### Usage

```
ExprStr_to_time(format = NULL, ..., strict = TRUE, cache = TRUE)
```
### Arguments

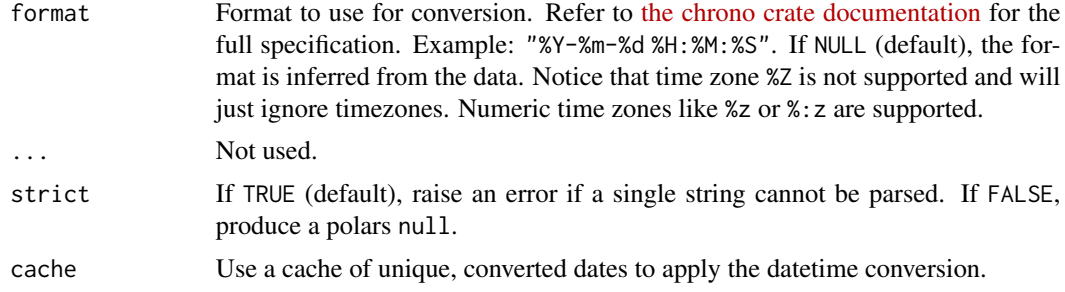

#### Format

Format to use for conversion. Refer to [the chrono crate documentation](https://docs.rs/chrono/latest/chrono/format/strftime/index.html) for the full specification. Example: "%H:%M:%S". If NULL (default), the format is inferred from the data.

ExprStr\_to\_titlecase 223

## Value

[Expr](#page-237-0) of Time type

### See Also

• [<Expr>\\$str\\$strptime\(\)](#page-214-0)

## Examples

s = as\_polars\_series(c("01:00", "02:00", "03:00"))

```
s$str$to_time("%H:%M")
```
ExprStr\_to\_titlecase *Convert a string to titlecase*

## Description

Transform to titlecase variant.

## Usage

ExprStr\_to\_titlecase()

### Details

This method is only available with the "nightly" feature. See [polars\\_info\(\)](#page-512-0) for more details.

# Value

Expr of String titlecase chars

```
pl$lit(c("hello there", "HI, THERE", NA))$str$to_titlecase()$to_series()
```
ExprStr\_to\_uppercase *Convert a string to uppercase*

#### Description

Transform to uppercase variant.

### Usage

ExprStr\_to\_uppercase()

#### Value

Expr of String uppercase chars

#### Examples

pl\$lit(c("A", "b", "c", "1", NA))\$str\$to\_uppercase()\$to\_series()

ExprStr\_zfill *Fills the string with zeroes.*

#### Description

Add zeroes to a string until it reaches n characters. If the number of characters is already greater than n, the string is not modified.

#### Usage

```
ExprStr_zfill(alignment)
```
#### Arguments

alignment Fill the value up to this length. This can be an Expr or something coercible to an Expr. Strings are parsed as column names.

### Details

Return a copy of the string left filled with ASCII '0' digits to make a string of length width.

A leading sign prefix  $('+')'$ -') is handled by inserting the padding after the sign character rather than before. The original string is returned if width is less than or equal to len(s).

#### Value

Expr

#### Expr\_abs 225

# Examples

```
some_floats_expr = pl$lit(c(0, 10, -5, 5))# cast to String and ljust alignment = 5, and view as R char vector
some_floats_expr$cast(pl$String)$str$zfill(5)$to_r()
# cast to int and the to utf8 and then ljust alignment = 5, and view as R
# char vector
some_floats_expr$cast(pl$Int64)$cast(pl$String)$str$zfill(5)$to_r()
```
Expr\_abs *Compute the absolute values*

### Description

Compute the absolute values

#### Usage

Expr\_abs()

#### Value

Expr

#### Examples

 $p1$DataFrame(a = -1:1)$ \$ with\_columns(abs = pl\$col("a")\$abs())

Expr\_add *Add two expressions*

#### Description

Method equivalent of addition operator expr + other.

### Usage

```
Expr_add(other)
```
#### Arguments

other numeric or string value; accepts expression input.

Value

[Expr](#page-237-0)

#### See Also

• [Arithmetic operators](#page-519-0)

#### Examples

```
df = p1$DataFrame(x = 1:5)df$with_columns(
  x+int = p1$col("x")$add(2L),
  x+expr` = pl$col("x")$add(pl$col("x")$cum_prod())
\lambdadf = pl$DataFrame(
  x = c("a", "d", "g"),
  y = c("b", "e", "h"),
  z = c("c", "f", "i")
)
df$with_columns(
  pl$col("x")$add(pl$col("y"))$add(pl$col("z"))$alias("xyz")
)
```
Expr\_agg\_groups *Aggregate groups*

#### Description

Get the group indexes of the group by operation. Should be used in aggregation context only.

#### Usage

Expr\_agg\_groups()

## Value

Expr

```
df = pl$DataFrame(list(
  group = c("one", "one", "one", "two", "two", "two"),
  value = c(94, 95, 96, 97, 97, 99)
))
df$group_by("group", maintain_order = TRUE)$agg(pl$col("value")$agg_groups())
```
Rename the output of an expression.

### Usage

Expr\_alias(name)

#### Arguments

name New name of output

#### Value

Expr

# Examples

pl\$col("bob")\$alias("alice")

Expr\_all *Apply logical AND on a column*

# Description

Check if all values in a Boolean column are TRUE. This method is an expression - not to be confused with  $p1$all() which is a function to select all columns.$ 

### Usage

Expr\_all(..., ignore\_nulls = TRUE)

# Arguments

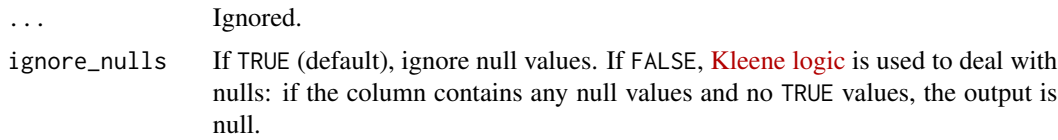

### Value

A logical value

## Examples

```
df = pl$DataFrame(
  a = c(TRUE, TRUE),b = c(TRUE, FALSE),
  c = c(NA, TRUE),d = c(NA, NA)\mathcal{L}# By default, ignore null values. If there are only nulls, then all() returns
# TRUE.
df$select(pl$col("*")$all())
# If we set ignore_nulls = FALSE, then we don't know if all values in column
# "c" are TRUE, so it returns null
df$select(pl$col("*")$all(ignore_nulls = FALSE))
```
Expr\_and *Apply logical AND on two expressions*

#### Description

Combine two boolean expressions with AND.

#### Usage

Expr\_and(other)

#### Arguments

other numeric or string value; accepts expression input.

## Value

[Expr](#page-237-0)

### Examples

pl\$lit(TRUE) & TRUE pl\$lit(TRUE)\$and(pl\$lit(TRUE))

Check if any boolean value in a Boolean column is TRUE.

## Usage

Expr\_any(..., ignore\_nulls = TRUE)

## Arguments

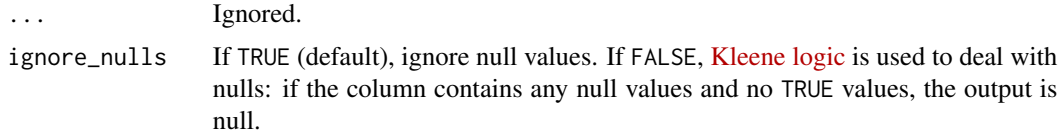

#### Value

A logical value

### Examples

```
df = pl$DataFrame(
 a = c(TRUE, FALSE),
 b = c(FALSE, FALSE),
  c = c(NA, FALSE)\mathcal{L}df$select(pl$col("*")$any())
# If we set ignore_nulls = FALSE, then we don't know if any values in column
# "c" is TRUE, so it returns null
df$select(pl$col("*")$any(ignore_nulls = FALSE))
```
Expr\_append *Append expressions*

### Description

This is done by adding the chunks of other to this output.

### Usage

Expr\_append(other, upcast = TRUE)

## Arguments

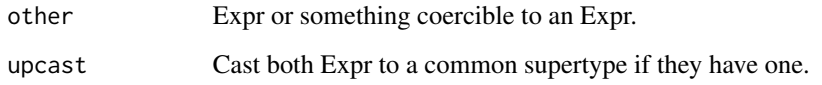

## Value

Expr

## Examples

```
# append bottom to to row
df = plsDataFrame(list(a = 1:3, b = c(NA_{real_1}, 4, 5)))df$select(pl$all()$head(1)$append(pl$all()$tail(1)))
# implicit upcast, when default = TRUE
pl$DataFrame(list())$select(pl$lit(42)$append(42L))
pl$DataFrame(list())$select(pl$lit(42)$append(FALSE))
pl$DataFrame(list())$select(pl$lit("Bob")$append(FALSE))
```
Expr\_approx\_n\_unique *Approx count unique values*

### Description

This is done using the HyperLogLog++ algorithm for cardinality estimation.

#### Usage

```
Expr_approx_n_unique()
```
### Value

Expr

```
pl$DataFrame(iris[, 4:5])$
 with_columns(count = pl$col("Species")$approx_n_unique())
```
Compute inverse cosine

# Usage

Expr\_arccos()

## Value

Expr

## Examples

```
pl$DataFrame(a = c(-1, cos(0.5), 0, 1, NA\_real_))$
  with_columns(arccos = pl$col("a")$arccos())
```
Expr\_arccosh *Compute inverse hyperbolic cosine*

## Description

Compute inverse hyperbolic cosine

#### Usage

Expr\_arccosh()

#### Value

Expr

```
pl$DataFrame(a = c(-1, cosh(0.5), 0, 1, NA\_real_))$
  with_columns(arccosh = pl$col("a")$arccosh())
```
Compute inverse sine

# Usage

Expr\_arcsin()

## Value

Expr

## Examples

```
pl$DataFrame(a = c(-1, sin(0.5), 0, 1, NA_real_))$
  with_columns(arcsin = pl$col("a")$arcsin())
```
Expr\_arcsinh *Compute inverse hyperbolic sine*

## Description

Compute inverse hyperbolic sine

#### Usage

Expr\_arcsinh()

#### Value

Expr

```
pl$DataFrame(a = c(-1, sinh(0.5), 0, 1, NA\_real_))$
  with_columns(arcsinh = pl$col("a")$arcsinh())
```
Compute inverse tangent

# Usage

Expr\_arctan()

## Value

Expr

## Examples

```
pl$DataFrame(a = c(-1, tan(0.5), 0, 1, NA\_real_))$
  with_columns(arctan = pl$col("a")$arctan())
```
Expr\_arctanh *Compute inverse hyperbolic tangent*

## Description

Compute inverse hyperbolic tangent

#### Usage

Expr\_arctanh()

#### Value

Expr

```
pl$DataFrame(a = c(-1, tanh(0.5), 0, 1, NA\_real_))$
  with_columns(arctanh = pl$col("a")$arctanh())
```
Get the index of the maximal value.

#### Usage

Expr\_arg\_max()

# Value

Expr

# Examples

```
pl$DataFrame(
  a = c(6, 1, 0, NA, Inf, Nan))$with_columns(arg_max = pl$col("a")$arg_max())
```
Expr\_arg\_min *Index of min value*

## Description

Get the index of the minimal value.

### Usage

Expr\_arg\_min()

### Value

Expr

```
pl$DataFrame(
 a = c(6, 1, 0, NA, Inf, Nan))$with_columns(arg_min = pl$col("a")$arg_min())
```
Expr\_arg\_sort *Index of a sort*

## Description

Get the index values that would sort this column.

## Usage

Expr\_arg\_sort(descending = FALSE, nulls\_last = FALSE)

#### Arguments

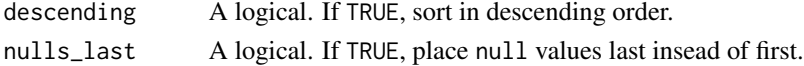

#### Value

Expr

## See Also

[pl\\$arg\\_sort\\_by\(\)](#page-433-0) to find the row indices that would sort multiple columns.

### Examples

```
pl$DataFrame(
  a = c(6, 1, 0, NA, Inf, Nan))$with_columns(arg_sorted = pl$col("a")$arg_sort())
```
Expr\_arg\_unique *Index of first unique values*

#### Description

This finds the position of first occurrence of each unique value.

#### Usage

Expr\_arg\_unique()

#### Value

Expr

```
pl$select(pl$lit(c(1:2, 1:3))$arg_unique())
```
Expr\_backward\_fill *Fill null values backward*

### Description

Fill missing values with the next to be seen values. Syntactic sugar for \$fill\_null(strategy = "backward").

## Usage

```
Expr_backward_fill(limit = NULL)
```
### Arguments

limit Number of consecutive null values to fill when using the "forward" or "backward" strategy.

## Value

Expr

## Examples

```
pl$DataFrame(a = c(NA, 1, NA, 2, NA))$
  with_columns(
  backward = pl$col("a")$backward_fill()
)
```
Expr\_bottom\_k *Bottom k values*

#### Description

Return the k smallest elements. This has time complexity:  $O(n + k)$  $log n - \frac{k}{2})$ 

#### Usage

Expr\_bottom\_k(k)

### Arguments

k Number of top values to get.

## Value

Expr

#### Expr\_cast 237

## Examples

pl\$DataFrame(a = c(6, 1, 0, NA, Inf, NaN))\$select(pl\$col("a")\$bottom\_k(5))

Expr\_cast *Cast between DataType*

## Description

Cast between DataType

#### Usage

Expr\_cast(dtype, strict = TRUE)

#### Arguments

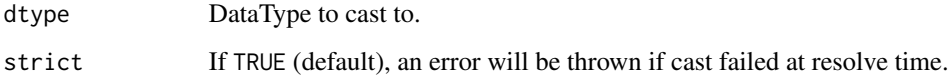

### Value

Expr

```
df = p1$DataFrame(a = 1:3, b = c(1, 2, 3))df$with_columns(
  pl$col("a")$cast(pl$dtypes$Float64),
 pl$col("b")$cast(pl$dtypes$Int32)
\overline{)}# strict FALSE, inserts null for any cast failure
pl$lit(c(100, 200, 300))$cast(pl$dtypes$UInt8, strict = FALSE)$to_series()
# strict TRUE, raise any failure as an error when query is executed.
tryCatch(
  {
    pl$lit("a")$cast(pl$dtypes$Float64, strict = TRUE)$to_series()
  },
 error = function(e) e
\overline{\phantom{a}}
```
Expr\_ceil *Ceiling*

#### Description

Rounds up to the nearest integer value. Only works on floating point Series.

### Usage

Expr\_ceil()

### Value

Expr

## Examples

```
pl$DataFrame(a = c(0.33, 0.5, 1.02, 1.5, NaN, NA, Inf, -Inf))$with_columns(
 ceiling = pl$col("a")$ceil()
)
```
<span id="page-237-0"></span>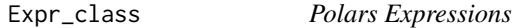

## Description

Expressions are all the functions and methods that are applicable to a Polars [DataFrame](#page-30-0) or [LazyFrame](#page-365-0) object. Some methods are under the sub-namespaces.

#### Sub-namespaces

arr: \$arr stores all array related methods.

### bin:

\$bin stores all binary related methods.

#### cat:

\$cat stores all categorical related methods.

#### dt:

\$dt stores all temporal related methods.

## list:

\$list stores all list related methods.

```
Expr_clip 239
```
# meta:

\$meta stores all methods for working with the meta data.

## name:

\$name stores all name related methods.

#### str:

\$str stores all string related methods.

#### struct:

\$struct stores all struct related methods.

## Examples

```
df = pl$DataFrame(
  a = 1:2,b = list(1:2, 3:4),schema = list(a = p1$Int64, b = p1$Array(p1$Int64, 2)))
df$select(pl$col("a")$first())
df$select(pl$col("b")$arr$sum())
```
Expr\_clip *Clip elements*

### Description

Clip (limit) the values in an array to a min and max boundary. This only works for numerical types.

#### Usage

```
Expr_clip(min, max)
```
#### Arguments

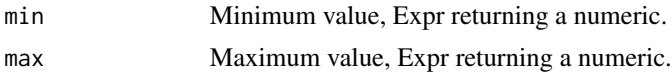

### Value

Expr

```
pl$DataFrame(foo = c(-50L, 5L, NA_integer_, 50L))$
 with_columns(clipped = pl$col("foo")$clip(1, 10))
```
Replace all values above a maximum value by this maximum value.

#### Usage

```
Expr_clip_max(max)
```
#### Arguments

max Maximum value, Expr returning a numeric.

#### Examples

```
pl$DataFrame(foo = c(-50L, 5L, NA_integer_, 50L))$
 with_columns(clipped = pl$col("foo")$clip_max(10))
```
Expr\_clip\_min *Clip elements below minimum value*

## Description

Replace all values below a minimum value by this minimum value.

#### Usage

Expr\_clip\_min(min)

### Arguments

min Minimum value, Expr returning a numeric.

```
pl$DataFrame(foo = c(-50L, 5L, NA_integer_, 50L))$
 with_columns(clipped = pl$col("foo")$clip_min(1))
```
Expr\_cos *Compute cosine*

### Description

Compute cosine

# Usage

Expr\_cos()

## Value

Expr

# Examples

```
pl$DataFrame(a = c(0, pi / 2, pi, NA_real_))$
  with_columns(cosine = pl$col("a")$cos())
```
Expr\_cosh *Compute hyperbolic cosine*

# Description

Compute hyperbolic cosine

## Usage

Expr\_cosh()

### Value

Expr

```
pl$DataFrame(a = c(-1, acosh(2), 0, 1, NA\_real_))$
  with_columns(cosh = pl$col("a")$cosh())
```
Count the number of elements in this expression. Note that NULL values are also counted. \$len() is an alias.

## Usage

Expr\_count()

Expr\_len()

# Value

Expr

# Examples

```
pl$DataFrame(
 all = c(TRUE, TRUE),
  any = c(TRUE, FALSE),
  none = c(FALSE, FALSE)
)$select(
  pl$all()$count()
)
```
Expr\_cumulative\_eval *Cumulative evaluation of expressions*

### Description

Run an expression over a sliding window that increases by 1 slot every iteration.

#### Usage

```
Expr_cumulative_eval(expr, min_periods = 1L, parallel = FALSE)
```
### Arguments

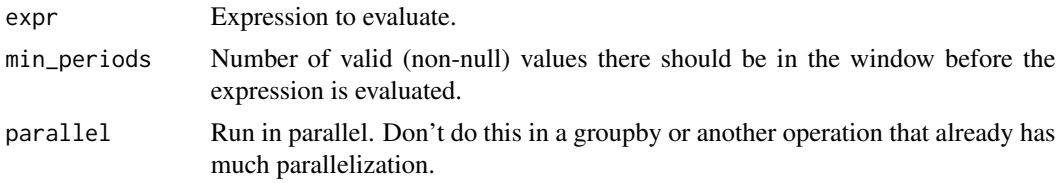

Expr\_cum\_count 243

#### Details

This can be really slow as it can have  $O(n^2)$  complexity. Don't use this for operations that visit all elements.

### Value

Expr

### Examples

```
pl$lit(1:5)$cumulative_eval(
  pl$element()$first() - pl$element()$last()^2
)$to_r()
```
Expr\_cum\_count *Cumulative count*

#### Description

Get an array with the cumulative count (zero-indexed) computed at every element.

#### Usage

Expr\_cum\_count(reverse = FALSE)

### Arguments

reverse If TRUE, reverse the count.

#### Details

The Dtypes Int8, UInt8, Int16 and UInt16 are cast to Int64 before summing to prevent overflow issues.

\$cum\_count() does not seem to count within lists.

### Value

Expr

```
pl$DataFrame(a = 1:4)$with_columns(
  pl$col("a")$cum_count()$alias("cum_count"),
  pl$col("a")$cum_count(reverse = TRUE)$alias("cum_count_reversed")
\mathcal{L}
```
Get an array with the cumulative max computed at every element.

### Usage

```
Expr_cum_max(reverse = FALSE)
```
#### Arguments

reverse If TRUE, start from the last value.

#### Details

The Dtypes Int8, UInt8, Int16 and UInt16 are cast to Int64 before summing to prevent overflow issues.

#### Value

Expr

#### Examples

```
pl$DataFrame(a = c(1:4, 2L))$with_columns(
  pl$col("a")$cum_max()$alias("cummux"),
  pl$col("a")$cum_max(reverse = TRUE)$alias("cum_max_reversed")
)
```
Expr\_cum\_min *Cumulative minimum*

#### Description

Get an array with the cumulative min computed at every element.

### Usage

```
Expr_cum_min(reverse = FALSE)
```
#### Arguments

reverse If TRUE, start from the last value.

Expr\_cum\_prod 245

#### Details

The Dtypes Int8, UInt8, Int16 and UInt16 are cast to Int64 before summing to prevent overflow issues.

#### Value

Expr

#### Examples

```
pl$DataFrame(a = c(1:4, 2L))$with_columns(
  pl$col("a")$cum_min()$alias("cum_min"),
  pl$col("a")$cum_min(reverse = TRUE)$alias("cum_min_reversed")
\lambda
```
Expr\_cum\_prod *Cumulative product*

#### Description

Get an array with the cumulative product computed at every element.

#### Usage

```
Expr_cum_prod(reverse = FALSE)
```
#### Arguments

reverse If TRUE, start with the total product of elements and divide each row one by one.

#### Details

The Dtypes Int8, UInt8, Int16 and UInt16 are cast to Int64 before summing to prevent overflow issues.

### Value

Expr

```
pl$DataFrame(a = 1:4)$with_columns(
  pl$col("a")$cum_prod()$alias("cum_prod"),
  pl$col("a")$cum_prod(reverse = TRUE)$alias("cum_prod_reversed")
\mathcal{L}
```
Expr\_cum\_sum *Cumulative sum*

#### Description

Get an array with the cumulative sum computed at every element.

### Usage

```
Expr_cum_sum(reverse = FALSE)
```
#### Arguments

reverse If TRUE, start with the total sum of elements and substract each row one by one.

## Details

The Dtypes Int8, UInt8, Int16 and UInt16 are cast to Int64 before summing to prevent overflow issues.

#### Value

Expr

#### Examples

```
pl$DataFrame(a = 1:4)$with_columns(
  pl$col("a")$cum_sum()$alias("cum_sum"),
  pl$col("a")$cum_sum(reverse = TRUE)$alias("cum_sum_reversed")
\overline{\phantom{a}}
```
Expr\_cut *Bin continuous values into discrete categories*

#### Description

Bin continuous values into discrete categories

#### Usage

```
Expr_cut(
  breaks,
  ...,
  labels = NULL,
  left_closed = FALSE,
  include_breaks = FALSE
)
```
#### Expr\_diff 247

#### Arguments

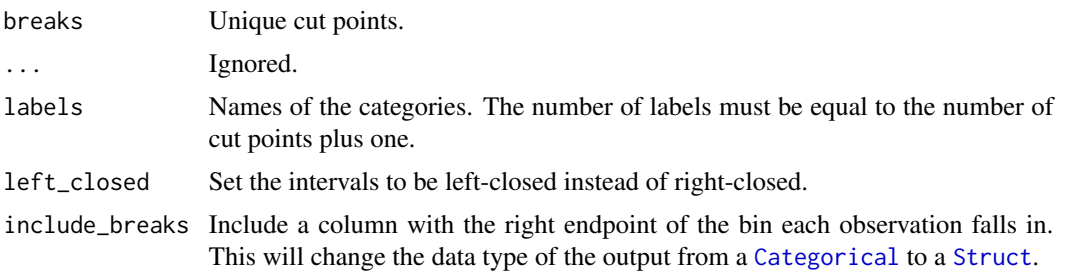

# Value

Expr of data type Categorical is include\_breaks is FALSE and of data type Struct if include\_breaks is TRUE.

## See Also

[\\$qcut\(\)](#page-298-0)

## Examples

```
df = p1$DataFrame(foo = c(-2, -1, 0, 1, 2))df$with_columns(
  cut = p1$col("foo")$cut(c(-1, 1), labels = c("a", "b", "c"))\lambda# Add both the category and the breakpoint
df$with_columns(
  cut = p1$col("foo")$cut(c(-1, 1), include_breaks = TRUE)
)$unnest("cut")
```
Expr\_diff *Difference*

# Description

Calculate the n-th discrete difference.

### Usage

Expr\_diff(n = 1, null\_behavior =  $c("ignore", "drop"))$ 

### Arguments

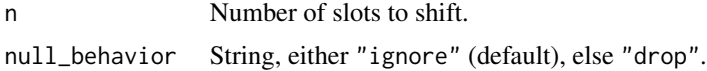

### Value

Expr

### Examples

```
pl$DataFrame(a = c(20L, 10L, 30L, 40L))$with_columns(
  diff_default = pl$col("a")$diff(),
  diff_2_ignore = pl$col("a")$diff(2, "ignore")
\mathcal{L}
```
## Expr\_div *Divide two expressions*

### Description

Method equivalent of float division operator expr / other.

#### Usage

Expr\_div(other)

### Arguments

other Numeric literal or expression value.

### Details

Zero-division behaviour follows IEEE-754:

- 0/0: Invalid operation mathematically undefined, returns NaN.
- n/0: On finite operands gives an exact infinite result, e.g.: ±infinity.

### Value

[Expr](#page-237-0)

# See Also

- [Arithmetic operators](#page-519-0)
- [<Expr>\\$floor\\_div\(\)](#page-261-0)

#### Expr\_dot 249

# Examples

```
df = pl$DataFrame(
 x = -2:2,
  y = c(0.5, 0, 0, -4, -0.5))
df$with_columns(
  x/2 = pl$col("x")$div(2),
  \gamma x/y = p1$col("x")$div(pl$col("y"))
\mathcal{L}
```
#### Expr\_dot *Dot product*

### Description

Compute the dot/inner product between two Expressions.

#### Usage

```
Expr_dot(other)
```
## Arguments

other numeric or string value; accepts expression input.

#### Value

[Expr](#page-237-0)

```
pl$DataFrame(
  a = 1:4, b = c(1, 2, 3, 4))$with_columns(
  pl$col("a")$dot(pl$col("b"))$alias("a dot b"),
  pl$col("a")$dot(pl$col("a"))$alias("a dot a")
\mathcal{L}
```
Expr\_drop\_nans *Drop NaN*

## Description

Drop NaN

## Usage

Expr\_drop\_nans()

### Details

Note that NaN values are not null values. Null values correspond to NA in R.

### Value

Expr

## See Also

drop\_nulls()

## Examples

pl\$DataFrame(list(x = c(1, 2, NaN, NA)))\$select(pl\$col("x")\$drop\_nans())

Expr\_drop\_nulls *Drop missing values*

### Description

Drop missing values

#### Usage

Expr\_drop\_nulls()

#### Value

Expr

## See Also

drop\_nans()

```
pl$DataFrame(list(x = c(1, 2, NaN, NA)))$select(pl$col("x")$drop_nulls())
```
Expr\_entropy *Entropy*

### Description

The entropy is measured with the formula  $\text{-sum}(pk * log(pk))$  where pk are discrete probabilities.

### Usage

```
Expr\_entropy(base = base::exp(1), normalize = TRUE)
```
### Arguments

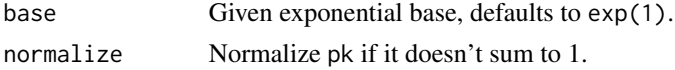

## Value

Expr

#### Examples

```
pl$DataFrame(x = c(1, 2, 3, 2))$
  with_columns(entropy = pl$col("x")$entropy(base = 2))
```
<span id="page-250-0"></span>Expr\_eq *Check equality*

### Description

Method equivalent of addition operator expr + other.

### Usage

Expr\_eq(other)

#### Arguments

other numeric or string value; accepts expression input.

### Value

[Expr](#page-237-0)

## See Also

[Expr\\_eq\\_missing](#page-251-0)

## Examples

```
pl$lit(2) == 2pl$lit(2) == pl$lit(2)pl$lit(2)$eq(pl$lit(2))
```
<span id="page-251-0"></span>Expr\_eq\_missing *Check equality without* null *propagation*

# Description

Method equivalent of addition operator expr + other.

## Usage

```
Expr_eq_missing(other)
```
### Arguments

other numeric or string value; accepts expression input.

## Value

[Expr](#page-237-0)

### See Also

[Expr\\_eq](#page-250-0)

```
df = plsDataFrame(x = c(NA, FALSE, TRUE), y = c(TRUE, TRUE, TRUE))df$with_columns(
  eq = p1$col("x")$eq("y"),
  eq_missing = pl$col("x")$eq_missing("y")
\overline{\phantom{a}}
```
Exponentially-weighted moving average

# Usage

```
Expr_ewm_mean(
 com = NULL,span = NULL,half_life = NULL,
 alpha = NULL,
 adjust = TRUE,min_periods = 1L,
 ignore_nulls = TRUE
)
```
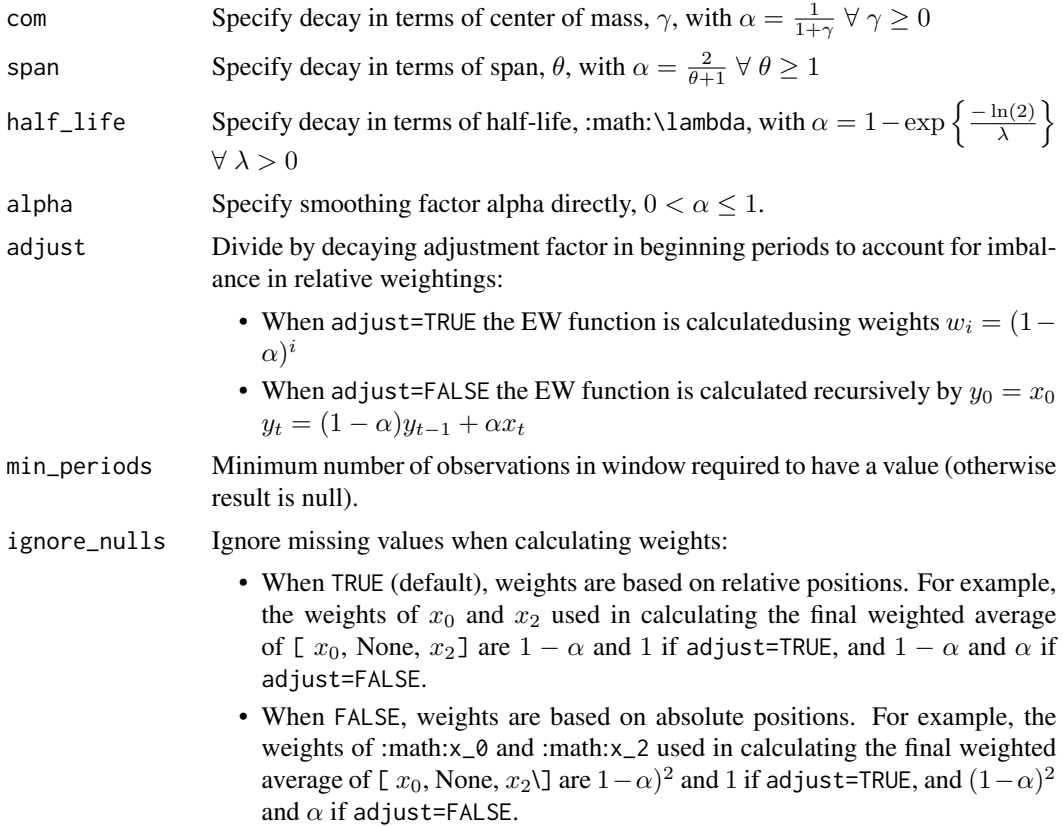

# Value

Expr

# Examples

```
pl$DataFrame(a = 1:3)$
  with_columns(ewm_mean = pl$col("a")$ewm_mean(com = 1))
```
Expr\_ewm\_std *Exponentially-weighted moving standard deviation*

## Description

Exponentially-weighted moving standard deviation

## Usage

```
Expr_ewm_std(
 com = NULL,span = NULL,half_life = NULL,
 alpha = NULL,
  adjust = TRUE,bias = FALSE,
 min_periods = 1L,
 ignore_nulls = TRUE
\mathcal{L}
```
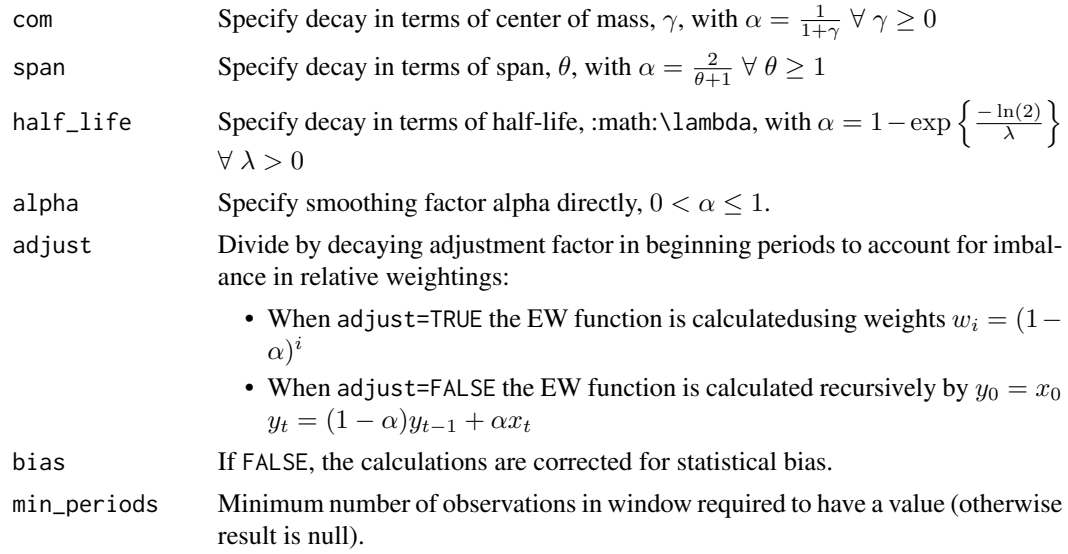

ignore\_nulls Ignore missing values when calculating weights:

- When TRUE (default), weights are based on relative positions. For example, the weights of  $x_0$  and  $x_2$  used in calculating the final weighted average of [  $x_0$ , None,  $x_2$ ] are  $1 - \alpha$  and 1 if adjust=TRUE, and  $1 - \alpha$  and  $\alpha$  if adjust=FALSE.
- When FALSE, weights are based on absolute positions. For example, the weights of :math:x\_0 and :math:x\_2 used in calculating the final weighted average of [  $x_0$ , None,  $x_2$ \] are  $1-\alpha)^2$  and 1 if adjust=TRUE, and  $(1-\alpha)^2$ and  $\alpha$  if adjust=FALSE.

## Value

Expr

## Examples

```
pl$DataFrame(a = 1:3)$
  with_columns(ewm_std = pl$col("a")$ewm_std(com = 1))
```
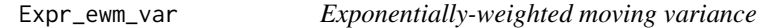

#### Description

Exponentially-weighted moving variance

#### Usage

```
Expr_ewm_var(
 com = NULL,span = NULL,half_life = NULL,
  alpha = NULL,adjust = TRUE,bias = FALSE,
 min_periods = 1L,
  ignore_nulls = TRUE
\lambda
```
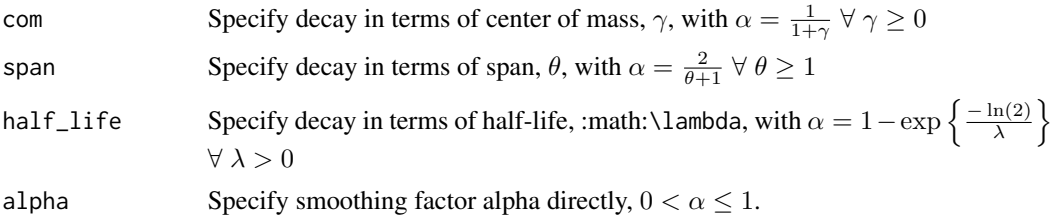

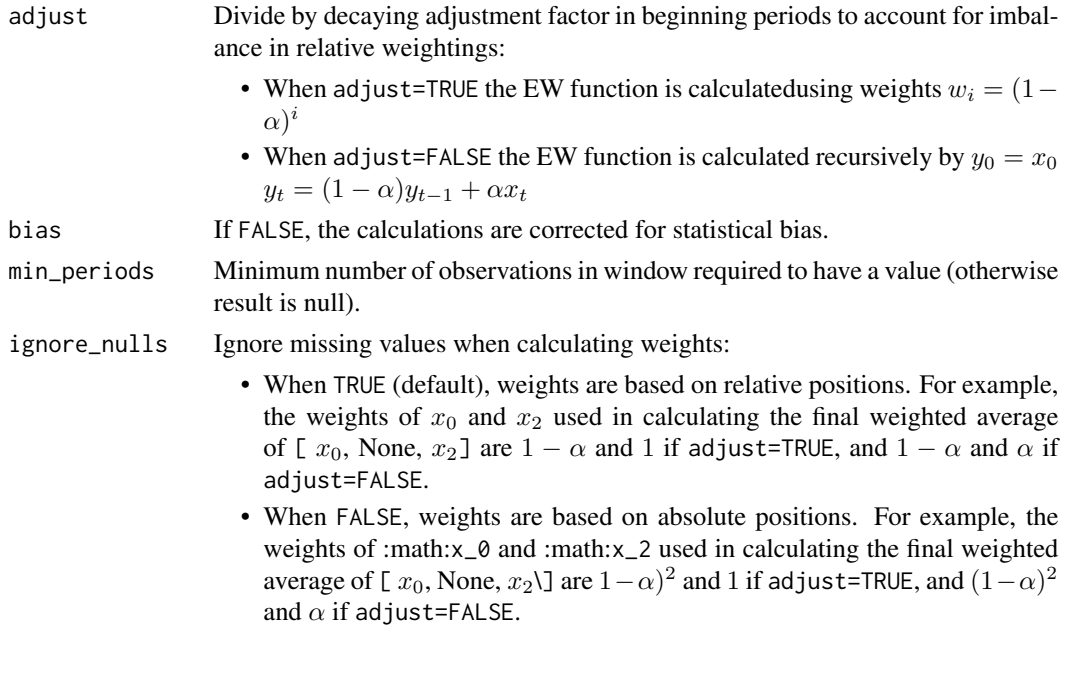

# Value

Expr

## Examples

```
pl$DataFrame(a = 1:3)$
  with_columns(ewm_var = pl$col("a")$ewm_var(com = 1))
```
Expr\_exclude *Exclude certain columns from selection*

# Description

Exclude certain columns from selection

## Usage

```
Expr_exclude(columns)
```
## Arguments

columns Given param type:

- string: single column name or regex starting with ^ and ending with \$
- character vector: exclude all these column names, no regex allowed
- DataType: Exclude any of this DataType
- List(DataType): Exclude any of these DataType(s)

Expr\_exp 257

Value

Expr

# Examples

```
# make DataFrame
df = pl$DataFrame(iris)
# by name(s)
df$select(pl$all()$exclude("Species"))
# by type
df$select(pl$all()$exclude(pl$Categorical()))
df$select(pl$all()$exclude(list(pl$Categorical(), pl$Float64)))
# by regex
df$select(pl$all()$exclude("^Sepal.*$"))
```
## Description

Compute the exponential of the elements

#### Usage

Expr\_exp()

# Value

Expr

# Examples

pl\$DataFrame(a = -1:3)\$with\_columns(a\_exp = pl\$col("a")\$exp())

This means that every item is expanded to a new row.

# Usage

```
Expr_explode()
```
#### Details

Categorical values are not supported.

# Value

Expr

# Examples

```
df = pl$DataFrame(x = c("abc", "ab"), y = c(list(1:3), list(3:5)))df
df$select(pl$col("y")$explode())
```
Expr\_extend\_constant *Extend Series with a constant*

## Description

Extend the Series with given number of values.

#### Usage

```
Expr_extend_constant(value, n)
```
## Arguments

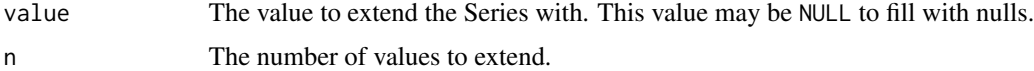

## Value

## Expr\_fill\_nan 259

## Examples

```
pl$select(pl$lit(1:4)$extend_constant(10.1, 2))
pl$select(pl$lit(1:4)$extend_constant(NULL, 2))
```
Expr\_fill\_nan *Fill NaN*

## Description

Fill NaN

## Usage

Expr\_fill\_nan(expr = NULL)

#### Arguments

expr Expr or something coercible in an Expr

## Value

Expr

#### Examples

```
pl$DataFrame(a = c(NaN, 1, NaN, 2, NA))$
  with_columns(
  literal = pl$col("a")$fill_nan(999),
  # implicit coercion to string
  string = pl$col("a")$fill_nan("invalid")
\overline{\phantom{a}}
```
Expr\_fill\_null *Fill null values with a value or strategy*

# Description

Fill null values with a value or strategy

#### Usage

```
Expr_fill_null(value = NULL, strategy = NULL, limit = NULL)
```
## Arguments

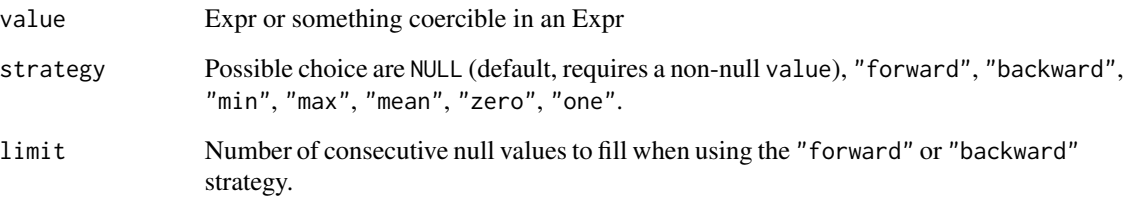

## Value

Expr

# Examples

```
pl$DataFrame(a = c(NA, 1, NA, 2, NA))$
  with_columns(
  value = pl$col("a")$fill_null(999),
 backward = pl$col("a")$fill_null(strategy = "backward"),
  mean = pl$col("a")$fill_null(strategy = "mean")
)
```
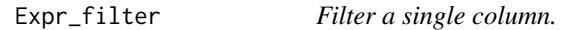

## Description

Mostly useful in an aggregation context. If you want to filter on a DataFrame level, use DataFrame\$filter() (or LazyFrame\$filter()).

## Usage

```
Expr_filter(predicate)
```
## Arguments

predicate An Expr or something coercible to an Expr. Must return a boolean.

# Value

#### Expr\_first 261

# Examples

```
df = pl$DataFrame(
  group\_col = c("g1", "g1", "g2"),b = c(1, 2, 3)\lambdadf
df$group_by("group_col")$agg(
  lt = pl\text{fcol("b")}\text{filler(pl\text{fcol("b")} < 2),gte = pl$col("b")$filter(pl$col("b") >= 2)
)
```
Expr\_first *Get the first value.*

## Description

Get the first value.

## Usage

Expr\_first()

# Value

Expr

## Examples

pl\$DataFrame(x = 3:1)\$with\_columns(first = pl\$col("x")\$first())

Expr\_flatten *Explode a list or String Series*

## Description

This is an alias for <Expr>\$explode().

# Usage

Expr\_flatten()

## Value

## Examples

```
df = p1$DataFrame(x = c("abc", "ab"), y = c(list(1:3), list(3:5)))df
df$select(pl$col("y")$flatten())
```
Expr\_floor *Floor*

## Description

Rounds down to the nearest integer value. Only works on floating point Series.

## Usage

Expr\_floor()

## Value

Expr

## Examples

```
pl$DataFrame(a = c(0.33, 0.5, 1.02, 1.5, NaN, NA, Inf, -Inf))$with_columns(
  floor = pl$col("a")$floor()
\mathcal{L}
```
<span id="page-261-0"></span>Expr\_floor\_div *Floor divide two expressions*

#### Description

Method equivalent of floor division operator expr %/% other.

#### Usage

Expr\_floor\_div(other)

# Arguments

other Numeric literal or expression value.

## Value

# See Also

- [Arithmetic operators](#page-519-0)
- [<Expr>\\$div\(\)](#page-247-0)
- [<Expr>\\$mod\(\)](#page-287-0)

## Examples

```
df = p1$DataFrame(x = 1:5)df$with_columns(
  x/2 = p1$col("x")$div(2),
  x\frac{2}{2} = pl$col("x")$floor_div(2)
\mathcal{L}
```
Expr\_forward\_fill *Fill null values forward*

# Description

Fill missing values with the last seen values. Syntactic sugar for \$fill\_null(strategy = "forward").

## Usage

Expr\_forward\_fill(limit = NULL)

# Arguments

limit Number of consecutive null values to fill when using the "forward" or "backward" strategy.

## Value

Expr

```
pl$DataFrame(a = c(NA, 1, NA, 2, NA))$
  with_columns(
  backward = pl$col("a")$forward_fill()
\mathcal{L}
```
Gather values by index

# Usage

Expr\_gather(indices)

## Arguments

indices R vector or Series, or Expr that leads to a Series of dtype Int64. (0-indexed)

## Value

Expr

## Examples

```
df = p1$DataFrame(a = 1:10)
```
df\$select(pl\$col("a")\$gather(c(0, 2, 4, -1)))

Expr\_gather\_every *Gather every nth element*

## Description

Gather every nth value in the Series and return as a new Series.

## Usage

```
Expr_gather_every(n, offset = 0)
```
# Arguments

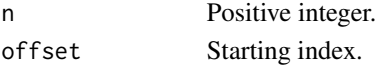

## Value

Expr

## Examples

pl\$DataFrame(a = 0:24)\$select(pl\$col("a")\$gather\_every(6))

Method equivalent of addition operator expr + other.

## Usage

Expr\_gt(other)

## Arguments

other numeric or string value; accepts expression input.

# Value

[Expr](#page-237-0)

# Examples

```
pl$lit(2) > 1
pl$lit(2) > pl$lit(1)
pl$lit(2)$gt(pl$lit(1))
```
Expr\_gt\_eq *Check greater or equal inequality*

# Description

Method equivalent of addition operator expr + other.

## Usage

Expr\_gt\_eq(other)

# Arguments

other numeric or string value; accepts expression input.

# Value

[Expr](#page-237-0)

```
pl$lit(2) >= 2
pl$lit(2) \geq pl$lit(2)pl$lit(2)$gt_eq(pl$lit(2))
```
The hash value is of type UInt64.

## Usage

```
Expr_hash(seed = 0, seed_1 = NULL, seed_2 = NULL, seed_3 = NULL)
```
## Arguments

seed Random seed parameter. Defaults to 0. Doesn't have any effect for now.

seed\_1, seed\_2, seed\_3

Random seed parameter. Defaults to arg seed. The column will be coerced to UInt32.

### Value

Expr

## Examples

```
df = pl$DataFrame(iris[1:3, c(1, 2)])
df$with_columns(pl$all()$hash(1234)$name$suffix("_hash"))
```
Expr\_has\_nulls *Check whether the expression contains one or more null values*

# Description

Check whether the expression contains one or more null values

#### Usage

```
Expr_has_nulls()
```
#### Value

## Expr\_head 267

# Examples

```
df = pl$DataFrame(
 a = c(NA, 1, NA),b = c(1, NA, 2),c = c(1, 2, 3))
df$select(pl$all()$has_nulls())
```
Expr\_head *Get the first n elements*

# Description

Get the first n elements

## Usage

Expr\_head( $n = 10$ )

## Arguments

n Number of elements to take.

## Value

Expr

# Examples

pl\$DataFrame(x = 1:11)\$select(pl\$col("x")\$head(3))

Expr\_implode *Wrap column in list*

## Description

Aggregate values into a list.

# Usage

```
Expr_implode()
```
## Details

Use \$to\_struct() to wrap a DataFrame.

#### Value

Expr

## Examples

```
df = pl$DataFrame(
  a = 1:3,b = 4:6\overline{)}df$select(pl$all()$implode())
```
## Expr\_inspect *Inspect evaluated Series*

## Description

Print the value that this expression evaluates to and pass on the value. The printing will happen when the expression evaluates, not when it is formed.

### Usage

Expr\_inspect(fmt =  $"$ {}")

#### Arguments

fmt format string, should contain one set of {} where object will be printed. This formatting mimics python "string".format() use in py-polars.

### Value

Expr

```
pl$select(pl$lit(1:5)$inspect(
  "Here's what the Series looked like before keeping the first two values: {}"
)$head(2))
```
Fill nulls with linear interpolation using non-missing values. Can also be used to regrid data to a new grid - see examples below.

#### Usage

Expr\_interpolate(method = "linear")

## Arguments

method String, either "linear" (default) or "nearest".

## Value

Expr

```
p1$DataFrame(x = c(1, NA, 4, NA, 100, Nan, 150))$
  with_columns(
  interp_lin = pl$col("x")$interpolate(),
  interp_near = pl$col("x")$interpolate("nearest")
)
# x, y interpolation over a grid
df_original_grid = pl$DataFrame(
  grid\_points = c(1, 3, 10),values = c(2.0, 6.0, 20.0)\lambdadf_original_grid
df_new\_grid = plsDataFrame(grid\_points = (1:10) * 1.0)df_new_grid
# Interpolate from this to the new grid
df_new_grid$join(
  df_original_grid,
  on = "grid_points", how = "left"
)$with_columns(pl$col("values")$interpolate())
```
Check if an expression is between the given lower and upper bounds

## Usage

```
Expr_is_between(lower_bound, upper_bound, closed = "both")
```
## Arguments

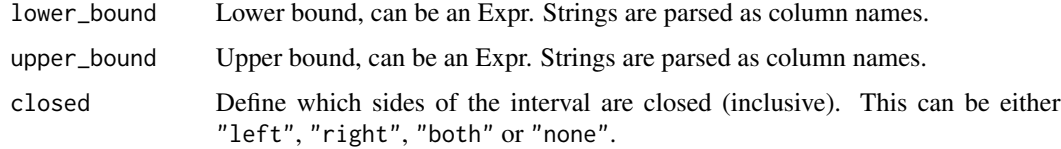

# Details

Note that in polars, NaN are equal to other NaNs, and greater than any non-NaN value.

#### Value

Expr

```
df = p1$DataFrame(num = 1:5)df$with_columns(
  is\_between = pl$col("num")$is_between(2, 4),
  is_between_excl_upper = pl$col("num")$is_between(2, 4, closed = "left"),
  is_between_excl_both = pl$col("num")$is_between(2, 4, closed = "none")
)
# lower and upper bounds can also be column names or expr
df = pl$DataFrame(
  num = 1:5,
  lower = c(0, 2, 3, 3, 3),upper = c(6, 4, 4, 8, 3.5))
df$with_columns(
  is_between_cols = pl$col("num")$is_between("lower", "upper"),
  is_between_expr = pl$col("num")$is_between(pl$col("lower") / 2, "upper")
)
```
This is syntactic sugar for \$is\_unique()\$not().

## Usage

```
Expr_is_duplicated()
```
# Value

Expr

## Examples

```
pl$DataFrame(head(mtcars[, 1:2]))$
  with_columns(is_duplicated = pl$col("mpg")$is_duplicated())
```
Expr\_is\_finite *Check if elements are finite*

# Description

Returns a boolean Series indicating which values are finite.

## Usage

Expr\_is\_finite()

## Value

Expr

```
pl$DataFrame(list(alice = c(0, \text{NaN}, \text{NA}, \text{Inf}, -Inf)))$
  with_columns(finite = pl$col("alice")$is_finite())
```

```
Expr_is_first_distinct
```
*Check whether each value is the first occurrence*

# Description

Check whether each value is the first occurrence

## Usage

Expr\_is\_first\_distinct()

## Value

Expr

## Examples

```
pl$DataFrame(head(mtcars[, 1:2]))$
 with_columns(is_ufirst = pl$col("mpg")$is_first_distinct())
```

```
Expr_is_in Check whether a value is in a vector
```
# Description

Notice that to check whether a factor value is in a vector of strings, you need to use the string cache, either with pl\$enable\_string\_cache() or with pl\$with\_string\_cache(). See examples.

#### Usage

```
Expr_is_in(other)
```
## Arguments

other numeric or string value; accepts expression input.

## Value

## Expr\_is\_infinite 273

#### Examples

```
pl$DataFrame(a = c(1:4, NA_integer_))$with_columns(
  in_1_3 = pl$col("a")$is_in(c(1, 3)),
  in_NA = pl$col("a")$is_in(pl$lit(NA_real_))
)
# this fails because we can't compare factors to strings
# pl$DataFrame(a = factor(letters[1:5]))$with_columns(
# in_abc = pl$col("a")$is_in(c("a", "b", "c"))
# )
# need to use the string cache for this
pl$with_string_cache({
  pl$DataFrame(a = factor(letters[1:5]))$with_columns(
    in\_abc = pl$col("a")$is_in(c("a", "b", "c"))
  )
})
```
Expr\_is\_infinite *Check if elements are infinite*

#### Description

Returns a boolean Series indicating which values are infinite.

#### Usage

Expr\_is\_infinite()

## Value

Expr

```
pl$DataFrame(list(alice = c(0, NaN, NA, Inf, -Inf)))$
 with_columns(infinite = pl$col("alice")$is_infinite())
```
Expr\_is\_last\_distinct *Check whether each value is the last occurrence*

## Description

Check whether each value is the last occurrence

# Usage

```
Expr_is_last_distinct()
```
# Value

Expr

## Examples

```
pl$DataFrame(head(mtcars[, 1:2]))$
  with_columns(is_ulast = pl$col("mpg")$is_last_distinct())
```
Expr\_is\_nan *Check if elements are NaN*

# Description

Returns a boolean Series indicating which values are NaN.

## Usage

Expr\_is\_nan()

## Value

Expr

```
pl$DataFrame(list(alice = c(0, \text{NaN}, \text{NA}, \text{Inf}, -Inf)))$with_columns(nan = pl$col("alice")$is_nan())
```
Expr\_is\_not\_nan *Check if elements are not NaN*

## Description

Returns a boolean Series indicating which values are not NaN. Syntactic sugar for \$is\_nan()\$not().

## Usage

```
Expr_is_not_nan()
```
## Value

Expr

# Examples

```
pl$DataFrame(list(alice = c(0, NaN, NA, Inf, -Inf)))$
  with_columns(not_nan = pl$col("alice")$is_not_nan())
```
Expr\_is\_not\_null *Check if elements are not NULL*

# Description

Returns a boolean Series indicating which values are not null. Syntactic sugar for \$is\_null()\$not().

## Usage

Expr\_is\_not\_null()

## Value

Expr

```
pl$DataFrame(list(x = c(1, NA, 3)))$select(pl$col("x")$is_not_null())
```
Returns a boolean Series indicating which values are null.

#### Usage

```
Expr_is_null()
```
# Value

Expr

# Examples

pl\$DataFrame(list(x = c(1, NA, 3)))\$select(pl\$col("x")\$is\_null())

Expr\_is\_unique *Check whether each value is unique*

# Description

Check whether each value is unique

## Usage

Expr\_is\_unique()

### Value

Expr

```
pl$DataFrame(head(mtcars[, 1:2]))$
  with_columns(is_unique = pl$col("mpg")$is_unique())
```
Expr\_kurtosis *Kurtosis*

## Description

Compute the kurtosis (Fisher or Pearson) of a dataset.

## Usage

```
Expr_kurtosis(fisher = TRUE, bias = TRUE)
```
## Arguments

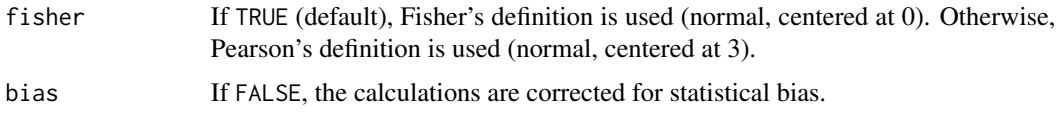

# Details

Kurtosis is the fourth central moment divided by the square of the variance. If Fisher's definition is used, then 3 is subtracted from the result to give 0 for a normal distribution.

If bias is FALSE, then the kurtosis is calculated using k statistics to eliminate bias coming from biased moment estimators.

## Value

Expr

# Examples

```
pl$DataFrame(a = c(1:3, 2:1))$
  with_columns(kurt = pl$col("a")$kurtosis())
```
Expr\_last *Get the last value*

# Description

Get the last value

#### Usage

Expr\_last()

# Value

Expr

# Examples

pl\$DataFrame(x = 3:1)\$with\_columns(last = pl\$col("x")\$last())

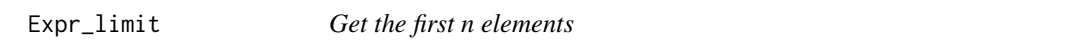

# Description

This is an alias for <Expr>\$head().

# Usage

Expr $\_limit(n = 10)$ 

## Arguments

n Number of elements to take.

#### Value

Expr

## Examples

pl\$DataFrame(x = 1:11)\$select(pl\$col("x")\$limit(3))

Expr\_log *Compute the logarithm of elements*

## Description

Compute the logarithm of elements

# Usage

 $Expr\_{log(base = base::exp(1))$ 

## Arguments

base Numeric base value for logarithm, default is exp(1).

# Expr\_log10 279

## Value

Expr

# Examples

```
p1$DataFrame(a = c(1, 2, 3, exp(1)))$
  with_columns(log = pl$col("a")$log())
```
Expr\_log10 *Compute the base-10 logarithm of elements*

# Description

Compute the base-10 logarithm of elements

#### Usage

Expr\_log10()

## Value

Expr

## Examples

```
pl$DataFrame(a = c(1, 2, 3, exp(1)))$
  with_columns(log10 = pl$col("a")$log10())
```
Expr\_lower\_bound *Find the lower bound of a DataType*

## Description

Find the lower bound of a DataType

## Usage

Expr\_lower\_bound()

## Value

## Examples

```
pl$DataFrame(
 x = 1:3, y = 1:3,schema = list(x = p1$UInt32, y = p1$Int32))$
 select(pl$all()$lower_bound())
```
# Expr\_lt *Check strictly lower inequality*

#### Description

Method equivalent of addition operator expr + other.

## Usage

Expr\_lt(other)

# Arguments

other numeric or string value; accepts expression input.

## Value

[Expr](#page-237-0)

## Examples

```
pl$lit(5) < 10
pl$lit(5) < pl$lit(10)
pl$lit(5)$lt(pl$lit(10))
```
Expr\_lt\_eq *Check lower or equal inequality*

# Description

Method equivalent of addition operator expr + other.

#### Usage

Expr\_lt\_eq(other)

#### Arguments

other numeric or string value; accepts expression input.

Expr\_map\_batches 281

# Value

[Expr](#page-237-0)

# Examples

```
pl$lit(2) <= 2
pl$lit(2) \leq pl$lit(2)pl$lit(2)$lt_eq(pl$lit(2))
```
<span id="page-280-0"></span>Expr\_map\_batches *Map an expression with an R function*

# Description

Map an expression with an R function

## Usage

```
Expr_map_batches(
  f,
 output_type = NULL,
  agg_list = FALSE,
 in_background = FALSE
)
```
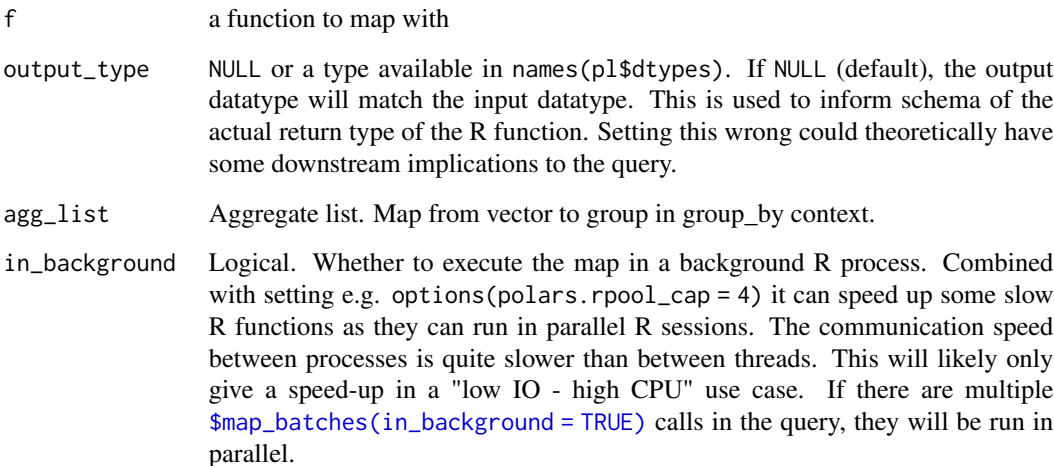

#### Details

It is sometimes necessary to apply a specific R function on one or several columns. However, note that using R code in [\\$map\\_batches\(\)](#page-280-0) is slower than native polars. The user function must take one polars Series as input and the return should be a Series or any Robj convertible into a Series (e.g. vectors). Map fully supports browser().

If in\_background = FALSE the function can access any global variable of the R session. However, note that several calls to  $\frac{m}{p}$  batches() will sequentially share the same main R session, so the global environment might change between the start of the query and the moment a [\\$map\\_batches\(\)](#page-280-0) call is evaluated. Any native polars computations can still be executed meanwhile. If in\_background = TRUE, the map will run in one or more other R sessions and will not have access to global variables. Use options(polars.rpool\_cap = 4) and polars\_options()\$rpool\_cap to set and view number of parallel R sessions.

#### Value

Expr

```
pl$DataFrame(iris)$
  select(
  pl$col("Sepal.Length")$map_batches(\(x) {
    paste("cheese", as.character(x$to_vector()))
  }, pl$dtypes$String)
)
# R parallel process example, use Sys.sleep() to imitate some CPU expensive
# computation.
# map a,b,c,d sequentially
pl$LazyFrame(a = 1, b = 2, c = 3, d = 4)$select(
  pl$all()$map_batches(\(s) {
    Sys.sleep(.1)
   s * 2})
)$collect() |> system.time()
# map in parallel 1: Overhead to start up extra R processes / sessions
options(polars.rpool_cap = \theta) # drop any previous processes, just to show start-up overhead
options(polars.rpool_cap = 4) # set back to 4, the default
polars_options()$rpool_cap
pl$LazyFrame(a = 1, b = 2, c = 3, d = 4)$select(
  pl$all()$map_batches(\(s) {
    Sys.sleep(.1)
    s * 2}, in_background = TRUE)
)$collect() |> system.time()
# map in parallel 2: Reuse R processes in "polars global_rpool".
polars_options()$rpool_cap
pl$LazyFrame(a = 1, b = 2, c = 3, d = 4)$select(
```

```
pl$all()$map_batches(\(s) {
   Sys.sleep(.1)
   s * 2
  }, in_background = TRUE)
)$collect() |> system.time()
```
Expr\_map\_elements *Map a custom/user-defined function (UDF) to each element of a column*

# Description

The UDF is applied to each element of a column. See Details for more information on specificities related to the context.

## Usage

```
Expr_map_elements(
  f,
 return_type = NULL,
  strict_return_type = TRUE,
  allow_fail_eval = FALSE,
  in_background = FALSE
)
```
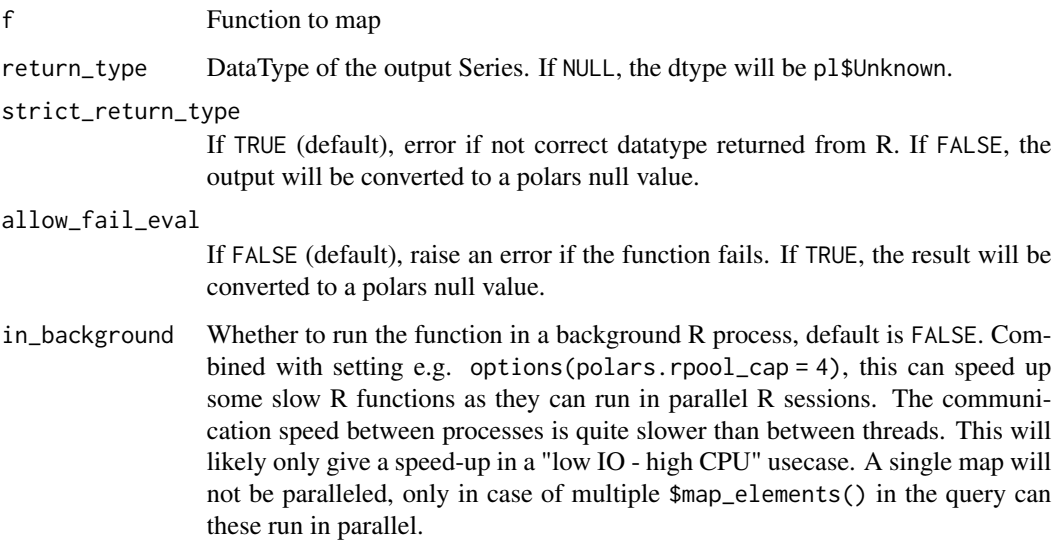

## Details

Note that, in a GroupBy context, the column will have been pre-aggregated and so each element will itself be a Series. Therefore, depending on the context, requirements for function differ:

- in \$select() or \$with\_columns() (selection context), the function must operate on R values of length 1. Polars will convert each element into an R value and pass it to the function. The output of the user function will be converted back into a polars type (the return type must match, see argument return\_type). Using \$map\_elements() in this context should be avoided as a lapply() has half the overhead.
- in \$agg() (GroupBy context), the function must take a Series and return a Series or an R object convertible to Series, e.g. a vector. In this context, it is much faster if there are the number of groups is much lower than the number of rows, as the iteration is only across the groups. The R user function could e.g. convert the Series to a vector with  $t_0$   $r()$  and perform some vectorized operations.

Note that it is preferred to express your function in polars syntax, which will almost always be *significantly* faster and more memory efficient because:

- the native expression engine runs in Rust; functions run in R.
- use of R functions forces the DataFrame to be materialized in memory.
- Polars-native expressions can be parallelized (R functions cannot).
- Polars-native expressions can be logically optimized (R functions cannot).

Wherever possible you should strongly prefer the native expression API to achieve the best performance and avoid using \$map\_elements().

#### Value

Expr

## Examples

```
# apply over groups: here, the input must be a Series
# prepare two expressions, one to compute the sum of each variable, one to
# get the first two values of each variable and store them in a list
e_sum = pl$all()$map_elements(\(s) sum(s$to_r()))$name$suffix("_sum")
e_head = pl$all()$map_elements(\(s) head(s$to_r(), 2))$name$suffix("_head")
pl$DataFrame(iris)$group_by("Species")$agg(e_sum, e_head)
# apply a function on each value (should be avoided): here the input is an R
# value of length 1
# select only Float64 columns
my_selection = pl$col(pl$dtypes$Float64)
# prepare two expressions, the first one only adds 10 to each element, the
# second returns the letter whose index matches the element
e_add10 = my_selection$map_elements(\iota(x) {
 x + 10
```
})\$name\$suffix("\_sum")

```
e_letter = my_selection$map_elements(\setminus(x) {
 letters[ceiling(x)]
}, return_type = pl$dtypes$String)$name$suffix("_letter")
pl$DataFrame(iris)$select(e_add10, e_letter)
# Small benchmark --------------------------------
# Using `$map_elements()` is much slower than a more polars-native approach.
# First we multiply each element of a Series of 1M elements by 2.
n = 1000000L
set.seed(1)
df = pl$DataFrame(list(
  a = 1:n,b = sample(letters, n, replace = TRUE)
))
system.time({
  df$with_columns(
   bob = pl$col("a")$map_elements(\(x) {
     x * 2L})
  )
})
# Comparing this to the standard polars syntax:
system.time({
 df$with_columns(
   bob = pl$col("a") * 2L
  )
})
# Running in parallel --------------------------------
# here, we use Sys.sleep() to imitate some CPU expensive computation.
# use apply over each Species-group in each column equal to 12 sequential
# runs ~1.2 sec.
system.time({
  pl$LazyFrame(iris)$group_by("Species")$agg(
    pl$all()$map_elements(\(s) {
      Sys.sleep(.1)
      s$sum()
    })
  )$collect()
})
# first run in parallel: there is some overhead to start up extra R processes
# drop any previous processes, just to show start-up overhead here
options(polars.rpool_cap = 0)
# set back to 4, the default
options(polars.rpool_cap = 4)
```

```
polars_options()$rpool_cap
system.time({
 pl$LazyFrame(iris)$group_by("Species")$agg(
   pl$all()$map_elements(\(s) {
     Sys.sleep(.1)
     s$sum()
   }, in_background = TRUE)
 )$collect()
})
# second run in parallel: this reuses R processes in "polars global_rpool".
polars_options()$rpool_cap
system.time({
 pl$LazyFrame(iris)$group_by("Species")$agg(
   pl$all()$map_elements(\(s) {
     Sys.sleep(.1)
     s$sum()
   }, in_background = TRUE)
 )$collect()
})
```
#### Expr\_max *Get maximum value*

## Description

Get maximum value

#### Usage

Expr\_max()

# Value

Expr

```
pl$DataFrame(x = c(1, NA, 3))$
 with_columns(max = pl$col("x")$max())
```
Expr\_mean *Get mean value*

# Description

Get mean value

# Usage

Expr\_mean()

# Value

Expr

# Examples

```
pl$DataFrame(x = c(1L, NA, 2L))$
  with_columns(mean = pl$col("x")$mean())
```
Expr\_median *Get median value*

# Description

Get median value

## Usage

Expr\_median()

## Value

Expr

```
pl$DataFrame(x = c(1L, NA, 2L))$
 with_columns(median = pl$col("x")$median())
```
Get minimum value

#### Usage

Expr\_min()

## Value

Expr

# Examples

```
pl$DataFrame(x = c(1, NA, 3))$
  with_columns(min = pl$col("x")$min())
```
<span id="page-287-0"></span>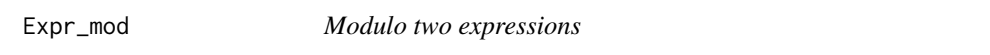

# Description

Method equivalent of modulus operator expr %% other.

## Usage

```
Expr_mod(other)
```
# Arguments

other Numeric literal or expression value.

# Value

[Expr](#page-237-0)

# See Also

- [Arithmetic operators](#page-519-0)
- [<Expr>\\$floor\\_div\(\)](#page-261-0)
# Expr\_mode 289

# Examples

 $df = p1\$DataFrame(x = -5L:5L)$ df\$with\_columns(  $x$ %%2` = pl\$col("x")\$mod(2)  $\lambda$ 

Expr\_mode *Mode*

# Description

Compute the most occurring value(s). Can return multiple values if there are ties.

# Usage

Expr\_mode()

# Value

Expr

# Examples

```
df = pl$DataFrame(a = 1:6, b = c(1L, 1L, 3L, 3L, 5L, 6L), c = c(1L, 1L, 2L, 2L, 3L, 3L))
df$select(pl$col("a")$mode())
df$select(pl$col("b")$mode())
df$select(pl$col("c")$mode())
```
Expr\_mul *Multiply two expressions*

### Description

Method equivalent of multiplication operator expr \* other.

#### Usage

Expr\_mul(other)

# Arguments

other Numeric literal or expression value.

# Value

[Expr](#page-237-0)

# See Also

• [Arithmetic operators](#page-519-0)

# Examples

```
df = p1$DataFrame(x = c(1, 2, 4, 8, 16))df$with_columns(
  x*2 = p1$col("x")$mul(2),
  x * xlog2 = p1%col("x")$mul(p1%col("x")$log(2))\mathcal{L}
```
Expr\_nan\_max *Get maximum value with NaN*

# Description

Get maximum value, but returns NaN if there are any.

# Usage

Expr\_nan\_max()

# Value

Expr

# Examples

```
pl$DataFrame(x = c(1, NA, 3, Nan, Inf))$
  with_columns(nan_max = pl$col("x")$nan_max())
```
Expr\_nan\_min *Get minimum value with NaN*

# Description

Get minimum value, but returns NaN if there are any.

# Usage

Expr\_nan\_min()

#### Value

Expr

#### Expr\_neq 291

# Examples

```
pl$DataFrame(x = c(1, NA, 3, NaN, Inf))$
  with_columns(nan_min = pl$col("x")$nan_min())
```
<span id="page-290-1"></span>

#### Expr\_neq *Check inequality*

#### Description

Method equivalent of addition operator expr + other.

# Usage

Expr\_neq(other)

### Arguments

other numeric or string value; accepts expression input.

# Value

[Expr](#page-237-0)

#### See Also

[Expr\\_neq\\_missing](#page-290-0)

# Examples

```
pl$lit(1) != 2
pl$lit(1) != pl$lit(2)
pl$lit(1)$neq(pl$lit(2))
```
<span id="page-290-0"></span>Expr\_neq\_missing *Check inequality without* null *propagation*

# Description

Method equivalent of addition operator expr + other.

# Usage

```
Expr_neq_missing(other)
```
#### Arguments

other numeric or string value; accepts expression input.

# Value

[Expr](#page-237-0)

# See Also

[Expr\\_neq](#page-290-1)

# Examples

```
df = plsDataFrame(x = c(NA, FALSE, TRUE), y = c(TRUE, TRUE, TRUE))df$with_columns(
 neq = pl$col("x")$neq("y"),
  neq_missing = pl$col("x")$neq_missing("y")
\overline{)}
```
Expr\_not *Negate a boolean expression*

# Description

Method equivalent of negation operator !expr.

# Usage

Expr\_not()

### Value

[Expr](#page-237-0)

```
# two syntaxes same result
pl$lit(TRUE)$not()
!pl$lit(TRUE)
```
# Description

Count missing values

# Usage

Expr\_null\_count()

# Value

Expr

# Examples

```
pl$DataFrame(x = c(NA, "a", NA, "b"))$with_columns(n_missing = pl$col("x")$null_count())
```
Expr\_n\_unique *Count number of unique values*

# Description

Count number of unique values

# Usage

Expr\_n\_unique()

# Value

Expr

# Examples

pl\$DataFrame(iris[, 4:5])\$with\_columns(count = pl\$col("Species")\$n\_unique())

# Description

Combine two boolean expressions with OR.

# Usage

Expr\_or(other)

### Arguments

other numeric or string value; accepts expression input.

### Value

[Expr](#page-237-0)

# Examples

pl\$lit(TRUE) | FALSE pl\$lit(TRUE)\$or(pl\$lit(TRUE))

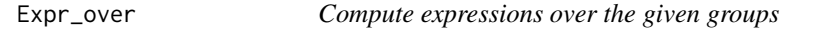

# Description

This expression is similar to performing a group by aggregation and joining the result back into the original [DataFrame.](#page-30-0) The outcome is similar to how window functions work in [PostgreSQL.](https://www.postgresql.org/docs/current/tutorial-window.html)

#### Usage

```
Expr\_over(..., order\_by = NULL, mapping\_strategy = "group_to\_rows")
```
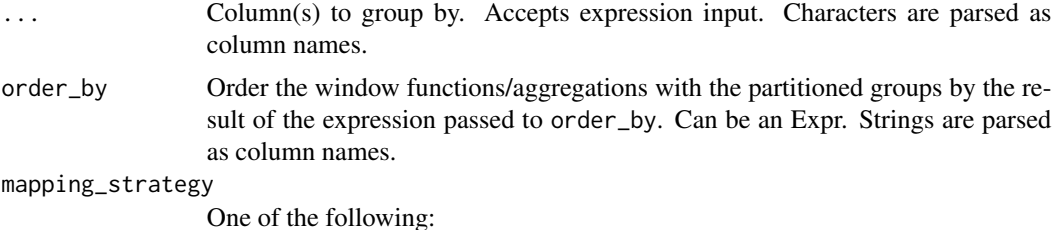

- "group\_to\_rows" (default): if the aggregation results in multiple values, assign them back to their position in the DataFrame. This can only be done if the group yields the same elements before aggregation as after.
- "join": join the groups as List<group\_dtype> to the row positions. Note that this can be memory intensive.
- "explode": don't do any mapping, but simply flatten the group. This only makes sense if the input data is sorted.

#### Value

Expr

```
# Pass the name of a column to compute the expression over that column.
df = pl$DataFrame(
 a = c("a", "a", "b", "b", "b",b = c(1, 2, 3, 5, 3),
 c = c(5, 4, 2, 1, 3))
df$with_columns(
 pl$col("c")$max()$over("a")$name$suffix("_max")
)
# Expression input is supported.
df$with_columns(
 pl$col("c")$max()$over(pl$col("b") %/% 2)$name$suffix("_max")
\lambda# Group by multiple columns by passing a character vector of column names
# or list of expressions.
df$with_columns(
 pl$col("c")$min()$over(c("a", "b"))$name$suffix("_min")
)
df$with_columns(
 pl$col("c")$min()$over(list(pl$col("a"), pl$col("b")))$name$suffix("_min")
)
# Or use positional arguments to group by multiple columns in the same way.
df$with_columns(
 pl$col("c")$min()$over("a", pl$col("b") %% 2)$name$suffix("_min")
\lambda# Alternative mapping strategy: join values in a list output
df$with_columns(
 top_2 = p1$col("c")$top_k(2)$over("a", mapping_strategy = "join")
)
# order_by specifies how values are sorted within a group, which is
# essential when the operation depends on the order of values
```

```
df = pl$DataFrame(
  g = c(1, 1, 1, 1, 2, 2, 2, 2),t = c(1, 2, 3, 4, 4, 1, 2, 3),x = c(10, 20, 30, 40, 10, 20, 30, 40))
# without order_by, the first and second values in the second group would
# be inverted, which would be wrong
df$with_columns(
  x\_{lag} = p1\col("x")$shift(1)$over("g", order_by = "t")
\mathcal{L}
```
Expr\_pct\_change *Percentage change*

### Description

Computes percentage change (as fraction) between current element and most- recent non-null element at least n period(s) before the current element. Computes the change from the previous row by default.

### Usage

 $Expr_pct_{change}(n = 1)$ 

# Arguments

n Periods to shift for computing percent change.

# Value

Expr

```
pl$DataFrame(a = c(10L, 11L, 12L, NA_integer_, 12L))$
  with_columns(pct_change = pl$col("a")$pct_change())
```
Expr\_peak\_max *Find local maxima*

#### Description

A local maximum is the point that marks the transition between an increase and a decrease in a Series. The first and last values of the Series can never be a peak.

### Usage

Expr\_peak\_max()

### Value

Expr

# See Also

\$peak\_min()

#### Examples

 $df = p1$DataFrame(x = c(1, 2, 3, 2, 3, 4, 5, 2))$ df df\$with\_columns(peak\_max = pl\$col("x")\$peak\_max())

Expr\_peak\_min *Find local minima*

# Description

A local minimum is the point that marks the transition between a decrease and an increase in a Series. The first and last values of the Series can never be a peak.

#### Usage

Expr\_peak\_min()

# Value

Expr

# See Also

\$peak\_max()

# Examples

 $df = p1\$DataFrame(x = c(1, 2, 3, 2, 3, 4, 5, 2))$ df

df\$with\_columns(peak\_min = pl\$col("x")\$peak\_min())

#### Expr\_pow *Exponentiation two expressions*

# Description

Method equivalent of exponentiation operator expr ^ exponent.

# Usage

```
Expr_pow(exponent)
```
#### Arguments

exponent Numeric literal or expression value.

# Value

[Expr](#page-237-0)

# See Also

• [Arithmetic operators](#page-519-0)

```
df = p1$DataFrame(x = c(1, 2, 4, 8))df$with_columns(
  cube = pl$col("x")$pow(3),x^xx\log2 = p1\col("x")$pow(pl$col("x")$log(2))
\mathcal{L}
```
Expr\_product *Product*

# Description

Compute the product of an expression.

# Usage

Expr\_product()

# Value

Expr

# Examples

```
pl$DataFrame(x = c(2L, NA, 2L))$
  with_columns(product = pl$col("x")$product())
```
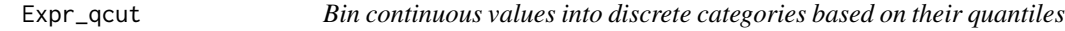

# Description

Bin continuous values into discrete categories based on their quantiles

# Usage

```
Expr_qcut(
  quantiles,
  ...,
  labels = NULL,
  left_closed = FALSE,
  allow_duplicates = FALSE,
  include_breaks = FALSE
)
```
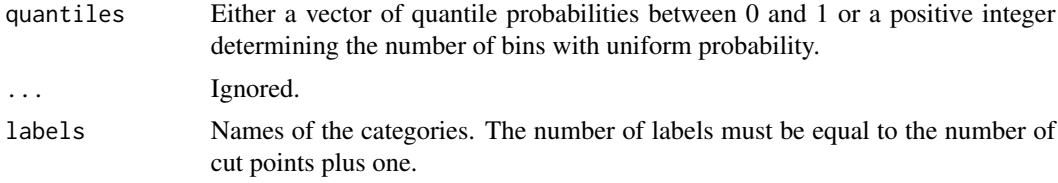

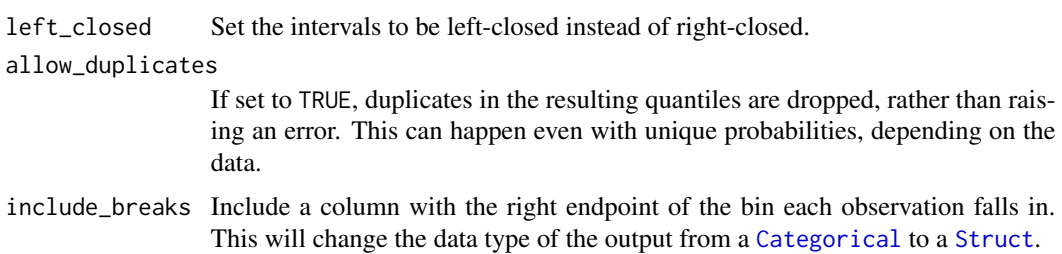

### Value

Expr of data type Categorical is include\_breaks is FALSE and of data type Struct if include\_breaks is TRUE.

### See Also

[\\$cut\(\)](#page-245-0)

# Examples

 $df = p1$DataFrame(foo = c(-2, -1, 0, 1, 2))$ 

```
# Divide a column into three categories according to pre-defined quantile
# probabilities
df$with_columns(
  qcut = p1$col("foo")$qcut(c(0.25, 0.75), labels = c("a", "b", "c"))
\lambda# Divide a column into two categories using uniform quantile probabilities.
df$with_columns(
  qcut = pl\text{fcol}("foo")\text{fQUt}(2, labels = c("low", "high"), left\_closed = TRUE))
# Add both the category and the breakpoint
df$with_columns(
  qcut = p1$col("foo")$qcut(c(0.25, 0.75), include_breaks = TRUE)
)$unnest("qcut")
```
Expr\_quantile *Get quantile value.*

# Description

Get quantile value.

#### Usage

```
Expr_quantile(quantile, interpolation = "nearest")
```
# Expr\_rank 301

# Arguments

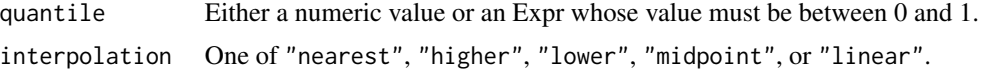

# Details

Null values are ignored and NaNs are ranked as the largest value. For linear interpolation NaN poisons Inf, that poisons any other value.

### Value

Expr

# Examples

```
pl$DataFrame(x = -5:5)$
  select(pl$col("x")$quantile(0.5))
```
Expr\_rank *Rank elements*

# Description

Assign ranks to data, dealing with ties appropriately.

# Usage

```
Expr_rank(
 method = c("average", "min", "max", "dense", "ordinal", "random"),
 descending = FALSE,
  seed = NULL
)
```
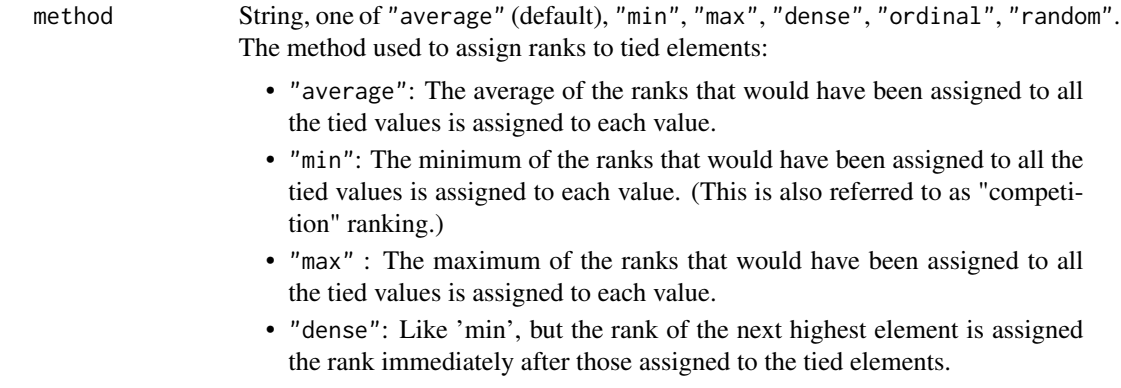

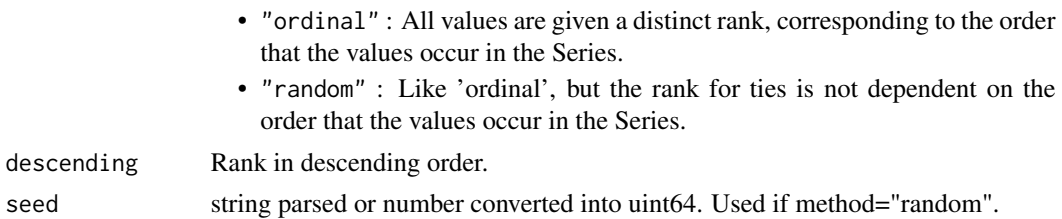

### Value

Expr

### Examples

```
# The 'average' method:
pl$DataFrame(a = c(3, 6, 1, 1, 6))$
  with_columns(rank = pl$col("a")$rank())
# The 'ordinal' method:
pl$DataFrame(a = c(3, 6, 1, 1, 6))$
  with_columns(rank = pl$col("a")$rank("ordinal"))
```
Expr\_rechunk *Rechunk memory layout*

# Description

Create a single chunk of memory for this Series.

#### Usage

Expr\_rechunk()

# Details

See rechunk() explained here [docs\\_translations](#page-111-0).

### Value

Expr

```
# get chunked lengths with/without rechunk
series_list = pl$DataFrame(list(a = 1:3, b = 4:6))$select(
  pl$col("a")$append(pl$col("b"))$alias("a_chunked"),
  pl$col("a")$append(pl$col("b"))$rechunk()$alias("a_rechunked")
)$get_columns()
lapply(series_list, \(x) x$chunk_lengths())
```
Expr\_reinterpret *Reinterpret bits*

# Description

Reinterpret the underlying bits as a signed/unsigned integer. This operation is only allowed for Int64. For lower bits integers, you can safely use the cast operation.

#### Usage

```
Expr_reinterpret(signed = TRUE)
```
### Arguments

signed If TRUE (default), reinterpret into Int64. Otherwise, it will be reinterpreted in UInt64.

#### Value

Expr

#### Examples

```
df = plsDataFrame(x = 1:5, schema = list(x = plsInt64))df$select(pl$all()$reinterpret())
```
Expr\_rep *Repeat a Series*

# Description

This expression takes input and repeats it n times and append chunk.

# Usage

```
Expr_{rep}(n, rechunk = TRUE)
```
### Arguments

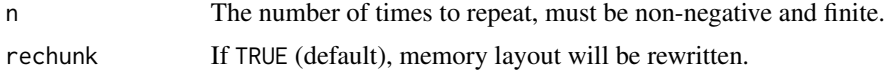

#### Details

If the input has length 1, this uses a special faster implementation that doesn't require rechunking (so rechunk = TRUE has no effect).

#### Value

Expr

# Examples

```
pl$select(pl$lit("alice")$rep(n = 3))
pl$select(pl$lit(1:3)$rep(n = 2))
```
Expr\_repeat\_by *Repeat values*

#### Description

Repeat the elements in this Series as specified in the given expression. The repeated elements are expanded into a List.

#### Usage

Expr\_repeat\_by(by)

#### Arguments

by Expr that determines how often the values will be repeated. The column will be coerced to UInt32.

#### Value

Expr

# Examples

```
df = pl$DataFrame(a = c("w", "x", "y", "z"), n = c(-1, 0, 1, 2))
df$with_columns(repeated = pl$col("a")$repeat_by("n"))
```
<span id="page-303-0"></span>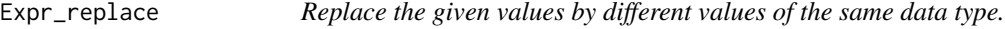

# Description

This allows one to recode values in a column, leaving all other values unchanged. See [\\$replace\\_strict\(\)](#page-304-0) to give a default value to all other values and to specify the output datatype.

#### Usage

Expr\_replace(old, new)

#### Arguments

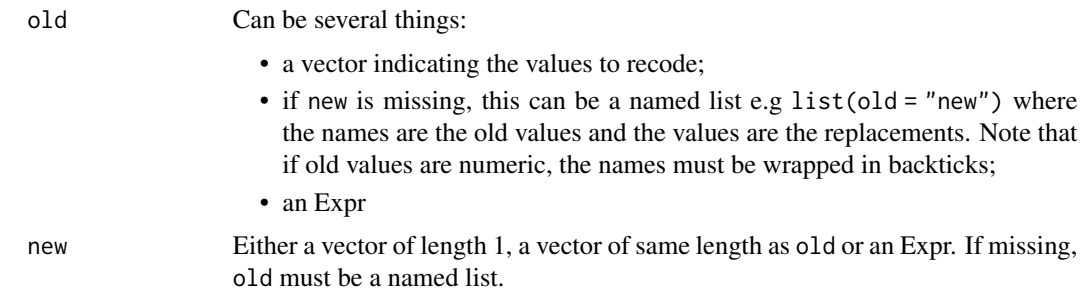

#### Value

Expr

#### Examples

```
df = p1$DataFrame(a = c(1, 2, 2, 3))# "old" and "new" can take vectors of length 1 or of same length
df$with_columns(replaced = pl$col("a")$replace(2, 100))
df$with_columns(replaced = p1$col("a")$replace(c(2, 3), c(100, 200)))
# "old" can be a named list where names are values to replace, and values are
# the replacements
# "old" can be a named list where na<br># the replacements<br>mapping = list(`2` = 100, `3` = 200)
df$with_columns(replaced = pl$col("a")$replace(mapping))
df = p1$DataFrame(a = c("x", "y", "z"))mapping = list(x = 1, y = 2, z = 3)df$with_columns(replaced = pl$col("a")$replace(mapping))
# "old" and "new" can take Expr
df = p1\$DataFrame(a = c(1, 2, 2, 3), b = c(1.5, 2.5, 5, 1))df$with_columns(
  replaced = pl$col("a")$replace(
    old = pl$col("a")$max(),
    new = p1$col("b")$sum()
  )
\mathcal{L}
```
<span id="page-304-0"></span>Expr\_replace\_strict *Replace all values by different values.*

#### Description

This changes all the values in a column, either using a specific replacement or a default one. See [\\$replace\(\)](#page-303-0) to replace only a subset of values.

#### Usage

Expr\_replace\_strict(old, new, default = NULL, return\_dtype = NULL)

#### Arguments

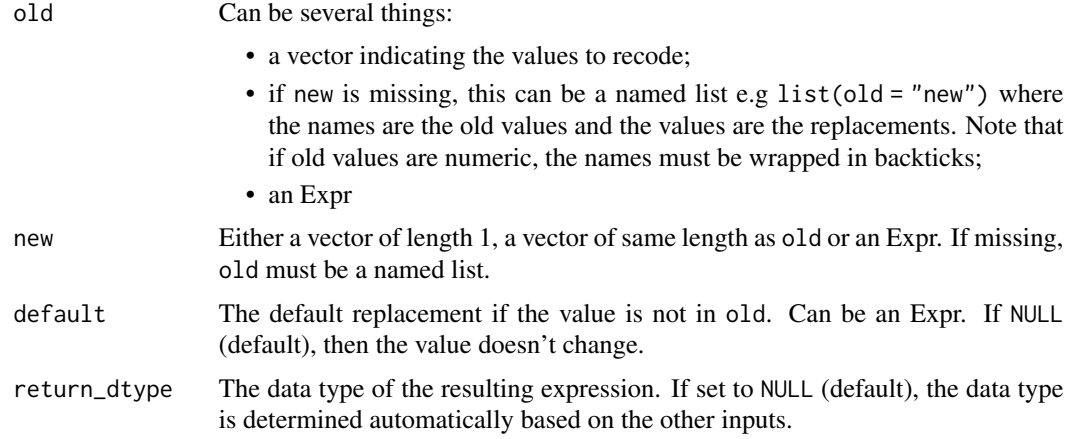

### Value

Expr

```
df = p1$DataFrame(a = c(1, 2, 2, 3))
```

```
# "old" and "new" can take vectors of length 1 or of same length
df$with_columns(replaced = pl$col("a")$replace_strict(2, 100, default = 1))
df$with_columns(
  replaced = pl$col("a")$replace_strict(c(2, 3), c(100, 200), default = 1)
)
# "old" can be a named list where names are values to replace, and values are
# the replacements
mapping = list('2' = 100, '3' = 200)df$with_columns(replaced = pl$col("a")$replace_strict(mapping, default = -1))
# one can specify the data type to return instead of automatically
# inferring it
df$with_columns(
  replaced = pl$col("a")$replace_strict(mapping, default = 1, return_dtype = pl$Int32)
)
# "old", "new", and "default" can take Expr
df = p1\$DataFrame(a = c(1, 2, 2, 3), b = c(1.5, 2.5, 5, 1))df$with_columns(
 replaced = pl$col("a")$replace_strict(
   old = p1$col("a")$max(),
   new = p1$col("b")$sum(),
```

```
default = pl$col("b"),
  )
)
```
#### Expr\_reshape *Reshape this Expr to a flat Series or a Series of Lists*

# Description

Reshape this Expr to a flat Series or a Series of Lists

### Usage

```
Expr_reshape(dimensions, nested_type = pl$List())
```
# Arguments

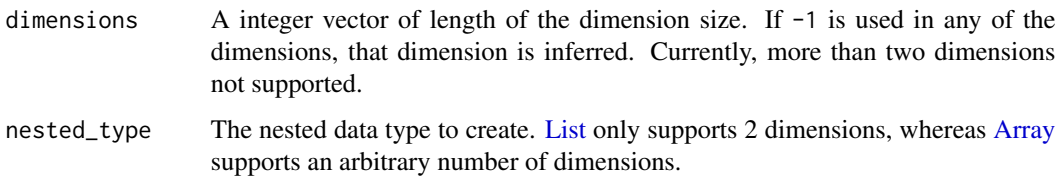

### Value

[Expr.](#page-237-0) If a single dimension is given, results in an expression of the original data type. If a multiple dimensions are given, results in an expression of data type List with shape equal to the dimensions.

```
df = p1$DataFrame(foo = 1:9)df$select(pl$col("foo")$reshape(9))
df$select(pl$col("foo")$reshape(c(3, 3)))
df$select(pl$col("foo")$reshape(9))<br>df$select(pl$col("foo")$reshape(c(3, 3)<br># Use `-1` to infer the other dimension
df$select(pl$col("foo")$reshape(c(-1, 3)))
df$select(pl$col("foo")$reshape(c(3, -1)))
# One can specify more than 2 dimensions by using the Array type
df = pl$DataFrame(foo = 1:12)
df$select(
  pl$col("foo")$reshape(c(3, 2, 2), nested_type = pl$Array(pl$Float32, 2))
)
```
Expr\_reverse *Reverse a variable*

# Description

Reverse a variable

# Usage

Expr\_reverse()

# Value

Expr

# Examples

pl\$DataFrame(list(a = 1:5))\$select(pl\$col("a")\$reverse())

Expr\_rle *Get the lengths of runs of identical values*

# Description

Get the lengths of runs of identical values

# Usage

Expr\_rle()

# Value

Expr

```
df = pl$DataFrame(s = c(1, 1, 2, 1, NA, 1, 3, 3))
df$select(pl$col("s")$rle())$unnest("s")
```
#### Description

Similar to \$rle(), but it maps each value to an ID corresponding to the run into which it falls. This is especially useful when you want to define groups by runs of identical values rather than the values themselves. Note that the ID is 0-indexed.

### Usage

Expr\_rle\_id()

# Value

Expr

# Examples

```
df = p \cdot \text{1} \cdot \text{2} = o(1, 2, 1, 1, 1, 4)df$with_columns(a_r = pl$col("a")$rle_id())
```
Expr\_rolling *Create rolling groups based on a time or numeric column*

#### Description

If you have a time series  $\lt t_0$ ,  $t_1$ , ...,  $t_n$ , then by default the windows created will be:

- $(t_0 period, t_0]$
- $(t_1 period, t_1]$
- $\bullet$  ...
- $(t_n period, t_n]$

whereas if you pass a non-default offset, then the windows will be:

- $(t_0 + 0)$  + offset,  $t_0 + 0$  + offset + period]
- $(t_1 + \text{offset}, t_1 + \text{offset} + \text{period})$
- $\bullet$  ...
- $(t_n + \text{offset}, t_n + \text{offset} + \text{period})$

#### Usage

```
Expr_rolling(index_column, ..., period, offset = NULL, closed = "right")
```
# Arguments

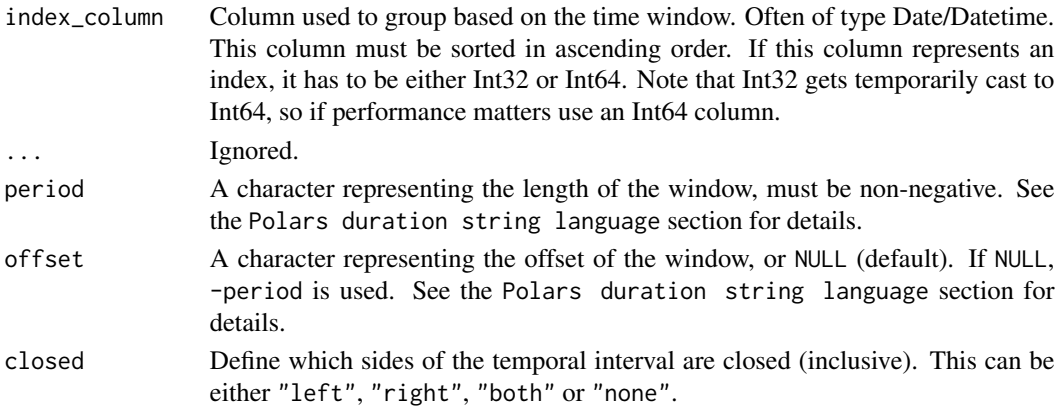

# Details

In case of a rolling operation on an integer column, the windows are defined by:

- $\cdot$  "1i" # length 1
- $"10i"$  # length 10

### Value

Expr

# Polars duration string language

Polars duration string language is a simple representation of durations. It is used in many Polars functions that accept durations.

It has the following format:

- 1ns (1 nanosecond)
- 1us (1 microsecond)
- 1ms (1 millisecond)
- 1s (1 second)
- 1m (1 minute)
- $\cdot$  1h (1 hour)
- 1d (1 calendar day)
- 1w (1 calendar week)
- 1mo (1 calendar month)
- 1q (1 calendar quarter)
- 1y (1 calendar year)

Or combine them: "3d12h4m25s" # 3 days, 12 hours, 4 minutes, and 25 seconds

By "calendar day", we mean the corresponding time on the next day (which may not be 24 hours, due to daylight savings). Similarly for "calendar week", "calendar month", "calendar quarter", and "calendar year".

# Expr\_rolling\_max 311

#### Examples

```
# create a DataFrame with a Datetime column and an f64 column
dates = c("2020-01-01 13:45:48", "2020-01-01 16:42:13", "2020-01-01 16:45:09",
  "2020-01-02 18:12:48", "2020-01-03 19:45:32", "2020-01-08 23:16:43"
\lambdadf = plsDataFrame(dt = dates, a = c(3, 7, 5, 9, 2, 1))$
  with_columns(
 pl$col("dt")$str$strptime(pl$Datetime("us"), format = "%Y-%m-%d %H:%M:%S")$set_sorted()
)
df$with_columns(
  sum_a = pl$sum("a")$rolling(index_column = "dt", period = "2d"),
  min_a = p1$min("a")$rolling(index_column = "dt", period = "2d"),
  max_a = plsmax("a")$rolling(index_colum = "dt", period = "2d"))
# we can use "offset" to change the start of the window period. Here, with
# offset = "1d", we start the window one day after the value in "dt", and
# then we add a 2-day window relative to the window start.
df$with_columns(
  sum_a_offset1 = pl$sum("a")$rolling(index_column = "dt", period = "2d", offset = "1d")
\lambda
```
Expr\_rolling\_max *Rolling maximum*

#### **Description**

Compute the rolling (= moving) max over the values in this array. A window of length window\_size will traverse the array. The values that fill this window will (optionally) be multiplied with the weights given by the weight vector.

#### Usage

```
Expr_rolling_max(
  window_size,
  weights = NULL,min_periods = NULL,
  ...,
  center = FALSE
\lambda
```
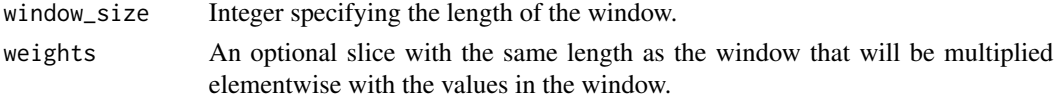

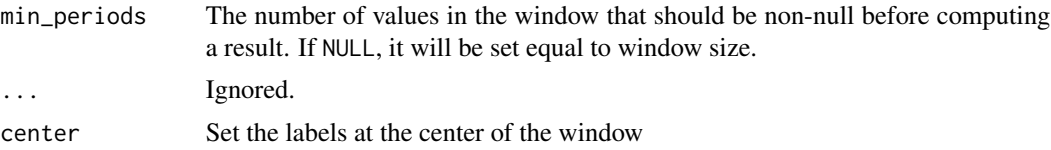

# Details

If you want to compute multiple aggregation statistics over the same dynamic window, consider using \$rolling() this method can cache the window size computation.

# Value

Expr

# Examples

```
pl$DataFrame(a = c(1, 3, 2, 4, 5, 6))$
  with_columns(roll_max = pl$col("a")$rolling_max(window_size = 2))
```
Expr\_rolling\_max\_by *Apply a rolling max based on another column.*

### Description

Apply a rolling max based on another column.

#### Usage

```
Expr_rolling_max_by(by, window_size, ..., min_periods = 1, closed = "right")
```
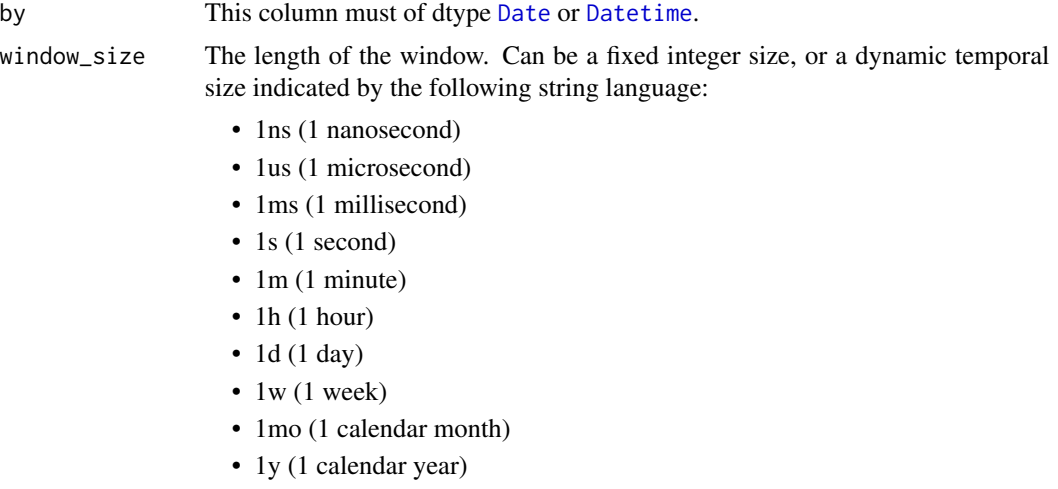

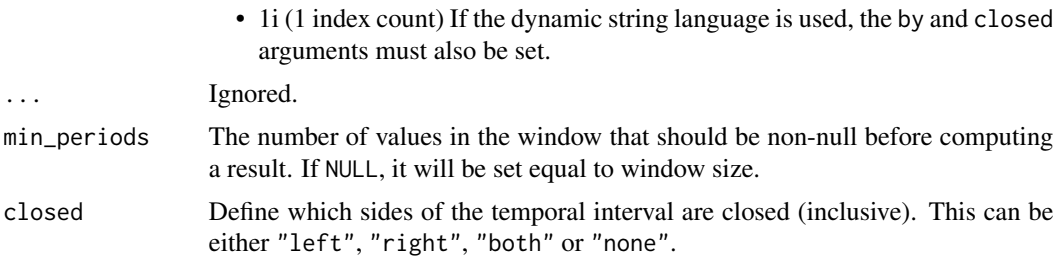

### Details

If you want to compute multiple aggregation statistics over the same dynamic window, consider using \$rolling() this method can cache the window size computation.

#### Value

Expr

# Examples

```
df_temporal = pl$DataFrame(
  date = pl$datetime_range(as.Date("2001-1-1"), as.Date("2001-1-2"), "1h")
)$with_row_index("index")
df_temporal
df_temporal$with_columns(
  rolling_row_max = pl$col("index")$rolling_max_by("date", window_size = "3h")
\lambda
```
Expr\_rolling\_mean *Rolling mean*

#### Description

Compute the rolling  $(=$  moving) mean over the values in this array. A window of length window\_size will traverse the array. The values that fill this window will (optionally) be multiplied with the weights given by the weight vector.

#### Usage

```
Expr_rolling_mean(
  window_size,
 weights = NULL,
 min_periods = NULL,
  ...,
  center = FALSE
)
```
# Arguments

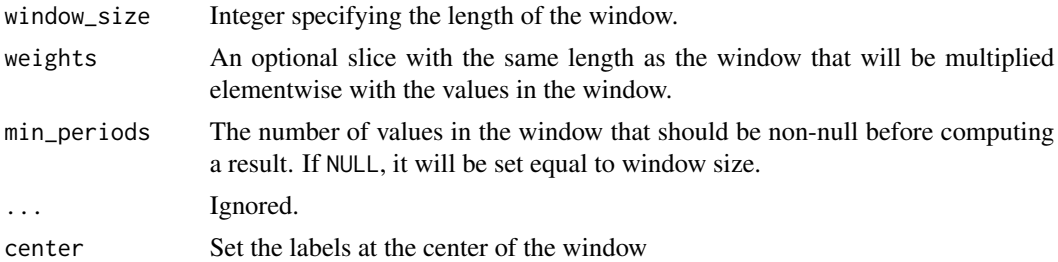

### Details

If you want to compute multiple aggregation statistics over the same dynamic window, consider using \$rolling() this method can cache the window size computation.

# Value

Expr

### Examples

```
pl$DataFrame(a = c(1, 3, 2, 4, 5, 6))$
  with_columns(roll_mean = pl$col("a")$rolling_mean(window_size = 2))
```
Expr\_rolling\_mean\_by *Apply a rolling mean based on another column.*

# Description

Apply a rolling mean based on another column.

### Usage

```
Expr_rolling_mean_by(by, window_size, ..., min_periods = 1, closed = "right")
```
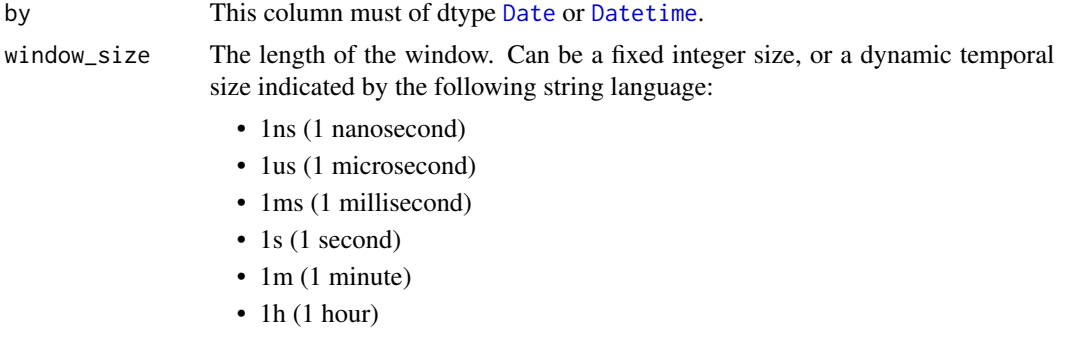

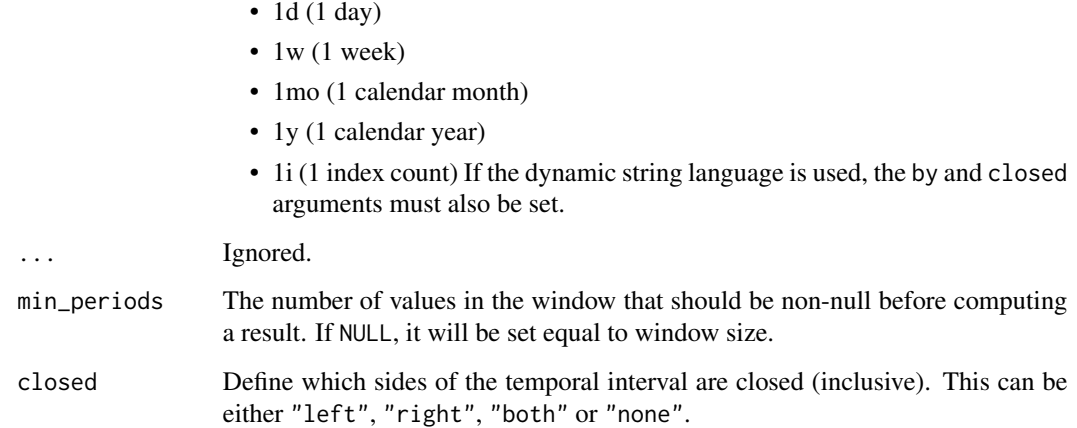

# Details

If you want to compute multiple aggregation statistics over the same dynamic window, consider using \$rolling() this method can cache the window size computation.

### Value

Expr

# Examples

```
df_temporal = pl$DataFrame(
  date = pl$datetime_range(as.Date("2001-1-1"), as.Date("2001-1-2"), "1h")
)$with_row_index("index")
df_temporal
df_temporal$with_columns(
  rolling_row_mean = pl$col("index")$rolling_mean_by("date", window_size = "3h")
)
```
Expr\_rolling\_median *Rolling median*

# Description

Compute the rolling (= moving) median over the values in this array. A window of length window\_size will traverse the array. The values that fill this window will (optionally) be multiplied with the weights given by the weight vector.

# Usage

```
Expr_rolling_median(
 window_size,
 weights = NULL,
 min_periods = NULL,
  center = FALSE
)
```
### Arguments

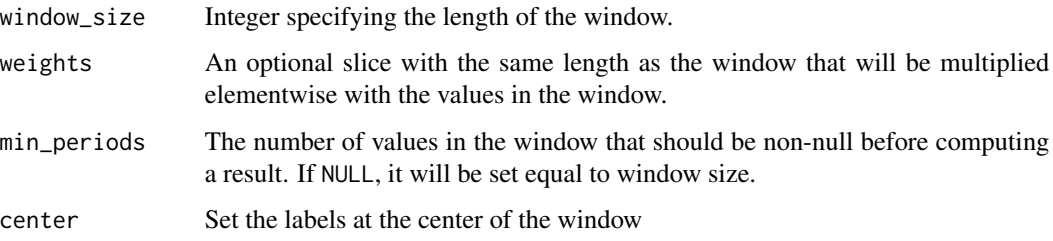

# Details

If you want to compute multiple aggregation statistics over the same dynamic window, consider using \$rolling() this method can cache the window size computation.

### Value

Expr

### Examples

```
pl$DataFrame(a = c(1, 3, 2, 4, 5, 6))$
  with_columns(roll_median = pl$col("a")$rolling_median(window_size = 2))
```
Expr\_rolling\_median\_by

*Apply a rolling median based on another column.*

# Description

Apply a rolling median based on another column.

#### Usage

```
Expr_rolling_median_by(by, window_size, ..., min_periods = 1, closed = "right")
```
# Arguments

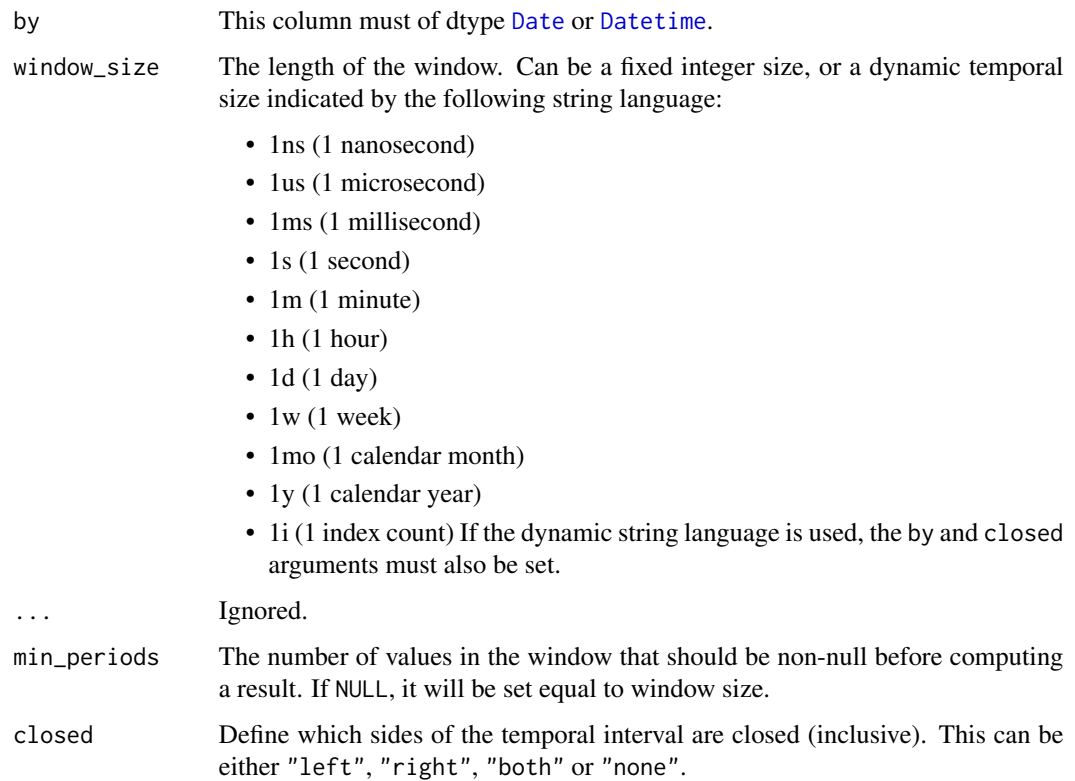

# Details

If you want to compute multiple aggregation statistics over the same dynamic window, consider using \$rolling() this method can cache the window size computation.

#### Value

Expr

```
df_temporal = pl$DataFrame(
  date = pl$datetime_range(as.Date("2001-1-1"), as.Date("2001-1-2"), "1h")
)$with_row_index("index")
df_temporal
df_temporal$with_columns(
  rolling_row_median = pl$col("index")$rolling_median_by("date", window_size = "3h")
\mathcal{L}
```
#### Description

Compute the rolling  $(= moving)$  min over the values in this array. A window of length window\_size will traverse the array. The values that fill this window will (optionally) be multiplied with the weights given by the weight vector.

#### Usage

```
Expr_rolling_min(
 window_size,
  weights = NULL,
 min_periods = NULL,
  ...,
  center = FALSE
)
```
#### Arguments

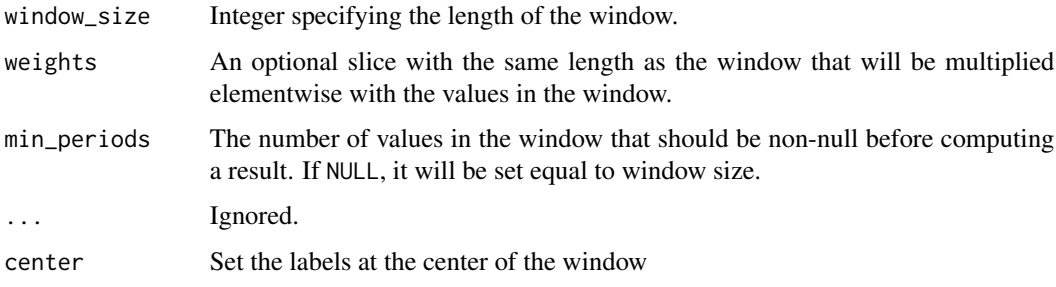

# Details

If you want to compute multiple aggregation statistics over the same dynamic window, consider using \$rolling() this method can cache the window size computation.

#### Value

Expr

```
pl$DataFrame(a = c(1, 3, 2, 4, 5, 6))$
 with_columns(roll_min = pl$col("a")$rolling_min(window_size = 2))
```
Expr\_rolling\_min\_by *Apply a rolling min based on another column.*

# Description

Apply a rolling min based on another column.

# Usage

```
Expr_rolling_min_by(by, window_size, ..., min_periods = 1, closed = "right")
```
# Arguments

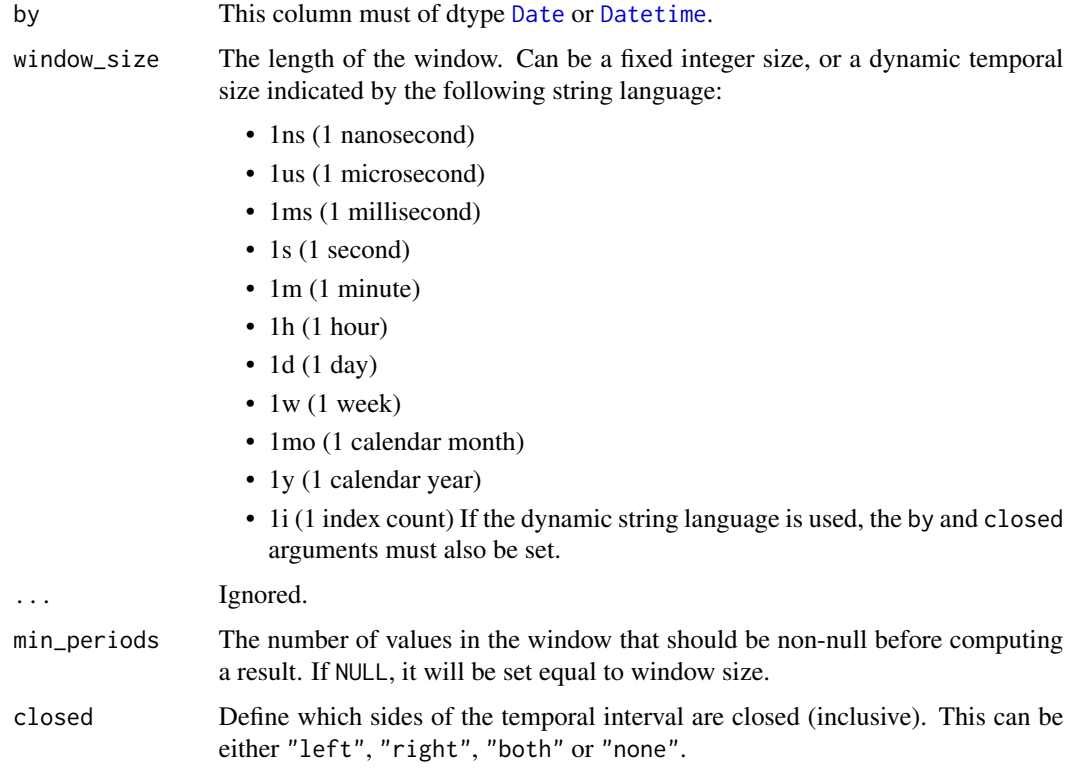

# Details

If you want to compute multiple aggregation statistics over the same dynamic window, consider using \$rolling() this method can cache the window size computation.

#### Value

Expr

# Examples

```
df_temporal = pl$DataFrame(
  date = pl$datetime_range(as.Date("2001-1-1"), as.Date("2001-1-2"), "1h")
)$with_row_index("index")
df_temporal
df_temporal$with_columns(
  rolling_row_min = pl$col("index")$rolling_min_by("date", window_size = "3h")
\mathcal{L}
```
Expr\_rolling\_quantile *Rolling quantile*

# Description

Compute the rolling (= moving) quantile over the values in this array. A window of length window\_size will traverse the array. The values that fill this window will (optionally) be multiplied with the weights given by the weight vector.

### Usage

```
Expr_rolling_quantile(
  quantile,
  interpolation = "nearest",
 window_size,
 weights = NULL,
 min_periods = NULL,
  ...,
  center = FALSE
)
```
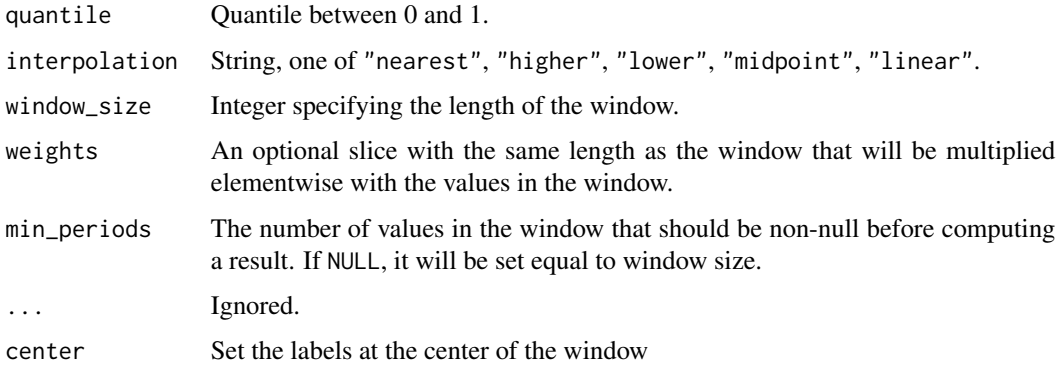

# Details

If you want to compute multiple aggregation statistics over the same dynamic window, consider using \$rolling() this method can cache the window size computation.

#### Value

Expr

# Examples

```
pl$DataFrame(a = c(1, 3, 2, 4, 5, 6))$
  with_columns(roll_quant = pl$col("a")$rolling_quantile(0.3, window_size = 2))
```
Expr\_rolling\_quantile\_by

*Compute a rolling quantile based on another column*

### Description

Compute a rolling quantile based on another column

#### Usage

```
Expr_rolling_quantile_by(
 by,
 window_size,
  ...,
  quantile,
  interpolation = "nearest",
 min_periods = 1,
  closed = "right")
```
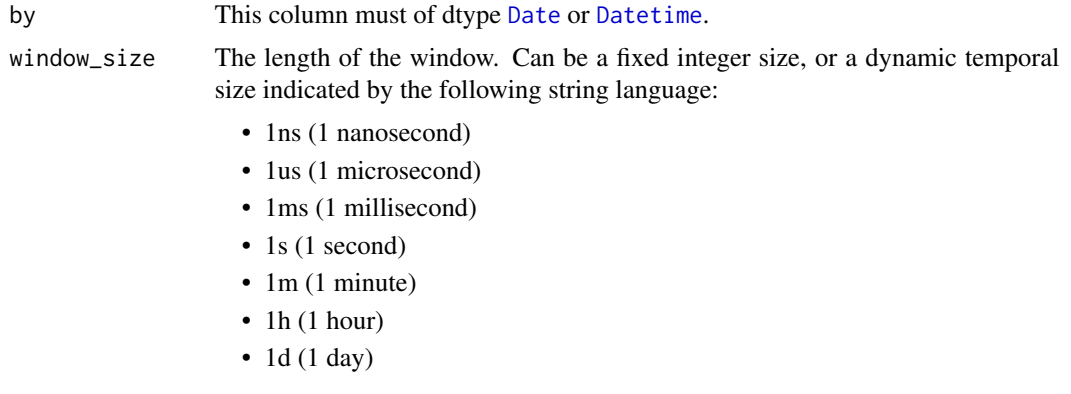

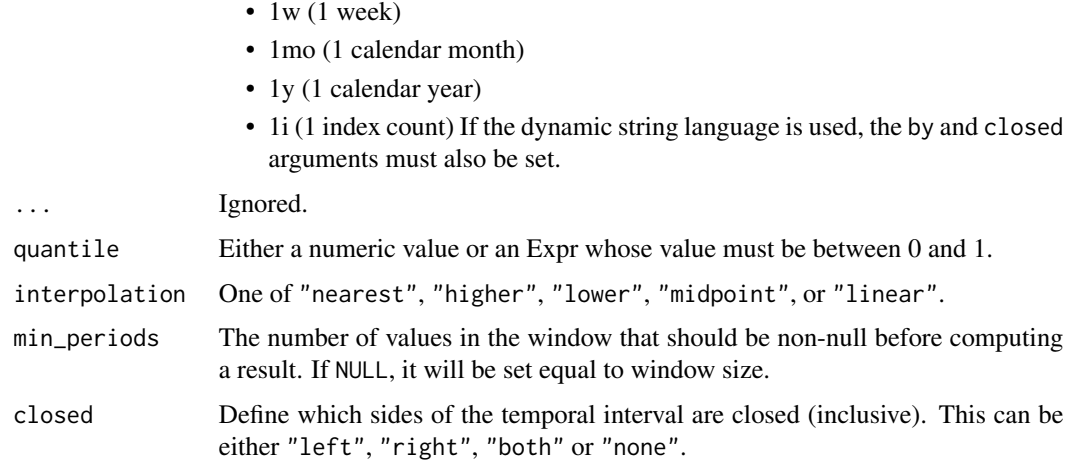

#### Details

If you want to compute multiple aggregation statistics over the same dynamic window, consider using \$rolling() this method can cache the window size computation.

# Value

Expr

#### Examples

```
df_temporal = pl$DataFrame(
  date = pl$datetime_range(as.Date("2001-1-1"), as.Date("2001-1-2"), "1h")
)$with_row_index("index")
df_temporal
df_temporal$with_columns(
  rolling_row_quantile = pl$col("index")$rolling_quantile_by(
    "date",
    window_size = "2h", quantile = 0.3
  )
\mathcal{L}
```
Expr\_rolling\_skew *Rolling skew*

#### Description

Compute the rolling (= moving) skewness over the values in this array. A window of length window\_size will traverse the array.

# Expr\_rolling\_std 323

#### Usage

Expr\_rolling\_skew(window\_size, bias = TRUE)

### Arguments

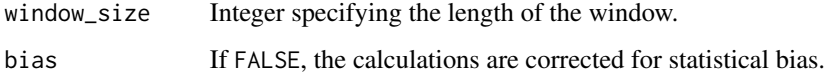

# Details

For normally distributed data, the skewness should be about zero. For uni-modal continuous distributions, a skewness value greater than zero means that there is more weight in the right tail of the distribution.

# Value

Expr

# Examples

```
pl$DataFrame(a = c(1, 3, 2, 4, 5, 6))$
 with_columns(roll_skew = pl$col("a")$rolling_skew(window_size = 2))
```
Expr\_rolling\_std *Rolling standard deviation*

#### Description

Compute the rolling (= moving) standard deviation over the values in this array. A window of length window\_size will traverse the array. The values that fill this window will (optionally) be multiplied with the weights given by the weight vector.

# Usage

```
Expr_rolling_std(
  window_size,
  weights = NULL,min_periods = NULL,
  ...,
  center = FALSE,
  ddof = 1)
```
### Arguments

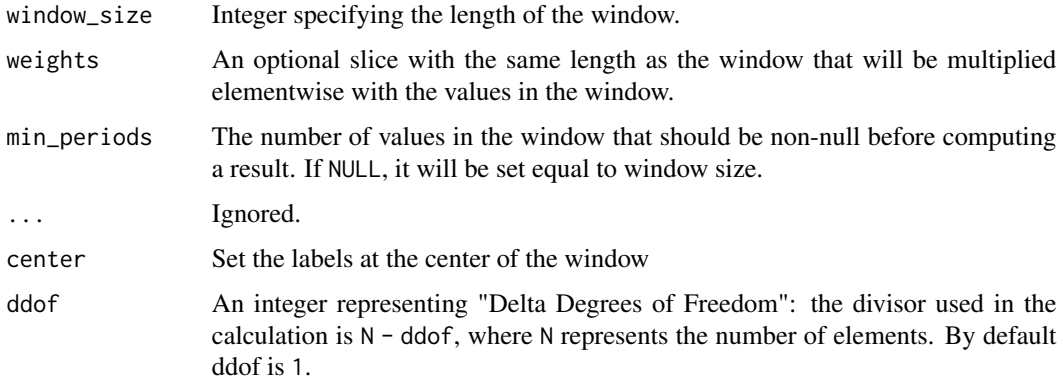

# Details

If you want to compute multiple aggregation statistics over the same dynamic window, consider using \$rolling() this method can cache the window size computation.

#### Value

Expr

### Examples

```
pl$DataFrame(a = c(1, 3, 2, 4, 5, 6))$
  with_columns(roll_std = pl$col("a")$rolling_std(window_size = 2))
```
Expr\_rolling\_std\_by *Compute a rolling standard deviation based on another column*

# Description

Compute a rolling standard deviation based on another column

# Usage

```
Expr_rolling_std_by(
 by,
 window_size,
  ...,
 min_periods = 1,
 closed = "right",
  ddof = 1)
```
## Arguments

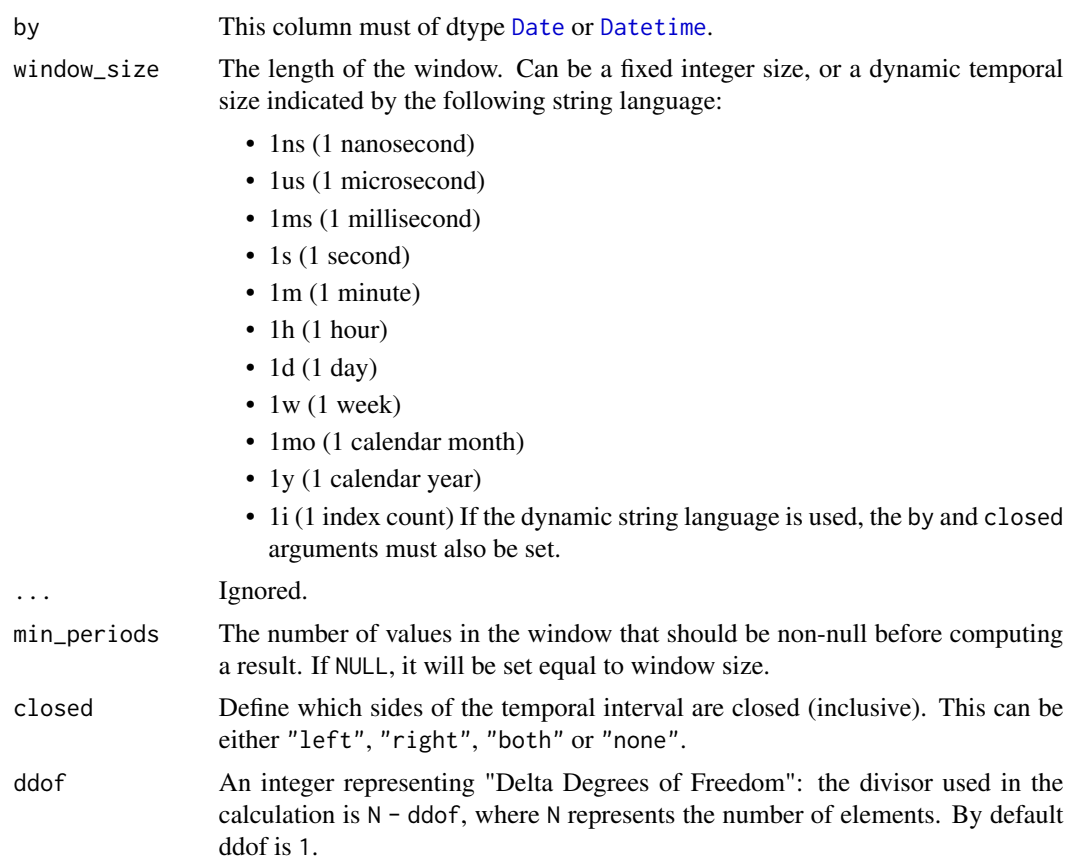

# Details

If you want to compute multiple aggregation statistics over the same dynamic window, consider using \$rolling() this method can cache the window size computation.

# Value

Expr

```
df_temporal = pl$DataFrame(
  date = pl$datetime_range(as.Date("2001-1-1"), as.Date("2001-1-2"), "1h")
)$with_row_index("index")
df_temporal
# Compute the rolling std with the temporal windows closed on the right (default)
df_temporal$with_columns(
  rolling_row_std = pl$col("index")$rolling_std_by("date", window_size = "2h")
\mathcal{L}
```

```
# Compute the rolling std with the closure of windows on both sides
df_temporal$with_columns(
 rolling_row_std = pl$col("index")$rolling_std_by("date", window_size = "2h", closed = "both")
)
```
Expr\_rolling\_sum *Rolling sum*

## Description

Compute the rolling (= moving) sum over the values in this array. A window of length window\_size will traverse the array. The values that fill this window will (optionally) be multiplied with the weights given by the weight vector.

## Usage

```
Expr_rolling_sum(
 window_size,
 weights = NULL,
 min_periods = NULL,
  center = FALSE
)
```
# Arguments

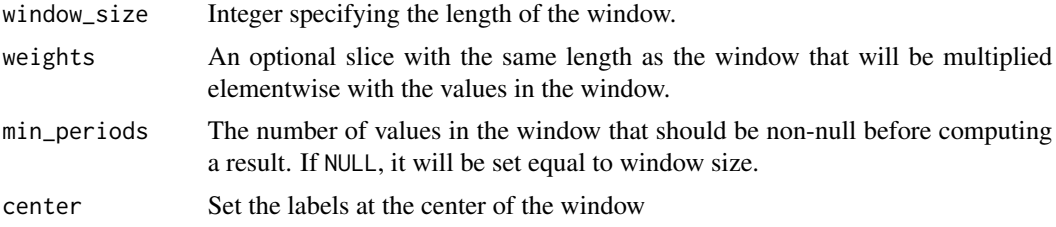

## Details

If you want to compute multiple aggregation statistics over the same dynamic window, consider using \$rolling() this method can cache the window size computation.

#### Value

Expr

```
pl$DataFrame(a = c(1, 3, 2, 4, 5, 6))$
 with_columns(roll_sum = pl$col("a")$rolling_sum(window_size = 2))
```
Expr\_rolling\_sum\_by *Apply a rolling sum based on another column.*

# Description

Apply a rolling sum based on another column.

# Usage

```
Expr_rolling_sum_by(by, window_size, ..., min_periods = 1, closed = "right")
```
# Arguments

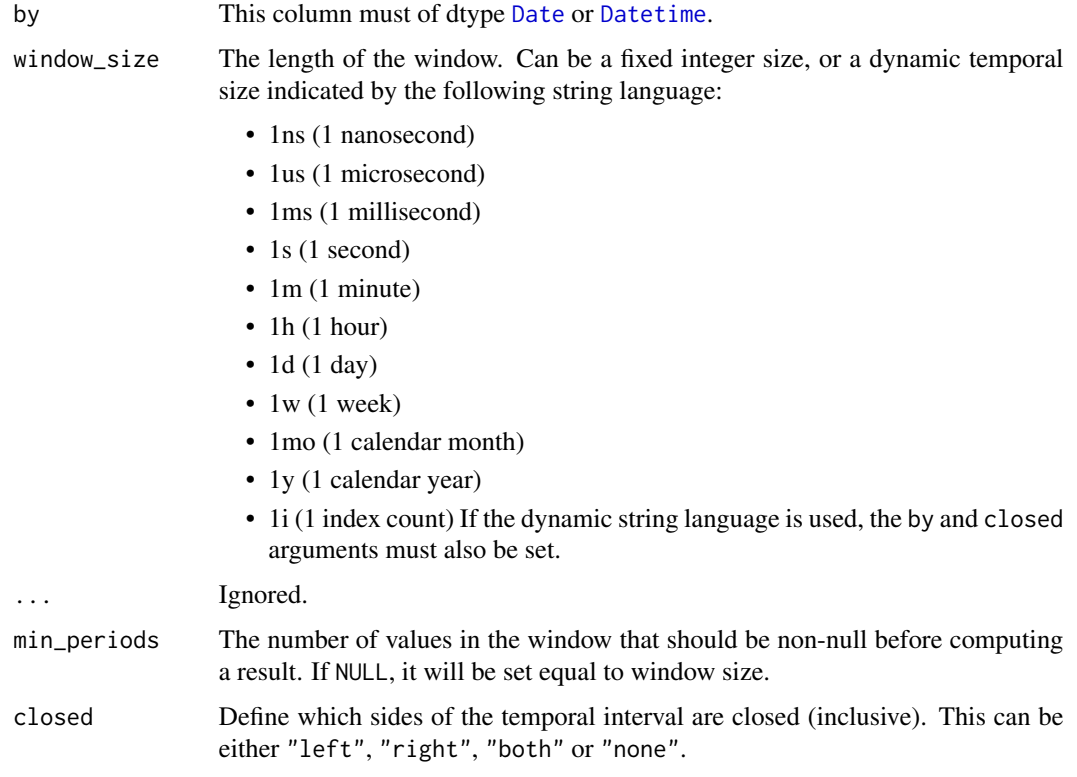

# Details

If you want to compute multiple aggregation statistics over the same dynamic window, consider using \$rolling() this method can cache the window size computation.

#### Value

Expr

# Examples

```
df_temporal = pl$DataFrame(
  date = pl$datetime_range(as.Date("2001-1-1"), as.Date("2001-1-2"), "1h")
)$with_row_index("index")
df_temporal
df_temporal$with_columns(
  rolling_row_sum = pl$col("index")$rolling_sum_by("date", window_size = "3h")
\lambda
```
Expr\_rolling\_var *Rolling variance*

# Description

Compute the rolling (= moving) variance over the values in this array. A window of length window\_size will traverse the array. The values that fill this window will (optionally) be multiplied with the weights given by the weight vector.

# Usage

```
Expr_rolling_var(
  window_size,
  weights = NULL,
  min_periods = NULL,
  ...,
  center = FALSE,
  ddof = 1\lambda
```
## Arguments

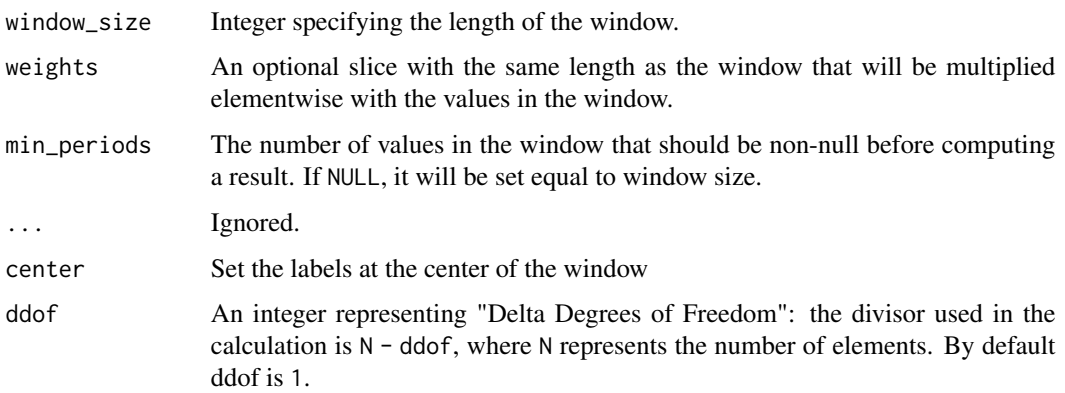

# Details

If you want to compute multiple aggregation statistics over the same dynamic window, consider using \$rolling() this method can cache the window size computation.

# Value

Expr

# Examples

```
pl$DataFrame(a = c(1, 3, 2, 4, 5, 6))$
 with_columns(roll_var = pl$col("a")$rolling_var(window_size = 2))
```
Expr\_rolling\_var\_by *Compute a rolling variance based on another column*

# Description

Compute a rolling variance based on another column

# Usage

```
Expr_rolling_var_by(
  by,
  window_size,
  ...,
  min_periods = 1,
  closed = "right",
  ddof = 1\lambda
```
# Arguments

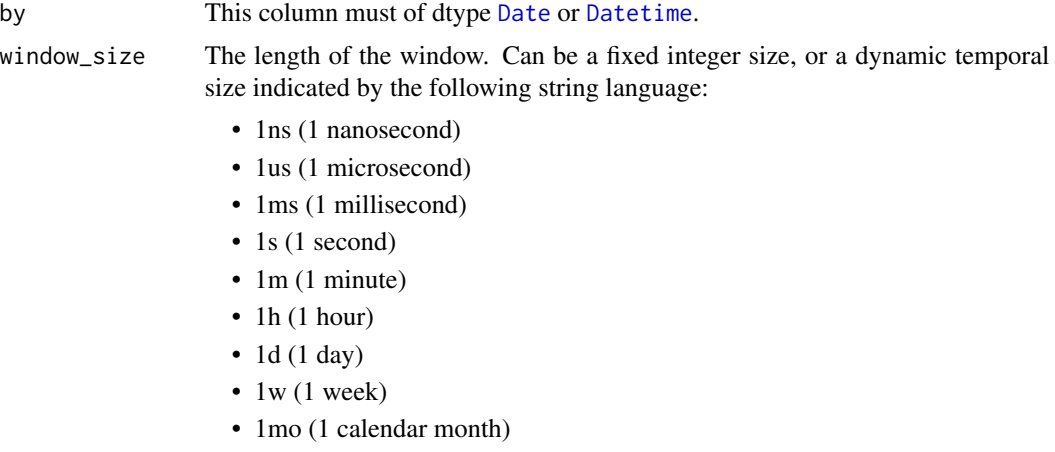

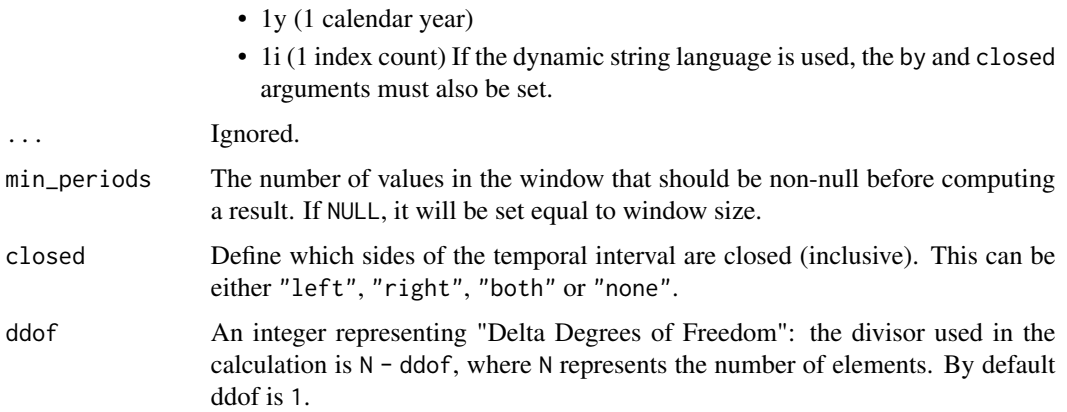

# Details

If you want to compute multiple aggregation statistics over the same dynamic window, consider using \$rolling() this method can cache the window size computation.

# Value

Expr

# Examples

```
df_temporal = pl$DataFrame(
  date = pl$datetime_range(as.Date("2001-1-1"), as.Date("2001-1-2"), "1h")
)$with_row_index("index")
df_temporal
# Compute the rolling var with the temporal windows closed on the right (default)
df_temporal$with_columns(
  rolling_row_var = pl$col("index")$rolling_var_by("date", window_size = "2h")
)
# Compute the rolling var with the closure of windows on both sides
df_temporal$with_columns(
 rolling_row_var = pl$col("index")$rolling_var_by("date", window_size = "2h", closed = "both")
\mathcal{L}
```

```
Expr_round Round
```
#### Description

Round underlying floating point data by decimals digits.

# Expr\_sample 331

# Usage

Expr\_round(decimals)

# Arguments

decimals Number of decimals to round by.

# Value

Expr

# Examples

```
pl$DataFrame(a = c(0.33, 0.5, 1.02, 1.5, NaN, NA, Inf, -Inf))$with_columns(
  round = p1$col("a")$round(1)\overline{\phantom{a}}
```
Expr\_sample *Take a sample*

# Description

Take a sample

# Usage

```
Expr_sample(
 n = NULL,...,
 fraction = NULL,
 with_replacement = FALSE,
 shuffle = FALSE,
  seed = NULL
)
```
# Arguments

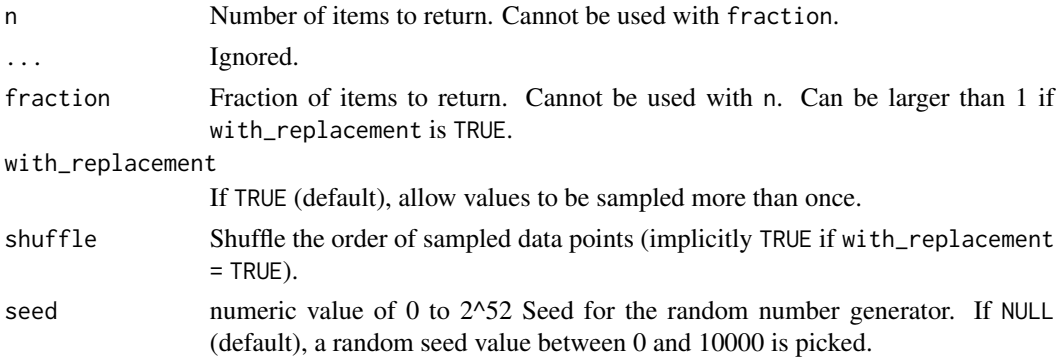

## Value

Expr

## Examples

```
df = p1$DataFrame(a = 1:4)df$select(pl$col("a")$sample(fraction = 1, with_replacement = TRUE, seed = 1L))
df$select(pl$col("a")$sample(fraction = 2, with_replacement = TRUE, seed = 1L))
df$select(pl$col("a")$sample(n = 2, with_replacement = FALSE, seed = 1L))
```
Expr\_search\_sorted *Where to inject element(s) to maintain sorting*

# Description

Find indices where elements should be inserted to maintain order.

#### Usage

Expr\_search\_sorted(element)

## Arguments

element Element to insert. Can be an Expr or something coercible to an Expr.

#### Details

This function looks up where to insert element to keep self column sorted. It is assumed the column is already sorted in ascending order (otherwise this leads to wrong results).

## Value

Expr

```
df = p1$DataFrame(a = c(1, 3, 4, 4, 6))df
# in which row should 5 be inserted in order to not break the sort?
# (value is 0-indexed)
df$select(
  zero = pl$col("a")$search_sorted(0),
  three = pl$col("a")$search_sorted(3),
  five = pl$col("a")$search_sorted(5)
\lambda
```
This enables downstream code to use fast paths for sorted arrays. WARNING: this doesn't check whether the data is actually sorted, you have to ensure of that yourself.

# Usage

```
Expr_set_sorted(..., descending = FALSE)
```
#### Arguments

... Ignored. descending Sort the columns in descending order.

#### Value

Expr

## Examples

```
# correct use flag something correctly as ascendingly sorted
s = pl$select(pl$lit(1:4)$set_sorted()$alias("a"))$get_column("a")
s$flags
# incorrect use, flag something as not sorted ascendingly
s2 = pl$select(pl$lit(c(1, 3, 2, 4))$set_sorted()$alias("a"))$get_column("a")
s2$sort()
s2$flags # returns TRUE while it's not actually sorted
```
Expr\_shift *Shift values*

## Description

Shift values

# Usage

Expr\_shift(periods = 1)

#### Arguments

periods Number of periods to shift, may be negative.

# Value

Expr

# Examples

pl\$DataFrame(a = c(1, 2, 4, 5, 8))\$ with\_columns( pl\$col("a")\$shift(-2)\$alias("shift-2"), pl\$col("a")\$shift(2)\$alias("shift+2")  $\mathcal{L}$ 

Expr\_shift\_and\_fill *Shift and fill values*

# Description

Shift the values by a given period and fill the resulting null values.

#### Usage

```
Expr_shift_and_fill(periods, fill_value)
```
## Arguments

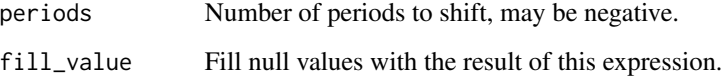

## Value

Expr

```
pl$DataFrame(a = c(1, 2, 4, 5, 8))$
  with_columns(
  pl$col("a")$shift_and_fill(-2, fill_value = 42)$alias("shift-2"),
  pl$col("a")$shift_and_fill(2, fill_value = pl$col("a") / 2)$alias("shift+2")
\mathcal{L}
```
Expr\_shrink\_dtype *Shrink numeric columns to the minimal required datatype*

#### Description

Shrink to the dtype needed to fit the extrema of this Series. This can be used to reduce memory pressure.

# Usage

```
Expr_shrink_dtype()
```
## Value

Expr

# Examples

```
df = pl$DataFrame(
  a = 1:3,
  b = c(1, 2, 3)\mathcal{L}df
```
df\$with\_columns(pl\$all()\$shrink\_dtype()\$name\$suffix("\_shrunk"))

Expr\_shuffle *Shuffle values*

# Description

Shuffle values

# Usage

```
Expr_shuffle(seed = NULL)
```
## Arguments

seed numeric value of 0 to 2^52 Seed for the random number generator. If NULL (default), a random seed value between 0 and 10000 is picked.

# Value

Expr

```
pl$DataFrame(a = 1:4)$with_columns(shuff = pl$col("a")$shuffle(seed = 1))
```
Get the sign of elements

# Usage

Expr\_sign()

# Value

Expr

# Examples

pl\$DataFrame(a = c(.9, -3, -0, 0, 4, NA\_real\_))\$ with\_columns(sign = pl\$col("a")\$sign())

Expr\_sin *Compute sine*

# Description

Compute sine

# Usage

Expr\_sin()

# Value

Expr

```
pl$DataFrame(a = c(0, pi / 2, pi, NA\_real_))$with_columns(sine = pl$col("a")$sin())
```
Compute hyperbolic sine

#### Usage

Expr\_sinh()

## Value

Expr

# Examples

 $pl$DataFrame(a = c(-1, asinh(0.5), 0, 1, NA-real_))$ \$ with\_columns(sinh = pl\$col("a")\$sinh())

Expr\_skew *Skewness*

# Description

Compute the sample skewness of a data set.

#### Usage

Expr\_skew(bias = TRUE)

# Arguments

bias If FALSE, then the calculations are corrected for statistical bias.

# Details

For normally distributed data, the skewness should be about zero. For uni-modal continuous distributions, a skewness value greater than zero means that there is more weight in the right tail of the distribution.

# Value

Expr

```
df = plsDataFrame(list(a = c(1:3, 2:1)))df$select(pl$col("a")$skew())
```
Performing a slice of length 1 on a subset of columns will recycle this value in those columns but will not change the number of rows in the data. See examples.

# Usage

```
Expr_slice(offset, length = NULL)
```
# Arguments

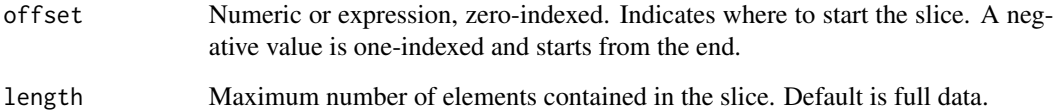

## Value

Expr

```
# as head
pl$DataFrame(list(a = 0:100))$select(
  pl$all()$slice(0, 6)
\mathcal{L}# as tail
pl$DataFrame(list(a = 0:100))$select(
  pl$all()$slice(-6, 6)
)
pl$DataFrame(list(a = 0:100))$select(
  pl$all()$slice(80)
\mathcal{L}# recycling
pl$DataFrame(mtcars)$with_columns(pl$col("mpg")$slice(0, 1))
```
Sort this column. If used in a groupby context, the groups are sorted.

# Usage

Expr\_sort(..., descending = FALSE, nulls\_last = FALSE)

# Arguments

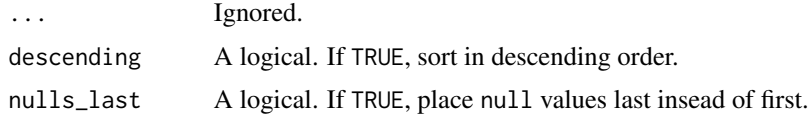

# Value

Expr

# Examples

```
pl$DataFrame(a = c(6, 1, 0, NA, Inf, Nan))$
  with_columns(sorted = pl$col("a")$sort())
```
Expr\_sort\_by *Sort Expr by order of others*

# Description

Sort this column by the ordering of another column, or multiple other columns. If used in a groupby context, the groups are sorted.

# Usage

```
Expr_sort_by(
  by,
  ...,
  descending = FALSE,
  nulls_last = FALSE,
  multithreaded = TRUE,
  maintain_order = FALSE
\mathcal{L}
```
# Arguments

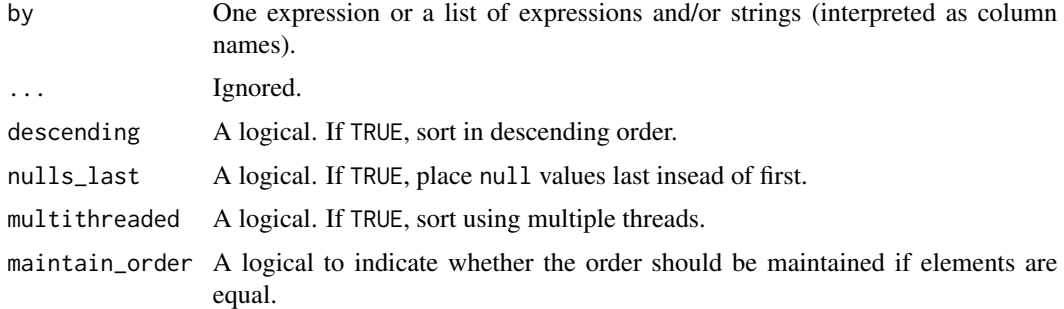

## Value

Expr

## Examples

```
df = pl$DataFrame(
  group = c("a", "a", "a", "b", "b", "b"),
  value1 = c(98, 1, 3, 2, 99, 100),
  value2 = c("d", "f", "b", "e", "c", "a")
)
# by one column/expression
df$with_columns(
  sorted = pl$col("group")$sort_by("value1")
)
# by two columns/expressions
df$with_columns(
 sorted = pl$col("group")$sort_by(
    list("value2", pl$col("value1")),
    descending = c(TRUE, FALSE)
  )
\mathcal{L}# by some expression
df$with_columns(
  sorted = pl$col("group")$sort_by(pl$col("value1")$sort(descending = TRUE))
\mathcal{L}
```
Expr\_sqrt *Compute the square root of the elements*

# Description

Compute the square root of the elements

#### Expr\_std 341

# Usage

Expr\_sqrt()

# Value

Expr

# Examples

pl\$DataFrame(a = -1:3)\$with\_columns(a\_sqrt = pl\$col("a")\$sqrt())

Expr\_std *Get standard deviation*

# Description

Get standard deviation

# Usage

 $Expr\_std(ddof = 1)$ 

# Arguments

ddof An integer representing "Delta Degrees of Freedom": the divisor used in the calculation is N - ddof, where N represents the number of elements. By default ddof is 1.

## Value

Expr

```
pl$select(pl$lit(1:5)$std())
```
Method equivalent of subtraction operator expr - other.

# Usage

```
Expr_sub(other)
```
# Arguments

other Numeric literal or expression value.

# Value

[Expr](#page-237-0)

# See Also

• [Arithmetic operators](#page-519-0)

# Examples

```
df = p1$DataFrame(x = 0:4)df$with_columns(
  x-2 = p1$col("x")$sub(2),
  x-expr` = pl$col("x")$sub(pl$col("x")$cum_sum())
\mathcal{L}
```
Expr\_sum *Get sum value*

# Description

Get sum value

### Usage

Expr\_sum()

# Details

The dtypes Int8, UInt8, Int16 and UInt16 are cast to Int64 before summing to prevent overflow issues.

#### Expr\_tail 343

# Value

Expr

# Examples

```
pl$DataFrame(x = c(1L, NA, 2L))$
  with_columns(sum = pl$col("x")$sum())
```
Expr\_tail *Get the last n elements*

# Description

Get the last n elements

# Usage

Expr\_tail( $n = 10$ )

# Arguments

n Number of elements to take.

## Value

Expr

# Examples

pl\$DataFrame(x = 1:11)\$select(pl\$col("x")\$tail(3))

Expr\_tan *Compute tangent*

# Description

Compute tangent

# Usage

Expr\_tan()

# Value

Expr

# Examples

```
pl$DataFrame(a = c(0, pi / 2, pi, NA\_real_))$with_columns(tangent = pl$col("a")$tan())
```
# Expr\_tanh *Compute hyperbolic tangent*

# Description

Compute hyperbolic tangent

# Usage

Expr\_tanh()

# Value

Expr

# Examples

```
pl$DataFrame(a = c(-1, atanh(0.5), 0, 1, NA-real_))$
  with_columns(tanh = pl$col("a")$tanh())
```
Expr\_top\_k *Top k values*

# Description

Return the k largest elements. This has time complexity:  $O(n + k)$  $log n - \frac{k}{2})$ 

## Usage

Expr\_top\_k(k)

## Arguments

k Number of top values to get.

## Value

Expr

# Examples

pl\$DataFrame(a = c(6, 1, 0, NA, Inf, NaN))\$select(pl\$col("a")\$top\_k(5))

Expr\_to\_physical *Cast an Expr to its physical representation*

# Description

The following DataTypes will be converted:

- Date  $\text{-}$  Int32
- Datetime -> Int64
- Time  $\text{-}$  Int64
- Duration -> Int64
- Categorical -> UInt32
- List(inner) -> List(physical of inner) Other data types will be left unchanged.

# Usage

Expr\_to\_physical()

# Value

Expr

## Examples

```
pl$DataFrame(
  list(vals = c("a", "x", NA, "a", "b"))
)$with_columns(
 pl$col("vals")$cast(pl$Categorical()),
  pl$col("vals")
  $cast(pl$Categorical())
  $to_physical()
  $alias("vals_physical")
\mathcal{L}
```
Expr\_to\_r *Convert an Expr to R output*

## Description

This is mostly useful to debug an expression. It evaluates the Expr in an empty DataFrame and return the first Series to R.

# Usage

```
Expr_to_r(
  df = NULL,i = 0,...,
  int64_conversion = polars_options()$int64_conversion
\mathcal{L}
```
# Arguments

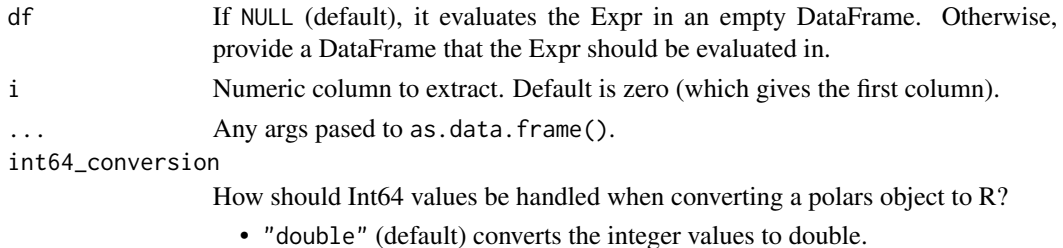

- "bit64" uses bit64::as.integer64() to do the conversion (requires the package bit64 to be attached).
- "string" converts Int64 values to character.

#### Value

R object

# Examples

```
pl$lit(1:3)$to_r()
```
Expr\_to\_series *Convert Literal to Series*

# Description

Collect an expression based on literals into a Series.

# Usage

Expr\_to\_series()

# Value

Series

## Examples

pl\$lit(1:5)\$to\_series()

Expr\_unique *Get unique values*

# Description

Get unique values

## Usage

```
Expr_unique(maintain_order = FALSE)
```
# Arguments

maintain\_order If TRUE, the unique values are returned in order of appearance.

# Value

Expr

## Examples

pl\$DataFrame(iris)\$select(pl\$col("Species")\$unique())

Expr\_unique\_counts *Count unique values*

#### Description

Return a count of the unique values in the order of appearance. This method differs from \$value\_counts() in that it does not return the values, only the counts and it might be faster.

## Usage

```
Expr_unique_counts()
```
# Value

Expr

# Examples

pl\$DataFrame(iris)\$select(pl\$col("Species")\$unique\_counts())

Expr\_upper\_bound *Find the upper bound of a DataType*

# Description

Find the upper bound of a DataType

## Usage

Expr\_upper\_bound()

# Value

Expr

# Examples

```
pl$DataFrame(
  x = c(1, 2, 3), y = -2:0,schema = list(x = p1$Fload64, y = p1$Int32))$
  select(pl$all()$upper_bound())
```
Expr\_value\_counts *Value counts*

# Description

Count all unique values and create a struct mapping value to count.

# Usage

Expr\_value\_counts(..., sort = FALSE, parallel = FALSE, name, normalize = FALSE)

# Arguments

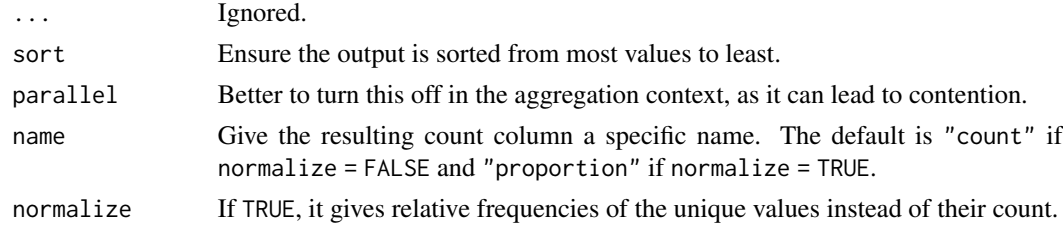

## Value

Expr

Expr\_var 349

#### Examples

```
df = pl$DataFrame(iris)
df$select(pl$col("Species")$value_counts())$unnest()
df$select(pl$col("Species")$value_counts(normalize = TRUE))$unnest()
```
Expr\_var *Get variance*

# Description

Get variance

# Usage

 $Expr\_var(ddof = 1)$ 

## Arguments

ddof An integer representing "Delta Degrees of Freedom": the divisor used in the calculation is N - ddof, where N represents the number of elements. By default ddof is 1.

## Value

Expr

# Examples

pl\$select(pl\$lit(1:5)\$var())

Expr\_when\_then\_otherwise

*Make a when-then-otherwise expression*

## Description

when-then-otherwise is similar to R [ifelse\(\)](#page-0-0). Always initiated by a pl\$when(<condition>)\$then(<value if conditi and optionally followed by chaining one or more \$when(<condition>)\$then(<value if condition>) statements.

#### Usage

 $pl\_when(...)$ When\_then(statement) Then\_when(...) Then\_otherwise(statement) ChainedWhen\_then(statement) ChainedThen\_when(...) ChainedThen\_otherwise(statement)

## Arguments

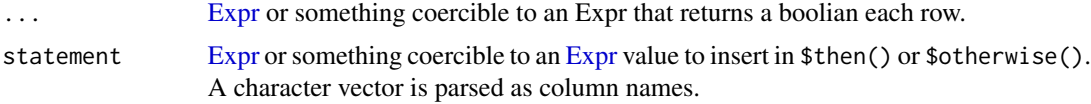

# Details

Chained when-then operations should be read like if, else if, else if, ... in R, not as if, if, if, ..., i.e. the first condition that evaluates to true will be picked.

If none of the conditions are true, an optional \$otherwise(<value if all statements are false>) can be appended at the end. If not appended, and none of the conditions are true, null will be returned.

RPolarsThen objects and RPolarsChainedThen objects (returned by \$then()) stores the same methods as [Expr.](#page-237-0)

## Value

- pl\$when() returns a When object
- <When>\$then() returns a Then object
- <Then>\$when() returns a ChainedWhen object
- <ChainedWhen>\$then() returns a ChainedThen object
- \$otherwise() returns an [Expr](#page-237-0) object.

```
df = p1$DataFrame(foo = c(1, 3, 4), bar = c(3, 4, 0))# Add a column with the value 1, where column "foo" > 2 and the value -1
# where it isn't.
df$with_columns(
  val = pl$when(pl$col("foo") > 2)$then(1)$otherwise(-1)
)
```

```
# With multiple when-then chained:
df$with_columns(
  val = pl$when(pl$col("foo") > 2)
  $then(1)
  $when(pl$col("bar") > 2)
  $then(4)
  $otherwise(-1)
\lambda# The `$otherwise` at the end is optional.
)<br># The `$otherwise` at the end is optional.<br># If left out, any rows where none of the `$when()` expressions are evaluated to `true`,
# The `$otherwise`<br># If left out, any<br># are set to `null`
df$with_columns(
  val = pl$when(pl$col("foo") > 2)$then(1)
)
# Pass multiple predicates, each of which must be met:
df$with_columns(
  val = p1$when(
    p1$col("bar") > 0,pl$col("foo") %% 2 != 0
  \lambda$then(99)
  $otherwise(-1)
)
# In `$then()`, a character vector is parsed as column names
df$with_columns(baz = pl$when(pl$col("foo") %% 2 == 1)$then("bar"))
# In `$then()`, a character vector is<br>df$with_columns(baz = pl$when(pl$col("<br># So use `pl$lit()` to insert a string
df$with_columns(baz = pl$when(pl$col("foo") %% 2 == 1)$then(pl$lit("bar")))
```
Expr\_xor *Apply logical XOR on two expressions*

### Description

Combine two boolean expressions with XOR.

#### Usage

Expr\_xor(other)

## Arguments

other numeric or string value; accepts expression input.

# Value

[Expr](#page-237-0)

## Examples

pl\$lit(TRUE)\$xor(pl\$lit(FALSE))

global\_rpool\_cap *Get/set global R session pool capacity (DEPRECATED)*

#### **Description**

Deprecated. Use polars options() to get, and pl\$set options() to set.

#### Usage

pl\_get\_global\_rpool\_cap()

pl\_set\_global\_rpool\_cap(n)

#### Arguments

n Integer, the capacity limit R sessions to process R code.

#### Details

Background R sessions communicate via polars arrow IPC (series/vectors) or R serialize + shared memory buffers via the rust crate ipc-channel. Multi-process communication has overhead because all data must be serialized/de-serialized and sent via buffers. Using multiple R sessions will likely only give a speed-up in a low io - high cpu scenario. Native polars query syntax runs in threads and have no overhead. Polars has as default double as many thread workers as cores. If any worker are queuing for or using R sessions, other workers can still continue any native polars parts as much as possible.

#### Value

polars\_options()\$rpool\_cap returns the capacity ("limit") of co-running external R sessions / processes. polars\_options()\$rpool\_active is the number of R sessions are already spawned in the pool. rpool\_cap is the limit of new R sessions to spawn. Anytime a polars thread worker needs a background R session specifically to run R code embedded in a query via [\\$map\\_batches\(...,](#page-280-0) [in\\_background = TRUE\)](#page-280-0) or [\\$map\\_elements\(..., in\\_background = TRUE\)](#page-282-0), it will obtain any R session idling in rpool, or spawn a new R session (process) if capacity is not already reached. If capacity is already reached, the thread worker will sleep and in a R job queue until an R session is idle.

```
default = polars_options()$rpool_cap |> print()
options(polars.rpool_cap = 8)
polars_options()$rpool_cap
options(polars.rpool_cap = default)
polars_options()$rpool_cap
```
<span id="page-352-0"></span>

Aggregate a DataFrame over a groupby

## Usage

GroupBy\_agg(...)

#### Arguments

... exprs to aggregate over. ... args can also be passed wrapped in a list \$agg(list(e1,e2,e3))

# Value

aggregated DataFrame

# Examples

```
pl$DataFrame(
 foo = c("one", "two", "two", "one", "two",bar = c(5, 3, 2, 4, 1))$group_by("foo")$agg(
 pl$col("bar")$sum()$name$suffix("_sum"),
 pl$col("bar")$mean()$alias("bar_tail_sum")
\mathcal{L}
```
GroupBy\_class *Operations on Polars grouped DataFrame*

# **Description**

The GroupBy class in R, is just another interface on top of the [DataFrame](#page-30-0) in rust polars. Groupby does not use the rust api for [<DataFrame>\\$group\\_by\(\)](#page-44-0) + [\\$agg\(\)](#page-352-0) because the groupby-struct is a reference to a DataFrame and that reference will share lifetime with its parent DataFrame.

## Details

There is no way to expose lifetime limited objects via extendr currently (might be quirky anyhow with R GC). Instead the inputs for the group\_by are just stored on R side, until also agg is called. Which will end up in a self-owned DataFrame object and all is fine. groupby aggs are performed via the rust polars LazyGroupBy methods, see DataFrame.groupby\_agg method.

## Active bindings

#### columns:

\$columns returns a character vector with the column names.

## Examples

```
as_polars_df(mtcars)$group_by("cyl")$agg(
  pl$col("mpg")$sum()
\mathcal{L}
```
GroupBy\_first *GroupBy First*

# Description

Reduce the groups to the first value.

# Usage

GroupBy\_first()

## Value

aggregated DataFrame

## Examples

```
df = pl$DataFrame(
  a = c(1, 2, 2, 3, 4, 5),
 b = c(0.5, 0.5, 4, 10, 13, 14),c = c(TRUE, TRUE, TRUE, FALSE, FALSE, TRUE),
  d = c("Apple", "Orange", "Apple", "Apple", "Banana", "Banana")
)
df$group_by("d", maintain_order = TRUE)$first()
```
GroupBy\_last *GroupBy Last*

# Description

Reduce the groups to the last value.

# Usage

GroupBy\_last()

GroupBy\_max 355

# Value

aggregated DataFrame

# Examples

```
df = pl$DataFrame(
  a = c(1, 2, 2, 3, 4, 5),
  b = c(0.5, 0.5, 4, 10, 13, 14),c = c(TRUE, TRUE, TRUE, FALSE, FALSE, TRUE),
 d = c("Apple", "Orange", "Apple", "Apple", "Banana", "Banana")
)
df$group_by("d", maintain_order = TRUE)$last()
```
GroupBy\_max *GroupBy Max*

# Description

Reduce the groups to the maximum value.

#### Usage

GroupBy\_max()

# Value

aggregated DataFrame

```
df = pl$DataFrame(
  a = c(1, 2, 2, 3, 4, 5),b = c(0.5, 0.5, 4, 10, 13, 14),c = c(TRUE, TRUE, TRUE, FALSE, FALSE, TRUE),
 d = c("Apple", "Orange", "Apple", "Apple", "Banana", "Banana")
\mathcal{L}df$group_by("d", maintain_order = TRUE)$max()
```
GroupBy\_mean *GroupBy Mean*

## Description

Reduce the groups to the mean value.

## Usage

GroupBy\_mean()

## Value

aggregated DataFrame

## Examples

```
df = pl$DataFrame(
  a = c(1, 2, 2, 3, 4, 5),b = c(0.5, 0.5, 4, 10, 13, 14),c = c(TRUE, TRUE, TRUE, FALSE, FALSE, TRUE),
  d = c("Apple", "Orange", "Apple", "Apple", "Banana", "Banana")
\mathcal{L}df$group_by("d", maintain_order = TRUE)$mean()
```
GroupBy\_median *GroupBy Median*

## Description

Reduce the groups to the median value.

#### Usage

GroupBy\_median()

# Value

aggregated DataFrame

```
df = pl$DataFrame(
  a = c(1, 2, 2, 3, 4, 5),
  b = c(0.5, 0.5, 4, 10, 13, 14),c = c(TRUE, TRUE, TRUE, FALSE, FALSE, TRUE),
  d = c("Apple", "Orange", "Apple", "Apple", "Banana", "Banana")
\mathcal{L}df$group_by("d", maintain_order = TRUE)$median()
```
GroupBy\_min *GroupBy Min*

# Description

Reduce the groups to the minimum value.

# Usage

GroupBy\_min()

## Value

aggregated DataFrame

# Examples

```
df = pl$DataFrame(
  a = c(1, 2, 2, 3, 4, 5),b = c(0.5, 0.5, 4, 10, 13, 14),c = c(TRUE, TRUE, TRUE, FALSE, FALSE, TRUE),
  d = c("Apple", "Orange", "Apple", "Apple", "Banana", "Banana")
\lambdadf$group_by("d", maintain_order = TRUE)$min()
```
GroupBy\_null\_count *GroupBy null count*

# Description

Create a new DataFrame that shows the null counts per column.

## Usage

GroupBy\_null\_count()

# Value

DataFrame

```
x = m_{\text{tcars}}x[1:10, 3:5] = NApl$DataFrame(x)$group_by("cyl")$null_count()
```
GroupBy\_quantile *Quantile*

## Description

Aggregate the columns in the DataFrame to their quantile value.

# Usage

```
GroupBy_quantile(quantile, interpolation = "nearest")
```
# Arguments

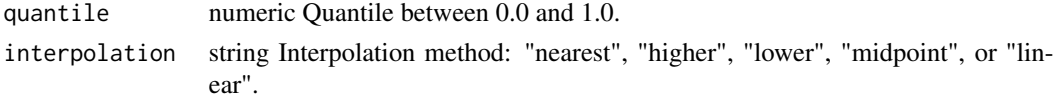

## Value

GroupBy

# Examples

pl\$DataFrame(mtcars)\$lazy()\$quantile(.4)\$collect()

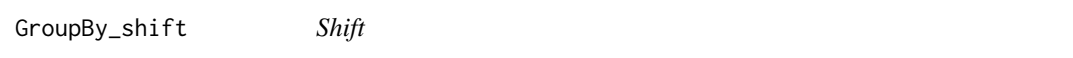

# Description

Shift the values by a given period.

## Usage

```
GroupBy_shift(periods = 1)
```
# Arguments

periods integer Number of periods to shift (may be negative).

# Value

GroupBy

# Examples

pl\$DataFrame(mtcars)\$group\_by("cyl")\$shift(2)

GroupBy\_shift\_and\_fill

*Shift and fill*

# Description

Shift and fill the values by a given period.

# Usage

```
GroupBy_shift_and_fill(fill_value, periods = 1)
```
# Arguments

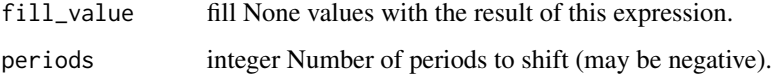

# Value

GroupBy

# Examples

pl\$DataFrame(mtcars)\$group\_by("cyl")\$shift\_and\_fill(99, 1)

GroupBy\_std *GroupBy Std*

# Description

Reduce the groups to the standard deviation value.

# Usage

```
GroupBy_std()
```
# Value

aggregated DataFrame

# Examples

```
df = pl$DataFrame(
  a = c(1, 2, 2, 3, 4, 5),
 b = c(0.5, 0.5, 4, 10, 13, 14),c = c(TRUE, TRUE, TRUE, FALSE, FALSE, TRUE),
  d = c("Apple", "Orange", "Apple", "Apple", "Banana", "Banana")
\mathcal{L}df$group_by("d", maintain_order = TRUE)$std()
```
GroupBy\_sum *GroupBy Sum*

# Description

Reduce the groups to the sum value.

#### Usage

GroupBy\_sum()

## Value

aggregated DataFrame

# Examples

```
df = pl$DataFrame(
 a = c(1, 2, 2, 3, 4, 5),
 b = c(0.5, 0.5, 4, 10, 13, 14),c = c(TRUE, TRUE, TRUE, FALSE, FALSE, TRUE),
 d = c("Apple", "Orange", "Apple", "Apple", "Banana", "Banana")
)
df$group_by("d", maintain_order = TRUE)$sum()
```
GroupBy\_ungroup *GroupBy\_ungroup*

# Description

Revert the group by operation.

#### Usage

GroupBy\_ungroup()
# GroupBy\_var 361

# Value

[DataFrame](#page-30-0)

# Examples

gb = pl\$DataFrame(mtcars)\$group\_by("cyl") gb

gb\$ungroup()

GroupBy\_var *GroupBy Var*

# Description

Reduce the groups to the variance value.

# Usage

```
GroupBy_var()
```
# Value

aggregated DataFrame

# Examples

```
df = pl$DataFrame(
  a = c(1, 2, 2, 3, 4, 5),b = c(0.5, 0.5, 4, 10, 13, 14),c = c(TRUE, TRUE, TRUE, FALSE, FALSE, TRUE),
  d = c("Apple", "Orange", "Apple", "Apple", "Banana", "Banana")
\mathcal{L}df$group_by("d", maintain_order = TRUE)$var()
```
head.RPolarsDataFrame *Return the first or the last* n *parts of an object*

### Description

They are equivalent to \$head() and \$tail() methods.

# Usage

```
## S3 method for class 'RPolarsDataFrame'
head(x, n = 6L, ...)## S3 method for class 'RPolarsLazyFrame'
head(x, n = 6L, ...)
## S3 method for class 'RPolarsDataFrame'
tail(x, n = 6L, ...)## S3 method for class 'RPolarsLazyFrame'
tail(x, n = 6L, ...)
```
# Arguments

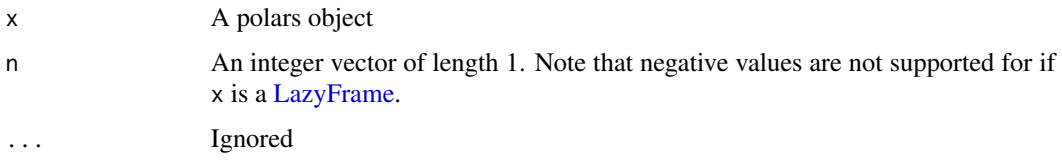

# Value

A polars object of the same class as x

### See Also

- [<DataFrame>\\$head\(\)](#page-48-0)
- [<LazyFrame>\\$head\(\)](#page-384-0)
- [<DataFrame>\\$tail\(\)](#page-75-0)
- [<LazyFrame>\\$tail\(\)](#page-414-0)
- [<LazyFrame>\\$fetch\(\)](#page-375-0)

```
df = p1$DataFrame(foo = 1:5, bar = 6:10, ham = letters[1:5])lf = df$lazy()head(df, 2)
tail(df, 2)
head(lf, 2)
tail(lf, 2)
head(df, -2)
tail(df, -2)
```
infer\_nanoarrow\_schema.RPolarsDataFrame *Infer nanoarrow schema from a Polars object*

### Description

Infer nanoarrow schema from a Polars object

#### Usage

```
## S3 method for class 'RPolarsDataFrame'
infer_nanoarrow_schema(x, ..., future = FALSE)
```

```
## S3 method for class 'RPolarsSeries'
infer_nanoarrow_schema(x, ..., future = FALSE)
```
#### Arguments

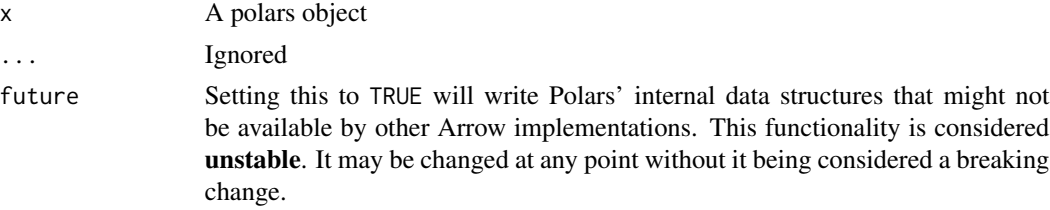

# Examples

library(nanoarrow)

```
pl_df = as_polars_df(mtcars)$select("mpg", "cyl")
pl_s = as_polars_series(letters)
```

```
infer_nanoarrow_schema(pl_df)
infer_nanoarrow_schema(pl_s)
```
is\_polars\_df *Test if the object is a polars DataFrame*

# Description

This function tests if the object is a polars DataFrame.

# Usage

is\_polars\_df(x)

### Arguments

x An object

### Value

A logical value

# Examples

```
is_polars_df(mtcars)
```
is\_polars\_df(as\_polars\_df(mtcars))

is\_polars\_dtype *Test if the object a polars DataType*

# Description

Test if the object a polars DataType

### Usage

is\_polars\_dtype(x, include\_unknown = FALSE)

# Arguments

x An object

include\_unknown

If FALSE (default), pl\$Unknown is considered as an invalid datatype.

# Value

A logical value

```
is_polars_dtype(pl$Int64)
is_polars_dtype(mtcars)
is_polars_dtype(pl$Unknown)
is_polars_dtype(pl$Unknown, include_unknown = TRUE)
```
is\_polars\_lf *Test if the object is a polars LazyFrame*

# Description

This function tests if the object is a polars LazyFrame.

# Usage

is\_polars\_lf(x)

### Arguments

x An object

### Value

A logical value

# Examples

is\_polars\_lf(mtcars)

is\_polars\_lf(as\_polars\_lf(mtcars))

is\_polars\_series *Test if the object is a polars Series*

# Description

This function tests if the object is a polars Series.

### Usage

is\_polars\_series(x)

# Arguments

x An object

# Value

A logical value

# Examples

is\_polars\_series(1:3)

is\_polars\_series(as\_polars\_series(1:3))

knit\_print.RPolarsDataFrame

*knit print polars DataFrame*

#### **Description**

Mimics python-polars' NotebookFormatter for HTML outputs.

#### Usage

## S3 method for class 'RPolarsDataFrame' knit\_print(x, ...)

#### Arguments

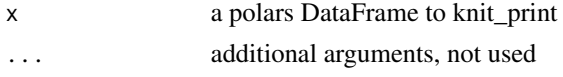

### Details

Outputs HTML tables if the output format is HTML and the document's df\_print option is not "default" or "tibble".

Or, the output format can be enforced with R's options function as follows:

- options(polars.df\_knitr\_print = "default") for the default print method.
- options(polars.df\_knitr\_print = "html") for the HTML table.

#### Value

invisible x or NULL

<span id="page-365-0"></span>LazyFrame\_class *Inner workings of the LazyFrame-class*

#### Description

The LazyFrame-class is simply two environments of respectively the public and private methods/function calls to the polars rust side. The instantiated LazyFrame-object is an externalptr to a lowlevel rust polars LazyFrame object. The pointer address is the only statefullness of the LazyFrame object on the R side. Any other state resides on the rust side. The S3 method .DollarNames.RPolarsLazyFrame exposes all public \$foobar()-methods which are callable onto the object.

Most methods return another LazyFrame-class instance or similar which allows for method chaining. This class system in lack of a better name could be called "environment classes" and is the same class system extendr provides, except here there is both a public and private set of methods. For implementation reasons, the private methods are external and must be called from

#### LazyFrame\_class 367

.pr\$LazyFrame\$methodname(). Also, all private methods must take any self as an argument, thus they are pure functions. Having the private methods as pure functions solved/simplified selfreferential complications.

DataFrame and LazyFrame can both be said to be a Frame. To convert use [<DataFrame>\\$lazy\(\)](#page-54-0) and [<LazyFrame>\\$collect\(\)](#page-370-0). You can also create a LazyFrame directly with [pl\\$LazyFrame\(\)](#page-468-0). This is quite similar to the lazy-collect syntax of the dplyr package to interact with database connections such as SQL variants. Most SQL databases would be able to perform the same optimizations as polars such predicate pushdown and projection pushdown. However polars can interact and optimize queries with both SQL DBs and other data sources such parquet files simultaneously.

#### Active bindings

#### columns:

\$columns returns a character vector with the column names.

#### dtypes:

\$dtypes returns a unnamed list with the [data type](#page-455-0) of each column.

#### schema:

\$schema returns a named list with the [data type](#page-455-0) of each column.

#### width:

\$width returns the number of columns in the LazyFrame.

#### Conversion to R data types considerations

When converting Polars objects, such as [DataFrames](#page-30-0) to R objects, for example via the [as.data.frame\(\)](#page-16-0) generic function, each type in the Polars object is converted to an R type. In some cases, an error may occur because the conversion is not appropriate. In particular, there is a high possibility of an error when converting a [Datetime](#page-96-0) type without a time zone. A [Datetime](#page-96-0) type without a time zone in Polars is converted to the [POSIXct](#page-0-0) type in R, which takes into account the time zone in which the R session is running (which can be checked with the [Sys.timezone\(\)](#page-0-0) function). In this case, if ambiguous times are included, a conversion error will occur. In such cases, change the session time zone using  $Sys$ . setenv( $TZ = "UTC")$  and then perform the conversion, or use the [\\$dt\\$replace\\_time\\_zone\(\)](#page-144-0) method on the Datetime type column to explicitly specify the time zone before conversion.

# Due to daylight savings, clocks were turned forward 1 hour on Sunday, March 8, 2020, 2:00:00 am # so this particular date-time doesn't exist non\_existent\_time = as\_polars\_series("2020-03-08 02:00:00")\$str\$strptime(pl\$Datetime(), "%F %T")

```
withr::with_envvar(
  new = c(TZ = "America/New_York"),
 {
   tryCatch(
     # This causes an error due to the time zone (the `TZ` env var is affected).
     as.vector(non_existent_time),
     error = function(e) e
    )
```

```
}
\lambda}<br>)<br>#> <error: in to_r: ComputeError(ErrString("datetime '2020-03-08 02:00:00' is non-existent in time zone
```

```
withr::with_envvar(
 new = c(TZ = "American/New_York"),
  {
   # This is safe.
   as.vector(non_existent_time$dt$replace_time_zone("UTC"))
  }
)
#> [1] "2020-03-08 02:00:00 UTC"
```

```
# see all exported methods
ls(.pr$env$RPolarsLazyFrame)
# see all private methods (not intended for regular use)
ls(.pr$LazyFrame)
```

```
## Practical example ##
# First writing R iris dataset to disk, to illustrte a difference
temp_filepath = tempfile()
write.csv(iris, temp_filepath, row.names = FALSE)
```

```
# Following example illustrates 2 ways to obtain a LazyFrame
```

```
# The-Okay-way: convert an in-memory DataFrame to LazyFrame
```

```
# eager in-mem R data.frame
Rdf = read.csv(temp_filepath)
```

```
# eager in-mem polars DataFrame
Pdf = as_polars_df(Rdf)
```

```
# lazy frame starting from in-mem DataFrame
Ldf\_okay = Pdf$lazy()
```

```
# The-Best-Way: LazyFrame created directly from a data source is best...
Ldf_best = pl$scan_csv(temp_filepath)
```

```
# ... as if to e.g. filter the LazyFrame, that filtering also caleld predicate will be
# pushed down in the executation stack to the csv_reader, and thereby only bringing into
# memory the rows matching to filter.
# apply filter:
filter_expr = pl$col("Species") == "setosa" # get only rows where Species is setosa
Ldf_okay = Ldf_okay$filter(filter_expr) # overwrite LazyFrame with new
Ldf_best = Ldf_best$filter(filter_expr)
```

```
# the non optimized plans are similar, on entire in-mem csv, apply filter
```

```
Ldf_okay$describe_plan()
Ldf_best$describe_plan()
# NOTE For Ldf_okay, the full time to load csv alrady paid when creating Rdf and Pdf
# The optimized plan are quite different, Ldf_best will read csv and perform filter simultaneously
Ldf_okay$describe_optimized_plan()
Ldf_best$describe_optimized_plan()
# To acquire result in-mem use $colelct()
Pdf_okay = Ldf_okay$collect()
Pdf_best = Ldf_best$collect()
# verify tables would be the same
all.equal(
  Pdf_okay$to_data_frame(),
  Pdf_best$to_data_frame()
)
# a user might write it as a one-liner like so:
Pdf_best2 = pl$scan_csv(temp_filepath)$filter(pl$col("Species") == "setosa")
```
LazyFrame\_clear *Create an empty or n-row null-filled copy of the LazyFrame*

### Description

Returns a n-row null-filled LazyFrame with an identical schema. n can be greater than the current number of rows in the LazyFrame.

#### Usage

LazyFrame\_clear(n = 0)

#### **Arguments**

n Number of (null-filled) rows to return in the cleared frame.

#### Value

A n-row null-filled LazyFrame with an identical schema

```
df = pl$LazyFrame(
 a = c(NA, 2, 3, 4),b = c(0.5, NA, 2.5, 13),c = c(TRUE, TRUE, FALSE, NA)
```

```
\mathcal{L}df$clear()
df$clear(n = 5)
```
LazyFrame\_clone *Clone a LazyFrame*

#### Description

This makes a very cheap deep copy/clone of an existing [LazyFrame](#page-365-0). Rarely useful as LazyFrames are nearly 100% immutable. Any modification of a LazyFrame should lead to a clone anyways, but this can be useful when dealing with attributes (see examples).

#### Usage

LazyFrame\_clone()

#### Value

A LazyFrame

# Examples

```
df1 = pl$LazyFrame(iris)
```

```
# Make a function to take a LazyFrame, add an attribute, and return a LazyFrame
give_attr = function(data) {
 attr(data, "created_on") = "2024-01-29"
 data
}
df2 = give_attr(df1)
```
# Problem: the original LazyFrame also gets the attribute while it shouldn't! attributes(df1)

```
# Use $clone() inside the function to avoid that
give_attr = function(data) {
  data = data$clone()
  attr(data, "created_on") = "2024-01-29"
  data
}
df1 = pl$LazyFrame(iris)
df2 = give_attr(df1)
```

```
# now, the original LazyFrame doesn't get this attribute
attributes(df1)
```
<span id="page-370-0"></span>LazyFrame\_collect *Collect a query into a DataFrame*

# Description

\$collect() performs the query on the LazyFrame. It returns a DataFrame

# Usage

```
LazyFrame_collect(
  ...,
  type_coercion = TRUE,
 predicate_pushdown = TRUE,
 projection_pushdown = TRUE,
  simplify_expression = TRUE,
  slice_pushdown = TRUE,
  comm_subplan_elim = TRUE,
  comm_subexpr_elim = TRUE,
  cluster_with_columns = TRUE,
  streaming = FALSE,
  no_optimization = FALSE,
  inherit_optimization = FALSE,
  collect_in_background = FALSE
\mathcal{L}
```
# Arguments

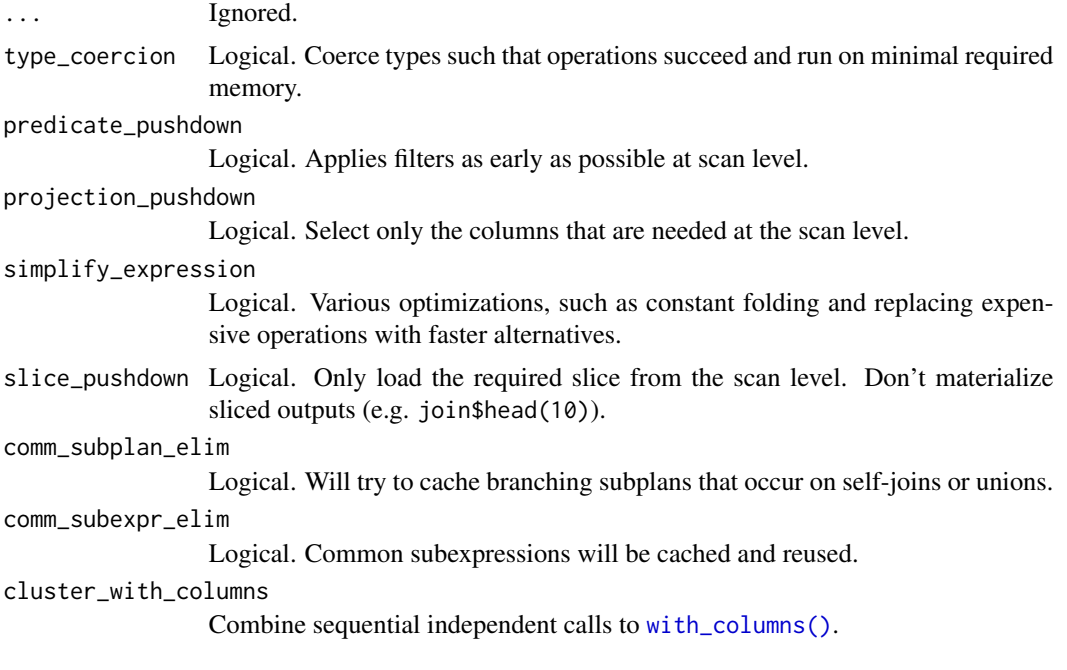

streaming Logical. Run parts of the query in a streaming fashion (this is in an alpha state). no\_optimization

> Logical. Sets the following parameters to FALSE: predicate\_pushdown, projection\_pushdown, slice\_pushdown, comm\_subplan\_elim, comm\_subexpr\_elim, cluster\_with\_columns.

inherit\_optimization

Logical. Use existing optimization settings regardless the settings specified in this function call.

collect\_in\_background

Logical. Detach this query from R session. Computation will start in background. Get a handle which later can be converted into the resulting DataFrame. Useful in interactive mode to not lock R session.

#### Details

Note: use  $\mathcal{F}(\mathbf{c})$  if you want to run your query on the first n rows only. This can be a huge time saver in debugging queries.

### Value

A DataFrame

#### See Also

- [\\$fetch\(\)](#page-375-0) fast limited query check
- [\\$profile\(\)](#page-392-0) same as \$collect() but also returns a table with each operation profiled.
- [\\$collect\\_in\\_background\(\)](#page-371-0) non-blocking collect returns a future handle. Can also just be used via \$collect(collect\_in\_background = TRUE).
- [\\$sink\\_parquet\(\)](#page-408-0) streams query to a parquet file.
- $\frac{\sin k}{\pi}$  () streams query to a arrow file.

### Examples

pl\$LazyFrame(iris)\$filter(pl\$col("Species") == "setosa")\$collect()

<span id="page-371-0"></span>LazyFrame\_collect\_in\_background *Collect a query in background*

#### Description

This doesn't block the R session as it calls \$collect() in a a detached thread. This can also be used via \$collect(collect\_in\_background = TRUE).

### Usage

LazyFrame\_collect\_in\_background()

### Details

This function immediately returns an [RThreadHandle.](#page-517-0) Use [<RPolarsRThreadHandle>\\$is\\_finished\(\)](#page-518-0) to see if done. Use [<RPolarsRThreadHandle>\\$join\(\)](#page-518-1) to wait and get the final result.

It is useful to not block the R session while query executes. If you use [<Expr>\\$map\\_batches\(\)](#page-280-0) or [<Expr>\\$map\\_elements\(\)](#page-282-0) to run R functions in the query, then you must pass in\_background = TRUE in [\\$map\\_batches\(\)](#page-280-0) (or [\\$map\\_elements\(\)](#page-282-0)). Otherwise, \$collect\_in\_background() will fail because the main R session is not available for polars execution. See also examples below.

# Value

RThreadHandle, a future-like thread handle for the task

#### Examples

```
# Some expression which does contain a map
expr = pl$col("mpg")$map_batches(
 \setminus(x) {
   Sys.sleep(.1)
   x * 0.43},
 in_background = TRUE # set TRUE if collecting in background queries with $map or $apply
)$alias("kml")
# return is immediately a handle to another thread.
handle = pl$LazyFrame(mtcars)$with_columns(expr)$collect_in_background()
# ask if query is done
if (!handle$is_finished()) print("not done yet")
# get result, blocking until polars query is done
df = handle$join()
df
```
LazyFrame\_describe\_optimized\_plan

*Print the optimized or non-optimized plans of* LazyFrame

#### Description

\$describe\_plan() shows the query in the format that polars understands. \$describe\_optimized\_plan() shows the optimized query plan that polars will execute when \$collect() is called. It is possible that both plans are identical if polars doesn't find any way to optimize the query.

#### Usage

LazyFrame\_describe\_optimized\_plan()

LazyFrame\_describe\_plan()

This only prints the plan in the console, it doesn't return any value.

### Examples

```
lazy_frame = pl$LazyFrame(iris)
# Prepare your query
lazy_query = lazy_frame$sort("Species")$filter(pl$col("Species") != "setosa")
# This is the query as `polars` understands it
lazy_query$describe_plan()
# This is the query after `polars` optimizes it: instead of sorting first and
# then filtering, it is faster to filter first and then sort the rest.
```
lazy\_query\$describe\_optimized\_plan()

LazyFrame\_drop *Drop columns of a LazyFrame*

#### Description

Drop columns of a LazyFrame

# Usage

LazyFrame\_drop(...)

#### Arguments

... Characters of column names to drop. Passed to [pl\\$col\(\)](#page-436-0).

#### Value

LazyFrame

# Examples

```
pl$LazyFrame(mtcars)$drop(c("mpg", "hp"))$collect()
```
# equivalent pl\$LazyFrame(mtcars)\$drop("mpg", "hp")\$collect()

LazyFrame\_drop\_nulls *Drop nulls (missing values)*

# Description

Drop all rows that contain nulls (which correspond to NA in R).

### Usage

```
LazyFrame_drop_nulls(subset = NULL)
```
#### Arguments

subset A character vector with the names of the column(s) for which nulls are considered. If NULL (default), use all columns.

### Value

LazyFrame

### Examples

```
tmp = mtcars
tmp[1:3, "mpg"] = NA
tmp[4, "hp"] = NAtmp = pl$LazyFrame(tmp)
# number of rows in `tmp` before dropping nulls
tmp$collect()$height
tmp$drop_nulls()$collect()$height
tmp$drop_nulls("mpg")$collect()$height
tmp$drop_nulls(c("mpg", "hp"))$collect()$height
```
LazyFrame\_explode *Explode columns containing a list of values*

### Description

This will take every element of a list column and add it on an additional row.

#### Usage

LazyFrame\_explode(...)

### Arguments

... Column(s) to be exploded as individual Into<Expr> or list/vector of Into<Expr>. In a handful of places in rust-polars, only the plain variant  $\text{Expr}$ : Column is accepted. This is currenly one of such places. Therefore pl\$col("name") and pl\$all() is allowed, not pl\$col("name")\$alias("newname"). "name" is implicitly converted to pl\$col("name").

# Details

Only columns of DataType List or Array can be exploded.

Named expressions like \$explode(a = pl\$col("b")) will not implicitly trigger \$alias("a") here, due to only variant Expr:: Column is supported in rust-polars.

#### Value

LazyFrame

#### Examples

```
df = pl$LazyFrame(
 letters = c("aa", "aa", "bb", "cc"),
 numbers = list(1, c(2, 3), c(4, 5), c(6, 7, 8)),numbers_2 = list(0, c(1, 2), c(3, 4), c(5, 6, 7)) # same structure as numbers
\mathcal{L}df
# explode a single column, append others
df$explode("numbers")$collect()
# explode two columns of same nesting structure, by names or the common dtype
# "List(Float64)"
df$explode("numbers", "numbers_2")$collect()
df$explode(pl$col(pl$List(pl$Float64)))$collect()
```
<span id="page-375-0"></span>LazyFrame\_fetch *Fetch* n *rows of a LazyFrame*

#### Description

This is similar to \$collect() but limit the number of rows to collect. It is mostly useful to check that a query works as expected.

### Usage

```
LazyFrame_fetch(
 n_{r}ows = 500,
  ...,
  type_coercion = TRUE,
```
# LazyFrame\_fetch 377

```
predicate_pushdown = TRUE,
projection_pushdown = TRUE,
simplify_expression = TRUE,
slice_pushdown = TRUE,
comm_subplan_elim = TRUE,
comm_subexpr_elim = TRUE,
cluster_with_columns = TRUE,
streaming = FALSE,
no_optimization = FALSE,
inherit_optimization = FALSE
```
# Arguments

 $\mathcal{L}$ 

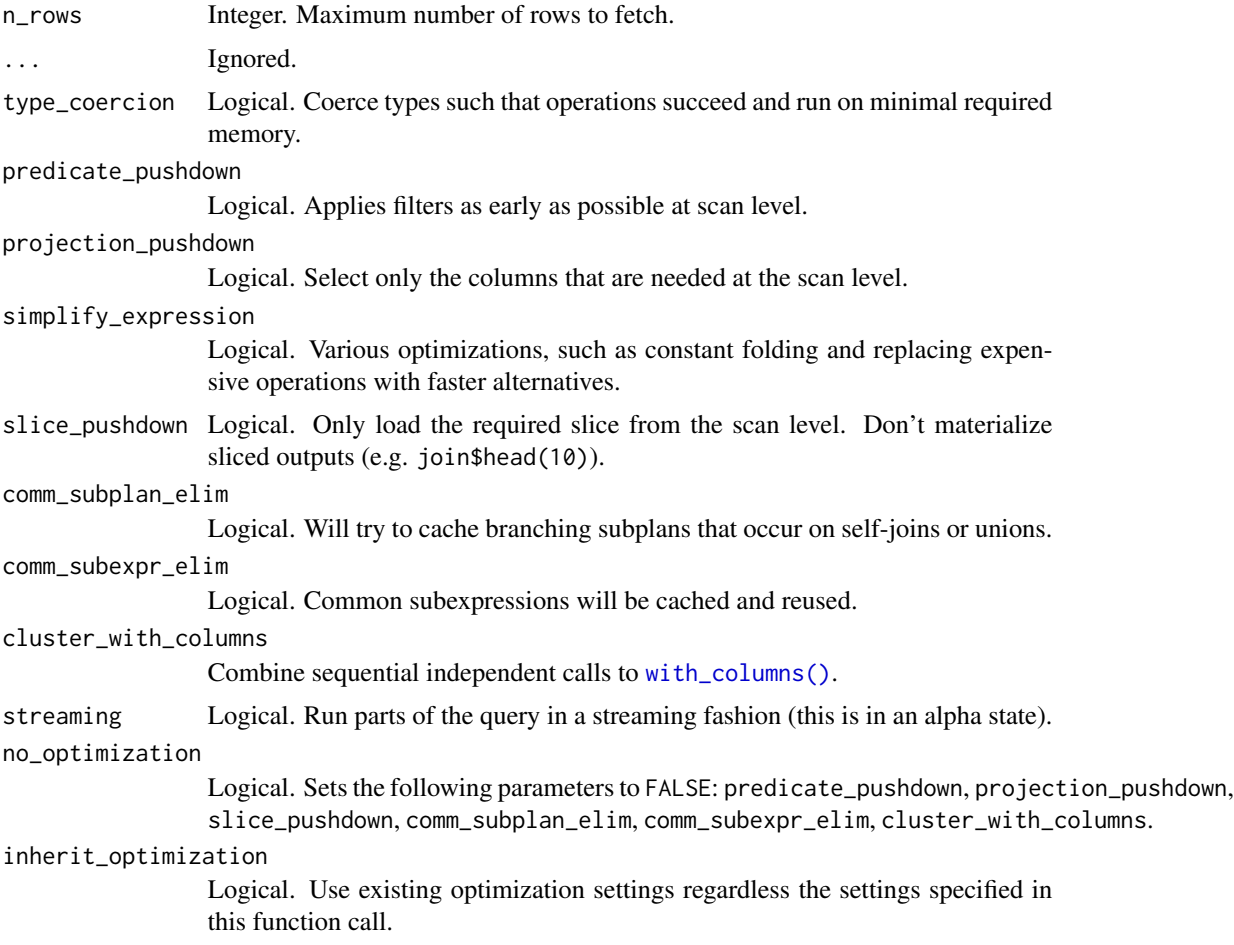

# Details

\$fetch() does not guarantee the final number of rows in the DataFrame output. It only guarantees that n rows are used at the beginning of the query. Filters, join operations and a lower number of rows available in the scanned file influence the final number of rows.

A DataFrame of maximum n\_rows

#### See Also

- [\\$collect\(\)](#page-370-0) regular collect.
- [\\$profile\(\)](#page-392-0) same as \$collect() but also returns a table with each operation profiled.
- [\\$collect\\_in\\_background\(\)](#page-371-0) non-blocking collect returns a future handle. Can also just be used via \$collect(collect\_in\_background = TRUE).
- [\\$sink\\_parquet\(\)](#page-408-0) streams query to a parquet file.
- [\\$sink\\_ipc\(\)](#page-405-0) streams query to a arrow file.

### Examples

```
# fetch 3 rows
pl$LazyFrame(iris)$fetch(3)
# this fetch-query returns 4 rows, because we started with 3 and appended one
# row in the query (see section 'Details')
pl$LazyFrame(iris)$
  select(pl$col("Species")$append("flora gigantica, alien"))$
  fetch(3)
```
LazyFrame\_fill\_nan *Fill* NaN

# Description

Fill NaN values by an Expression evaluation.

### Usage

```
LazyFrame_fill_nan(fill_value)
```
### Arguments

fill\_value Value to fill NaN with.

#### Value

LazyFrame

```
df = pl$LazyFrame(
  a = c(1.5, 2, \text{NaN}, 4),b = c(1.5, \text{NaN}, \text{NaN}, 4))
df$fill_nan(99)$collect()
```
LazyFrame\_fill\_null *Fill nulls*

### Description

Fill null values (which correspond to NA in R) using the specified value or strategy.

### Usage

```
LazyFrame_fill_null(fill_value)
```
# Arguments

fill\_value Value to fill nulls with.

# Value

LazyFrame

#### Examples

```
df = pl$LazyFrame(
  a = c(1.5, 2, NA, 4),b = c(1.5, NA, NA, 4))
df$fill_null(99)$collect()
```
LazyFrame\_filter *Apply filter to LazyFrame*

### Description

Filter rows with an Expression defining a boolean column. Multiple expressions are combined with & (AND). This is equivalent to [dplyr::filter\(\)](#page-0-0).

#### Usage

LazyFrame\_filter(...)

#### Arguments

... Polars expressions which will evaluate to a boolean.

### Details

Rows where the condition returns NA are dropped.

# Value

A new LazyFrame object with add/modified column.

### Examples

```
lf = pl$LazyFrame(iris)
lf$filter(pl$col("Species") == "setosa")$collect()
# This is equivalent to
# lf$filter(pl$col("Sepal.Length") > 5 & pl$col("Petal.Width") < 1)
lf$filter(pl$col("Sepal.Length") > 5, pl$col("Petal.Width") < 1)
```
LazyFrame\_first *Get the first row of a LazyFrame*

# Description

Get the first row of a LazyFrame

# Usage

LazyFrame\_first()

### Value

A LazyFrame with one row

#### Examples

pl\$LazyFrame(mtcars)\$first()\$collect()

LazyFrame\_get\_optimization\_toggle *Get optimization settings*

# Description

Get the current optimization toggles for the lazy query

# Usage

LazyFrame\_get\_optimization\_toggle()

### Value

List of optimization toggles

#### Examples

pl\$LazyFrame(mtcars)\$get\_optimization\_toggle()

LazyFrame\_group\_by *Group a LazyFrame*

#### Description

This doesn't modify the data but only stores information about the group structure. This structure can then be used by several functions (\$agg(), \$filter(), etc.).

#### Usage

```
LazyFrame_group_by(..., maintain_order = polars_options()$maintain_order)
```
#### Arguments

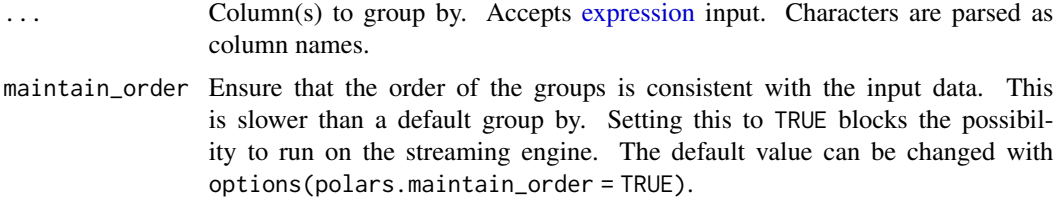

### Value

[LazyGroupBy](#page-424-0) (a LazyFrame with special groupby methods like \$agg())

```
lf = pl$LazyFrame(
  a = c("a", "b", "a", "b", "c"),
  b = c(1, 2, 1, 3, 3),c = c(5, 4, 3, 2, 1))
lf$group_by("a")$agg(pl$col("b")$sum())$collect()
# Set `maintain_order = TRUE` to ensure the order of the groups is consistent with the input.
lf$group_by("a", maintain_order = TRUE)$agg(pl$col("c"))$collect()
# Group by multiple columns by passing a list of column names.
lf$group_by(c("a", "b"))$agg(pl$max("c"))$collect()
# Or pass some arguments to group by multiple columns in the same way.
# Expressions are also accepted.
lf$group_by("a", pl$col("b") %/% 2)$agg(
  pl$col("c")$mean()
```

```
)$collect()
# The columns will be renamed to the argument names.
lf$group_by(d = "a", e = pl$col("b") %/% 2)$agg(
  pl$col("c")$mean()
)$collect()
```
LazyFrame\_group\_by\_dynamic

*Group based on a date/time or integer column*

# Description

If you have a time series  $\lt t_0$ ,  $t_1$ , ...,  $t_n$ , then by default the windows created will be:

- $(t_0 period, t_0]$
- $(t_1 period, t_1]$
- $\bullet$  ...
- $(t_n period, t_n]$

whereas if you pass a non-default offset, then the windows will be:

- $(t_0 + \text{offset}, t_0 + \text{offset} + \text{period})$
- $(t_1 + \text{offset}, t_1 + \text{offset} + \text{period})$
- $\bullet$  ...
- $(t_n + offset, t_n + offset + period)$

#### Usage

```
LazyFrame_group_by_dynamic(
  index_column,
  ...,
 every,
 period = NULL,
 offset = NULL,
  include_boundaries = FALSE,
 closed = "left",
 label = "left",group_by = NULL,start_by = "window"
)
```
# Arguments

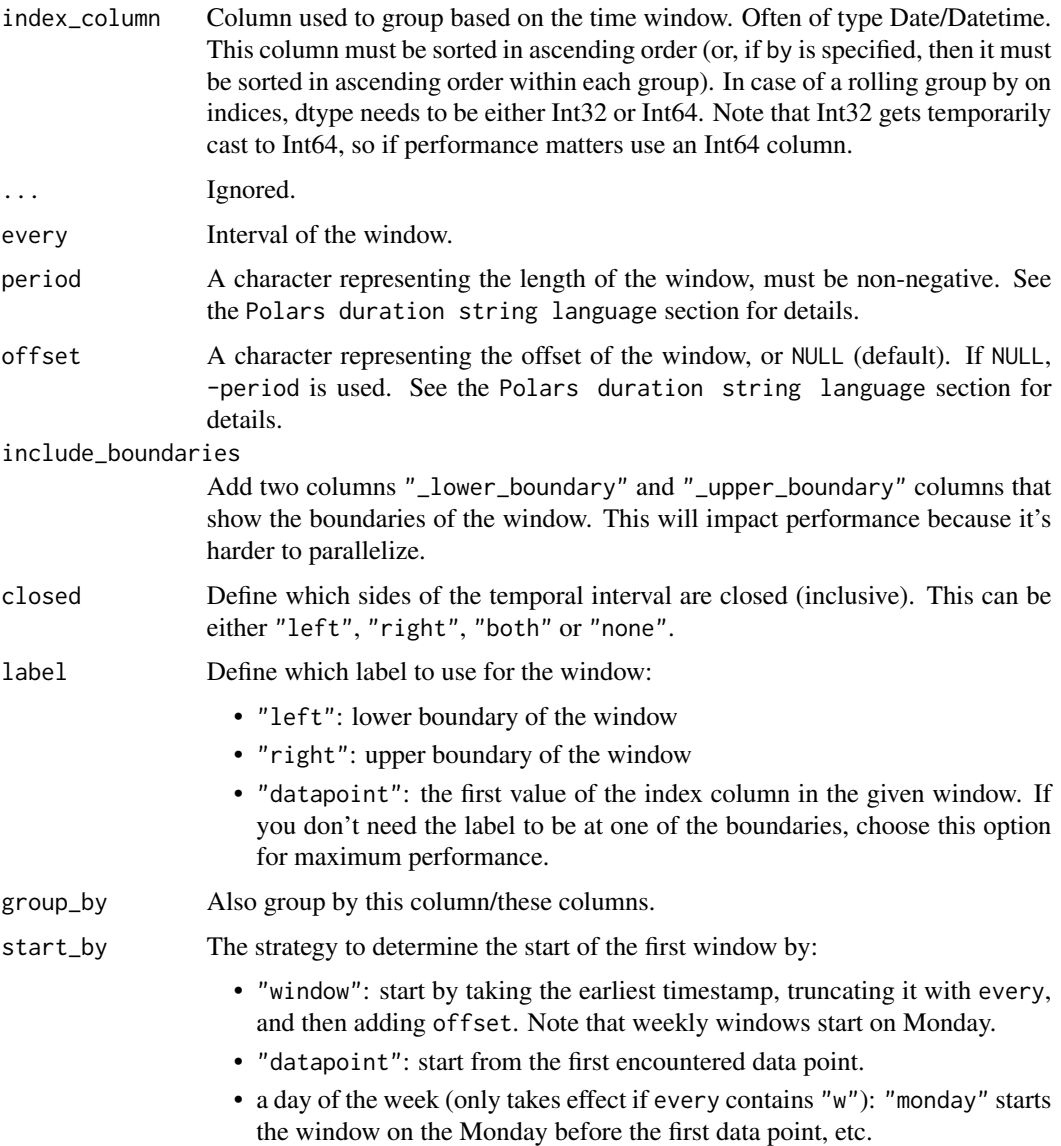

# Details

In case of a rolling operation on an integer column, the windows are defined by:

- $\cdot$  "1i" # length 1
- $"10i" # length 10$

# Value

A [LazyGroupBy](#page-424-0) object

### See Also

```
• <LazyFrame>$rolling()
```

```
lf = pl$LazyFrame(
  time = pl$datetime_range(
    start = strptime("2021-12-16 00:00:00", format = "%Y-%m-%d %H:%M:%S", tz = "UTC"),
    end = strptime("2021-12-16 03:00:00", format = "%Y-%m-%d %H:%M:%S", tz = "UTC"),
   interval = "30m"
 ),
 n = 0:6)
lf$collect()
# get the sum in the following hour relative to the "time" column
lf$group_by_dynamic("time", every = "1h")$agg(
  vals = p1$col("n"),
  sum = pl$col("n")$sum()
)$collect()
# using "include_boundaries = TRUE" is helpful to see the period considered
lf$group_by_dynamic("time", every = "1h", include_boundaries = TRUE)$agg(
  vals = p1$col("n")
)$collect()
# in the example above, the values didn't include the one *exactly* 1h after
# the start because "closed = 'left'" by default.
# Changing it to "right" includes values that are exactly 1h after. Note that
# the value at 00:00:00 now becomes included in the interval [23:00:00 - 00:00:00],
# even if this interval wasn't there originally
lf$group_by_dynamic("time", every = "1h", closed = "right")$agg(
  vals = p1$col("n")
)$collect()
# To keep both boundaries, we use "closed = 'both'". Some values now belong to
# several groups:
lf$group_by_dynamic("time", every = "1h", closed = "both")$agg(
  vals = p1$col('n"))$collect()
# Dynamic group bys can also be combined with grouping on normal keys
lf = lf$with_columns(
  groups = as\_polars\_series(c("a", 'a", 'a", 'b", 'b", 'a", 'a"),\lambdalf$collect()
lf$group_by_dynamic(
  "time",
  every = "1h",
  closed = "both",
  group_by = "groups",include_boundaries = TRUE
```
# LazyFrame\_head 385

```
)$agg(pl$col("n"))$collect()
# We can also create a dynamic group by based on an index column
lf = pl$LazyFrame(
 idx = 0:5,
  A = c("A", "A", "B", "B", "B", "C"))$with_columns(pl$col("idx")$set_sorted())
lf$collect()
lf$group_by_dynamic(
  "idx",
  every = "2i",
  period = "3i",include_boundaries = TRUE,
  closed = "right"
)$agg(A_agg_list = pl$col("A"))$collect()
```
<span id="page-384-0"></span>LazyFrame\_head *Get the first* n *rows.*

### Description

A shortcut for [\\$slice\(0, n\)](#page-410-0). Consider using the [\\$fetch\(\)](#page-375-0) method if you want to test your query. The [\\$fetch\(\)](#page-375-0) operation will load the first n rows at the scan level, whereas \$head() is applied at the end.

#### Usage

 $LazyFrame\_head(n = 5L)$ 

#### Arguments

n Number of rows to return.

#### Details

\$limit() is an alias for \$head().

# Value

A new LazyFrame object with applied filter.

#### Examples

 $1f = p1$$ LazyFrame(a = 1:6, b = 7:12)

lf\$head()\$collect()

lf\$head(2)\$collect()

LazyFrame\_join *Join LazyFrames*

# Description

This function can do both mutating joins (adding columns based on matching observations, for example with how = "left") and filtering joins (keeping observations based on matching observations, for example with how = "inner").

### Usage

```
LazyFrame_join(
  other,
  on = NULL,how = "inner",
  ...,
  left_on = NULL,
  right_on = NULL,
  sufficient = "_right",validate = "m:m",
  join_nulls = FALSE,
  allow_parallel = TRUE,
  force_parallel = FALSE,
  coalesce = NULL
)
```
# Arguments

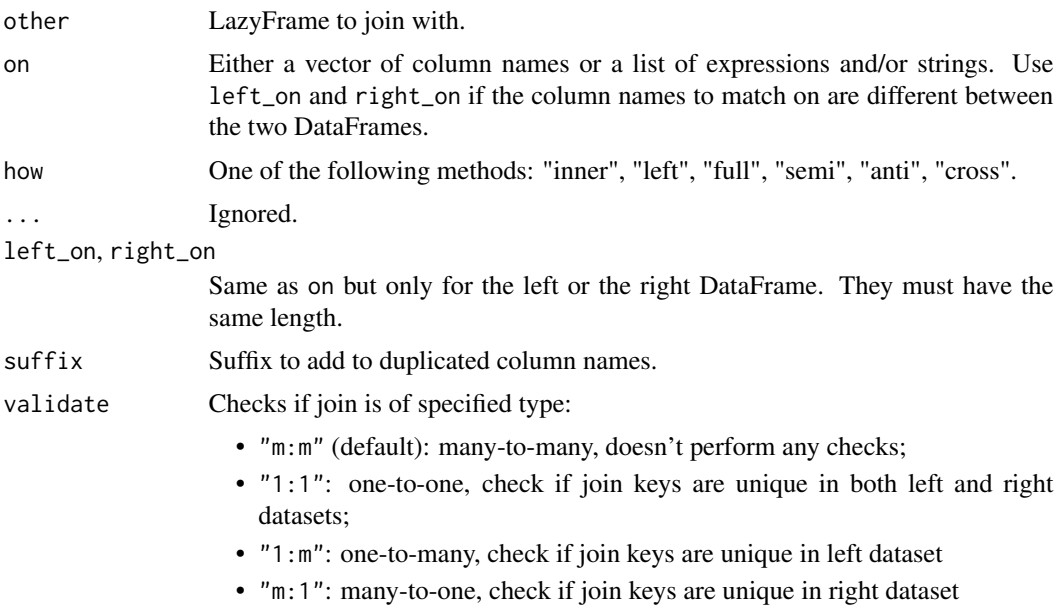

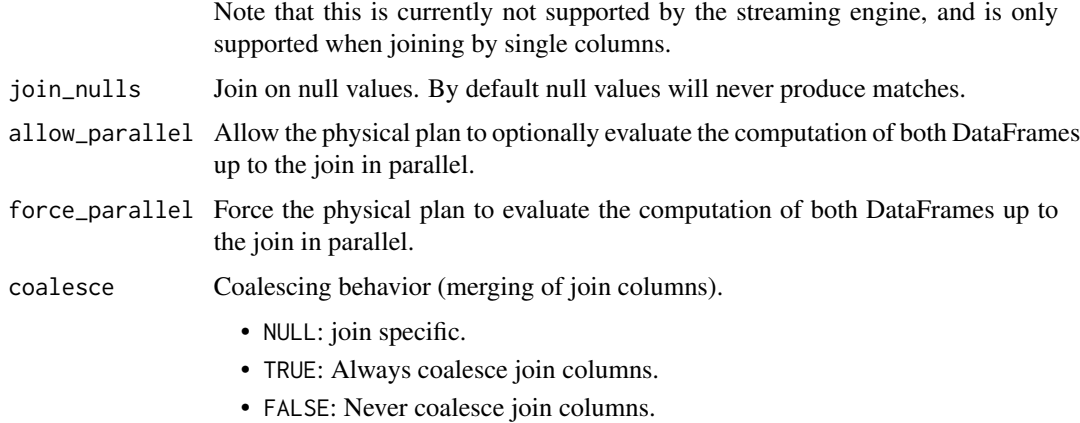

#### Value

LazyFrame

### Examples

```
# inner join by default
df1 = p1$LazyFrame(list(key = 1:3, payload = c("f", "i", NA)))
df2 = pl$LazyFrame(list(key = c(3L, 4L, 5L, NA_integer_)))
df1\join(other = df2, on = "key")
# cross join
df1 = p1$LazyFrame(x = letters[1:3])df2 = p1$LazyFrame(y = 1:4)
df1$join(other = df2, how = "cross")# use "validate" to ensure join keys are not duplicated
df1 = pl$LazyFrame(x = letters[1:5], y = 1:5)df2 = p1$LazyFrame(x = c("a", letters[1:4]), y2 = 6:10)# this throws an error because there are two keys in df2 that match the key
# in df1
tryCatch(
 df1$join(df2, on = "x", validate = "1:1")$collect(),
  error = function(e) print(e)\lambda
```
LazyFrame\_join\_asof *Perform joins on nearest keys*

#### Description

This is similar to a left-join except that we match on nearest key rather than equal keys.

# Usage

```
LazyFrame_join_asof(
  other,
  ...,
  left_on = NULL,
  right_on = NULL,
  on = NULL,by_{\text{left}} = NULL,by\_right = NULL,by = NULL,
  strategy = c("backward", "forward", "nearest"),
  sufficient = "_right",tolerance = NULL,
  allow_parallel = TRUE,
  force_parallel = FALSE
)
```
# Arguments

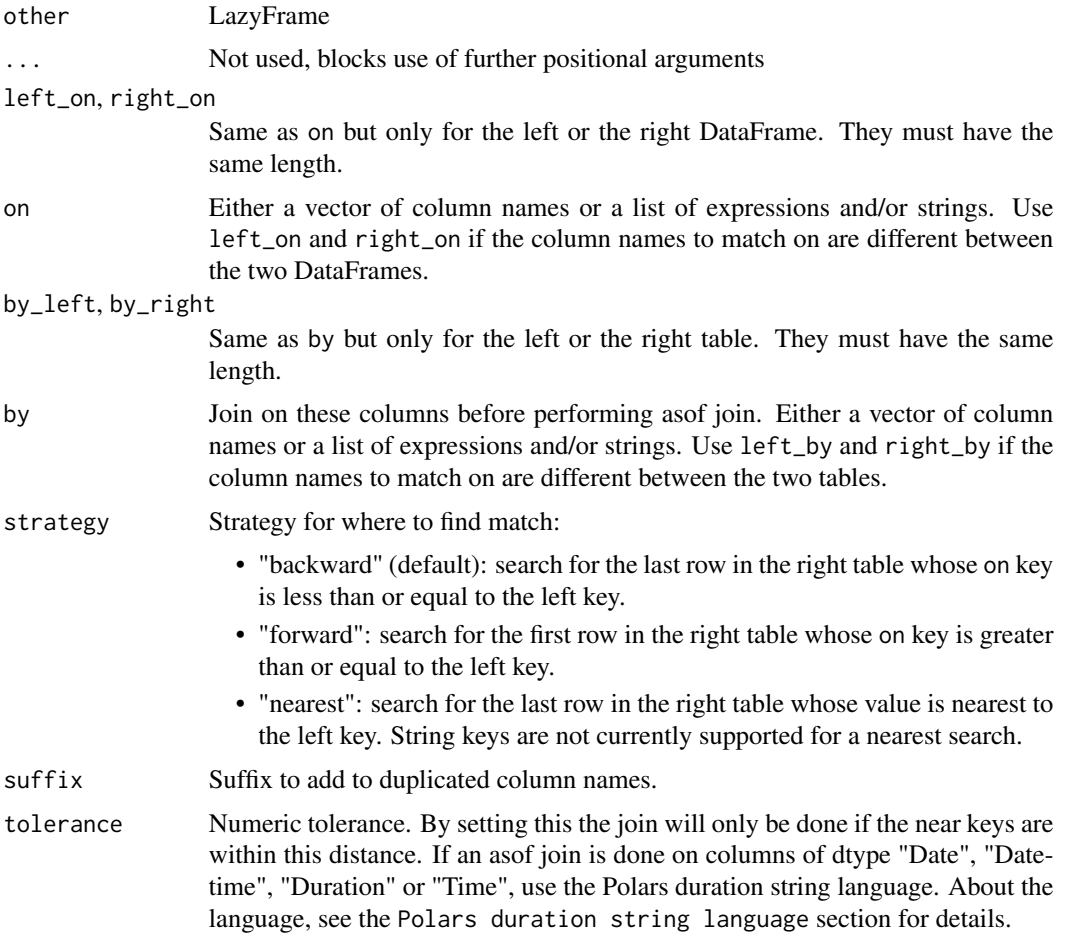

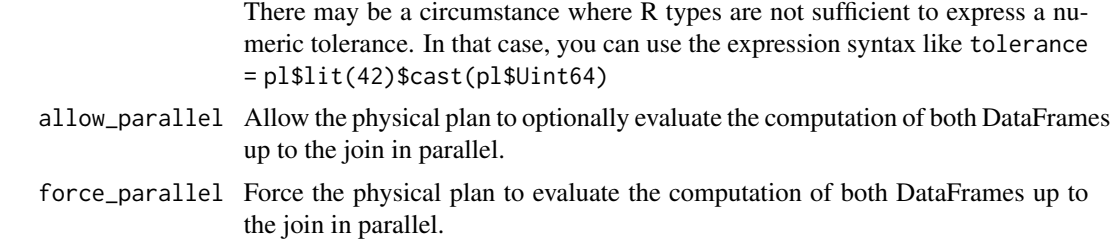

### Details

Both tables (DataFrames or LazyFrames) must be sorted by the asof\_join key.

#### Polars duration string language

Polars duration string language is a simple representation of durations. It is used in many Polars functions that accept durations.

It has the following format:

- 1ns (1 nanosecond)
- 1us (1 microsecond)
- 1ms (1 millisecond)
- 1s (1 second)
- $\cdot$  1m (1 minute)
- $\bullet$  1h (1 hour)
- 1d (1 calendar day)
- 1w (1 calendar week)
- 1mo (1 calendar month)
- 1q (1 calendar quarter)
- 1y (1 calendar year)

Or combine them: "3d12h4m25s" # 3 days, 12 hours, 4 minutes, and 25 seconds

By "calendar day", we mean the corresponding time on the next day (which may not be 24 hours, due to daylight savings). Similarly for "calendar week", "calendar month", "calendar quarter", and "calendar year".

```
#
# create two LazyFrame to join asof
gdp = pl$LazyFrame(
  date = as.Date(c("2015-1-1", "2016-1-1", "2017-5-1", "2018-1-1", "2019-1-1")),
  gdp = c(4321, 4164, 4411, 4566, 4696),
  group = c("b", "a", "a", "b", "b")
\mathcal{L}pop = pl$LazyFrame(
```

```
date = as.Date(c("2016-5-12", "2017-5-12", "2018-5-12", "2019-5-12")),
 population = c(82.19, 82.66, 83.12, 83.52),
 group = c("b", "b", "a", "a")
\mathcal{L}# optional make sure tables are already sorted with "on" join-key
gdp = gdp$sort("date")
pop = pop$sort("date")
# Left-join_asof LazyFrame pop with gdp on "date"
# Look backward in gdp to find closest matching date
pop$join_asof(gdp, on = "date", strategy = "backward")$collect()
# .... and forward
pop$join_asof(gdp, on = "date", strategy = "forward")$collect()
# join by a group: "only look within groups"
pop$join_asof(gdp, on = "date", by = "group", strategy = "backward")$collect()
# only look 2 weeks and 2 days back
pop$join_asof(gdp, on = "date", strategy = "backward", tolerance = "2w2d")$collect()
# only look 11 days back (numeric tolerance depends on polars type, <date> is in days)
pop$join_asof(gdp, on = "date", strategy = "backward", tolerance = 11)$collect()
```
LazyFrame\_last *Get the last row of a LazyFrame*

### Description

Aggregate the columns in the LazyFrame to their maximum value.

#### Usage

LazyFrame\_last()

#### Value

A LazyFrame with one row

#### Examples

pl\$LazyFrame(mtcars)\$last()\$collect()

LazyFrame\_max *Max*

# Description

Aggregate the columns in the LazyFrame to their maximum value.

# Usage

LazyFrame\_max()

# Value

A LazyFrame with one row

# Examples

pl\$LazyFrame(mtcars)\$max()\$collect()

LazyFrame\_mean *Mean*

# Description

Aggregate the columns in the LazyFrame to their mean value.

### Usage

LazyFrame\_mean()

### Value

A LazyFrame with one row

# Examples

pl\$LazyFrame(mtcars)\$mean()\$collect()

LazyFrame\_median *Median*

# Description

Aggregate the columns in the LazyFrame to their median value.

#### Usage

```
LazyFrame_median()
```
### Value

A LazyFrame with one row

# Examples

pl\$LazyFrame(mtcars)\$median()\$collect()

LazyFrame\_min *Min*

# Description

Aggregate the columns in the LazyFrame to their minimum value.

# Usage

LazyFrame\_min()

### Value

A LazyFrame with one row

# Examples

pl\$LazyFrame(mtcars)\$min()\$collect()

LazyFrame\_print *print LazyFrame internal method*

### Description

can be used i the middle of a method chain

#### Usage

```
LazyFrame_print(x)
```
#### **Arguments**

x LazyFrame

#### Value

self

# Examples

pl\$LazyFrame(iris)\$print()

<span id="page-392-0"></span>LazyFrame\_profile *Collect and profile a lazy query.*

### Description

This will run the query and return a list containing the materialized DataFrame and a DataFrame that contains profiling information of each node that is executed.

#### Usage

```
LazyFrame_profile(
  type_coercion = TRUE,
  predicate_pushdown = TRUE,
  projection_pushdown = TRUE,
  simplify_expression = TRUE,
  slice_pushdown = TRUE,
  comm_subplan_elim = TRUE,
  comm_subexpr_elim = TRUE,
  cluster_with_columns = TRUE,
  streaming = FALSE,
  no_optimization = FALSE,
  inherit_optimization = FALSE,
  collect_in_background = FALSE,
```

```
show_plot = FALSE,
  truncate_nodes = 0
\mathcal{L}
```
# Arguments

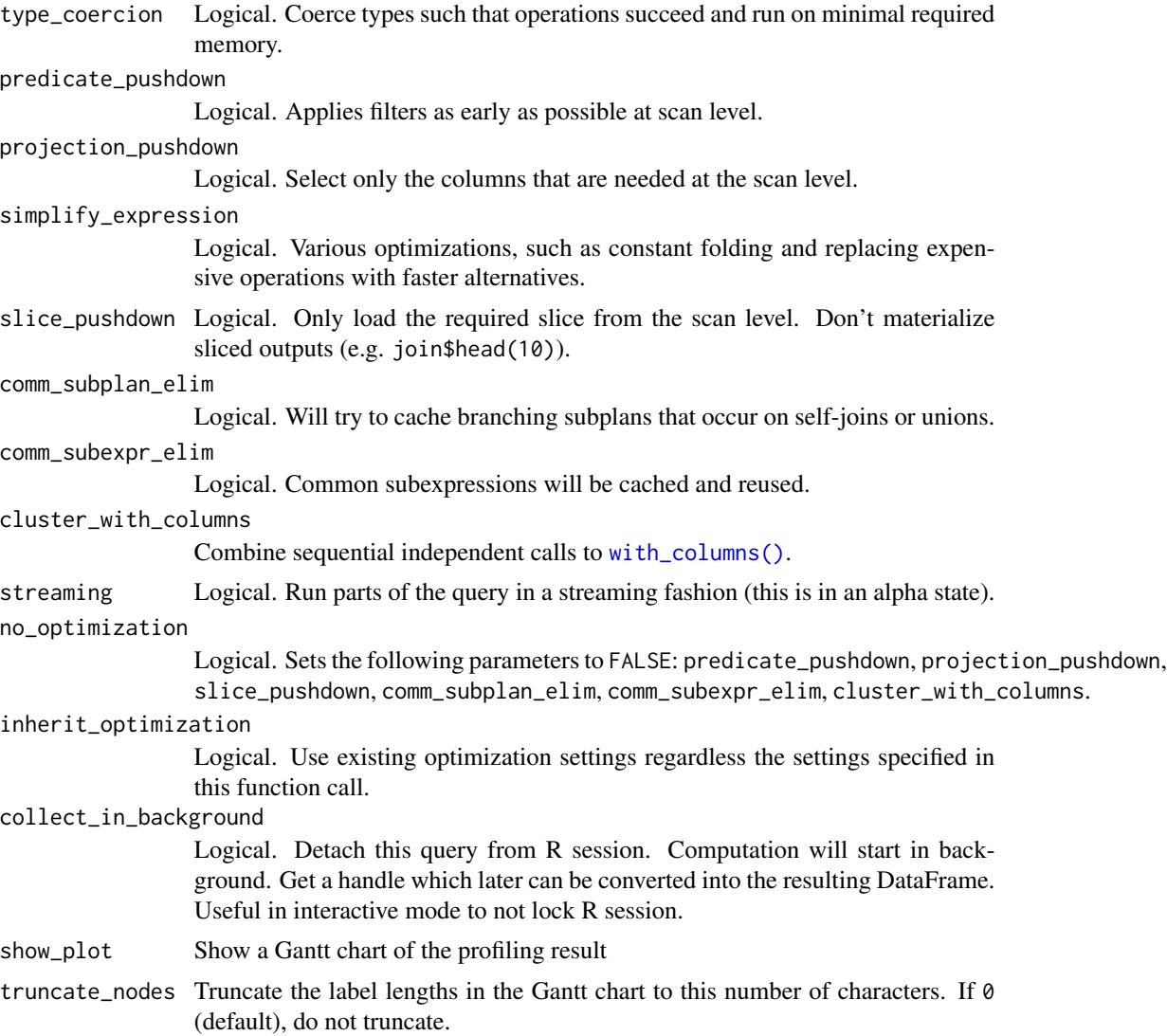

# Details

The units of the timings are microseconds.

# Value

List of two DataFrames: one with the collected result, the other with the timings of each step. If show\_graph = TRUE, then the plot is also stored in the list.

### See Also

- [\\$collect\(\)](#page-370-0) regular collect.
- **[\\$fetch\(\)](#page-375-0)** fast limited query check
- [\\$collect\\_in\\_background\(\)](#page-371-0) non-blocking collect returns a future handle. Can also just be used via \$collect(collect\_in\_background = TRUE).
- [\\$sink\\_parquet\(\)](#page-408-0) streams query to a parquet file.
- [\\$sink\\_ipc\(\)](#page-405-0) streams query to a arrow file.

#### Examples

```
## Simplest use case
pl$LazyFrame()$select(pl$lit(2) + 2)$profile()
## Use $profile() to compare two queries
# -1- map each Species-group with native polars, takes ~120us only
pl$LazyFrame(iris)$
 sort("Sepal.Length")$
 group_by("Species", maintain_order = TRUE)$
 agg(pl$col(pl$Float64)$first() + 5)$
 profile()
# -2- map each Species-group of each numeric column with an R function, takes ~7000us (slow!)
# some R function, prints `.` for each time called by polars
r_func = \setminus(s) {
 cat(".")
 s$to_r()[1] + 5
}
pl$LazyFrame(iris)$
 sort("Sepal.Length")$
```
agg(pl\$col(pl\$Float64)\$map\_elements(r\_func))\$ profile()

LazyFrame\_quantile *Quantile*

group\_by("Species", maintain\_order = TRUE)\$

# Description

Aggregate the columns in the DataFrame to a unique quantile value. Use \$describe() to specify several quantiles.

#### Usage

```
LazyFrame_quantile(quantile, interpolation = "nearest")
```
### Arguments

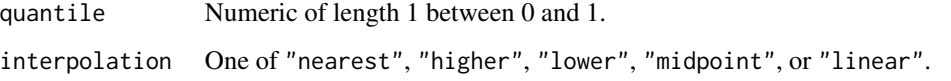

# Value

LazyFrame

# Examples

pl\$LazyFrame(mtcars)\$quantile(.4)\$collect()

LazyFrame\_rename *Rename column names of a LazyFrame*

# Description

Rename column names of a LazyFrame

### Usage

```
LazyFrame_rename(...)
```
### Arguments

... One of the following:

- Key value pairs that map from old name to new name, like old\_name = "new\_name".
- As above but with params wrapped in a list
- An R function that takes the old names character vector as input and returns the new names character vector.

### Details

If existing names are swapped (e.g. A points to B and B points to A), polars will block projection and predicate pushdowns at this node.

### Value

[LazyFrame](#page-365-0)
# LazyFrame\_reverse 397

## Examples

```
lf = pl$LazyFrame(
  foo = 1:3,
  bar = 6:8,
  ham = letters[1:3]\mathcal{L}lf$rename(foo = "apple")$collect()
lf$rename(
  \(column_name) paste0("c", substr(column_name, 2, 100))
)$collect()
```
LazyFrame\_reverse *Reverse*

# Description

Reverse the LazyFrame (the last row becomes the first one, etc.).

# Usage

LazyFrame\_reverse()

#### Value

LazyFrame

# Examples

pl\$LazyFrame(mtcars)\$reverse()\$collect()

LazyFrame\_rolling *Create rolling groups based on a date/time or integer column*

## Description

If you have a time series  $\lt t_0$ ,  $t_1$ , ...,  $t_n$ , then by default the windows created will be:

- $(t_0 period, t_0]$
- $(t_1 period, t_1]$
- $\bullet$  ...
- $(t_n period, t_n]$

whereas if you pass a non-default offset, then the windows will be:

- $(t_0 + 0)$  + offset,  $t_0 + 0$  + offset + period]
- $(t_1 + \text{offset}, t_1 + \text{offset} + \text{period})$
- $\bullet$  ...
- $(t_n + offset, t_n + offset + period)$

# Usage

```
LazyFrame_rolling(
  index_column,
  ...,
  period,
  offset = NULL,
  closed = "right",
  group_by = NULL
\mathcal{L}
```
# Arguments

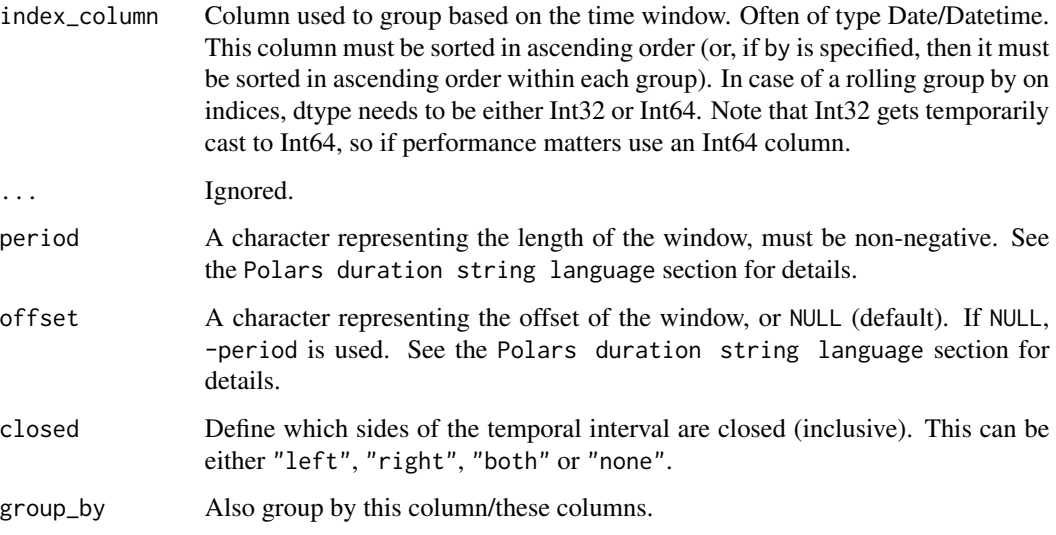

# Details

In case of a rolling operation on an integer column, the windows are defined by:

- $\cdot$  "1i" # length 1
- $"10i"$  # length 10

# Value

A [LazyGroupBy](#page-424-0) object

#### Polars duration string language

Polars duration string language is a simple representation of durations. It is used in many Polars functions that accept durations.

It has the following format:

- 1ns (1 nanosecond)
- 1us (1 microsecond)
- 1ms (1 millisecond)
- 1s (1 second)
- $\cdot$  1m (1 minute)
- $\cdot$  1h (1 hour)
- 1d (1 calendar day)
- 1w (1 calendar week)
- 1mo (1 calendar month)
- 1q (1 calendar quarter)
- 1y (1 calendar year)

Or combine them: "3d12h4m25s" # 3 days, 12 hours, 4 minutes, and 25 seconds

By "calendar day", we mean the corresponding time on the next day (which may not be 24 hours, due to daylight savings). Similarly for "calendar week", "calendar month", "calendar quarter", and "calendar year".

#### See Also

• [<LazyFrame>\\$group\\_by\\_dynamic\(\)](#page-381-0)

```
dates = c("2020-01-01 13:45:48",
  "2020-01-01 16:42:13",
  "2020-01-01 16:45:09",
  "2020-01-02 18:12:48",
  "2020-01-03 19:45:32",
  "2020-01-08 23:16:43"
\lambdadf = p1$LazyFrame(dt = dates, a = c(3, 7, 5, 9, 2, 1))$with_columns(
  pl$col("dt")$str$strptime(pl$Datetime())$set_sorted()
\lambdadf$rolling(index_column = "dt", period = "2d")$agg(
  sum_a = p1$sum('a"),
  min_a = p1$min("a"),
  max_a = p1$max("a")
)$collect()
```
LazyFrame\_select *Select and modify columns of a LazyFrame*

# Description

Similar to dplyr::mutate(). However, it discards unmentioned columns (like .() in data.table).

#### Usage

```
LazyFrame_select(...)
```
#### Arguments

... Columns to keep. Those can be expressions (e.g pl\$col("a")), column names (e.g "a"), or list containing expressions or column names (e.g list(pl\$col("a"))).

### Value

A LazyFrame

#### Examples

```
pl$LazyFrame(iris)$select(
  pl$col("Sepal.Length")$abs()$alias("abs_SL"),
  (pl$col("Sepal.Length") + 2)$alias("add_2_SL")
\mathcal{L}
```
LazyFrame\_select\_seq *Select and modify columns of a LazyFrame*

# Description

Similar to dplyr::mutate(). However, it discards unmentioned columns (like .() in data.table).

This will run all expression sequentially instead of in parallel. Use this when the work per expression is cheap. Otherwise, \$select() should be preferred.

# Usage

```
LazyFrame_select_seq(...)
```
#### Arguments

... Columns to keep. Those can be expressions (e.g p1\$col("a")), column names (e.g "a"), or list containing expressions or column names (e.g list(pl\$col("a"))).

# LazyFrame\_serialize 401

# Value

A LazyFrame

# Examples

```
pl$LazyFrame(iris)$select_seq(
  pl$col("Sepal.Length")$abs()$alias("abs_SL"),
  (pl$col("Sepal.Length") + 2)$alias("add_2_SL")
\mathcal{L}
```
LazyFrame\_serialize *Serialize the logical plan of this LazyFrame to a file or string in JSON format*

### Description

Note that not all LazyFrames can be serialized. For example, LazyFrames that contain UDFs such as [\\$map\\_elements\(\)](#page-282-0) cannot be serialized.

#### Usage

```
LazyFrame_serialize()
```
#### Value

A character of the JSON representation of the logical plan

#### See Also

• [pl\\$deserialize\\_lf\(\)](#page-454-0)

# Examples

```
lf = plsLazyFrame(a = 1:3)$sum()
json = lf$serialize()
json
```
# The logical plan can later be deserialized back into a LazyFrame. pl\$deserialize\_lf(json)\$collect()

LazyFrame\_set\_optimization\_toggle *Configure optimization toggles*

# Description

Configure the optimization toggles for the lazy query

# Usage

```
LazyFrame_set_optimization_toggle(
  type_coercion = TRUE,
 predicate_pushdown = TRUE,
 projection_pushdown = TRUE,
  simplify_expression = TRUE,
  slice_pushdown = TRUE,
  comm_subplan_elim = TRUE,
  comm_subexpr_elim = TRUE,
  cluster_with_columns = TRUE,
  streaming = FALSE,
  eager = FALSE
\mathcal{L}
```
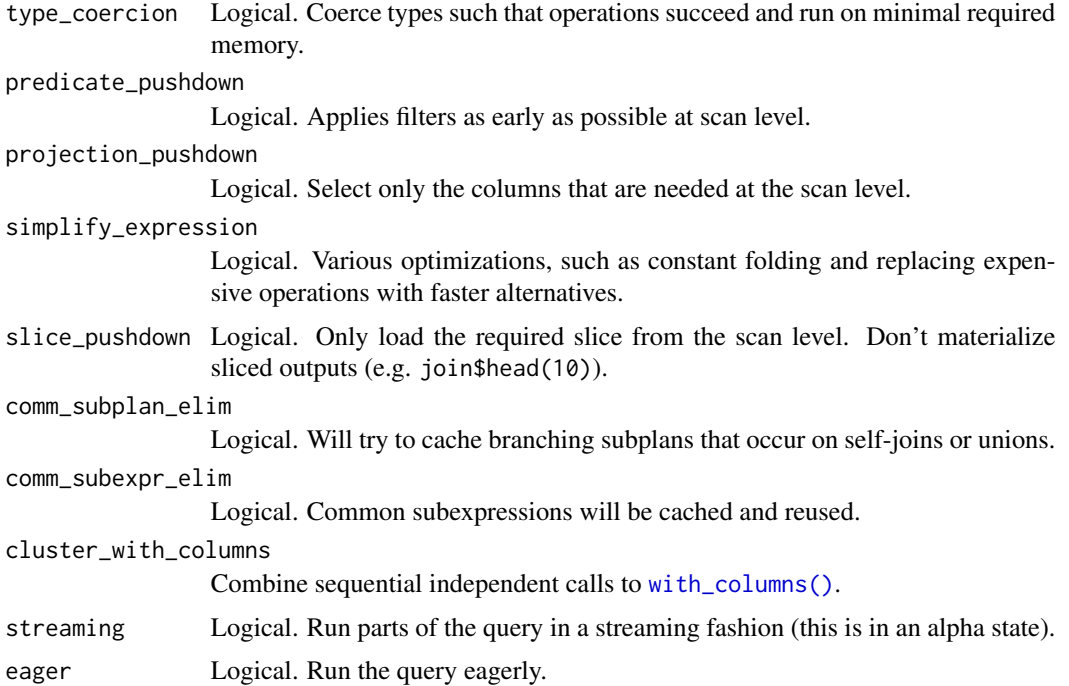

# LazyFrame\_shift 403

# Value

LazyFrame with specified optimization toggles

#### Examples

pl\$LazyFrame(mtcars)\$set\_optimization\_toggle(type\_coercion = FALSE)

LazyFrame\_shift *Shift*

#### Description

Shift the values by a given period.

#### Usage

LazyFrame\_shift(periods = 1)

# Arguments

periods integer Number of periods to shift (may be negative).

# Value

LazyFrame

# Examples

pl\$LazyFrame(mtcars)\$shift(2)\$collect()

LazyFrame\_shift\_and\_fill

*Shift a LazyFrame*

### Description

Shift the values by a given period. If the period (n) is positive, then n rows will be inserted at the top of the LazyFrame and the last n rows will be discarded. Vice-versa if the period is negative. In the end, the total number of rows of the LazyFrame doesn't change.

#### Usage

```
LazyFrame_shift_and_fill(fill_value, periods = 1)
```
## Arguments

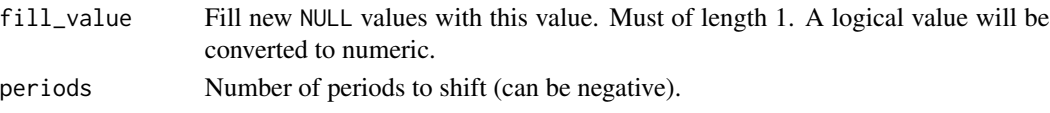

# Value

LazyFrame

#### Examples

pl\$LazyFrame(mtcars)\$shift\_and\_fill(0., 2.)\$collect()\$to\_data\_frame()

LazyFrame\_sink\_csv *Stream the output of a query to a CSV file*

# Description

This writes the output of a query directly to a CSV file without collecting it in the R session first. This is useful if the output of the query is still larger than RAM as it would crash the R session if it was collected into R.

# Usage

```
LazyFrame_sink_csv(
  path,
  ...,
  include_bom = FALSE,
  include_header = TRUE,
  separator = ",",line_terminator = "\n",
  quote = "\rangle",
  batch_size = 1024,datetime_format = NULL,
  date_format = NULL,
  time_format = NULL,
  float_precision = NULL,
  null_values = "",
  quote_style = "necessary",
  maintain_order = TRUE,
  type_coercion = TRUE,
  predicate_pushdown = TRUE,
  projection_pushdown = TRUE,
  simplify_expression = TRUE,
  slice_pushdown = TRUE,
  no_optimization = FALSE,
  inherit_optimization = FALSE
```
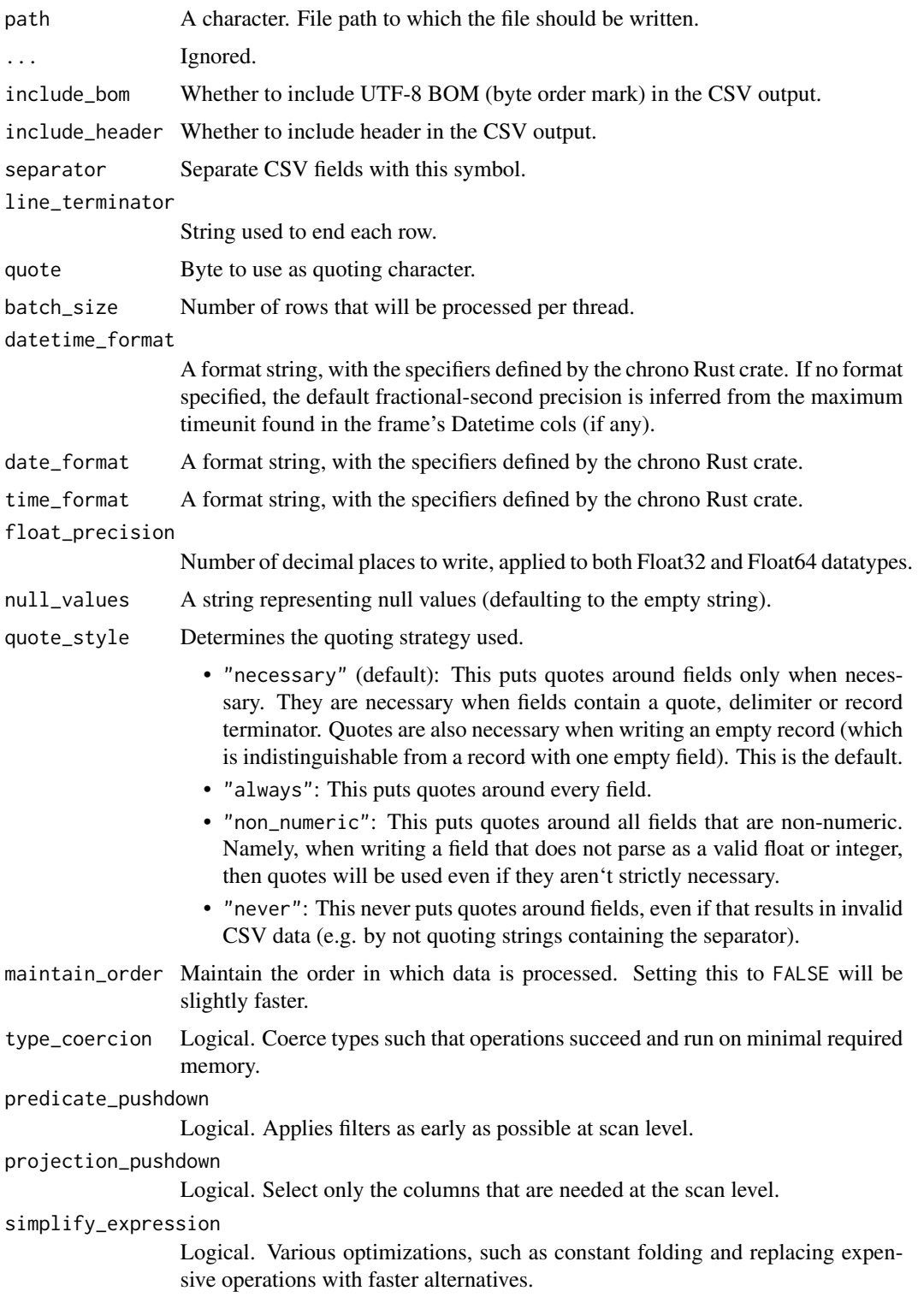

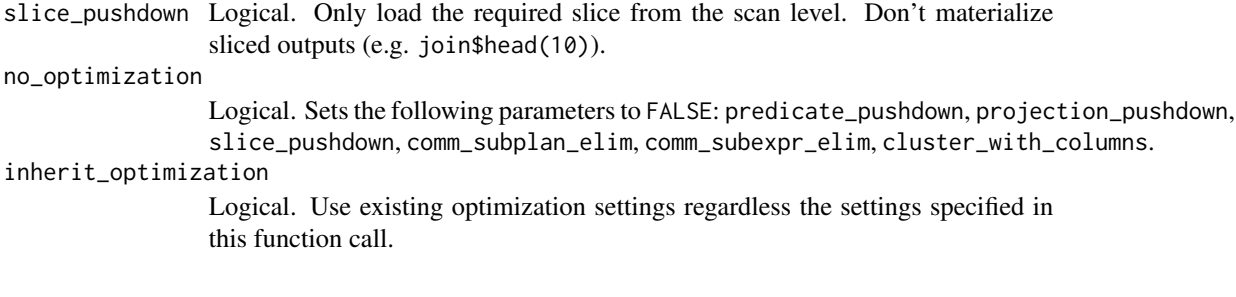

# Value

Invisibly returns the input LazyFrame

### Examples

```
# sink table 'mtcars' from mem to CSV
tmpf = tempfile()pl$LazyFrame(mtcars)$sink_csv(tmpf)
# stream a query end-to-end
tmpf2 = tempfile()pl$scan_csv(tmpf)$select(pl$col("cyl") * 2)$sink_csv(tmpf2)
# load parquet directly into a DataFrame / memory
pl$scan_csv(tmpf2)$collect()
```
LazyFrame\_sink\_ipc *Stream the output of a query to an Arrow IPC file*

# Description

This writes the output of a query directly to an Arrow IPC file without collecting it in the R session first. This is useful if the output of the query is still larger than RAM as it would crash the R session if it was collected into R.

#### Usage

```
LazyFrame_sink_ipc(
  path,
  ...,
  compression = c("zstd", "lz4", "uncompressed"),
  maintain_order = TRUE,
  type_coercion = TRUE,
  predicate_pushdown = TRUE,
  projection_pushdown = TRUE,
  simplify_expression = TRUE,
  slice_pushdown = TRUE,
  no_optimization = FALSE,
  inherit_optimization = FALSE
)
```
# Arguments

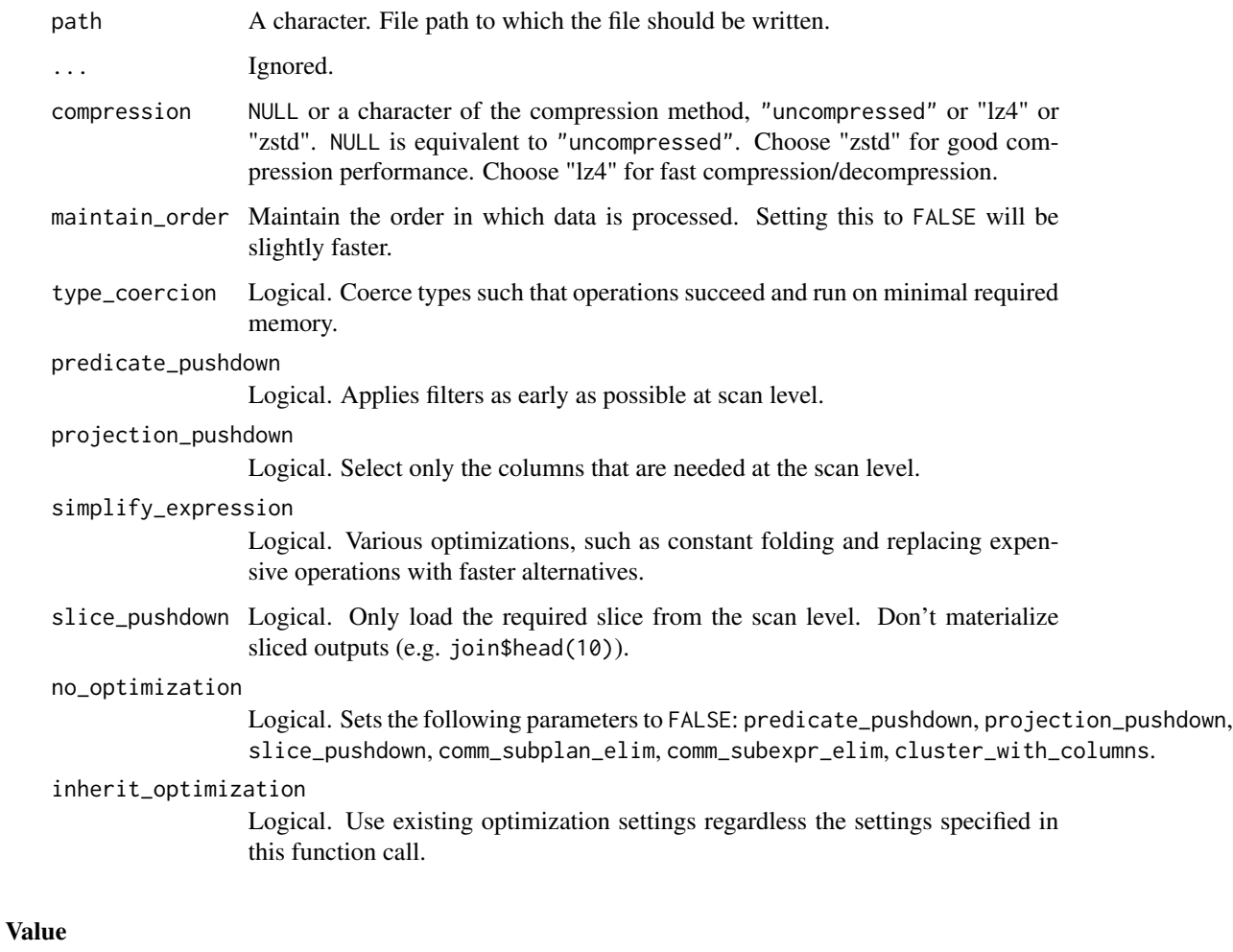

Invisibly returns the input LazyFrame

```
# sink table 'mtcars' from mem to ipc
tmpf = tempfile()
pl$LazyFrame(mtcars)$sink_ipc(tmpf)
```

```
# stream a query end-to-end (not supported yet, https://github.com/pola-rs/polars/issues/1040)
# tmpf2 = tempfile()
# pl$scan_ipc(tmpf)$select(pl$col("cyl") * 2)$sink_ipc(tmpf2)
# load ipc directly into a DataFrame / memory
```

```
# pl$scan_ipc(tmpf2)$collect()
```
LazyFrame\_sink\_ndjson *Stream the output of a query to a JSON file*

# Description

This writes the output of a query directly to a JSON file without collecting it in the R session first. This is useful if the output of the query is still larger than RAM as it would crash the R session if it was collected into R.

# Usage

```
LazyFrame_sink_ndjson(
 path,
  ...,
  maintain_order = TRUE,
  type_coercion = TRUE,
  predicate_pushdown = TRUE,
  projection_pushdown = TRUE,
  simplify_expression = TRUE,
  slice_pushdown = TRUE,
  no_optimization = FALSE,
  inherit_optimization = FALSE
)
```
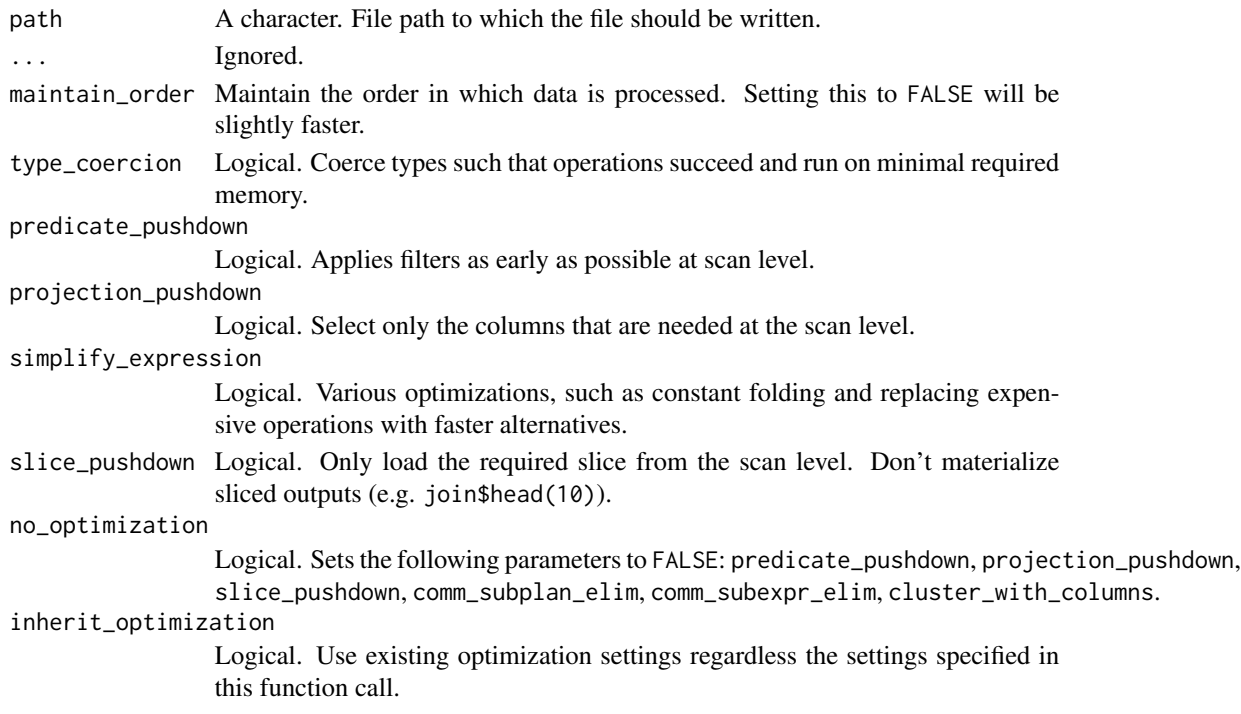

# Value

Invisibly returns the input LazyFrame

#### Examples

```
# sink table 'mtcars' from mem to JSON
tmpf = tempfile(fileext = ".json")pl$LazyFrame(mtcars)$sink_ndjson(tmpf)
```

```
# load parquet directly into a DataFrame / memory
pl$scan_ndjson(tmpf)$collect()
```
LazyFrame\_sink\_parquet

*Stream the output of a query to a Parquet file*

#### Description

This writes the output of a query directly to a Parquet file without collecting it in the R session first. This is useful if the output of the query is still larger than RAM as it would crash the R session if it was collected into R.

### Usage

```
LazyFrame_sink_parquet(
  path,
  ...,
  compression = "zstd",
  compression_level = 3,
  statistics = TRUE,
  row_group_size = NULL,
  data_pagesize_limit = NULL,
  maintain_order = TRUE,
  type_coercion = TRUE,
  predicate_pushdown = TRUE,
  projection_pushdown = TRUE,
  simplify_expression = TRUE,
  slice_pushdown = TRUE,
  no_optimization = FALSE,
  inherit_optimization = FALSE
\lambda
```
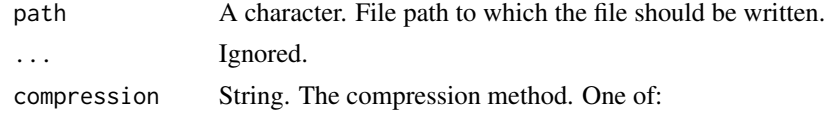

- "lz4": fast compression/decompression.
- "uncompressed"
- "snappy": this guarantees that the parquet file will be compatible with older parquet readers.
- "gzip"
- "lzo"
- "brotli"
- "zstd": good compression performance.
- compression\_level

NULL or Integer. The level of compression to use. Only used if method is one of 'gzip', 'brotli', or 'zstd'. Higher compression means smaller files on disk:

- "gzip": min-level: 0, max-level: 10.
- "brotli": min-level: 0, max-level: 11.
- "zstd": min-level: 1, max-level: 22.

statistics Whether statistics should be written to the Parquet headers. Possible values:

- TRUE: enable default set of statistics (default)
- FALSE: disable all statistics
- "full": calculate and write all available statistics.
- A named list where all values must be TRUE or FALSE, e.g. list(min = TRUE, max = FALSE). Statistics available are "min", "max", "distinct\_count", "null\_count".
- row\_group\_size NULL or Integer. Size of the row groups in number of rows. If NULL (default), the chunks of the DataFrame are used. Writing in smaller chunks may reduce memory pressure and improve writing speeds.

data\_pagesize\_limit

NULL or Integer. If NULL (default), the limit will be ~1MB.

- maintain\_order Maintain the order in which data is processed. Setting this to FALSE will be slightly faster.
- type\_coercion Logical. Coerce types such that operations succeed and run on minimal required memory.
- predicate\_pushdown

Logical. Applies filters as early as possible at scan level.

projection\_pushdown

Logical. Select only the columns that are needed at the scan level.

simplify\_expression

Logical. Various optimizations, such as constant folding and replacing expensive operations with faster alternatives.

slice\_pushdown Logical. Only load the required slice from the scan level. Don't materialize sliced outputs (e.g. join\$head(10)).

#### no\_optimization

Logical. Sets the following parameters to FALSE: predicate\_pushdown, projection\_pushdown, slice\_pushdown, comm\_subplan\_elim, comm\_subexpr\_elim, cluster\_with\_columns.

#### inherit\_optimization

Logical. Use existing optimization settings regardless the settings specified in this function call.

# LazyFrame\_slice 411

# Value

Invisibly returns the input LazyFrame

# Examples

```
# sink table 'mtcars' from mem to parquet
tmpf = tempfile()pl$LazyFrame(mtcars)$sink_parquet(tmpf)
# stream a query end-to-end
tmpf2 = tempfile()pl$scan_parquet(tmpf)$select(pl$col("cyl") * 2)$sink_parquet(tmpf2)
# load parquet directly into a DataFrame / memory
pl$scan_parquet(tmpf2)$collect()
```
LazyFrame\_slice *Slice*

## Description

Get a slice of the LazyFrame.

# Usage

```
LazyFrame_slice(offset, length = NULL)
```
# Arguments

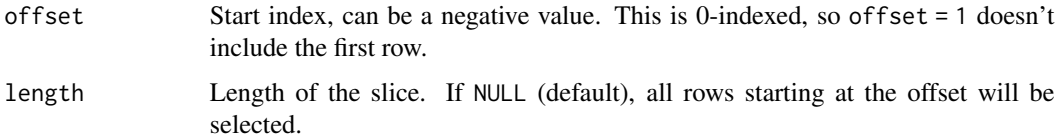

### Value

A [LazyFrame](#page-365-0)

```
pl$LazyFrame(mtcars)$slice(2, 4)$collect()
pl$LazyFrame(mtcars)$slice(30)$collect()
mtcars[2:6, ]
```
# Description

Sort the LazyFrame by the given columns

# Usage

```
LazyFrame_sort(
  by,
  ...,
  descending = FALSE,
  nulls_last = FALSE,
  maintain_order = FALSE,
  multithreaded = TRUE
)
```
# Arguments

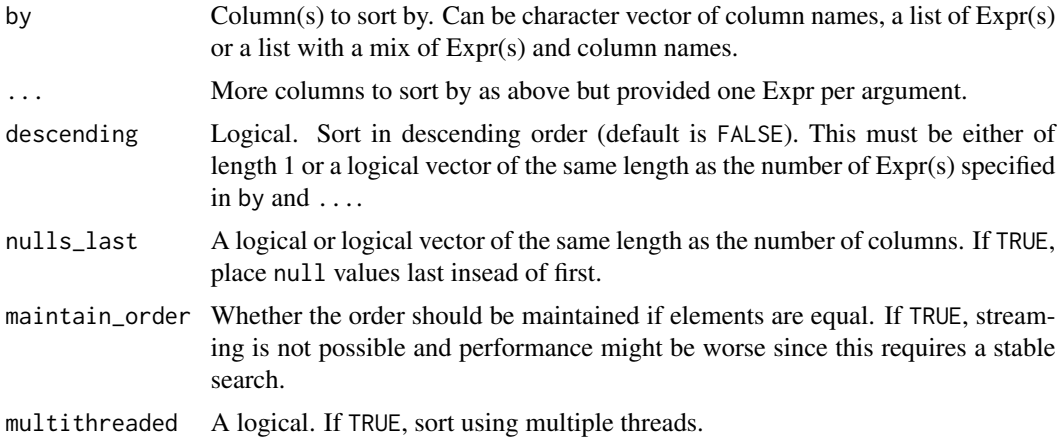

# Value

LazyFrame

```
df = mtcars
df$mpg[1] = NA
df = pl$LazyFrame(df)
df$sort("mpg")$collect()
df$sort("mpg", nulls_last = TRUE)$collect()
df$sort("cyl", "mpg")$collect()
df$sort(c("cyl", "mpg"))$collect()
```

```
df$sort(c("cyl", "mpg"), descending = TRUE)$collect()
df$sort(c("cyl", "mpg"), descending = c(TRUE, FALSE))$collect()
df$sort(pl$col("cyl"), pl$col("mpg"))$collect()
```
LazyFrame\_sql *Execute a SQL query against the LazyFrame*

#### Description

The calling frame is automatically registered as a table in the SQL context under the name "self". All [DataFrames](#page-30-0) and [LazyFrames](#page-365-0) found in the envir are also registered, using their variable name. More control over registration and execution behaviour is available by the [SQLContext](#page-551-0) object.

#### Usage

```
LazyFrame_sql(query, ..., table_name = NULL, envir = parent.frame())
```
#### Arguments

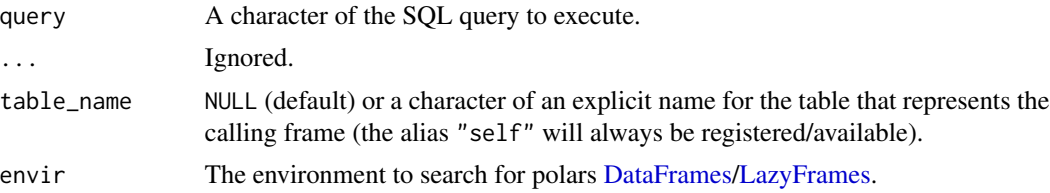

# Details

This functionality is considered **unstable**, although it is close to being considered stable. It may be changed at any point without it being considered a breaking change.

#### Value

**[LazyFrame](#page-365-0)** 

#### See Also

• [SQLContext](#page-551-0)

```
1f1 = pl$LazyFrame(a = 1:3, b = 6:8, c = c("z", "y", "x"))
1f2 = p1$LazyFrame(a = 3:1, d = c(125, -654, 888))# Query the LazyFrame using SQL:
lf1$sql("SELECT c, b FROM self WHERE a > 1")$collect()
# Join two LazyFrames:
lf1$sql(
```

```
SELECT self.*, d
FROM self
INNER JOIN lf2 USING (a)
WHERE a > 1 AND b < 8"
)$collect()
# Apply SQL transforms (aliasing "self" to "frame") and subsequently
# filter natively (you can freely mix SQL and native operations):
lf1$sql(
  query = r''(
SELECT
a,
MOD(a, 2) == 0 AS a_is-even,(b::float / 2) AS 'b/2',
CONCAT_WS(':', c, c, c) AS c_c_c
FROM frame
ORDER BY a
)",
  table_name = "frame"
)$filter(!pl$col("c_c_c")$str$starts_with("x"))$collect()
```
LazyFrame\_std *Std*

# Description

Aggregate the columns of this LazyFrame to their standard deviation values.

#### Usage

LazyFrame\_std(ddof = 1)

### Arguments

ddof Delta Degrees of Freedom: the divisor used in the calculation is N - ddof, where N represents the number of elements. By default ddof is 1.

# Value

A LazyFrame with one row

#### Examples

pl\$LazyFrame(mtcars)\$std()\$collect()

"

LazyFrame\_sum *Sum*

### Description

Aggregate the columns of this LazyFrame to their sum values.

# Usage

```
LazyFrame_sum()
```
## Value

A LazyFrame with one row

# Examples

pl\$LazyFrame(mtcars)\$sum()\$collect()

LazyFrame\_tail *Get the last* n *rows.*

# Description

Get the last n rows.

#### Usage

LazyFrame\_tail(n = 5L)

#### Arguments

n Number of rows to return.

### Value

A new LazyFrame object with applied filter.

#### See Also

[<LazyFrame>\\$head\(\)](#page-384-0)

### Examples

 $1f = p1$$ LazyFrame(a = 1:6, b = 7:12)

lf\$tail()\$collect()

lf\$tail(2)\$collect()

LazyFrame\_to\_dot *Plot the query plan*

# Description

This only returns the "dot" output that can be passed to other packages, such as DiagrammeR::grViz().

# Usage

```
LazyFrame_to_dot(
  ...,
  optimized = TRUE,
  type_coercion = TRUE,
  predicate_pushdown = TRUE,
  projection_pushdown = TRUE,
  simplify_expression = TRUE,
  slice_pushdown = TRUE,
  comm_subplan_elim = TRUE,
  comm_subexpr_elim = TRUE,
  cluster_with_columns = TRUE,
  streaming = FALSE
)
```
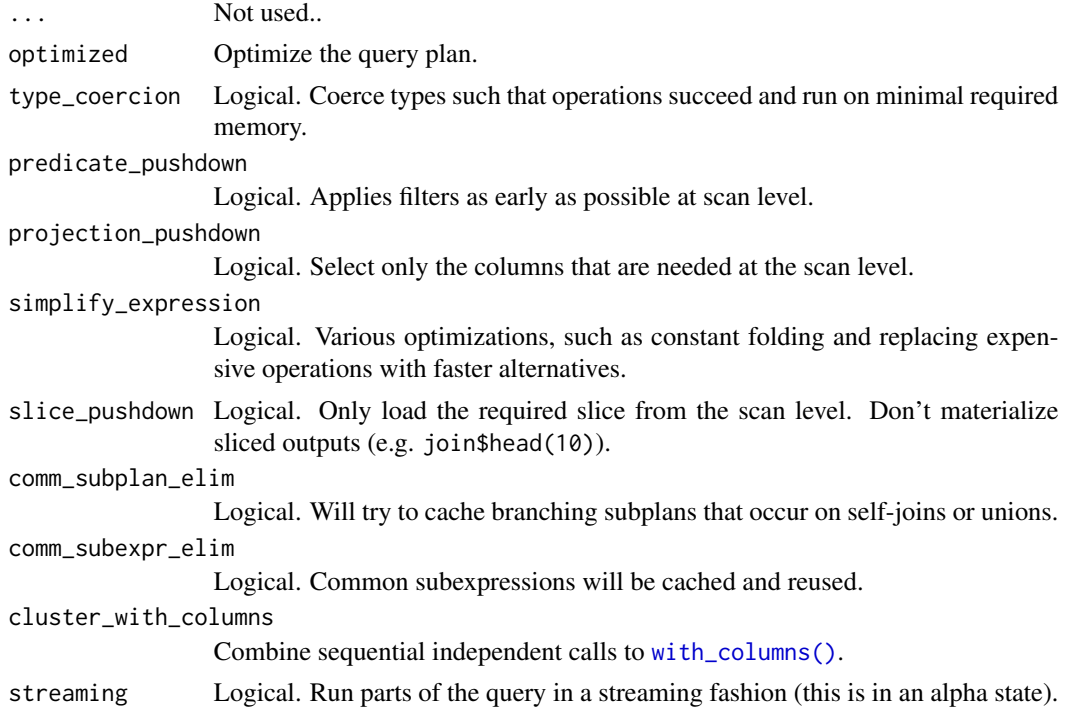

LazyFrame\_unique 417

# Value

A character vector

# Examples

```
lf = pl$LazyFrame(
 a = c("a", "b", "a", "b", "b", "c"),b = 1:6,
  c = 6:1\mathcal{L}query = lf$group_by("a", maintain_order = TRUE)$agg(
  pl$all()$sum()
)$sort(
  "a"
\lambdaquery$to_dot() |> cat()
# You could print the graph by using DiagrammeR for example, with
# query$to_dot() |> DiagrammeR::grViz().
```
LazyFrame\_unique *Drop duplicated rows*

# Description

Drop duplicated rows

### Usage

```
LazyFrame_unique(subset = NULL, ..., keep = "any", maintain_order = FALSE)
```
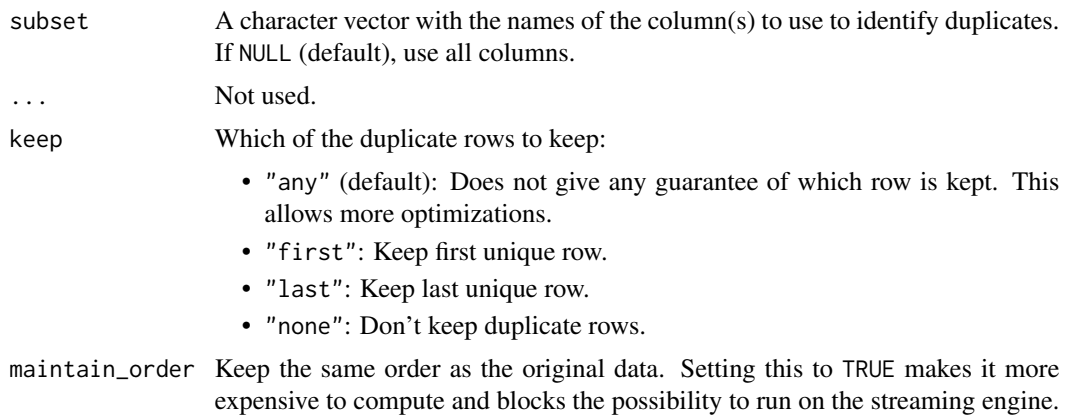

#### Value

LazyFrame

#### Examples

```
df = pl$LazyFrame(
 x = sample(10, 100, rep = TRUE),y = sample(10, 100, rep = TRUE)
\lambdadf$collect()$height
df$unique()$collect()$height
df$unique(subset = "x")$collect()$height
df$unique(keep = "last")
# only keep unique rows
df$unique(keep = "none")
```
LazyFrame\_unnest *Unnest the Struct columns of a LazyFrame*

### Description

Unnest the Struct columns of a LazyFrame

### Usage

```
LazyFrame_unnest(names = NULL)
```
## **Arguments**

names Names of the struct columns to unnest. If NULL (default), then all "struct" columns are unnested.

# Value

A LazyFrame where all "struct" columns are unnested. Non-struct columns are not modified.

```
lf = pl$LazyFrame(
  a = 1:5,
  b = c("one", "two", "three", "four", "five"),c = 6:10)$
  select(
  pl$struct("b"),
  pl$struct(c("a", "c"))$alias("a_and_c")
```
# LazyFrame\_unpivot 419

```
)
lf$collect()
# by default, all struct columns are unnested
lf$unnest()$collect()
# we can specify specific columns to unnest
lf$unnest("a_and_c")$collect()
```
LazyFrame\_unpivot *Unpivot a Frame from wide to long format*

# Description

Unpivot a Frame from wide to long format

### Usage

```
LazyFrame_unpivot(
  on = NULL,...,
  index = NULL,variable_name = NULL,
  value_name = NULL,
  streamable = TRUE
\mathcal{L}
```
# Arguments

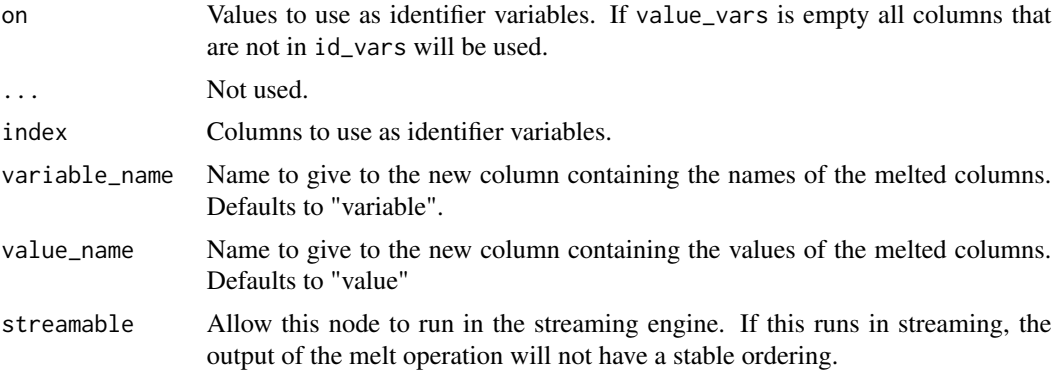

## Details

Optionally leaves identifiers set.

This function is useful to massage a Frame into a format where one or more columns are identifier variables (id\_vars), while all other columns, considered measured variables (value\_vars), are "unpivoted" to the row axis, leaving just two non-identifier columns, 'variable' and 'value'.

# Value

A LazyFrame

# Examples

```
lf = pl$LazyFrame(
 a = c("x", "y", "z"),
 b = c(1, 3, 5),c = c(2, 4, 6))
lf$unpivot(index = "a", on = c("b", "c"))$collect()
```
LazyFrame\_var *Var*

# Description

Aggregate the columns of this LazyFrame to their variance values.

## Usage

LazyFrame\_var(ddof = 1)

# Arguments

ddof Delta Degrees of Freedom: the divisor used in the calculation is N - ddof, where N represents the number of elements. By default ddof is 1.

#### Value

A LazyFrame with one row

# Examples

pl\$LazyFrame(mtcars)\$var()\$collect()

LazyFrame\_with\_columns

*Select and modify columns of a LazyFrame*

#### Description

Add columns or modify existing ones with expressions. This is the equivalent of dplyr::mutate() as it keeps unmentioned columns (unlike \$select()).

#### Usage

```
LazyFrame_with_columns(...)
```
# Arguments

... Any expressions or string column name, or same wrapped in a list. If first and only element is a list, it is unwrapped as a list of args.

#### Value

A LazyFrame

```
pl$LazyFrame(iris)$with_columns(
  pl$col("Sepal.Length")$abs()$alias("abs_SL"),
  (pl$col("Sepal.Length") + 2)$alias("add_2_SL")
)
# same query
l_expr = list(
  pl$col("Sepal.Length")$abs()$alias("abs_SL"),
  (pl$col("Sepal.Length") + 2)$alias("add_2_SL")
\lambdapl$LazyFrame(iris)$with_columns(l_expr)
pl$LazyFrame(iris)$with_columns(
  pl$col("Sepal.Length")$abs(), # not named expr will keep name "Sepal.Length"
  SW\_add_2 = (p1$col("Send.Midth") + 2))
```

```
LazyFrame_with_columns_seq
```
*Select and modify columns of a LazyFrame*

### Description

Add columns or modify existing ones with expressions. This is the equivalent of dplyr::mutate() as it keeps unmentioned columns (unlike \$select()).

This will run all expression sequentially instead of in parallel. Use this when the work per expression is cheap. Otherwise, \$with\_columns() should be preferred.

#### Usage

```
LazyFrame_with_columns_seq(...)
```
### Arguments

... Any expressions or string column name, or same wrapped in a list. If first and only element is a list, it is unwrapped as a list of args.

#### Value

A LazyFrame

```
pl$LazyFrame(iris)$with_columns_seq(
  pl$col("Sepal.Length")$abs()$alias("abs_SL"),
  (pl$col("Sepal.Length") + 2)$alias("add_2_SL")
\mathcal{L}# same query
l_expr = list(
  pl$col("Sepal.Length")$abs()$alias("abs_SL"),
  (pl$col("Sepal.Length") + 2)$alias("add_2_SL")
)
pl$LazyFrame(iris)$with_columns_seq(l_expr)
pl$LazyFrame(iris)$with_columns_seq(
  pl$col("Sepal.Length")$abs(), # not named expr will keep name "Sepal.Length"
  SW_add_2 = (pl$col("Sepal.Width") + 2)
\lambda
```
LazyFrame\_with\_context

*Add an external context to the computation graph*

# Description

This allows expressions to also access columns from DataFrames or LazyFrames that are not part of this one.

#### Usage

```
LazyFrame_with_context(other)
```
#### Arguments

other Data/LazyFrame to have access to. This can be a list of DataFrames and LazyFrames.

### Value

A LazyFrame

```
lf = plsLazyFrame(a = c(1, 2, 3), b = c("a", "c", NA))lf_other = pl$LazyFrame(c = c("foo", "ham"))
lf$with_context(lf_other)$select(
  pl$col("b") + pl$col("c")$first()
)$collect()
# Fill nulls with the median from another lazyframe:
train_lf = pl$LazyFrame(
  feature_0 = c(-1.0, 0, 1), feature_1 = c(-1.0, 0, 1))
test_lf = pl$LazyFrame(
  feature_0 = c(-1.0, NA, 1), feature_1 = c(-1.0, 0, 1))
test_lf$with_context(train_lf$select(pl$all()$name$suffix("_train")))$select(
  pl$col("feature_0")$fill_null(pl$col("feature_0_train")$median())
)$collect()
```
LazyFrame\_with\_row\_index

*Add a column for row indices*

# Description

Add a new column at index 0 that counts the rows

### Usage

LazyFrame\_with\_row\_index(name, offset = NULL)

# Arguments

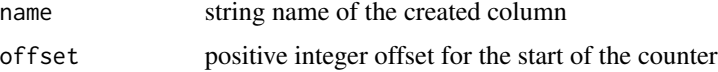

# Value

A new LazyFrame with a counter column in front

### Examples

df = pl\$LazyFrame(mtcars)

# by default, the index starts at 0 (to mimic the behavior of Python Polars) df\$with\_row\_index("idx")

# but in R, we use a 1-index df\$with\_row\_index("idx", offset = 1)

LazyGroupBy\_agg *LazyGroupBy\_agg*

# Description

aggregate a polar\_lazy\_group\_by

# Usage

```
LazyGroupBy_agg(...)
```
#### Arguments

... exprs to aggregate over. ... args can also be passed wrapped in a list \$agg(list(e1,e2,e3))

LazyGroupBy\_class 425

# Value

A new LazyFrame object.

# Examples

```
lgb = pl$DataFrame(
  foo = c("one", "two", "two", "one", "two"),
  bar = c(5, 3, 2, 4, 1))$
  lazy()$
  group_by("foo")
print(lgb)
lgb$
  agg(
  pl$col("bar")$sum()$name$suffix("_sum"),
  pl$col("bar")$mean()$alias("bar_tail_sum")
\mathcal{L}
```
<span id="page-424-0"></span>LazyGroupBy\_class *Operations on Polars grouped LazyFrame*

# Description

This class comes from [<LazyFrame>\\$group\\_by\(\)](#page-380-0), etc.

# Active bindings

# columns:

\$columns returns a character vector with the column names.

```
as_polars_lf(mtcars)$group_by("cyl")$agg(
  pl$col("mpg")$sum()
\mathcal{L}
```
LazyGroupBy\_head *LazyGroupBy\_head*

# Description

get n rows of head of group

# Usage

LazyGroupBy\_head(n = 1L)

# Arguments

n integer number of rows to get

# Value

A new LazyFrame object.

LazyGroupBy\_print *LazyGroupBy\_print*

# Description

prints opaque groupby, not much to show

# Usage

LazyGroupBy\_print()

# Value

invisible self

LazyGroupBy\_tail *LazyGroupBy\_tail*

# Description

get n tail rows of group

## Usage

LazyGroupBy\_tail(n = 1L)

### Arguments

n integer number of rows to get

# Value

A new LazyFrame object.

LazyGroupBy\_ungroup *LazyGroupBy\_ungroup*

# Description

Revert the group by operation.

# Usage

LazyGroupBy\_ungroup()

### Value

A new LazyFrame object.

```
lf = pl$LazyFrame(mtcars)
lf
lgb = lf$group_by("cyl")
lgb
lgb$ungroup()
```
length.RPolarsDataFrame

*Get the length*

# Description

Get the length

# Usage

## S3 method for class 'RPolarsDataFrame' length(x)

## S3 method for class 'RPolarsLazyFrame' length(x)

## S3 method for class 'RPolarsSeries' length(x)

# Arguments

x A [DataFrame,](#page-30-0) [LazyFrame,](#page-365-0) or [Series](#page-526-0)

max.RPolarsDataFrame *Compute the maximum value*

# Description

Compute the maximum value

#### Usage

## S3 method for class 'RPolarsDataFrame'  $max(x, \ldots)$ 

## S3 method for class 'RPolarsLazyFrame'  $max(x, \ldots)$ 

## S3 method for class 'RPolarsSeries'  $max(x, \ldots)$ 

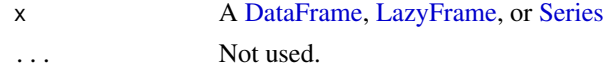

mean.RPolarsDataFrame *Compute the mean*

### Description

Compute the mean

# Usage

```
## S3 method for class 'RPolarsDataFrame'
mean(x, \ldots)## S3 method for class 'RPolarsLazyFrame'
mean(x, \ldots)## S3 method for class 'RPolarsSeries'
mean(x, \ldots)
```
# Arguments

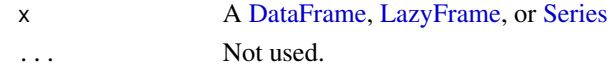

median.RPolarsDataFrame

*Compute the median*

# Description

Compute the median

### Usage

```
## S3 method for class 'RPolarsDataFrame'
median(x, ...)
```
## S3 method for class 'RPolarsLazyFrame' median(x, ...)

```
## S3 method for class 'RPolarsSeries'
median(x, \ldots)
```
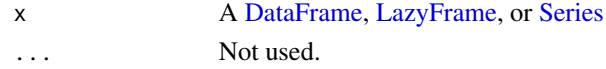

min.RPolarsDataFrame *Compute the minimum value*

# Description

Compute the minimum value

#### Usage

```
## S3 method for class 'RPolarsDataFrame'
min(x, \ldots)## S3 method for class 'RPolarsLazyFrame'
min(x, \ldots)## S3 method for class 'RPolarsSeries'
min(x, \ldots)
```
# Arguments

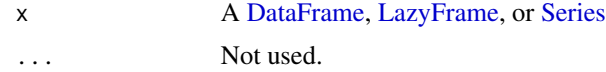

```
na.omit.RPolarsLazyFrame
```
*Drop missing values*

# Description

Drop missing values

# Usage

```
## S3 method for class 'RPolarsLazyFrame'
na.omit(object, subset = NULL, ...)
```

```
## S3 method for class 'RPolarsDataFrame'
na.omit(object, subset = NULL, ...)
```
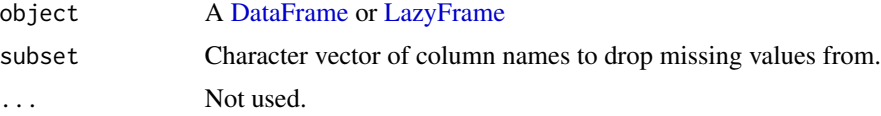

## Examples

```
df = pl$DataFrame(data.frame(a = c(NA, 2:10), b = c(1, NA, 3:10)))$lazy()
na.omit(df)
na.omit(df, subset = "a")
na.omit(df, subset = c("a", "b"))
```
names.RPolarsDataFrame

*Get the column names*

# Description

Get the column names

# Usage

## S3 method for class 'RPolarsDataFrame' names(x) ## S3 method for class 'RPolarsLazyFrame' names(x) ## S3 method for class 'RPolarsLazyGroupBy' names(x) ## S3 method for class 'RPolarsGroupBy' names(x)

# Arguments

x A [DataFrame](#page-30-0) or [LazyFrame](#page-365-0)

pl\_all *New Expr referring to all columns*

#### Description

Not to mix up with Expr\_object\$all() which is a 'reduce Boolean columns by AND' method.

#### Usage

pl\_all(name = NULL)

#### Arguments

name Character vector indicating on which columns the AND operation should be applied.

### Value

Boolean literal

### Examples

```
test = plsDataFrame(col_1 = c(TRUE, TRUE), col_2 = c(TRUE, FALSE))test
# here, the first `$all()` selects all columns, and the second `$all()` checks
# whether all values are true in each column
test$with_columns(pl$all()$all())
```
pl\_all\_horizontal *Apply the AND logical rowwise*

# Description

Apply the AND logical rowwise

# Usage

pl\_all\_horizontal(...)

# Arguments

... Columns to concatenate into a single string column. Accepts expressions. Strings are parsed as column names, other non-expression inputs are parsed as literals.

#### Value

Expr

```
df = pl$DataFrame(
 a = c(TRUE, FALSE, NA, NA),
 b = c(TRUE, FALSE, NA, NA),
 c = c(TRUE, FALSE, NA, TRUE)
\mathcal{L}df
df$with_columns(
  pl$all_horizontal("a", "b", "c")$alias("all")
\mathcal{L}# drop rows that have at least one missing value
# == keep rows that only have non-missing values
df$filter(
  pl$all_horizontal(pl$all()$is_not_null())
)
```
#### Description

Apply the OR logical rowwise

# Usage

pl\_any\_horizontal(...)

#### Arguments

... Columns to concatenate into a single string column. Accepts expressions. Strings are parsed as column names, other non-expression inputs are parsed as literals.

# Value

Expr

## Examples

```
df = pl$DataFrame(
  a = c(FALSE, FALSE, NA, NA),
  b = c(TRUE, FALSE, NA, NA),
  c = c(TRUE, FALSE, NA, TRUE)
)
df
df$with_columns(
  pl$any_horizontal("a", "b", "c")$alias("any")
\mathcal{L}# drop rows that only have missing values == keep rows that have at least one
# non-missing value
df$filter(
  pl$any_horizontal(pl$all()$is_not_null())
)
```
pl\_approx\_n\_unique *Approximate count of unique values*

#### Description

This function is syntactic sugar for pl\$col(...)\$approx\_n\_unique(), and uses the HyperLogLog++ algorithm for cardinality estimation.

# Usage

pl\_approx\_n\_unique(...)

# Arguments

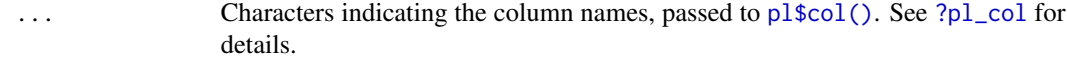

# Value

[Expr](#page-237-0)

# See Also

• [<Expr>\\$approx\\_n\\_unique\(\)](#page-229-0)

# Examples

```
df = pl$DataFrame(
  a = c(1, 8, 1),b = c(4, 5, 2),
  c = c("foo", "bar", "foo"))
df$select(pl$approx_n_unique("a"))
df$select(pl$approx_n_unique("b", "c"))
```
pl\_arg\_sort\_by *Return the row indices that would sort the columns*

# Description

Return the row indices that would sort the columns

## Usage

```
pl_arg_sort_by(
  ...,
 descending = FALSE,
 nulls_last = FALSE,
 multithreaded = TRUE,
 maintain_order = FALSE
)
```
# pl\_arg\_where 435

# Arguments

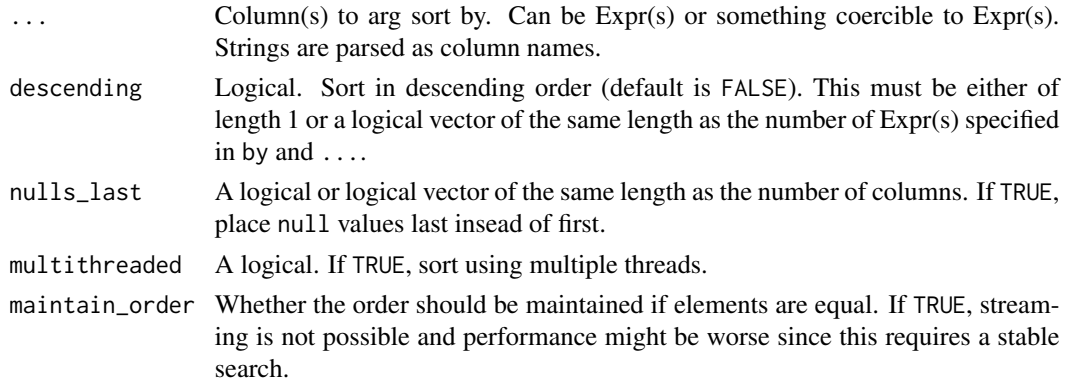

# Value

Expr

## See Also

[\\$arg\\_sort\(\)](#page-234-0) to find the row indices that would sort an Expr.

# Examples

```
df = pl$DataFrame(
 a = c(0, 1, 1, 0),
 b = c(3, 2, 3, 2))
df$with_columns(
  arg_sort_a = pl$arg_sort_by("a"),
  arg_sort_ab = pl$arg_sort_by(c("a", "b"), descending = TRUE)
\lambda# we can also pass Expr
df$with_columns(
  arg\_sort_a = plsarg\_sort_by(plscol("a") * -1)\mathcal{L}
```
pl\_arg\_where *Return indices that match a condition*

# Description

Return indices that match a condition

# Usage

pl\_arg\_where(condition)

# Arguments

condition An Expr that gives a boolean.

# Value

Expr

# Examples

```
df = p1$DataFrame(a = c(1, 2, 3, 4, 5))
df$select(
  pl$arg_where(pl$col("a") %% 2 == 0)
)
```
pl\_coalesce *Coalesce*

# Description

Folds the expressions from left to right, keeping the first non-null value.

## Usage

pl\_coalesce(...)

#### Arguments

# ... is a: If one arg:

- Series or Expr, same as column\$sum()
- string, same as pl\$col(column)\$sum()
- numeric, same as pl\$lit(column)\$sum()
- list of strings(column names) or expressions to add up as expr1 + expr2 +  $expr3 + ...$

If several args, then wrapped in a list and handled as above.

# Value

Expr

#### pl\_col 437

# Examples

```
df = pl$DataFrame(
  a = NA\_real_b = c(1L, 4L, NA\_real_, NA\_real_),
 c = c(2:4, NA_{real})\lambda# use coalesce to get first non Null value for each row, otherwise insert 99.9
df$with_columns(
  pl$coalesce("a", "b", "c", 99.9)$alias("d")
)
```
<span id="page-436-0"></span>pl\_col *Create an expression representing column(s) in a dataframe*

# Description

Create an expression representing column(s) in a dataframe

#### Usage

 $pl\_col(...)$ 

# Arguments

... One of the following:

- character vectors
	- Single wildcard "\*" has a special meaning: check the examples.
- [RPolarsDataTypes](#page-455-0)
- a list of [RPolarsDataTypes](#page-455-0)

#### Value

[Expr](#page-237-0) of a column or columns

# Examples

```
# a single column by a character
pl$col("foo")
# multiple columns by characters
```
pl\$col("foo", "bar")

# multiple columns by RPolarsDataTypes pl\$col(pl\$Float64, pl\$String)

```
# Single `"*"` is converted to a wildcard expression
pl$col("*")
```
#### 438 pl\_concat behind the set of the set of the set of the set of the set of the set of the set of the set of the set of the set of the set of the set of the set of the set of the set of the set of the set of the set of the

```
# multiple character vectors and a list of RPolarsDataTypes are also allowed
pl$col(c("foo", "bar"), "baz")
pl$col("foo", c("bar", "baz"))
pl$col(list(pl$Float64, pl$String))
# there are some special notations for selecting columns
df = p1$DataFrame(foo = 1:3, bar = 4:6, baz = 7:9)## select all columns with a wildcard `"*"`
df$select(pl$col("*"))
## select multiple columns by a regular expression
## starts with `^` and ends with `$`
df$select(pl$col(c("^ba.*$")))
```
# pl\_concat *Concat polars objects*

## Description

Concat polars objects

#### Usage

```
pl_concat(
  ...,
 how = c("vertical", "vertical_relaxed", "horizontal", "diagonal", "diagonal_relaxed"),
 rechunk = FALSE,
 parallel = TRUE
\mathcal{L}
```
# Arguments

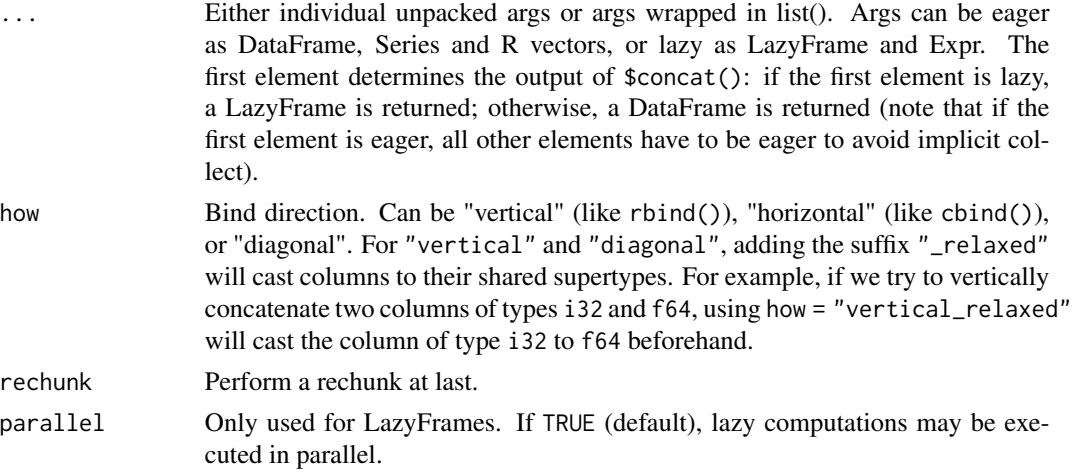

# pl\_concat\_list 439

# Details

Categorical columns/Series must have been constructed while global string cache enabled. See [pl\\$enable\\_string\\_cache\(\)](#page-458-0).

## Value

DataFrame, Series, LazyFrame or Expr

#### Examples

```
# vertical
l\_ver = \text{lapply}(1:10, function(i) {
  l_internal = list(
    a = 1:5,
    b = letters[1:5])
  pl$DataFrame(l_internal)
})
pl$concat(l_ver, how = "vertical")
# horizontal
l_{\text{hor}} = \text{lapply}(1:10, \text{ function}(i) )l_internal = list(
    1:5,
    letters[1:5]
  \lambdanames(L_internal) = paste@(c("a", "b"), i)pl$DataFrame(l_internal)
})
pl$concat(l_hor, how = "horizontal")
# diagonal
pl$concat(l_hor, how = "diagonal")
# `how = "vertical_relaxed"`:
# if two columns don't share the same type, concat() will error unless we use
test = p1$DataFrame(x = 1L) # i32test2 = pl$DataFrame(x = 1.0) # f64pl$concat(test, test2, how = "vertical_relaxed")
```
pl\_concat\_list *Concat the arrays in a Series dtype List in linear time.*

## Description

Folds the expressions from left to right, keeping the first non-null value.

#### Usage

pl\_concat\_list(exprs)

## Arguments

exprs list of Into, strings interpreted as column names

# Value

Expr

# Examples

```
# Create lagged columns and collect them into a list. This mimics a rolling window.
df = p1$DataFrame(A = c(1, 2, 9, 2, 13))df$with_columns(lapply(
 0:2,\(i) pl$col("A")$shift(i)$alias(paste0("A_lag_", i))
))$select(
 pl$concat_list(lapply(2:0, \(i) pl$col(paste0("A_lag_", i))))$alias(
    "A_rolling"
 )
)
# concat Expr a Series and an R obejct
pl$concat_list(list(
 pl$lit(1:5),
 as_polars_series(5:1),
 rep(0L, 5)
))$alias("alice")$to_series()
```
pl\_concat\_str *Horizontally concatenate columns into a single string column*

#### Description

Horizontally concatenate columns into a single string column

#### Usage

```
pl_concat_str(..., separator = "", ignore_nulls = FALSE)
```
#### Arguments

... Columns to concatenate into a single string column. Accepts expressions. Strings are parsed as column names, other non-expression inputs are parsed as literals. Non-String columns are cast to String

#### pl\_corr and the set of the set of the set of the set of the set of the set of the set of the set of the set of the set of the set of the set of the set of the set of the set of the set of the set of the set of the set of t

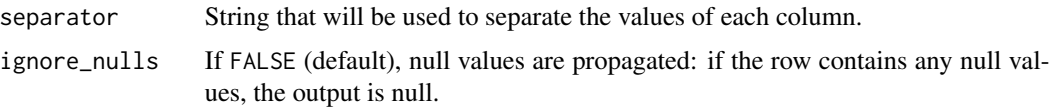

# Value

Expr

# Examples

```
df = pl$DataFrame(
 a = 1:3,
 b = c("dogs", "cats", NA),c = c("play", "swim", "walk")\lambdadf$with_columns(
 pl$concat_str(
    pl$col("a") * 2L, "b", "c", pl$lit("!"),
    separator = " ")$alias("full_sentence")
\mathcal{L}df$with_columns(
  pl$concat_str(
    pl$col("a") * 2L, "b", "c", pl$lit("!"),
    separator = " "ignore_nulls = TRUE
  )$alias("full_sentence")
\mathcal{L}
```
pl\_corr *Correlation*

# Description

Calculates the correlation between two columns

# Usage

pl\_corr(a, b, method = "pearson", ddof = 1, propagate\_nans = FALSE)

#### Arguments

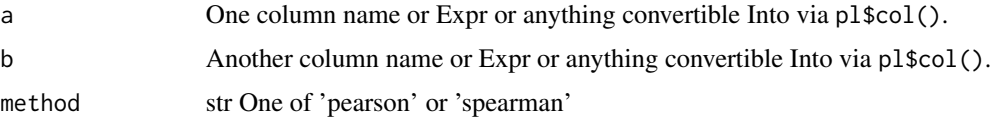

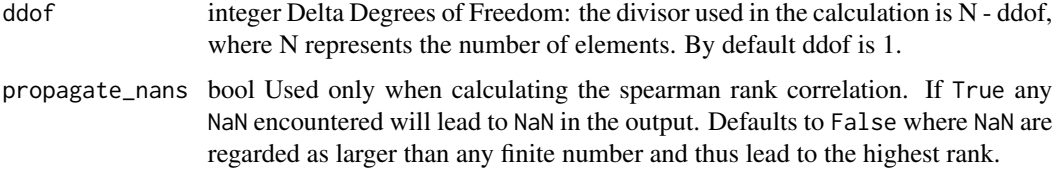

## Value

Expr for the computed correlation

## Examples

```
lf = plsLazyFrame(data frame(a = c(1, 8, 3), b = c(4, 5, 2)))lf$select(pl$corr("a", "b", method = "spearman"))$collect()
```
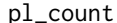

Return the number of non-null values in the column.

#### Description

This function is syntactic sugar for pl\$col(...)\$count().

#### Usage

```
pl_count(...)
```
# Arguments

... Characters indicating the column names, passed to [pl\\$col\(\)](#page-436-0). See [?pl\\_col](#page-436-0) for details.

#### Details

Calling this function without any arguments returns the number of rows in the context. This way of using the function is deprecated. Please use [pl\\$len\(\)](#page-469-0) instead.

## Value

[Expression](#page-237-0) of data type [UInt32](#page-455-0)

# See Also

- [pl\\$len\(\)](#page-469-0)
- [<Expr>\\$count\(\)](#page-241-0)

#### pl\_cov and a set of the set of the set of the set of the set of the set of the set of the set of the set of the set of the set of the set of the set of the set of the set of the set of the set of the set of the set of the

# Examples

```
df = pl$DataFrame(
 a = c(1, 2, NA),b = c(3, NA, NA),c = c("foo", "bar", "foo"))
df$select(pl$count("a"))
df$select(pl$count(c("b", "c")))
```
# pl\_cov *Covariance*

# Description

Calculates the covariance between two columns / expressions.

# Usage

 $pl\_cov(a, b, ddf = 1)$ 

# Arguments

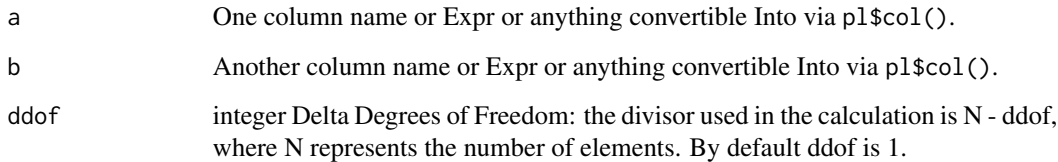

# Value

Expr for the computed covariance

```
lf = p1$LazyFrame(data.frame(a = c(1, 8, 3), b = c(4, 5, 2)))
lf$select(pl$cov("a", "b"))$collect()
pl$cov(c(1, 8, 3), c(4, 5, 2))$to_r()
```
# Description

Create a new polars DataFrame

# Usage

```
pl_DataFrame(..., make_names_unique = TRUE, schema = NULL)
```
# Arguments

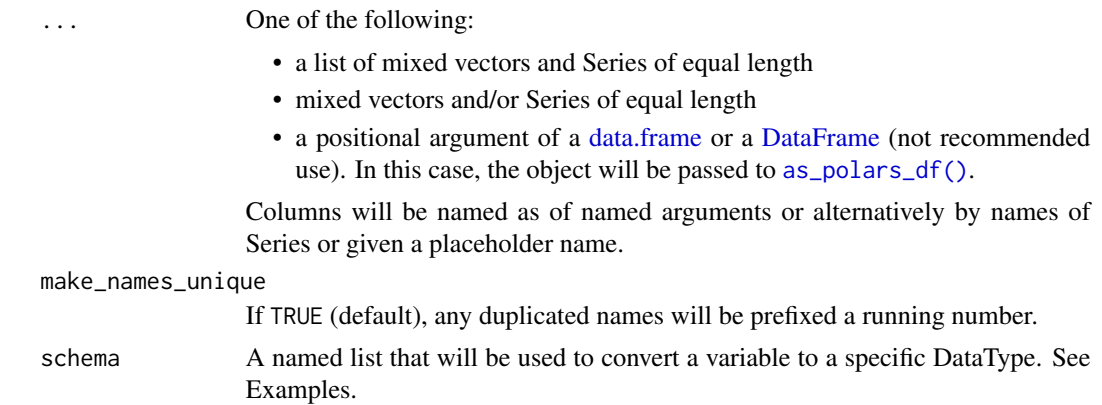

# Value

**[DataFrame](#page-30-0)** 

# See Also

• [as\\_polars\\_df\(\)](#page-22-0)

```
pl$DataFrame(
  a = list(c(1, 2, 3, 4, 5)), # NB if first column should be a list, wrap it in a Series
 b = 1:5,
 c = letters[1:5],d = list(1:1, 1:2, 1:3, 1:4, 1:5)) # directly from vectors
# from a list of vectors
pl$DataFrame(list(
 a = c(1, 2, 3, 4, 5),b = 1:5,
 c = letters[1:5],
```
#### pl\_date 445

```
d = list(1L, 1:2, 1:3, 1:4, 1:5)))
# from a data.frame
pl$DataFrame(mtcars)
# custom schema
pl$DataFrame(iris, schema = list(Sepal.Length = pl$Float32, Species = pl$String))
```
<span id="page-444-0"></span>pl\_date *Create a Date expression*

# Description

Create a Date expression

## Usage

pl\_date(year, month, day)

# Arguments

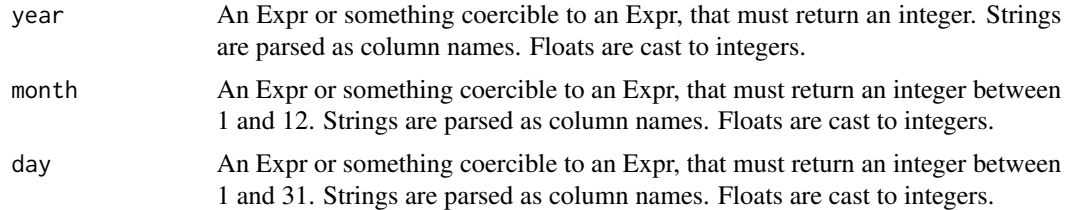

# Value

An Expr of type Date

# See Also

- [pl\\$datetime\(\)](#page-445-0)
- [pl\\$time\(\)](#page-504-0)

```
df = p1$DataFrame(year = 2019:2021, month = 9:11, day = 10:12)
df$with_columns(
 date_from_cols = pl$date("year", "month", "day"),
  date_from\_lit = pl$date(2020, 3, 5),
  date_from_mix = pl$date("year", 3, 5)
\mathcal{L}
```

```
# floats are coerced to integers
df$with_columns(
  date_floats = pl$date(2018.8, 5.3, 1)
\mathcal{L}# if date can't be constructed, it returns null
df$with_columns(
  date_floats = pl$date(pl$lit("abc"), -2, 1)
\lambda
```
<span id="page-445-0"></span>pl\_datetime *Create a Datetime expression*

# Description

Create a Datetime expression

# Usage

```
pl_datetime(
  year,
 month,
 day,
 hour = NULL,
 minute = NULL,
  second = NULL,
 microsecond = NULL,
  ...,
  time_unit = "us",
  time_zone = NULL,
  ambiguous = "raise"
\mathcal{L}
```
## Arguments

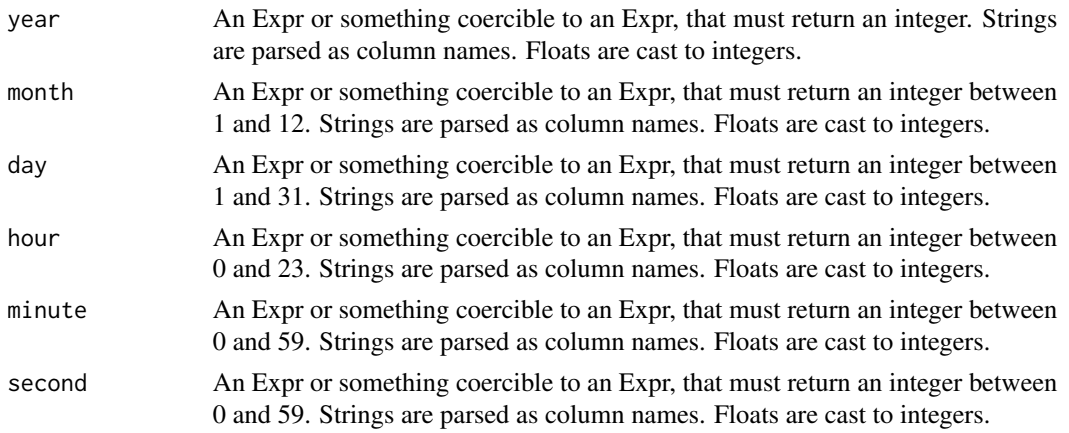

# pl\_datetime 447

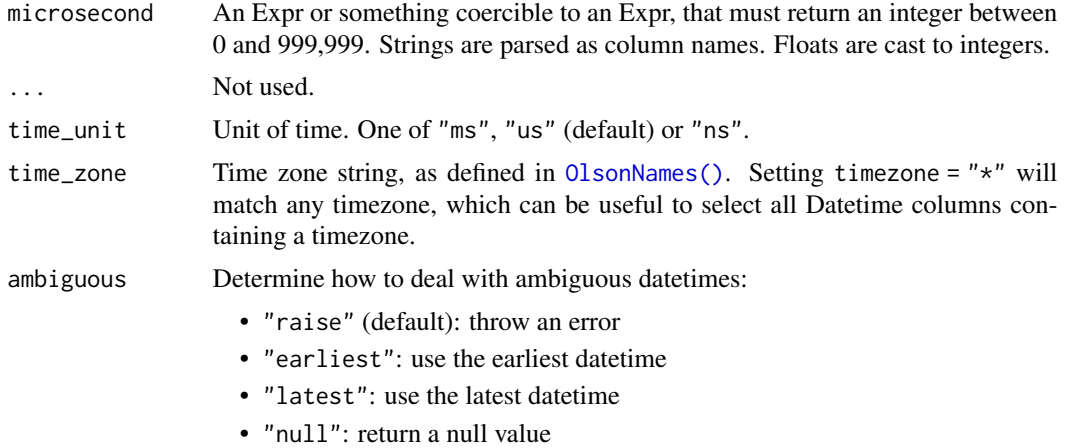

# Value

An Expr of type Datetime

# See Also

- [pl\\$date\(\)](#page-444-0)
- [pl\\$time\(\)](#page-504-0)

```
df = pl$DataFrame(
 year = 2019:2021,
 month = 9:11,
 day = 10:12,
 min = 55:57\lambdadf$with_columns(
  dt_from_cols = pl$datetime("year", "month", "day", minute = "min"),
  dt_from_lit = pl$datetime(2020, 3, 5, hour = 20:22),
  dt_from_mix = pl$datetime("year", 3, 5, second = 1)
)
# floats are coerced to integers
df$with_columns(
  dt_floats = pl$datetime(2018.8, 5.3, 1, second = 2.1)
\lambda# if datetime can't be constructed, it returns null
df$with_columns(
  dt_floats = pl$datetime(pl$lit("abc"), -2, 1)
\lambda# can control the time_unit
df$with_columns(
```

```
dt_from_cols = pl$datetime("year", "month", "day", minute = "min", time_unit = "ms")
)
```
<span id="page-447-0"></span>pl\_datetime\_range *Generate a datetime range*

# Description

Generate a datetime range

# Usage

```
pl_datetime_range(
  start,
 end,
 interval = "1d",...,
 closed = "both",
 time_unit = NULL,
  time_zone = NULL
)
```
# Arguments

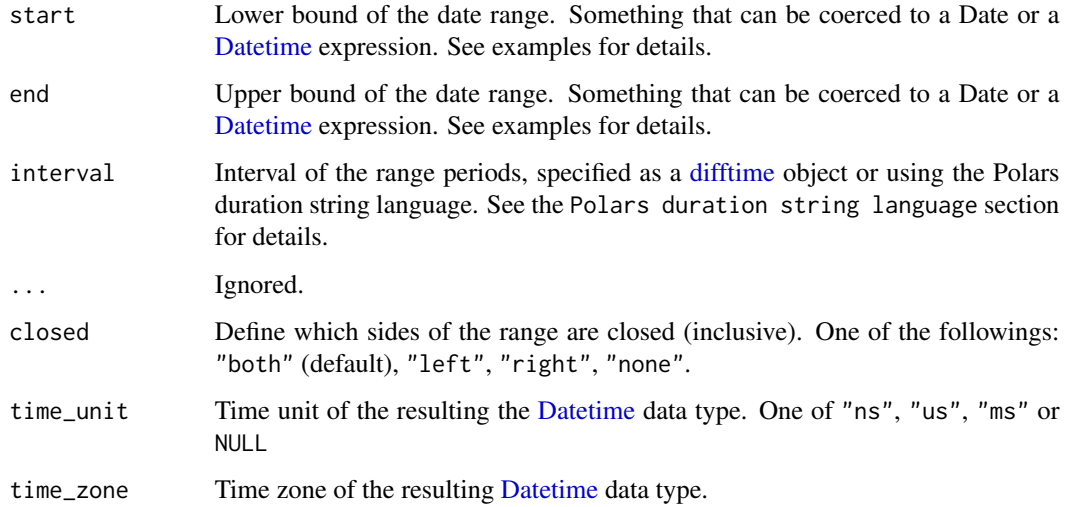

## Value

An [Expr](#page-237-0) of data type [Datetime](#page-96-0)

#### Polars duration string language

Polars duration string language is a simple representation of durations. It is used in many Polars functions that accept durations.

It has the following format:

- 1ns (1 nanosecond)
- 1us (1 microsecond)
- 1ms (1 millisecond)
- 1s (1 second)
- $\cdot$  1m (1 minute)
- $\cdot$  1h (1 hour)
- 1d (1 calendar day)
- 1w (1 calendar week)
- 1mo (1 calendar month)
- 1q (1 calendar quarter)
- 1y (1 calendar year)

Or combine them: "3d12h4m25s" # 3 days, 12 hours, 4 minutes, and 25 seconds

By "calendar day", we mean the corresponding time on the next day (which may not be 24 hours, due to daylight savings). Similarly for "calendar week", "calendar month", "calendar quarter", and "calendar year".

#### See Also

[pl\\$datetime\\_ranges\(\)](#page-449-0) to create a simple Series of data type list(Datetime) based on column values.

```
# Using Polars duration string to specify the interval:
pl$datetime_range(as.Date("2022-01-01"), as.Date("2022-03-01"), "1mo") |>
 as_polars_series("datetime")
# Using `difftime` object to specify the interval:
pl$datetime_range(
 as.Date("1985-01-01"),
 as.Date("1985-01-10"),
 as.difftime(1, units = "days") + as.difftime(12, units = "hours")
) |>
 as_polars_series("datetime")
# Specifying a time zone:
pl$datetime_range(
 as.Date("2022-01-01"),
 as.Date("2022-03-01"),
  "1mo",
 time_zone = "America/New_York"
```

```
) |>
  as_polars_series("datetime")
```
<span id="page-449-0"></span>pl\_datetime\_ranges *Generate a list containing a datetime range*

# Description

Generate a list containing a datetime range

# Usage

```
pl_datetime_ranges(
  start,
 end,
 interval = "1d",...,
 closed = "both",
 time_unit = NULL,
  time_zone = NULL
)
```
# Arguments

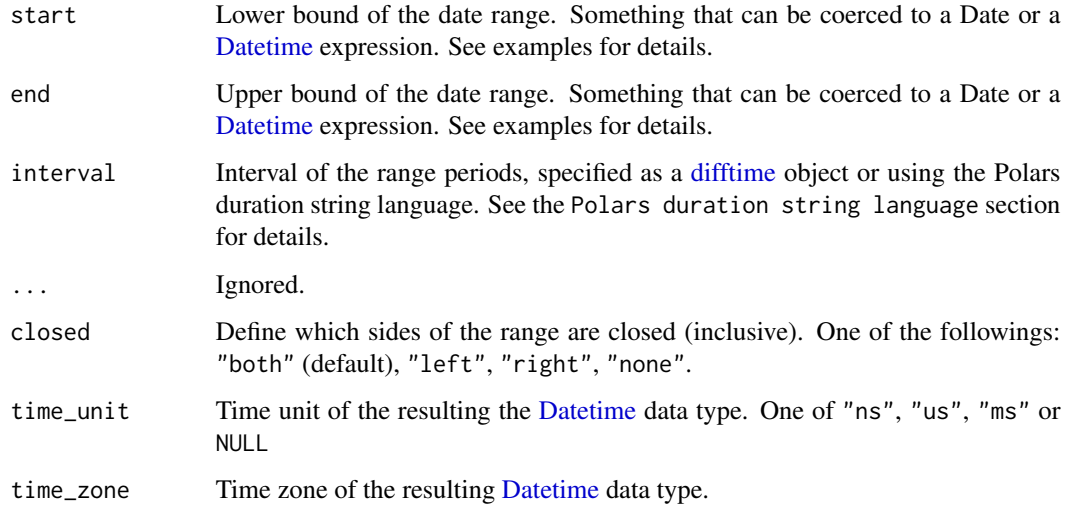

## Value

An [Expr](#page-237-0) of data type list[\(Datetime\)](#page-96-0)

#### Polars duration string language

Polars duration string language is a simple representation of durations. It is used in many Polars functions that accept durations.

It has the following format:

- 1ns (1 nanosecond)
- 1us (1 microsecond)
- 1ms (1 millisecond)
- 1s (1 second)
- 1m (1 minute)
- $\bullet$  1h (1 hour)
- 1d (1 calendar day)
- 1w (1 calendar week)
- 1mo (1 calendar month)
- 1q (1 calendar quarter)
- 1y (1 calendar year)

Or combine them: "3d12h4m25s" # 3 days, 12 hours, 4 minutes, and 25 seconds

By "calendar day", we mean the corresponding time on the next day (which may not be 24 hours, due to daylight savings). Similarly for "calendar week", "calendar month", "calendar quarter", and "calendar year".

## See Also

[pl\\$datetime\\_range\(\)](#page-447-0) to create a simple Series of data type Datetime.

```
df = pl$DataFrame(
  start = as.POSIXct(c("2022-01-01 10:00", "2022-01-01 11:00", NA)),
  end = as.POSIXct("2022-01-01 12:00")
)
df$with_columns(
  dt_range = pl$datetime_ranges("start", "end", interval = "1h"),
  dt_range_cr = pl$datetime_ranges("start", "end", closed = "right", interval = "1h")
)
# provide a custom "end" value
df$with_columns(
  dt_range_lit = pl$datetime_ranges(
    "start", pl$lit(as.POSIXct("2022-01-01 11:00")),
    interval = "1h")
\mathcal{L}
```
<span id="page-451-0"></span>

## Description

If both start and end are passed as the Date types (not Datetime), and the interval granularity is no finer than "1d", the returned range is also of type Date. All other permutations return a Datetime. Note that in a future version of Polars, pl\$date\_range() will always return Date. Please use [pl\\$datetime\\_range\(\)](#page-447-0) if you want Datetime instead.

## Usage

```
pl_date_range(start, end, interval = "1d", ..., closed = "both")
```
## Arguments

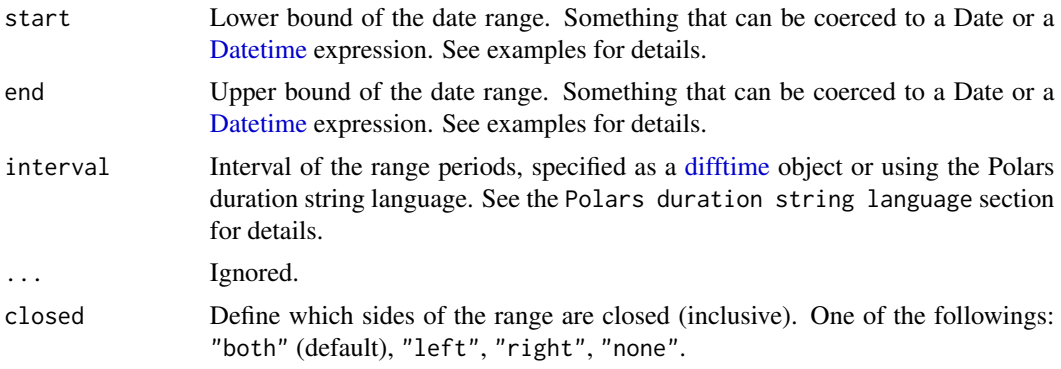

# Value

An [Expr](#page-237-0) of data type Date or [Datetime](#page-96-0)

#### Polars duration string language

Polars duration string language is a simple representation of durations. It is used in many Polars functions that accept durations.

It has the following format:

- 1ns (1 nanosecond)
- 1us (1 microsecond)
- 1ms (1 millisecond)
- 1s (1 second)
- $\cdot$  1m (1 minute)
- $\cdot$  1h (1 hour)
- 1d (1 calendar day)
- 1w (1 calendar week)
- 1mo (1 calendar month)
- 1q (1 calendar quarter)
- 1y (1 calendar year)

Or combine them: "3d12h4m25s" # 3 days, 12 hours, 4 minutes, and 25 seconds

By "calendar day", we mean the corresponding time on the next day (which may not be 24 hours, due to daylight savings). Similarly for "calendar week", "calendar month", "calendar quarter", and "calendar year".

## See Also

[pl\\$date\\_ranges\(\)](#page-452-0) to create a simple Series of data type list(Date) based on column values.

#### Examples

```
# Using Polars duration string to specify the interval:
pl$date_range(as.Date("2022-01-01"), as.Date("2022-03-01"), "1mo") |>
# Using `difftime` object to specify the interval:
  as_polars_series("date")
pl$date_range(
  as.Date("1985-01-01"),
  as.Date("1985-01-10"),
  as.difftime(2, units = "days")
) |>
  as_polars_series("date")
```
<span id="page-452-0"></span>pl\_date\_ranges *Generate a list containing a date range*

#### Description

If both start and end are passed as the Date types (not Datetime), and the interval granularity is no finer than "1d", the returned range is also of type Date. All other permutations return a Datetime. Note that in a future version of Polars, pl\$date\_ranges() will always return Date. Please use [pl\\$datetime\\_ranges\(\)](#page-449-0) if you want Datetime instead.

#### Usage

```
pl_date_ranges(start, end, interval = "1d", ..., closed = "both")
```
#### Arguments

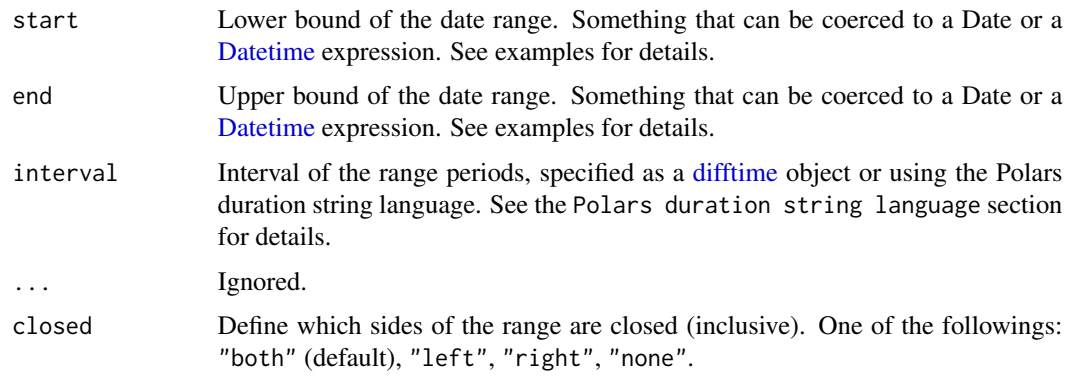

# Value

An [Expr](#page-237-0) of data type List(Date) or List[\(Datetime\)](#page-96-0)

## Polars duration string language

Polars duration string language is a simple representation of durations. It is used in many Polars functions that accept durations.

It has the following format:

- 1ns (1 nanosecond)
- 1us (1 microsecond)
- 1ms (1 millisecond)
- 1s (1 second)
- 1m (1 minute)
- $\bullet$  1h (1 hour)
- 1d (1 calendar day)
- 1w (1 calendar week)
- 1mo (1 calendar month)
- 1q (1 calendar quarter)
- 1y (1 calendar year)

Or combine them: "3d12h4m25s" # 3 days, 12 hours, 4 minutes, and 25 seconds

By "calendar day", we mean the corresponding time on the next day (which may not be 24 hours, due to daylight savings). Similarly for "calendar week", "calendar month", "calendar quarter", and "calendar year".

## See Also

[pl\\$date\\_range\(\)](#page-451-0) to create a simple Series of data type Date.

# pl\_deserialize\_lf 455

# Examples

```
df = pl$DataFrame(
  start = as.Date(c("2022-01-01", "2022-01-02", NA)),
  end = as.Date("2022-01-03")
\lambdadf$with_columns(
  date_range = pl$date_ranges("start", "end"),
  date_range_cr = pl$date_ranges("start", "end", closed = "right")
)
# provide a custom "end" value
df$with_columns(
  date_range_lit = pl$date_ranges("start", pl$lit(as.Date("2022-01-02")))
\lambda
```
pl\_deserialize\_lf *Read a logical plan from a JSON file to construct a LazyFrame*

# Description

Read a logical plan from a JSON file to construct a LazyFrame

## Usage

pl\_deserialize\_lf(json)

#### Arguments

json A character of the JSON representation of the logical plan.

## Value

[LazyFrame](#page-365-0)

## See Also

• [<LazyFrame>\\$serialize\(\)](#page-400-0)

```
1f = p1$LazyFrame(a = 1:3)$sum()
json = lf$serialize()
pl$deserialize_lf(json)$collect()
```
<span id="page-455-1"></span>pl\_disable\_string\_cache

*Disable the global string cache*

# Description

Some functions (e.g joins) can be applied on Categorical series only allowed if using the global string cache is enabled. This function disables the string\_cache. In general, you should use pl\$with\_string\_cache() instead.

# Usage

```
pl_disable_string_cache()
```
# Value

This doesn't return any value.

## See Also

[pl\\$using\\_string\\_cache](#page-505-0) [pl\\$enable\\_string\\_cache](#page-458-0) [pl\\$with\\_string\\_cache](#page-507-0)

# Examples

```
pl$enable_string_cache()
pl$using_string_cache()
pl$disable_string_cache()
pl$using_string_cache()
```
<span id="page-455-0"></span>pl\_dtypes *DataTypes (RPolarsDataType)*

# Description

DataType any polars type (ported so far)

# Value

not applicable

# pl\_duration 457

# Examples

```
print(ls(pl$dtypes))
pl$dtypes$Float64
pl$dtypes$String
pl$List(pl$List(pl$UInt64))
pl$Struct(pl$Field("CityNames", pl$String))
# The function changes type from Int32 to String
# Specifying the output DataType: String solves the problem
as_polars_series(1:4)$map_elements(\(x) letters[x], datatype = pl$dtypes$String)
```
pl\_duration *Create polars Duration from distinct time components*

# Description

Create polars Duration from distinct time components

# Usage

```
pl_duration(
  ...,
 weeks = NULL,
 days = NULL,hours = NULL,
 minutes = NULL,
  seconds = NULL,
 milliseconds = NULL,
 microseconds = NULL,
 nanoseconds = NULL,
  time_unit = "us"
\mathcal{L}
```
#### Arguments

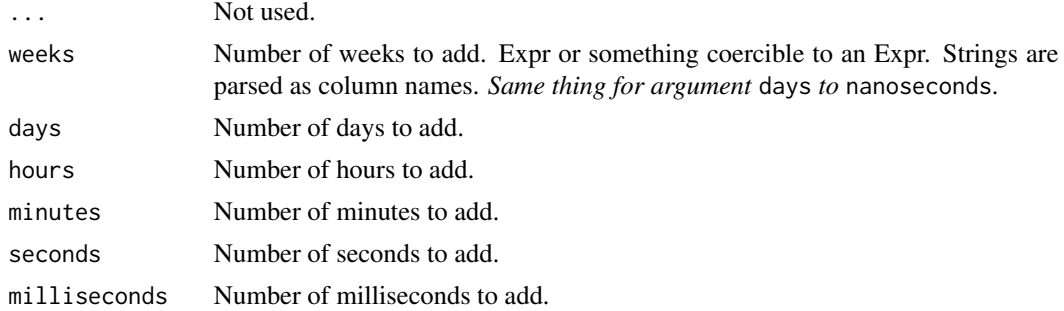

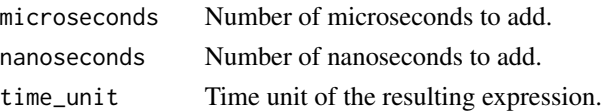

#### Details

A duration represents a fixed amount of time. For example, pl\$duration(days = 1) means "exactly 24 hours". By contrast, Expr\$dt\$offset\_by('1d') means "1 calendar day", which could sometimes be 23 hours or 25 hours depending on Daylight Savings Time. For non-fixed durations such as "calendar month" or "calendar day", please use Expr\$dt\$offset\_by() instead.

# Value

Expr

#### Examples

```
test = pl$DataFrame(
 dt = c("2022-01-01 00:00:00",
    "2022-01-02 00:00:00"
 ),
 add = 1:2)$with_columns(
 pl$col("dt")$str$strptime(pl$Datetime("us"), format = NULL)
)
test$with_columns(
  (pl$col("dt") + pl$duration(weeks = "add"))$alias("add_weeks"),
  (pl\col("dt") + pl\duration(days = "add"))\alias("add_days"),
  (pl$col("dt") + pl$duration(seconds = "add"))$alias("add_seconds"),
  (pl$col("dt") + pl$duration(milliseconds = "add"))$alias("add_millis"),
  (pl$col("dt") + pl$duration(hours = "add"))$alias("add_hours")
)
# we can also pass an Expr
test$with_columns(
  (pl$col("dt") + pl$duration(weeks = pl$col("add") + 1))$alias("add_weeks"),(pl$col("dt") + pl$duration(days = pl$col("add") + 1))$alias("add_days"),
  (\text{pl}\text{Scol}("dt") + \text{pl}\text{S}duration(seconds = \text{pl}\text{Scol}("add") + 1))$alias("add_seconds"),
  (pl$col("dt") + pl$duration(milliseconds = pl$col("add") + 1))$alias("add_millis"),
  (pl$col("dt") + pl$duration(hours = pl$col("add") + 1))$alias("add_hours")
\lambda
```
pl\_element *an element in 'eval'-expr*

#### **Description**

Alias for an element in evaluated in an eval expression.

pl\_enable\_string\_cache 459

# Usage

pl\_element()

# Value

Expr

#### Examples

```
pl$lit(1:5)$cumulative_eval(pl$element()$first() - pl$element()$last()**2)$to_r()
```
<span id="page-458-0"></span>pl\_enable\_string\_cache

*Enable the global string cache*

# Description

Some functions (e.g joins) can be applied on Categorical series only allowed if using the global string cache is enabled. This function enables the string\_cache. In general, you should use pl\$with\_string\_cache() instead.

# Usage

pl\_enable\_string\_cache()

# Value

This doesn't return any value.

# See Also

[pl\\$using\\_string\\_cache](#page-505-0) [pl\\$disable\\_string\\_cache](#page-455-1) [pl\\$with\\_string\\_cache](#page-507-0)

```
pl$enable_string_cache()
pl$using_string_cache()
pl$disable_string_cache()
pl$using_string_cache()
```
#### Description

This is syntactic sugar that should mostly be used in [\\$struct\\$with\\_fields\(\)](#page-190-0). pl\$field("x") is equivalent to pl\$col("my\_struct")\$struct\$field("x").

#### Usage

pl\_field(name)

#### Arguments

name Name of the field to select.

# Value

An Expr with the datatype from the selected field.

#### Examples

```
df = pl$DataFrame(x = c(1, 4, 9), y = c(4, 9, 16), multiply = c(10, 2, 3))$
  with_columns(coords = pl$struct(c("x", "y")))$
  select("coords", "multiply")
df
df = df$with_columns(
  pl$col("coords")$struct$with_fields(
   pl$field("x")$sqrt(),
```

```
y_mul = pl$field("y") * pl$col("multiply")
  \lambda)
df
df$unnest("coords")
```
pl\_Field\_class *Create Field*

#### <span id="page-459-0"></span>Description

A Field is composed of a name and a data type. Fields are used in Structs-datatypes and Schemas to represent everything of the Series/Column except the raw values.

#### pl\_first 461

# Usage

pl\_Field(name, datatype)

# Arguments

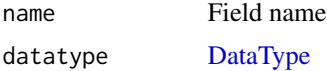

# Value

An [RPolarsRField](#page-459-0) object containing its name and its [data type.](#page-455-0)

# Active Bindings

```
datatype:
$datatype returns the data type of the Field.
$datatype = <RPolarsDataType> sets the data type of the Field.
```
## name:

\$name returns the name of the Field. \$name = "new\_name" sets the name of the Field.

# Examples

```
field = pl$Field("city_names", pl$String)
field
field$datatype
field$name
# Set the new data type
field$datatype = pl$Categorical()
field$datatype
# Set the new name
field$name = "CityPoPulations"
field
```
pl\_first *Get the first value.*

# Description

This function has different behavior depending on arguments:

- Missing -> Takes first column of a context.
- Character vectors -> Syntactic sugar for pl\$col(...)\$first().

# Usage

pl\_first(...)

#### Arguments

... Characters indicating the column names (passed to [pl\\$col\(\)](#page-436-0), see [?pl\\_col](#page-436-0) for details), or empty. If empty (default), returns an expression to take the first column of the context instead.

# Value

[Expr](#page-237-0)

# See Also

• [<Expr>\\$first\(\)](#page-260-0)

# Examples

```
df = pl$DataFrame(
  a = c(1, 8, 3),b = c(4, 5, 2),
  c = c("foo", "bar", "foo")\lambdadf$select(pl$first())
df$select(pl$first("b"))
df$select(pl$first(c("a", "c")))
```
pl\_fold *Accumulate over multiple columns horizontally with an R function*

# Description

This allows one to do rowwise operations, starting with an initial value (acc). See [pl\\$reduce\(\)](#page-487-0) to do rowwise operations without this initial value.

## Usage

pl\_fold(acc, lambda, exprs)

# Arguments

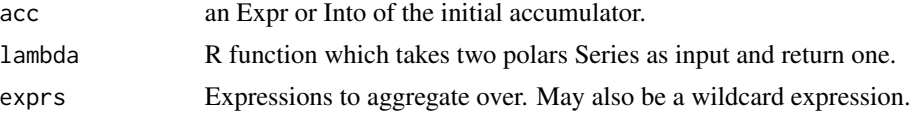

# pl\_from\_epoch 463

# Value

An expression that will be applied rowwise

# Examples

```
df = pl$DataFrame(mtcars)
```

```
# Make the row-wise sum of all columns
df$with_columns(
  pl$fold(
    acc = p1$lit(0),
    lambda = \operatorname{Lacc}, x) acc + x,
    exprs = pl$col("*"))$alias("mpg_drat_sum_folded")
\mathcal{L}
```
pl\_from\_epoch *Convert a Unix timestamp to date(time)*

## Description

Depending on the time\_unit provided, this function will return a different dtype:

- time\_unit = "d" returns pl\$Date
- time\_unit = "s" returns [pl\\$Datetime\("us"\)](#page-96-0) (pl\$Datetime's default)
- time\_unit = "ms" returns [pl\\$Datetime\("ms"\)](#page-96-0)
- time\_unit = "us" returns [pl\\$Datetime\("us"\)](#page-96-0)
- time\_unit = "ns" returns [pl\\$Datetime\("ns"\)](#page-96-0)

# Usage

```
pl_from_epoch(column, time_unit = "s")
```
# Arguments

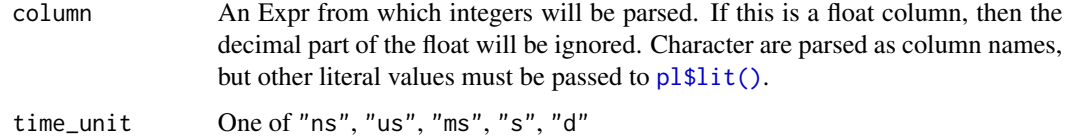

#### Value

Expr as Date or [Datetime](#page-96-0) depending on the time\_unit.

# Examples

```
# pass an integer column
df = pl$DataFrame(timestamp = c(1666683077, 1666683099))
df$with_columns(
  timestamp_to_datetime = pl$from_epoch(pl$col("timestamp"), time_unit = "s")
\lambda# pass a literal
pl$from_epoch(pl$lit(c(1666683077, 1666683099)), time_unit = "s")$to_series()
# use different time_unit
df = plsDataFrame(timestamp = c(12345, 12346))df$with_columns(
  timestamp_to_date = pl$from_epoch(pl$col("timestamp"), time_unit = "d")
)
```
pl\_head *Get the first* n *rows.*

# Description

This function is syntactic sugar for pl\$col(...)\$head(n).

# Usage

 $pl\_head(..., n = 10)$ 

## Arguments

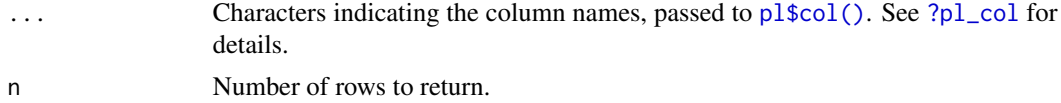

#### Value

[Expr](#page-237-0)

#### See Also

• [<Expr>\\$head\(\)](#page-266-0)

```
df = pl$DataFrame(
 a = c(1, 8, 3),b = c(4, 5, 2),
 c = c("foo", "bar", "foo"))
```
# pl\_implode 465

```
df$select(pl$head("a"))
```

```
df$select(pl$head("a", "b", n = 2))
```
pl\_implode *Aggregate all column values into a list.*

# Description

```
This function is syntactic sugar for pl$col(...)$implode().
```
## Usage

```
pl_implode(...)
```
# Arguments

... Characters indicating the column names, passed to [pl\\$col\(\)](#page-436-0). See [?pl\\_col](#page-436-0) for details.

# Value

[Expr](#page-237-0)

# Examples

pl\$DataFrame(iris)\$select(pl\$implode("Species"))

<span id="page-464-0"></span>pl\_int\_range *Generate a range of integers*

## Description

Generate a range of integers

#### Usage

```
pl\_int\_range(start = 0, end = NULL, step = 1, ..., dtype = pl$Int64)
```
# Arguments

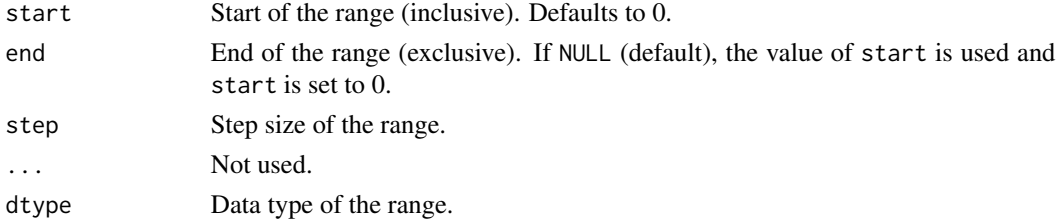

### Value

An Expr with the data type specified in dtype (default is Int64).

# See Also

[pl\\$int\\_ranges\(\)](#page-465-0) to generate a range of integers for each row of the input columns.

# Examples

```
pl$int_range(0, 3) |>
  as_polars_series()
# "end" can be omitted for shorter syntax
pl$int_range(3) |>
  as_polars_series()
# custom data type
pl$int_range(3, dtype = pl$Int16) |>
  as_polars_series()
# one can use pl$int_range() and pl$len() to create an index column
df = pl$DataFrame(a = c(1, 3, 5), b = c(2, 4, 6))df$select(
  index = pl$int_range(pl$len(), dtype = pl$UInt32),
  pl$all()
\overline{)}
```
<span id="page-465-0"></span>pl\_int\_ranges *Generate a range of integers for each row of the input columns*

# Description

Generate a range of integers for each row of the input columns

# Usage

```
pl\_int\_ranges(start = 0, end = NULL, step = 1, ..., dtype = pl$Int64)
```
#### Arguments

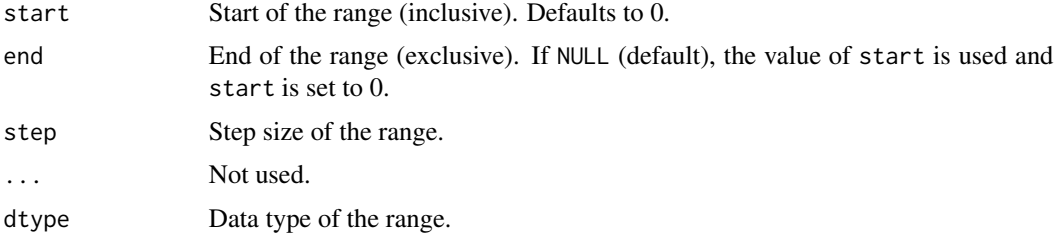

# pl\_is\_schema 467

# Value

An Expr with the data type List(dtype) (with Int64 as default of dtype).

# See Also

[pl\\$int\\_range\(\)](#page-464-0) to generate a single range of integers.

# Examples

```
df = pl$DataFrame(start = c(1, -1), end = c(3, 2))
```

```
df$with_columns(int_range = pl$int_ranges("start", "end"))
```

```
df$with_columns(int_range = pl$int_ranges("start", "end", dtype = pl$Int16))
```
pl\_is\_schema *check if schema*

# Description

check if schema

# Usage

pl\_is\_schema(x)

#### Arguments

x object to test if schema

## Value

bool

```
pl$is_schema(pl$DataFrame(iris)$schema)
pl$is_schema(list("alice", "bob"))
```
## Description

This function has different behavior depending on the input type:

- Missing -> Takes last column of a context.
- Character vectors -> Syntactic sugar for pl\$col(...)\$last().

# Usage

pl\_last(...)

#### Arguments

... Characters indicating the column names (passed to [pl\\$col\(\)](#page-436-0), see [?pl\\_col](#page-436-0) for details), or empty. If empty (default), returns an expression to take the last column of the context instead.

## Value

[Expr](#page-237-0)

# See Also

```
• <Expr>$last()
```

```
df = pl$DataFrame(
  a = c(1, 8, 3),b = c(4, 5, 2),c = c("foo", "bar", "baz"))
df$select(pl$last())
df$select(pl$last("a"))
df$select(pl$last(c("b", "c")))
```
This is simply a convenience function to create LazyFrames in a quick way. It is a wrapper around pl\$DataFrame()\$lazy(). Note that this should only be used for making examples and quick demonstrations.

# Usage

pl\_LazyFrame(...)

# Arguments

... Anything that is accepted by pl\$DataFrame()

### Value

[LazyFrame](#page-365-0)

```
pl$LazyFrame(
  a = list(c(1, 2, 3, 4, 5)),b = 1:5,
 c = letters[1:5],d = list(1:1, 1:2, 1:3, 1:4, 1:5)
) # directly from vectors
# from a list of vectors or data.frame
pl$LazyFrame(list(
  a = c(1, 2, 3, 4, 5),
 b = 1:5,
  c = letters[1:5],d = list(1L, 1:2, 1:3, 1:4, 1:5)
))
# custom schema
pl$LazyFrame(
  iris,
  schema = list(Sepal.Length = pl$Float32, Species = pl$String)
)$collect()
```
This is similar to COUNT(\*) in SQL.

# Usage

pl\_len()

# Value

[Expression](#page-237-0) of data type [UInt32](#page-455-0)

# See Also

• [<Expr>\\$count\(\)](#page-241-0)

# Examples

df = pl\$DataFrame(  $a = c(1, 2, NA),$  $b = c(3, NA, NA),$  $c = c("foo", "bar", "foo")$  $\lambda$ df\$select(pl\$len())

pl\_lit *Create a literal value*

# Description

Create a literal value

# Usage

pl\_lit(x)

# Arguments

x A vector of any length

# Details

pl\$lit(NULL) translates into a polars null.

#### pl\_max 471

# Value

Expr

# Examples

```
# values to literal, explicit `pl$lit(42)` implicit `+ 2`
pl$col("some_column") / pl$lit(42) + 2
# vector to literal explicitly via Series and back again
# R vector to expression and back again
pl$select(pl$lit(as_polars_series(1:4)))$to_list()[[1L]]
# r vector to literal and back r vector
pl$lit(1:4)$to_r()
# r vector to literal to dataframe
pl$select(pl$lit(1:4))
# r vector to literal to Series
pl$lit(1:4)$to_series()
# vectors to literal implicitly
(pl$lit(2) + 1:4) / 4:1
```
#### pl\_max *Get the maximum value.*

# Description

Syntactic sugar for pl\$col(...)\$max().

### Usage

 $p1_max(...)$ 

# Arguments

... Characters indicating the column names, passed to [pl\\$col\(\)](#page-436-0). See [?pl\\_col](#page-436-0) for details.

# Value

[Expr](#page-237-0)

#### See Also

- [<Expr>\\$max\(\)](#page-285-0)
- [pl\\$max\\_horizontal\(\)](#page-471-0)

# Examples

```
df = pl$DataFrame(
 num_1 = c(1, 8, 3),num_2 = c(4, 5, 2),chr_1 = c("foo", "bar", "foo")\mathcal{L}df$select(pl$max("num_1"))
# Get the maximum value of multiple columns.
df$select(pl$max(r"(^num_\d+$)"))
df$select(pl$max("num_1", "num_2"))
```
<span id="page-471-0"></span>pl\_max\_horizontal *Get the maximum value rowwise*

# Description

Get the maximum value rowwise

# Usage

```
pl_max_horizontal(...)
```
# Arguments

... Columns to concatenate into a single string column. Accepts expressions. Strings are parsed as column names, other non-expression inputs are parsed as literals.

# Value

Expr

```
df = pl$DataFrame(
  a = NA\_real_b = c(2:1, NA\_real_, NA\_real_),
  c = c(1:2, NA\_real_, Inf)
\lambdadf$with_columns(
  pl$max_horizontal("a", "b", "c", 99.9)$alias("max")
)
```
This function is syntactic sugar for pl\$col(...)\$mean().

# Usage

pl\_mean(...)

# Arguments

... Characters indicating the column names, passed to [pl\\$col\(\)](#page-436-0). See [?pl\\_col](#page-436-0) for details.

# Value

[Expr](#page-237-0)

# See Also

- [<Expr>\\$mean\(\)](#page-286-0)
- [pl\\$mean\\_horizontal\(\)](#page-472-0)

# Examples

```
df = pl$DataFrame(
  a = c(1, 8, 3),b = c(4, 5, 2),
  c = c("foo", "bar", "foo")\mathcal{L}df$select(pl$mean("a"))
df$select(pl$mean("a", "b"))
```
<span id="page-472-0"></span>pl\_mean\_horizontal *Compute the mean rowwise*

# Description

Compute the mean rowwise

### Usage

pl\_mean\_horizontal(...)

# Arguments

... Columns to concatenate into a single string column. Accepts expressions. Strings are parsed as column names, other non-expression inputs are parsed as literals.

# Value

Expr

# Examples

```
df = pl$DataFrame(
  a = c(1, 8, 3, 6, 7),b = c(4, 5, NA\_real_, Inf, NaN)
\mathcal{L}df$with_columns(
  pl$mean_horizontal("a", "b")$alias("mean"),
  pl$mean_horizontal("a", "b", 5)$alias("mean_with_lit")
)
```
pl\_median *Get the median value.*

### Description

This function is syntactic sugar for pl\$col(...)\$median().

# Usage

pl\_median(...)

# Arguments

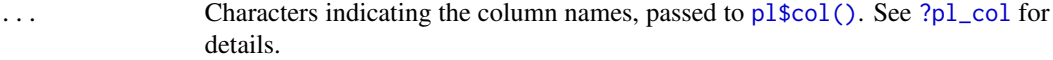

# Value

[Expr](#page-237-0)

# See Also

• [<Expr>\\$median\(\)](#page-286-1)

# pl\_mem\_address 475

# Examples

```
df = pl$DataFrame(
 a = c(1, 8, 3),b = c(4, 5, 2),
 c = c("foo", "bar", "foo"))
df$select(pl$median("a"))
df$select(pl$median("a", "b"))
```
pl\_mem\_address *Get Memory Address*

# Description

Get underlying mem address a rust object (via ExtPtr). Expert use only.

### Usage

pl\_mem\_address(robj)

### Arguments

robj an R object

# Details

Does not give meaningful answers for regular R objects.

### Value

String of mem address

# Examples

pl\$mem\_address(pl\$Series(values = 1:3))

Syntactic sugar for pl\$col(...)\$min().

#### Usage

pl\_min(...)

# Arguments

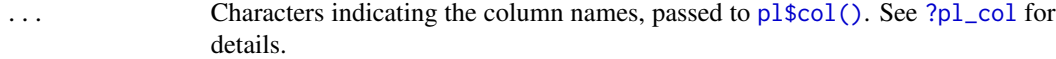

# Value

[Expr](#page-237-0)

# See Also

- [<Expr>\\$min\(\)](#page-287-0)
- [pl\\$min\\_horizontal\(\)](#page-476-0)

# Examples

```
df = pl$DataFrame(
  num_1 = c(1, 8, 3),num_2 = c(4, 5, 2),chr_1 = c("foo", "bar", "foo"))
```
df\$select(pl\$min("num\_1"))

# Get the minimum value of multiple columns. df\$select(pl\$min(r"(^num\_\d+\$)"))

```
df$select(pl$min("num_1", "num_2"))
```
<span id="page-476-0"></span>pl\_min\_horizontal *Get the minimum value rowwise*

# Description

Get the minimum value rowwise

### Usage

pl\_min\_horizontal(...)

# Arguments

... Columns to concatenate into a single string column. Accepts expressions. Strings are parsed as column names, other non-expression inputs are parsed as literals.

### Value

Expr

# Examples

```
df = pl$DataFrame(
  a = NA\_real_b = c(2:1, NA\_real_, NA\_real_,),c = c(1:2, NA\_real_-, -Inf)\lambdadf$with_columns(
  pl$min_horizontal("a", "b", "c", 99.9)$alias("min")
)
```
pl\_n\_unique *Count unique values.*

### Description

This function is syntactic sugar for pl\$col(...)\$n\_unique().

# Usage

pl\_n\_unique(...)

#### Arguments

... Characters indicating the column names, passed to [pl\\$col\(\)](#page-436-0). See [?pl\\_col](#page-436-0) for details.

Value

[Expr](#page-237-0)

# See Also

• [<Expr>\\$n\\_unique\(\)](#page-292-0)

### Examples

```
df = pl$DataFrame(
 a = c(1, 8, 1),b = c(4, 5, 2),
 c = c("foo", "bar", "foo"))
df$select(pl$n_unique("a"))
df$select(pl$n_unique("b", "c"))
```
### pl\_pl *The complete polars public API.*

# Description

pl-object is a environment of all public functions and class constructors. Public functions are not exported as a normal package as it would be huge namespace collision with base:: and other functions. All object-methods are accessed with object\$method() via the new class functions.

Having all functions in an namespace is similar to the rust- and python- polars api.

#### Usage

pl

### Format

An object of class pl\_polars\_env (inherits from environment) of length 109.

### Details

If someone do not particularly like the letter combination pl, they are free to bind the environment to another variable name as simon\_says = pl or even do attach(pl)

### Value

not applicable

#### pl\_PTime 479

### Examples

```
# how to use polars via `pl`
pl$col("colname")$sum() / pl$lit(42L) # expression ~ chain-method / literal-expression
# show all public functions, RPolarsDataTypes, classes and methods
pl$show_all_public_functions()
pl$show_all_public_methods()
```
pl\_PTime *Store Time in R*

# Description

Store Time in R

#### Usage

pl\_PTime(x, tu = c("s", "ms", "us", "ns"), format = "%H:%M:%S")

#### Arguments

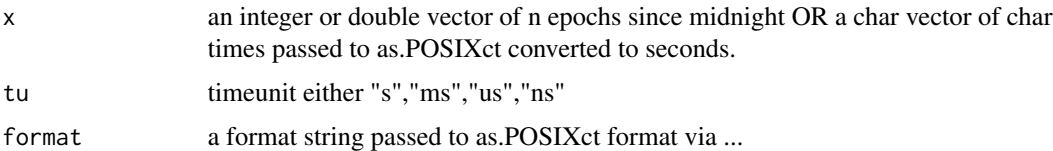

# Details

PTime should probably be replaced with package nanotime or similar.

base R is missing encoding of Time since midnight "s" "ms", "us" and "ns". The latter "ns" is the standard for the polars Time type.

Use PTime to convert R doubles and integers and use as input to polars functions which needs a time.

Loosely inspired by data.table::ITime which is i32 only. PTime must support polars native timeunit is nanoseconds. The R double(float64) can imitate a i64 ns with full precision within the full range of 24 hours.

PTime does not have a time zone and always prints the time as is no matter local machine time zone.

An essential difference between R and polars is R prints POSIXct/lt without a timezone in local time. Polars prints Datetime without a timezone label as is (GMT). For POSIXct/lt taged with a timexone(tzone) and Datetime with a timezone(tz) the behavior is the same conversion is intuitive.

It appears behavior of R timezones is subject to change a bit in R 4.3.0, see polars unit test testexpr\_datetime.R/"pl\$date\_range Date lazy/eager".

#### Value

a PTime vector either double or integer, with class "PTime" and attribute "tu" being either "s","ms","us" or "ns"

#### Examples

```
# make PTime in all time units
p1$PTime(runif(5) * 3600 * 24 * 1E0, tu = "s")pl$PTime(runif(5) * 3600 * 24 * 1E3, tu = "ms")pl$PTime(runif(5) * 3600 * 24 * 1E6, tu = "us")pl$PTime(runif(5) * 3600 * 24 * 1E9, tu = "ns")pl$PTime("23:59:59")
as_polars_series(pl$PTime(runif(5) * 3600 * 24 * 1E0, tu = "s"))
pl$lit(pl$PTime("23:59:59"))$to_series()
pl$lit(pl$PTime("23:59:59"))$to_r()
```

```
pl_raw_list Polars raw list
```
#### Description

Create an "rpolars\_raw\_list", which is an R list where all elements must be an R raw or NULL.

#### Usage

```
pl_raw_list(...)
## S3 method for class 'rpolars_raw_list'
x[index]
## S3 method for class 'rpolars_raw_list'
as.list(x, \ldots)
```
#### Arguments

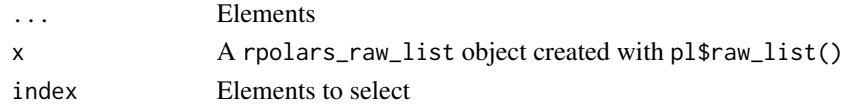

### Details

In R, raw can contain a binary sequence of bytes, and the length is the number of bytes. In polars a Series of DataType [Binary](#page-455-0) is more like a vector of vectors of bytes where missing values are allowed, similar to how NAs can be present in vectors.

To ensure correct round-trip conversion, r-polars uses an R list where any elements must be raw or NULL (encoded as missing), and the S3 class is c("rpolars\_raw\_list","list").

# pl\_read\_csv 481

### Value

An R list where any elements must be raw, and the S3 class is  $c("rpolars_raw_list", "list").$ 

### Examples

```
# create a rpolars_raw_list
raw_list = pl$raw_list(raw(1), raw(3), charToRaw("alice"), NULL)
# pass it to Series or lit
pl$Series(values = raw_list)
pl$lit(raw_list)
# convert polars bianry Series to rpolars_raw_list
pl$Series(values = raw_list)$to_r()
# NB: a plain list of raws yield a polars Series of DateType [list[Binary]]
# which is not the same
pl$Series(values = list(raw(1), raw(2)))
# to regular list, use as.list or unclass
as.list(raw_list)
# subsetting preserves class
pl$raw_list(NULL, raw(2), raw(3))[1:2]
# to regular list, use as.list or unclass
pl$raw_list(NULL, raw(2), raw(3)) |> as.list()
```
pl\_read\_csv *New DataFrame from CSV*

#### Description

New DataFrame from CSV

### Usage

```
pl_read_csv(
  source,
  ...,
  has_header = TRUE,
  separator = ",",comment_prefix = NULL,
  quote_char = "\}'",
  skip\_rows = 0,
  dtypes = NULL,
  null_values = NULL,
  ignore_errors = FALSE,
  cache = FALSE,
```

```
infer_schema_length = 100,
 n_rows = NULL,
 encoding = "utf8",low_memory = FALSE,
 rechunk = TRUE,skip_rows_after_header = 0,
 row_index_name = NULL,
 row\_index\_offset = 0,try_parse_dates = FALSE,
 eol_{char} = "n",raise_if_empty = TRUE,
  truncate_ragged_lines = FALSE,
 reuse_downloaded = TRUE
\mathcal{L}
```
# Arguments

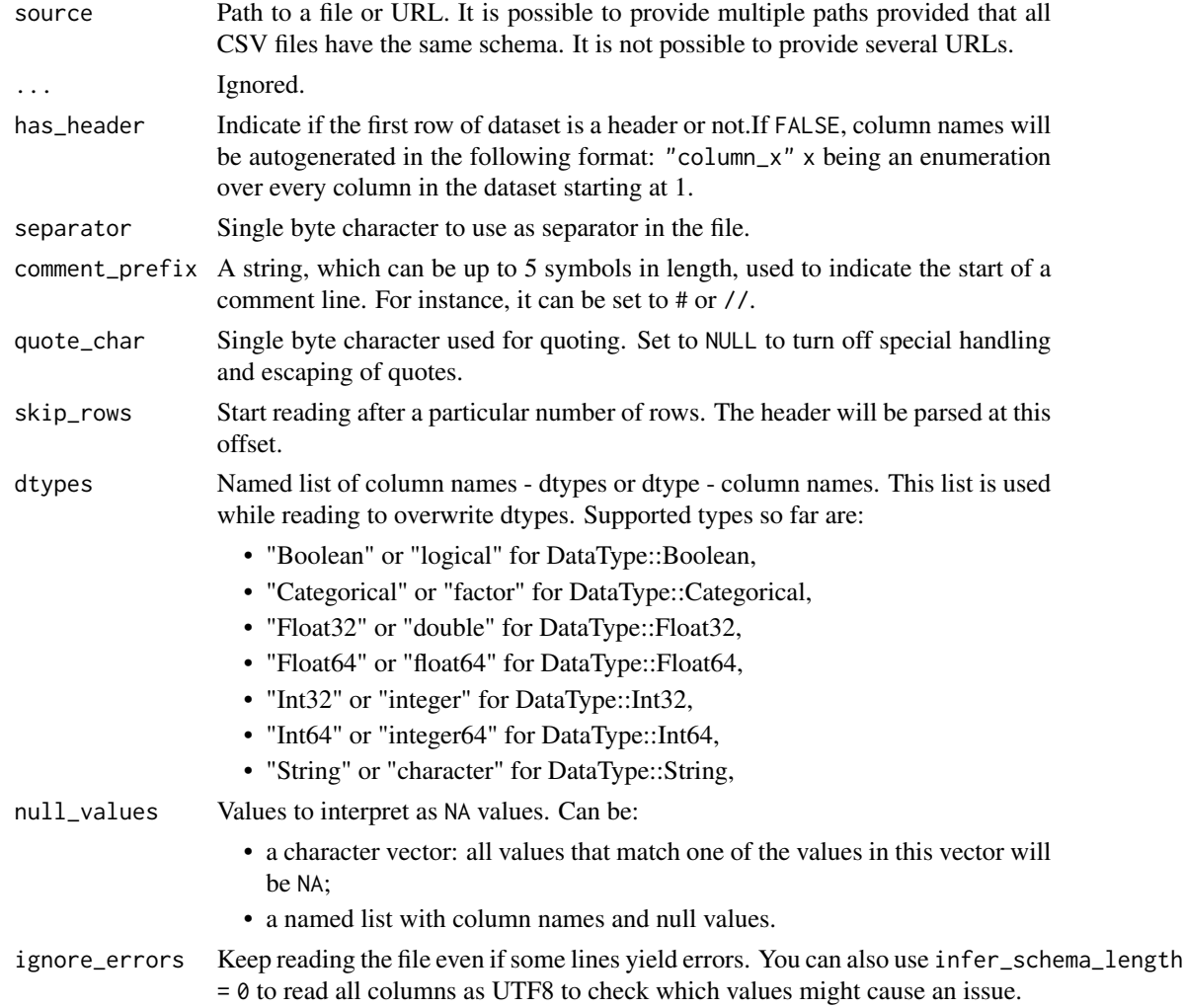

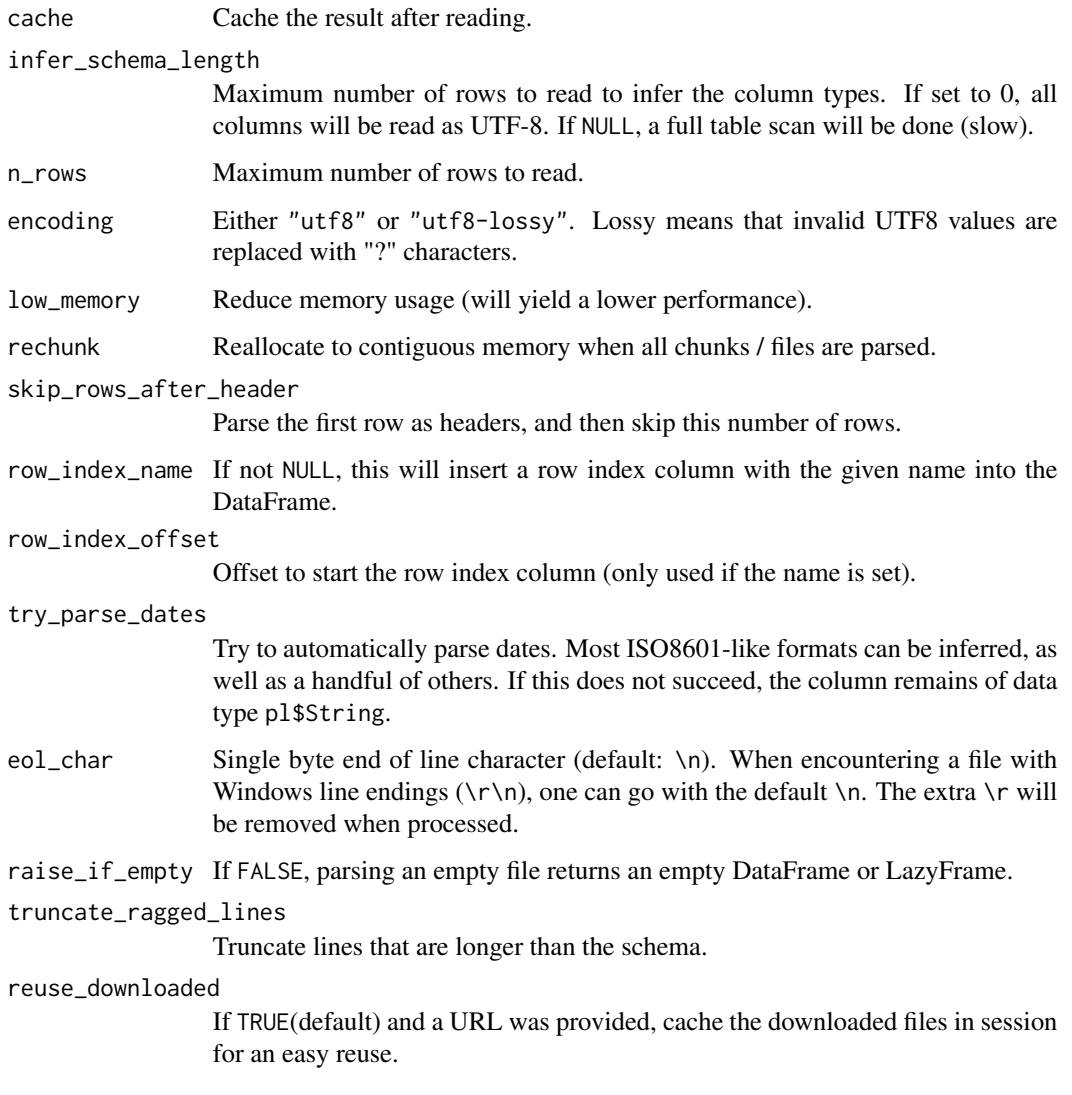

# Value

[DataFrame](#page-30-0)

pl\_read\_ipc *Read into a DataFrame from Arrow IPC (Feather v2) file*

# Description

Read into a DataFrame from Arrow IPC (Feather v2) file

# Usage

```
pl_read_ipc(
  source,
  ...,
  n_rows = NULL,
  memory_map = TRUE,row_index_name = NULL,
  row_index_offset = 0L,
  rechunk = FALSE,
  cache = TRUE\mathcal{L}
```
# Arguments

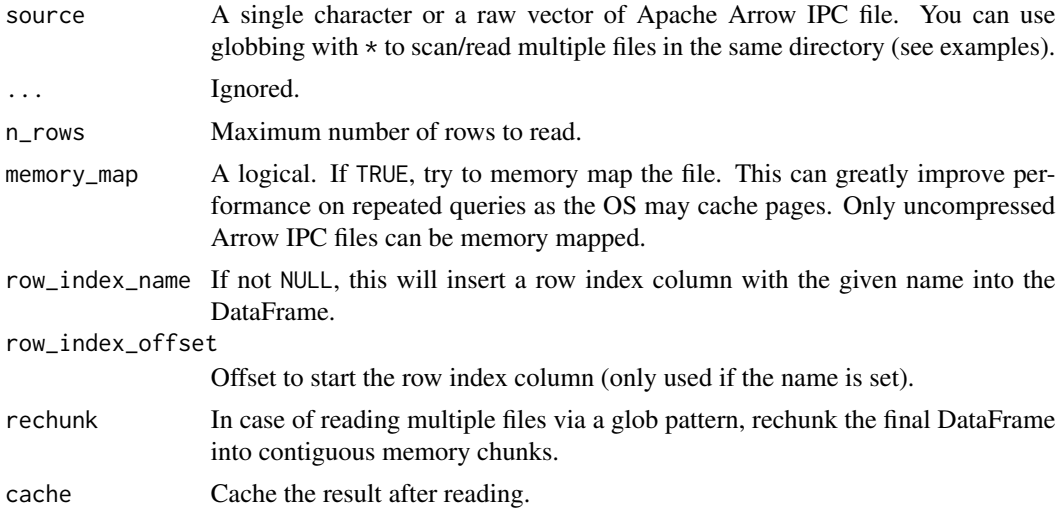

# Value

[DataFrame](#page-30-0)

```
temp_dir = tempfile()
# Write a hive-style partitioned arrow file dataset
arrow::write_dataset(
 mtcars,
  temp_dir,
  partitioning = c("cyl", "gear"),
  format = "arrow",hive_style = TRUE
)
list.files(temp_dir, recursive = TRUE)
# Read the dataset
# Sinse hive-style partitioning is not supported,
```
# pl\_read\_ndjson 485

```
# the `cyl` and `gear` columns are not contained in the result
pl$read_ipc(
  file.path(temp_dir, "**/*.arrow")
\mathcal{L}# Read a raw vector
arrow::arrow_table(
  foo = 1:5,
 bar = 6:10,
 ham = letters[1:5]
) |>
  arrow::write_to_raw(format = "file") |>
  pl$read_ipc()
```
pl\_read\_ndjson *New DataFrame from NDJSON*

### Description

Read a file from path into a polars DataFrame.

#### Usage

```
pl_read_ndjson(
  source,
  ...,
  infer_schema_length = 100,
 batch_size = NULL,
  n_rows = NULL,
  low_memory = FALSE,
  rechunk = FALSE,row_index_name = NULL,
  row_index_offset = 0,
  ignore_errors = FALSE
)
```
### Arguments

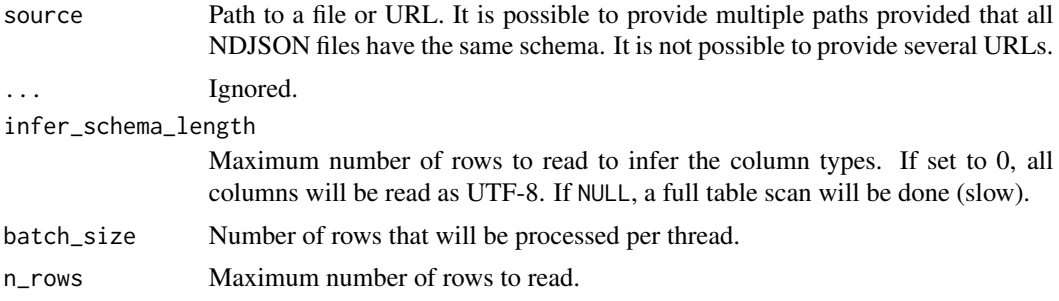

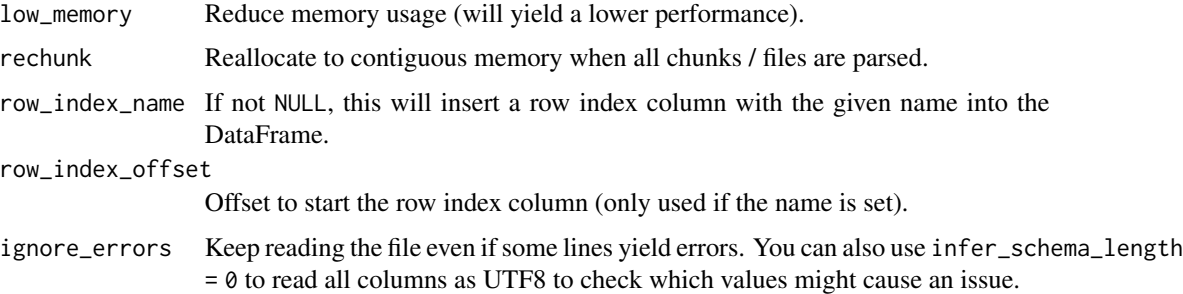

# Value

A DataFrame

### Examples

```
if (require("jsonlite", quietly = TRUE)) {
 ndjson_filename = tempfile()
 jsonlite::stream_out(iris, file(ndjson_filename), verbose = FALSE)
 pl$read_ndjson(ndjson_filename)
}
```
pl\_read\_parquet *Read a parquet file*

### Description

Read a parquet file

### Usage

```
pl_read_parquet(
  source,
  ...,
 n_rows = NULL,
  row_index_name = NULL,
  row_index_offset = 0L,
 parallel = c("auto", "columns", "row_groups", "none"),
  hive_partitioning = TRUE,
 glob = TRUE,rechunk = TRUE,low_memory = FALSE,
  storage_options = NULL,
  use_statistics = TRUE,
  cache = TRUE
\mathcal{E}
```
# pl\_read\_parquet 487

# Arguments

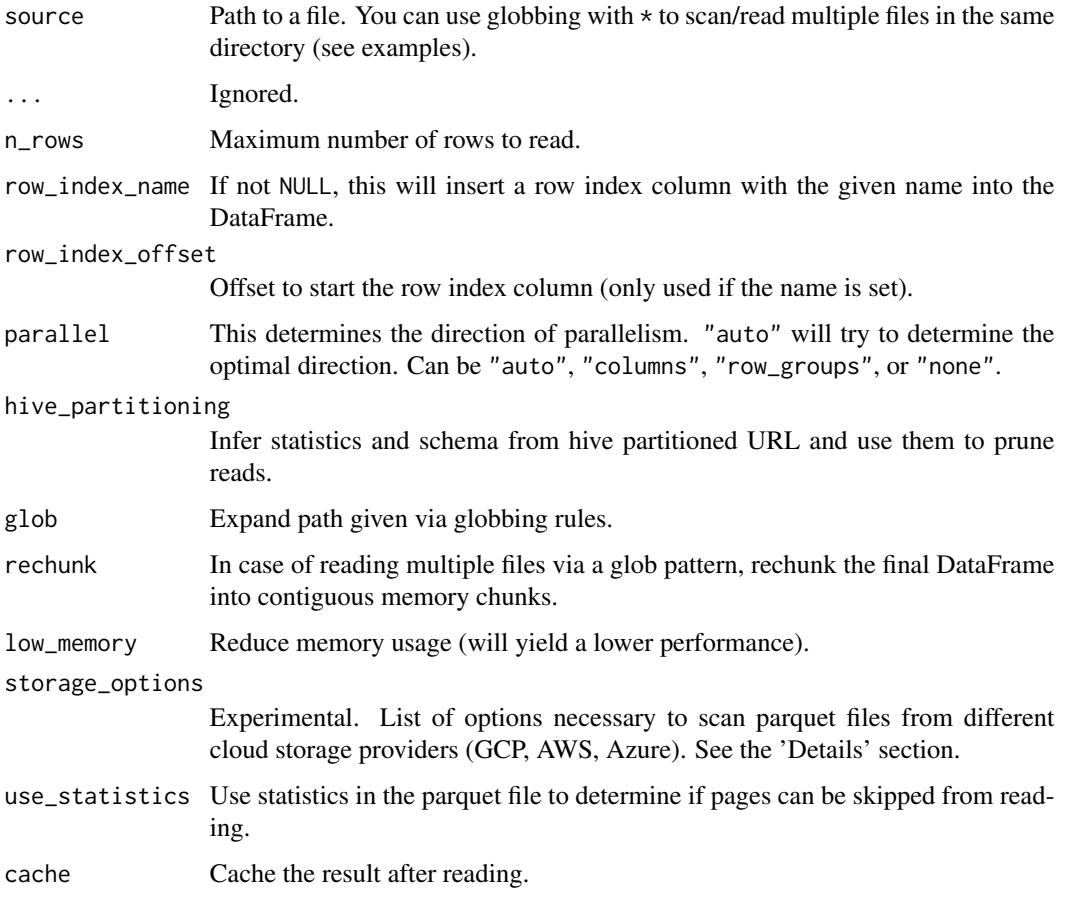

### Details

### Connecting to cloud providers:

Polars supports scanning parquet files from different cloud providers. The cloud providers currently supported are AWS, GCP, and Azure. The supported keys to pass to the storage\_options argument can be found here:

- [aws](https://docs.rs/object_store/latest/object_store/aws/enum.AmazonS3ConfigKey.html)
- [gcp](https://docs.rs/object_store/latest/object_store/gcp/enum.GoogleConfigKey.html)
- [azure](https://docs.rs/object_store/latest/object_store/azure/enum.AzureConfigKey.html)

*Implementation details:*

• Currently it is impossible to scan public parquet files from GCP without a valid service account. Be sure to always include a service account in the storage\_options argument.

# Value

# **[DataFrame](#page-30-0)**

# Examples

```
temp_dir = tempfile()
# Write a hive-style partitioned parquet dataset
arrow::write_dataset(
 mtcars,
  temp_dir,
  partitioning = c("cyl", "gear"),
  format = "parquet",
  hive_style = TRUE
)
list.files(temp_dir, recursive = TRUE)
# Read the dataset
pl$read_parquet(
  file.path(temp_dir, "**/*.parquet")
\mathcal{L}
```
pl\_reduce *Accumulate over multiple columns horizontally with an R function*

### Description

This allows one to do rowwise operations. See [pl\\$fold\(\)](#page-461-0) to do rowwise operations with an initial value.

#### Usage

```
pl_reduce(lambda, exprs)
```
# Arguments

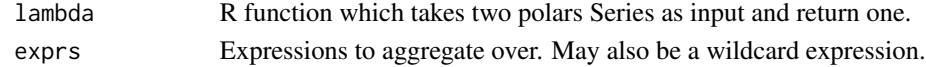

#### Value

An expression that will be applied rowwise

### Examples

df = pl\$DataFrame(mtcars)

```
# Make the row-wise sum of all columns
df$with_columns(
  pl$reduce(
    lambda = \operatorname{Lacc}, x) acc + x,
    exprs = pl\col("*")
  )$alias("mpg_drat_sum_reduced")
\overline{)}
```
Calculates the rolling correlation between two columns

pl\_rolling\_corr *Rolling correlation*

### Usage

```
pl_rolling_corr(a, b, window_size, min_periods = NULL, ddof = 1)
```
# Arguments

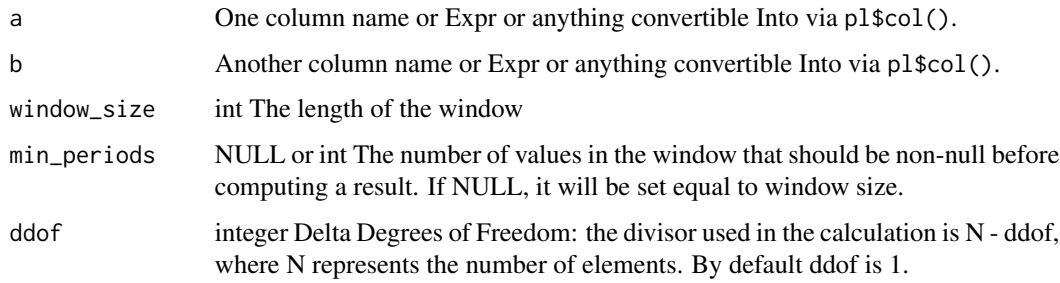

### Value

Expr for the computed rolling correlation

### Examples

```
1f = p1$LazyFrame(data.frame(a = c(1, 8, 3), b = c(4, 5, 2)))
lf$select(pl$rolling_corr("a", "b", window_size = 2))$collect()
```
pl\_rolling\_cov *Rolling covariance*

### Description

Calculates the rolling covariance between two columns

### Usage

```
pl_rolling_cov(a, b, window_size, min_periods = NULL, ddof = 1)
```
# Arguments

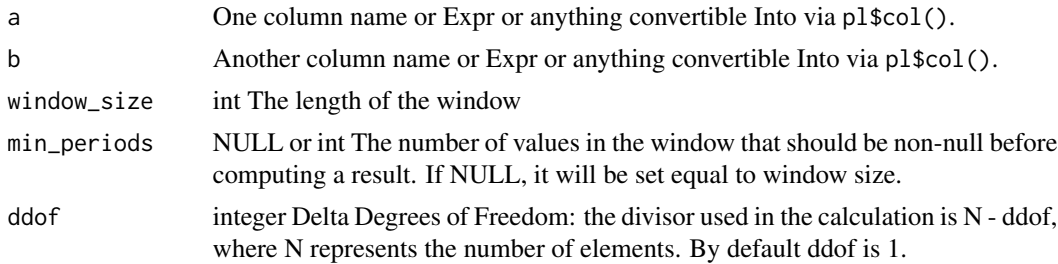

# Value

Expr for the computed rolling covariance

### Examples

```
1f = p1$LazyFrame(data.frame(a = c(1, 8, 3), b = c(4, 5, 2)))
lf$select(pl$rolling_cov("a", "b", window_size = 2))$collect()
```
pl\_scan\_csv *New LazyFrame from CSV*

### Description

Read a file from path into a polars LazyFrame.

#### Usage

```
pl_scan_csv(
  source,
  ...,
  has_header = TRUE,
  separator = ",",comment_prefix = NULL,
  quote_char = "\n\\",
  skip\_rows = 0,
  dtypes = NULL,
  null_values = NULL,
  ignore_errors = FALSE,
  cache = FALSE,infer_schema_length = 100,
  n_{r}ows = NULL,
  encoding = "utf8",
  low_memory = FALSE,
  rechunk = TRUE,skip_rows_after_header = 0,row_index_name = NULL,
```
# pl\_scan\_csv 491

```
row_index_offset = 0,
 try_parse_dates = FALSE,
 eol_{char} = "n",raise_if_empty = TRUE,
 truncate_ragged_lines = FALSE,
 reuse_downloaded = TRUE
\mathcal{L}
```
# Arguments

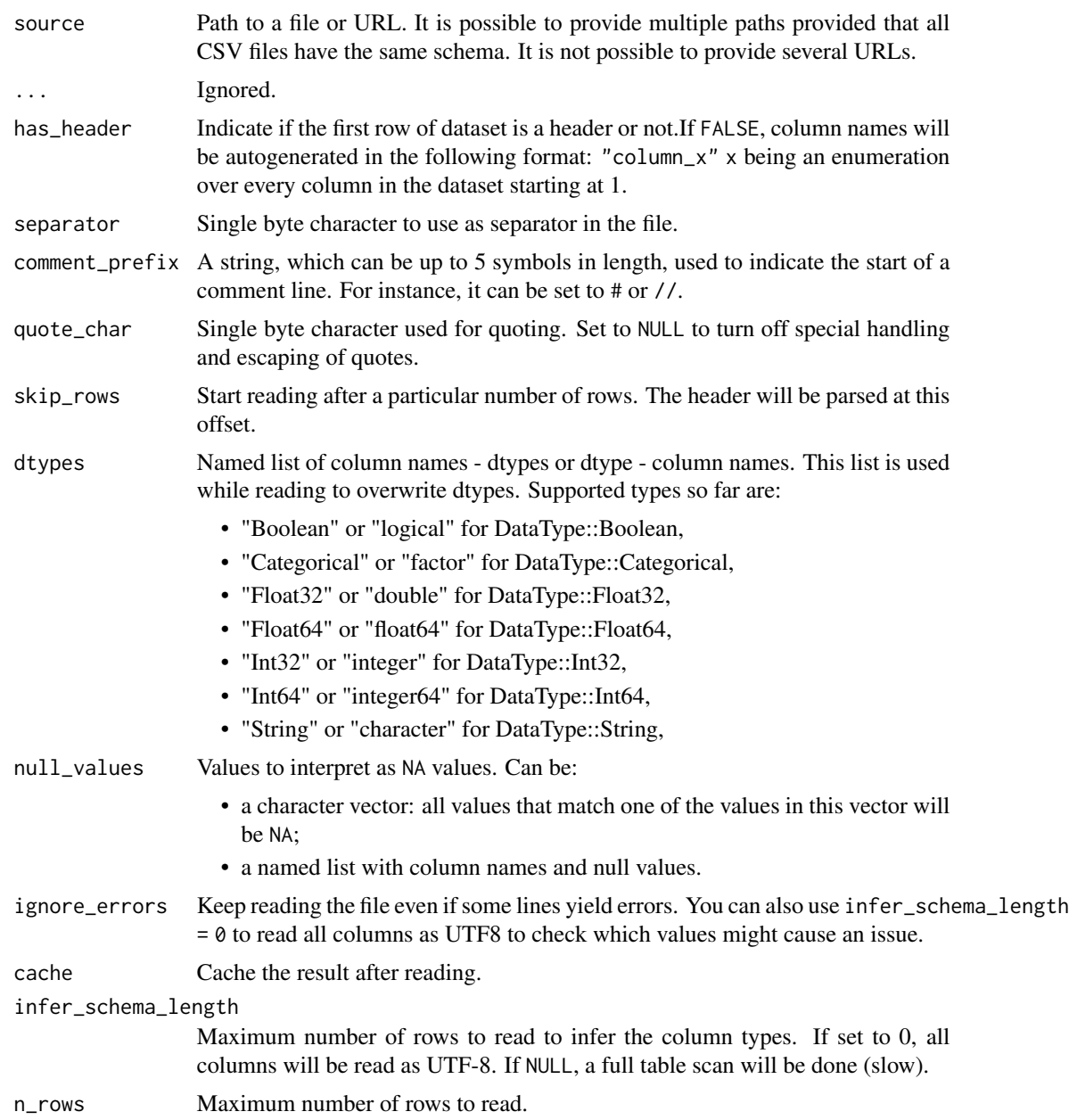

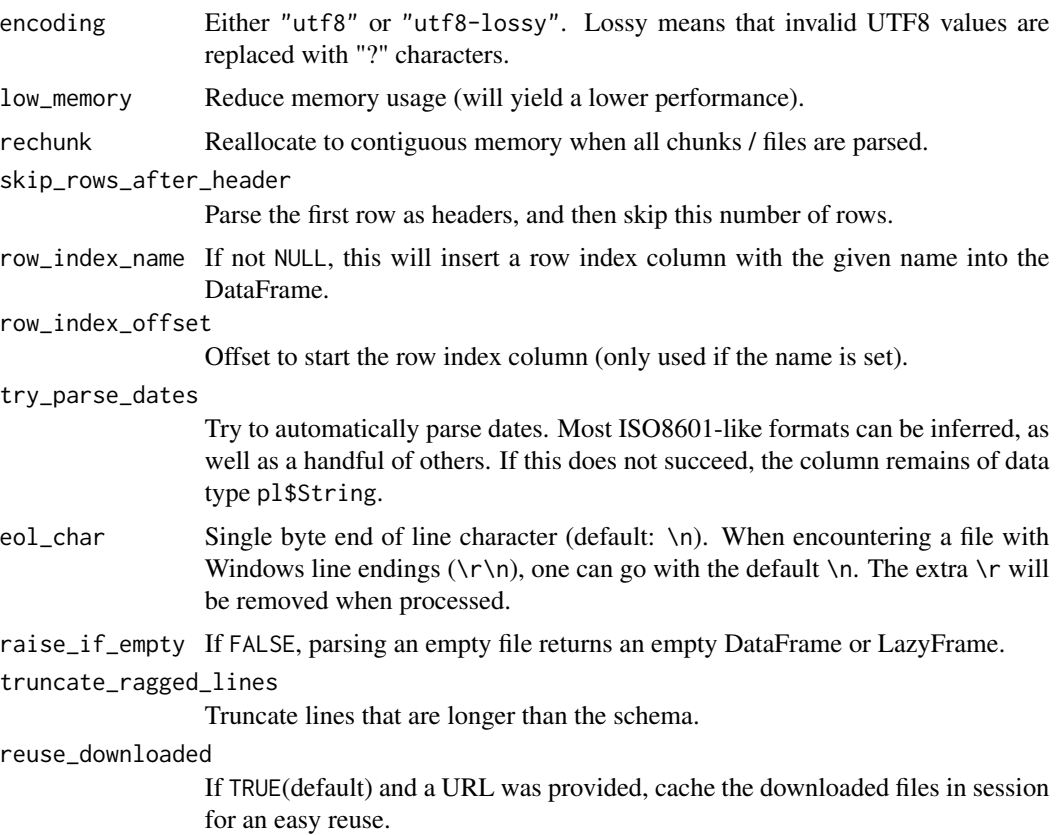

# Value

# **[LazyFrame](#page-365-0)**

# Examples

```
my_file = tempfile()
write.csv(iris, my_file)
lazy_frame = pl$scan_csv(my_file)
lazy_frame$collect()
unlink(my_file)
```
pl\_scan\_ipc *Lazily read from an Arrow IPC (Feather v2) file or multiple files via glob patterns*

# Description

This allows the query optimizer to push down predicates and projections to the scan level, thereby potentially reducing memory overhead.

pl\_scan\_ipc 493

# Usage

```
pl_scan_ipc(
  source,
  ...,
  n_rows = NULL,
  memory_map = TRUE,
  row_index_name = NULL,
  row_index_offset = 0L,
  rechunk = FALSE,
  cache = TRUE\mathcal{L}
```
# Arguments

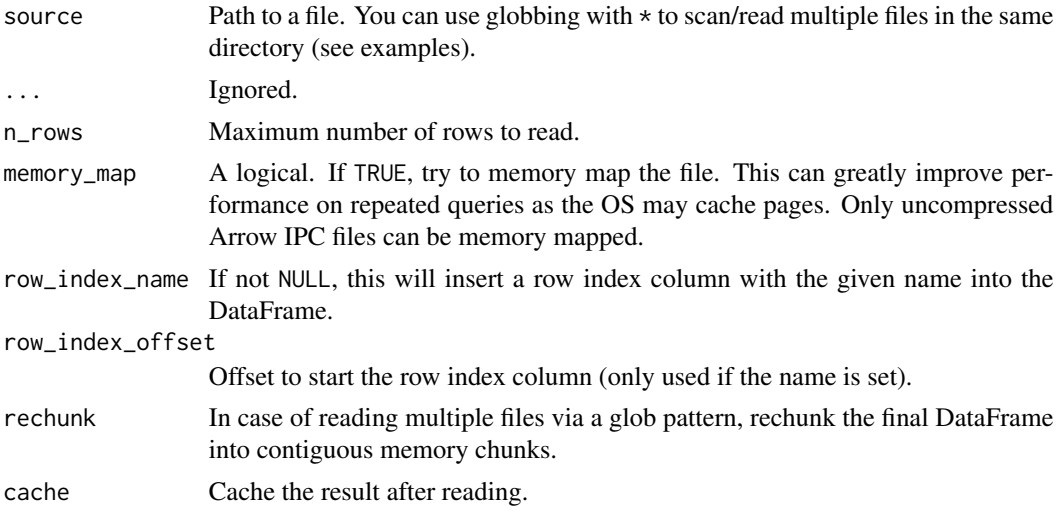

# Details

Hive-style partitioning is not supported yet.

# Value

[LazyFrame](#page-365-0)

```
temp_dir = tempfile()
# Write a hive-style partitioned arrow file dataset
arrow::write_dataset(
  mtcars,
  temp_dir,
  partitioning = c("cyl", "gear"),
  format = "arrow",
  hive_style = TRUE
\mathcal{L}
```

```
list.files(temp_dir, recursive = TRUE)
# Read the dataset
# Sinse hive-style partitioning is not supported,
# the `cyl` and `gear` columns are not contained in the result
pl$scan_ipc(
 file.path(temp_dir, "**/*.arrow")
)$collect()
```
pl\_scan\_ndjson *New LazyFrame from NDJSON*

# Description

Read a file from path into a polars LazyFrame.

### Usage

```
pl_scan_ndjson(
  source,
  ...,
  infer_schema_length = 100,
 batch_size = NULL,
 n_rows = NULL,
  low_memory = FALSE,
  rechunk = FALSE,
  row_index_name = NULL,
  row\_index\_offset = 0,
  reuse_downloaded = TRUE,
  ignore_errors = FALSE
)
```
#### Arguments

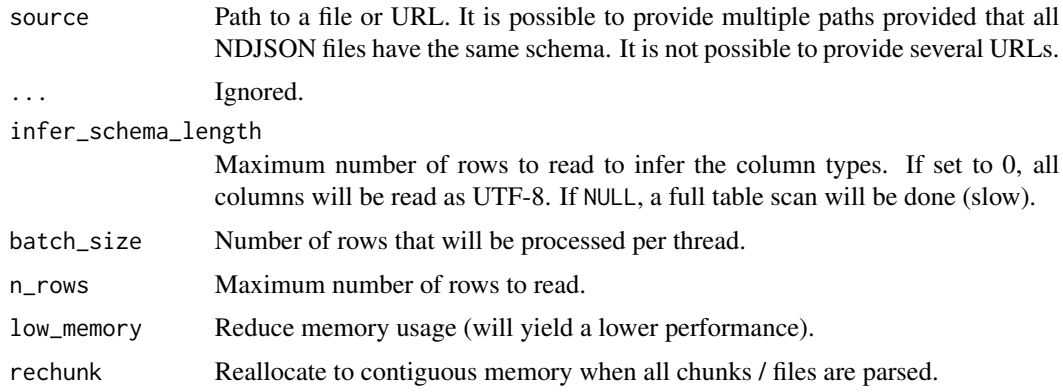

# pl\_scan\_parquet 495

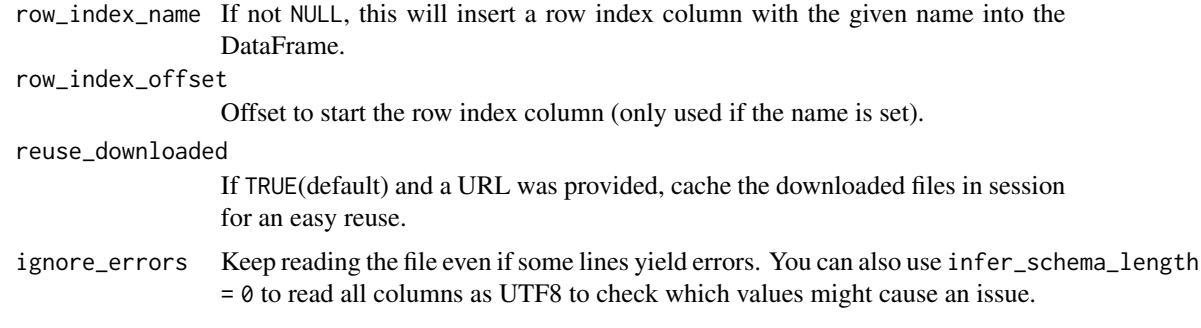

### Value

A LazyFrame

# Examples

```
if (require("jsonlite", quietly = TRUE)) {
  ndjson_filename = tempfile()
  jsonlite::stream_out(iris, file(ndjson_filename), verbose = FALSE)
  pl$scan_ndjson(ndjson_filename)$collect()
}
```
pl\_scan\_parquet *Scan a parquet file*

### Description

Scan a parquet file

# Usage

```
pl_scan_parquet(
  source,
  ...,
 n_rows = NULL,
  row_index_name = NULL,
  row_index_offset = 0L,
 parallel = c("auto", "columns", "row_groups", "none"),
  hive_partitioning = TRUE,
 glob = TRUE,rechunk = FALSE,low_memory = FALSE,
  storage_options = NULL,
  use_statistics = TRUE,
  cache = TRUE
\mathcal{E}
```
# Arguments

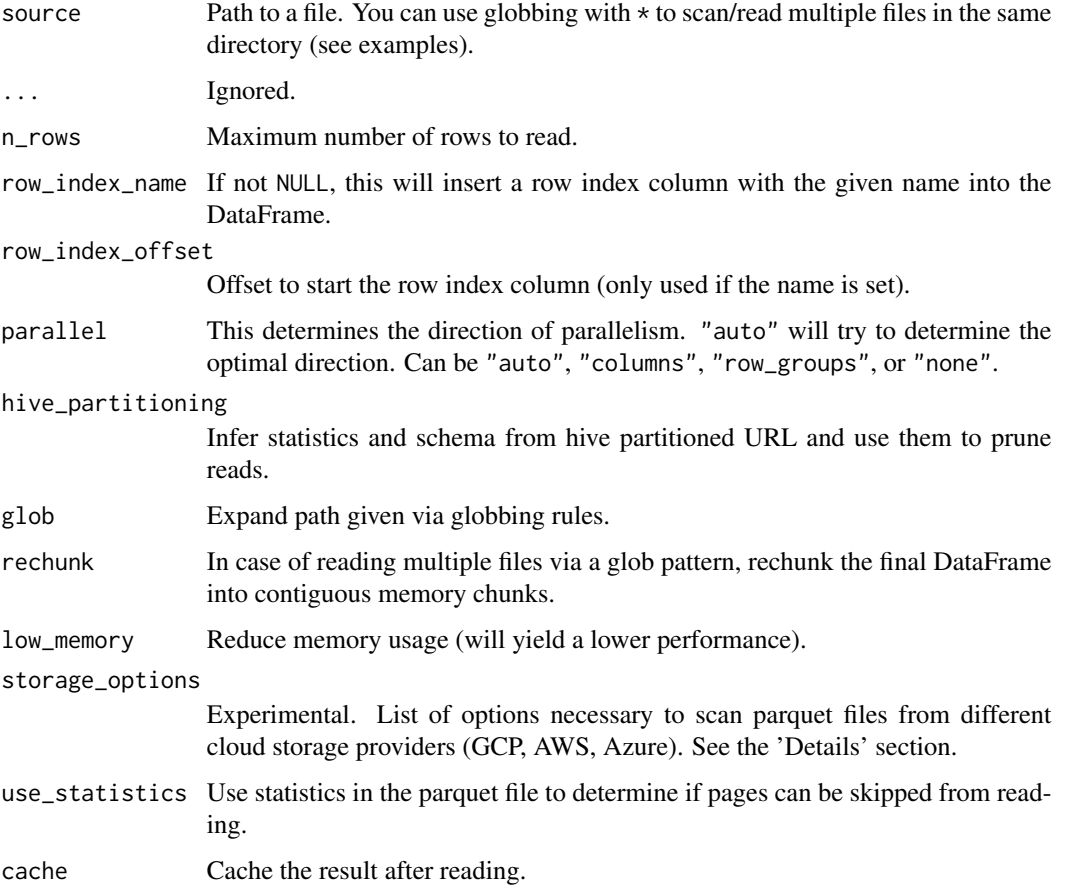

### Details

### Connecting to cloud providers:

Polars supports scanning parquet files from different cloud providers. The cloud providers currently supported are AWS, GCP, and Azure. The supported keys to pass to the storage\_options argument can be found here:

- [aws](https://docs.rs/object_store/latest/object_store/aws/enum.AmazonS3ConfigKey.html)
- [gcp](https://docs.rs/object_store/latest/object_store/gcp/enum.GoogleConfigKey.html)
- [azure](https://docs.rs/object_store/latest/object_store/azure/enum.AzureConfigKey.html)

*Implementation details:*

• Currently it is impossible to scan public parquet files from GCP without a valid service account. Be sure to always include a service account in the storage\_options argument.

# Value

[LazyFrame](#page-365-0)

#### pl\_select 497

# Examples

```
temp_dir = tempfile()
# Write a hive-style partitioned parquet dataset
arrow::write_dataset(
  mtcars,
  temp_dir,
  partitioning = c("cyl", "gear"),
  format = "parquet",
 hive_style = TRUE
)
list.files(temp_dir, recursive = TRUE)
# Read the dataset
pl$scan_parquet(
  file.path(temp_dir, "**/*.parquet")
)$collect()
```
pl\_select *Select from an empty DataFrame*

# Description

pl\$select(...) is a shorthand for pl\$DataFrame(list())\$select(...)

# Usage

pl\_select(...)

### Arguments

... [Expressions](#page-237-0)

#### Value

a [DataFrame](#page-30-0)

```
pl$select(
  pl$lit(1:4)$alias("ints"),
  pl$lit(letters[1:4])$alias("letters")
)
```
This function is a simple way to convert R vectors to [the Series class object.](#page-526-0) Internally, this function is a simple wrapper of [as\\_polars\\_series\(\)](#page-26-0).

### Usage

```
pl_Series(
  name = NULL,values = NULL,
  dtype = NULL,
  ...,
  strict = TRUE,
  nan_to_null = FALSE
)
```
# Arguments

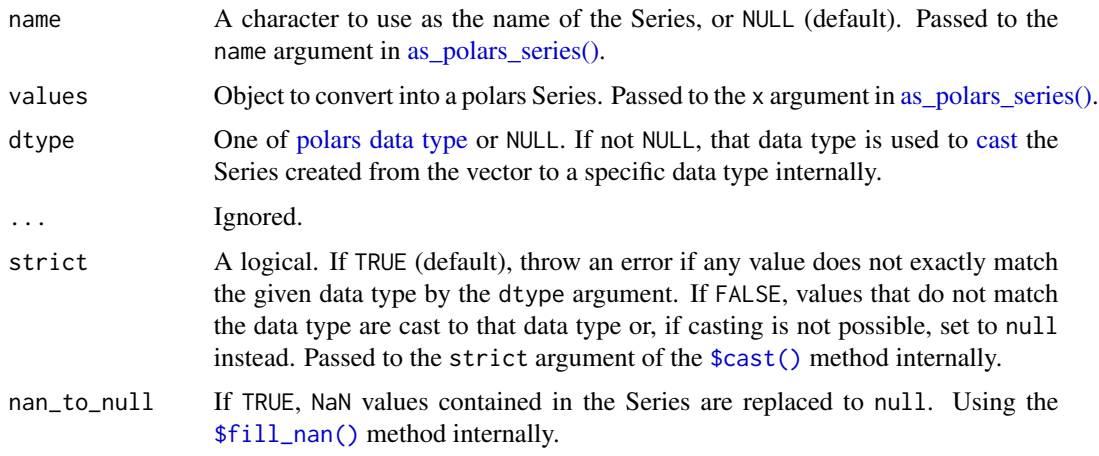

### Details

Python Polars has a feature that automatically interprets something like polars.Series([1]) as polars.Series(values=[1]) if you specify Array like objects as the first argument. This feature is not available in R Polars, so something like pl\$Series(1) will raise an error. You should use pl\$Series(values = 1) or [as\\_polars\\_series\(1\)](#page-26-0) instead.

#### Value

[Series](#page-526-0)

# pl\_SQLContext 499

# See Also

• [as\\_polars\\_series\(\)](#page-26-0)

# Examples

```
# Constructing a Series by specifying name and values positionally:
s = pl$Series("a", 1:3)
s
# Notice that the dtype is automatically inferred as a polars Int32:
s$dtype
# Constructing a Series with a specific dtype:
s2 = plsSeries(values = 1:3, name = "a", dtype = plsFloat32)s2
```
pl\_SQLContext *Initialise a new SQLContext*

### Description

Create a new SQLContext and register the given LazyFrames.

# Usage

pl\_SQLContext(...)

# Arguments

... Name-value pairs of [LazyFrame](#page-365-0) like objects to register.

# Value

An [SQLContext](#page-551-0)

```
ctx = pl$SQLContext(mtcars = mtcars)
ctx
```
This function is syntactic sugar for pl\$col(...)\$std(ddof).

# Usage

 $pl\_std(..., ddf = 1)$ 

# Arguments

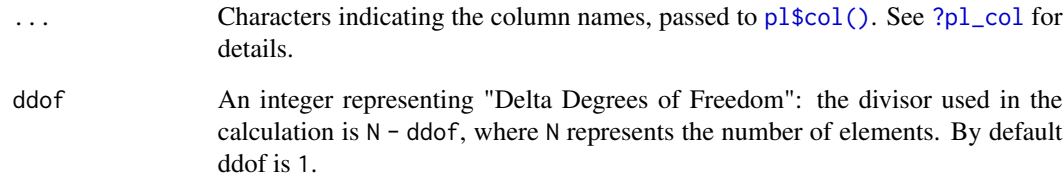

# Value

[Expr](#page-237-0)

# See Also

```
• <Expr>$std()
```

```
df = pl$DataFrame(
  a = c(1, 8, 3),b = c(4, 5, 2),
  c = c("foo", "bar", "foo")\overline{\phantom{a}}df$select(pl$std("a"))
df$select(pl$std(c("a", "b")))
```
Collect columns into a struct column

### Usage

pl\_struct(exprs, schema = NULL)

# Arguments

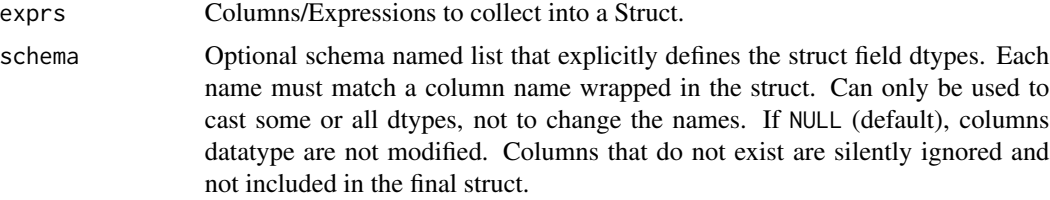

### Details

pl\$struct() creates an Expr of DataType [Struct\(\)](#page-109-0).

Compared to the Python implementation, pl\$struct() doesn't have the argument eager and always returns an Expr. Use \$to\_series() to return a Series.

### Value

Expr with dtype Struct

### Examples

```
# isolated expression to wrap all columns in a struct aliased 'my_struct'
pl$struct(pl$all())$alias("my_struct")
```

```
# wrap all column into on column/Series
df = pl$DataFrame(
  int = 1:2,
  str = c("a", "b"),
  bool = c(TRUE, NA),list = list(1:2, 3L))$select(
  pl$struct(pl$all())$alias("my_struct")
)
```
print(df) print(df\$schema) # returns a schema, a named list containing one element a Struct named my\_struct

```
# wrap two columns in a struct and provide a schema to set all or some DataTypes by name
e1 = plsstruct(pl$col(c("int", "str")),
  schema = list(int = p1$Int64, str = p1$String))$alias("my_struct")
# same result as e.g. wrapping the columns in a struct and casting afterwards
e2 = plsstruct(list(pl$col("int"), pl$col("str"))
)$cast(
  pl$Struct(int = pl$Int64, str = pl$String)
)$alias("my_struct")
df = pl$DataFrame(
  int = 1:2,
  str = c("a", "b"),
  bool = c(TRUE, NA),list = list(1:2, 3L)
\mathcal{L}# verify equality in R
identical(df$select(e1)$to_list(), df$select(e2)$to_list())
df$select(e2)
df$select(e2)$to_data_frame()
```
pl\_sum *Sum all values.*

#### Description

Syntactic sugar for pl\$col(...)\$sum().

#### Usage

 $pl\_sum(...)$ 

# Arguments

... Characters indicating the column names, passed to [pl\\$col\(\)](#page-436-0). See [?pl\\_col](#page-436-0) for details.

### Value

[Expr](#page-237-0)

# See Also

- [<Expr>\\$sum\(\)](#page-341-0)
- [pl\\$sum\\_horizontal\(\)](#page-502-0)

# pl\_sum\_horizontal 503

# Examples

```
df = p1\$DataFrame(col_a = 1:2, col_b = 3:4, c = 5:6)df$select(pl$sum("col_a"))
# Sum multiple columns
df$select(pl$sum("col_a", "col_b"))
df$select(pl$sum("^col_.*$"))
```
<span id="page-502-0"></span>pl\_sum\_horizontal *Compute the sum rowwise*

# Description

Compute the sum rowwise

### Usage

```
pl_sum_horizontal(...)
```
# Arguments

... Columns to concatenate into a single string column. Accepts expressions. Strings are parsed as column names, other non-expression inputs are parsed as literals.

# Value

Expr

```
df = pl$DataFrame(
  a = NA\_real_b = c(3:4, NA\_real_, NA\_real_),
 c = c(1:2, NA\_real_-, -Inf)\mathcal{L}df$with_columns(
  pl$sum_horizontal("a", "b", "c", 2)$alias("sum")
\mathcal{L}
```
This function is syntactic sugar for pl\$col(...)\$tail(n).

# Usage

 $pl\_tail(..., n = 10)$ 

### Arguments

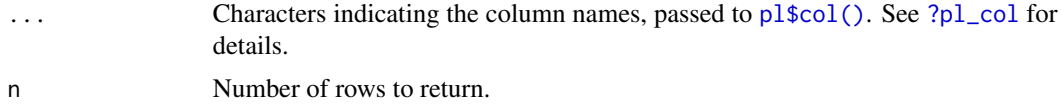

# Value

[Expr](#page-237-0)

# See Also

• [<Expr>\\$tail\(\)](#page-342-0)

### Examples

```
df = pl$DataFrame(
  a = c(1, 8, 3),b = c(4, 5, 2),
  c = c("foo", "bar", "foo"))
df$select(pl$tail("a"))
df$select(pl$tail("a", "b", n = 2))
```
pl\_thread\_pool\_size *Get the number of threads in the Polars thread pool.*

# Description

The threadpool size can be overridden by setting the POLARS\_MAX\_THREADS environment variable before process start. It cannot be modified once polars is loaded. It is strongly recommended not to override this value as it will be set automatically by the engine.
### pl\_time 505

# Usage

pl\_thread\_pool\_size()

### Details

For compatibility with CRAN, the threadpool size is set to 2 by default. To disable this behavior and let the engine determine the threadpool size, one of the following ways can be used:

- Enable the disable\_limit\_max\_threads feature of the library. This can be done by setting the feature flag when installing the package. See the installation vignette (vignette("install", "polars")) for details.
- Set the polars.limit\_max\_threads option to FALSE with the [options\(\)](#page-0-0) function. Same as setting the POLARS\_MAX\_THREADS environment variable, this option must be set before loading the package.

## Value

The number of threads

# Examples

pl\$thread\_pool\_size()

pl\_time *Create a Time expression*

### Description

Create a Time expression

# Usage

```
pl_time(hour = NULL, minute = NULL, second = NULL, microsecond = NULL)
```
## Arguments

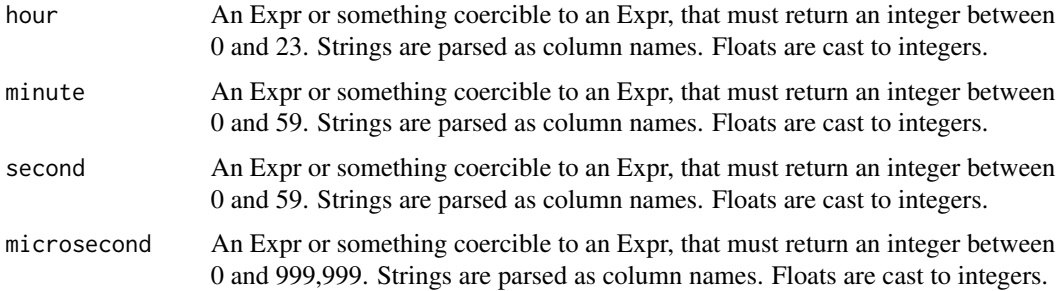

# Value

An Expr of type Time

# See Also

- [pl\\$datetime\(\)](#page-445-0)
- [pl\\$date\(\)](#page-444-0)

# Examples

```
df = p1$DataFrame(hour = 19:21, min = 9:11, sec = 10:12, micro = 1)
df$with_columns(
  time_from_cols = pl$time("hour", "min", "sec", "micro"),
  time_from_llit = pl$time(12, 3, 5),
  time_from_mix = pl$time("hour", 3, 5)
)
# floats are coerced to integers
df$with_columns(
  time_floats = pl$time(12.5, 5.3, 1)
\mathcal{L}# if time can't be constructed, it returns null
df$with_columns(
  time_floats = pl$time(pl$lit("abc"), -2, 1)
)
```
<span id="page-505-0"></span>pl\_using\_string\_cache *Check if the global string cache is enabled*

# Description

This function simply checks if the global string cache is active.

# Usage

pl\_using\_string\_cache()

# Value

A logical value

### See Also

[pl\\$with\\_string\\_cache](#page-507-0) [pl\\$enable\\_enable\\_cache](#page-458-0)

### pl\_var 507

# Examples

```
pl$enable_string_cache()
pl$using_string_cache()
pl$disable_string_cache()
pl$using_string_cache()
```
pl\_var *Get the variance.*

# Description

This function is syntactic sugar for pl\$col(...)\$var(ddof).

## Usage

 $pl\_var(..., ddf = 1)$ 

# Arguments

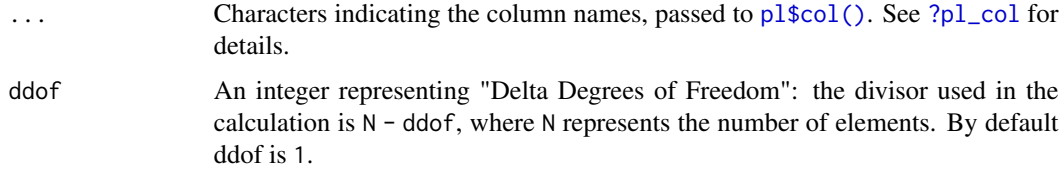

# Value

[Expr](#page-237-0)

# See Also

• [<Expr>\\$var\(\)](#page-348-0)

```
df = pl$DataFrame(
 a = c(1, 8, 3),b = c(4, 5, 2),
 c = c("foo", "bar", "foo"))
df$select(pl$var("a"))
df$select(pl$var("a", "b"))
```
<span id="page-507-0"></span>pl\_with\_string\_cache *Evaluate one or several expressions with global string cache*

### Description

This function only temporarily enables the global string cache.

# Usage

```
pl_with_string_cache(expr)
```
### Arguments

expr An Expr to evaluate while the string cache is enabled.

### Value

return value of expression

# See Also

[pl\\$using\\_string\\_cache](#page-505-0) [pl\\$enable\\_enable\\_cache](#page-458-0)

### Examples

```
# activate string cache temporarily when constructing two DataFrame's
pl$with_string_cache({
  df1 = pl$DataFrame(head(iris, 2))
  df2 = pl$DataFrame(tail(iris, 2))
})
pl$concat(list(df1, df2))
```
polars\_class\_object *Any polars class object is made of this*

### Description

One SEXP of Rtype: "externalptr" + a class attribute

# Details

- object\$method() calls are facilitated by a \$.ClassName- s3method see 'R/after-wrappers.R'
- Code completion is facilitated by .DollarNames.ClassName-s3method see e.g. 'R/dataframe\_\_frame.R'
- Implementation of property-methods as DataFrame\_columns() and syntax checking is an extension to \$.ClassName See function macro\_add\_syntax\_check\_to\_class().

# Value

not applicable

### Examples

```
# all a polars object is only made of:
some_polars_object = pl$DataFrame(iris)
str(some_polars_object) # External Pointer tagged with a class attribute.
# All state is stored on rust side.
# The single exception from the rule is class "GroupBy", where objects also have
# two private attributes "groupby_input" and "maintain_order".
str(pl$DataFrame(iris)$group_by("Species"))
```
<span id="page-508-0"></span>polars\_code\_completion\_activate *Polars code completion*

## Description

Polars code completion

## Usage

```
polars_code_completion_activate(
  mode = c("auto", "rstudio", "native"),
  verbose = TRUE
)
```
polars\_code\_completion\_deactivate()

# Arguments

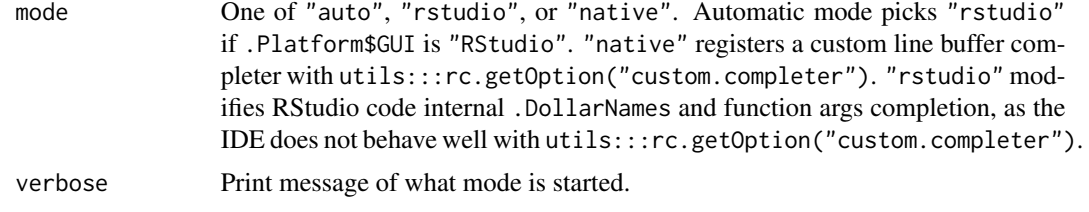

## Details

Polars code completion has one implementation for a native terminal via utils:::rc.getOption("custom.completer") and one for Rstudio by intercepting Rstudio internal functions .rs.getCompletionsFunction & .rs.getCompletionsDollar in the loaded session environment tools:rstudio. Therefore, any error or slowness in the completion is likely to come from r-polars implementation.

Either completers will evaluate the full line-buffer to decide what methods are available. Pressing tab will literally evaluate left-hand-side with any following side. This works swiftly for the polars lazy API, but it can take some time for the eager API depending on the size of the data and of the query.

### Examples

```
if (interactive()) {
 # activate completion
 polars_code_completion_activate()
 # method / property completion for chained expressions
 # add a $ and press tab to see methods of LazyFrame
 pl$LazyFrame(iris)
 # Arg + column-name completion
 # press tab inside group_by() to see args and/or column names.
 pl$LazyFrame(iris)$group_by()
 # deactivate like this or restart R session
 polars_code_completion_deactivate()
}
```
polars\_duration\_string

```
The Polars duration string language
```
## Description

The Polars duration string language

### Polars duration string language

Polars duration string language is a simple representation of durations. It is used in many Polars functions that accept durations.

It has the following format:

- 1ns (1 nanosecond)
- 1us (1 microsecond)
- 1ms (1 millisecond)
- 1s (1 second)
- 1m (1 minute)
- $\cdot$  1h (1 hour)
- 1d (1 calendar day)
- 1w (1 calendar week)
- 1mo (1 calendar month)

polars\_envvars 511

- 1q (1 calendar quarter)
- 1y (1 calendar year)

Or combine them: "3d12h4m25s" # 3 days, 12 hours, 4 minutes, and 25 seconds

By "calendar day", we mean the corresponding time on the next day (which may not be 24 hours, due to daylight savings). Similarly for "calendar week", "calendar month", "calendar quarter", and "calendar year".

polars\_envvars *Get polars environment variables*

### Description

Get polars environment variables

### Usage

polars\_envvars()

### Details

The following envvars are available (in alphabetical order, with the default value in parenthesis):

- POLARS\_FMT\_MAX\_COLS (5): Set the number of columns that are visible when displaying tables. If negative, all columns are displayed.
- POLARS\_FMT\_MAX\_ROWS (8): Set the number of rows that are visible when displaying tables. If negative, all rows are displayed. This applies to both [DataFrame](#page-30-0) and [Series](#page-526-0).
- POLARS\_FMT\_STR\_LEN (32): Maximum number of characters to display;
- POLARS\_FMT\_TABLE\_CELL\_ALIGNMENT ("LEFT"): set the table cell alignment. Can be "LEFT", "CENTER", "RIGHT";
- POLARS\_FMT\_TABLE\_CELL\_LIST\_LEN (3): Maximum number of elements of list variables to display;
- POLARS\_FMT\_TABLE\_CELL\_NUMERIC\_ALIGNMENT ("LEFT"): Set the table cell alignment for numeric columns. Can be "LEFT", "CENTER", "RIGHT";
- POLARS FMT\_TABLE\_DATAFRAME\_SHAPE\_BELOW ("0"): print the DataFrame shape information below the data when displaying tables. Can be "0" or "1".
- POLARS\_FMT\_TABLE\_FORMATTING ("UTF8\_FULL\_CONDENSED"): Set table formatting style. Possible values:
	- "ASCII\_FULL": ASCII, with all borders and lines, including row dividers.
	- "ASCII\_FULL\_CONDENSED": Same as ASCII\_FULL, but with dense row spacing.
	- "ASCII\_NO\_BORDERS": ASCII, no borders.
	- "ASCII\_BORDERS\_ONLY": ASCII, borders only.
	- "ASCII\_BORDERS\_ONLY\_CONDENSED": ASCII, borders only, dense row spacing.
	- "ASCII\_HORIZONTAL\_ONLY": ASCII, horizontal lines only.
- "ASCII\_MARKDOWN": ASCII, Markdown compatible.
- "UTF8\_FULL": UTF8, with all borders and lines, including row dividers.
- "UTF8\_FULL\_CONDENSED": Same as UTF8\_FULL, but with dense row spacing.
- "UTF8\_NO\_BORDERS": UTF8, no borders.
- "UTF8\_BORDERS\_ONLY": UTF8, borders only.
- "UTF8\_HORIZONTAL\_ONLY": UTF8, horizontal lines only.
- "NOTHING": No borders or other lines.
- POLARS\_FMT\_TABLE\_HIDE\_COLUMN\_DATA\_TYPES ("0"): Hide table column data types (i64, f64, str etc.). Can be "0" or "1".
- POLARS\_FMT\_TABLE\_HIDE\_COLUMN\_NAMES ("0"): Hide table column names. Can be "0" or "1".
- POLARS\_FMT\_TABLE\_HIDE\_COLUMN\_SEPARATOR ("0"): Hide the "---" separator between the column names and column types. Can be "0" or "1".
- POLARS\_FMT\_TABLE\_HIDE\_DATAFRAME\_SHAPE\_INFORMATION ("0"): Hide the DataFrame shape information when displaying tables. Can be "0" or "1".
- POLARS\_FMT\_TABLE\_INLINE\_COLUMN\_DATA\_TYPE ("0"): Moves the data type inline with the column name (to the right, in parentheses). Can be "0" or "1".
- POLARS\_FMT\_TABLE\_ROUNDED\_CORNERS ("0"): Apply rounded corners to UTF8-styled tables (only applies to UTF8 formats).
- POLARS\_MAX\_THREADS (<variable>): Maximum number of threads used to initialize the thread pool. The thread pool is locked once polars is loaded, so this envvar must be set before loading the package.
- POLARS\_STREAMING\_CHUNK\_SIZE (<variable>): Chunk size used in the streaming engine. Integer larger than 1. By default, the chunk size is determined by the schema and size of the thread pool. For some datasets (esp. when you have large string elements) this can be too optimistic and lead to Out of Memory errors.
- POLARS\_TABLE\_WIDTH (<variable>): Set the maximum width of a table in characters.
- POLARS\_VERBOSE ("0"): Enable additional verbose/debug logging.
- POLARS\_WARN\_UNSTABLE ("0"): Issue a warning when unstable functionality is used. Enabling this setting may help avoid functionality that is still evolving, potentially reducing maintenance burden from API changes and bugs. Can be "0" or "1".

The following configuration options are present in the Python API but currently cannot be changed in R: decimal separator, thousands separator, float precision, float formatting, trimming decimal zeros.

### Value

polars\_envvars() returns a named list where the names are the names of environment variables and values are their values.

# polars\_info 513

### Examples

```
polars_envvars()
pl$DataFrame(x = "This is a very very very long sentence.")Sys.setenv(POLARS_FMT_STR_LEN = 50)
pl$DataFrame(x = "This is a very very very long sentence.")
# back to default
Sys.setenv(POLARS_FMT_STR_LEN = 32)
```
# <span id="page-512-0"></span>polars\_info *Report information of the package*

## Description

This function reports the following information:

- Package versions (the Polars R package version and the dependent Rust Polars crate version)
- [Number of threads used by Polars](#page-503-0)
- Rust feature flags (See vignette("install", "polars") for details)
- Code completion mode: either "deactivated", "rstudio", or "native". See [polars\\_code\\_completion\\_activate\(\)](#page-508-0).

## Usage

polars\_info()

### Value

A list with information of the package

## Examples

polars\_info()

polars\_info()\$versions

polars\_info()\$features\$nightly

### Description

polars\_options() returns a list of options for polars. Options can be set with [options\(\)](#page-0-0). Note that options must be prefixed with "polars.", e.g to modify the option strictly\_immutable you need to pass options(polars.strictly\_immutable =). See below for a description of all options.

polars\_options\_reset() brings all polars options back to their default value.

### Usage

```
polars_options()
```
polars\_options\_reset()

### Details

The following options are available (in alphabetical order, with the default value in parenthesis):

- debug\_polars (FALSE): Print additional information to debug Polars.
- do\_not\_repeat\_call (FALSE): Do not print the call causing the error in error messages. The default is to show them.
- int64\_conversion ("double"): How should Int64 values be handled when converting a polars object to R?
	- "double" converts the integer values to double.
	- "bit64" uses bit64::as.integer64() to do the conversion (requires the package bit64 to be attached).
	- "string" converts Int64 values to character.
- limit\_max\_threads ([!polars\\_info\(\)\\$features\\$disable\\_limit\\_max\\_threads](#page-512-0)): See [?pl\\_thread\\_pool\\_size](#page-503-0) for details. This option should be set before the package is loaded.
- maintain\_order (FALSE): Default for the maintain\_order argument in [<LazyFrame>\\$group\\_by\(\)](#page-380-0) and [<DataFrame>\\$group\\_by\(\)](#page-44-0).
- no\_messages (FALSE): Hide messages.
- rpool\_cap: The maximum number of R sessions that can be used to process R code in the background. See the section "About pool options" below.
- strictly\_immutable (TRUE): Keep polars strictly immutable. Polars/arrow is in general pro "immutable objects". Immutability is also classic in R. To mimic the Python-polars API, set this to FALSE.

## Value

polars\_options() returns a named list where the names are option names and values are option values.

polars\_options\_reset() doesn't return anything.

### About pool options

polars\_options()\$rpool\_active indicates the number of R sessions already spawned in pool. polars\_options()\$rpool\_cap indicates the maximum number of new R sessions that can be spawned. Anytime a polars thread worker needs a background R session specifically to run R code embedded in a query via [\\$map\\_batches\(..., in\\_background = TRUE\)](#page-280-0) or [\\$map\\_elements\(...,](#page-282-0) [in\\_background = TRUE\)](#page-282-0), it will obtain any R session idling in rpool, or spawn a new R session (process) and add it to the rpool if rpool\_cap is not already reached. If rpool\_cap is already reached, the thread worker will sleep until an R session is idling.

Background R sessions communicate via polars arrow IPC (series/vectors) or R serialize + shared memory buffers via the rust crate ipc-channel. Multi-process communication has overhead because all data must be serialized/de-serialized and sent via buffers. Using multiple R sessions will likely only give a speed-up in a low io - high cpu scenario. Native polars query syntax runs in threads and have no overhead.

## Examples

```
options(polars.maintain_order = TRUE, polars.strictly_immutable = FALSE)
polars_options()
# option checks are run when calling polars_options(), not when setting
# options
options(polars.maintain_order = 42, polars.int64_conversion = "foobar")
tryCatch(
 polars_options(),
 error = function(e) print(e))
# reset options to their default value
```

```
polars_options_reset()
```
print.RPolarsSeries *Print values*

#### Description

Print values

#### Usage

## S3 method for class 'RPolarsSeries'  $print(x, \ldots)$ 

### Arguments

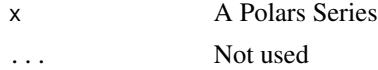

RollingGroupBy\_agg *Aggregate over a RollingGroupBy*

# Description

Aggregate a DataFrame over a rolling window created with \$rolling().

### Usage

```
RollingGroupBy_agg(...)
```
### Arguments

... Exprs to aggregate over. Those can also be passed wrapped in a list, e.g \$agg(list(e1,e2,e3)).

# Value

An aggregated [DataFrame](#page-30-0)

### Examples

```
df = pl$DataFrame(
 dt = c("2020-01-01", "2020-01-01", "2020-01-01", "2020-01-02", "2020-01-03", "2020-01-08"),a = c(3, 7, 5, 9, 2, 1))$with_columns(
  pl$col("dt")$str$strptime(pl$Date, format = NULL)$set_sorted()
)
df$rolling(index_column = "dt", period = "2d")$agg(
  pl$col("a"),
  pl$sum("a")$alias("sum_a"),
  pl$min("a")$alias("min_a"),
  pl$max("a")$alias("max_a")
)
```
RollingGroupBy\_class *Operations on Polars DataFrame grouped by rolling windows*

### Description

This class comes from [<DataFrame>\\$rolling\(\)](#page-65-0).

# RollingGroupBy\_ungroup 517

# Examples

```
df = pl$DataFrame(
 dt = c("2020-01-01", "2020-01-01", "2020-01-01", "2020-01-02", "2020-01-03", "2020-01-08"),
  a = c(3, 7, 5, 9, 2, 1))$with_columns(
  pl$col("dt")$str$strptime(pl$Date, format = NULL)$set_sorted()
)
df$rolling(index_column = "dt", period = "2d")
```
RollingGroupBy\_ungroup

*Ungroup a RollingGroupBy object*

# Description

Revert the \$rolling() operation. Doing <DataFrame>\$rolling(...)\$ungroup() returns the original DataFrame.

## Usage

RollingGroupBy\_ungroup()

### Value

**[DataFrame](#page-30-0)** 

```
df = pl$DataFrame(
 dt = c("2020-01-01", "2020-01-01", "2020-01-01", "2020-01-02", "2020-01-03", "2020-01-08"),
  a = c(3, 7, 5, 9, 2, 1))$with_columns(
  pl$col("dt")$str$strptime(pl$Date, format = NULL)$set_sorted()
\lambdadf$rolling(index_column = "dt", period = "2d")$ungroup()
```
row.names.RPolarsDataFrame

*Get the row names*

### Description

Get the row names

### Usage

## S3 method for class 'RPolarsDataFrame' row.names(x)

# Arguments

x A Polars DataFrame

<span id="page-517-0"></span>RThreadHandle\_class *The RPolarsRThreadHandle class*

## **Description**

A handle to some polars query running in a background thread.

### Details

[<LazyFrame>\\$collect\\_in\\_background\(\)](#page-371-0) will execute a polars query detached from the R session and return an RPolarsRThreadHandle immediately. This RPolarsRThreadHandle-class has the methods [is\\_finished\(\)](#page-518-0) and [join\(\)](#page-518-1).

# **NOTICE**

The background thread cannot use the main R session, but can access the pool of extra R sessions to process R code embedded in polars query via [\\$map\\_batches\(..., in\\_background = TRUE\)](#page-280-0) or \$map\_elements(background=TRUE). Use [options\(polars.rpool\\_cap = XX\)](#page-513-0) to limit number of parallel R sessions. Starting polars [<LazyFrame>\\$collect\\_in\\_background\(\)](#page-371-0) with e.g. some [\\$map\\_batches\(..., in\\_background = FALSE\)](#page-280-0) will raise an Error as the main R session is not available to process the R part of the polars query. Native polars query does not need any R session.

### See Also

- [<LazyFrame>\\$collect\\_in\\_background\(\)](#page-371-0)
- [<Expr>\\$map\\_batches\(\)](#page-280-0)
- [<Expr>\\$map\\_elements\(\)](#page-282-0)

# RThreadHandle\_is\_finished 519

### Examples

```
prexpr = p1$col("mpg")$map_batches(\(x) {
  Sys.sleep(.1)
  x * 0.43}, in_background = TRUE)$alias("kml")
handle = pl$LazyFrame(mtcars)$with_columns(prexpr)$collect_in_background()
if (!handle$is_finished()) print("not done yet")
df = handle$join() # get result
df
```
<span id="page-518-0"></span>RThreadHandle\_is\_finished

*Ask if RThreadHandle is finished?*

### Description

Ask if RThreadHandle is finished?

# Usage

RThreadHandle\_is\_finished()

## Value

trinary value: TRUE if finished, FALSE if not, and NULL if the handle was exhausted with [<RThreadHandle>\\$join\(\)](#page-518-1).

<span id="page-518-1"></span>RThreadHandle\_join *Join a RThreadHandle*

### Description

Join a RThreadHandle

# Usage

RThreadHandle\_join()

## Details

method <RThreadHandle>\$join(): will block until job is done and then return some value or raise an error from the thread. Calling <RThreadHandle>\$join() a second time will raise an error because handle is already exhausted.

# Value

return value from background thread

520 S3\_arithmetic

# See Also

[RThreadHandle\\_class](#page-517-0)

<span id="page-519-0"></span>S3\_arithmetic *Arithmetic operators for RPolars objects*

# Description

Arithmetic operators for RPolars objects

# Usage

```
## S3 method for class 'RPolarsExpr'
x + y## S3 method for class 'RPolarsExpr'
x - y## S3 method for class 'RPolarsExpr'
x * y
## S3 method for class 'RPolarsExpr'
x / y
## S3 method for class 'RPolarsExpr'
x^{\prime} y
## S3 method for class 'RPolarsExpr'
x %% y
## S3 method for class 'RPolarsExpr'
x %/% y
## S3 method for class 'RPolarsSeries'
x + y## S3 method for class 'RPolarsSeries'
x - y## S3 method for class 'RPolarsSeries'
x * y
## S3 method for class 'RPolarsSeries'
x / y
## S3 method for class 'RPolarsSeries'
```
# S3\_arithmetic 521

 $x^{\prime}$  y ## S3 method for class 'RPolarsSeries' x %% y ## S3 method for class 'RPolarsSeries' x %/% y

## Arguments

x, y numeric type of RPolars objects or objects that can be coerced such. Only + can take strings.

# Value

A Polars object the same type as the input.

### See Also

- [<Expr>\\$add\(\)](#page-224-0)
- [<Expr>\\$sub\(\)](#page-341-0)
- [<Expr>\\$mul\(\)](#page-288-0)
- [<Expr>\\$div\(\)](#page-247-0)
- [<Expr>\\$pow\(\)](#page-297-0)
- [<Expr>\\$mod\(\)](#page-287-0)
- [<Expr>\\$floor\\_div\(\)](#page-261-0)
- [<Series>\\$add\(\)](#page-521-0)
- [<Series>\\$sub\(\)](#page-545-0)
- [<Series>\\$mul\(\)](#page-539-0)
- [<Series>\\$div\(\)](#page-531-0)
- [<Series>\\$pow\(\)](#page-541-0)
- [<Series>\\$mod\(\)](#page-538-0)
- [<Series>\\$floor\\_div\(\)](#page-533-0)

```
pl$lit(5) + 10
5 + pl$lit(10)
pl$lit(5) + pl$lit(10)
+pl$lit(1)
# This will not raise an error as it is not actually evaluated.
expr = p1$lit(5) + "10"expr
```

```
tryCatch(
  expr$to_series(),
  error = function(e) e
)
as_polars_series(5) + 10
+as_polars_series(5)
-as_polars_series(5)
```
<span id="page-521-0"></span>Series\_add *Add Series*

# Description

Method equivalent of addition operator series + other.

# Usage

Series\_add(other)

# Arguments

other [Series](#page-526-0) like object of numeric or string values. Converted to Series by [as\\_polars\\_series\(\)](#page-26-0) in this method.

# Value

[Series](#page-526-0)

## See Also

• [Arithmetic operators](#page-519-0)

```
as_polars_series(1:3)$add(as_polars_series(11:13))
as_polars_series(1:3)$add(11:13)
as_polars_series(1:3)$add(1L)
as_polars_series("a")$add("-z")
```
Series\_alias *Change name of Series*

# Description

Change name of Series

# Usage

Series\_alias(name)

# Arguments

name New name.

# Value

[Series](#page-526-0)

# Examples

as\_polars\_series(1:3, name = "alice")\$alias("bob")

Series\_all *Reduce Boolean Series with ALL*

# Description

Reduce Boolean Series with ALL

# Usage

Series\_all()

## Value

A logical value

# Examples

as\_polars\_series(c(TRUE, TRUE, NA))\$all()

# Description

Reduce boolean Series with ANY

# Usage

Series\_any()

# Value

A logical value

### Examples

as\_polars\_series(c(TRUE, FALSE, NA))\$any()

Series\_append *Append two Series*

# Description

Append two Series

# Usage

```
Series_append(other, immutable = TRUE)
```
## Arguments

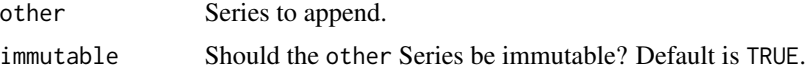

## Details

If immutable = FALSE, the Series object will not behave as immutable. This means that appending to this Series will affect any variable pointing to this memory location. This will break normal scoping rules of R. Setting immutable = FALSE is discouraged as it can have undesirable side effects and cloning Polars Series is a cheap operation.

## Value

[Series](#page-526-0)

# Series\_arg\_max 525

# Examples

```
# default immutable behavior, s_imut and s_imut_copy stay the same
s_imut = as_polars_series(1:3)
s_imut_copy = s_imut
s_new = s_imut$append(as_polars_series(1:3))
s_new
# the original Series didn't change
s_imut
s_imut_copy
# enabling mutable behavior requires setting a global option
withr::with_options(
  list(polars.strictly_immutable = FALSE),
  {
   s_mut = as_polars_series(1:3)
   s_mut_copy = s_mut
   s_new = s_mut$append(as_polars_series(1:3), immutable = FALSE)
   print(s_new)
    # the original Series also changed since it's mutable
   print(s_mut)
   print(s_mut_copy)
  }
\mathcal{L}
```
Series\_arg\_max *Index of max value*

## Description

Note that this is 0-indexed.

### Usage

Series\_arg\_max()

## Value

A numeric value

### Examples

as\_polars\_series(c(5, 1))\$arg\_max()

Series\_arg\_min *Index of min value*

# Description

Note that this is 0-indexed.

# Usage

Series\_arg\_min()

# Value

A numeric value

# Examples

as\_polars\_series(c(5, 1))\$arg\_min()

Series\_chunk\_lengths *Lengths of Series memory chunks*

# Description

Lengths of Series memory chunks

### Usage

```
Series_chunk_lengths()
```
# Value

Numeric vector. Output length is the number of chunks, and the sum of the output is equal to the length of the full Series.

```
chunked_series = c(as_polars_series(1:3), as_polars_series(1:10))
chunked_series$chunk_lengths()
```
#### <span id="page-526-0"></span>**Description**

The Series-class is simply two environments of respectively the public and private methods/function calls to the polars rust side. The instantiated Series-object is an externalptr to a lowlevel rust polars Series object. The pointer address is the only statefullness of the Series object on the R side. Any other state resides on the rust side. The S3 method .DollarNames.RPolarsSeries exposes all public \$foobar()-methods which are callable onto the object. Most methods return another Series-class instance or similar which allows for method chaining. This class system in lack of a better name could be called "environment classes" and is the same class system extendr provides, except here there is both a public and private set of methods. For implementation reasons, the private methods are external and must be called from .pr\$Series\$methodname(), also all private methods must take any self as an argument, thus they are pure functions. Having the private methods as pure functions solved/simplified self-referential complications.

# Details

Check out the source code in R/Series\_frame.R how public methods are derived from private methods. Check out extendr-wrappers.R to see the extendr-auto-generated methods. These are moved to .pr and converted into pure external functions in after-wrappers.R. In zzz.R (named zzz to be last file sourced) the extendr-methods are removed and replaced by any function prefixed Series\_.

### Active bindings

#### dtype:

\$dtype returns the [data type](#page-455-0) of the Series.

#### flags:

\$flags returns a named list with flag names and their values.

Flags are used internally to avoid doing unnecessary computations, such as sorting a variable that we know is already sorted. The number of flags varies depending on the column type: columns of type array and list have the flags SORTED\_ASC, SORTED\_DESC, and FAST\_EXPLODE, while other column types only have the former two.

- SORTED\_ASC is set to TRUE when we sort a column in increasing order, so that we can use this information later on to avoid re-sorting it.
- SORTED\_DESC is similar but applies to sort in decreasing order.

#### name:

\$name returns the name of the Series.

### shape:

\$shape returns a numeric vector of length two with the number of length of the Series and width of the Series (always 1).

### Expression methods

Series stores most of all [Expr](#page-237-0) methods.

Some of these are stored in sub-namespaces.

# arr:

\$arr stores all array related methods.

# bin:

\$bin stores all binary related methods.

#### cat:

\$cat stores all categorical related methods.

#### dt:

\$dt stores all temporal related methods.

#### list:

\$list stores all list related methods.

### str:

\$str stores all string related methods.

#### struct:

\$struct stores all struct related methods and active bindings.

Active bindings specific to Series:

• \$struct\$fields: Returns a character vector of the fields in the struct.

### Conversion to R data types considerations

When converting Polars objects, such as [DataFrames](#page-30-0) to R objects, for example via the [as.data.frame\(\)](#page-16-0) generic function, each type in the Polars object is converted to an R type. In some cases, an error may occur because the conversion is not appropriate. In particular, there is a high possibility of an error when converting a [Datetime](#page-96-0) type without a time zone. A [Datetime](#page-96-0) type without a time zone in Polars is converted to the [POSIXct](#page-0-0) type in R, which takes into account the time zone in which the R session is running (which can be checked with the [Sys.timezone\(\)](#page-0-0) function). In this case, if ambiguous times are included, a conversion error will occur. In such cases, change the session time zone using  $Sys.setenv(TZ = "UTC")$  and then perform the conversion, or use the [\\$dt\\$replace\\_time\\_zone\(\)](#page-144-0) method on the Datetime type column to explicitly specify the time zone before conversion.

# Due to daylight savings, clocks were turned forward 1 hour on Sunday, March 8, 2020, 2:00:00 am # so this particular date-time doesn't exist

```
non_existent_time = as_polars_series("2020-03-08 02:00:00")$str$strptime(pl$Datetime(), "%F %T")
```

```
withr::with_envvar(
  new = c(TZ = "American/New_York"),
  {
    tryCatch(
     # This causes an error due to the time zone (the `TZ` env var is affected).
```

```
as.vector(non_existent_time),
      error = function(e) e
   )
 }
)
#> <error: in to_r: ComputeError(ErrString("datetime '2020-03-08 02:00:00' is non-existent in time zone
```

```
withr::with_envvar(
  new = c(TZ = "American/New_York"),
  {
    # This is safe.
    as.vector(non_existent_time$dt$replace_time_zone("UTC"))
  }
)
#> [1] "2020-03-08 02:00:00 UTC"
```

```
# make a Series
s = as\_polars\_series(c(1:3, 1L))# call an active binding
s$shape
# show flags
s$sort()$flags
# use Expr method
s$cos()
# use Expr method in subnamespaces
as_polars_series(list(3:1, 1:2, NULL))$list$first()
as_polars_series(c(1, NA, 2))$str$join("-")
s = pl$date_range(
  as.Date("2024-02-18"), as.Date("2024-02-24"),
  interval = "1d")$to_series()
s
s$dt$day()
# Other active bindings in subnamespaces
as_polars_series(data.frame(a = 1:2, b = 3:4))$struct$fields
# show all available methods for Series
```

```
pl$show_all_public_methods("RPolarsSeries")
```
# Description

Returns a n-row null-filled Series with an identical schema. n can be greater than the current number of values in the Series.

# Usage

Series\_clear(n = 0)

### Arguments

n Number of (null-filled) rows to return in the cleared frame.

# Value

A n-value null-filled Series with an identical schema

# Examples

 $s = p1$ \$Series(name = "a", values = 1:3) s\$clear()  $s$clear(n = 5)$ 

Series\_clone *Clone a Series*

# Description

This makes a very cheap deep copy/clone of an existing [Series](#page-526-0). Rarely useful as Series are nearly 100% immutable. Any modification of a Series should lead to a clone anyways, but this can be useful when dealing with attributes (see examples).

# Usage

Series\_clone()

### Value

[Series](#page-526-0)

# Series\_compare 531

### Examples

```
df1 = as_polars_series(1:10)
# Make a function to take a Series, add an attribute, and return a Series
give_attr = function(data) {
  attr(data, "created_on") = "2024-01-29"
 data
}
df2 = give_attr(df1)# Problem: the original Series also gets the attribute while it shouldn't!
attributes(df1)
# Use $clone() inside the function to avoid that
give_attr = function(data) {
 data = data$clone()
 attr(data, "created_on") = "2024-01-29"
 data
}
df1 = as_polars_series(1:10)
df2 = give_attr(df1)# now, the original Series doesn't get this attribute
attributes(df1)
```
Series\_compare *Compare Series*

# Description

Check the (in)equality of two Series.

#### Usage

```
Series_compare(other, op)
## S3 method for class 'RPolarsSeries'
s1 == s2## S3 method for class 'RPolarsSeries'
s1 != s2## S3 method for class 'RPolarsSeries'
s1 < s2## S3 method for class 'RPolarsSeries'
s1 > s2
```

```
## S3 method for class 'RPolarsSeries'
s1 \leq s2## S3 method for class 'RPolarsSeries'
s1 > = s2
```
# Arguments

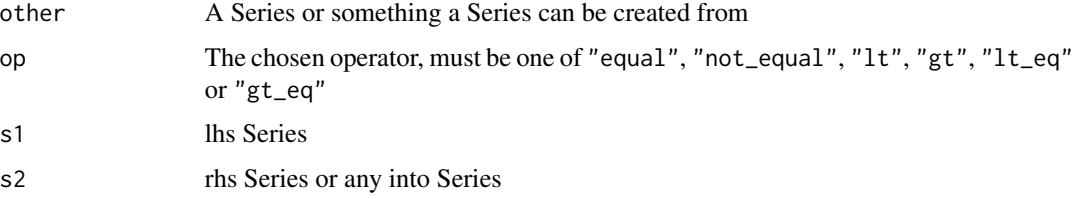

# Value

[Series](#page-526-0)

# Examples

```
# We can either use `compare()`...
as_polars_series(1:5)$compare(as_polars_series(c(1:3, NA_integer_, 10L)), op = "equal")
# ... or the more classic way
as_polars_series(1:5) == as_polars_series(c(1:3, NA_integer, 10L))
```
<span id="page-531-0"></span>Series\_div *Divide Series*

# Description

Method equivalent of division operator series / other.

# Usage

```
Series_div(other)
```
# Arguments

other [Series](#page-526-0) like object of numeric. Converted to [Series](#page-526-0) by [as\\_polars\\_series\(\)](#page-26-0) in this method.

## Value

[Series](#page-526-0)

# Series\_equals 533

# See Also

• [Arithmetic operators](#page-519-0)

### Examples

```
as_polars_series(1:3)$div(11:13)
as_polars_series(1:3)$div(as_polars_series(11:13))
as_polars_series(1:3)$div(1L)
```
Series\_equals *Are two Series equal?*

# Description

This checks whether two Series are equal in values and in their name.

### Usage

```
Series_equals(other, null_equal = FALSE, strict = FALSE)
```
### **Arguments**

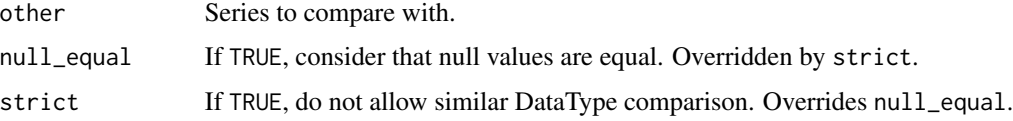

### Value

A logical value

```
as_polars_series(1:4)$equals(as_polars_series(1:4))
```

```
# names are different
as_polars_series(1:4, "bob")$equals(as_polars_series(1:4))
```

```
# nulls are different by default
as_polars_series(c(1:4, NA))$equals(as_polars_series(c(1:4, NA)))
as_polars_series(c(1:4, NA))$equals(as_polars_series(c(1:4, NA)), null_equal = TRUE)
# datatypes are ignored by default
```

```
as_polars_series(1:4)$cast(pl$Int16)$equals(as_polars_series(1:4))
as_polars_series(1:4)$cast(pl$Int16)$equals(as_polars_series(1:4), strict = TRUE)
```
<span id="page-533-0"></span>Series\_floor\_div *Floor Divide Series*

### Description

Method equivalent of floor division operator series %/% other.

## Usage

```
Series_floor_div(other)
```
# Arguments

other [Series](#page-526-0) like object of numeric. Converted to [Series](#page-526-0) by [as\\_polars\\_series\(\)](#page-26-0) in this method.

### Value

[Series](#page-526-0)

# See Also

• [Arithmetic operators](#page-519-0)

# Examples

```
as_polars_series(1:3)$floor_div(11:13)
as_polars_series(1:3)$floor_div(as_polars_series(11:13))
as_polars_series(1:3)$floor_div(1L)
```
Series\_is\_numeric *Check if the Series is numeric*

## Description

This checks whether the Series DataType is in pl\$numeric\_dtypes.

# Usage

Series\_is\_numeric()

### Value

A logical value

# Series\_is\_sorted 535

### Examples

```
as_polars_series(1:4)$is_numeric()
as_polars_series(c("a", "b", "c"))$is_numeric()
pl$numeric_dtypes
```
Series\_is\_sorted *Check if the Series is sorted*

### Description

Check if the Series is sorted

# Usage

```
Series_is_sorted(descending = FALSE)
```
# Arguments

descending Check if the Series is sorted in descending order.

# Value

A logical value

# See Also

Use [\\$set\\_sorted\(\)](#page-543-0) to add a "sorted" flag to the Series that could be used for faster operations later on.

### Examples

```
as_polars_series(1:4)$sort()$is_sorted()
```
Series\_item *Return the element at the given index*

# Description

Return the element at the given index

### Usage

Series\_item(index = NULL)

## Arguments

index Index of the item to return.

# Value

A value of length 1

# Examples

```
s1 = pl$Series(values = 1)
s1$item()
s2 = p1$Series(values = 9:7)
s2$cum_sum()$item(-1)
```
Series\_len *Length of a Series*

# Description

Length of a Series

# Usage

Series\_len()

# Value

A numeric value

# Examples

as\_polars\_series(1:10)\$len()

Series\_map\_elements *Apply every value with an R fun*

# Description

About as slow as regular non-vectorized R. Similar to using R sapply on a vector.

# Usage

```
Series_map_elements(
  fun,
  datatype = NULL,
  strict_return_type = TRUE,
  allow_fail_eval = FALSE
\mathcal{E}
```
# Series\_max 537

# Arguments

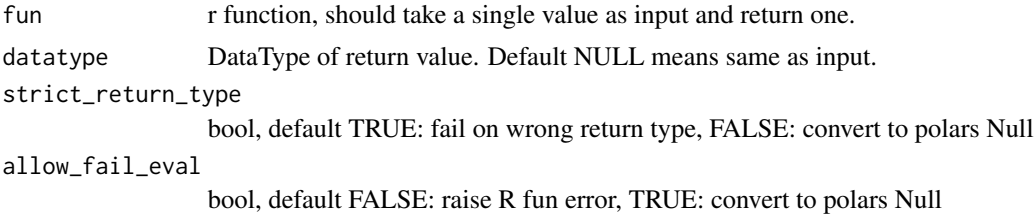

# Value

[Series](#page-526-0)

## Examples

```
s = as_polars_series(letters[1:5], "ltrs")
f = \{(x) \text{ paste}(x, "::", \text{ as. integer}(charToRaw(x)))\}s$map_elements(f, pl$String)
```
# same as as\_polars\_series(sapply(s\$to\_r(), f), s\$name)

Series\_max *Find the max of a Series*

### Description

Find the max of a Series

# Usage

Series\_max()

# Details

The Dtypes Int8, UInt8, Int16 and UInt16 are cast to Int64 before summing to prevent overflow issues.

#### Value

A numeric value

```
as_polars_series(c(1:2, NA, 3, 5))$max() # a NA is dropped always
as_polars_series(c(1:2, NA, 3, NaN, 4, Inf))$max() # NaN carries / poisons
as_polars_series(c(1:2, 3, Inf, 4, -Inf, 5))$max() # Inf-Inf is NaN
```
### Description

Compute the mean of a Series

# Usage

Series\_mean()

# Details

The Dtypes Int8, UInt8, Int16 and UInt16 are cast to Int64 before summing to prevent overflow issues.

# Value

A numeric value

### Examples

```
as_polars_series(c(1:2, NA, 3, 5))$mean() # a NA is dropped always
as_polars_series(c(1:2, NA, 3, NaN, 4, Inf))$mean() # NaN carries / poisons
as_polars_series(c(1:2, 3, Inf, 4, -Inf, 5))$mean() # Inf-Inf is NaN
```
Series\_median *Compute the median of a Series*

# Description

Compute the median of a Series

## Usage

Series\_median()

# Details

The Dtypes Int8, UInt8, Int16 and UInt16 are cast to Int64 before summing to prevent overflow issues.

## Value

A numeric value

# Series\_min 539

### Examples

```
as_polars_series(c(1:2, NA, 3, 5))$median() # a NA is dropped always
as_polars_series(c(1:2, NA, 3, NaN, 4, Inf))$median() # NaN carries / poisons
as_polars_series(c(1:2, 3, Inf, 4, -Inf, 5))$median() # Inf-Inf is NaN
```
Series\_min *Find the min of a Series*

## Description

Find the min of a Series

# Usage

Series\_min()

## Details

The Dtypes Int8, UInt8, Int16 and UInt16 are cast to Int64 before summing to prevent overflow issues.

#### Value

A numeric value

### Examples

```
as_polars_series(c(1:2, NA, 3, 5))$min() # a NA is dropped always
as_polars_series(c(1:2, NA, 3, NaN, 4, Inf))$min() # NaN carries / poisons
as_polars_series(c(1:2, 3, Inf, 4, -Inf, 5))$min() # Inf-Inf is NaN
```
<span id="page-538-0"></span>Series\_mod *Modulo Series*

## Description

Method equivalent of modulo operator series %% other.

### Usage

```
Series_mod(other)
```
### Arguments

other [Series](#page-526-0) like object of numeric. Converted to [Series](#page-526-0) by [as\\_polars\\_series\(\)](#page-26-0) in this method.

# Value

[Series](#page-526-0)

# See Also

• [Arithmetic operators](#page-519-0)

# Examples

```
as_polars_series(1:4)$mod(2L)
as_polars_series(1:3)$mod(as_polars_series(11:13))
as_polars_series(1:3)$mod(1L)
```
<span id="page-539-0"></span>Series\_mul *Multiply Series*

### Description

Method equivalent of multiplication operator series \* other.

### Usage

```
Series_mul(other)
```
## Arguments

other [Series](#page-526-0) like object of numeric. Converted to [Series](#page-526-0) by [as\\_polars\\_series\(\)](#page-26-0) in this method.

# Value

[Series](#page-526-0)

## See Also

• [Arithmetic operators](#page-519-0)

```
as_polars_series(1:3)$mul(11:13)
as_polars_series(1:3)$mul(as_polars_series(11:13))
as_polars_series(1:3)$mul(1L)
```
<span id="page-540-0"></span>

## Description

Get the number of chunks that this Series contains.

## Usage

```
Series_n_chunks()
```
#### Value

A numeric value

## Examples

```
s = as_polars_series(1:3)
s$n_chunks()
# Concatenate Series with rechunk = TRUE
s2 = as\_polars\_series(4:6)pl$concat(s, s2, rechunk = TRUE)$n_chunks()
# Concatenate Series with rechunk = FALSE
```
pl\$concat(s, s2, rechunk = FALSE)\$n\_chunks()

Series\_n\_unique *Count unique values in Series*

## Description

Count unique values in Series

#### Usage

Series\_n\_unique()

## Value

A numeric value

## Examples

```
as_polars_series(c(1, 2, 1, 4, 4, 1, 5))$n_unique()
```
<span id="page-541-0"></span>

## Description

Method equivalent of power operator series ^ other.

## Usage

```
Series_pow(exponent)
```
## Arguments

exponent [Series](#page-526-0) like object of numeric. Converted to [Series](#page-526-0) by [as\\_polars\\_series\(\)](#page-26-0) in this method.

#### Value

[Series](#page-526-0)

## See Also

• [Arithmetic operators](#page-519-0)

## Examples

 $s = as\_polars\_series(1:4, name = "foo")$ 

s\$pow(3L)

Series\_print *Print Series*

## Description

Print Series

## Usage

Series\_print()

## Value

self

## Examples

as\_polars\_series(1:3)

<span id="page-542-0"></span>Series\_rename *Rename a series*

## Description

Rename a series

## Usage

```
Series_rename(name, in_place = FALSE)
```
## Arguments

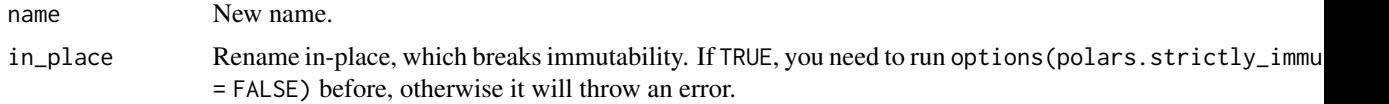

## Value

[Series](#page-526-0)

## Examples

```
as_polars_series(1:4, "bob")$rename("alice")
```
Series\_rep *Duplicate and concatenate a series*

## Description

Note that this function doesn't exist in Python Polars.

## Usage

```
Series_rep(n, rechunk = TRUE)
```
## Arguments

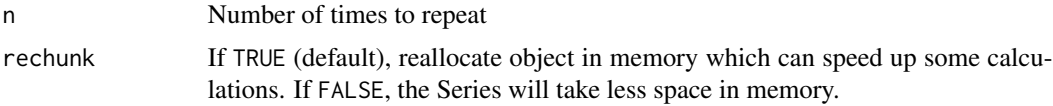

## Value

[Series](#page-526-0)

## Examples

```
as_polars_series(1:2, "bob")$rep(3)
```
Series\_set\_sorted *Set a sorted flag on a Series*

## Description

Set a sorted flag on a Series

## Usage

```
Series_set_sorted(..., descending = FALSE, in_place = FALSE)
```
## Arguments

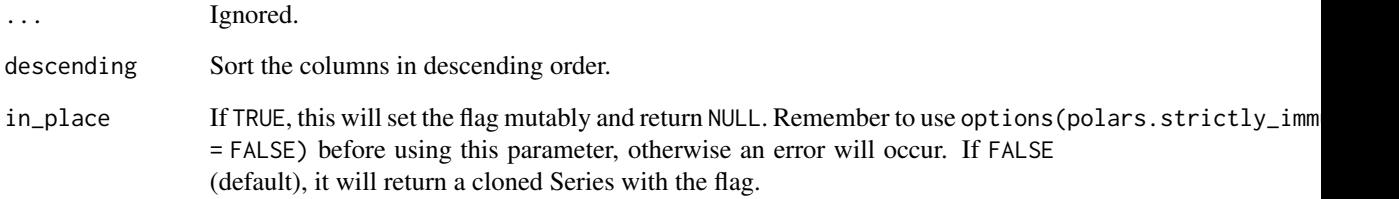

## Details

Use [\\$flags](#page-526-0) to see the values of the sorted flags.

## Value

A [Series](#page-526-0) with a flag

## Examples

```
s = as_polars_series(1:4)$set_sorted()
s$flags
```
<span id="page-543-0"></span>

<span id="page-544-0"></span>Series\_sort *Sort a Series*

## Description

Sort a Series

## Usage

```
Series_sort(
  ...,
  descending = FALSE,
  nulls_last = FALSE,
  multithreaded = TRUE,
  in_place = FALSE
)
```
## Arguments

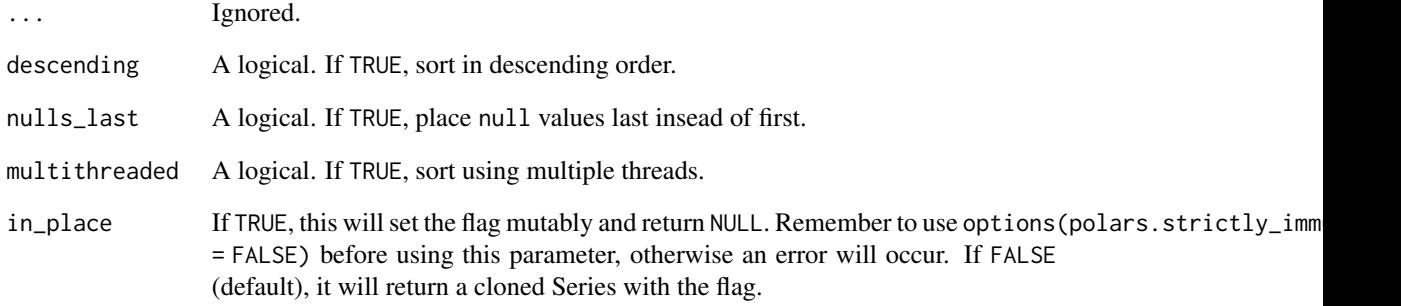

## Value

## [Series](#page-526-0)

## Examples

```
as_polars_series(c(1.5, NA, 1, NaN, Inf, -Inf))$sort()
as_polars_series(c(1.5, NA, 1, NaN, Inf, -Inf))$sort(nulls_last = TRUE)
```
<span id="page-545-0"></span>

## Description

Compute the standard deviation of a Series

#### Usage

Series\_std(ddof = 1)

## Arguments

ddof Delta Degrees of Freedom: the divisor used in the calculation is N - ddof, where N represents the number of elements. By default ddof is 1.

## Value

A numeric value

## Examples

as\_polars\_series(1:10)\$std()

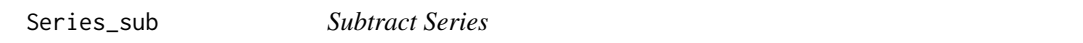

#### Description

Method equivalent of subtraction operator series - other.

## Usage

```
Series_sub(other)
```
## Arguments

other [Series](#page-526-0) like object of numeric. Converted to [Series](#page-526-0) by [as\\_polars\\_series\(\)](#page-26-0) in this method.

## Value

[Series](#page-526-0)

## See Also

• [Arithmetic operators](#page-519-0)

<span id="page-546-0"></span>Series\_sum 547

## Examples

```
as_polars_series(1:3)$sub(11:13)
as_polars_series(1:3)$sub(as_polars_series(11:13))
as_polars_series(1:3)$sub(1L)
1L - as_polars_series(1:3)
as_polars_series(1:3) - 1L
```
Series\_sum *Compute the sum of a Series*

#### Description

Compute the sum of a Series

#### Usage

Series\_sum()

## Details

The Dtypes Int8, UInt8, Int16 and UInt16 are cast to Int64 before summing to prevent overflow issues.

#### Value

A numeric value

## Examples

```
as_polars_series(c(1:2, NA, 3, 5))$sum() # a NA is dropped always
as_polars_series(c(1:2, NA, 3, NaN, 4, Inf))$sum() # NaN poisons the result
as_polars_series(c(1:2, 3, Inf, 4, -Inf, 5))$sum() # Inf-Inf is NaN
```
Series\_to\_frame *Convert Series to DataFrame*

## Description

Convert Series to DataFrame

#### Usage

Series\_to\_frame()

#### Value

DataFrame

#### <span id="page-547-0"></span>Examples

```
# default will be a DataFrame with empty name
as_polars_series(1:4)$to_frame()
```

```
as_polars_series(1:4, "bob")$to_frame()
```
Series\_to\_lit *Convert a Series to literal*

#### Description

Convert a Series to literal

## Usage

Series\_to\_lit()

#### Value

[Expr](#page-237-0)

#### Examples

```
as_polars_series(list(1:1, 1:2, 1:3, 1:4))$
  print()$
  to_lit()$
  list$len()$
  sum()$
  cast(pl$dtypes$Int8)$
  to_series()
```
Series\_to\_r *Convert Series to R vector or list*

#### Description

\$to\_r() automatically returns an R vector or list based on the Polars DataType. It is possible to force the output type by using \$to\_vector() or \$to\_list().

#### Usage

```
Series_to_r(int64_conversion = polars_options()$int64_conversion)
```
Series\_to\_vector(int64\_conversion = polars\_options()\$int64\_conversion)

Series\_to\_list(int64\_conversion = polars\_options()\$int64\_conversion)

<span id="page-548-0"></span>Series\_to\_r 549

#### Arguments

int64\_conversion

How should Int64 values be handled when converting a polars object to R?

- "double" (default) converts the integer values to double.
- "bit64" uses bit64::as.integer64() to do the conversion (requires the package bit64 to be attached).
- "string" converts Int64 values to character.

#### Value

R list or vector

#### Conversion to R data types considerations

When converting Polars objects, such as [DataFrames](#page-30-0) to R objects, for example via the [as.data.frame\(\)](#page-16-0) generic function, each type in the Polars object is converted to an R type. In some cases, an error may occur because the conversion is not appropriate. In particular, there is a high possibility of an error when converting a [Datetime](#page-96-0) type without a time zone. A [Datetime](#page-96-0) type without a time zone in Polars is converted to the [POSIXct](#page-0-0) type in R, which takes into account the time zone in which the R session is running (which can be checked with the [Sys.timezone\(\)](#page-0-0) function). In this case, if ambiguous times are included, a conversion error will occur. In such cases, change the session time zone using  $Sys$ , setenv( $TZ = "UTC")$  and then perform the conversion, or use the [\\$dt\\$replace\\_time\\_zone\(\)](#page-144-0) method on the Datetime type column to explicitly specify the time zone before conversion.

```
# Due to daylight savings, clocks were turned forward 1 hour on Sunday, March 8, 2020, 2:00:00 am
# so this particular date-time doesn't exist
non_existent_time = as_polars_series("2020-03-08 02:00:00")$str$strptime(pl$Datetime(), "%F %T")
```

```
withr::with_envvar(
  new = c(TZ = "American/New_York"),
 {
    tryCatch(
     # This causes an error due to the time zone (the `TZ` env var is affected).
      as.vector(non_existent_time),
      error = function(e) e
    )
  }
\lambda)<br>}<br>=> <error: in to_r: ComputeError(ErrString("datetime '2020-03-08 02:00:00' is non-existent in time zone<br>+> <error: in to_r: ComputeError(ErrString("datetime '2020-03-08 02:00:00' is non-existent in time zone
withr::with_envvar(
  new = c(TZ = "American/New_York"),
  {
    # This is safe.
    as.vector(non_existent_time$dt$replace_time_zone("UTC"))
  }
)
```

```
#> [1] "2020-03-08 02:00:00 UTC"
```
## Examples

```
# Series with non-list type
series_vec = as_polars_series(letters[1:3])
series_vec$to_r() # as vector because Series DataType is not list (is String)
series_vec$to_list() # implicit call as.list(), convert to list
series_vec$to_vector() # implicit call unlist(), same as to_r() as already vector
# make a Series with nested lists
series_list = as_polars_series(
 list(
   list(c(1:5, NA_integer_)),
   list(1:2, NA_integer_)
 )
\mathcal{L}series_list
series_list$to_r() # as list because Series DataType is list
series_list$to_list() # implicit call as.list(), same as to_r() as already list
series_list$to_vector() # implicit call unlist(), append into a vector
```
Series\_value\_counts *Count the occurrences of unique values*

## Description

Count the occurrences of unique values

#### Usage

```
Series_value_counts(
  ...,
  sort = TRUE,parallel = FALSE,
 name = "count",normalize = FALSE
)
```
#### Arguments

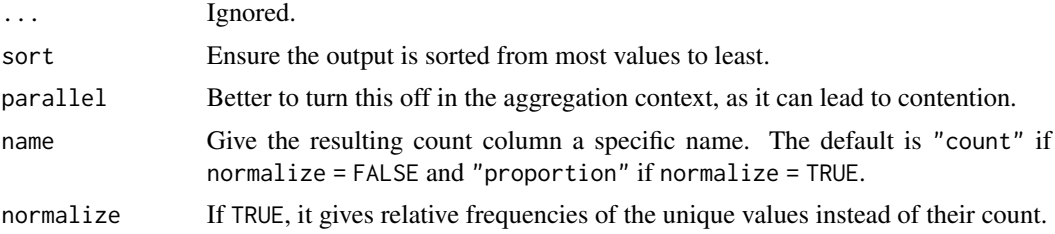

<span id="page-549-0"></span>

## <span id="page-550-0"></span>Series\_var 551

## Value

DataFrame

## Examples

```
as_polars_series(iris$Species, name = "flower species")$value_counts()
```
Series\_var *Compute the variance of a Series*

#### Description

Compute the variance of a Series

## Usage

Series\_var(ddof = 1)

## Arguments

ddof Delta Degrees of Freedom: the divisor used in the calculation is N - ddof, where N represents the number of elements. By default ddof is 1.

#### Value

A numeric value

#### Examples

as\_polars\_series(1:10)\$var()

show\_all\_public\_functions

*show all public functions / objects*

#### Description

print any object(function, RPolarsDataType) available via pl\$.

## Usage

pl\_show\_all\_public\_functions()

## Examples

pl\$show\_all\_public\_functions()

<span id="page-551-1"></span>show\_all\_public\_methods

*show all public methods*

## Description

methods are listed by their Class

## Usage

pl\_show\_all\_public\_methods(class\_names = NULL)

## Arguments

class\_names character vector of polars class names to show, Default NULL is all.

## Examples

pl\$show\_all\_public\_methods()

<span id="page-551-0"></span>SQLContext\_class *Run SQL queries against DataFrame/LazyFrame data.*

## Description

Run SQL queries against [DataFrame/](#page-30-0)[LazyFrame](#page-365-0) data.

## Examples

```
1f = p1$LazyFrame(a = 1:3, b = c("x", NA, "z"))
res = pl$SQLContext(frame = lf)$execute(
  "SELECT b, a*2 AS two_a FROM frame WHERE b IS NOT NULL"
)
res$collect()
```
<span id="page-552-1"></span>SQLContext\_execute *Execute SQL query against the registered data*

## Description

Parse the given SQL query and execute it against the registered frame data.

## Usage

```
SQLContext_execute(query)
```
#### Arguments

query A character of the SQL query to execute.

#### Value

A [LazyFrame](#page-365-0)

## Examples

query = "SELECT  $*$  FROM mtcars WHERE cyl = 4"

pl\$SQLContext(mtcars = mtcars)\$execute(query)

<span id="page-552-0"></span>SQLContext\_register *Register a single data as a table*

## Description

Register a single frame as a table, using the given name.

## Usage

```
SQLContext_register(name, frame)
```
#### Arguments

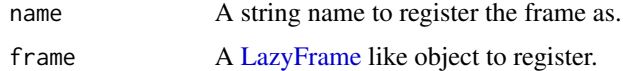

## Details

If a table with the same name is already registered, it will be overwritten.

#### Value

Returns the [SQLContext](#page-551-0) object invisibly.

#### Examples

```
ctx = pl$SQLContext()
ctx$register("mtcars", mtcars)
```

```
ctx$execute("SELECT * FROM mtcars LIMIT 5")$collect()
```
SQLContext\_register\_globals

*Register all polars DataFrames/LazyFrames found in the environment*

## Description

Automatically maps variable names to table names.

#### Usage

```
SQLContext_register_globals(..., envir = parent.frame())
```
#### Arguments

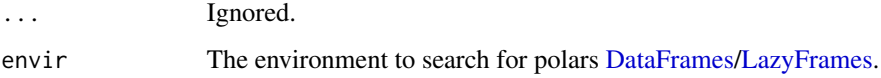

## Details

If a table with the same name is already registered, it will be overwritten.

#### Value

Returns the [SQLContext](#page-551-0) object invisibly.

## See Also

- [<SQLContext>\\$register\(\)](#page-552-0)
- [<SQLContext>\\$register\\_many\(\)](#page-554-0)
- [<SQLContext>\\$unregister\(\)](#page-555-0)

<span id="page-553-0"></span>

## <span id="page-554-1"></span>SQLContext\_register\_many 555

#### Examples

```
df1 = p1$DataFrame(a = 1:3, b = c("x", NA, "z"))df2 = pl$LazyFrame(a = 2:4, c = c("t", "w", "v"))
# Register frames directly from variables found in the current environment.
ctx = pl$SQLContext()$register_globals()
ctx$tables()
ctx$execute(
  "SELECT a, b, c FROM df1 LEFT JOIN df2 USING (a) ORDER BY a DESC"
)$collect()
```
<span id="page-554-0"></span>SQLContext\_register\_many

*Register multiple data as tables*

#### Description

Register multiple frames as tables.

#### Usage

SQLContext\_register\_many(...)

#### Arguments

... Name-value pairs of [LazyFrame](#page-365-0) like objects to register.

#### Details

If a table with the same name is already registered, it will be overwritten.

## Value

Returns the [SQLContext](#page-551-0) object invisibly.

## Examples

```
ctx = pl$SQLContext()
r_df = mtcars
pl_df = pl$DataFrame(mtcars)
pl_lf = pl$LazyFrame(mtcars)
ctx$register_max(r_df = r_df, pl_df = pl_df, pl_ff = pl_f)ctx$execute(
 "SELECT * FROM r_df
 UNION ALL
```

```
SELECT * FROM pl_df
  UNION ALL
  SELECT * FROM pl_lf"
)$collect()
```
SQLContext\_tables *List registered tables*

## Description

Return a character vector of the registered table names.

## Usage

SQLContext\_tables()

## Value

A character vector of the registered table names.

## Examples

```
ctx = pl$SQLContext()
ctx$tables()
ctx$register("df1", mtcars)
ctx$tables()
ctx$register("df2", mtcars)
ctx$tables()
```
<span id="page-555-0"></span>SQLContext\_unregister *Unregister tables by name*

## Description

Unregister tables by name.

## Usage

SQLContext\_unregister(names)

## Arguments

names A character vector of table names to unregister.

## <span id="page-556-0"></span>Value

Returns the [SQLContext](#page-551-0) object invisibly.

## Examples

```
# Initialise a new SQLContext and register the given tables.
ctx = plsQLContext(x = mtcars, y = mtcars, z = mtcars)ctx$tables()
# Unregister some tables.
ctx$unregister(c("x", "y"))
ctx$tables()
```
sum.RPolarsDataFrame *Compute the sum*

## Description

Compute the sum

## Usage

## S3 method for class 'RPolarsDataFrame'  $sum(x, \ldots)$ ## S3 method for class 'RPolarsLazyFrame'  $sum(x, \ldots)$ ## S3 method for class 'RPolarsSeries'  $sum(x, \ldots)$ 

## Arguments

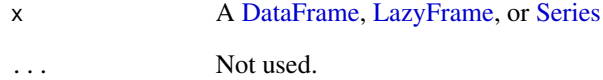

<span id="page-557-0"></span>unique.RPolarsDataFrame

*Drop duplicated rows*

## Description

Drop duplicated rows

## Usage

```
## S3 method for class 'RPolarsDataFrame'
unique(x, incomparables = FALSE, subset = NULL, keep = "first", ...)
## S3 method for class 'RPolarsLazyFrame'
unique(x, incomparables = FALSE, subset = NULL, keep = "first", ...)
```
## Arguments

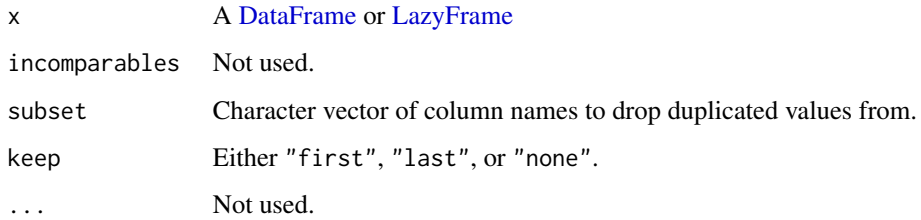

## Examples

```
df = pl$DataFrame(
 x = as.numeric(c(1, 1:5)),y = as.numeric(c(1, 1:5)),z = as.numeric(c(1, 1, 1:4)))
unique(df)
```
[.RPolarsDataFrame *Extract Parts of a Polars Object*

## Description

Mimics the behavior of  $[x[i, j, drop = TRUE]][Extract]$  for [data.frame](#page-0-0) or R vector.

## <span id="page-558-0"></span>[.RPolarsDataFrame 559

## Usage

```
## S3 method for class 'RPolarsDataFrame'
x[i, j, drop = TRUE]## S3 method for class 'RPolarsLazyFrame'
x[i, j, drop = TRUE]## S3 method for class 'RPolarsSeries'
x[i]
```
#### Arguments

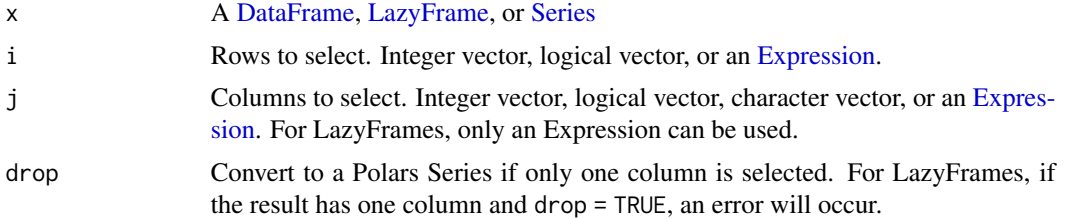

#### Details

```
<Series>[i] is equivalent to pl$select(<Series>)[i, , drop = TRUE].
```
## See Also

[<DataFrame>\\$select\(\)](#page-68-0), [<LazyFrame>\\$select\(\)](#page-399-0), [<DataFrame>\\$filter\(\)](#page-41-0), [<LazyFrame>\\$filter\(\)](#page-378-0)

## Examples

```
df = plsDataFrame(data frame(a = 1:3, b = letters[1:3]))lf = df$lazy()# Select a row
df[1, ]
# If only `i` is specified, it is treated as `j`
# Select a column
df[1]
# Select a column by name (and convert to a Series)
df[, "b"]
# Can use Expression for filtering and column selection
lf[pl$col("a") >= 2, pl$col("b")$alias("new"), drop = FALSE] |>
  as.data.frame()
```
# **Index**

!=.RPolarsSeries *(*Series\_compare*)*, [531](#page-530-0) ∗ DataFrame\_new LazyFrame\_collect, [371](#page-370-0) LazyFrame\_collect\_in\_background, [372](#page-371-0) ∗ DataFrame DataFrame\_class, [31](#page-30-1) DataFrame\_describe, [35](#page-34-0) DataFrame\_drop\_in\_place, [37](#page-36-0) DataFrame\_drop\_nulls, [37](#page-36-0) DataFrame\_dtype\_strings, [38](#page-37-0) DataFrame\_equals, [38](#page-37-0) DataFrame\_estimated\_size, [39](#page-38-0) DataFrame\_explode, [40](#page-39-0) DataFrame\_fill\_nan, [41](#page-40-0) DataFrame\_fill\_null, [41](#page-40-0) DataFrame\_filter, [42](#page-41-1) DataFrame\_first, [43](#page-42-0) DataFrame\_get\_column, [43](#page-42-0) DataFrame\_glimpse, [44](#page-43-0) DataFrame\_join, [51](#page-50-0) DataFrame\_last, [55](#page-54-0) DataFrame\_lazy, [55](#page-54-0) DataFrame\_max, [56](#page-55-0) DataFrame\_mean, [56](#page-55-0) DataFrame\_median, [57](#page-56-0) DataFrame\_min, [57](#page-56-0) DataFrame\_n\_chunks, [58](#page-57-0) DataFrame\_null\_count, [58](#page-57-0) DataFrame\_pivot, [61](#page-60-0) DataFrame\_quantile, [63](#page-62-0) DataFrame\_rechunk, [63](#page-62-0) DataFrame\_sample, [68](#page-67-0) DataFrame\_select, [69](#page-68-1) DataFrame\_shift, [71](#page-70-0) DataFrame\_shift\_and\_fill, [71](#page-70-0) DataFrame\_sort, [73](#page-72-0) DataFrame\_std, [75](#page-74-0) DataFrame\_sum, [76](#page-75-0)

DataFrame\_to\_data\_frame, [77](#page-76-0) DataFrame\_to\_series, [81](#page-80-0) DataFrame\_to\_struct, [82](#page-81-0) DataFrame\_transpose, [82](#page-81-0) DataFrame\_unnest, [84](#page-83-0) DataFrame\_unpivot, [85](#page-84-0) DataFrame\_var, [86](#page-85-0) DataFrame\_with\_columns, [87](#page-86-0) DataFrame\_with\_row\_index, [89](#page-88-0) GroupBy\_null\_count, [357](#page-356-0) knit\_print.RPolarsDataFrame, [366](#page-365-1) LazyFrame\_first, [380](#page-379-0) pl\_select, [497](#page-496-0) ∗ ExprBin ExprBin\_contains, [128](#page-127-0) ExprBin\_ends\_with, [130](#page-129-0) ExprBin\_starts\_with, [131](#page-130-0) ∗ ExprCat ExprCat\_get\_categories, [131](#page-130-0) ExprCat\_set\_ordering, [132](#page-131-0) ∗ ExprDT ExprDT\_cast\_time\_unit, [133](#page-132-0) ExprDT\_day, [135](#page-134-0) ExprDT\_epoch, [136](#page-135-0) ExprDT\_hour, [136](#page-135-0) ExprDT\_iso\_year, [137](#page-136-0) ExprDT\_minute, [140](#page-139-0) ExprDT\_month, [140](#page-139-0) ExprDT\_offset\_by, [142](#page-141-0) ExprDT\_ordinal\_day, [143](#page-142-0) ExprDT\_quarter, [144](#page-143-0) ExprDT\_replace\_time\_zone, [145](#page-144-1) ExprDT\_strftime, [148](#page-147-0) ExprDT\_timestamp, [149](#page-148-0) ExprDT\_week, [156](#page-155-0) ExprDT\_weekday, [156](#page-155-0) ExprDT\_with\_time\_unit, [157](#page-156-0) ExprDT\_year, [158](#page-157-0)

∗ ExprStruct

## $I<sub>N</sub>$  The INDEX  $561$

ExprStruct\_field, [189](#page-188-0) ExprStruct\_rename\_fields, [190](#page-189-0) ∗ ExprStr ExprStr\_decode, [194](#page-193-0) ExprStr\_encode, [195](#page-194-0) ExprStr\_ends\_with, [196](#page-195-0) ExprStr\_extract, [197](#page-196-0) ExprStr\_extract\_all, [197](#page-196-0) ExprStr\_json\_decode, [202](#page-201-0) ExprStr\_json\_path\_match, [202](#page-201-0) ExprStr\_len\_bytes, [203](#page-202-0) ExprStr\_len\_chars, [204](#page-203-0) ExprStr\_pad\_end, [205](#page-204-0) ExprStr\_pad\_start, [205](#page-204-0) ExprStr\_slice, [210](#page-209-0) ExprStr\_split\_exact, [212](#page-211-0) ExprStr\_splitn, [211](#page-210-0) ExprStr\_starts\_with, [213](#page-212-0) ExprStr\_strip\_chars, [213](#page-212-0) ExprStr\_to\_lowercase, [222](#page-221-0) ExprStr\_to\_titlecase, [223](#page-222-0) ExprStr\_to\_uppercase, [224](#page-223-0) ExprStr\_zfill, [224](#page-223-0) ∗ Expr\_new pl\_coalesce, [436](#page-435-0) pl\_concat\_list, [439](#page-438-0) ∗ Expr pl\_element, [458](#page-457-0) ∗ GroupBy GroupBy\_first, [354](#page-353-0) GroupBy\_last, [354](#page-353-0) GroupBy\_max, [355](#page-354-0) GroupBy\_mean, [356](#page-355-0) GroupBy\_median, [356](#page-355-0) GroupBy\_min, [357](#page-356-0) GroupBy\_quantile, [358](#page-357-0) GroupBy\_shift, [358](#page-357-0) GroupBy\_shift\_and\_fill, [359](#page-358-0) GroupBy\_std, [359](#page-358-0) GroupBy\_sum, [360](#page-359-0) GroupBy\_var, [361](#page-360-0) ∗ LazyFrame\_new DataFrame\_lazy, [55](#page-54-0) ∗ LazyFrame LazyFrame\_class, [366](#page-365-1) LazyFrame\_collect, [371](#page-370-0) LazyFrame\_collect\_in\_background, [372](#page-371-0)

LazyFrame\_describe\_optimized\_plan, [373](#page-372-0) LazyFrame\_explode, [375](#page-374-0) LazyFrame\_fetch, [376](#page-375-0) LazyFrame\_fill\_nan, [378](#page-377-0) LazyFrame\_fill\_null, [379](#page-378-1) LazyFrame\_filter, [379](#page-378-1) LazyFrame\_get\_optimization\_toggle, [380](#page-379-0) LazyFrame\_group\_by, [381](#page-380-0) LazyFrame\_last, [390](#page-389-0) LazyFrame\_max, [391](#page-390-0) LazyFrame\_mean, [391](#page-390-0) LazyFrame\_median, [392](#page-391-0) LazyFrame\_min, [392](#page-391-0) LazyFrame\_print, [393](#page-392-0) LazyFrame\_profile, [393](#page-392-0) LazyFrame\_reverse, [397](#page-396-0) LazyFrame\_set\_optimization\_toggle, [402](#page-401-0) LazyFrame\_shift, [403](#page-402-0) LazyFrame\_sort, [412](#page-411-0) LazyFrame\_std, [414](#page-413-0) LazyFrame\_sum, [415](#page-414-0) LazyFrame\_unpivot, [419](#page-418-0) LazyFrame\_var, [420](#page-419-0) ∗ RThreadHandle RThreadHandle\_is\_finished, [519](#page-518-0) RThreadHandle\_join, [519](#page-518-0) ∗ Series Series class, [527](#page-526-1) Series\_map\_elements, [536](#page-535-0) ∗ api\_object polars\_class\_object, [508](#page-507-0) ∗ api pl\_pl, [478](#page-477-0) ∗ docs docs\_translations, [112](#page-111-0) ∗ functions pl\_is\_schema, [467](#page-466-0) pl\_raw\_list, [480](#page-479-0) show\_all\_public\_functions, [551](#page-550-0) show\_all\_public\_methods, [552](#page-551-1) ∗ options global\_rpool\_cap, [352](#page-351-0) pl\_disable\_string\_cache, [456](#page-455-0) pl\_enable\_string\_cache, [459](#page-458-0) pl\_using\_string\_cache, [506](#page-505-0)

pl\_with\_string\_cache, [508](#page-507-0) ∗ pl DataType\_List, [110](#page-109-0) \*.RPolarsExpr *(*S3\_arithmetic*)*, [520](#page-519-1) \*.RPolarsSeries *(*S3\_arithmetic*)*, [520](#page-519-1) +.RPolarsExpr *(*S3\_arithmetic*)*, [520](#page-519-1) +.RPolarsSeries *(*S3\_arithmetic*)*, [520](#page-519-1) -.RPolarsExpr *(*S3\_arithmetic*)*, [520](#page-519-1) -.RPolarsSeries *(*S3\_arithmetic*)*, [520](#page-519-1) /.RPolarsExpr *(*S3\_arithmetic*)*, [520](#page-519-1) /.RPolarsSeries *(*S3\_arithmetic*)*, [520](#page-519-1) <.RPolarsSeries *(*Series\_compare*)*, [531](#page-530-0) <=.RPolarsSeries *(*Series\_compare*)*, [531](#page-530-0) <DataFrame>\$filter(), *[559](#page-558-0)* <DataFrame>\$get\_columns(), *[80](#page-79-0)* <DataFrame>\$group\_by(), *[60](#page-59-0)*, *[353](#page-352-0)*, *[514](#page-513-0)* <DataFrame>\$group\_by\_dynamic(), *[68](#page-67-0)*, *[116](#page-115-0)* <DataFrame>\$head(), *[362](#page-361-0)* <DataFrame>\$lazy(), *[367](#page-366-0)* <DataFrame>\$n\_chunks(), *[64](#page-63-0)* <DataFrame>\$partition\_by(), *[45](#page-44-0)* <DataFrame>\$rechunk(), *[59](#page-58-0)* <DataFrame>\$rolling(), *[48](#page-47-0)*, *[516](#page-515-0)* <DataFrame>\$select(), *[559](#page-558-0)* <DataFrame>\$tail(), *[362](#page-361-0)* <DataFrame>\$to\_data\_frame(), *[20](#page-19-0)* <DataFrame>\$to\_list(), *[44](#page-43-0)* <DataFrame>\$to\_raw\_ipc(), *[91](#page-90-0)* <DataFrame>\$write\_ipc(), *[80](#page-79-0)* <Expr>\$add(), *[521](#page-520-0)* <Expr>\$approx\_n\_unique(), *[434](#page-433-0)* <Expr>\$count(), *[442](#page-441-0)*, *[470](#page-469-0)* <Expr>\$div(), *[263](#page-262-0)*, *[521](#page-520-0)* <Expr>\$first(), *[462](#page-461-0)* <Expr>\$floor\_div(), *[248](#page-247-0)*, *[288](#page-287-0)*, *[521](#page-520-0)* <Expr>\$head(), *[464](#page-463-0)* <Expr>\$last(), *[468](#page-467-0)* <Expr>\$map\_batches(), *[373](#page-372-0)*, *[518](#page-517-0)* <Expr>\$map\_elements(), *[373](#page-372-0)*, *[518](#page-517-0)* <Expr>\$max(), *[471](#page-470-0)* <Expr>\$mean(), *[473](#page-472-0)* <Expr>\$median(), *[474](#page-473-0)* <Expr>\$min(), *[476](#page-475-0)* <Expr>\$mod(), *[263](#page-262-0)*, *[521](#page-520-0)* <Expr>\$mul(), *[521](#page-520-0)* <Expr>\$n\_unique(), *[478](#page-477-0)* <Expr>\$pow(), *[521](#page-520-0)* <Expr>\$std(), *[500](#page-499-0)*

<Expr>\$str\$contains(), *[193](#page-192-0)* <Expr>\$str\$replace(), *[208](#page-207-0)* <Expr>\$str\$replace\_all(), *[207](#page-206-0)* <Expr>\$str\$strptime(), *[219](#page-218-0)*, *[221](#page-220-0)*, *[223](#page-222-0)* <Expr>\$str\$to\_date(), *[217](#page-216-0)* <Expr>\$str\$to\_datetime(), *[217](#page-216-0)* <Expr>\$str\$to\_time(), *[217](#page-216-0)* <Expr>\$sub(), *[521](#page-520-0)* <Expr>\$sum(), *[502](#page-501-0)* <Expr>\$tail(), *[504](#page-503-0)* <Expr>\$var(), *[507](#page-506-0)* <LazyFrame>\$collect(), *[367](#page-366-0)* <LazyFrame>\$collect\_in\_background(), *[518](#page-517-0)* <LazyFrame>\$fetch(), *[362](#page-361-0)* <LazyFrame>\$filter(), *[559](#page-558-0)* <LazyFrame>\$group\_by(), *[425](#page-424-0)*, *[514](#page-513-0)* <LazyFrame>\$group\_by\_dynamic(), *[399](#page-398-0)* <LazyFrame>\$head(), *[362](#page-361-0)*, *[415](#page-414-0)* <LazyFrame>\$rolling(), *[384](#page-383-0)* <LazyFrame>\$select(), *[559](#page-558-0)* <LazyFrame>\$serialize(), *[455](#page-454-0)* <LazyFrame>\$tail(), *[362](#page-361-0)* <RPolarsRThreadHandle>\$is\_finished(), *[373](#page-372-0)* <RPolarsRThreadHandle>\$join(), *[373](#page-372-0)* <RThreadHandle>\$join(), *[519](#page-518-0)* <SQLContext>\$register(), *[554](#page-553-0)* <SQLContext>\$register\_many(), *[554](#page-553-0)* <SQLContext>\$unregister(), *[554](#page-553-0)* <Series>\$add(), *[521](#page-520-0)* <Series>\$div(), *[521](#page-520-0)* <Series>\$floor\_div(), *[521](#page-520-0)* <Series>\$mod(), *[521](#page-520-0)* <Series>\$mul(), *[521](#page-520-0)* <Series>\$pow(), *[521](#page-520-0)* <Series>\$sub(), *[521](#page-520-0)* ==.RPolarsSeries *(*Series\_compare*)*, [531](#page-530-0) >.RPolarsSeries *(*Series\_compare*)*, [531](#page-530-0) >=.RPolarsSeries *(*Series\_compare*)*, [531](#page-530-0) ?pl\_col, *[434](#page-433-0)*, *[442](#page-441-0)*, *[462](#page-461-0)*, *[464,](#page-463-0) [465](#page-464-0)*, *[468](#page-467-0)*, *[471](#page-470-0)*, *[473,](#page-472-0) [474](#page-473-0)*, *[476,](#page-475-0) [477](#page-476-0)*, *[500](#page-499-0)*, *[502](#page-501-0)*, *[504](#page-503-0)*, *[507](#page-506-0)* ?pl\_thread\_pool\_size, *[514](#page-513-0)* [.RPolarsDataFrame, [558](#page-557-0) [.RPolarsLazyFrame *(*[.RPolarsDataFrame*)*, [558](#page-557-0) [.RPolarsSeries *(*[.RPolarsDataFrame*)*,

[558](#page-557-0) [.rpolars\_raw\_list *(*pl\_raw\_list*)*, [480](#page-479-0) \$agg(), *[353](#page-352-0)* \$alias(), *[185](#page-184-0)* \$arg\_sort(), *[435](#page-434-0)* \$cast(), *[498](#page-497-0)* \$collect(), *[26](#page-25-0)*, *[378](#page-377-0)*, *[395](#page-394-0)* \$collect\_in\_background(), *[372](#page-371-0)*, *[378](#page-377-0)*, *[395](#page-394-0)* \$convert\_time\_zone(), *[145](#page-144-1)* \$cut(), *[300](#page-299-0)* \$dt\$replace\_time\_zone(), *[19](#page-18-0)*, *[21](#page-20-0)*, *[32](#page-31-0)*, *[77](#page-76-0)*, *[79](#page-78-0)*, *[367](#page-366-0)*, *[528](#page-527-0)*, *[549](#page-548-0)* \$fetch(), *[26](#page-25-0)*, *[372](#page-371-0)*, *[385](#page-384-0)*, *[395](#page-394-0)* \$fill\_nan(), *[498](#page-497-0)* \$flags, *[544](#page-543-0)* \$fold(), *[183](#page-182-0)* \$group\_by(), *[60](#page-59-0)* \$lazy(), *[27](#page-26-1)* \$list\$gather(), *[166](#page-165-0)* \$list\$get(), *[164](#page-163-0)* \$map\_batches(), *[282](#page-281-0)*, *[373](#page-372-0)* \$map\_elements(), *[373](#page-372-0)*, *[401](#page-400-0)* \$meta\$eq(), *[181](#page-180-0)* \$meta\$neq(), *[180](#page-179-0)* \$meta\$output\_name(), *[184](#page-183-0)* \$name\$keep(), *[185](#page-184-0)* \$prefix(), *[187](#page-186-0)* \$profile(), *[372](#page-371-0)*, *[378](#page-377-0)* \$qcut(), *[247](#page-246-0)* \$replace(), *[305](#page-304-0)* \$replace\_strict(), *[304](#page-303-0)* \$set\_difference(), *[173](#page-172-0)* \$set\_sorted(), *[535](#page-534-0)* \$set\_symmetric\_difference(), *[172](#page-171-0)* \$sink\_ipc(), *[372](#page-371-0)*, *[378](#page-377-0)*, *[395](#page-394-0)* \$sink\_parquet(), *[372](#page-371-0)*, *[378](#page-377-0)*, *[395](#page-394-0)* \$str\$contains(), *[200](#page-199-0)* \$str\$ends\_with(), *[192](#page-191-0)*, *[200](#page-199-0)* \$str\$find(), *[192](#page-191-0)* \$str\$start\_with(), *[192](#page-191-0)*, *[200](#page-199-0)* \$struct\$with\_fields(), *[460](#page-459-0)* \$suffix(), *[186](#page-185-0)* \$with\_columns(), *[191](#page-190-0)* %/%.RPolarsExpr *(*S3\_arithmetic*)*, [520](#page-519-1) %/%.RPolarsSeries *(*S3\_arithmetic*)*, [520](#page-519-1) %%.RPolarsExpr *(*S3\_arithmetic*)*, [520](#page-519-1) %%.RPolarsSeries *(*S3\_arithmetic*)*, [520](#page-519-1) ^.RPolarsExpr *(*S3\_arithmetic*)*, [520](#page-519-1)

^.RPolarsSeries *(*S3\_arithmetic*)*, [520](#page-519-1) A Polars DataFrame, *[22](#page-21-0)*, *[29](#page-28-0)* a polars Series, *[27,](#page-26-1) [28](#page-27-0)* abs(n), *[49](#page-48-0)*, *[76](#page-75-0)* agg *(*GroupBy\_agg*)*, [353](#page-352-0) apply *(*Series\_map\_elements*)*, [536](#page-535-0) arg\_unique *(*Expr\_arg\_unique*)*, [235](#page-234-0) Arithmetic operators, *[226](#page-225-0)*, *[248](#page-247-0)*, *[263](#page-262-0)*, *[288](#page-287-0)*, *[290](#page-289-0)*, *[298](#page-297-0)*, *[342](#page-341-0)*, *[522](#page-521-0)*, *[533,](#page-532-0) [534](#page-533-0)*, *[540](#page-539-0)*, *[542](#page-541-0)*, *[546](#page-545-0)* arr\_arg\_max *(*ExprArr\_arg\_max*)*, [118](#page-117-0) arr\_arg\_min *(*ExprArr\_arg\_min*)*, [118](#page-117-0) arr\_contains *(*ExprArr\_contains*)*, [119](#page-118-0) arr\_join *(*ExprArr\_join*)*, [120](#page-119-0) arr\_max *(*ExprArr\_max*)*, [121](#page-120-0) arr\_median *(*ExprArr\_median*)*, [122](#page-121-0) arr\_min *(*ExprArr\_min*)*, [122](#page-121-0) arr\_reverse *(*ExprArr\_reverse*)*, [123](#page-122-0) arr\_shift *(*ExprArr\_shift*)*, [123](#page-122-0) arr\_sort *(*ExprArr\_sort*)*, [124](#page-123-0) arr\_std *(*ExprArr\_std*)*, [125](#page-124-0) arr\_sum *(*ExprArr\_sum*)*, [125](#page-124-0) arr\_to\_struct *(*ExprArr\_to\_struct*)*, [126](#page-125-0) arr\_unique *(*ExprArr\_unique*)*, [127](#page-126-0) arr\_var *(*ExprArr\_var*)*, [128](#page-127-0) Array, *[307](#page-306-0)* as.character.RPolarsSeries, [17](#page-16-1) as.data.frame(), *[19](#page-18-0)*, *[21](#page-20-0)*, *[32](#page-31-0)*, *[77](#page-76-0)*, *[79](#page-78-0)*, *[367](#page-366-0)*, *[528](#page-527-0)*, *[549](#page-548-0)* as.data.frame.RPolarsDataFrame, [17](#page-16-1) as.data.frame.RPolarsLazyFrame *(*as.data.frame.RPolarsDataFrame*)*, [17](#page-16-1) as.list.rpolars\_raw\_list *(*pl\_raw\_list*)*, [480](#page-479-0) as.matrix.RPolarsDataFrame, [20](#page-19-0) as.matrix.RPolarsLazyFrame *(*as.matrix.RPolarsDataFrame*)*, [20](#page-19-0) as.vector.RPolarsSeries, [20](#page-19-0) as\_arrow\_table.RPolarsDataFrame, [21](#page-20-0) as\_nanoarrow\_array\_stream.RPolarsDataFrame, [22](#page-21-0) as\_nanoarrow\_array\_stream.RPolarsSeries *(*as\_nanoarrow\_array\_stream.RPolarsDataFrame*)*, [22](#page-21-0) as\_polars\_df, [23](#page-22-0) as\_polars\_df(), *[19](#page-18-0)*, *[23](#page-22-0)*, *[444](#page-443-0)*

as\_polars\_df(x, ...), *[27](#page-26-1)* as\_polars\_lf, [26](#page-25-0) as\_polars\_lf(), *[27](#page-26-1)* as\_polars\_series, [27](#page-26-1) as\_polars\_series(), *[27](#page-26-1)*, *[498,](#page-497-0) [499](#page-498-0)*, *[522](#page-521-0)*, *[532](#page-531-0)*, *[534](#page-533-0)*, *[539,](#page-538-0) [540](#page-539-0)*, *[542](#page-541-0)*, *[546](#page-545-0)* as\_polars\_series(1), *[498](#page-497-0)* as\_record\_batch\_reader.RPolarsDataFrame, [29](#page-28-0)

```
base::OlsonNames(), 134, 145
Binary, 480
```
c.RPolarsSeries, [30](#page-29-0) cast, *[498](#page-497-0)* Categorical, *[99](#page-98-0)*, *[247](#page-246-0)*, *[300](#page-299-0)* ChainedThen *(*Expr\_when\_then\_otherwise*)*, [349](#page-348-0) ChainedThen\_otherwise *(*Expr\_when\_then\_otherwise*)*, [349](#page-348-0) ChainedThen\_when *(*Expr\_when\_then\_otherwise*)*, [349](#page-348-0) ChainedWhen *(*Expr\_when\_then\_otherwise*)*, [349](#page-348-0) ChainedWhen\_then *(*Expr\_when\_then\_otherwise*)*, [349](#page-348-0) data type, *[31,](#page-30-1) [32](#page-31-0)*, *[367](#page-366-0)*, *[461](#page-460-0)*, *[527](#page-526-1)* data type List, *[126](#page-125-0)* data.frame, *[18](#page-17-0)*, *[444](#page-443-0)*, *[558](#page-557-0)* DataFrame, *[26](#page-25-0)*, *[34](#page-33-0)*, *[50](#page-49-0)*, *[65](#page-64-0)*, *[74](#page-73-0)*, *[76](#page-75-0)*, *[112](#page-111-0)*, *[114](#page-113-0)*, *[116](#page-115-0)*, *[191](#page-190-0)*, *[238](#page-237-1)*, *[294](#page-293-0)*, *[353](#page-352-0)*, *[361](#page-360-0)*, *[428](#page-427-0)[–431](#page-430-0)*, *[444](#page-443-0)*, *[483,](#page-482-0) [484](#page-483-0)*, *[487](#page-486-0)*, *[497](#page-496-0)*, *[511](#page-510-0)*, *[516,](#page-515-0) [517](#page-516-0)*, *[552](#page-551-1)*, *[557–](#page-556-0)[559](#page-558-0)* DataFrame\_class, [31](#page-30-1)

DataFrame\_clear, [33](#page-32-0) DataFrame\_clone, [34](#page-33-0) DataFrame\_describe, [35](#page-34-0) DataFrame\_drop, [36](#page-35-0) DataFrame\_drop\_in\_place, [37](#page-36-0) DataFrame\_drop\_nulls, [37](#page-36-0) DataFrame\_dtype\_strings, [38](#page-37-0) DataFrame\_equals, [38](#page-37-0) DataFrame\_estimated\_size, [39](#page-38-0) DataFrame\_explode, [40](#page-39-0) DataFrame\_fill\_nan, [41](#page-40-0) DataFrame\_fill\_null, [41](#page-40-0) DataFrame\_filter, [42](#page-41-1)

DataFrame\_first, [43](#page-42-0)

DataFrame\_get\_column, [43](#page-42-0) DataFrame\_get\_columns, [44](#page-43-0) DataFrame\_glimpse, [44](#page-43-0) DataFrame\_group\_by, [45](#page-44-0) DataFrame\_group\_by\_dynamic, [46](#page-45-0) DataFrame\_head, [49](#page-48-0) DataFrame\_item, [50](#page-49-0) DataFrame\_join, [51](#page-50-0) DataFrame\_join\_asof, [52](#page-51-0) DataFrame\_last, [55](#page-54-0) DataFrame\_lazy, [55](#page-54-0) DataFrame\_limit *(*DataFrame\_head*)*, [49](#page-48-0) DataFrame\_max. [56](#page-55-0) DataFrame\_mean, [56](#page-55-0) DataFrame\_median, [57](#page-56-0) DataFrame\_min. [57](#page-56-0) DataFrame\_n\_chunks, [58](#page-57-0) DataFrame\_null\_count, [58](#page-57-0) DataFrame\_partition\_by, [60](#page-59-0) DataFrame\_pivot, [61](#page-60-0) DataFrame\_quantile, [63](#page-62-0) DataFrame\_rechunk, [63](#page-62-0) DataFrame\_rename, [65](#page-64-0) DataFrame\_reverse, [66](#page-65-0) DataFrame\_rolling, [66](#page-65-0) DataFrame\_sample, [68](#page-67-0) DataFrame\_select, [69](#page-68-1) DataFrame\_select\_seq, [70](#page-69-0) DataFrame\_shift, [71](#page-70-0) DataFrame\_shift\_and\_fill, [71](#page-70-0) DataFrame\_slice, [72](#page-71-0) DataFrame\_sort, [73](#page-72-0) DataFrame\_sql, [74](#page-73-0) DataFrame\_std, [75](#page-74-0) DataFrame\_sum, [76](#page-75-0) DataFrame\_tail, [76](#page-75-0) DataFrame\_to\_data\_frame, [77](#page-76-0) DataFrame\_to\_list, [78](#page-77-0) DataFrame\_to\_raw\_ipc, [80](#page-79-0) DataFrame\_to\_series, [81](#page-80-0) DataFrame\_to\_struct, [82](#page-81-0) DataFrame\_transpose, [82](#page-81-0) DataFrame\_unique, [83](#page-82-0) DataFrame\_unnest, [84](#page-83-0) DataFrame\_unpivot, [85](#page-84-0) DataFrame\_var, [86](#page-85-0) DataFrame\_with\_columns, [87](#page-86-0) DataFrame\_with\_columns\_seq, [88](#page-87-0)

DataFrame\_with\_row\_index, [89](#page-88-0) DataFrame\_write\_csv, [89](#page-88-0) DataFrame\_write\_ipc, [91](#page-90-0) DataFrame\_write\_json, [92](#page-91-0) DataFrame\_write\_ndjson, [93](#page-92-0) DataFrame\_write\_parquet, [93](#page-92-0) DataFrames, *[19](#page-18-0)*, *[21](#page-20-0)*, *[32](#page-31-0)*, *[60](#page-59-0)*, *[74](#page-73-0)*, *[77](#page-76-0)*, *[79](#page-78-0)*, *[367](#page-366-0)*, *[413](#page-412-0)*, *[528](#page-527-0)*, *[549](#page-548-0)*, *[554](#page-553-0)* DataType, *[461](#page-460-0)* DataType\_Array, [95](#page-94-0) DataType\_Categorical, [95](#page-94-0) DataType\_contains\_categoricals, [96](#page-95-0) DataType\_contains\_views, [97](#page-96-1) DataType\_Datetime, [97](#page-96-1) DataType\_Duration, [98](#page-97-0) DataType\_Enum, [99](#page-98-0) DataType\_is\_array, [100](#page-99-0) DataType\_is\_binary, [100](#page-99-0) DataType\_is\_bool, [101](#page-100-0) DataType\_is\_categorical, [101](#page-100-0) DataType\_is\_enum, [102](#page-101-0) DataType\_is\_float, [102](#page-101-0) DataType\_is\_integer, [103](#page-102-0) DataType\_is\_known, [103](#page-102-0) DataType\_is\_list, [104](#page-103-0) DataType\_is\_logical, [104](#page-103-0) DataType\_is\_nested, [105](#page-104-0) DataType\_is\_null, [105](#page-104-0) DataType\_is\_numeric, [106](#page-105-0) DataType\_is\_ord, [106](#page-105-0) DataType\_is\_primitive, [107](#page-106-0) DataType\_is\_signed\_integer, [107](#page-106-0) DataType\_is\_string, [108](#page-107-0) DataType\_is\_struct, [108](#page-107-0) DataType\_is\_temporal, [109](#page-108-0) DataType\_is\_unsigned\_integer, [109](#page-108-0) DataType\_List, [110](#page-109-0) DataType\_Struct, [110](#page-109-0) Date, *[312](#page-311-0)*, *[314](#page-313-0)*, *[317](#page-316-0)*, *[319](#page-318-0)*, *[321](#page-320-0)*, *[325](#page-324-0)*, *[327](#page-326-0)*, *[329](#page-328-0)* Datetime, *[19](#page-18-0)*, *[21](#page-20-0)*, *[32](#page-31-0)*, *[77](#page-76-0)*, *[79](#page-78-0)*, *[220,](#page-219-0) [221](#page-220-0)*, *[312](#page-311-0)*, *[314](#page-313-0)*, *[317](#page-316-0)*, *[319](#page-318-0)*, *[321](#page-320-0)*, *[325](#page-324-0)*, *[327](#page-326-0)*, *[329](#page-328-0)*, *[367](#page-366-0)*, *[448](#page-447-0)*, *[450](#page-449-0)*, *[452](#page-451-0)*, *[454](#page-453-0)*, *[463](#page-462-0)*, *[528](#page-527-0)*, *[549](#page-548-0)* difftime, *[448](#page-447-0)*, *[450](#page-449-0)*, *[452](#page-451-0)*, *[454](#page-453-0)* dim.RPolarsDataFrame, [111](#page-110-0) dim.RPolarsLazyFrame *(*dim.RPolarsDataFrame*)*, [111](#page-110-0) dimnames.RPolarsDataFrame, [112](#page-111-0)

dimnames.RPolarsLazyFrame *(*dimnames.RPolarsDataFrame*)*, [112](#page-111-0) docs\_translations, *[30](#page-29-0)*, [112,](#page-111-0) *[302](#page-301-0)* dplyr::filter(), *[42](#page-41-1)*, *[379](#page-378-1)* DynamicGroupBy\_agg, [114](#page-113-0) DynamicGroupBy\_class, [116](#page-115-0) DynamicGroupBy\_ungroup, [116](#page-115-0) element *(*pl\_element*)*, [458](#page-457-0) exclude *(*Expr\_exclude*)*, [256](#page-255-0) Expr, *[120](#page-119-0)*, *[126](#page-125-0)*, *[129,](#page-128-0) [130](#page-129-0)*, *[138,](#page-137-0) [139](#page-138-0)*, *[141](#page-140-0)*, *[147](#page-146-0)*, *[166](#page-165-0)*, *[191](#page-190-0)[–194](#page-193-0)*, *[196](#page-195-0)*, *[199](#page-198-0)*, *[206](#page-205-0)*, *[208](#page-207-0)*, *[213](#page-212-0)*, *[216](#page-215-0)*, *[219](#page-218-0)*, *[221](#page-220-0)*, *[223](#page-222-0)*, *[226](#page-225-0)*, *[228](#page-227-0)*, *[248,](#page-247-0) [249](#page-248-0)*, *[251,](#page-250-0) [252](#page-251-0)*, *[262](#page-261-0)*, *[265](#page-264-0)*, *[280,](#page-279-0) [281](#page-280-0)*, *[288,](#page-287-0) [289](#page-288-0)*, *[291,](#page-290-0) [292](#page-291-0)*, *[294](#page-293-0)*, *[298](#page-297-0)*, *[307](#page-306-0)*, *[342](#page-341-0)*, *[350,](#page-349-0) [351](#page-350-0)*, *[434](#page-433-0)*, *[437](#page-436-0)*, *[448](#page-447-0)*, *[450](#page-449-0)*, *[452](#page-451-0)*, *[454](#page-453-0)*, *[462](#page-461-0)*, *[464,](#page-463-0) [465](#page-464-0)*, *[468](#page-467-0)*, *[471](#page-470-0)*, *[473,](#page-472-0) [474](#page-473-0)*, *[476](#page-475-0)*, *[478](#page-477-0)*, *[500](#page-499-0)*, *[502](#page-501-0)*, *[504](#page-503-0)*, *[507](#page-506-0)*, *[528](#page-527-0)*, *[548](#page-547-0)* Expr\_abs, [225](#page-224-0) Expr\_add, [225](#page-224-0) Expr\_agg\_groups, [226](#page-225-0) Expr\_alias, [227](#page-226-0) Expr\_all, [227](#page-226-0) Expr\_and, [228](#page-227-0) Expr\_any, [229](#page-228-0) Expr\_append, [229](#page-228-0) Expr\_approx\_n\_unique, [230](#page-229-0) Expr\_arccos, [231](#page-230-0) Expr\_arccosh, [231](#page-230-0) Expr\_arcsin, [232](#page-231-0) Expr\_arcsinh, [232](#page-231-0) Expr\_arctan, [233](#page-232-0) Expr\_arctanh, [233](#page-232-0) Expr\_arg\_max, [234](#page-233-0) Expr\_arg\_min, [234](#page-233-0) Expr\_arg\_sort, [235](#page-234-0) Expr\_arg\_unique, [235](#page-234-0) Expr\_backward\_fill, [236](#page-235-0) expr\_bin\_contains *(*ExprBin\_contains*)*, [128](#page-127-0) expr\_bin\_ends\_with *(*ExprBin\_ends\_with*)*, [130](#page-129-0) expr\_bin\_starts\_with *(*ExprBin\_starts\_with*)*, [131](#page-130-0) Expr\_bottom\_k, [236](#page-235-0) Expr\_cast, [237](#page-236-0)

expr\_cat\_set\_ordering *(*ExprCat\_set\_ordering*)*, [132](#page-131-0) Expr\_ceil, [238](#page-237-1) Expr\_class, [238](#page-237-1) Expr\_clip, [239](#page-238-0) Expr\_clip\_max, [240](#page-239-0) Expr\_clip\_min, [240](#page-239-0) Expr\_cos, [241](#page-240-0) Expr\_cosh, [241](#page-240-0) Expr\_count, [242](#page-241-0) Expr\_cum\_count, [243](#page-242-0) Expr\_cum\_max, [244](#page-243-0) Expr\_cum\_min, [244](#page-243-0) Expr\_cum\_prod, [245](#page-244-0) Expr\_cum\_sum, [246](#page-245-0) Expr\_cumulative\_eval, [242](#page-241-0) Expr\_cut, [246](#page-245-0) Expr\_diff, [247](#page-246-0) Expr\_div, [248](#page-247-0) Expr\_dot, [249](#page-248-0) Expr\_drop\_nans, [250](#page-249-0) Expr\_drop\_nulls, [250](#page-249-0) Expr\_entropy, [251](#page-250-0) Expr\_eq, [251,](#page-250-0) *[252](#page-251-0)* Expr\_eq\_missing, *[251](#page-250-0)*, [252](#page-251-0) Expr\_ewm\_mean, [253](#page-252-0) Expr\_ewm\_std, [254](#page-253-0) Expr\_ewm\_var, [255](#page-254-0) Expr\_exclude, [256](#page-255-0) Expr\_exp, [257](#page-256-0) Expr\_explode, [258](#page-257-0) Expr\_extend\_constant, [258](#page-257-0) Expr\_fill\_nan, [259](#page-258-0) Expr\_fill\_null, [259](#page-258-0) Expr\_filter, [260](#page-259-0) Expr\_first, [261](#page-260-0) Expr\_flatten, [261](#page-260-0) Expr\_floor, [262](#page-261-0) Expr\_floor\_div, [262](#page-261-0) Expr\_forward\_fill, [263](#page-262-0) Expr\_gather, [264](#page-263-0) Expr\_gather\_every, [264](#page-263-0) Expr\_gt, [265](#page-264-0) Expr\_gt\_eq, [265](#page-264-0) Expr\_has\_nulls, [266](#page-265-0) Expr\_hash, [266](#page-265-0) Expr\_head, [267](#page-266-0) Expr\_implode, [267](#page-266-0)

Expr\_inspect, [268](#page-267-0) Expr\_interpolate, [269](#page-268-0) Expr\_is\_between, [270](#page-269-0) Expr\_is\_duplicated, [271](#page-270-0) Expr\_is\_finite, [271](#page-270-0) Expr\_is\_first\_distinct, [272](#page-271-0) Expr\_is\_in, [272](#page-271-0) Expr\_is\_infinite, [273](#page-272-0) Expr\_is\_last\_distinct, [274](#page-273-0) Expr\_is\_nan, [274](#page-273-0) Expr\_is\_not\_nan, [275](#page-274-0) Expr\_is\_not\_null, [275](#page-274-0) Expr\_is\_null, [276](#page-275-0) Expr\_is\_unique, [276](#page-275-0) Expr\_kurtosis, [277](#page-276-0) Expr\_last, [277](#page-276-0) Expr\_len *(*Expr\_count*)*, [242](#page-241-0) Expr\_limit, [278](#page-277-0) Expr\_log, [278](#page-277-0) Expr\_log10, [279](#page-278-0) Expr\_lower\_bound, [279](#page-278-0) Expr\_lt, [280](#page-279-0) Expr\_lt\_eq, [280](#page-279-0) Expr\_map\_batches, [281](#page-280-0) Expr\_map\_elements, [283](#page-282-0) Expr\_max, [286](#page-285-0) Expr\_mean, [287](#page-286-0) Expr\_median, [287](#page-286-0) Expr\_min, [288](#page-287-0) Expr\_mod, [288](#page-287-0) Expr\_mode, [289](#page-288-0) Expr\_mul, [289](#page-288-0) Expr\_n\_unique, [293](#page-292-0) Expr\_nan\_max, [290](#page-289-0) Expr\_nan\_min, [290](#page-289-0) Expr\_neq, [291,](#page-290-0) *[292](#page-291-0)* Expr\_neq\_missing, *[291](#page-290-0)*, [291](#page-290-0) Expr\_not, [292](#page-291-0) Expr\_null\_count, [293](#page-292-0) Expr\_or, [294](#page-293-0) Expr\_over, [294](#page-293-0) Expr\_pct\_change, [296](#page-295-0) Expr\_peak\_max, [297](#page-296-0) Expr\_peak\_min, [297](#page-296-0) Expr\_pow, [298](#page-297-0) Expr\_product, [299](#page-298-0) Expr\_qcut, [299](#page-298-0) Expr\_quantile, [300](#page-299-0)

#### $I<sub>N</sub>$  in  $I<sub>N</sub>$  is  $1/2$  if  $I<sub>N</sub>$  is  $1/2$  if  $I<sub>N</sub>$  is  $1/2$  if  $1/2$  if  $1/2$  if  $1/2$  if  $1/2$  if  $1/2$  if  $1/2$  if  $1/2$  if  $1/2$  if  $1/2$  if  $1/2$  if  $1/2$  if  $1/2$  if  $1/2$  if  $1/2$  if  $1/2$  if  $1/2$  i

Expr\_rank, [301](#page-300-0) Expr\_rechunk, [302](#page-301-0) Expr\_reinterpret, [303](#page-302-0) Expr\_rep, [303](#page-302-0) Expr\_repeat\_by, [304](#page-303-0) Expr\_replace, [304](#page-303-0) Expr\_replace\_strict, [305](#page-304-0) Expr\_reshape, [307](#page-306-0) Expr\_reverse, [308](#page-307-0) Expr\_rle, [308](#page-307-0) Expr\_rle\_id, [309](#page-308-0) Expr\_rolling, [309](#page-308-0) Expr\_rolling\_max, [311](#page-310-0) Expr\_rolling\_max\_by, [312](#page-311-0) Expr\_rolling\_mean, [313](#page-312-0) Expr\_rolling\_mean\_by, [314](#page-313-0) Expr\_rolling\_median, [315](#page-314-0) Expr\_rolling\_median\_by, [316](#page-315-0) Expr\_rolling\_min, [318](#page-317-0) Expr\_rolling\_min\_by, [319](#page-318-0) Expr\_rolling\_quantile, [320](#page-319-0) Expr\_rolling\_quantile\_by, [321](#page-320-0) Expr\_rolling\_skew, [322](#page-321-0) Expr\_rolling\_std, [323](#page-322-0) Expr\_rolling\_std\_by, [324](#page-323-0) Expr\_rolling\_sum, [326](#page-325-0) Expr\_rolling\_sum\_by, [327](#page-326-0) Expr\_rolling\_var, [328](#page-327-0) Expr\_rolling\_var\_by, [329](#page-328-0) Expr\_round, [330](#page-329-0) Expr\_sample, [331](#page-330-0) Expr\_search\_sorted, [332](#page-331-0) Expr\_set\_sorted, [333](#page-332-0) Expr\_shift, [333](#page-332-0) Expr\_shift\_and\_fill, [334](#page-333-0) Expr\_shrink\_dtype, [335](#page-334-0) Expr\_shuffle, [335](#page-334-0) Expr\_sign, [336](#page-335-0) Expr\_sin, [336](#page-335-0) Expr\_sinh, [337](#page-336-0) Expr\_skew, [337](#page-336-0) Expr\_slice, [338](#page-337-0) Expr\_sort, [339](#page-338-0) Expr\_sort\_by, [339](#page-338-0) Expr\_sqrt, [340](#page-339-0) Expr\_std, [341](#page-340-0) expr\_str\_strip\_chars *(*ExprStr\_strip\_chars*)*, [213](#page-212-0) expr\_str\_strip\_chars\_end *(*ExprStr\_strip\_chars\_end*)*, [214](#page-213-0) expr\_str\_strip\_chars\_start *(*ExprStr\_strip\_chars\_start*)*, [215](#page-214-0) expr\_str\_zfill *(*ExprStr\_zfill*)*, [224](#page-223-0) expr\_struct\_field *(*ExprStruct\_field*)*, [189](#page-188-0) expr\_struct\_rename\_fields *(*ExprStruct\_rename\_fields*)*, [190](#page-189-0) Expr\_sub, [342](#page-341-0) Expr\_sum, [342](#page-341-0) Expr\_tail, [343](#page-342-0) Expr\_tan, [343](#page-342-0) Expr\_tanh, [344](#page-343-0) Expr\_to\_physical, [345](#page-344-0) Expr\_to\_r, [345](#page-344-0) Expr\_to\_series, [346](#page-345-0) Expr\_top\_k, [344](#page-343-0) Expr\_unique, [347](#page-346-0) Expr\_unique\_counts, [347](#page-346-0) Expr\_upper\_bound, [348](#page-347-0) Expr\_value\_counts, [348](#page-347-0) Expr\_var, [349](#page-348-0) Expr\_when\_then\_otherwise, [349](#page-348-0) Expr\_xor, [351](#page-350-0) ExprArr\_all, [117](#page-116-0) ExprArr\_any, [117](#page-116-0) ExprArr\_arg\_max, [118](#page-117-0) ExprArr\_arg\_min, [118](#page-117-0) ExprArr\_contains, [119](#page-118-0) ExprArr\_get, [120](#page-119-0) ExprArr\_join, [120](#page-119-0) ExprArr\_max, [121](#page-120-0) ExprArr\_median, [122](#page-121-0) ExprArr\_min, [122](#page-121-0) ExprArr\_reverse, [123](#page-122-0) ExprArr\_shift, [123](#page-122-0) ExprArr\_sort, [124](#page-123-0) ExprArr\_std, [125](#page-124-0) ExprArr\_sum, [125](#page-124-0) ExprArr\_to\_list, [126](#page-125-0) ExprArr\_to\_struct, [126](#page-125-0) ExprArr\_unique, [127](#page-126-0) ExprArr\_var, [128](#page-127-0) ExprBin\_contains, [128](#page-127-0) ExprBin\_decode, [129](#page-128-0) ExprBin\_encode, [130](#page-129-0)

ExprBin\_ends\_with, [130](#page-129-0) ExprBin\_starts\_with, [131](#page-130-0) ExprCat\_get\_categories, [131](#page-130-0) ExprCat\_set\_ordering, [132](#page-131-0) ExprDT\_cast\_time\_unit, [133](#page-132-0) ExprDT\_combine, [133](#page-132-0) ExprDT\_convert\_time\_zone, [134](#page-133-0) ExprDT\_day, [135](#page-134-0) ExprDT\_epoch, [136](#page-135-0) ExprDT\_hour, [136](#page-135-0) ExprDT\_is\_leap\_year, [138](#page-137-0) ExprDT\_iso\_year, [137](#page-136-0) ExprDT\_microsecond, [138](#page-137-0) ExprDT\_millisecond, [139](#page-138-0) ExprDT\_minute, [140](#page-139-0) ExprDT\_month, [140](#page-139-0) ExprDT\_nanosecond, [141](#page-140-0) ExprDT\_offset\_by, [142](#page-141-0) ExprDT\_ordinal\_day, [143](#page-142-0) ExprDT\_quarter, [144](#page-143-0) ExprDT\_replace\_time\_zone, [145](#page-144-1) ExprDT\_round, [146](#page-145-0) ExprDT\_second, [147](#page-146-0) ExprDT\_strftime, [148](#page-147-0) ExprDT\_time, [149](#page-148-0) ExprDT\_timestamp, [149](#page-148-0) ExprDT\_total\_days, [150](#page-149-0) ExprDT\_total\_hours, [151](#page-150-0) ExprDT\_total\_microseconds, [151](#page-150-0) ExprDT\_total\_milliseconds, [152](#page-151-0) ExprDT\_total\_minutes, [153](#page-152-0) ExprDT\_total\_nanoseconds, [153](#page-152-0) ExprDT\_total\_seconds, [154](#page-153-0) ExprDT\_truncate, [155](#page-154-0) ExprDT\_week, [156](#page-155-0) ExprDT\_weekday, [156](#page-155-0) ExprDT\_with\_time\_unit, [157](#page-156-0) ExprDT\_year, [158](#page-157-0) Expression, *[221](#page-220-0)*, *[442](#page-441-0)*, *[470](#page-469-0)*, *[559](#page-558-0)* expression, *[45](#page-44-0)*, *[381](#page-380-0)* Expressions, *[497](#page-496-0)* ExprList\_all, [158](#page-157-0) ExprList\_any, [159](#page-158-0) ExprList\_arg\_max, [159](#page-158-0) ExprList\_arg\_min, [160](#page-159-0) ExprList\_concat, [160](#page-159-0) ExprList\_contains, [161](#page-160-0) ExprList\_diff, [162](#page-161-0)

ExprList\_eval, [162](#page-161-0) ExprList\_explode, [163](#page-162-0) ExprList\_first, [164](#page-163-0) ExprList\_gather, [164](#page-163-0) ExprList\_gather\_every, [165](#page-164-0) ExprList\_get, [166](#page-165-0) ExprList\_head, [167](#page-166-0) ExprList\_join, [167](#page-166-0) ExprList\_last, [168](#page-167-0) ExprList\_len, [169](#page-168-0) ExprList\_max, [169](#page-168-0) ExprList\_mean, [170](#page-169-0) ExprList\_min, [170](#page-169-0) ExprList\_n\_unique, [171](#page-170-0) ExprList\_reverse, [171](#page-170-0) ExprList\_set\_difference, [172](#page-171-0) ExprList\_set\_intersection, [172](#page-171-0) ExprList\_set\_symmetric\_difference, [173](#page-172-0) ExprList\_set\_union, [174](#page-173-0) ExprList\_shift, [175](#page-174-0) ExprList\_slice, [175](#page-174-0) ExprList\_sort, [176](#page-175-0) ExprList\_sum, [177](#page-176-0) ExprList\_tail, [177](#page-176-0) ExprList\_to\_struct, [178](#page-177-0) ExprList\_unique, [179](#page-178-0) ExprMeta\_eq, [180](#page-179-0) ExprMeta\_has\_multiple\_outputs, [180](#page-179-0) ExprMeta\_is\_regex\_projection, [181](#page-180-0) ExprMeta\_neq, [181](#page-180-0) ExprMeta\_output\_name, [182](#page-181-0) ExprMeta\_pop, [183](#page-182-0) ExprMeta\_root\_names, [184](#page-183-0) ExprMeta\_tree\_format, [184](#page-183-0) ExprMeta\_undo\_aliases, [185](#page-184-0) ExprName\_keep, [185](#page-184-0) ExprName\_prefix, [186](#page-185-0) ExprName\_prefix\_fields, [186](#page-185-0) ExprName\_suffix, [187](#page-186-0) ExprName\_suffix\_fields, [188](#page-187-0) ExprName\_to\_lowercase, [188](#page-187-0) ExprName\_to\_uppercase, [189](#page-188-0) ExprStr\_contains, [192](#page-191-0) ExprStr\_contains\_any, [193](#page-192-0) ExprStr\_count\_matches, [194](#page-193-0) ExprStr\_decode, [194](#page-193-0) ExprStr\_encode, [195](#page-194-0) ExprStr\_ends\_with, [196](#page-195-0)

ExprStr\_extract, [197](#page-196-0) ExprStr\_extract\_all, [197](#page-196-0) ExprStr\_extract\_groups, [198](#page-197-0) ExprStr\_find, [199](#page-198-0) ExprStr\_head, [200](#page-199-0) ExprStr\_join, [201](#page-200-0) ExprStr\_json\_decode, [202](#page-201-0) ExprStr\_json\_path\_match, [202](#page-201-0) ExprStr\_len\_bytes, [203](#page-202-0) ExprStr\_len\_chars, [204](#page-203-0) ExprStr\_pad\_end, [205](#page-204-0) ExprStr\_pad\_start, [205](#page-204-0) ExprStr\_replace, [206](#page-205-0) ExprStr\_replace\_all, [207](#page-206-0) ExprStr\_replace\_many, [209](#page-208-0) ExprStr\_reverse, [210](#page-209-0) ExprStr\_slice, [210](#page-209-0) ExprStr\_split, [211](#page-210-0) ExprStr\_split\_exact, [212](#page-211-0) ExprStr\_splitn, [211](#page-210-0) ExprStr\_starts\_with, [213](#page-212-0) ExprStr\_strip\_chars, [213](#page-212-0) ExprStr\_strip\_chars\_end, [214](#page-213-0) ExprStr\_strip\_chars\_start, [215](#page-214-0) ExprStr\_strptime, [215](#page-214-0) ExprStr\_tail, [218](#page-217-0) ExprStr\_to\_date, [219](#page-218-0) ExprStr\_to\_datetime, [220](#page-219-0) ExprStr\_to\_integer, [221](#page-220-0) ExprStr\_to\_lowercase, [222](#page-221-0) ExprStr\_to\_time, [222](#page-221-0) ExprStr\_to\_titlecase, [223](#page-222-0) ExprStr\_to\_uppercase, [224](#page-223-0) ExprStr\_zfill, [224](#page-223-0) ExprStruct\_field, [189](#page-188-0) ExprStruct\_rename\_fields, [190](#page-189-0) ExprStruct\_with\_fields, [191](#page-190-0) global\_rpool\_cap, [352](#page-351-0) GroupBy, *[45](#page-44-0)*, *[48](#page-47-0)* GroupBy\_agg, [353](#page-352-0) GroupBy\_class, [353](#page-352-0) GroupBy\_first, [354](#page-353-0) GroupBy\_last, [354](#page-353-0) GroupBy\_max, [355](#page-354-0) GroupBy\_mean, [356](#page-355-0) GroupBy\_median, [356](#page-355-0)

GroupBy\_min, [357](#page-356-0)

GroupBy\_null\_count, [357](#page-356-0)

infer\_nanoarrow\_schema.RPolarsSeries *(*infer\_nanoarrow\_schema.RPolarsDataFrame*)*, [363](#page-362-0) is\_finished(), *[518](#page-517-0)* is\_infinite *(*Expr\_is\_infinite*)*, [273](#page-272-0) is\_nan *(*Expr\_is\_nan*)*, [274](#page-273-0) is\_not\_nan *(*Expr\_is\_not\_nan*)*, [275](#page-274-0) is\_polars\_df, [363](#page-362-0) is\_polars\_dtype, [364](#page-363-0) is\_polars\_lf, [365](#page-364-0) is\_polars\_series, [365](#page-364-0) join(), *[518](#page-517-0)* knit\_print.RPolarsDataFrame, [366](#page-365-1) lapply(), *[60](#page-59-0)* lazy *(*DataFrame\_lazy*)*, [55](#page-54-0) LazyFrame, *[26,](#page-25-0) [27](#page-26-1)*, *[112](#page-111-0)*, *[238](#page-237-1)*, *[362](#page-361-0)*, *[370](#page-369-0)*, *[396](#page-395-0)*, *[411](#page-410-0)*, *[413](#page-412-0)*, *[428](#page-427-0)[–431](#page-430-0)*, *[455](#page-454-0)*, *[469](#page-468-0)*, *[492,](#page-491-0) [493](#page-492-0)*, *[496](#page-495-0)*, *[499](#page-498-0)*, *[552,](#page-551-1) [553](#page-552-1)*, *[555](#page-554-1)*, *[557](#page-556-0)[–559](#page-558-0)* LazyFrame\_class, [366](#page-365-1) LazyFrame\_clear, [369](#page-368-0) LazyFrame\_clone, [370](#page-369-0) LazyFrame\_collect, [371](#page-370-0) LazyFrame\_collect\_in\_background, [372](#page-371-0) LazyFrame\_describe\_optimized\_plan, [373](#page-372-0) LazyFrame\_describe\_plan *(*LazyFrame\_describe\_optimized\_plan*)*, [373](#page-372-0)

GroupBy\_quantile, [358](#page-357-0) GroupBy\_shift, [358](#page-357-0)

GroupBy\_std, [359](#page-358-0) GroupBy\_sum, [360](#page-359-0) GroupBy\_ungroup, [360](#page-359-0) GroupBy\_var, [361](#page-360-0)

hash *(*Expr\_hash*)*, [266](#page-265-0) head.RPolarsDataFrame, [361](#page-360-0) head.RPolarsLazyFrame

[363](#page-362-0)

ifelse(), *[349](#page-348-0)*

GroupBy\_shift\_and\_fill, [359](#page-358-0)

*(*head.RPolarsDataFrame*)*, [361](#page-360-0)

infer\_nanoarrow\_schema.RPolarsDataFrame,

LazyFrame\_drop, [374](#page-373-0)

LazyFrame\_drop\_nulls, [375](#page-374-0)

LazyFrame\_explode, [375](#page-374-0) LazyFrame\_fetch, [376](#page-375-0) LazyFrame\_fill\_nan, [378](#page-377-0) LazyFrame\_fill\_null, [379](#page-378-1) LazyFrame\_filter, [379](#page-378-1) LazyFrame\_first, [380](#page-379-0) LazyFrame\_get\_optimization\_toggle, [380](#page-379-0) LazyFrame\_group\_by, [381](#page-380-0) LazyFrame\_group\_by\_dynamic, [382](#page-381-0) LazyFrame\_head, [385](#page-384-0) LazyFrame\_join, [386](#page-385-0) LazyFrame\_join\_asof, [387](#page-386-0) LazyFrame\_last, [390](#page-389-0) LazyFrame\_max, [391](#page-390-0) LazyFrame\_mean, [391](#page-390-0) LazyFrame\_median, [392](#page-391-0) LazyFrame\_min, [392](#page-391-0) LazyFrame\_print, [393](#page-392-0) LazyFrame\_profile, [393](#page-392-0) LazyFrame\_quantile, [395](#page-394-0) LazyFrame rename, [396](#page-395-0) LazyFrame\_reverse, [397](#page-396-0) LazyFrame\_rolling, [397](#page-396-0) LazyFrame\_select, [400](#page-399-1) LazyFrame\_select\_seq, [400](#page-399-1) LazyFrame\_serialize, [401](#page-400-0) LazyFrame\_set\_optimization\_toggle, [402](#page-401-0) LazyFrame\_shift, [403](#page-402-0) LazyFrame\_shift\_and\_fill, [403](#page-402-0) LazyFrame\_sink\_csv, [404](#page-403-0) LazyFrame\_sink\_ipc, [406](#page-405-0) LazyFrame\_sink\_ndjson, [408](#page-407-0) LazyFrame\_sink\_parquet, [409](#page-408-0) LazyFrame\_slice, [411](#page-410-0) LazyFrame\_sort, [412](#page-411-0) LazyFrame\_sql, [413](#page-412-0) LazyFrame\_std, [414](#page-413-0) LazyFrame\_sum, [415](#page-414-0) LazyFrame\_tail, [415](#page-414-0) LazyFrame\_to\_dot, [416](#page-415-0) LazyFrame\_unique, [417](#page-416-0) LazyFrame\_unnest, [418](#page-417-0) LazyFrame\_unpivot, [419](#page-418-0) LazyFrame\_var, [420](#page-419-0) LazyFrame\_with\_columns, [421](#page-420-0) LazyFrame\_with\_columns\_seq, [422](#page-421-0) LazyFrame\_with\_context, [423](#page-422-0) LazyFrame\_with\_row\_index, [424](#page-423-0)

```
LazyFrames, 74, 413, 554
LazyGroupBy, 381, 383, 398
LazyGroupBy_agg, 424
LazyGroupBy_class, 425
LazyGroupBy_head, 426
LazyGroupBy_print, 426
LazyGroupBy_tail, 427
LazyGroupBy_ungroup, 427
length.RPolarsDataFrame, 428
length.RPolarsLazyFrame
        (length.RPolarsDataFrame), 428
length.RPolarsSeries
        (length.RPolarsDataFrame), 428
List, 307
list, 60
list_arg_max (ExprList_arg_max), 159
list_arg_min (ExprList_arg_min), 160
list_concat (ExprList_concat), 160
list_contains (ExprList_contains), 161
list_diff (ExprList_diff), 162
list_eval (ExprList_eval), 162
list_first (ExprList_first), 164
list_gather (ExprList_gather), 164
list_head (ExprList_head), 167
list_join (ExprList_join), 167
list_last (ExprList_last), 168
list_len (ExprList_len), 169
list_max (ExprList_max), 169
list_mean (ExprList_mean), 170
list_min (ExprList_min), 170
list_n_unique (ExprList_n_unique), 171
list_reverse (ExprList_reverse), 171
list_shift (ExprList_shift), 175
list_slice (ExprList_slice), 175
list_sort (ExprList_sort), 176
list_sum (ExprList_sum), 177
list_tail (ExprList_tail), 177
list_to_struct (ExprList_to_struct), 178
list_unique (ExprList_unique), 179
```
## matrix, *[20](#page-19-0)*

max.RPolarsDataFrame, [428](#page-427-0) max.RPolarsLazyFrame *(*max.RPolarsDataFrame*)*, [428](#page-427-0) max.RPolarsSeries *(*max.RPolarsDataFrame*)*, [428](#page-427-0) mean.RPolarsDataFrame, [429](#page-428-0) mean.RPolarsLazyFrame *(*mean.RPolarsDataFrame*)*, [429](#page-428-0)

mean.RPolarsSeries *(*mean.RPolarsDataFrame*)*, [429](#page-428-0) median.RPolarsDataFrame, [429](#page-428-0) median.RPolarsLazyFrame *(*median.RPolarsDataFrame*)*, [429](#page-428-0) median.RPolarsSeries *(*median.RPolarsDataFrame*)*, [429](#page-428-0) min.RPolarsDataFrame, [430](#page-429-0) min.RPolarsLazyFrame *(*min.RPolarsDataFrame*)*, [430](#page-429-0) min.RPolarsSeries *(*min.RPolarsDataFrame*)*, [430](#page-429-0) na.omit.RPolarsDataFrame *(*na.omit.RPolarsLazyFrame*)*, [430](#page-429-0) na.omit.RPolarsLazyFrame, [430](#page-429-0) names.RPolarsDataFrame, [431](#page-430-0) names.RPolarsGroupBy *(*names.RPolarsDataFrame*)*, [431](#page-430-0) names.RPolarsLazyFrame *(*names.RPolarsDataFrame*)*, [431](#page-430-0) names.RPolarsLazyGroupBy *(*names.RPolarsDataFrame*)*, [431](#page-430-0) Number of threads used by Polars, *[513](#page-512-0)* OlsonNames(), *[97](#page-96-1)*, *[447](#page-446-0)* options(), *[505](#page-504-0)*, *[514](#page-513-0)* otherwise *(*Expr\_when\_then\_otherwise*)*, [349](#page-348-0) pl *(*pl\_pl*)*, [478](#page-477-0) pl\$all(), *[227](#page-226-0)* pl\$arg\_sort\_by(), *[235](#page-234-0)* pl\$col(), *[36](#page-35-0)*, *[60](#page-59-0)*, *[374](#page-373-0)*, *[434](#page-433-0)*, *[442](#page-441-0)*, *[462](#page-461-0)*, *[464,](#page-463-0) [465](#page-464-0)*, *[468](#page-467-0)*, *[471](#page-470-0)*, *[473,](#page-472-0) [474](#page-473-0)*, *[476,](#page-475-0) [477](#page-476-0)*, *[500](#page-499-0)*, *[502](#page-501-0)*, *[504](#page-503-0)*, *[507](#page-506-0)* pl\$date(), *[447](#page-446-0)*, *[506](#page-505-0)* pl\$date\_range(), *[454](#page-453-0)* pl\$date\_ranges(), *[453](#page-452-0)* pl\$Datetime(), *[216](#page-215-0)* pl\$datetime(), *[445](#page-444-0)*, *[506](#page-505-0)* pl\$Datetime(ms), *[216](#page-215-0)*, *[220](#page-219-0)*, *[463](#page-462-0)* pl\$Datetime(ns), *[463](#page-462-0)* pl\$Datetime(us), *[463](#page-462-0)* pl\$datetime\_range(), *[451,](#page-450-0) [452](#page-451-0)* pl\$datetime\_ranges(), *[449](#page-448-0)*, *[453](#page-452-0)* pl\$deserialize\_lf(), *[401](#page-400-0)* pl\$disable\_string\_cache, *[459](#page-458-0)* pl\$enable\_enable\_cache, *[506](#page-505-0)*, *[508](#page-507-0)*

pl\$enable\_string\_cache, *[456](#page-455-0)* pl\$enable\_string\_cache(), *[439](#page-438-0)* pl\$Field(), *[110](#page-109-0)* pl\$field(), *[191](#page-190-0)* pl\$fold(), *[488](#page-487-0)* pl\$int\_range(), *[467](#page-466-0)* pl\$int\_ranges(), *[466](#page-465-0)* pl\$LazyFrame(), *[367](#page-366-0)* pl\$len(), *[442](#page-441-0)* pl\$lit(), *[463](#page-462-0)* pl\$max\_horizontal(), *[471](#page-470-0)* pl\$mean\_horizontal(), *[473](#page-472-0)* pl\$min\_horizontal(), *[476](#page-475-0)* pl\$reduce(), *[462](#page-461-0)* pl\$sum\_horizontal(), *[502](#page-501-0)* pl\$time(), *[445](#page-444-0)*, *[447](#page-446-0)* pl\$using\_string\_cache, *[456](#page-455-0)*, *[459](#page-458-0)*, *[508](#page-507-0)* pl\$with\_string\_cache, *[456](#page-455-0)*, *[459](#page-458-0)*, *[506](#page-505-0)* pl\_all, [431](#page-430-0) pl\_all\_horizontal, [432](#page-431-0) pl\_any\_horizontal, [433](#page-432-0) pl\_approx\_n\_unique, [433](#page-432-0) pl\_arg\_sort\_by, [434](#page-433-0) pl\_arg\_where, [435](#page-434-0) pl\_coalesce, [436](#page-435-0) pl\_col, [437](#page-436-0) pl\_concat, [438](#page-437-0) pl\_concat\_list, [439](#page-438-0) pl\_concat\_str, [440](#page-439-0) pl\_corr, [441](#page-440-0) pl\_count, [442](#page-441-0) pl\_cov, [443](#page-442-0) pl\_DataFrame, [444](#page-443-0) pl\_date, [445](#page-444-0) pl\_date\_range, [452](#page-451-0) pl\_date\_ranges, [453](#page-452-0) pl\_Datetime *(*DataType\_Datetime*)*, [97](#page-96-1) pl\_datetime, [446](#page-445-0) pl\_datetime\_range, [448](#page-447-0) pl\_datetime\_ranges, [450](#page-449-0) pl\_deserialize\_lf, [455](#page-454-0) pl\_disable\_string\_cache, [456](#page-455-0) pl\_dtypes, [456](#page-455-0) pl\_duration, [457](#page-456-0) pl\_element, [458](#page-457-0) pl\_enable\_string\_cache, [459](#page-458-0) pl\_Field *(*pl\_Field\_class*)*, [460](#page-459-0) pl\_field, [460](#page-459-0)

pl\_Field\_class, [460](#page-459-0) pl\_first, [461](#page-460-0) pl\_fold, [462](#page-461-0) pl\_from\_epoch, [463](#page-462-0) pl\_get\_global\_rpool\_cap *(*global\_rpool\_cap*)*, [352](#page-351-0) pl\_head, [464](#page-463-0) pl\_implode, [465](#page-464-0) pl\_int\_range, [465](#page-464-0) pl\_int\_ranges, [466](#page-465-0) pl\_is\_schema, [467](#page-466-0) pl\_last, [468](#page-467-0) pl\_LazyFrame, [469](#page-468-0) pl\_len, [470](#page-469-0) pl\_lit, [470](#page-469-0) pl\_max, [471](#page-470-0) pl\_max\_horizontal, [472](#page-471-0) pl\_mean, [473](#page-472-0) pl\_mean\_horizontal, [473](#page-472-0) pl\_median, [474](#page-473-0) pl\_mem\_address, [475](#page-474-0) pl\_min, [476](#page-475-0) pl\_min\_horizontal, [477](#page-476-0) pl\_n\_unique, [477](#page-476-0) pl\_pl, [478](#page-477-0) pl\_PTime, [479](#page-478-0) pl\_raw\_list, [480](#page-479-0) pl\_read\_csv, [481](#page-480-0) pl\_read\_ipc, [483](#page-482-0) pl\_read\_ndjson, [485](#page-484-0) pl\_read\_parquet, [486](#page-485-0) pl\_reduce, [488](#page-487-0) pl\_rolling\_corr, [489](#page-488-0) pl\_rolling\_cov, [489](#page-488-0) pl\_scan\_csv, [490](#page-489-0) pl\_scan\_ipc, [492](#page-491-0) pl\_scan\_ndjson, [494](#page-493-0) pl\_scan\_parquet, [495](#page-494-0) pl\_select, [497](#page-496-0) pl\_Series, [498](#page-497-0) pl\_set\_global\_rpool\_cap *(*global\_rpool\_cap*)*, [352](#page-351-0) pl\_show\_all\_public\_functions *(*show\_all\_public\_functions*)*, [551](#page-550-0) pl\_show\_all\_public\_methods *(*show\_all\_public\_methods*)*, [552](#page-551-1) pl\_SQLContext, [499](#page-498-0)

pl\_std, [500](#page-499-0) pl\_struct, [501](#page-500-0) pl\_sum, [502](#page-501-0) pl\_sum\_horizontal, [503](#page-502-0) pl\_tail, [504](#page-503-0) pl\_thread\_pool\_size, [504](#page-503-0) pl\_time, [505](#page-504-0) pl\_using\_string\_cache, [506](#page-505-0) pl\_var, [507](#page-506-0) pl\_when *(*Expr\_when\_then\_otherwise*)*, [349](#page-348-0) pl\_with\_string\_cache, [508](#page-507-0) polars data type, *[498](#page-497-0)* polars DataFrame, *[23](#page-22-0)* polars\_class\_object, [508](#page-507-0) polars\_code\_completion\_activate, [509](#page-508-0) polars\_code\_completion\_activate(), *[513](#page-512-0)* polars\_code\_completion\_deactivate *(*polars\_code\_completion\_activate*)*, [509](#page-508-0) polars\_duration\_string, [510](#page-509-0) polars\_envvars, [511](#page-510-0) polars\_info, [513](#page-512-0) polars\_info(), *[121,](#page-120-0) [122](#page-121-0)*, *[223](#page-222-0)* polars\_options, [514](#page-513-0) polars\_options\_reset *(*polars\_options*)*, [514](#page-513-0) POSIXct, *[19](#page-18-0)*, *[21](#page-20-0)*, *[32](#page-31-0)*, *[77](#page-76-0)*, *[79](#page-78-0)*, *[367](#page-366-0)*, *[528](#page-527-0)*, *[549](#page-548-0)* print.RPolarsSeries, [515](#page-514-0) PTIME *(*pl\_PTime*)*, [479](#page-478-0)

RField\_class *(*pl\_Field\_class*)*, [460](#page-459-0) RollingGroupBy, *[67](#page-66-0)* RollingGroupBy\_agg, [516](#page-515-0) RollingGroupBy\_class, [516](#page-515-0) RollingGroupBy\_ungroup, [517](#page-516-0) row.names.RPolarsDataFrame, [518](#page-517-0) RPolarsChainedThen *(*Expr\_when\_then\_otherwise*)*, [349](#page-348-0) RPolarsChainedWhen *(*Expr\_when\_then\_otherwise*)*, [349](#page-348-0) RPolarsDataFrame *(*DataFrame\_class*)*, [31](#page-30-1) RPolarsDataType *(*pl\_dtypes*)*, [456](#page-455-0) RPolarsDataTypes, *[437](#page-436-0)* RPolarsDynamicGroupBy *(*DynamicGroupBy\_class*)*, [116](#page-115-0) RPolarsExpr *(*Expr\_class*)*, [238](#page-237-1) RPolarsGroupBy *(*GroupBy\_class*)*, [353](#page-352-0) RPolarsLazyFrame *(*LazyFrame\_class*)*, [366](#page-365-1)

RPolarsLazyGroupBy *(*LazyGroupBy\_class*)*, [425](#page-424-0) RPolarsRField, *[461](#page-460-0)* RPolarsRField *(*pl\_Field\_class*)*, [460](#page-459-0) RPolarsRollingGroupBy *(*RollingGroupBy\_class*)*, [516](#page-515-0) RPolarsRThreadHandle *(*RThreadHandle\_class*)*, [518](#page-517-0) RPolarsSeries *(*Series\_class*)*, [527](#page-526-1) RPolarsSQLContext *(*SQLContext\_class*)*, [552](#page-551-1) RPolarsThen *(*Expr\_when\_then\_otherwise*)*, [349](#page-348-0) RPolarsWhen *(*Expr\_when\_then\_otherwise*)*, [349](#page-348-0) RThreadHandle, *[373](#page-372-0)* RThreadHandle\_class, [518,](#page-517-0) *[520](#page-519-1)* RThreadHandle\_is\_finished, [519](#page-518-0) RThreadHandle\_join, [519](#page-518-0) S3\_arithmetic, [520](#page-519-1) select *(*DataFrame\_select*)*, [69](#page-68-1) Series, *[29](#page-28-0)*, *[44](#page-43-0)*, *[80](#page-79-0)*, *[428–](#page-427-0)[430](#page-429-0)*, *[498](#page-497-0)*, *[511](#page-510-0)*, *[522](#page-521-0)[–524](#page-523-0)*, *[530](#page-529-0)*, *[532](#page-531-0)*, *[534](#page-533-0)*, *[537](#page-536-0)*, *[539,](#page-538-0) [540](#page-539-0)*, *[542](#page-541-0)[–546](#page-545-0)*, *[557](#page-556-0)*, *[559](#page-558-0)* Series *(*pl\_Series*)*, [498](#page-497-0) Series\_add, [522](#page-521-0) Series alias, [523](#page-522-0) Series\_all, [523](#page-522-0) Series\_any, [524](#page-523-0) Series\_append, [524](#page-523-0) Series\_arg\_max, [525](#page-524-0) Series\_arg\_min, [526](#page-525-0) Series\_chunk\_lengths, [526](#page-525-0) Series\_class, [527](#page-526-1) Series\_clear, [530](#page-529-0) Series\_clone, [530](#page-529-0) Series\_compare, [531](#page-530-0) Series\_div, [532](#page-531-0) Series\_equals, [533](#page-532-0) Series\_floor\_div, [534](#page-533-0) Series\_is\_numeric, [534](#page-533-0) Series\_is\_sorted, [535](#page-534-0) Series\_item, [535](#page-534-0) Series\_len, [536](#page-535-0) Series\_map\_elements, [536](#page-535-0) Series\_max, [537](#page-536-0) Series\_mean, [538](#page-537-0) Series\_median, [538](#page-537-0)

Series\_min, [539](#page-538-0) Series\_mod, [539](#page-538-0) Series\_mul, [540](#page-539-0) Series\_n\_chunks, [541](#page-540-0) Series\_n\_unique, [541](#page-540-0) Series\_pow, [542](#page-541-0) Series\_print, [542](#page-541-0) Series\_rename, [543](#page-542-0) Series rep. [543](#page-542-0) Series\_set\_sorted, [544](#page-543-0) Series\_sort, [545](#page-544-0) Series\_std, [546](#page-545-0) Series\_sub, [546](#page-545-0) Series\_sum, [547](#page-546-0) Series\_to\_frame, [547](#page-546-0) Series\_to\_list *(*Series\_to\_r*)*, [548](#page-547-0) Series\_to\_lit, [548](#page-547-0) Series\_to\_r, [548](#page-547-0) Series\_to\_vector *(*Series\_to\_r*)*, [548](#page-547-0) Series\_value\_counts, [550](#page-549-0) Series\_var, [551](#page-550-0) set\_global\_rpool\_cap *(*global\_rpool\_cap*)*, [352](#page-351-0) show\_all\_public\_functions, [551](#page-550-0) show\_all\_public\_methods, [552](#page-551-1) SQLContext, *[74](#page-73-0)*, *[413](#page-412-0)*, *[499](#page-498-0)*, *[554,](#page-553-0) [555](#page-554-1)*, *[557](#page-556-0)* SQLContext\_class, [552](#page-551-1) SQLContext\_execute, [553](#page-552-1) SQLContext\_register, [553](#page-552-1) SQLContext\_register\_globals, [554](#page-553-0) SQLContext\_register\_many, [555](#page-554-1) SQLContext\_tables, [556](#page-555-1) SQLContext\_unregister, [556](#page-555-1) strptime(), *[215](#page-214-0)* Struct, *[198](#page-197-0)*, *[247](#page-246-0)*, *[300](#page-299-0)* Struct(), *[501](#page-500-0)* sum.RPolarsDataFrame, [557](#page-556-0) sum.RPolarsLazyFrame *(*sum.RPolarsDataFrame*)*, [557](#page-556-0) sum.RPolarsSeries *(*sum.RPolarsDataFrame*)*, [557](#page-556-0) Sys.timezone(), *[19](#page-18-0)*, *[21](#page-20-0)*, *[32](#page-31-0)*, *[77](#page-76-0)*, *[79](#page-78-0)*, *[367](#page-366-0)*, *[528](#page-527-0)*, *[549](#page-548-0)*

tail.RPolarsDataFrame *(*head.RPolarsDataFrame*)*, [361](#page-360-0) tail.RPolarsLazyFrame *(*head.RPolarsDataFrame*)*, [361](#page-360-0) the Series class object, *[498](#page-497-0)*

Then *(*Expr\_when\_then\_otherwise *)* , [349](#page-348-0) then *(*Expr\_when\_then\_otherwise *)* , [349](#page-348-0) Then\_otherwise *(*Expr\_when\_then\_otherwise *)* , [349](#page-348-0) Then\_when *(*Expr\_when\_then\_otherwise *)* , [349](#page-348-0) to\_physical *(*Expr\_to\_physical *)* , [345](#page-344-0) to\_struct *(*DataFrame\_to\_struct *)* , [82](#page-81-0) UInt32 , *[442](#page-441-0)* , *[470](#page-469-0)* unique.RPolarsDataFrame , [558](#page-557-0) unique.RPolarsLazyFrame *(*unique.RPolarsDataFrame *)* , [558](#page-557-0) When *(*Expr\_when\_then\_otherwise *)* , [349](#page-348-0) when *(*Expr\_when\_then\_otherwise *)* , [349](#page-348-0) When\_then *(*Expr\_when\_then\_otherwise *)* , [349](#page-348-0)

with\_columns *(*DataFrame\_with\_columns *)* , [87](#page-86-0)

with\_columns() , *[18](#page-17-0)* , *[25](#page-24-0)* , *[371](#page-370-0)* , *[377](#page-376-0)* , *[394](#page-393-0)* , *[402](#page-401-0)* , *[416](#page-415-0)*